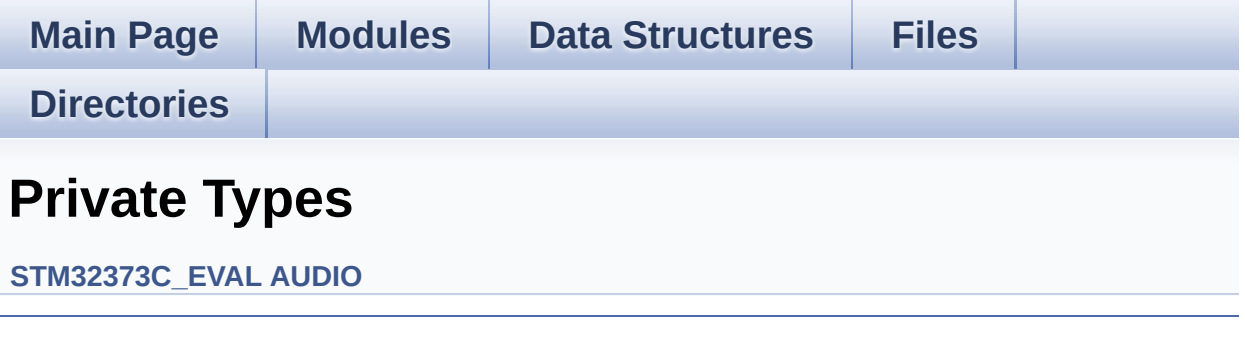

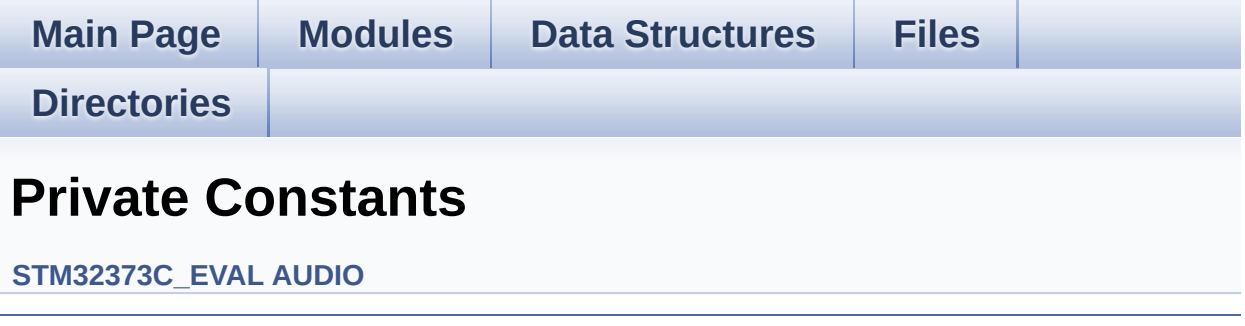

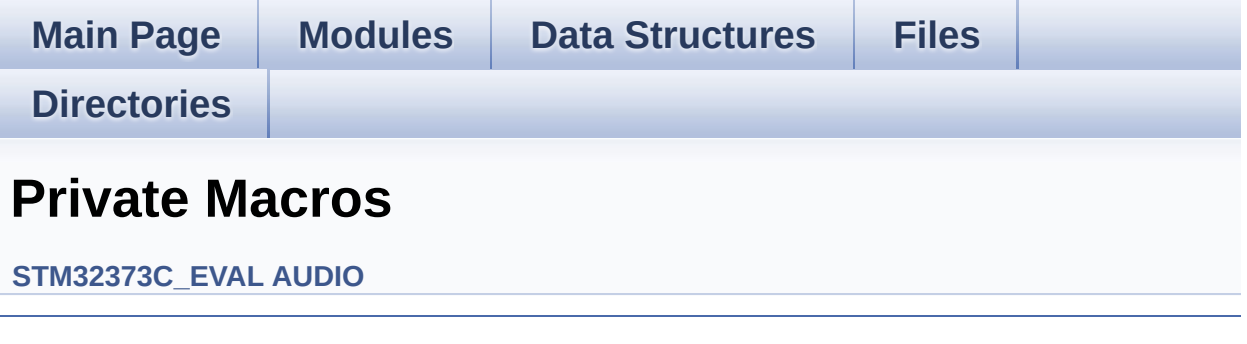

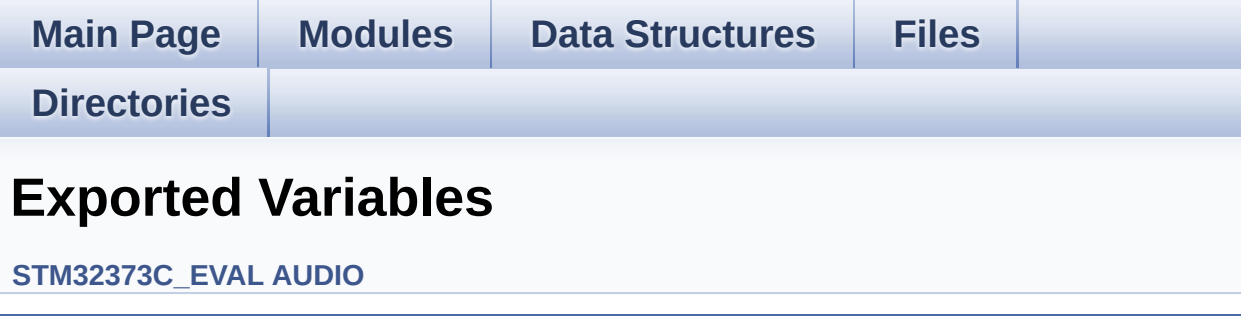

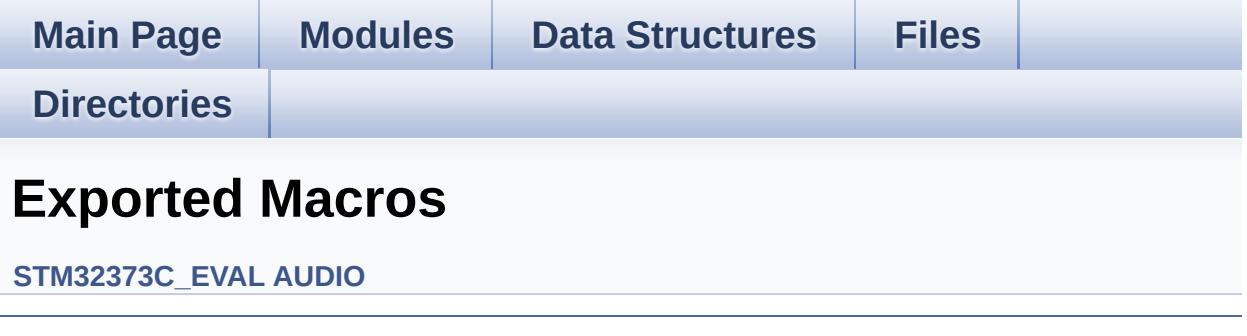

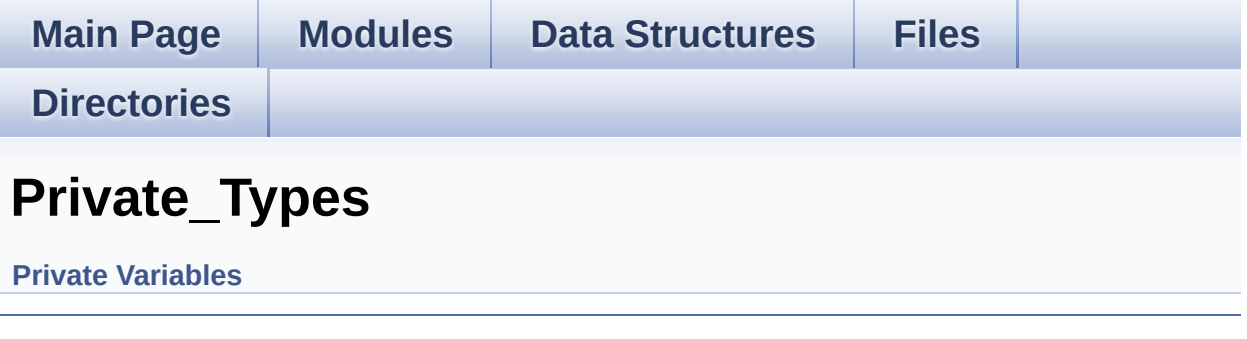

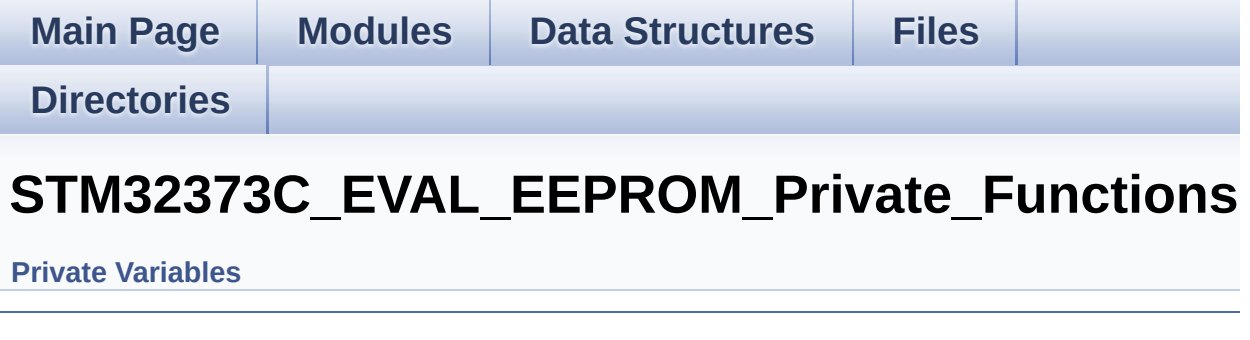

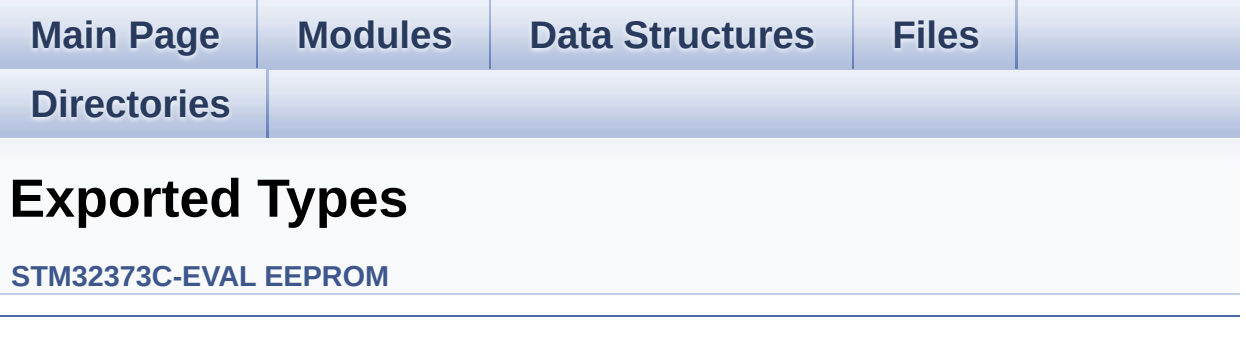

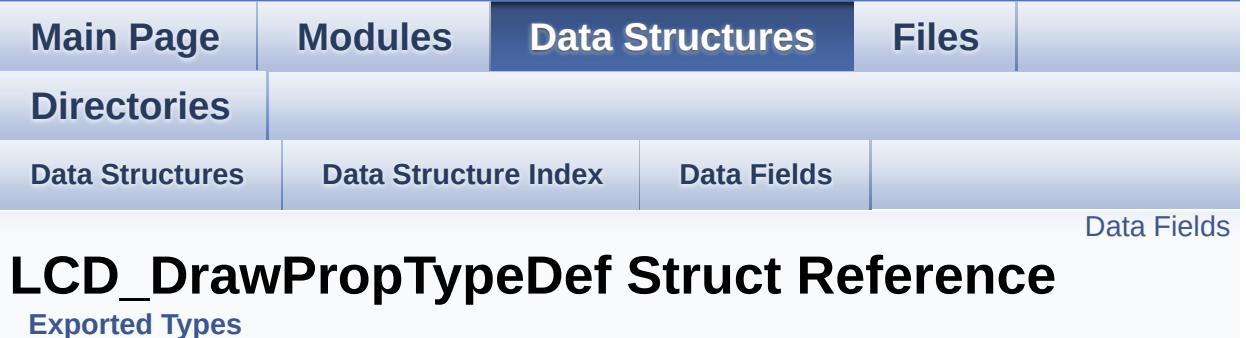

#include <**[stm32373c\\_eval\\_lcd.h](#page-236-0)**>

### <span id="page-9-0"></span>**Data Fields**

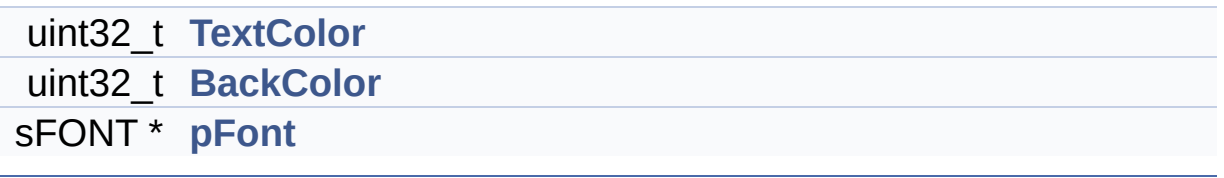

### **Detailed Description**

Definition at line **[94](#page-236-1)** of file **[stm32373c\\_eval\\_lcd.h](#page-236-0)**.

### **Field Documentation**

<span id="page-11-1"></span>**uint32\_t [LCD\\_DrawPropTypeDef::BackColor](#page-11-1)**

Definition at line **[97](#page-236-1)** of file **[stm32373c\\_eval\\_lcd.h](#page-236-0)**.

```
Referenced by BSP_LCD_ClearStringLine(),
BSP_LCD_GetBackColor(), BSP_LCD_Init(),
BSP_LCD_SetBackColor(), and LCD_DrawChar().
```
<span id="page-11-2"></span>**sFONT\* [LCD\\_DrawPropTypeDef::pFont](#page-11-2)**

Definition at line **[98](#page-236-1)** of file **[stm32373c\\_eval\\_lcd.h](#page-236-0)**.

```
Referenced by BSP_LCD_ClearStringLine(),
BSP_LCD_DisplayChar(), BSP_LCD_DisplayStringAt(),
BSP_LCD_GetFont(), BSP_LCD_Init(), BSP_LCD_SetFont(), and
LCD_DrawChar().
```
#### <span id="page-11-0"></span>**uint32\_t [LCD\\_DrawPropTypeDef::TextColor](#page-11-0)**

Definition at line **[96](#page-236-1)** of file **[stm32373c\\_eval\\_lcd.h](#page-236-0)**.

```
Referenced by BSP_LCD_Clear(), BSP_LCD_ClearStringLine(),
BSP_LCD_DrawCircle(), BSP_LCD_DrawEllipse(),
BSP_LCD_DrawHLine(), BSP_LCD_DrawLine(),
BSP_LCD_DrawVLine(), BSP_LCD_FillCircle(),
BSP_LCD_FillRect(), BSP_LCD_GetTextColor(), BSP_LCD_Init(),
BSP_LCD_SetTextColor(), and LCD_DrawChar().
```
The documentation for this struct was generated from the following file:

**[stm32373c\\_eval\\_lcd.h](#page-236-0)**

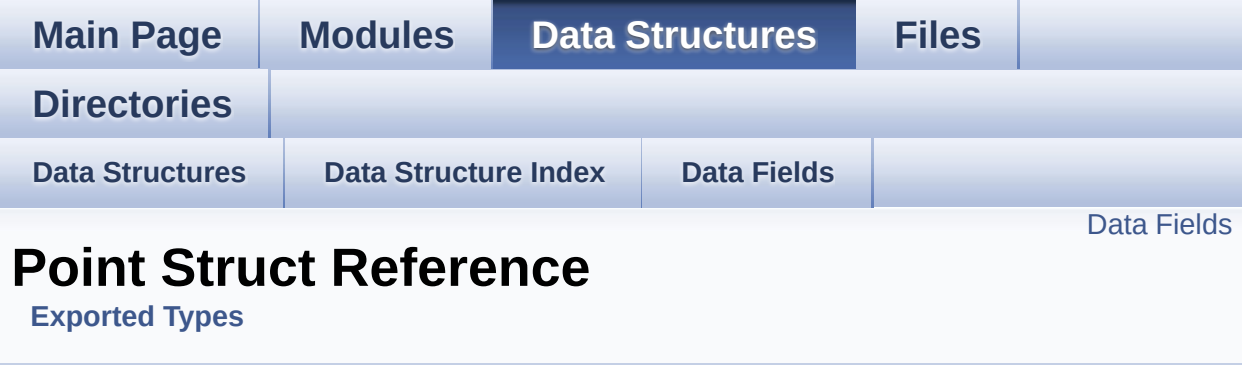

#include <**[stm32373c\\_eval\\_lcd.h](#page-236-0)**>

### <span id="page-14-0"></span>**Data Fields**

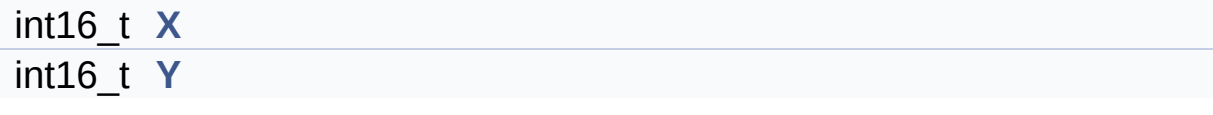

### **Detailed Description**

Definition at line **[101](#page-236-1)** of file **[stm32373c\\_eval\\_lcd.h](#page-236-0)**.

### **Field Documentation**

<span id="page-16-0"></span>**int16\_t [Point::X](#page-16-0)**

Definition at line **[103](#page-236-1)** of file **[stm32373c\\_eval\\_lcd.h](#page-236-0)**.

Referenced by **[BSP\\_LCD\\_DrawPolygon\(\)](#page-245-0)**.

<span id="page-16-1"></span>**int16\_t [Point::Y](#page-16-1)**

Definition at line **[104](#page-236-1)** of file **[stm32373c\\_eval\\_lcd.h](#page-236-0)**.

Referenced by **[BSP\\_LCD\\_DrawPolygon\(\)](#page-245-0)**.

The documentation for this struct was generated from the following file:

**[stm32373c\\_eval\\_lcd.h](#page-236-0)**

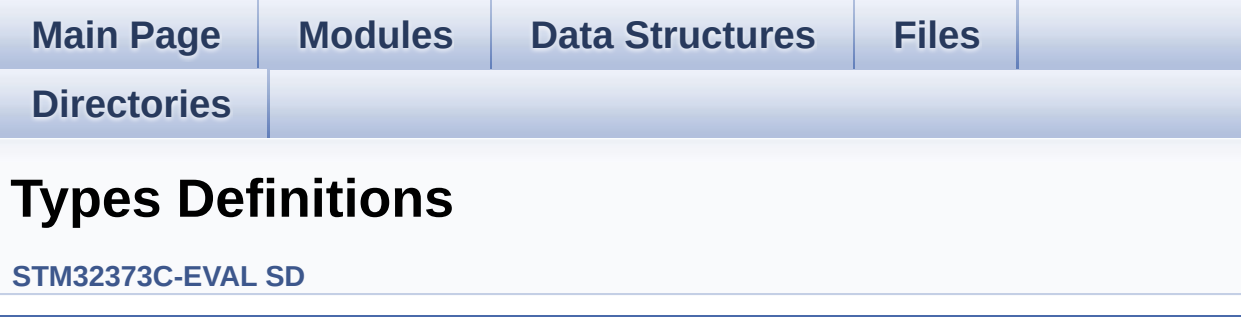

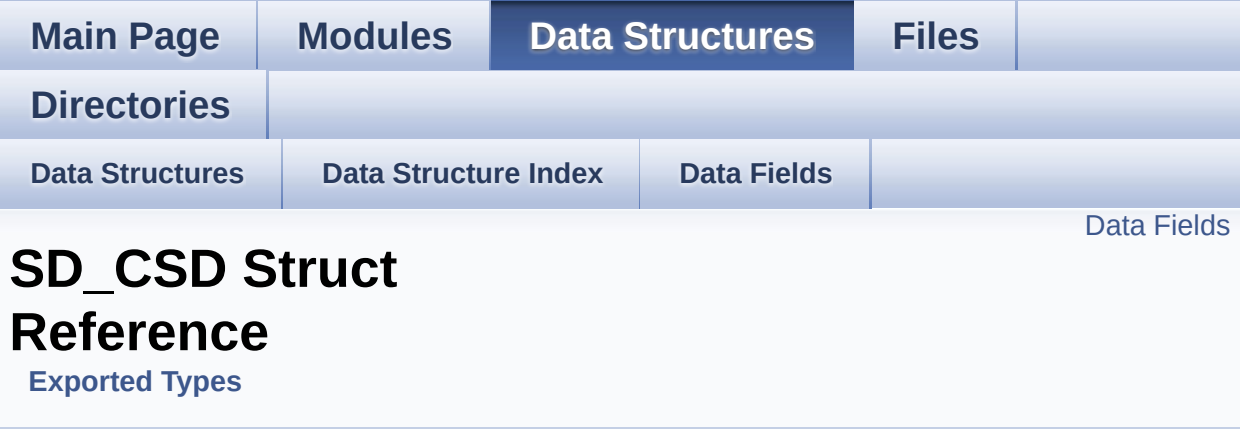

Card Specific Data: CSD Register. [More...](#page-20-0)

#include <**[stm32373c\\_eval\\_sd.h](#page-285-0)**>

### <span id="page-19-0"></span>**Data Fields**

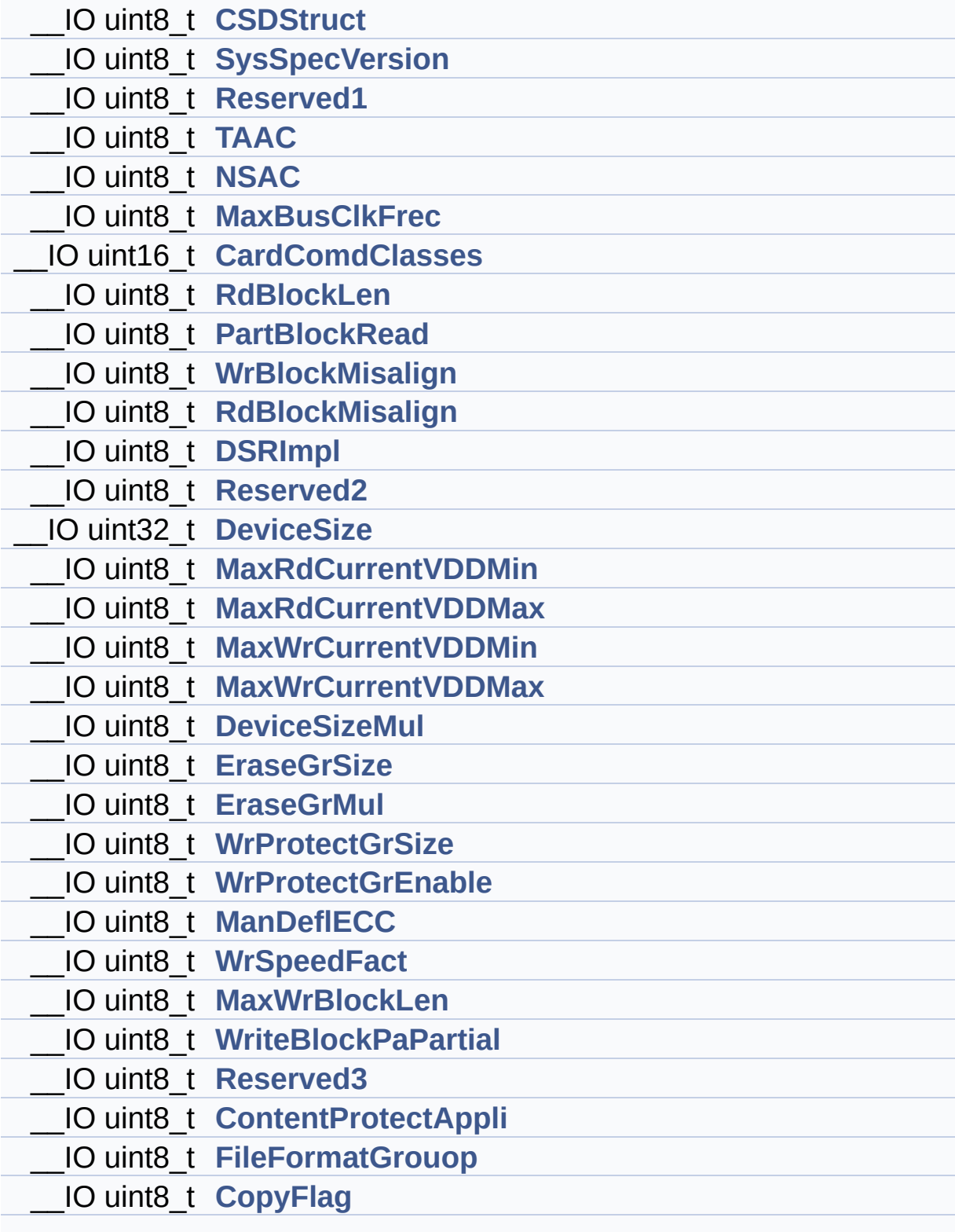

<span id="page-20-0"></span>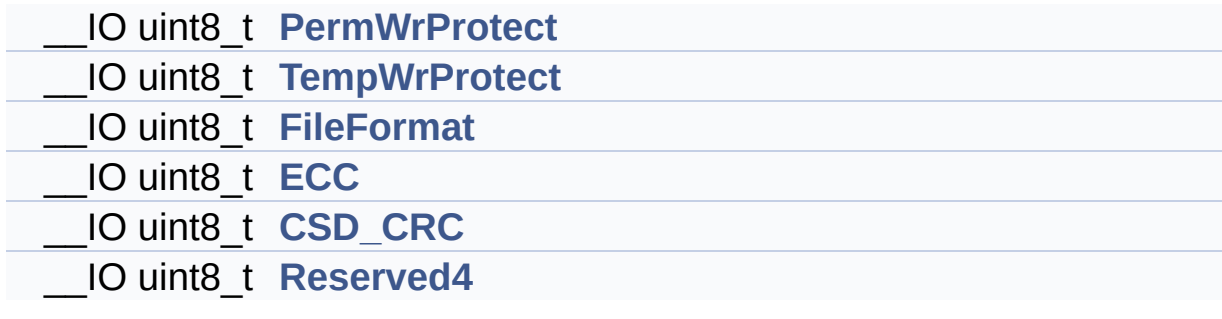

### **Detailed Description**

Card Specific Data: CSD Register.

Definition at line **[114](#page-285-1)** of file **[stm32373c\\_eval\\_sd.h](#page-285-0)**.

### **Field Documentation**

<span id="page-22-1"></span>**\_\_IO uint16\_t [SD\\_CSD::CardComdClasses](#page-22-1)**

Definition at line **[122](#page-285-1)** of file **[stm32373c\\_eval\\_sd.h](#page-285-0)**.

Referenced by **[SD\\_GetCSDRegister\(\)](#page-298-0)**.

<span id="page-22-3"></span>**\_\_IO uint8\_t [SD\\_CSD::ContentProtectAppli](#page-22-3)**

Definition at line **[144](#page-285-1)** of file **[stm32373c\\_eval\\_sd.h](#page-285-0)**.

Referenced by **[SD\\_GetCSDRegister\(\)](#page-298-0)**.

<span id="page-22-4"></span>**\_\_IO uint8\_t [SD\\_CSD::CopyFlag](#page-22-4)**

Definition at line **[146](#page-285-1)** of file **[stm32373c\\_eval\\_sd.h](#page-285-0)**.

Referenced by **[SD\\_GetCSDRegister\(\)](#page-298-0)**.

<span id="page-22-5"></span>**\_\_IO uint8\_t [SD\\_CSD::CSD\\_CRC](#page-22-5)**

Definition at line **[151](#page-285-1)** of file **[stm32373c\\_eval\\_sd.h](#page-285-0)**.

Referenced by **[SD\\_GetCSDRegister\(\)](#page-298-0)**.

<span id="page-22-0"></span>**\_\_IO uint8\_t [SD\\_CSD::CSDStruct](#page-22-0)**

Definition at line **[116](#page-285-1)** of file **[stm32373c\\_eval\\_sd.h](#page-285-0)**.

<span id="page-22-2"></span>Referenced by **[SD\\_GetCSDRegister\(\)](#page-298-0)**.

#### **\_\_IO uint32\_t [SD\\_CSD::DeviceSize](#page-22-2)**

Definition at line **[129](#page-285-1)** of file **[stm32373c\\_eval\\_sd.h](#page-285-0)**.

Referenced by **[BSP\\_SD\\_GetCardInfo\(\)](#page-298-0)**, and **[SD\\_GetCSDRegister\(\)](#page-298-0)**.

<span id="page-23-1"></span>**\_\_IO uint8\_t [SD\\_CSD::DeviceSizeMul](#page-23-1)**

Definition at line **[134](#page-285-1)** of file **[stm32373c\\_eval\\_sd.h](#page-285-0)**.

Referenced by **[BSP\\_SD\\_GetCardInfo\(\)](#page-298-0)**, and **[SD\\_GetCSDRegister\(\)](#page-298-0)**.

<span id="page-23-0"></span>**\_\_IO uint8\_t [SD\\_CSD::DSRImpl](#page-23-0)**

Definition at line **[127](#page-285-1)** of file **[stm32373c\\_eval\\_sd.h](#page-285-0)**.

Referenced by **[SD\\_GetCSDRegister\(\)](#page-298-0)**.

<span id="page-23-4"></span>**\_\_IO uint8\_t [SD\\_CSD::ECC](#page-23-4)**

Definition at line **[150](#page-285-1)** of file **[stm32373c\\_eval\\_sd.h](#page-285-0)**.

Referenced by **[SD\\_GetCSDRegister\(\)](#page-298-0)**.

<span id="page-23-3"></span>**\_\_IO uint8\_t [SD\\_CSD::EraseGrMul](#page-23-3)**

Definition at line **[136](#page-285-1)** of file **[stm32373c\\_eval\\_sd.h](#page-285-0)**.

Referenced by **[SD\\_GetCSDRegister\(\)](#page-298-0)**.

<span id="page-23-2"></span>**\_\_IO uint8\_t [SD\\_CSD::EraseGrSize](#page-23-2)**

Definition at line **[135](#page-285-1)** of file **[stm32373c\\_eval\\_sd.h](#page-285-0)**.

Referenced by **[SD\\_GetCSDRegister\(\)](#page-298-0)**.

<span id="page-24-4"></span>**\_\_IO uint8\_t [SD\\_CSD::FileFormat](#page-24-4)**

Definition at line **[149](#page-285-1)** of file **[stm32373c\\_eval\\_sd.h](#page-285-0)**.

Referenced by **[SD\\_GetCSDRegister\(\)](#page-298-0)**.

<span id="page-24-3"></span>**\_\_IO uint8\_t [SD\\_CSD::FileFormatGrouop](#page-24-3)**

Definition at line **[145](#page-285-1)** of file **[stm32373c\\_eval\\_sd.h](#page-285-0)**.

Referenced by **[SD\\_GetCSDRegister\(\)](#page-298-0)**.

<span id="page-24-2"></span>**\_\_IO uint8\_t [SD\\_CSD::ManDeflECC](#page-24-2)**

Definition at line **[139](#page-285-1)** of file **[stm32373c\\_eval\\_sd.h](#page-285-0)**.

Referenced by **[SD\\_GetCSDRegister\(\)](#page-298-0)**.

<span id="page-24-0"></span>**\_\_IO uint8\_t [SD\\_CSD::MaxBusClkFrec](#page-24-0)**

Definition at line **[121](#page-285-1)** of file **[stm32373c\\_eval\\_sd.h](#page-285-0)**.

Referenced by **[SD\\_GetCSDRegister\(\)](#page-298-0)**.

<span id="page-24-1"></span>**\_\_IO uint8\_t [SD\\_CSD::MaxRdCurrentVDDMax](#page-24-1)**

Definition at line **[131](#page-285-1)** of file **[stm32373c\\_eval\\_sd.h](#page-285-0)**.

Referenced by **[SD\\_GetCSDRegister\(\)](#page-298-0)**.

<span id="page-25-2"></span>**\_\_IO uint8\_t [SD\\_CSD::MaxRdCurrentVDDMin](#page-25-2)**

Definition at line **[130](#page-285-1)** of file **[stm32373c\\_eval\\_sd.h](#page-285-0)**.

Referenced by **[SD\\_GetCSDRegister\(\)](#page-298-0)**.

<span id="page-25-5"></span>**\_\_IO uint8\_t [SD\\_CSD::MaxWrBlockLen](#page-25-5)**

Definition at line **[141](#page-285-1)** of file **[stm32373c\\_eval\\_sd.h](#page-285-0)**.

Referenced by **[SD\\_GetCSDRegister\(\)](#page-298-0)**.

<span id="page-25-4"></span>**\_\_IO uint8\_t [SD\\_CSD::MaxWrCurrentVDDMax](#page-25-4)**

Definition at line **[133](#page-285-1)** of file **[stm32373c\\_eval\\_sd.h](#page-285-0)**.

Referenced by **[SD\\_GetCSDRegister\(\)](#page-298-0)**.

<span id="page-25-3"></span>**\_\_IO uint8\_t [SD\\_CSD::MaxWrCurrentVDDMin](#page-25-3)**

Definition at line **[132](#page-285-1)** of file **[stm32373c\\_eval\\_sd.h](#page-285-0)**.

Referenced by **[SD\\_GetCSDRegister\(\)](#page-298-0)**.

<span id="page-25-0"></span>**\_\_IO uint8\_t [SD\\_CSD::NSAC](#page-25-0)**

Definition at line **[120](#page-285-1)** of file **[stm32373c\\_eval\\_sd.h](#page-285-0)**.

<span id="page-25-1"></span>Referenced by **[SD\\_GetCSDRegister\(\)](#page-298-0)**.

#### **\_\_IO uint8\_t [SD\\_CSD::PartBlockRead](#page-25-1)**

Definition at line **[124](#page-285-1)** of file **[stm32373c\\_eval\\_sd.h](#page-285-0)**.

Referenced by **[SD\\_GetCSDRegister\(\)](#page-298-0)**.

<span id="page-26-4"></span>**\_\_IO uint8\_t [SD\\_CSD::PermWrProtect](#page-26-4)**

Definition at line **[147](#page-285-1)** of file **[stm32373c\\_eval\\_sd.h](#page-285-0)**.

Referenced by **[SD\\_GetCSDRegister\(\)](#page-298-0)**.

<span id="page-26-1"></span>**\_\_IO uint8\_t [SD\\_CSD::RdBlockLen](#page-26-1)**

Definition at line **[123](#page-285-1)** of file **[stm32373c\\_eval\\_sd.h](#page-285-0)**.

Referenced by **[BSP\\_SD\\_GetCardInfo\(\)](#page-298-0)**, and **[SD\\_GetCSDRegister\(\)](#page-298-0)**.

<span id="page-26-2"></span>**\_\_IO uint8\_t [SD\\_CSD::RdBlockMisalign](#page-26-2)**

Definition at line **[126](#page-285-1)** of file **[stm32373c\\_eval\\_sd.h](#page-285-0)**.

Referenced by **[SD\\_GetCSDRegister\(\)](#page-298-0)**.

<span id="page-26-0"></span>**\_\_IO uint8\_t [SD\\_CSD::Reserved1](#page-26-0)**

Definition at line **[118](#page-285-1)** of file **[stm32373c\\_eval\\_sd.h](#page-285-0)**.

Referenced by **[SD\\_GetCSDRegister\(\)](#page-298-0)**.

<span id="page-26-3"></span>**\_\_IO uint8\_t [SD\\_CSD::Reserved2](#page-26-3)**

Definition at line **[128](#page-285-1)** of file **[stm32373c\\_eval\\_sd.h](#page-285-0)**.

Referenced by **[SD\\_GetCSDRegister\(\)](#page-298-0)**.

<span id="page-27-2"></span>**\_\_IO uint8\_t [SD\\_CSD::Reserved3](#page-27-2)**

Definition at line **[143](#page-285-1)** of file **[stm32373c\\_eval\\_sd.h](#page-285-0)**.

Referenced by **[SD\\_GetCSDRegister\(\)](#page-298-0)**.

<span id="page-27-4"></span>**\_\_IO uint8\_t [SD\\_CSD::Reserved4](#page-27-4)**

Definition at line **[152](#page-285-1)** of file **[stm32373c\\_eval\\_sd.h](#page-285-0)**.

Referenced by **[SD\\_GetCSDRegister\(\)](#page-298-0)**.

<span id="page-27-0"></span>**\_\_IO uint8\_t [SD\\_CSD::SysSpecVersion](#page-27-0)**

Definition at line **[117](#page-285-1)** of file **[stm32373c\\_eval\\_sd.h](#page-285-0)**.

Referenced by **[SD\\_GetCSDRegister\(\)](#page-298-0)**.

<span id="page-27-1"></span>**\_\_IO uint8\_t [SD\\_CSD::TAAC](#page-27-1)**

Definition at line **[119](#page-285-1)** of file **[stm32373c\\_eval\\_sd.h](#page-285-0)**.

Referenced by **[SD\\_GetCSDRegister\(\)](#page-298-0)**.

<span id="page-27-3"></span>**\_\_IO uint8\_t [SD\\_CSD::TempWrProtect](#page-27-3)**

Definition at line **[148](#page-285-1)** of file **[stm32373c\\_eval\\_sd.h](#page-285-0)**.

Referenced by **[SD\\_GetCSDRegister\(\)](#page-298-0)**.

<span id="page-28-0"></span>**\_\_IO uint8\_t [SD\\_CSD::WrBlockMisalign](#page-28-0)**

Definition at line **[125](#page-285-1)** of file **[stm32373c\\_eval\\_sd.h](#page-285-0)**.

Referenced by **[SD\\_GetCSDRegister\(\)](#page-298-0)**.

<span id="page-28-4"></span>**\_\_IO uint8\_t [SD\\_CSD::WriteBlockPaPartial](#page-28-4)**

Definition at line **[142](#page-285-1)** of file **[stm32373c\\_eval\\_sd.h](#page-285-0)**.

Referenced by **[SD\\_GetCSDRegister\(\)](#page-298-0)**.

<span id="page-28-2"></span>**\_\_IO uint8\_t [SD\\_CSD::WrProtectGrEnable](#page-28-2)**

Definition at line **[138](#page-285-1)** of file **[stm32373c\\_eval\\_sd.h](#page-285-0)**.

Referenced by **[SD\\_GetCSDRegister\(\)](#page-298-0)**.

<span id="page-28-1"></span>**\_\_IO uint8\_t [SD\\_CSD::WrProtectGrSize](#page-28-1)**

Definition at line **[137](#page-285-1)** of file **[stm32373c\\_eval\\_sd.h](#page-285-0)**.

Referenced by **[SD\\_GetCSDRegister\(\)](#page-298-0)**.

<span id="page-28-3"></span>**\_\_IO uint8\_t [SD\\_CSD::WrSpeedFact](#page-28-3)**

Definition at line **[140](#page-285-1)** of file **[stm32373c\\_eval\\_sd.h](#page-285-0)**.

Referenced by **[SD\\_GetCSDRegister\(\)](#page-298-0)**.

The documentation for this struct was generated from the following file:

**[stm32373c\\_eval\\_sd.h](#page-285-0)**

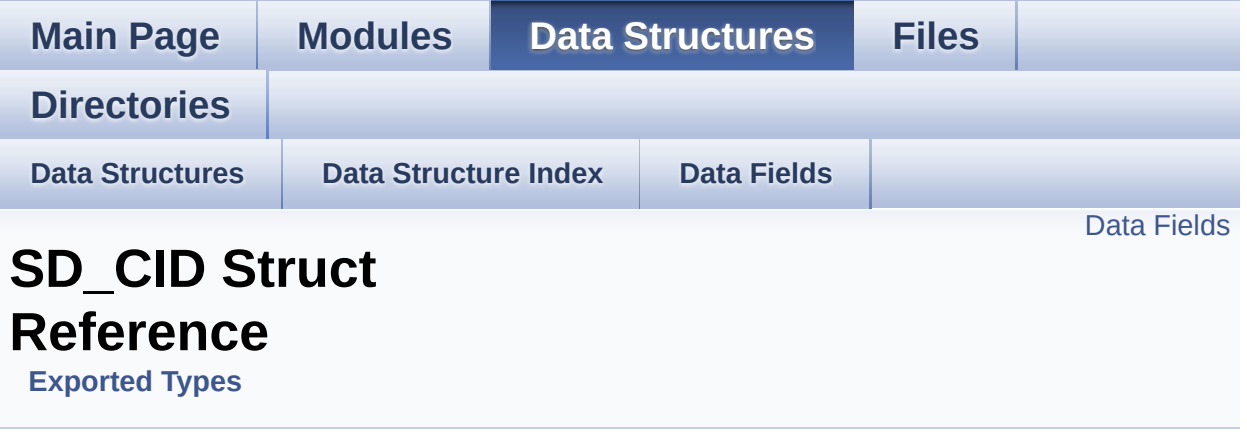

Card Identification Data: CID Register. [More...](#page-31-1)

#include <**[stm32373c\\_eval\\_sd.h](#page-285-0)**>

### <span id="page-31-0"></span>**Data Fields**

<span id="page-31-1"></span>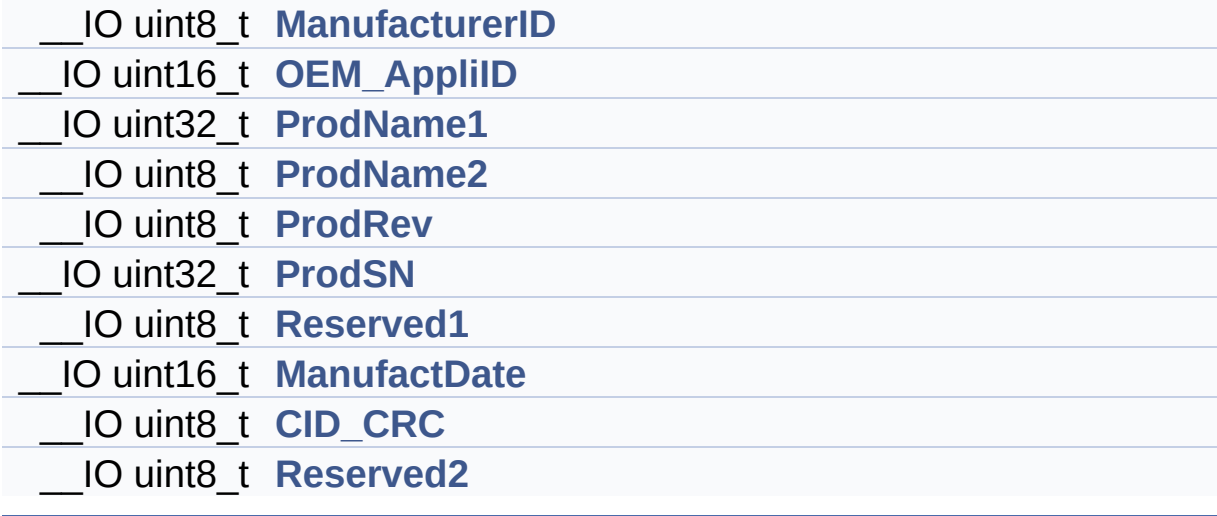

### **Detailed Description**

Card Identification Data: CID Register.

Definition at line **[158](#page-285-1)** of file **[stm32373c\\_eval\\_sd.h](#page-285-0)**.

### **Field Documentation**

<span id="page-33-5"></span>**\_\_IO uint8\_t [SD\\_CID::CID\\_CRC](#page-33-5)**

Definition at line **[168](#page-285-1)** of file **[stm32373c\\_eval\\_sd.h](#page-285-0)**.

Referenced by **[SD\\_GetCIDRegister\(\)](#page-298-0)**.

<span id="page-33-4"></span>**\_\_IO uint16\_t [SD\\_CID::ManufactDate](#page-33-4)**

Definition at line **[167](#page-285-1)** of file **[stm32373c\\_eval\\_sd.h](#page-285-0)**.

Referenced by **[SD\\_GetCIDRegister\(\)](#page-298-0)**.

<span id="page-33-0"></span>**\_\_IO uint8\_t [SD\\_CID::ManufacturerID](#page-33-0)**

Definition at line **[160](#page-285-1)** of file **[stm32373c\\_eval\\_sd.h](#page-285-0)**.

Referenced by **[SD\\_GetCIDRegister\(\)](#page-298-0)**.

<span id="page-33-1"></span>**\_\_IO uint16\_t [SD\\_CID::OEM\\_AppliID](#page-33-1)**

Definition at line **[161](#page-285-1)** of file **[stm32373c\\_eval\\_sd.h](#page-285-0)**.

Referenced by **[SD\\_GetCIDRegister\(\)](#page-298-0)**.

<span id="page-33-2"></span>**\_\_IO uint32\_t [SD\\_CID::ProdName1](#page-33-2)**

Definition at line **[162](#page-285-1)** of file **[stm32373c\\_eval\\_sd.h](#page-285-0)**.

<span id="page-33-3"></span>Referenced by **[SD\\_GetCIDRegister\(\)](#page-298-0)**.

#### **\_\_IO uint8\_t [SD\\_CID::ProdName2](#page-33-3)**

Definition at line **[163](#page-285-1)** of file **[stm32373c\\_eval\\_sd.h](#page-285-0)**.

Referenced by **[SD\\_GetCIDRegister\(\)](#page-298-0)**.

<span id="page-34-0"></span>**\_\_IO uint8\_t [SD\\_CID::ProdRev](#page-34-0)**

Definition at line **[164](#page-285-1)** of file **[stm32373c\\_eval\\_sd.h](#page-285-0)**.

Referenced by **[SD\\_GetCIDRegister\(\)](#page-298-0)**.

<span id="page-34-1"></span>**\_\_IO uint32\_t [SD\\_CID::ProdSN](#page-34-1)**

Definition at line **[165](#page-285-1)** of file **[stm32373c\\_eval\\_sd.h](#page-285-0)**.

Referenced by **[SD\\_GetCIDRegister\(\)](#page-298-0)**.

<span id="page-34-2"></span>**\_\_IO uint8\_t [SD\\_CID::Reserved1](#page-34-2)**

Definition at line **[166](#page-285-1)** of file **[stm32373c\\_eval\\_sd.h](#page-285-0)**.

Referenced by **[SD\\_GetCIDRegister\(\)](#page-298-0)**.

<span id="page-34-3"></span>**\_\_IO uint8\_t [SD\\_CID::Reserved2](#page-34-3)**

Definition at line **[169](#page-285-1)** of file **[stm32373c\\_eval\\_sd.h](#page-285-0)**.

Referenced by **[SD\\_GetCIDRegister\(\)](#page-298-0)**.

The documentation for this struct was generated from the following file:

**[stm32373c\\_eval\\_sd.h](#page-285-0)**
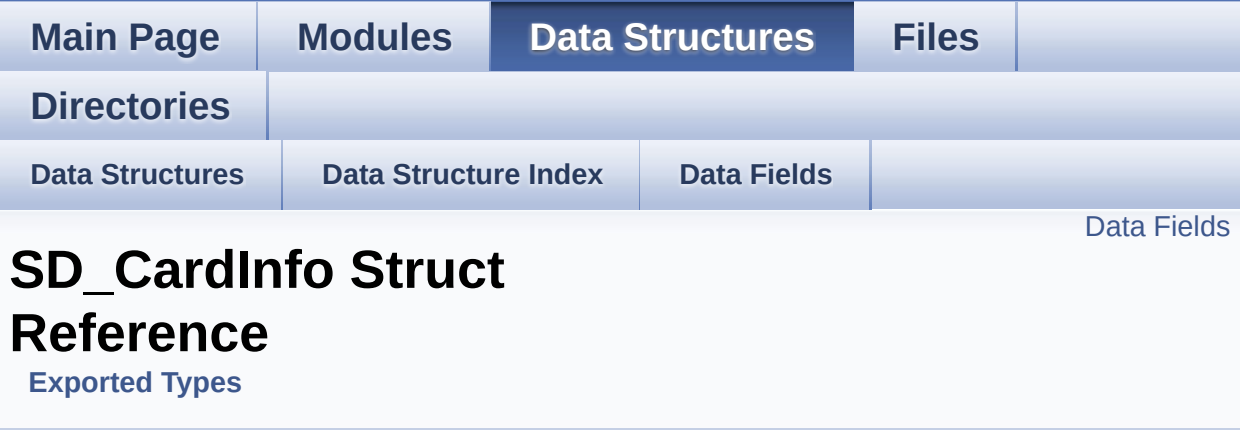

SD Card information. [More...](#page-37-1)

#include <**[stm32373c\\_eval\\_sd.h](#page-285-0)**>

#### <span id="page-37-0"></span>**Data Fields**

<span id="page-37-1"></span>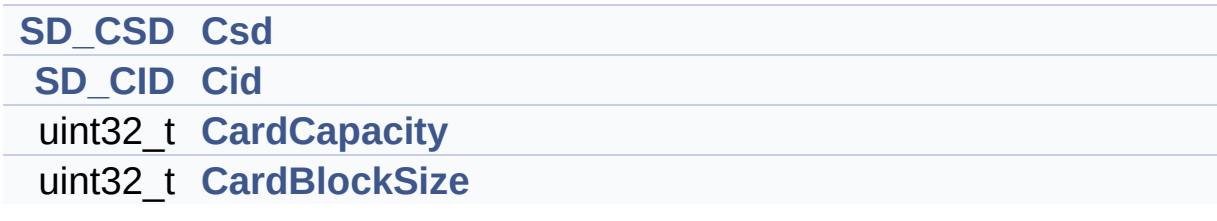

#### **Detailed Description**

SD Card information.

Definition at line **[175](#page-285-1)** of file **[stm32373c\\_eval\\_sd.h](#page-285-0)**.

#### **Field Documentation**

<span id="page-39-3"></span>**uint32\_t [SD\\_CardInfo::CardBlockSize](#page-39-3)**

Definition at line **[180](#page-285-1)** of file **[stm32373c\\_eval\\_sd.h](#page-285-0)**.

Referenced by **[BSP\\_SD\\_GetCardInfo\(\)](#page-298-0)**.

<span id="page-39-2"></span>**uint32\_t [SD\\_CardInfo::CardCapacity](#page-39-2)**

Definition at line **[179](#page-285-1)** of file **[stm32373c\\_eval\\_sd.h](#page-285-0)**.

Referenced by **[BSP\\_SD\\_GetCardInfo\(\)](#page-298-0)**.

#### <span id="page-39-1"></span>**[SD\\_CID](#page-30-0) [SD\\_CardInfo::Cid](#page-39-1)**

Definition at line **[178](#page-285-1)** of file **[stm32373c\\_eval\\_sd.h](#page-285-0)**.

Referenced by **[BSP\\_SD\\_GetCardInfo\(\)](#page-298-0)**.

#### <span id="page-39-0"></span>**[SD\\_CSD](#page-18-0) [SD\\_CardInfo::Csd](#page-39-0)**

Definition at line **[177](#page-285-1)** of file **[stm32373c\\_eval\\_sd.h](#page-285-0)**.

Referenced by **[BSP\\_SD\\_GetCardInfo\(\)](#page-298-0)**.

The documentation for this struct was generated from the following file:

**[stm32373c\\_eval\\_sd.h](#page-285-0)**

Generated on Wed May 31 2017 11:20:45 for STM32373C\_EVAL BSP User Manual by clowy on 1.7.6.1

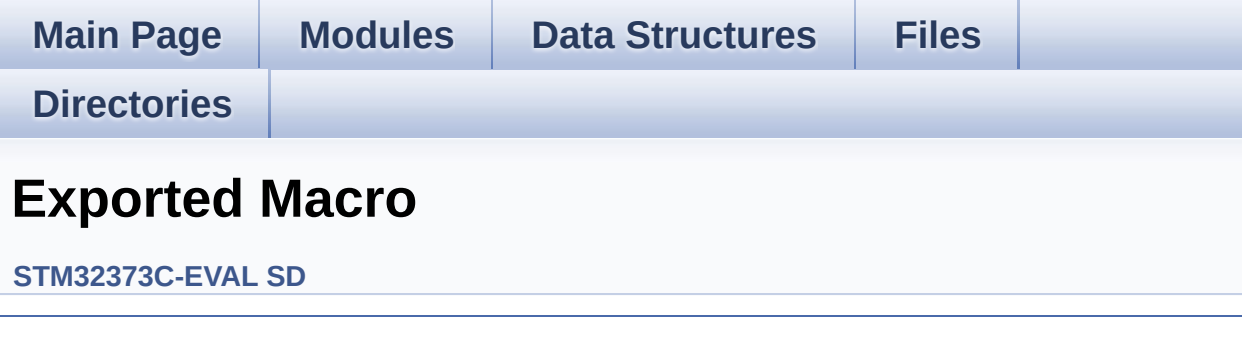

Generated on Wed May 31 2017 11:20:45 for STM32373C\_EVAL BSP User Manual by doxygem 1.7.6.1

<span id="page-41-0"></span>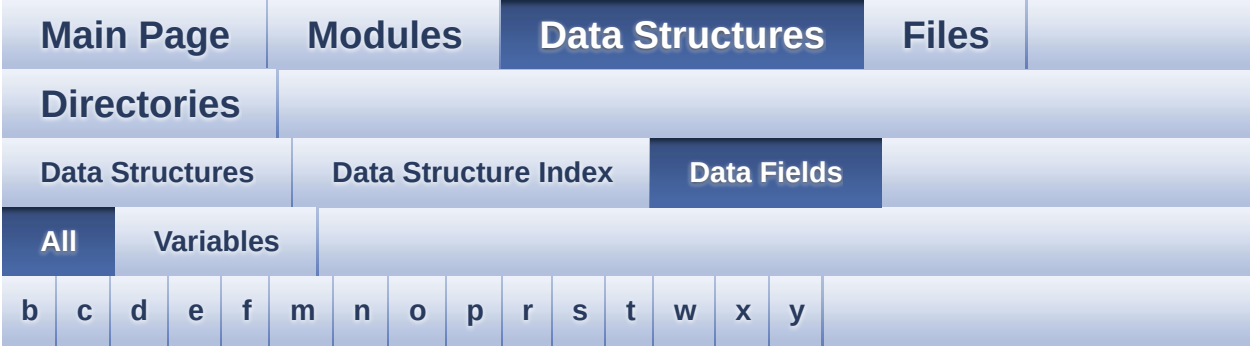

Here is a list of all struct and union fields with links to the structures/unions they belong to:

<span id="page-41-1"></span>**- b -**

BackColor : **[LCD\\_DrawPropTypeDef](#page-11-0)**

<span id="page-41-2"></span>**- c -**

- CardBlockSize : **[SD\\_CardInfo](#page-39-3)**
- CardCapacity : **[SD\\_CardInfo](#page-39-2)**
- CardComdClasses : **[SD\\_CSD](#page-22-0)**
- Cid : **[SD\\_CardInfo](#page-39-1)**
- CID\_CRC : **[SD\\_CID](#page-33-0)**
- ContentProtectAppli : **[SD\\_CSD](#page-22-1)**
- CopyFlag : **[SD\\_CSD](#page-22-2)**
- Csd : **[SD\\_CardInfo](#page-39-0)**
- CSD\_CRC : **[SD\\_CSD](#page-22-3)**
- CSDStruct : **[SD\\_CSD](#page-22-4)**

#### <span id="page-41-3"></span>**- d -**

- DeviceSize : **[SD\\_CSD](#page-22-5)**
- DeviceSizeMul : **[SD\\_CSD](#page-23-0)**
- DSRImpl : **[SD\\_CSD](#page-23-1)**

<span id="page-42-0"></span>**- e -**

- ECC : **[SD\\_CSD](#page-23-2)**
- EraseGrMul : **[SD\\_CSD](#page-23-3)**
- EraseGrSize : **[SD\\_CSD](#page-23-4)**

<span id="page-42-1"></span>**- f -**

- FileFormat : **[SD\\_CSD](#page-24-0)**
- FileFormatGrouop : **[SD\\_CSD](#page-24-1)**

<span id="page-42-2"></span>**- m -**

- ManDeflECC : **[SD\\_CSD](#page-24-2)**
- ManufactDate : **[SD\\_CID](#page-33-1)**
- ManufacturerID : **[SD\\_CID](#page-33-2)**
- MaxBusClkFrec : **[SD\\_CSD](#page-24-3)**
- MaxRdCurrentVDDMax : **[SD\\_CSD](#page-24-4)**
- MaxRdCurrentVDDMin : **[SD\\_CSD](#page-25-0)**
- MaxWrBlockLen : **[SD\\_CSD](#page-25-1)**
- MaxWrCurrentVDDMax : **[SD\\_CSD](#page-25-2)**
- MaxWrCurrentVDDMin : **[SD\\_CSD](#page-25-3)**
- <span id="page-42-3"></span>**- n -**
	- NSAC : **[SD\\_CSD](#page-25-4)**
- <span id="page-42-4"></span>**- o -**
	- OEM\_AppliID : **[SD\\_CID](#page-33-3)**
- <span id="page-42-5"></span>**- p -**
	- PartBlockRead : **[SD\\_CSD](#page-25-5)**
	- PermWrProtect : **[SD\\_CSD](#page-26-0)**
	- pFont : **[LCD\\_DrawPropTypeDef](#page-11-1)**
	- ProdName1 : **[SD\\_CID](#page-33-4)**
	- ProdName2 : **[SD\\_CID](#page-33-5)**
	- ProdRev : **[SD\\_CID](#page-34-0)**

ProdSN : **[SD\\_CID](#page-34-1)**

<span id="page-43-0"></span>**- r -**

- RdBlockLen : **[SD\\_CSD](#page-26-1)**
- RdBlockMisalign : **[SD\\_CSD](#page-26-2)**
- Reserved1 : **[SD\\_CID](#page-34-2)** , **[SD\\_CSD](#page-26-3)**
- Reserved2 : **[SD\\_CSD](#page-26-4)** , **[SD\\_CID](#page-34-3)**
- Reserved3 : **[SD\\_CSD](#page-27-0)**
- Reserved4 : **[SD\\_CSD](#page-27-1)**

<span id="page-43-1"></span>**- s -**

SysSpecVersion : **[SD\\_CSD](#page-27-2)**

#### <span id="page-43-2"></span>**- t -**

- TAAC : **[SD\\_CSD](#page-27-3)**
- TempWrProtect : **[SD\\_CSD](#page-27-4)**
- TextColor : **[LCD\\_DrawPropTypeDef](#page-11-2)**

#### <span id="page-43-3"></span>**- w -**

- WrBlockMisalign : **[SD\\_CSD](#page-28-0)**
- WriteBlockPaPartial : **[SD\\_CSD](#page-28-1)**
- WrProtectGrEnable : **[SD\\_CSD](#page-28-2)**
- WrProtectGrSize : **[SD\\_CSD](#page-28-3)**
- WrSpeedFact : **[SD\\_CSD](#page-28-4)**

<span id="page-43-4"></span>**- x -**

X : **[Point](#page-16-0)**

<span id="page-43-5"></span>**- y -**

Y : **[Point](#page-16-1)**

Generated on Wed May 31 2017 11:20:46 for STM32373C\_EVAL BSP

User Manual by doxygen 1.7.6.1

<span id="page-45-0"></span>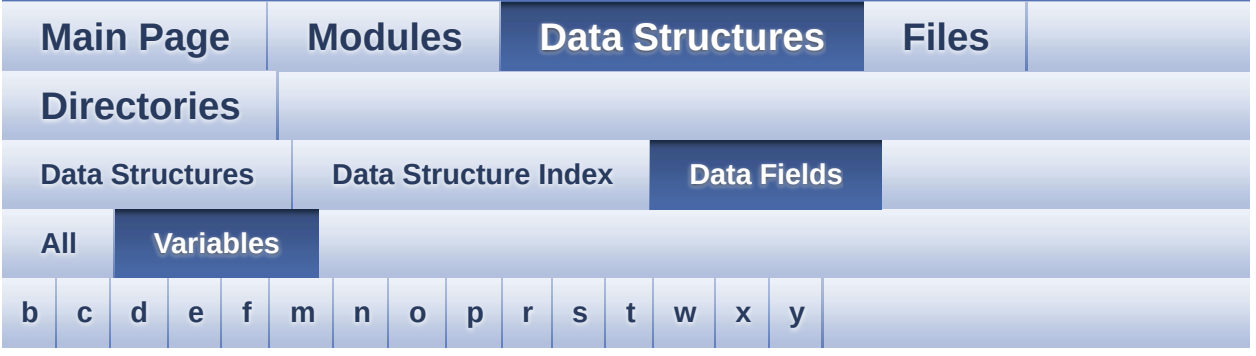

#### <span id="page-45-1"></span>**- b -**

BackColor : **[LCD\\_DrawPropTypeDef](#page-11-0)**

<span id="page-45-2"></span>**- c -**

- CardBlockSize : **[SD\\_CardInfo](#page-39-3)**
- CardCapacity : **[SD\\_CardInfo](#page-39-2)**
- CardComdClasses : **[SD\\_CSD](#page-22-0)**
- Cid : **[SD\\_CardInfo](#page-39-1)**
- CID\_CRC : **[SD\\_CID](#page-33-0)**
- ContentProtectAppli : **[SD\\_CSD](#page-22-1)**
- CopyFlag : **[SD\\_CSD](#page-22-2)**
- Csd : **[SD\\_CardInfo](#page-39-0)**
- CSD\_CRC : **[SD\\_CSD](#page-22-3)**
- CSDStruct : **[SD\\_CSD](#page-22-4)**

#### <span id="page-45-3"></span>**- d -**

- DeviceSize : **[SD\\_CSD](#page-22-5)**
- DeviceSizeMul : **[SD\\_CSD](#page-23-0)**
- <span id="page-45-4"></span>DSRImpl : **[SD\\_CSD](#page-23-1)**
- ECC : **[SD\\_CSD](#page-23-2)**
- EraseGrMul : **[SD\\_CSD](#page-23-3)**
- EraseGrSize : **[SD\\_CSD](#page-23-4)**
- <span id="page-46-0"></span>**- f -**
	- FileFormat : **[SD\\_CSD](#page-24-0)**
	- FileFormatGrouop : **[SD\\_CSD](#page-24-1)**
- <span id="page-46-1"></span>**- m -**
	- ManDeflECC : **[SD\\_CSD](#page-24-2)**
	- ManufactDate : **[SD\\_CID](#page-33-1)**
	- ManufacturerID : **[SD\\_CID](#page-33-2)**
	- MaxBusClkFrec : **[SD\\_CSD](#page-24-3)**
	- MaxRdCurrentVDDMax : **[SD\\_CSD](#page-24-4)**
	- MaxRdCurrentVDDMin : **[SD\\_CSD](#page-25-0)**
	- MaxWrBlockLen : **[SD\\_CSD](#page-25-1)**
	- MaxWrCurrentVDDMax : **[SD\\_CSD](#page-25-2)**
	- MaxWrCurrentVDDMin : **[SD\\_CSD](#page-25-3)**

#### <span id="page-46-2"></span>**- n -**

NSAC : **[SD\\_CSD](#page-25-4)**

#### <span id="page-46-3"></span>**- o -**

OEM\_AppliID : **[SD\\_CID](#page-33-3)**

#### <span id="page-46-4"></span>**- p -**

- PartBlockRead : **[SD\\_CSD](#page-25-5)**
- PermWrProtect : **[SD\\_CSD](#page-26-0)**
- pFont : **[LCD\\_DrawPropTypeDef](#page-11-1)**
- ProdName1 : **[SD\\_CID](#page-33-4)**
- ProdName2 : **[SD\\_CID](#page-33-5)**
- ProdRev : **[SD\\_CID](#page-34-0)**
- ProdSN : **[SD\\_CID](#page-34-1)**

<span id="page-47-0"></span>**- r -**

- RdBlockLen : **[SD\\_CSD](#page-26-1)**
- RdBlockMisalign : **[SD\\_CSD](#page-26-2)**
- Reserved1 : **[SD\\_CID](#page-34-2)** , **[SD\\_CSD](#page-26-3)**
- Reserved2 : **[SD\\_CSD](#page-26-4)** , **[SD\\_CID](#page-34-3)**
- Reserved3 : **[SD\\_CSD](#page-27-0)**
- Reserved4 : **[SD\\_CSD](#page-27-1)**

<span id="page-47-1"></span>**- s -**

SysSpecVersion : **[SD\\_CSD](#page-27-2)**

<span id="page-47-2"></span>**- t -**

- TAAC : **[SD\\_CSD](#page-27-3)**
- TempWrProtect : **[SD\\_CSD](#page-27-4)**
- TextColor : **[LCD\\_DrawPropTypeDef](#page-11-2)**

<span id="page-47-3"></span>**- w -**

- WrBlockMisalign : **[SD\\_CSD](#page-28-0)**
- WriteBlockPaPartial : **[SD\\_CSD](#page-28-1)**
- WrProtectGrEnable : **[SD\\_CSD](#page-28-2)**
- WrProtectGrSize : **[SD\\_CSD](#page-28-3)**
- WrSpeedFact : **[SD\\_CSD](#page-28-4)**

<span id="page-47-4"></span>**- x -**

X : **[Point](#page-16-0)**

<span id="page-47-5"></span>**- y -**

Y : **[Point](#page-16-1)**

Generated on Wed May 31 2017 11:20:46 for STM32373C\_EVAL BSP User Manual by doxygem 1.7.6.1

<span id="page-48-0"></span>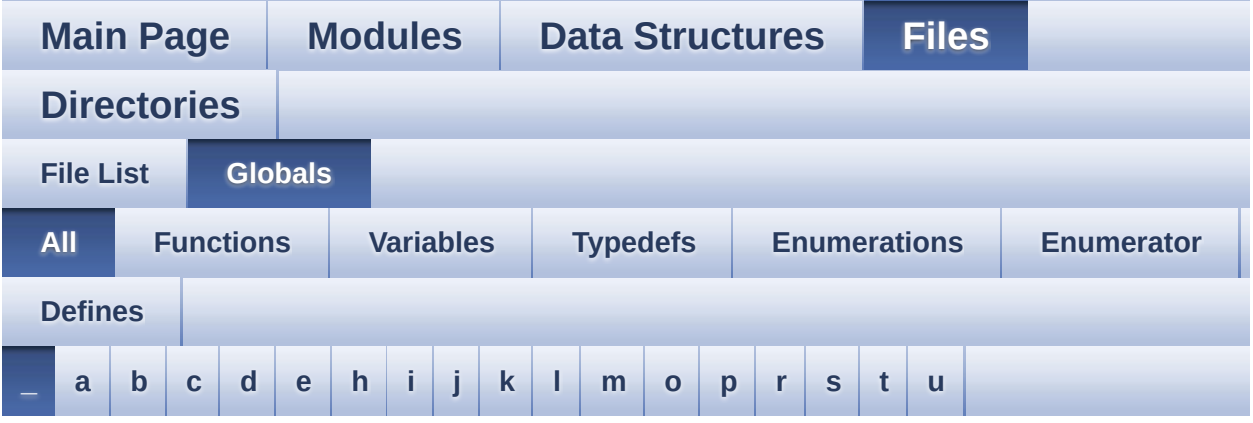

Here is a list of all functions, variables, defines, enums, and typedefs with links to the files they belong to:

<span id="page-48-1"></span>**- \_ -**

- \_\_STM32373C\_EVAL\_BSP\_VERSION : **[stm32373c\\_eval.c](#page-326-0)**
- \_\_STM32373C\_EVAL\_BSP\_VERSION\_MAIN : **[stm32373c\\_eval.c](#page-326-1)**
- \_\_STM32373C\_EVAL\_BSP\_VERSION\_RC : **[stm32373c\\_eval.c](#page-326-2)**
- $\bullet$  STM32373C\_EVAL\_BSP\_VERSION\_SUB1 : **[stm32373c\\_eval.c](#page-326-3)**
- $\bullet$  STM32373C EVAL BSP VERSION SUB2 : **[stm32373c\\_eval.c](#page-327-0)**

Generated on Wed May 31 2017 11:20:46 for STM32373C\_EVAL BSP User Manual by doxygem 1.7.6.1

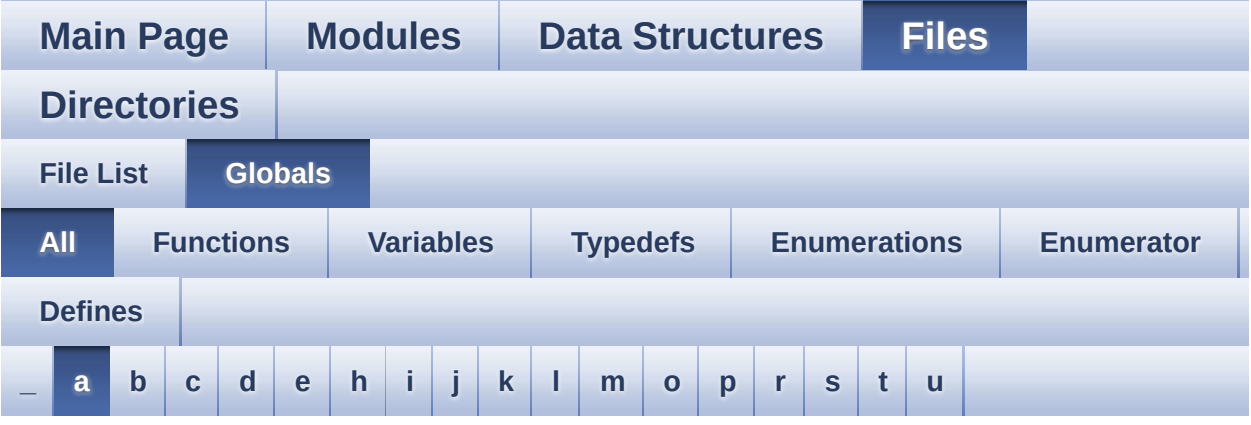

Here is a list of all functions, variables, defines, enums, and typedefs with links to the files they belong to:

<span id="page-49-0"></span>**- a -**

- ABS : **[stm32373c\\_eval\\_lcd.c](#page-331-0)**
- AUDIO\_ERROR : **[stm32373c\\_eval\\_audio.h](#page-334-0)**
- AUDIO\_I2C\_ADDRESS : **[stm32373c\\_eval\\_audio.h](#page-337-0)**
- AUDIO\_IO\_DeInit() : **[stm32373c\\_eval.c](#page-346-0)**
- AUDIO\_IO\_Init() : **[stm32373c\\_eval.c](#page-346-1)**
- AUDIO\_IO\_Read() : **[stm32373c\\_eval.c](#page-346-2)**
- AUDIO\_IO\_Write() : **[stm32373c\\_eval.c](#page-347-0)**
- AUDIO\_OK : **[stm32373c\\_eval\\_audio.h](#page-334-1)**
- AUDIO\_OUT\_IRQ\_PREPRIO : **[stm32373c\\_eval\\_audio.h](#page-337-1)**
- AUDIO\_OUT\_IRQ\_SUBPRIO : **[stm32373c\\_eval\\_audio.h](#page-337-2)**
- AUDIO\_RESET\_GPIO\_CLK\_DISABLE : **[stm32373c\\_eval.h](#page-362-0)**
- AUDIO\_RESET\_GPIO\_CLK\_ENABLE : **[stm32373c\\_eval.h](#page-362-1)**
- AUDIO\_RESET\_GPIO\_PORT : **[stm32373c\\_eval.h](#page-362-2)**
- AUDIO\_RESET\_PIN : **[stm32373c\\_eval.h](#page-362-3)**
- AUDIO\_StatusTypeDef : **[stm32373c\\_eval\\_audio.h](#page-334-2)**
- AUDIO\_TIMEOUT : **[stm32373c\\_eval\\_audio.h](#page-334-3)**
- AUDIODATA\_SIZE : **[stm32373c\\_eval\\_audio.h](#page-337-3)**

Generated on Wed May 31 2017 11:20:46 for STM32373C\_EVAL BSP User Manual by doxygen 1.7.6.1

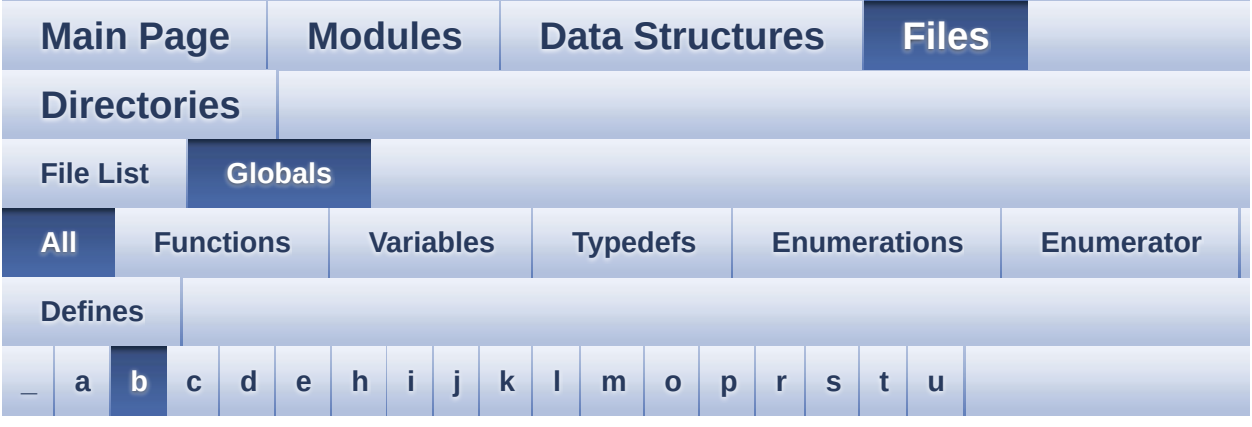

Here is a list of all functions, variables, defines, enums, and typedefs with links to the files they belong to:

#### <span id="page-51-0"></span>**- b -**

- bitmap : **[stm32373c\\_eval\\_lcd.c](#page-372-0)**
- BSP\_AUDIO\_OUT\_ChangeBuffer() : **[stm32373c\\_eval\\_audio.c](#page-376-0)**
- BSP\_AUDIO\_OUT\_Error\_CallBack() : **[stm32373c\\_eval\\_audio.c](#page-376-1)**
- BSP\_AUDIO\_OUT\_HalfTransfer\_CallBack(): **[stm32373c\\_eval\\_audio.c](#page-376-2)**
- BSP\_AUDIO\_OUT\_Init() : **[stm32373c\\_eval\\_audio.c](#page-377-0)**
- BSP\_AUDIO\_OUT\_Pause() : **[stm32373c\\_eval\\_audio.c](#page-377-1)**
- BSP\_AUDIO\_OUT\_Play() : **[stm32373c\\_eval\\_audio.c](#page-378-0)**
- BSP\_AUDIO\_OUT\_Resume() : **[stm32373c\\_eval\\_audio.c](#page-379-0)**
- BSP\_AUDIO\_OUT\_SetFrequency() : **[stm32373c\\_eval\\_audio.c](#page-379-1)**
- BSP\_AUDIO\_OUT\_SetMute() : **[stm32373c\\_eval\\_audio.c](#page-380-0)**
- BSP\_AUDIO\_OUT\_SetOutputMode() : **[stm32373c\\_eval\\_audio.c](#page-380-1)**
- BSP\_AUDIO\_OUT\_SetVolume() : **[stm32373c\\_eval\\_audio.c](#page-381-0)**
- BSP\_AUDIO\_OUT\_Stop() : **[stm32373c\\_eval\\_audio.c](#page-381-1)**
- BSP\_AUDIO\_OUT\_TransferComplete\_CallBack(): **[stm32373c\\_eval\\_audio.c](#page-382-0)**
- BSP\_COM\_Init() : **[stm32373c\\_eval.c](#page-386-0)**
- BSP\_EEPROM\_Init() : **[stm32373c\\_eval\\_eeprom.c](#page-394-0)**
- BSP\_EEPROM\_ReadBuffer() : **[stm32373c\\_eval\\_eeprom.c](#page-394-1)**
- BSP\_EEPROM\_TIMEOUT\_UserCallback(): **[stm32373c\\_eval\\_eeprom.c](#page-395-0)**
- BSP EEPROM WaitEepromStandbyState(): **[stm32373c\\_eval\\_eeprom.c](#page-395-1)**
- BSP\_EEPROM\_WriteBuffer() : **[stm32373c\\_eval\\_eeprom.c](#page-396-0)**
- BSP\_GetVersion() : **[stm32373c\\_eval.c](#page-386-1)**
- BSP\_JOY\_GetState() : **[stm32373c\\_eval.c](#page-387-0)**
- BSP\_JOY\_Init() : **[stm32373c\\_eval.c](#page-387-1)**
- BSP\_LCD\_Clear() : **[stm32373c\\_eval\\_lcd.c](#page-405-0)**
- BSP\_LCD\_ClearStringLine() : **[stm32373c\\_eval\\_lcd.c](#page-405-1)**
- BSP\_LCD\_DisplayChar() : **[stm32373c\\_eval\\_lcd.c](#page-406-0)**
- BSP\_LCD\_DisplayOff() : **[stm32373c\\_eval\\_lcd.c](#page-406-1)**
- BSP\_LCD\_DisplayOn() : **[stm32373c\\_eval\\_lcd.c](#page-407-0)**
- BSP\_LCD\_DisplayStringAt() : **[stm32373c\\_eval\\_lcd.c](#page-407-1)**
- BSP\_LCD\_DisplayStringAtLine() : **[stm32373c\\_eval\\_lcd.c](#page-408-0)**
- BSP\_LCD\_DrawBitmap() : **[stm32373c\\_eval\\_lcd.c](#page-408-1)**
- BSP\_LCD\_DrawCircle() : **[stm32373c\\_eval\\_lcd.c](#page-409-0)**
- BSP\_LCD\_DrawEllipse() : **[stm32373c\\_eval\\_lcd.c](#page-410-0)**
- BSP\_LCD\_DrawHLine() : **[stm32373c\\_eval\\_lcd.c](#page-410-1)**
- BSP\_LCD\_DrawLine() : **[stm32373c\\_eval\\_lcd.c](#page-411-0)**
- BSP\_LCD\_DrawPolygon() : **[stm32373c\\_eval\\_lcd.c](#page-412-0)**
- BSP\_LCD\_DrawRect() : **[stm32373c\\_eval\\_lcd.c](#page-412-1)**
- BSP\_LCD\_DrawVLine() : **[stm32373c\\_eval\\_lcd.c](#page-413-0)**
- BSP\_LCD\_FillCircle() : **[stm32373c\\_eval\\_lcd.c](#page-413-1)**
- BSP\_LCD\_FillEllipse() : **[stm32373c\\_eval\\_lcd.c](#page-414-0)**
- BSP\_LCD\_FillRect() : **[stm32373c\\_eval\\_lcd.c](#page-415-0)**
- BSP\_LCD\_GetBackColor() : **[stm32373c\\_eval\\_lcd.c](#page-415-1)**
- BSP\_LCD\_GetFont() : **[stm32373c\\_eval\\_lcd.c](#page-416-0)**
- BSP\_LCD\_GetTextColor() : **[stm32373c\\_eval\\_lcd.c](#page-416-1)**
- BSP\_LCD\_GetXSize() : **[stm32373c\\_eval\\_lcd.c](#page-416-2)**
- BSP\_LCD\_GetYSize() : **[stm32373c\\_eval\\_lcd.c](#page-417-0)**
- BSP\_LCD\_Init() : **[stm32373c\\_eval\\_lcd.c](#page-417-1)**
- BSP\_LCD\_ReadPixel() : **[stm32373c\\_eval\\_lcd.c](#page-418-0)**
- BSP\_LCD\_SetBackColor() : **[stm32373c\\_eval\\_lcd.c](#page-418-1)** , **[stm32373c\\_eval\\_lcd.h](#page-418-2)**
- BSP\_LCD\_SetFont() : **[stm32373c\\_eval\\_lcd.c](#page-419-0)**
- BSP\_LCD\_SetTextColor() : **[stm32373c\\_eval\\_lcd.c](#page-419-1)** ,

**[stm32373c\\_eval\\_sd.h](#page-436-2)** BSP\_SD\_ReadBlocks() : **[stm32373c\\_eval\\_sd.c](#page-426-0)** , **[stm32373c\\_eval\\_sd.h](#page-437-0)** BSP\_SD\_WriteBlocks() : **[stm32373c\\_eval\\_sd.c](#page-427-0)** , **[stm32373c\\_eval\\_sd.h](#page-438-0)**

**[stm32373c\\_eval\\_lcd.h](#page-419-2)**

**[stm32373c\\_eval\\_sd.h](#page-435-0)**

**[stm32373c\\_eval\\_sd.c](#page-424-1)**

**[stm32373c\\_eval\\_sd.h](#page-436-0)**

BSP\_LED\_Init() : **[stm32373c\\_eval.c](#page-388-0)** BSP\_LED\_Off() : **[stm32373c\\_eval.c](#page-388-1)** BSP\_LED\_On() : **[stm32373c\\_eval.c](#page-389-0)**

BSP\_PB\_Init() : **[stm32373c\\_eval.c](#page-390-1)**

BSP\_LED\_Toggle() : **[stm32373c\\_eval.c](#page-389-1)** BSP\_PB\_GetState() : **[stm32373c\\_eval.c](#page-390-0)**

BSP\_SD\_Erase() : **[stm32373c\\_eval\\_sd.c](#page-424-0)** ,

BSP\_SD\_GetCardInfo() : **[stm32373c\\_eval\\_sd.h](#page-435-1)** ,

BSP\_SD\_GetStatus() : **[stm32373c\\_eval\\_sd.c](#page-425-0)** ,

BSP\_SD\_IsDetected() : **[stm32373c\\_eval\\_sd.c](#page-425-2)** ,

- BSP\_TSENSOR\_Init() : **[stm32373c\\_eval\\_tsensor.h](#page-445-0)** , **[stm32373c\\_eval\\_tsensor.c](#page-449-0)**
- BSP\_TSENSOR\_ReadStatus() : **[stm32373c\\_eval\\_tsensor.h](#page-445-1)** , **[stm32373c\\_eval\\_tsensor.c](#page-449-1)**

BSP\_SD\_Init() : **[stm32373c\\_eval\\_sd.c](#page-425-1)** , **[stm32373c\\_eval\\_sd.h](#page-436-1)**

- BSP\_TSENSOR\_ReadTemp() : **[stm32373c\\_eval\\_tsensor.h](#page-445-2)** , **[stm32373c\\_eval\\_tsensor.c](#page-449-2)**
- BUTTON\_DOWN : **[stm32373c\\_eval.h](#page-453-0)**
- BUTTON\_IRQn : **[stm32373c\\_eval.c](#page-459-0)**
- BUTTON\_KEY : **[stm32373c\\_eval.h](#page-453-1)**
- BUTTON\_LEFT : **[stm32373c\\_eval.h](#page-453-2)**
- BUTTON\_MODE\_EXTI : **[stm32373c\\_eval.h](#page-453-3)**
- BUTTON\_MODE\_GPIO : **[stm32373c\\_eval.h](#page-453-4)**
- BUTTON\_PIN : **[stm32373c\\_eval.c](#page-459-1)**
- BUTTON\_PORT : **[stm32373c\\_eval.c](#page-460-0)**
- BUTTON\_RIGHT : **[stm32373c\\_eval.h](#page-453-5)**
- BUTTON\_SEL : **[stm32373c\\_eval.h](#page-453-6)**
- BUTTON\_TAMPER : **[stm32373c\\_eval.h](#page-453-7)**
- Button\_TypeDef : **[stm32373c\\_eval.h](#page-453-8)**
- BUTTON\_UP : **[stm32373c\\_eval.h](#page-453-9)**
- ButtonMode\_TypeDef : **[stm32373c\\_eval.h](#page-453-10)**
- BUTTONn : **[stm32373c\\_eval.h](#page-469-0)**
- BUTTONx\_GPIO\_CLK\_DISABLE : **[stm32373c\\_eval.h](#page-469-1)**
- BUTTONx\_GPIO\_CLK\_ENABLE : **[stm32373c\\_eval.h](#page-469-2)**

Generated on Wed May 31 2017 11:20:46 for STM32373C\_EVAL BSP User Manual by comparison 1.7.6.1

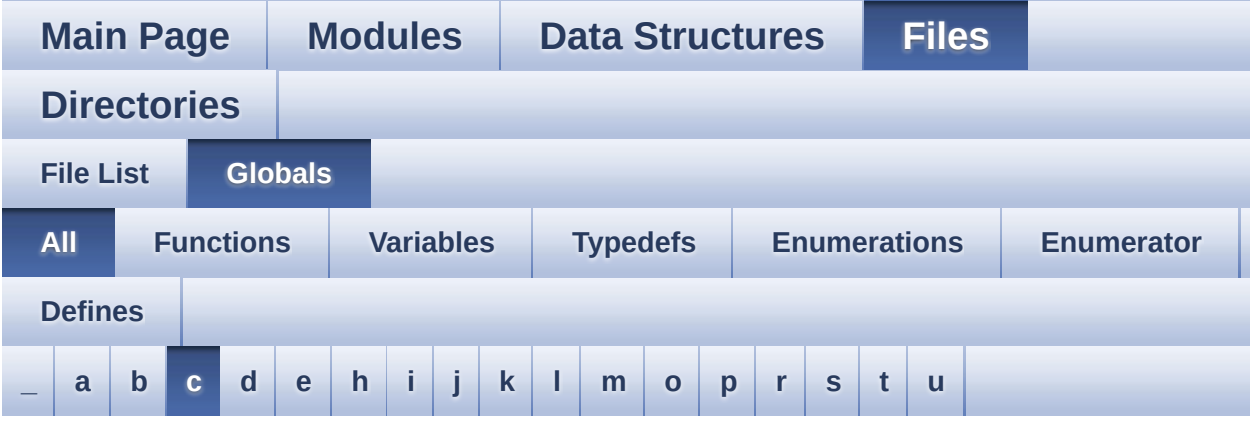

Here is a list of all functions, variables, defines, enums, and typedefs with links to the files they belong to:

<span id="page-55-0"></span>**- c -**

- CENTER\_MODE : **[stm32373c\\_eval\\_lcd.h](#page-235-0)**
- CODEC\_AUDIO\_POWER\_OFF : **[stm32373c\\_eval.h](#page-362-4)**
- CODEC\_AUDIO\_POWER\_ON : **[stm32373c\\_eval.h](#page-362-5)**
- COM1 : **[stm32373c\\_eval.h](#page-453-11)**
- COM\_RX\_AF : **[stm32373c\\_eval.c](#page-460-1)**
- COM\_RX\_PIN : **[stm32373c\\_eval.c](#page-461-0)**
- COM\_RX\_PORT : **[stm32373c\\_eval.c](#page-461-1)**
- COM\_TX\_AF : **[stm32373c\\_eval.c](#page-461-2)**
- COM\_TX\_PIN : **[stm32373c\\_eval.c](#page-461-3)**
- COM\_TX\_PORT : **[stm32373c\\_eval.c](#page-461-4)**
- COM\_TypeDef : **[stm32373c\\_eval.h](#page-453-12)**
- COM\_USART : **[stm32373c\\_eval.c](#page-461-5)**
- COMn : **[stm32373c\\_eval.h](#page-482-0)**
- COMx\_CLK\_DISABLE : **[stm32373c\\_eval.h](#page-482-1)**
- COMx\_CLK\_ENABLE : **[stm32373c\\_eval.h](#page-482-2)**
- COMx\_CTS\_GPIO\_CLK\_DISABLE : **[stm32373c\\_eval.h](#page-482-3)**
- COMx\_CTS\_GPIO\_CLK\_ENABLE : **[stm32373c\\_eval.h](#page-482-4)**
- COMx\_RTS\_GPIO\_CLK\_DISABLE : **[stm32373c\\_eval.h](#page-482-5)**
- COMx\_RTS\_GPIO\_CLK\_ENABLE : **[stm32373c\\_eval.h](#page-482-6)**
- COMx\_RX\_GPIO\_CLK\_DISABLE : **[stm32373c\\_eval.h](#page-483-0)**
- COMx\_RX\_GPIO\_CLK\_ENABLE : **[stm32373c\\_eval.h](#page-483-1)**
- COMx\_TX\_GPIO\_CLK\_DISABLE : **[stm32373c\\_eval.h](#page-483-2)**
- COMx\_TX\_GPIO\_CLK\_ENABLE : **[stm32373c\\_eval.h](#page-483-3)**

Generated on Wed May 31 2017 11:20:46 for STM32373C\_EVAL BSP User Manual by doxygem 1.7.6.1

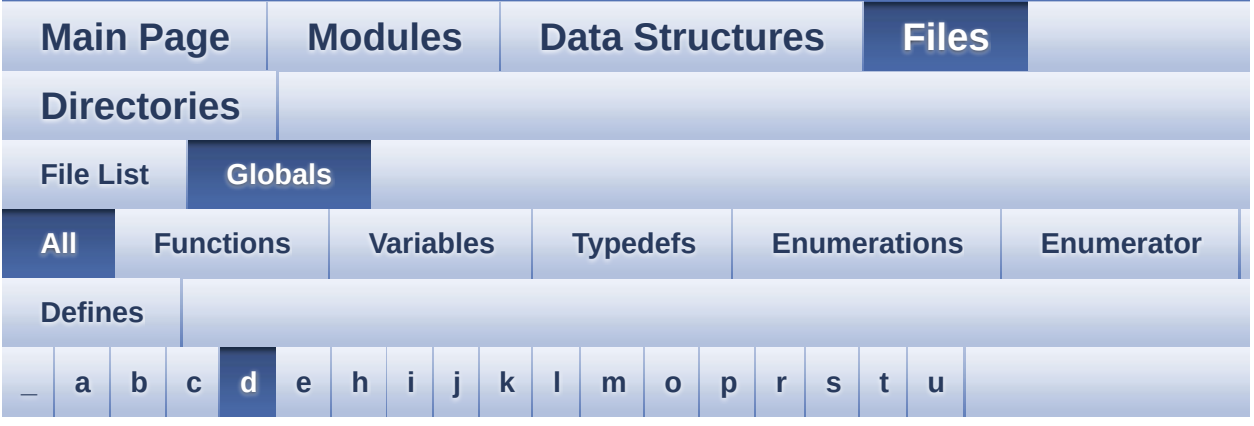

Here is a list of all functions, variables, defines, enums, and typedefs with links to the files they belong to:

#### <span id="page-57-0"></span>**- d -**

- DMA\_MAX : **[stm32373c\\_eval\\_audio.h](#page-337-4)**
- DMA\_MAX\_SZE : **[stm32373c\\_eval\\_audio.h](#page-338-0)**
- DOWN\_JOY\_EXTI\_IRQn : **[stm32373c\\_eval.h](#page-470-0)**
- DOWN\_JOY\_GPIO\_CLK\_DISABLE : **[stm32373c\\_eval.h](#page-470-1)**
- DOWN\_JOY\_GPIO\_CLK\_ENABLE : **[stm32373c\\_eval.h](#page-470-2)**
- DOWN\_JOY\_GPIO\_PORT : **[stm32373c\\_eval.h](#page-471-0)**
- DOWN\_JOY\_PIN : **[stm32373c\\_eval.h](#page-471-1)**
- DrawProp : **[stm32373c\\_eval\\_lcd.c](#page-372-1)**

Generated on Wed May 31 2017 11:20:46 for STM32373C\_EVAL BSP User Manual by company 1.7.6.1

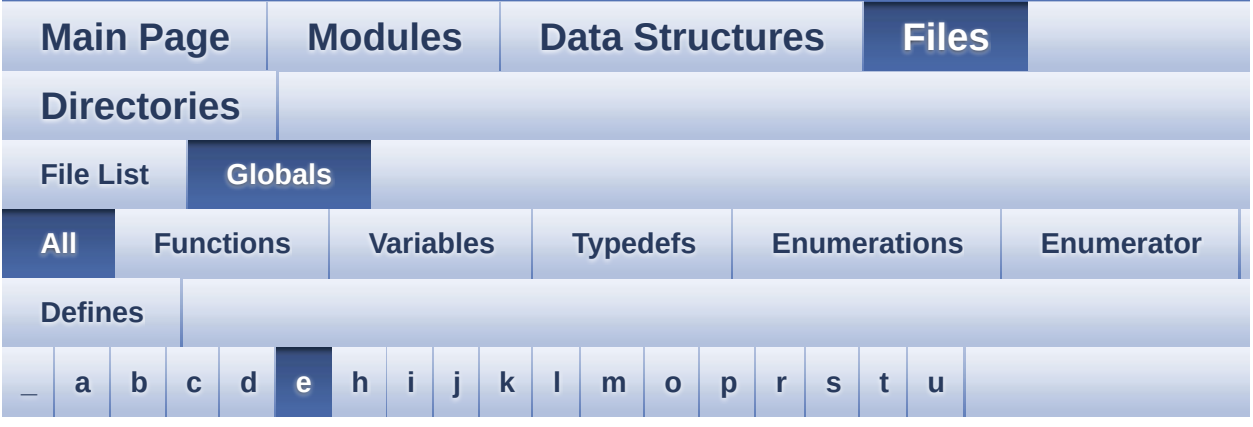

Here is a list of all functions, variables, defines, enums, and typedefs with links to the files they belong to:

<span id="page-58-0"></span>**- e -**

- EEPROM\_ADDRESS\_M24LR64\_A01 : **[stm32373c\\_eval\\_eeprom.h](#page-497-0)**
- EEPROM\_ADDRESS\_M24LR64\_A02 : **[stm32373c\\_eval\\_eeprom.h](#page-497-1)**
- EEPROM ADDRESS M24M01 A01: **[stm32373c\\_eval\\_eeprom.h](#page-497-2)**
- EEPROM ADDRESS M24M01 A02 : **[stm32373c\\_eval\\_eeprom.h](#page-497-3)**
- EEPROM\_FAIL : **[stm32373c\\_eval\\_eeprom.h](#page-497-4)**
- EEPROM\_IO\_Init() : **[stm32373c\\_eval.c](#page-347-1)** , **[stm32373c\\_eval\\_eeprom.h](#page-397-0)**
- EEPROM\_IO\_IsDeviceReady() : **[stm32373c\\_eval.c](#page-348-0)** , **[stm32373c\\_eval\\_eeprom.h](#page-398-0)**
- EEPROM\_IO\_ReadData() : **[stm32373c\\_eval.c](#page-348-1)** , **[stm32373c\\_eval\\_eeprom.h](#page-398-1)**
- EEPROM\_IO\_WriteData() : **[stm32373c\\_eval.c](#page-349-0)** , **[stm32373c\\_eval\\_eeprom.h](#page-399-0)**
- EEPROM\_MAX\_TRIALS : **[stm32373c\\_eval\\_eeprom.h](#page-498-0)**
- EEPROM\_OK : **[stm32373c\\_eval\\_eeprom.h](#page-498-1)**
- EEPROM\_PAGESIZE\_M24LR64 : **[stm32373c\\_eval\\_eeprom.h](#page-498-2)**
- EEPROM\_PAGESIZE\_M24M01 : **[stm32373c\\_eval\\_eeprom.h](#page-498-3)**
- EEPROM\_TIMEOUT : **[stm32373c\\_eval\\_eeprom.h](#page-498-4)**
- EEPROM\_WritePage() : **[stm32373c\\_eval\\_eeprom.c](#page-502-0)**
- EEPROMAddress : **[stm32373c\\_eval\\_eeprom.c](#page-506-0)**
- EEPROMPageSize : **[stm32373c\\_eval\\_eeprom.c](#page-506-1)**
- EVAL\_COM1 : **[stm32373c\\_eval.h](#page-483-4)**
- EVAL\_COM1\_CLK\_DISABLE : **[stm32373c\\_eval.h](#page-483-5)**
- EVAL\_COM1\_CLK\_ENABLE : **[stm32373c\\_eval.h](#page-484-0)**
- EVAL\_COM1\_CTS\_AF : **[stm32373c\\_eval.h](#page-484-1)**
- EVAL\_COM1\_CTS\_GPIO\_CLK\_DISABLE : **[stm32373c\\_eval.h](#page-484-2)**
- EVAL\_COM1\_CTS\_GPIO\_CLK\_ENABLE : **[stm32373c\\_eval.h](#page-484-3)**
- EVAL\_COM1\_CTS\_GPIO\_PORT : **[stm32373c\\_eval.h](#page-484-4)**
- EVAL\_COM1\_CTS\_PIN : **[stm32373c\\_eval.h](#page-484-5)**
- EVAL\_COM1\_IRQn : **[stm32373c\\_eval.h](#page-484-6)**
- EVAL\_COM1\_RTS\_AF : **[stm32373c\\_eval.h](#page-484-7)**
- EVAL\_COM1\_RTS\_GPIO\_CLK\_DISABLE : **[stm32373c\\_eval.h](#page-485-0)**
- EVAL\_COM1\_RTS\_GPIO\_CLK\_ENABLE : **[stm32373c\\_eval.h](#page-485-1)**
- EVAL\_COM1\_RTS\_GPIO\_PORT : **[stm32373c\\_eval.h](#page-485-2)**
- EVAL\_COM1\_RTS\_PIN : **[stm32373c\\_eval.h](#page-485-3)**
- EVAL\_COM1\_RX\_AF : **[stm32373c\\_eval.h](#page-485-4)**
- EVAL\_COM1\_RX\_GPIO\_CLK\_DISABLE : **[stm32373c\\_eval.h](#page-485-5)**
- EVAL\_COM1\_RX\_GPIO\_CLK\_ENABLE : **[stm32373c\\_eval.h](#page-485-6)**
- EVAL\_COM1\_RX\_GPIO\_PORT : **[stm32373c\\_eval.h](#page-486-0)**
- EVAL\_COM1\_RX\_PIN : **[stm32373c\\_eval.h](#page-486-1)**
- EVAL\_COM1\_TX\_AF : **[stm32373c\\_eval.h](#page-486-2)**
- EVAL\_COM1\_TX\_GPIO\_CLK\_DISABLE : **[stm32373c\\_eval.h](#page-486-3)**
- EVAL\_COM1\_TX\_GPIO\_CLK\_ENABLE : **[stm32373c\\_eval.h](#page-486-4)**
- EVAL\_COM1\_TX\_GPIO\_PORT : **[stm32373c\\_eval.h](#page-486-5)**
- EVAL\_COM1\_TX\_PIN : **[stm32373c\\_eval.h](#page-486-6)**
- EVAL\_I2C1 : **[stm32373c\\_eval.h](#page-487-0)**
- EVAL\_I2C1\_AF : **[stm32373c\\_eval.h](#page-487-1)**
- EVAL\_I2C1\_CLK\_DISABLE : **[stm32373c\\_eval.h](#page-487-2)**
- EVAL\_I2C1\_CLK\_ENABLE : **[stm32373c\\_eval.h](#page-487-3)**
- EVAL\_I2C1\_FORCE\_RESET : **[stm32373c\\_eval.h](#page-487-4)**
- EVAL\_I2C1\_GPIO\_CLK\_DISABLE : **[stm32373c\\_eval.h](#page-487-5)**
- EVAL\_I2C1\_GPIO\_CLK\_ENABLE : **[stm32373c\\_eval.h](#page-488-0)**
- EVAL\_I2C1\_GPIO\_PORT : **[stm32373c\\_eval.h](#page-488-1)**
- EVAL\_I2C1\_RELEASE\_RESET : **[stm32373c\\_eval.h](#page-488-2)**
- EVAL\_I2C1\_SCL\_PIN : **[stm32373c\\_eval.h](#page-488-3)**
- EVAL\_I2C1\_SDA\_PIN : **[stm32373c\\_eval.h](#page-488-4)**
- EVAL\_I2C1\_TIMEOUT\_MAX : **[stm32373c\\_eval.h](#page-488-5)**
- EVAL\_I2C2 : **[stm32373c\\_eval.h](#page-489-0)**
- EVAL\_I2C2\_AF : **[stm32373c\\_eval.h](#page-489-1)**
- EVAL\_I2C2\_CLK\_DISABLE : **[stm32373c\\_eval.h](#page-489-2)**
- EVAL\_I2C2\_CLK\_ENABLE : **[stm32373c\\_eval.h](#page-489-3)**
- EVAL\_I2C2\_FORCE\_RESET : **[stm32373c\\_eval.h](#page-489-4)**
- EVAL\_I2C2\_GPIO\_CLK\_DISABLE : **[stm32373c\\_eval.h](#page-490-0)**
- EVAL\_I2C2\_GPIO\_CLK\_ENABLE : **[stm32373c\\_eval.h](#page-490-1)**
- EVAL\_I2C2\_GPIO\_PORT : **[stm32373c\\_eval.h](#page-490-2)**
- EVAL\_I2C2\_RELEASE\_RESET : **[stm32373c\\_eval.h](#page-490-3)**
- EVAL\_I2C2\_SCL\_PIN : **[stm32373c\\_eval.h](#page-490-4)**
- EVAL\_I2C2\_SDA\_PIN : **[stm32373c\\_eval.h](#page-490-5)**
- EVAL\_I2C2\_SMBUS\_PIN : **[stm32373c\\_eval.h](#page-491-0)**
- EVAL\_I2C2\_TIMEOUT\_MAX : **[stm32373c\\_eval.h](#page-491-1)**
- EVAL\_SPIx : **[stm32373c\\_eval.h](#page-491-2)**
- EVAL\_SPIx\_AF : **[stm32373c\\_eval.h](#page-491-3)**
- EVAL\_SPIx\_CLK\_DISABLE : **[stm32373c\\_eval.h](#page-491-4)**
- EVAL\_SPIx\_CLK\_ENABLE : **[stm32373c\\_eval.h](#page-491-5)**
- EVAL\_SPIx\_FORCE\_RESET : **[stm32373c\\_eval.h](#page-492-0)**
- EVAL\_SPIx\_GPIO\_CLK\_DISABLE : **[stm32373c\\_eval.h](#page-492-1)**
- EVAL\_SPIx\_GPIO\_CLK\_ENABLE : **[stm32373c\\_eval.h](#page-492-2)**
- EVAL\_SPIx\_GPIO\_PORT : **[stm32373c\\_eval.h](#page-492-3)**
- EVAL\_SPIx\_MISO\_PIN : **[stm32373c\\_eval.h](#page-492-4)**
- EVAL\_SPIx\_MOSI\_PIN : **[stm32373c\\_eval.h](#page-493-0)**
- EVAL\_SPIx\_RELEASE\_RESET : **[stm32373c\\_eval.h](#page-493-1)**
- EVAL\_SPIx\_SCK\_PIN : **[stm32373c\\_eval.h](#page-493-2)**
- EVAL\_SPIx\_TIMEOUT\_MAX : **[stm32373c\\_eval.h](#page-493-3)**

Generated on Wed May 31 2017 11:20:46 for STM32373C\_EVAL BSP User Manual by doxygem 1.7.6.1

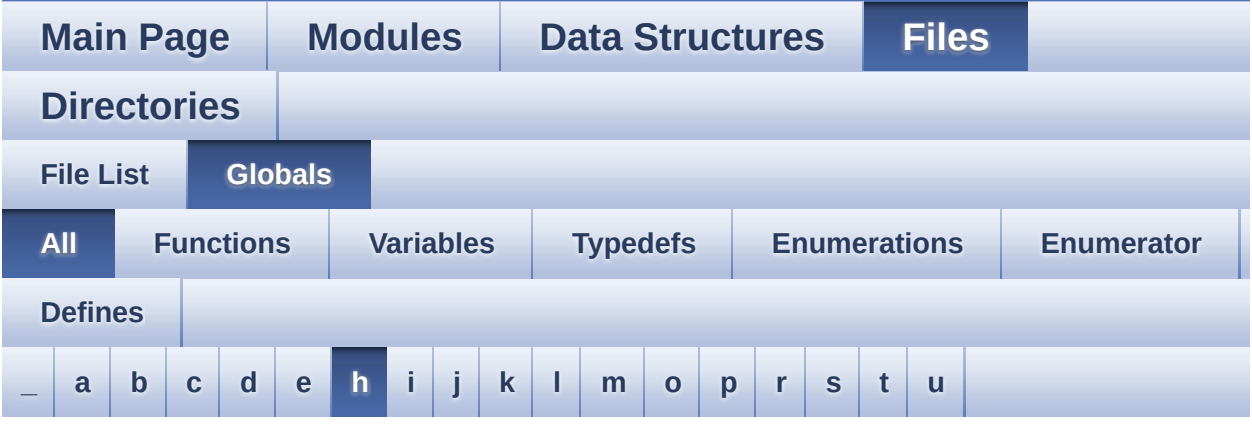

Here is a list of all functions, variables, defines, enums, and typedefs with links to the files they belong to:

#### <span id="page-61-0"></span>**- h -**

- HAL\_I2S\_ErrorCallback() : **[stm32373c\\_eval\\_audio.c](#page-382-1)**
- HAL\_I2S\_TxCpltCallback() : **[stm32373c\\_eval\\_audio.c](#page-383-0)**
- HAL\_I2S\_TxHalfCpltCallback() : **[stm32373c\\_eval\\_audio.c](#page-383-1)**
- hAudioOutI2s : **[stm32373c\\_eval\\_audio.c](#page-509-0)**
- HDMI\_CEC\_HPD\_SINK\_CLK\_DISABLE : **[stm32373c\\_eval.h](#page-363-0)**
- HDMI\_CEC\_HPD\_SINK\_CLK\_ENABLE : **[stm32373c\\_eval.h](#page-363-1)**
- HDMI\_CEC\_HPD\_SINK\_GPIO\_PORT : **[stm32373c\\_eval.h](#page-363-2)**
- HDMI\_CEC\_HPD\_SINK\_PIN : **[stm32373c\\_eval.h](#page-363-3)**
- HDMI\_CEC\_HPD\_SOURCE\_CLK\_DISABLE : **[stm32373c\\_eval.h](#page-363-4)**
- HDMI\_CEC\_HPD\_SOURCE\_CLK\_ENABLE : **[stm32373c\\_eval.h](#page-364-0)**
- HDMI\_CEC\_HPD\_SOURCE\_GPIO\_PORT : **[stm32373c\\_eval.h](#page-364-1)**
- HDMI\_CEC\_HPD\_SOURCE\_PIN : **[stm32373c\\_eval.h](#page-364-2)**
- HDMI\_CEC\_I2C\_ADDRESS : **[stm32373c\\_eval.h](#page-364-3)**
- HDMI\_CEC\_IO\_Init() : **[stm32373c\\_eval.c](#page-350-0)**
- HDMI\_CEC\_IO\_ReadData() : **[stm32373c\\_eval.c](#page-350-1)**
- HDMI\_CEC\_IO\_WriteData() : **[stm32373c\\_eval.c](#page-351-0)**
- HDMI\_CEC\_IRQn : **[stm32373c\\_eval.h](#page-364-4)**
- HDMI\_CEC\_LINE\_AF : **[stm32373c\\_eval.h](#page-365-0)**
- HDMI\_CEC\_LINE\_CLK\_DISABLE : **[stm32373c\\_eval.h](#page-365-1)**
- HDMI\_CEC\_LINE\_CLK\_ENABLE : **[stm32373c\\_eval.h](#page-365-2)**
- HDMI\_CEC\_LINE\_GPIO\_PORT : **[stm32373c\\_eval.h](#page-365-3)**
- HDMI\_CEC\_LINE\_PIN : **[stm32373c\\_eval.h](#page-365-4)**
- heval\_I2c1 : **[stm32373c\\_eval.c](#page-462-0)**
- heval\_I2c2 : **[stm32373c\\_eval.c](#page-462-1)**
- heval\_Spi : **[stm32373c\\_eval.c](#page-462-2)**

Generated on Wed May 31 2017 11:20:46 for STM32373C\_EVAL BSP User Manual by doxygem 1.7.6.1

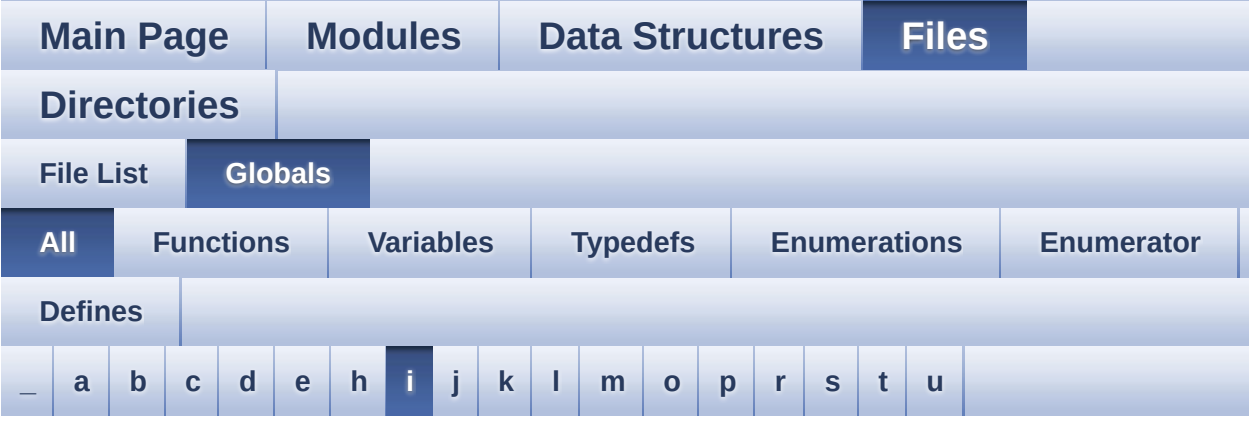

Here is a list of all functions, variables, defines, enums, and typedefs with links to the files they belong to:

<span id="page-63-0"></span>**- i -**

- I2C1\_Error() : **[stm32373c\\_eval.c](#page-513-0)**
- I2C1\_Init() : **[stm32373c\\_eval.c](#page-513-1)**
- I2C1\_MspInit() : **[stm32373c\\_eval.c](#page-513-2)**
- I2C1\_TIMING : **[stm32373c\\_eval.h](#page-493-4)**
- I2C1\_TransmitData() : **[stm32373c\\_eval.c](#page-514-0)**
- I2c1Timeout : **[stm32373c\\_eval.c](#page-462-3)**
- I2C2\_Error() : **[stm32373c\\_eval.c](#page-514-1)**
- I2C2\_Init() : **[stm32373c\\_eval.c](#page-515-0)**
- I2C2\_IsDeviceReady() : **[stm32373c\\_eval.c](#page-515-1)**
- I2C2\_MspInit() : **[stm32373c\\_eval.c](#page-516-0)**
- I2C2\_ReadBuffer() : **[stm32373c\\_eval.c](#page-516-1)**
- I2C2\_ReadData() : **[stm32373c\\_eval.c](#page-517-0)**
- I2C2\_ReceiveData() : **[stm32373c\\_eval.c](#page-518-0)**
- I2C2\_TIMING : **[stm32373c\\_eval.h](#page-493-5)**
- I2C2\_WriteBuffer() : **[stm32373c\\_eval.c](#page-518-1)**
- I2C2\_WriteData() : **[stm32373c\\_eval.c](#page-519-0)**
- I2c2Timeout : **[stm32373c\\_eval.c](#page-463-0)**
- I2Sx : **[stm32373c\\_eval\\_audio.h](#page-338-1)**
- I2Sx\_AF : **[stm32373c\\_eval\\_audio.h](#page-338-2)**
- I2Sx\_CLK\_DISABLE : **[stm32373c\\_eval\\_audio.h](#page-338-3)**
- I2Sx\_CLK\_ENABLE : **[stm32373c\\_eval\\_audio.h](#page-338-4)**
- I2Sx\_DMAx\_CHANNEL : **[stm32373c\\_eval\\_audio.h](#page-338-5)**
- I2Sx\_DMAx\_CLK\_DISABLE : **[stm32373c\\_eval\\_audio.h](#page-339-0)**
- I2Sx\_DMAx\_CLK\_ENABLE : **[stm32373c\\_eval\\_audio.h](#page-339-1)**
- I2Sx\_DMAx\_IRQ : **[stm32373c\\_eval\\_audio.h](#page-339-2)**
- I2Sx\_DMAx\_MEM\_DATA\_SIZE : **[stm32373c\\_eval\\_audio.h](#page-339-3)**
- I2Sx\_DMAx\_PERIPH\_DATA\_SIZE : **[stm32373c\\_eval\\_audio.h](#page-339-4)**
- I2Sx\_FORCE\_RESET : **[stm32373c\\_eval\\_audio.h](#page-339-5)**
- I2Sx\_GPIO\_CLK\_DISABLE : **[stm32373c\\_eval\\_audio.h](#page-340-0)**
- I2Sx\_GPIO\_CLK\_ENABLE : **[stm32373c\\_eval\\_audio.h](#page-340-1)**
- I2Sx\_GPIO\_PORT : **[stm32373c\\_eval\\_audio.h](#page-340-2)**
- I2Sx\_Init() : **[stm32373c\\_eval\\_audio.c](#page-525-0)**
- I2Sx\_MCK\_PIN : **[stm32373c\\_eval\\_audio.h](#page-340-3)**
- I2Sx\_MspInit() : **[stm32373c\\_eval\\_audio.c](#page-525-1)**
- I2Sx\_RELEASE\_RESET : **[stm32373c\\_eval\\_audio.h](#page-340-4)**
- I2Sx\_SCK\_PIN : **[stm32373c\\_eval\\_audio.h](#page-341-0)**
- I2Sx\_SD\_PIN : **[stm32373c\\_eval\\_audio.h](#page-341-1)**
- I2Sx\_WS\_PIN : **[stm32373c\\_eval\\_audio.h](#page-341-2)**

Generated on Wed May 31 2017 11:20:46 for STM32373C\_EVAL BSP User Manual by clowy on 1.7.6.1

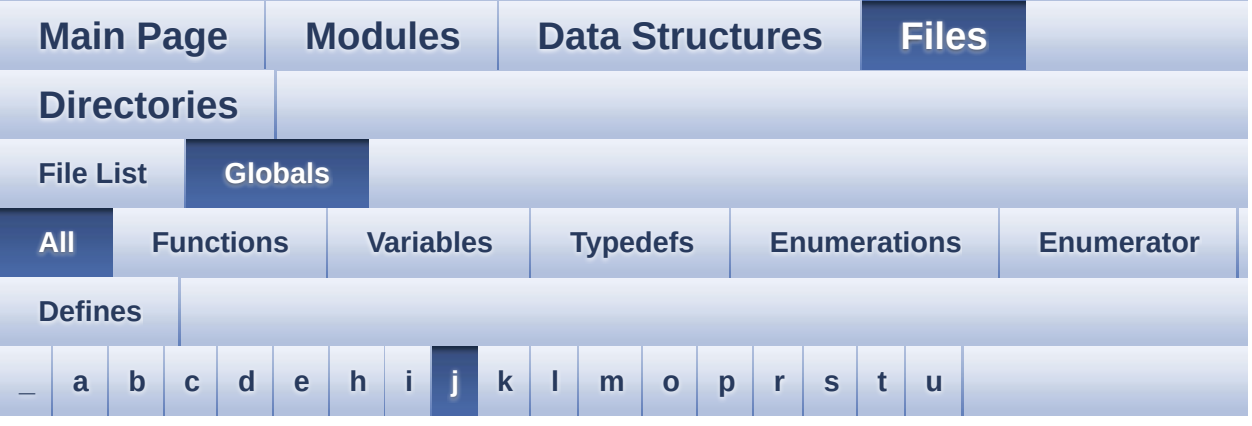

Here is a list of all functions, variables, defines, enums, and typedefs with links to the files they belong to:

<span id="page-65-0"></span>**- j -**

- JOY\_DOWN : **[stm32373c\\_eval.h](#page-454-0)**
- JOY\_IRQn : **[stm32373c\\_eval.c](#page-463-1)**
- JOY\_LEFT : **[stm32373c\\_eval.h](#page-454-1)**
- JOY\_MODE\_EXTI : **[stm32373c\\_eval.h](#page-454-2)**
- JOY\_MODE\_GPIO : **[stm32373c\\_eval.h](#page-454-3)**
- JOY\_NONE : **[stm32373c\\_eval.h](#page-454-4)**
- JOY\_PIN : **[stm32373c\\_eval.c](#page-463-2)**
- JOY\_PORT : **[stm32373c\\_eval.c](#page-464-0)**
- JOY\_RIGHT : **[stm32373c\\_eval.h](#page-454-5)**
- JOY\_SEL : **[stm32373c\\_eval.h](#page-454-6)**
- JOY\_UP : **[stm32373c\\_eval.h](#page-454-7)**
- JOYMode\_TypeDef : **[stm32373c\\_eval.h](#page-454-8)**
- JOYn : **[stm32373c\\_eval.h](#page-471-2)**
- JOYState\_TypeDef : **[stm32373c\\_eval.h](#page-454-9)**
- JOYx\_GPIO\_CLK\_DISABLE : **[stm32373c\\_eval.h](#page-471-3)**
- JOYx\_GPIO\_CLK\_ENABLE : **[stm32373c\\_eval.h](#page-472-0)**

Generated on Wed May 31 2017 11:20:46 for STM32373C\_EVAL BSP

User Manual by doxygen 1.7.6.1

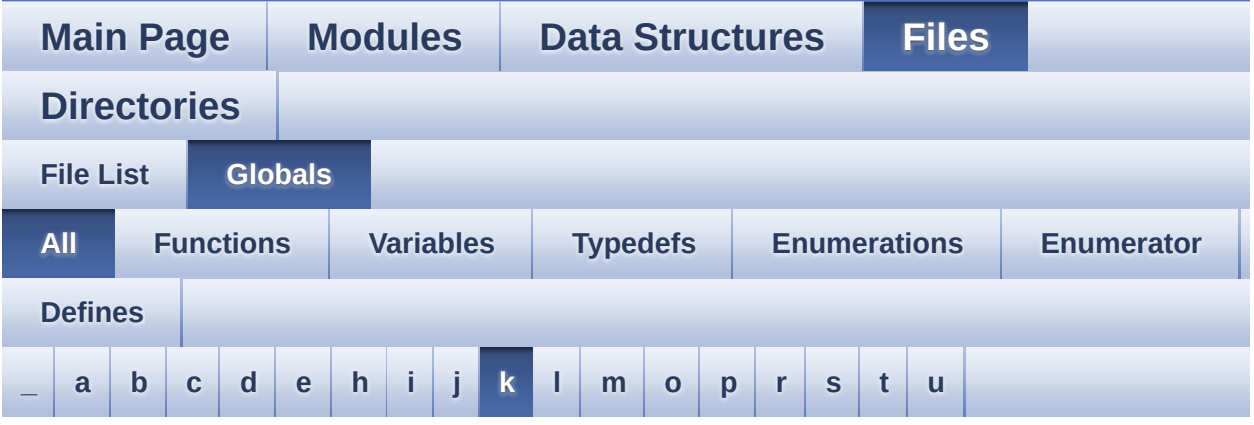

Here is a list of all functions, variables, defines, enums, and typedefs with links to the files they belong to:

<span id="page-67-0"></span>**- k -**

- KEY\_BUTTON\_EXTI\_IRQn : **[stm32373c\\_eval.h](#page-472-1)**
- KEY\_BUTTON\_GPIO\_CLK\_DISABLE : **[stm32373c\\_eval.h](#page-472-2)**
- KEY\_BUTTON\_GPIO\_CLK\_ENABLE : **[stm32373c\\_eval.h](#page-473-0)**
- KEY\_BUTTON\_GPIO\_PORT : **[stm32373c\\_eval.h](#page-473-1)**
- KEY\_BUTTON\_PIN : **[stm32373c\\_eval.h](#page-473-2)**

Generated on Wed May 31 2017 11:20:46 for STM32373C\_EVAL BSP User Manual by doxygem 1.7.6.1

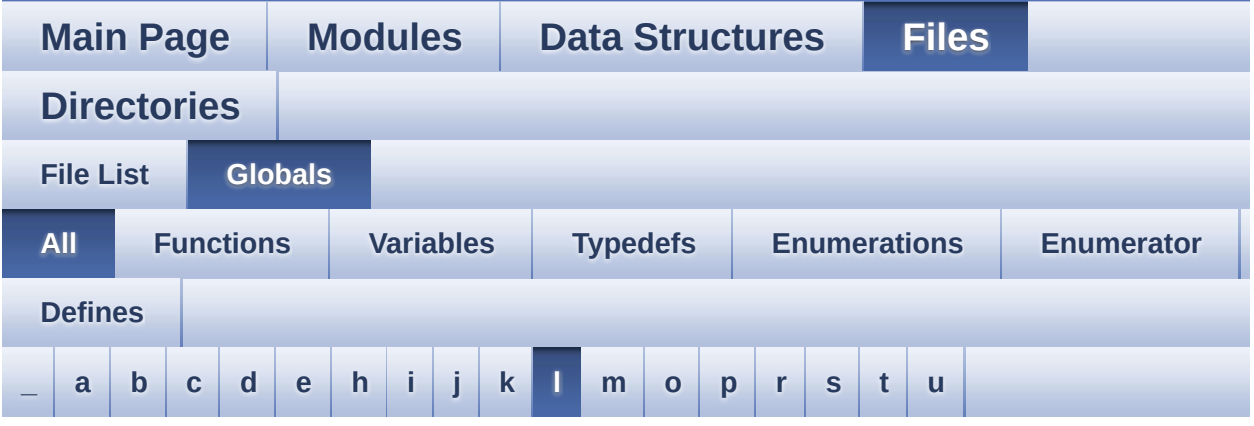

Here is a list of all functions, variables, defines, enums, and typedefs with links to the files they belong to:

<span id="page-68-0"></span>**- l -**

- LCD\_COLOR\_BLACK : **[stm32373c\\_eval\\_lcd.h](#page-530-0)**
- LCD\_COLOR\_BLUE : **[stm32373c\\_eval\\_lcd.h](#page-530-1)**
- LCD\_COLOR\_BROWN : **[stm32373c\\_eval\\_lcd.h](#page-530-2)**
- LCD\_COLOR\_CYAN : **[stm32373c\\_eval\\_lcd.h](#page-530-3)**
- LCD\_COLOR\_DARKBLUE : **[stm32373c\\_eval\\_lcd.h](#page-530-4)**
- LCD\_COLOR\_DARKCYAN : **[stm32373c\\_eval\\_lcd.h](#page-530-5)**
- LCD\_COLOR\_DARKGRAY : **[stm32373c\\_eval\\_lcd.h](#page-530-6)**
- LCD\_COLOR\_DARKGREEN : **[stm32373c\\_eval\\_lcd.h](#page-531-0)**
- LCD\_COLOR\_DARKMAGENTA : **[stm32373c\\_eval\\_lcd.h](#page-531-1)**
- LCD\_COLOR\_DARKRED : **[stm32373c\\_eval\\_lcd.h](#page-531-2)**
- LCD\_COLOR\_DARKYELLOW : **[stm32373c\\_eval\\_lcd.h](#page-531-3)**
- LCD\_COLOR\_GRAY : **[stm32373c\\_eval\\_lcd.h](#page-531-4)**
- LCD\_COLOR\_GREEN : **[stm32373c\\_eval\\_lcd.h](#page-531-5)**
- LCD\_COLOR\_LIGHTBLUE : **[stm32373c\\_eval\\_lcd.h](#page-531-6)**
- LCD\_COLOR\_LIGHTCYAN : **[stm32373c\\_eval\\_lcd.h](#page-532-0)**
- LCD\_COLOR\_LIGHTGRAY : **[stm32373c\\_eval\\_lcd.h](#page-532-1)**
- LCD\_COLOR\_LIGHTGREEN : **[stm32373c\\_eval\\_lcd.h](#page-532-2)**
- LCD\_COLOR\_LIGHTMAGENTA : **[stm32373c\\_eval\\_lcd.h](#page-532-3)**
- LCD\_COLOR\_LIGHTRED : **[stm32373c\\_eval\\_lcd.h](#page-532-4)**
- LCD\_COLOR\_LIGHTYELLOW : **[stm32373c\\_eval\\_lcd.h](#page-532-5)**
- LCD\_COLOR\_MAGENTA : **[stm32373c\\_eval\\_lcd.h](#page-532-6)**
- LCD\_COLOR\_ORANGE : **[stm32373c\\_eval\\_lcd.h](#page-532-7)**
- LCD\_COLOR\_RED : **[stm32373c\\_eval\\_lcd.h](#page-533-0)**
- LCD\_COLOR\_WHITE : **[stm32373c\\_eval\\_lcd.h](#page-533-1)**
- LCD\_COLOR\_YELLOW : **[stm32373c\\_eval\\_lcd.h](#page-533-2)**
- LCD\_CS\_HIGH : **[stm32373c\\_eval.h](#page-365-5)**
- LCD\_CS\_LOW : **[stm32373c\\_eval.h](#page-366-0)**
- LCD\_DEFAULT\_FONT : **[stm32373c\\_eval\\_lcd.h](#page-533-3)**
- LCD\_Delay() : **[stm32373c\\_eval.c](#page-351-1)**
- LCD\_DrawChar() : **[stm32373c\\_eval\\_lcd.c](#page-537-0)**
- LCD\_DrawPixel() : **[stm32373c\\_eval\\_lcd.c](#page-537-1)**
- lcd\_drv : **[stm32373c\\_eval\\_lcd.c](#page-372-2)**
- LCD\_ERROR : **[stm32373c\\_eval\\_lcd.h](#page-533-4)**
- LCD\_IO\_Init() : **[stm32373c\\_eval.c](#page-352-0)**
- LCD\_IO\_ReadData() : **[stm32373c\\_eval.c](#page-352-1)**
- LCD\_IO\_WriteMultipleData() : **[stm32373c\\_eval.c](#page-352-2)**
- LCD\_IO\_WriteReg() : **[stm32373c\\_eval.c](#page-353-0)**
- LCD\_NCS\_GPIO\_CLK\_DISABLE : **[stm32373c\\_eval.h](#page-366-1)**
- LCD\_NCS\_GPIO\_CLK\_ENABLE : **[stm32373c\\_eval.h](#page-366-2)**
- LCD\_NCS\_GPIO\_PORT : **[stm32373c\\_eval.h](#page-366-3)**
- LCD\_NCS\_PIN : **[stm32373c\\_eval.h](#page-366-4)**
- LCD\_OK : **[stm32373c\\_eval\\_lcd.h](#page-533-5)**
- LCD\_READ\_REG : **[stm32373c\\_eval.c](#page-327-1)**
- LCD\_SetDisplayWindow() : **[stm32373c\\_eval\\_lcd.c](#page-538-0)**
- LCD\_TIMEOUT : **[stm32373c\\_eval\\_lcd.h](#page-534-0)**
- LCD\_WRITE\_REG : **[stm32373c\\_eval.c](#page-327-2)**
- LED1 : **[stm32373c\\_eval.h](#page-454-10)**
- LED1\_GPIO\_CLK\_DISABLE : **[stm32373c\\_eval.h](#page-543-0)**
- LED1\_GPIO\_CLK\_ENABLE : **[stm32373c\\_eval.h](#page-543-1)**
- LED1\_GPIO\_PORT : **[stm32373c\\_eval.h](#page-543-2)**
- LED1\_PIN : **[stm32373c\\_eval.h](#page-543-3)**
- LED2 : **[stm32373c\\_eval.h](#page-454-11)**
- LED2\_GPIO\_CLK\_DISABLE : **[stm32373c\\_eval.h](#page-543-4)**
- LED2\_GPIO\_CLK\_ENABLE : **[stm32373c\\_eval.h](#page-543-5)**
- LED2\_GPIO\_PORT : **[stm32373c\\_eval.h](#page-543-6)**
- LED2\_PIN : **[stm32373c\\_eval.h](#page-544-0)**
- LED3 : **[stm32373c\\_eval.h](#page-454-12)**
- LED3\_GPIO\_CLK\_DISABLE : **[stm32373c\\_eval.h](#page-544-1)**
- LED3\_GPIO\_CLK\_ENABLE : **[stm32373c\\_eval.h](#page-544-2)**
- LED3\_GPIO\_PORT : **[stm32373c\\_eval.h](#page-544-3)**
- LED3\_PIN : **[stm32373c\\_eval.h](#page-544-4)**
- LED4 : **[stm32373c\\_eval.h](#page-454-13)**
- LED4\_GPIO\_CLK\_DISABLE : **[stm32373c\\_eval.h](#page-544-5)**
- LED4\_GPIO\_CLK\_ENABLE : **[stm32373c\\_eval.h](#page-544-6)**
- LED4\_GPIO\_PORT : **[stm32373c\\_eval.h](#page-544-7)**
- LED4\_PIN : **[stm32373c\\_eval.h](#page-545-0)**
- LED\_BLUE : **[stm32373c\\_eval.h](#page-455-0)**
- LED\_GREEN : **[stm32373c\\_eval.h](#page-455-1)**
- LED\_ORANGE : **[stm32373c\\_eval.h](#page-455-2)**
- LED\_PIN : **[stm32373c\\_eval.c](#page-464-1)**
- LED\_PORT : **[stm32373c\\_eval.c](#page-464-2)**
- LED\_RED : **[stm32373c\\_eval.h](#page-455-3)**
- Led\_TypeDef : **[stm32373c\\_eval.h](#page-454-14)**
- LEDn : **[stm32373c\\_eval.h](#page-545-1)**
- LEDx\_GPIO\_CLK\_DISABLE : **[stm32373c\\_eval.h](#page-545-2)**
- LEDx\_GPIO\_CLK\_ENABLE : **[stm32373c\\_eval.h](#page-545-3)**
- LEFT\_JOY\_EXTI\_IRQn : **[stm32373c\\_eval.h](#page-473-3)**
- LEFT\_JOY\_GPIO\_CLK\_DISABLE : **[stm32373c\\_eval.h](#page-473-4)**
- LEFT\_JOY\_GPIO\_CLK\_ENABLE : **[stm32373c\\_eval.h](#page-473-5)**
- LEFT\_JOY\_GPIO\_PORT : **[stm32373c\\_eval.h](#page-473-6)**
- LEFT\_JOY\_PIN : **[stm32373c\\_eval.h](#page-474-0)**
- LEFT\_MODE : **[stm32373c\\_eval\\_lcd.h](#page-235-1)**
- Line\_ModeTypdef : **[stm32373c\\_eval\\_lcd.h](#page-235-2)**

Generated on Wed May 31 2017 11:20:46 for STM32373C\_EVAL BSP User Manual by cloxy and 1.7.6.1

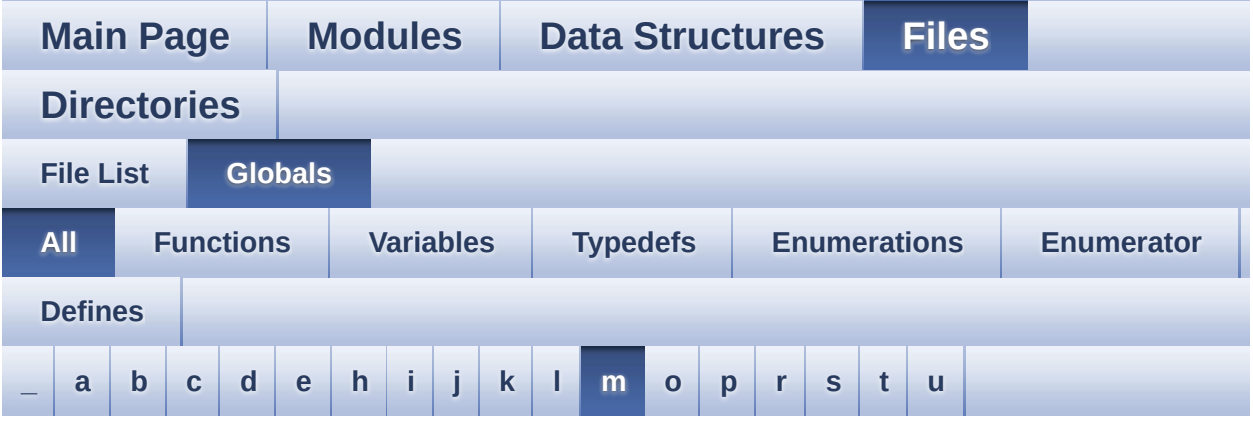

Here is a list of all functions, variables, defines, enums, and typedefs with links to the files they belong to:

<span id="page-71-0"></span>**- m -**

- MAX\_HEIGHT\_FONT : **[stm32373c\\_eval\\_lcd.c](#page-549-0)**
- MAX\_WIDTH\_FONT : **[stm32373c\\_eval\\_lcd.c](#page-549-1)**
- MSD\_ERROR : **[stm32373c\\_eval\\_sd.h](#page-283-0)**
- MSD\_OK : **[stm32373c\\_eval\\_sd.h](#page-283-1)**

Generated on Wed May 31 2017 11:20:46 for STM32373C\_EVAL BSP User Manual by comparison 1.7.6.1
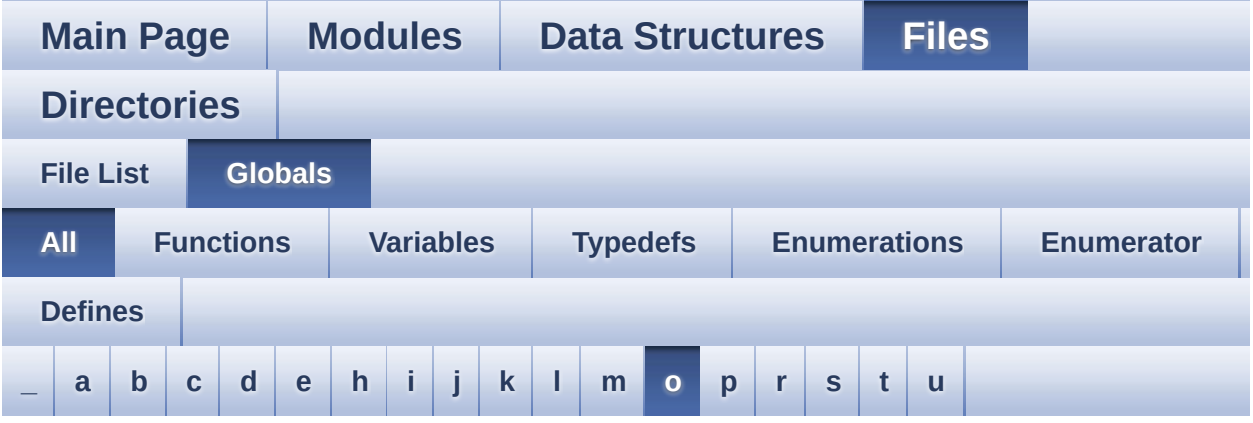

Here is a list of all functions, variables, defines, enums, and typedefs with links to the files they belong to:

<span id="page-72-0"></span>**- o -**

OFFSET\_BITMAP : **[stm32373c\\_eval\\_lcd.c](#page-549-0)**

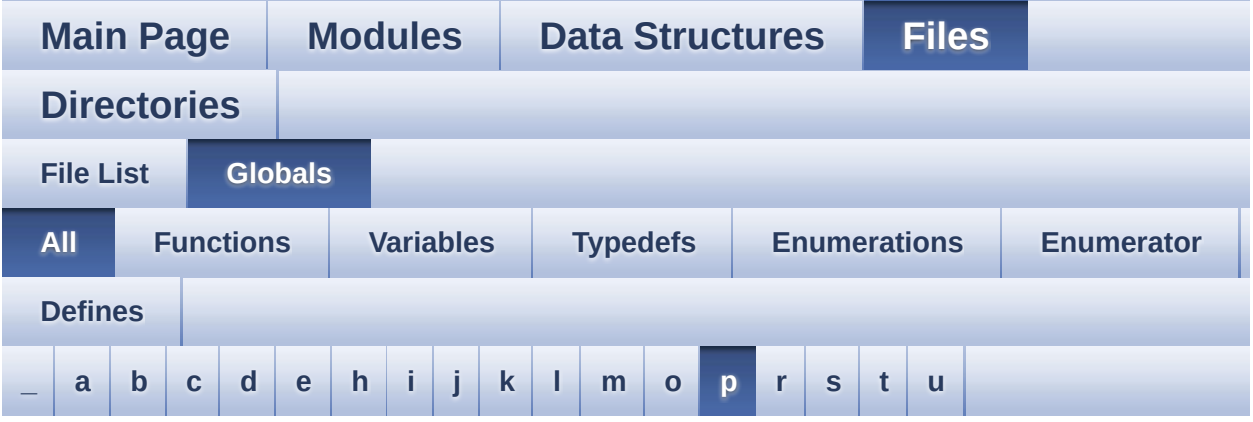

Here is a list of all functions, variables, defines, enums, and typedefs with links to the files they belong to:

<span id="page-73-0"></span>**- p -**

- pAudioDrv : **[stm32373c\\_eval\\_audio.c](#page-509-0)**
- POLY\_X : **[stm32373c\\_eval\\_lcd.c](#page-549-1)**
- POLY\_Y : **[stm32373c\\_eval\\_lcd.c](#page-549-2)**
- pPoint : **[stm32373c\\_eval\\_lcd.h](#page-234-0)**

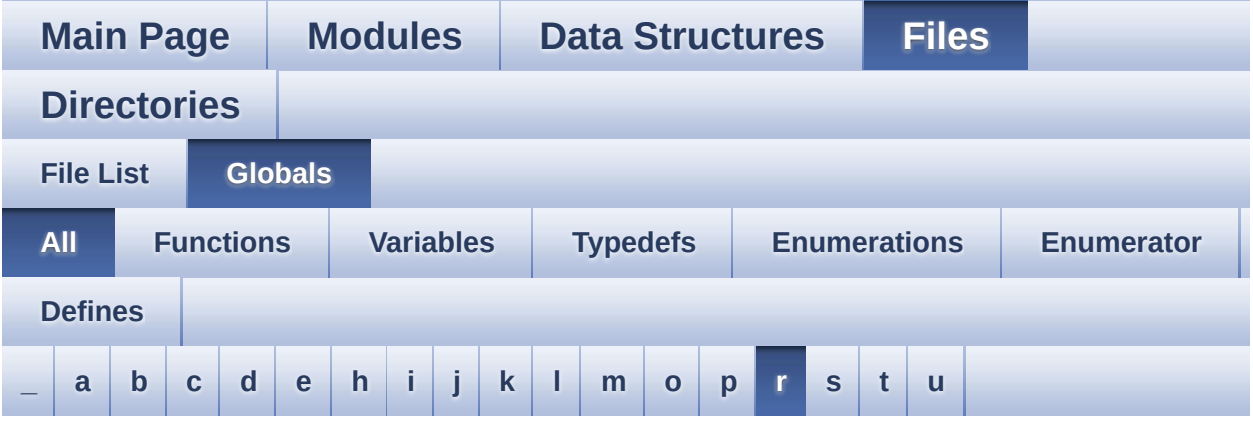

Here is a list of all functions, variables, defines, enums, and typedefs with links to the files they belong to:

<span id="page-74-0"></span>**- r -**

- READ\_STATUS : **[stm32373c\\_eval.c](#page-327-0)**
- RIGHT\_JOY\_EXTI\_IRQn : **[stm32373c\\_eval.h](#page-474-0)**
- RIGHT\_JOY\_GPIO\_CLK\_DISABLE : **[stm32373c\\_eval.h](#page-474-1)**
- RIGHT\_JOY\_GPIO\_CLK\_ENABLE : **[stm32373c\\_eval.h](#page-474-2)**
- RIGHT\_JOY\_GPIO\_PORT : **[stm32373c\\_eval.h](#page-474-3)**
- RIGHT\_JOY\_PIN : **[stm32373c\\_eval.h](#page-474-4)**
- RIGHT\_MODE : **[stm32373c\\_eval\\_lcd.h](#page-235-0)**

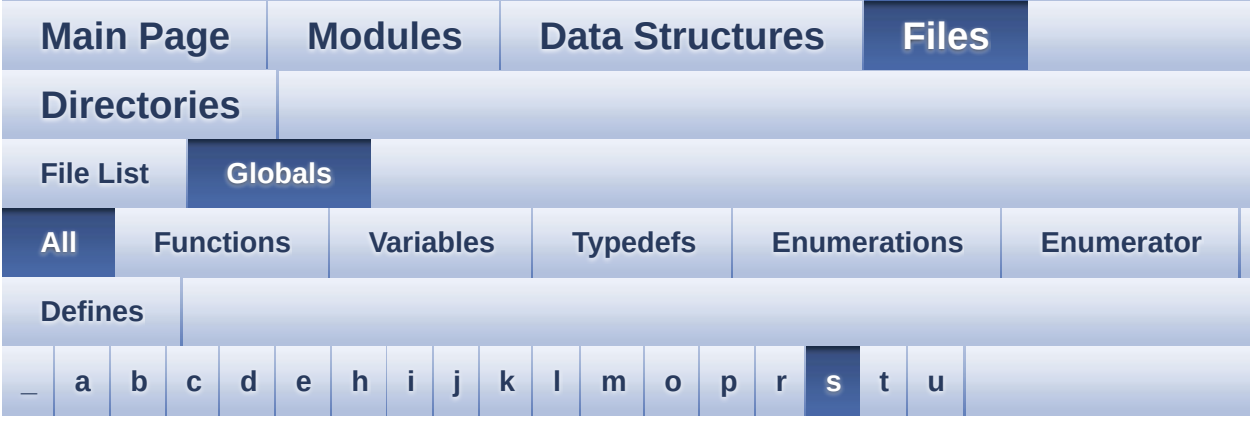

Here is a list of all functions, variables, defines, enums, and typedefs with links to the files they belong to:

<span id="page-75-0"></span>**- s -**

- SD\_ADDRESS\_ERROR : **[stm32373c\\_eval\\_sd.h](#page-284-0)**
- SD\_CMD\_CLR\_WRITE\_PROT : **[stm32373c\\_eval\\_sd.h](#page-553-0)**
- SD\_CMD\_ERASE : **[stm32373c\\_eval\\_sd.h](#page-553-1)**
- SD\_CMD\_ERASE\_GRP\_END : **[stm32373c\\_eval\\_sd.h](#page-553-2)**
- SD\_CMD\_ERASE\_GRP\_START : **[stm32373c\\_eval\\_sd.h](#page-553-3)**
- SD\_CMD\_GO\_IDLE\_STATE : **[stm32373c\\_eval\\_sd.h](#page-553-4)**
- SD\_CMD\_PROG\_CSD : **[stm32373c\\_eval\\_sd.h](#page-553-5)**
- SD\_CMD\_READ\_MULT\_BLOCK : **[stm32373c\\_eval\\_sd.h](#page-554-0)**
- SD\_CMD\_READ\_SINGLE\_BLOCK : **[stm32373c\\_eval\\_sd.h](#page-554-1)**
- SD\_CMD\_SD\_ERASE\_GRP\_END : **[stm32373c\\_eval\\_sd.h](#page-554-2)**
- SD\_CMD\_SD\_ERASE\_GRP\_START : **[stm32373c\\_eval\\_sd.h](#page-554-3)**
- SD\_CMD\_SEND\_CID : **[stm32373c\\_eval\\_sd.h](#page-554-4)**
- SD\_CMD\_SEND\_CSD : **[stm32373c\\_eval\\_sd.h](#page-554-5)**
- SD\_CMD\_SEND\_OP\_COND : **[stm32373c\\_eval\\_sd.h](#page-555-0)**
- SD\_CMD\_SEND\_STATUS : **[stm32373c\\_eval\\_sd.h](#page-555-1)**
- SD\_CMD\_SEND\_WRITE\_PROT : **[stm32373c\\_eval\\_sd.h](#page-555-2)**
- SD\_CMD\_SET\_BLOCK\_COUNT : **[stm32373c\\_eval\\_sd.h](#page-555-3)**
- SD\_CMD\_SET\_BLOCKLEN : **[stm32373c\\_eval\\_sd.h](#page-555-4)**
- SD\_CMD\_SET\_WRITE\_PROT : **[stm32373c\\_eval\\_sd.h](#page-555-5)**
- SD\_CMD\_STOP\_TRANSMISSION : **[stm32373c\\_eval\\_sd.h](#page-556-0)**
- SD\_CMD\_UNTAG\_ERASE\_GROUP : **[stm32373c\\_eval\\_sd.h](#page-556-1)**
- SD\_CMD\_UNTAG\_SECTOR : **[stm32373c\\_eval\\_sd.h](#page-556-2)**
- SD\_CMD\_WRITE\_MULT\_BLOCK : **[stm32373c\\_eval\\_sd.h](#page-556-3)**
- SD\_CMD\_WRITE\_SINGLE\_BLOCK : **[stm32373c\\_eval\\_sd.h](#page-556-4)**
- SD\_COM\_CRC\_ERROR : **[stm32373c\\_eval\\_sd.h](#page-284-1)**
- SD\_CS\_GPIO\_CLK\_DISABLE : **[stm32373c\\_eval.h](#page-367-0)**
- SD\_CS\_GPIO\_CLK\_ENABLE : **[stm32373c\\_eval.h](#page-367-1)**
- SD\_CS\_GPIO\_PORT : **[stm32373c\\_eval.h](#page-367-2)**
- SD\_CS\_HIGH : **[stm32373c\\_eval.h](#page-367-3)**
- SD\_CS\_LOW : **[stm32373c\\_eval.h](#page-367-4)**
- SD\_CS\_PIN : **[stm32373c\\_eval.h](#page-367-5)**
- SD\_DATA\_CRC\_ERROR : **[stm32373c\\_eval\\_sd.h](#page-284-2)**
- SD\_DATA\_OK : **[stm32373c\\_eval\\_sd.h](#page-284-3)**
- SD\_DATA\_OTHER\_ERROR : **[stm32373c\\_eval\\_sd.h](#page-284-4)**
- SD\_DATA\_WRITE\_ERROR : **[stm32373c\\_eval\\_sd.h](#page-284-5)**
- SD\_DETECT\_EXTI\_IRQn : **[stm32373c\\_eval.h](#page-368-0)**
- SD\_DETECT\_GPIO\_CLK\_DISABLE : **[stm32373c\\_eval.h](#page-368-1)**
- SD\_DETECT\_GPIO\_CLK\_ENABLE : **[stm32373c\\_eval.h](#page-368-2)**
- SD\_DETECT\_GPIO\_PORT : **[stm32373c\\_eval.h](#page-368-3)**
- SD\_DETECT\_PIN : **[stm32373c\\_eval.h](#page-368-4)**
- SD\_DUMMY\_BYTE : **[stm32373c\\_eval.c](#page-327-1)** , **[stm32373c\\_eval\\_sd.c](#page-561-0)**
- SD\_ERASE\_RESET : **[stm32373c\\_eval\\_sd.h](#page-284-6)**
- SD\_ERASE\_SEQUENCE\_ERROR : **[stm32373c\\_eval\\_sd.h](#page-284-7)**
- SD\_GetCIDRegister() : **[stm32373c\\_eval\\_sd.c](#page-427-0)**
- SD\_GetCSDRegister() : **[stm32373c\\_eval\\_sd.c](#page-428-0)**
- SD\_GetDataResponse() : **[stm32373c\\_eval\\_sd.c](#page-429-0)**
- SD\_GoIdleState() : **[stm32373c\\_eval\\_sd.c](#page-430-0)**
- SD\_ILLEGAL\_COMMAND : **[stm32373c\\_eval\\_sd.h](#page-284-8)**
- SD\_IN\_IDLE\_STATE : **[stm32373c\\_eval\\_sd.h](#page-284-9)**
- SD\_Info : **[stm32373c\\_eval\\_sd.h](#page-284-10)**
- SD\_IO\_Init() : **[stm32373c\\_eval.c](#page-353-0)** , **[stm32373c\\_eval\\_sd.h](#page-438-0)**
- SD\_IO\_ReadByte() : **[stm32373c\\_eval\\_sd.h](#page-439-0)** , **[stm32373c\\_eval.c](#page-354-0)**
- SD\_IO\_WaitResponse() : **[stm32373c\\_eval.c](#page-354-1)** , **[stm32373c\\_eval\\_sd.h](#page-439-1)**
- SD\_IO\_WriteByte() : **[stm32373c\\_eval\\_sd.h](#page-440-0)** , **[stm32373c\\_eval.c](#page-355-0)**
- SD\_IO\_WriteCmd() : **[stm32373c\\_eval.c](#page-355-1)** , **[stm32373c\\_eval\\_sd.h](#page-440-1)**
- SD\_IO\_WriteDummy() : **[stm32373c\\_eval\\_sd.h](#page-441-0)** , **[stm32373c\\_eval.c](#page-356-0)**
- SD\_NO\_RESPONSE\_EXPECTED : **[stm32373c\\_eval.c](#page-328-0)** , **[stm32373c\\_eval\\_sd.c](#page-561-1)**
- SD\_NOT\_PRESENT : **[stm32373c\\_eval\\_sd.h](#page-556-5)**
- SD\_PARAMETER\_ERROR : **[stm32373c\\_eval\\_sd.h](#page-284-11)**
- SD\_PRESENT : **[stm32373c\\_eval\\_sd.h](#page-556-6)**
- SD\_RESPONSE\_FAILURE : **[stm32373c\\_eval\\_sd.h](#page-284-12)**
- SD\_RESPONSE\_NO\_ERROR : **[stm32373c\\_eval\\_sd.h](#page-284-13)**
- SD\_SendCmd() : **[stm32373c\\_eval\\_sd.c](#page-430-1)**
- SD\_START\_DATA\_MULTIPLE\_BLOCK\_READ : **[stm32373c\\_eval\\_sd.h](#page-557-0)**
- SD\_START\_DATA\_MULTIPLE\_BLOCK\_WRITE : **[stm32373c\\_eval\\_sd.h](#page-557-1)**
- SD\_START\_DATA\_SINGLE\_BLOCK\_READ : **[stm32373c\\_eval\\_sd.h](#page-557-2)**
- SD\_START\_DATA\_SINGLE\_BLOCK\_WRITE : **[stm32373c\\_eval\\_sd.h](#page-557-3)**
- SD\_STOP\_DATA\_MULTIPLE\_BLOCK\_WRITE : **[stm32373c\\_eval\\_sd.h](#page-557-4)**
- SdStatus : **[stm32373c\\_eval\\_sd.c](#page-564-0)**
- SEL\_JOY\_EXTI\_IRQn : **[stm32373c\\_eval.h](#page-474-5)**
- SEL\_JOY\_GPIO\_CLK\_DISABLE : **[stm32373c\\_eval.h](#page-475-0)**
- SEL\_JOY\_GPIO\_CLK\_ENABLE : **[stm32373c\\_eval.h](#page-475-1)**
- SEL\_JOY\_GPIO\_PORT : **[stm32373c\\_eval.h](#page-475-2)**
- SEL\_JOY\_PIN : **[stm32373c\\_eval.h](#page-475-3)**
- SET\_INDEX : **[stm32373c\\_eval.c](#page-328-1)**
- SPIx\_Error() : **[stm32373c\\_eval.c](#page-520-0)**
- SPIx\_Init() : **[stm32373c\\_eval.c](#page-520-1)**
- SPIx\_MspInit() : **[stm32373c\\_eval.c](#page-521-0)**
- SPIx\_Read() : **[stm32373c\\_eval.c](#page-521-1)**
- SPIx\_Write() : **[stm32373c\\_eval.c](#page-522-0)**
- SpixTimeout : **[stm32373c\\_eval.c](#page-465-0)**
- START\_BYTE : **[stm32373c\\_eval.c](#page-328-2)**

User Manual by doxygen 1.7.6.1

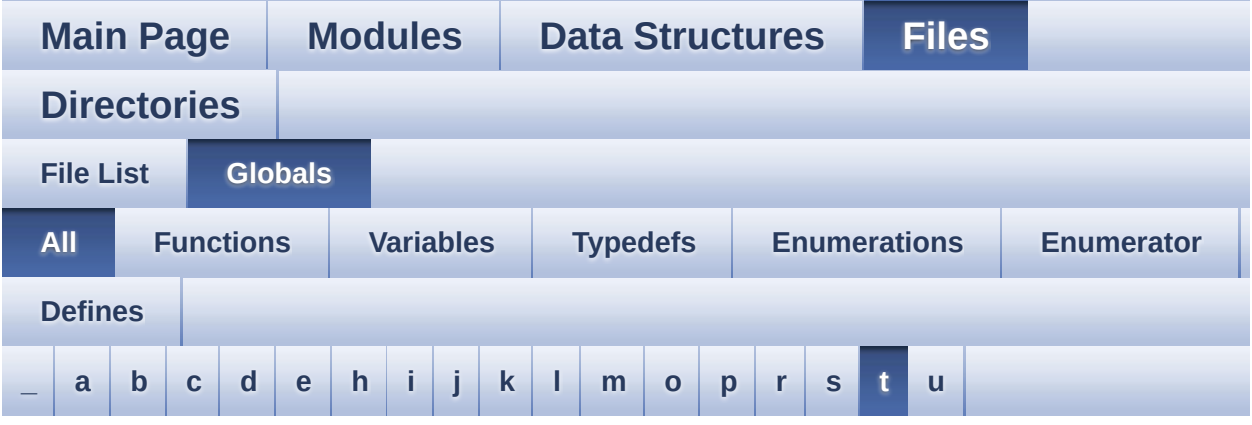

Here is a list of all functions, variables, defines, enums, and typedefs with links to the files they belong to:

<span id="page-79-0"></span>**- t -**

- TAMPER\_BUTTON\_EXTI\_IRQn : **[stm32373c\\_eval.h](#page-475-4)**
- TAMPER\_BUTTON\_GPIO\_CLK\_DISABLE : **[stm32373c\\_eval.h](#page-475-5)**
- TAMPER\_BUTTON\_GPIO\_CLK\_ENABLE : **[stm32373c\\_eval.h](#page-475-6)**
- TAMPER\_BUTTON\_GPIO\_PORT : **[stm32373c\\_eval.h](#page-476-0)**
- TAMPER\_BUTTON\_PIN : **[stm32373c\\_eval.h](#page-476-1)**
- tsensor\_drv : **[stm32373c\\_eval\\_tsensor.c](#page-567-0)**
- TSENSOR\_ERROR : **[stm32373c\\_eval\\_tsensor.h](#page-570-0)**
- TSENSOR\_I2C\_ADDRESS\_A01 : **[stm32373c\\_eval\\_tsensor.h](#page-573-0)**
- TSENSOR\_I2C\_ADDRESS\_A02 : **[stm32373c\\_eval\\_tsensor.h](#page-573-1)**
- TSENSOR\_IO\_Init() : **[stm32373c\\_eval.c](#page-356-1)**
- TSENSOR\_IO\_IsDeviceReady() : **[stm32373c\\_eval.c](#page-357-0)**
- TSENSOR\_IO\_Read() : **[stm32373c\\_eval.c](#page-357-1)**
- TSENSOR\_IO\_Write() : **[stm32373c\\_eval.c](#page-358-0)**
- TSENSOR\_MAX\_TRIALS : **[stm32373c\\_eval\\_tsensor.h](#page-573-2)**
- TSENSOR\_OK : **[stm32373c\\_eval\\_tsensor.h](#page-570-1)**
- TSENSOR\_Status\_TypDef : **[stm32373c\\_eval\\_tsensor.h](#page-570-2)**
- TSENSORAddress : **[stm32373c\\_eval\\_tsensor.c](#page-567-1)**

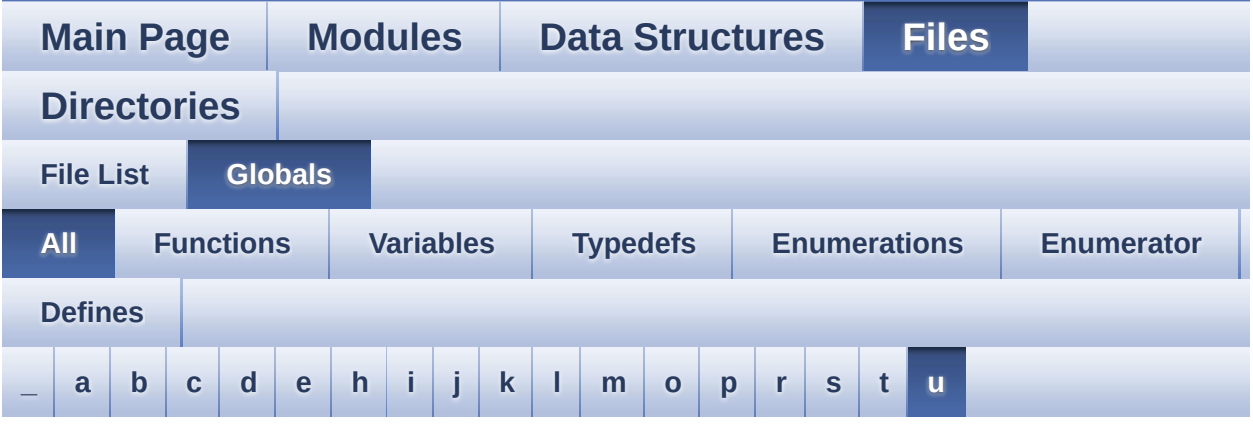

Here is a list of all functions, variables, defines, enums, and typedefs with links to the files they belong to:

<span id="page-81-0"></span>**- u -**

- UP\_JOY\_EXTI\_IRQn : **[stm32373c\\_eval.h](#page-476-2)**
- UP\_JOY\_GPIO\_CLK\_DISABLE : **[stm32373c\\_eval.h](#page-476-3)**
- UP\_JOY\_GPIO\_CLK\_ENABLE : **[stm32373c\\_eval.h](#page-476-4)**
- UP\_JOY\_GPIO\_PORT : **[stm32373c\\_eval.h](#page-476-5)**
- UP\_JOY\_PIN : **[stm32373c\\_eval.h](#page-476-6)**

<span id="page-82-0"></span>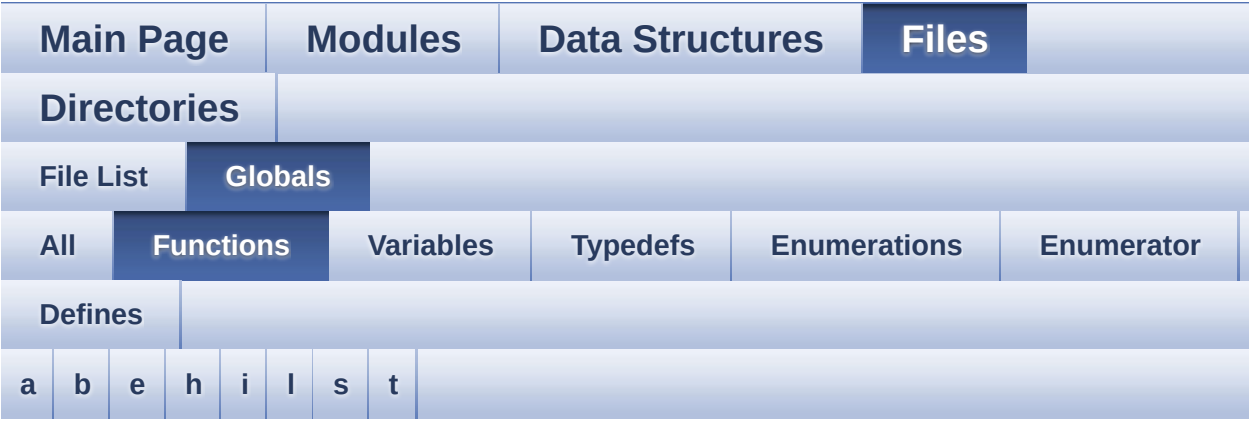

#### <span id="page-82-1"></span>**- a -**

- AUDIO\_IO\_DeInit() : **[stm32373c\\_eval.c](#page-346-0)**
- AUDIO\_IO\_Init() : **[stm32373c\\_eval.c](#page-346-1)**
- AUDIO\_IO\_Read() : **[stm32373c\\_eval.c](#page-346-2)**
- AUDIO\_IO\_Write() : **[stm32373c\\_eval.c](#page-347-0)**

#### <span id="page-82-2"></span>**- b -**

- BSP\_AUDIO\_OUT\_ChangeBuffer() : **[stm32373c\\_eval\\_audio.c](#page-376-0)**
- BSP\_AUDIO\_OUT\_Error\_CallBack() : **[stm32373c\\_eval\\_audio.c](#page-376-1)**
- BSP\_AUDIO\_OUT\_HalfTransfer\_CallBack(): **[stm32373c\\_eval\\_audio.c](#page-376-2)**
- BSP\_AUDIO\_OUT\_Init() : **[stm32373c\\_eval\\_audio.c](#page-377-0)**
- BSP\_AUDIO\_OUT\_Pause() : **[stm32373c\\_eval\\_audio.c](#page-377-1)**
- BSP\_AUDIO\_OUT\_Play() : **[stm32373c\\_eval\\_audio.c](#page-378-0)**
- BSP\_AUDIO\_OUT\_Resume() : **[stm32373c\\_eval\\_audio.c](#page-379-0)**
- BSP\_AUDIO\_OUT\_SetFrequency() : **[stm32373c\\_eval\\_audio.c](#page-379-1)**
- BSP\_AUDIO\_OUT\_SetMute() : **[stm32373c\\_eval\\_audio.c](#page-380-0)**
- BSP\_AUDIO\_OUT\_SetOutputMode() : **[stm32373c\\_eval\\_audio.c](#page-380-1)**
- BSP\_AUDIO\_OUT\_SetVolume() : **[stm32373c\\_eval\\_audio.c](#page-381-0)**
- BSP\_AUDIO\_OUT\_Stop() : **[stm32373c\\_eval\\_audio.c](#page-381-1)**
- BSP\_AUDIO\_OUT\_TransferComplete\_CallBack(): **[stm32373c\\_eval\\_audio.c](#page-382-0)**
- BSP\_COM\_Init() : **[stm32373c\\_eval.c](#page-386-0)**
- BSP\_EEPROM\_Init() : **[stm32373c\\_eval\\_eeprom.c](#page-394-0)**
- BSP\_EEPROM\_ReadBuffer() : **[stm32373c\\_eval\\_eeprom.c](#page-394-1)**
- BSP EEPROM TIMEOUT UserCallback() : **[stm32373c\\_eval\\_eeprom.c](#page-395-0)**
- BSP EEPROM WaitEepromStandbyState(): **[stm32373c\\_eval\\_eeprom.c](#page-395-1)**
- BSP\_EEPROM\_WriteBuffer() : **[stm32373c\\_eval\\_eeprom.c](#page-396-0)**
- BSP\_GetVersion() : **[stm32373c\\_eval.c](#page-386-1)**
- BSP\_JOY\_GetState() : **[stm32373c\\_eval.c](#page-387-0)**
- BSP\_JOY\_Init() : **[stm32373c\\_eval.c](#page-387-1)**
- BSP\_LCD\_Clear() : **[stm32373c\\_eval\\_lcd.c](#page-405-0)**
- BSP\_LCD\_ClearStringLine() : **[stm32373c\\_eval\\_lcd.c](#page-405-1)**
- BSP\_LCD\_DisplayChar() : **[stm32373c\\_eval\\_lcd.c](#page-406-0)**
- BSP\_LCD\_DisplayOff() : **[stm32373c\\_eval\\_lcd.c](#page-406-1)**
- BSP\_LCD\_DisplayOn() : **[stm32373c\\_eval\\_lcd.c](#page-407-0)**
- BSP\_LCD\_DisplayStringAt() : **[stm32373c\\_eval\\_lcd.c](#page-407-1)**
- BSP\_LCD\_DisplayStringAtLine() : **[stm32373c\\_eval\\_lcd.c](#page-408-0)**
- BSP\_LCD\_DrawBitmap() : **[stm32373c\\_eval\\_lcd.c](#page-408-1)**
- BSP\_LCD\_DrawCircle() : **[stm32373c\\_eval\\_lcd.c](#page-409-0)**
- BSP\_LCD\_DrawEllipse() : **[stm32373c\\_eval\\_lcd.c](#page-410-0)**
- BSP\_LCD\_DrawHLine() : **[stm32373c\\_eval\\_lcd.c](#page-410-1)**
- BSP\_LCD\_DrawLine() : **[stm32373c\\_eval\\_lcd.c](#page-411-0)**
- BSP\_LCD\_DrawPolygon() : **[stm32373c\\_eval\\_lcd.c](#page-412-0)**
- BSP\_LCD\_DrawRect() : **[stm32373c\\_eval\\_lcd.c](#page-412-1)**
- BSP\_LCD\_DrawVLine() : **[stm32373c\\_eval\\_lcd.c](#page-413-0)**
- BSP\_LCD\_FillCircle() : **[stm32373c\\_eval\\_lcd.c](#page-413-1)**
- BSP\_LCD\_FillEllipse() : **[stm32373c\\_eval\\_lcd.c](#page-414-0)**
- BSP\_LCD\_FillRect() : **[stm32373c\\_eval\\_lcd.c](#page-415-0)**
- BSP\_LCD\_GetBackColor() : **[stm32373c\\_eval\\_lcd.c](#page-415-1)**
- BSP\_LCD\_GetFont() : **[stm32373c\\_eval\\_lcd.c](#page-416-0)**
- BSP\_LCD\_GetTextColor() : **[stm32373c\\_eval\\_lcd.c](#page-416-1)**
- BSP\_LCD\_GetXSize() : **[stm32373c\\_eval\\_lcd.c](#page-416-2)**
- BSP\_LCD\_GetYSize() : **[stm32373c\\_eval\\_lcd.c](#page-417-0)**
- BSP\_LCD\_Init() : **[stm32373c\\_eval\\_lcd.c](#page-417-1)**
- BSP\_LCD\_ReadPixel() : **[stm32373c\\_eval\\_lcd.c](#page-418-0)**
- BSP\_LCD\_SetBackColor() : **[stm32373c\\_eval\\_lcd.c](#page-418-1)** , **[stm32373c\\_eval\\_lcd.h](#page-418-2)**
- BSP\_LCD\_SetFont() : **[stm32373c\\_eval\\_lcd.c](#page-419-0)**
- BSP\_LCD\_SetTextColor() : **[stm32373c\\_eval\\_lcd.h](#page-419-1)** , **[stm32373c\\_eval\\_lcd.c](#page-419-2)**
- BSP\_LED\_Init() : **[stm32373c\\_eval.c](#page-388-0)**
- BSP\_LED\_Off() : **[stm32373c\\_eval.c](#page-388-1)**
- BSP\_LED\_On() : **[stm32373c\\_eval.c](#page-389-0)**
- BSP\_LED\_Toggle() : **[stm32373c\\_eval.c](#page-389-1)**
- BSP\_PB\_GetState() : **[stm32373c\\_eval.c](#page-390-0)**
- BSP\_PB\_Init() : **[stm32373c\\_eval.c](#page-390-1)**
- BSP\_SD\_Erase() : **[stm32373c\\_eval\\_sd.c](#page-424-0)** , **[stm32373c\\_eval\\_sd.h](#page-435-0)**
- BSP\_SD\_GetCardInfo() : **[stm32373c\\_eval\\_sd.h](#page-435-1)** , **[stm32373c\\_eval\\_sd.c](#page-424-1)**
- BSP\_SD\_GetStatus() : **[stm32373c\\_eval\\_sd.h](#page-436-0)** , **[stm32373c\\_eval\\_sd.c](#page-425-0)**
- BSP\_SD\_Init() : **[stm32373c\\_eval\\_sd.h](#page-436-1)** , **[stm32373c\\_eval\\_sd.c](#page-425-1)**
- BSP\_SD\_IsDetected() : **[stm32373c\\_eval\\_sd.h](#page-436-2)** , **[stm32373c\\_eval\\_sd.c](#page-425-2)**
- BSP\_SD\_ReadBlocks() : **[stm32373c\\_eval\\_sd.c](#page-426-0)** , **[stm32373c\\_eval\\_sd.h](#page-437-0)**
- BSP\_SD\_WriteBlocks() : **[stm32373c\\_eval\\_sd.h](#page-438-1)** , **[stm32373c\\_eval\\_sd.c](#page-427-1)**
- BSP\_TSENSOR\_Init() : **[stm32373c\\_eval\\_tsensor.h](#page-445-0)** , **[stm32373c\\_eval\\_tsensor.c](#page-449-0)**
- BSP\_TSENSOR\_ReadStatus() : **[stm32373c\\_eval\\_tsensor.h](#page-445-1)** , **[stm32373c\\_eval\\_tsensor.c](#page-449-1)**
- BSP\_TSENSOR\_ReadTemp() : **[stm32373c\\_eval\\_tsensor.h](#page-445-2)** , **[stm32373c\\_eval\\_tsensor.c](#page-449-2)**

<span id="page-84-0"></span>**- e -**

- EEPROM\_IO\_Init() : **[stm32373c\\_eval.c](#page-347-1)** , **[stm32373c\\_eval\\_eeprom.h](#page-397-0)**
- EEPROM\_IO\_IsDeviceReady() : **[stm32373c\\_eval\\_eeprom.h](#page-398-0)** ,

**[stm32373c\\_eval.c](#page-348-0)**

- EEPROM\_IO\_ReadData() : **[stm32373c\\_eval.c](#page-348-1)** , **[stm32373c\\_eval\\_eeprom.h](#page-398-1)**
- EEPROM\_IO\_WriteData() : **[stm32373c\\_eval\\_eeprom.h](#page-399-0)** , **[stm32373c\\_eval.c](#page-349-0)**
- EEPROM\_WritePage() : **[stm32373c\\_eval\\_eeprom.c](#page-502-0)**

<span id="page-85-0"></span>**- h -**

- HAL\_I2S\_ErrorCallback() : **[stm32373c\\_eval\\_audio.c](#page-382-1)**
- HAL\_I2S\_TxCpltCallback() : **[stm32373c\\_eval\\_audio.c](#page-383-0)**
- HAL\_I2S\_TxHalfCpltCallback() : **[stm32373c\\_eval\\_audio.c](#page-383-1)**
- HDMI\_CEC\_IO\_Init() : **[stm32373c\\_eval.c](#page-350-0)**
- HDMI\_CEC\_IO\_ReadData() : **[stm32373c\\_eval.c](#page-350-1)**
- HDMI\_CEC\_IO\_WriteData() : **[stm32373c\\_eval.c](#page-351-0)**

<span id="page-85-1"></span>**- i -**

- I2C1\_Error() : **[stm32373c\\_eval.c](#page-513-0)**
- I2C1\_Init() : **[stm32373c\\_eval.c](#page-513-1)**
- I2C1\_MspInit() : **[stm32373c\\_eval.c](#page-513-2)**
- I2C1\_TransmitData() : **[stm32373c\\_eval.c](#page-514-0)**
- I2C2\_Error() : **[stm32373c\\_eval.c](#page-514-1)**
- I2C2\_Init() : **[stm32373c\\_eval.c](#page-515-0)**
- I2C2\_IsDeviceReady() : **[stm32373c\\_eval.c](#page-515-1)**
- I2C2\_MspInit() : **[stm32373c\\_eval.c](#page-516-0)**
- I2C2\_ReadBuffer() : **[stm32373c\\_eval.c](#page-516-1)**
- I2C2\_ReadData() : **[stm32373c\\_eval.c](#page-517-0)**
- I2C2\_ReceiveData() : **[stm32373c\\_eval.c](#page-518-0)**
- I2C2\_WriteBuffer() : **[stm32373c\\_eval.c](#page-518-1)**
- I2C2\_WriteData() : **[stm32373c\\_eval.c](#page-519-0)**
- I2Sx\_Init() : **[stm32373c\\_eval\\_audio.c](#page-525-0)**
- I2Sx\_MspInit() : **[stm32373c\\_eval\\_audio.c](#page-525-1)**

<span id="page-85-2"></span>**- l -**

- LCD\_Delay() : **[stm32373c\\_eval.c](#page-351-1)**
- LCD\_DrawChar() : **[stm32373c\\_eval\\_lcd.c](#page-537-0)**
- LCD\_DrawPixel() : **[stm32373c\\_eval\\_lcd.c](#page-537-1)**
- LCD\_IO\_Init() : **[stm32373c\\_eval.c](#page-352-0)**
- LCD\_IO\_ReadData() : **[stm32373c\\_eval.c](#page-352-1)**
- LCD\_IO\_WriteMultipleData() : **[stm32373c\\_eval.c](#page-352-2)**
- LCD\_IO\_WriteReg() : **[stm32373c\\_eval.c](#page-353-1)**
- LCD\_SetDisplayWindow() : **[stm32373c\\_eval\\_lcd.c](#page-538-0)**

#### <span id="page-86-0"></span>**- s -**

- SD\_GetCIDRegister() : **[stm32373c\\_eval\\_sd.c](#page-427-0)**
- SD\_GetCSDRegister() : **[stm32373c\\_eval\\_sd.c](#page-428-0)**
- SD\_GetDataResponse() : **[stm32373c\\_eval\\_sd.c](#page-429-0)**
- SD\_GoIdleState() : **[stm32373c\\_eval\\_sd.c](#page-430-0)**
- SD\_IO\_Init() : **[stm32373c\\_eval.c](#page-353-0)** , **[stm32373c\\_eval\\_sd.h](#page-438-0)**
- SD\_IO\_ReadByte() : **[stm32373c\\_eval\\_sd.h](#page-439-0)** , **[stm32373c\\_eval.c](#page-354-0)**
- SD\_IO\_WaitResponse() : **[stm32373c\\_eval.c](#page-354-1)** , **[stm32373c\\_eval\\_sd.h](#page-439-1)**
- SD\_IO\_WriteByte() : **[stm32373c\\_eval.c](#page-355-0)** , **[stm32373c\\_eval\\_sd.h](#page-440-0)**
- SD\_IO\_WriteCmd() : **[stm32373c\\_eval.c](#page-355-1)** , **[stm32373c\\_eval\\_sd.h](#page-440-1)**
- SD\_IO\_WriteDummy() : **[stm32373c\\_eval\\_sd.h](#page-441-0)** , **[stm32373c\\_eval.c](#page-356-0)**
- SD\_SendCmd() : **[stm32373c\\_eval\\_sd.c](#page-430-1)**
- SPIx\_Error() : **[stm32373c\\_eval.c](#page-520-0)**
- SPIx\_Init() : **[stm32373c\\_eval.c](#page-520-1)**
- SPIx\_MspInit() : **[stm32373c\\_eval.c](#page-521-0)**
- SPIx\_Read() : **[stm32373c\\_eval.c](#page-521-1)**
- SPIx\_Write() : **[stm32373c\\_eval.c](#page-522-0)**

#### <span id="page-86-1"></span>**- t -**

- TSENSOR\_IO\_Init() : **[stm32373c\\_eval.c](#page-356-1)**
- TSENSOR\_IO\_IsDeviceReady() : **[stm32373c\\_eval.c](#page-357-0)**
- TSENSOR\_IO\_Read() : **[stm32373c\\_eval.c](#page-357-1)**
- TSENSOR\_IO\_Write() : **[stm32373c\\_eval.c](#page-358-0)**

<span id="page-87-0"></span>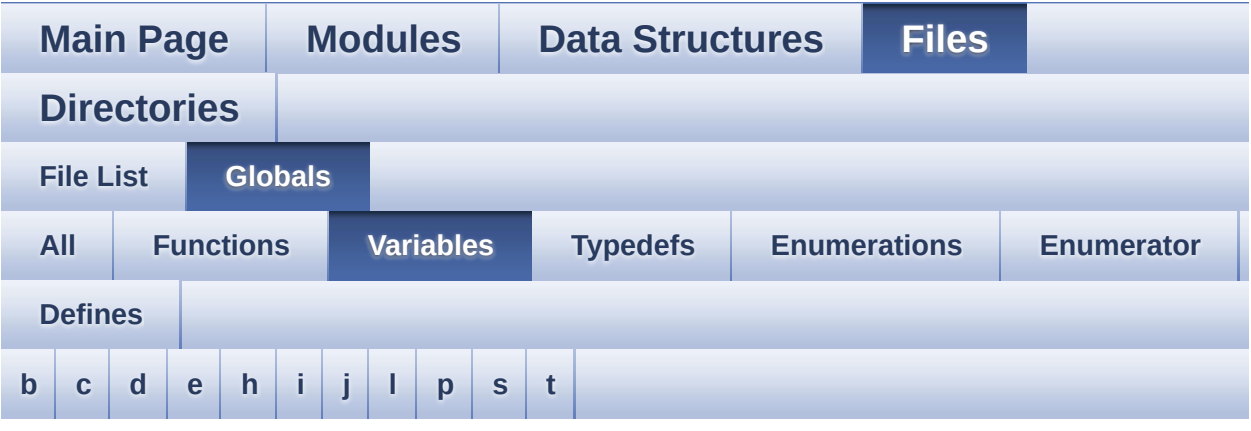

#### <span id="page-87-1"></span>**- b -**

- bitmap : **[stm32373c\\_eval\\_lcd.c](#page-372-0)**
- BUTTON\_IRQn : **[stm32373c\\_eval.c](#page-459-0)**
- BUTTON\_PIN : **[stm32373c\\_eval.c](#page-459-1)**
- BUTTON\_PORT : **[stm32373c\\_eval.c](#page-460-0)**

<span id="page-87-2"></span>**- c -**

- COM\_RX\_AF : **[stm32373c\\_eval.c](#page-460-1)**
- COM\_RX\_PIN : **[stm32373c\\_eval.c](#page-461-0)**
- COM\_RX\_PORT : **[stm32373c\\_eval.c](#page-461-1)**
- COM\_TX\_AF : **[stm32373c\\_eval.c](#page-461-2)**
- COM\_TX\_PIN : **[stm32373c\\_eval.c](#page-461-3)**
- COM\_TX\_PORT : **[stm32373c\\_eval.c](#page-461-4)**
- COM\_USART : **[stm32373c\\_eval.c](#page-461-5)**

#### <span id="page-87-3"></span>**- d -**

DrawProp : **[stm32373c\\_eval\\_lcd.c](#page-372-1)**

<span id="page-87-4"></span>**- e -**

- EEPROMAddress : **[stm32373c\\_eval\\_eeprom.c](#page-506-0)**
- EEPROMPageSize : **[stm32373c\\_eval\\_eeprom.c](#page-506-1)**

<span id="page-88-0"></span>**- h -**

- hAudioOutI2s : **[stm32373c\\_eval\\_audio.c](#page-509-1)**
- heval\_I2c1 : **[stm32373c\\_eval.c](#page-462-0)**
- heval\_I2c2 : **[stm32373c\\_eval.c](#page-462-1)**
- heval\_Spi : **[stm32373c\\_eval.c](#page-462-2)**

<span id="page-88-1"></span>**- i -**

- I2c1Timeout : **[stm32373c\\_eval.c](#page-462-3)**
- I2c2Timeout : **[stm32373c\\_eval.c](#page-463-0)**

<span id="page-88-2"></span>**- j -**

- JOY\_IRQn : **[stm32373c\\_eval.c](#page-463-1)**
- JOY\_PIN : **[stm32373c\\_eval.c](#page-463-2)**
- JOY\_PORT : **[stm32373c\\_eval.c](#page-464-0)**

<span id="page-88-3"></span>**- l -**

- lcd\_drv : **[stm32373c\\_eval\\_lcd.c](#page-372-2)**
- LED\_PIN : **[stm32373c\\_eval.c](#page-464-1)**
- LED\_PORT : **[stm32373c\\_eval.c](#page-464-2)**

<span id="page-88-4"></span>**- p -**

pAudioDrv : **[stm32373c\\_eval\\_audio.c](#page-509-0)**

<span id="page-88-5"></span>**- s -**

- SdStatus : **[stm32373c\\_eval\\_sd.c](#page-564-0)**
- SpixTimeout : **[stm32373c\\_eval.c](#page-465-0)**

<span id="page-88-6"></span>**- t -**

tsensor\_drv : **[stm32373c\\_eval\\_tsensor.c](#page-567-0)**

TSENSORAddress : **[stm32373c\\_eval\\_tsensor.c](#page-567-1)**

<span id="page-90-0"></span>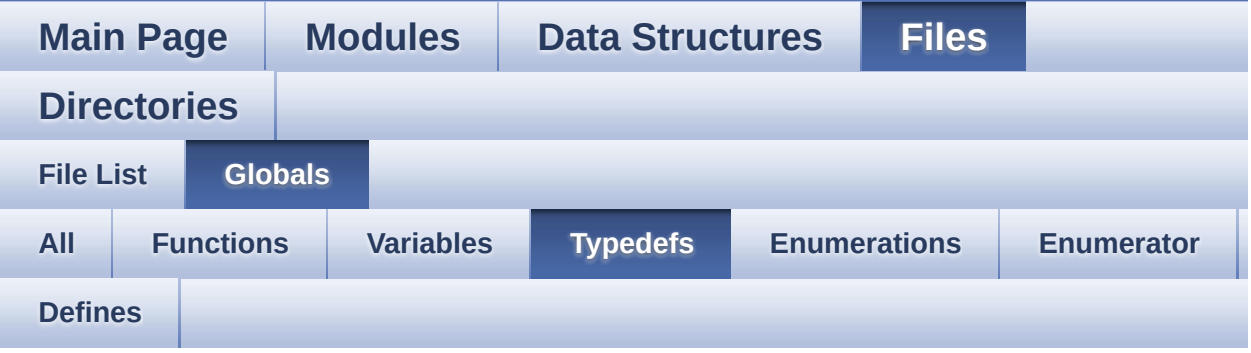

pPoint : **[stm32373c\\_eval\\_lcd.h](#page-234-0)**

<span id="page-91-0"></span>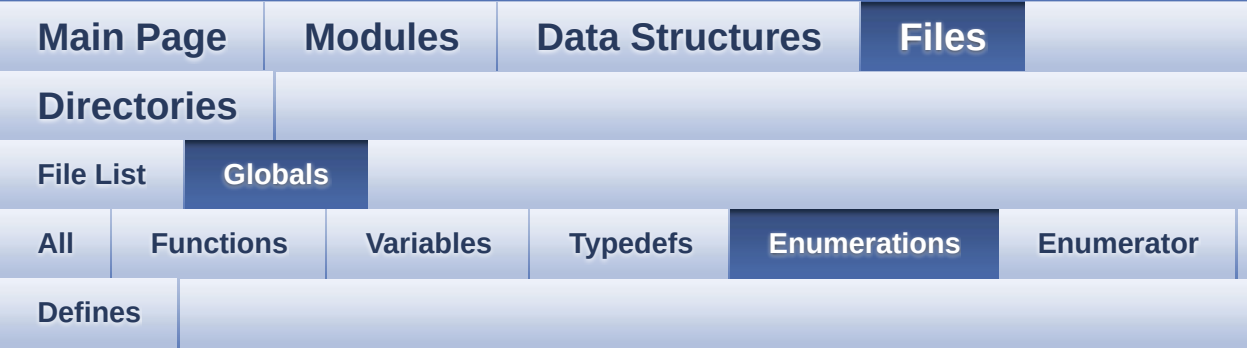

- AUDIO\_StatusTypeDef : **[stm32373c\\_eval\\_audio.h](#page-334-0)**
- Button\_TypeDef : **[stm32373c\\_eval.h](#page-453-0)**
- ButtonMode\_TypeDef : **[stm32373c\\_eval.h](#page-453-1)**
- COM\_TypeDef : **[stm32373c\\_eval.h](#page-453-2)**
- JOYMode\_TypeDef : **[stm32373c\\_eval.h](#page-454-0)**
- JOYState\_TypeDef : **[stm32373c\\_eval.h](#page-454-1)**
- Led\_TypeDef : **[stm32373c\\_eval.h](#page-454-2)**
- Line\_ModeTypdef : **[stm32373c\\_eval\\_lcd.h](#page-235-1)**
- SD\_Info : **[stm32373c\\_eval\\_sd.h](#page-284-10)**
- TSENSOR\_Status\_TypDef : **[stm32373c\\_eval\\_tsensor.h](#page-570-2)**

<span id="page-92-0"></span>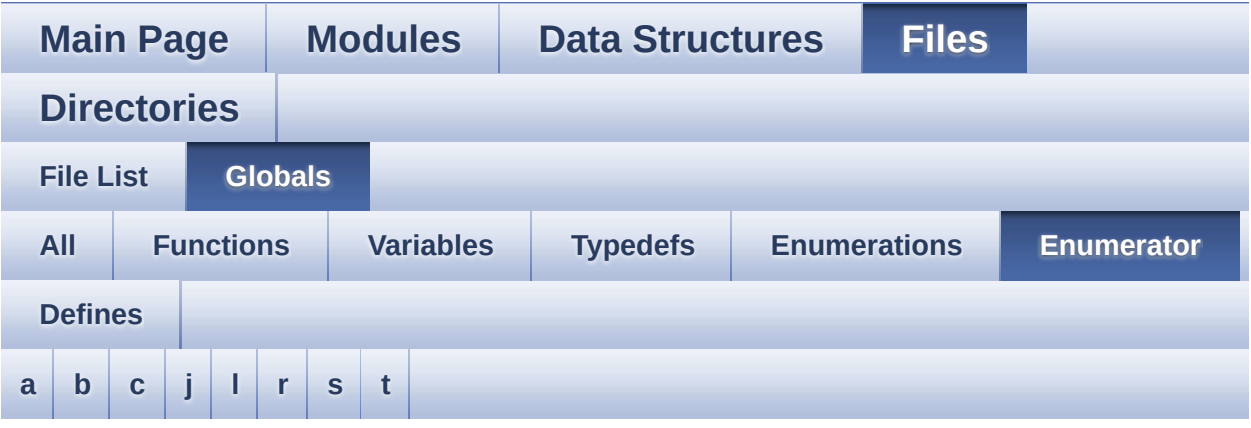

#### <span id="page-92-1"></span>**- a -**

- AUDIO\_ERROR : **[stm32373c\\_eval\\_audio.h](#page-334-1)**
- AUDIO\_OK : **[stm32373c\\_eval\\_audio.h](#page-334-2)**
- AUDIO\_TIMEOUT : **[stm32373c\\_eval\\_audio.h](#page-334-3)**

#### <span id="page-92-2"></span>**- b -**

- BUTTON\_DOWN : **[stm32373c\\_eval.h](#page-453-3)**
- BUTTON\_KEY : **[stm32373c\\_eval.h](#page-453-4)**
- BUTTON\_LEFT : **[stm32373c\\_eval.h](#page-453-5)**
- BUTTON\_MODE\_EXTI : **[stm32373c\\_eval.h](#page-453-6)**
- BUTTON\_MODE\_GPIO : **[stm32373c\\_eval.h](#page-453-7)**
- BUTTON\_RIGHT : **[stm32373c\\_eval.h](#page-453-8)**
- BUTTON\_SEL : **[stm32373c\\_eval.h](#page-453-9)**
- BUTTON\_TAMPER : **[stm32373c\\_eval.h](#page-453-10)**
- BUTTON\_UP : **[stm32373c\\_eval.h](#page-453-11)**

<span id="page-92-3"></span>**- c -**

- CENTER\_MODE : **[stm32373c\\_eval\\_lcd.h](#page-235-2)**
- COM1 : **[stm32373c\\_eval.h](#page-453-12)**

<span id="page-93-0"></span>**- j -**

- JOY\_DOWN : **[stm32373c\\_eval.h](#page-454-3)**
- JOY\_LEFT : **[stm32373c\\_eval.h](#page-454-4)**
- JOY\_MODE\_EXTI : **[stm32373c\\_eval.h](#page-454-5)**
- JOY\_MODE\_GPIO : **[stm32373c\\_eval.h](#page-454-6)**
- JOY\_NONE : **[stm32373c\\_eval.h](#page-454-7)**
- JOY\_RIGHT : **[stm32373c\\_eval.h](#page-454-8)**
- JOY\_SEL : **[stm32373c\\_eval.h](#page-454-9)**
- JOY\_UP : **[stm32373c\\_eval.h](#page-454-10)**

<span id="page-93-1"></span>**- l -**

- LED1 : **[stm32373c\\_eval.h](#page-454-11)**
- LED2 : **[stm32373c\\_eval.h](#page-454-12)**
- LED3 : **[stm32373c\\_eval.h](#page-454-13)**
- LED4 : **[stm32373c\\_eval.h](#page-454-14)**
- LED\_BLUE : **[stm32373c\\_eval.h](#page-455-0)**
- LED\_GREEN : **[stm32373c\\_eval.h](#page-455-1)**
- LED\_ORANGE : **[stm32373c\\_eval.h](#page-455-2)**
- LED\_RED : **[stm32373c\\_eval.h](#page-455-3)**
- LEFT\_MODE : **[stm32373c\\_eval\\_lcd.h](#page-235-3)**

<span id="page-93-2"></span>**- r -**

RIGHT\_MODE : **[stm32373c\\_eval\\_lcd.h](#page-235-0)**

<span id="page-93-3"></span>**- s -**

- SD\_ADDRESS\_ERROR : **[stm32373c\\_eval\\_sd.h](#page-284-0)**
- SD\_COM\_CRC\_ERROR : **[stm32373c\\_eval\\_sd.h](#page-284-1)**
- SD\_DATA\_CRC\_ERROR : **[stm32373c\\_eval\\_sd.h](#page-284-2)**
- SD\_DATA\_OK : **[stm32373c\\_eval\\_sd.h](#page-284-3)**
- SD\_DATA\_OTHER\_ERROR : **[stm32373c\\_eval\\_sd.h](#page-284-4)**
- SD\_DATA\_WRITE\_ERROR : **[stm32373c\\_eval\\_sd.h](#page-284-5)**
- SD\_ERASE\_RESET : **[stm32373c\\_eval\\_sd.h](#page-284-6)**
- SD\_ERASE\_SEQUENCE\_ERROR : **[stm32373c\\_eval\\_sd.h](#page-284-7)**
- SD\_ILLEGAL\_COMMAND : **[stm32373c\\_eval\\_sd.h](#page-284-8)**
- SD\_IN\_IDLE\_STATE : **[stm32373c\\_eval\\_sd.h](#page-284-9)**
- SD\_PARAMETER\_ERROR : **[stm32373c\\_eval\\_sd.h](#page-284-11)**
- SD\_RESPONSE\_FAILURE : **[stm32373c\\_eval\\_sd.h](#page-284-12)**
- SD\_RESPONSE\_NO\_ERROR : **[stm32373c\\_eval\\_sd.h](#page-284-13)**

<span id="page-94-0"></span>**- t -**

- TSENSOR\_ERROR : **[stm32373c\\_eval\\_tsensor.h](#page-570-0)**
- TSENSOR\_OK : **[stm32373c\\_eval\\_tsensor.h](#page-570-1)**

<span id="page-95-0"></span>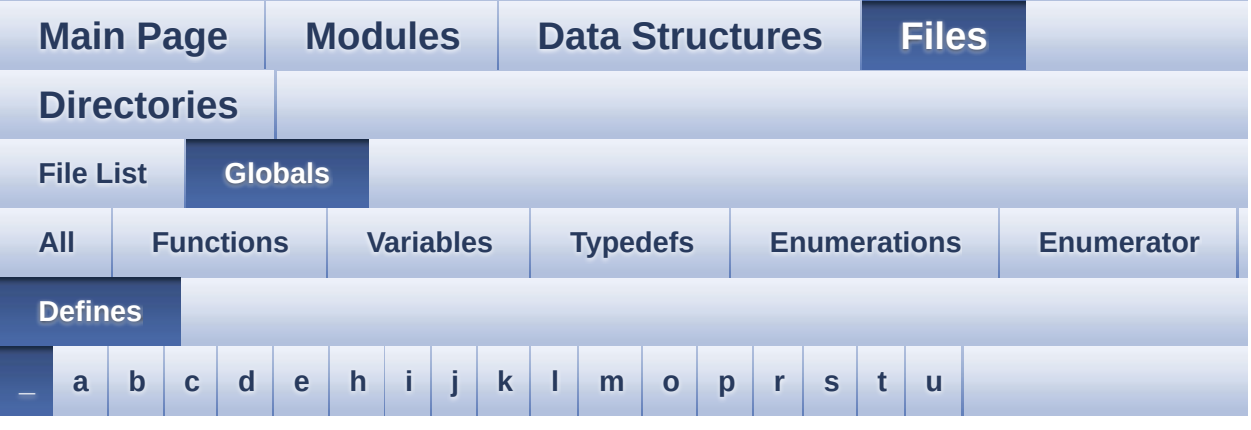

<span id="page-95-1"></span>**- \_ -**

- \_\_STM32373C\_EVAL\_BSP\_VERSION : **[stm32373c\\_eval.c](#page-326-0)**
- \_\_STM32373C\_EVAL\_BSP\_VERSION\_MAIN : **[stm32373c\\_eval.c](#page-326-1)**
- \_\_STM32373C\_EVAL\_BSP\_VERSION\_RC : **[stm32373c\\_eval.c](#page-326-2)**
- $\bullet$  STM32373C EVAL BSP VERSION SUB1 : **[stm32373c\\_eval.c](#page-326-3)**
- $\bullet$  \_STM32373C\_EVAL\_BSP\_VERSION\_SUB2 : **[stm32373c\\_eval.c](#page-327-2)**

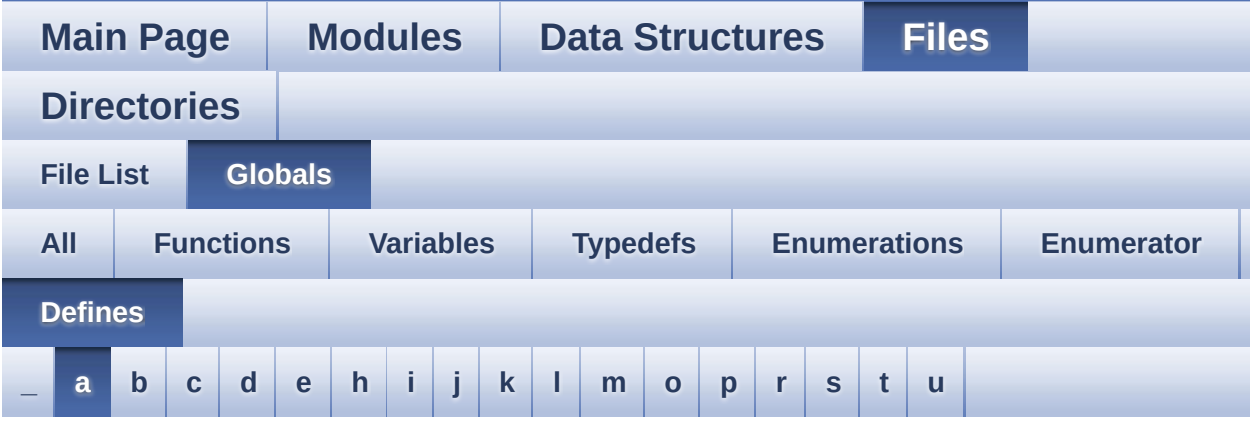

#### <span id="page-96-0"></span>**- a -**

- ABS : **[stm32373c\\_eval\\_lcd.c](#page-331-0)**
- AUDIO\_I2C\_ADDRESS : **[stm32373c\\_eval\\_audio.h](#page-337-0)**
- AUDIO\_OUT\_IRQ\_PREPRIO : **[stm32373c\\_eval\\_audio.h](#page-337-1)**
- AUDIO\_OUT\_IRQ\_SUBPRIO : **[stm32373c\\_eval\\_audio.h](#page-337-2)**
- AUDIO\_RESET\_GPIO\_CLK\_DISABLE : **[stm32373c\\_eval.h](#page-362-0)**
- AUDIO\_RESET\_GPIO\_CLK\_ENABLE : **[stm32373c\\_eval.h](#page-362-1)**
- AUDIO\_RESET\_GPIO\_PORT : **[stm32373c\\_eval.h](#page-362-2)**
- AUDIO\_RESET\_PIN : **[stm32373c\\_eval.h](#page-362-3)**
- AUDIODATA\_SIZE : **[stm32373c\\_eval\\_audio.h](#page-337-3)**

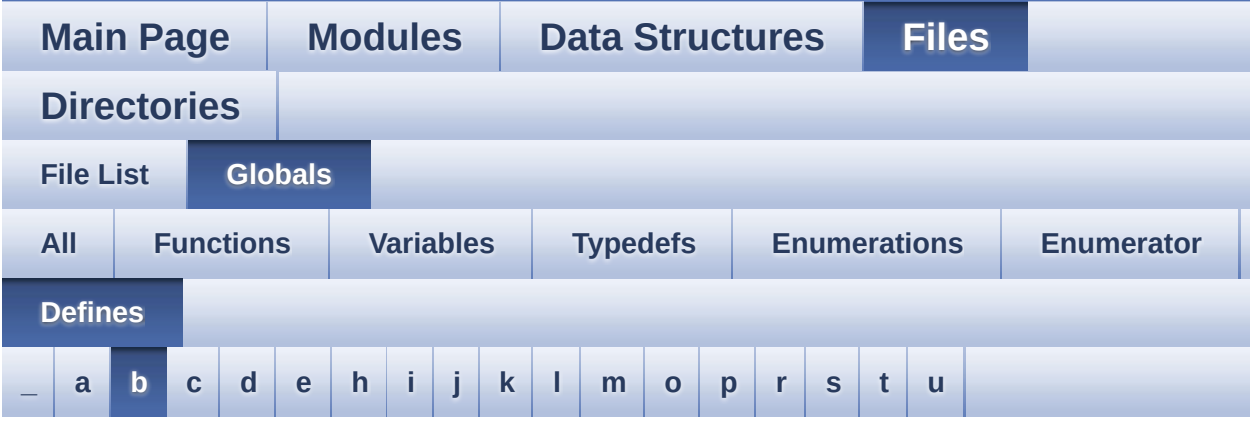

#### <span id="page-97-0"></span>**- b -**

- BUTTONn : **[stm32373c\\_eval.h](#page-469-0)**
- BUTTONx\_GPIO\_CLK\_DISABLE : **[stm32373c\\_eval.h](#page-469-1)**
- BUTTONx\_GPIO\_CLK\_ENABLE : **[stm32373c\\_eval.h](#page-469-2)**

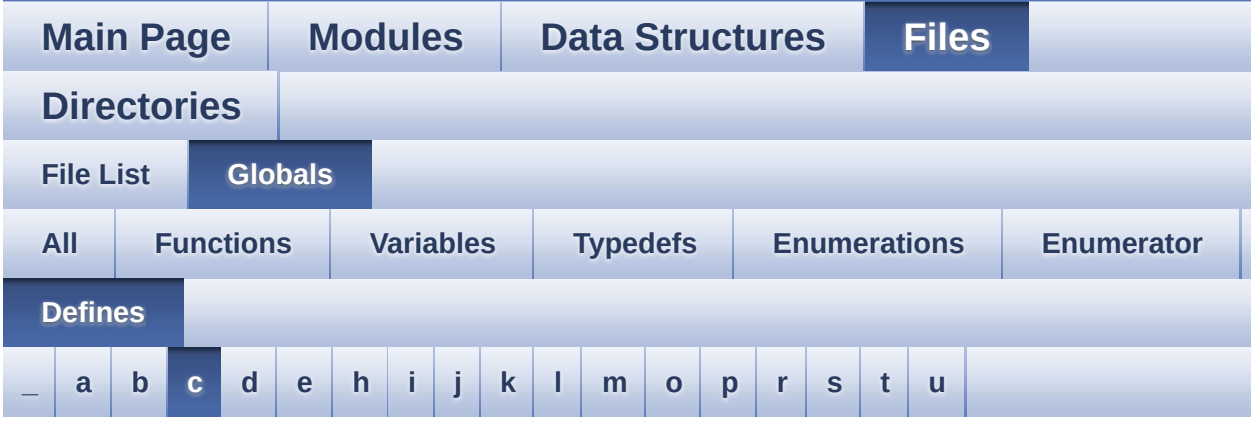

#### <span id="page-98-0"></span>**- c -**

- CODEC\_AUDIO\_POWER\_OFF : **[stm32373c\\_eval.h](#page-362-4)**
- CODEC\_AUDIO\_POWER\_ON : **[stm32373c\\_eval.h](#page-362-5)**
- COMn : **[stm32373c\\_eval.h](#page-482-0)**
- COMx\_CLK\_DISABLE : **[stm32373c\\_eval.h](#page-482-1)**
- COMx\_CLK\_ENABLE : **[stm32373c\\_eval.h](#page-482-2)**
- COMx\_CTS\_GPIO\_CLK\_DISABLE : **[stm32373c\\_eval.h](#page-482-3)**
- COMx\_CTS\_GPIO\_CLK\_ENABLE : **[stm32373c\\_eval.h](#page-482-4)**
- COMx\_RTS\_GPIO\_CLK\_DISABLE : **[stm32373c\\_eval.h](#page-482-5)**
- COMx\_RTS\_GPIO\_CLK\_ENABLE : **[stm32373c\\_eval.h](#page-482-6)**
- COMx\_RX\_GPIO\_CLK\_DISABLE : **[stm32373c\\_eval.h](#page-483-0)**
- COMx\_RX\_GPIO\_CLK\_ENABLE : **[stm32373c\\_eval.h](#page-483-1)**
- COMx\_TX\_GPIO\_CLK\_DISABLE : **[stm32373c\\_eval.h](#page-483-2)**
- COMx\_TX\_GPIO\_CLK\_ENABLE : **[stm32373c\\_eval.h](#page-483-3)**

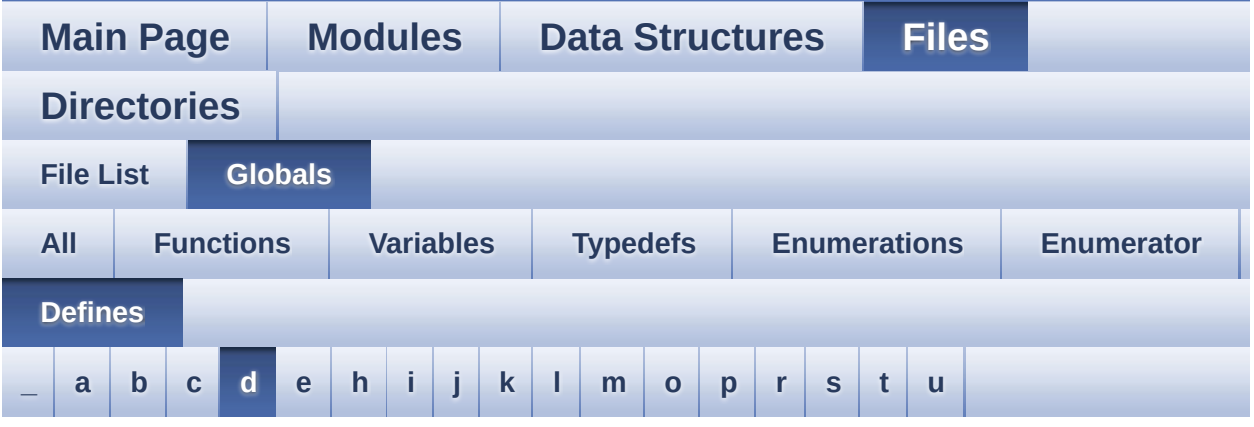

#### <span id="page-99-0"></span>**- d -**

- DMA\_MAX : **[stm32373c\\_eval\\_audio.h](#page-337-4)**
- DMA\_MAX\_SZE : **[stm32373c\\_eval\\_audio.h](#page-338-0)**
- DOWN\_JOY\_EXTI\_IRQn : **[stm32373c\\_eval.h](#page-470-0)**
- DOWN\_JOY\_GPIO\_CLK\_DISABLE : **[stm32373c\\_eval.h](#page-470-1)**
- DOWN\_JOY\_GPIO\_CLK\_ENABLE : **[stm32373c\\_eval.h](#page-470-2)**
- DOWN\_JOY\_GPIO\_PORT : **[stm32373c\\_eval.h](#page-471-0)**
- DOWN\_JOY\_PIN : **[stm32373c\\_eval.h](#page-471-1)**

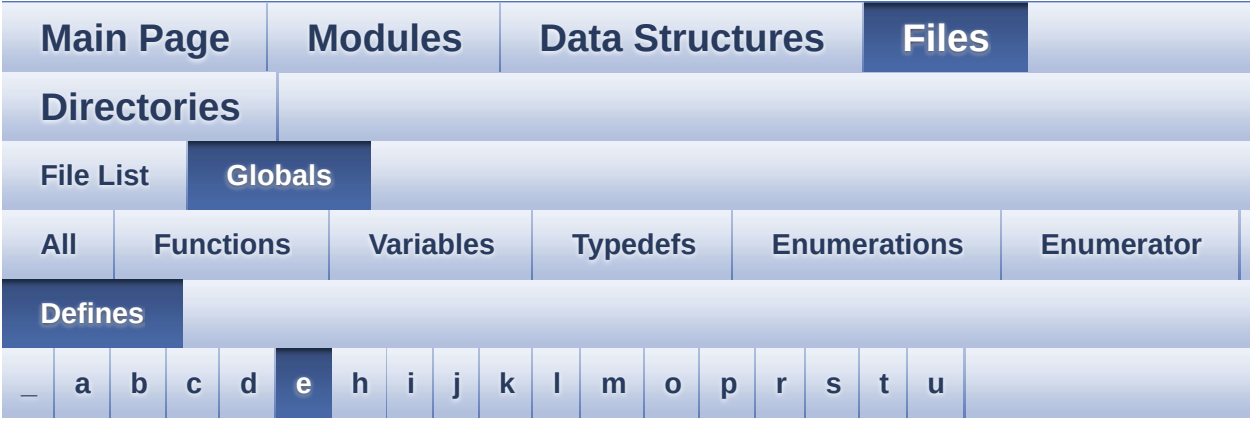

<span id="page-100-0"></span>**- e -**

- EEPROM\_ADDRESS\_M24LR64\_A01 : **[stm32373c\\_eval\\_eeprom.h](#page-497-0)**
- EEPROM\_ADDRESS\_M24LR64\_A02 : **[stm32373c\\_eval\\_eeprom.h](#page-497-1)**
- EEPROM ADDRESS M24M01 A01: **[stm32373c\\_eval\\_eeprom.h](#page-497-2)**
- EEPROM\_ADDRESS\_M24M01\_A02 : **[stm32373c\\_eval\\_eeprom.h](#page-497-3)**
- EEPROM\_FAIL : **[stm32373c\\_eval\\_eeprom.h](#page-497-4)**
- EEPROM\_MAX\_TRIALS : **[stm32373c\\_eval\\_eeprom.h](#page-498-0)**
- EEPROM\_OK : **[stm32373c\\_eval\\_eeprom.h](#page-498-1)**
- EEPROM\_PAGESIZE\_M24LR64 : **[stm32373c\\_eval\\_eeprom.h](#page-498-2)**
- EEPROM\_PAGESIZE\_M24M01 : **[stm32373c\\_eval\\_eeprom.h](#page-498-3)**
- EEPROM\_TIMEOUT : **[stm32373c\\_eval\\_eeprom.h](#page-498-4)**
- EVAL\_COM1 : **[stm32373c\\_eval.h](#page-483-4)**
- EVAL\_COM1\_CLK\_DISABLE : **[stm32373c\\_eval.h](#page-483-5)**
- EVAL\_COM1\_CLK\_ENABLE : **[stm32373c\\_eval.h](#page-484-0)**
- EVAL\_COM1\_CTS\_AF : **[stm32373c\\_eval.h](#page-484-1)**
- EVAL\_COM1\_CTS\_GPIO\_CLK\_DISABLE : **[stm32373c\\_eval.h](#page-484-2)**
- EVAL\_COM1\_CTS\_GPIO\_CLK\_ENABLE : **[stm32373c\\_eval.h](#page-484-3)**
- EVAL\_COM1\_CTS\_GPIO\_PORT : **[stm32373c\\_eval.h](#page-484-4)**
- EVAL\_COM1\_CTS\_PIN : **[stm32373c\\_eval.h](#page-484-5)**
- EVAL\_COM1\_IRQn : **[stm32373c\\_eval.h](#page-484-6)**
- EVAL\_COM1\_RTS\_AF : **[stm32373c\\_eval.h](#page-484-7)**
- EVAL\_COM1\_RTS\_GPIO\_CLK\_DISABLE : **[stm32373c\\_eval.h](#page-485-0)**
- EVAL\_COM1\_RTS\_GPIO\_CLK\_ENABLE : **[stm32373c\\_eval.h](#page-485-1)**
- EVAL\_COM1\_RTS\_GPIO\_PORT : **[stm32373c\\_eval.h](#page-485-2)**
- EVAL\_COM1\_RTS\_PIN : **[stm32373c\\_eval.h](#page-485-3)**
- EVAL\_COM1\_RX\_AF : **[stm32373c\\_eval.h](#page-485-4)**
- EVAL\_COM1\_RX\_GPIO\_CLK\_DISABLE : **[stm32373c\\_eval.h](#page-485-5)**
- EVAL\_COM1\_RX\_GPIO\_CLK\_ENABLE : **[stm32373c\\_eval.h](#page-485-6)**
- EVAL\_COM1\_RX\_GPIO\_PORT : **[stm32373c\\_eval.h](#page-486-0)**
- EVAL\_COM1\_RX\_PIN : **[stm32373c\\_eval.h](#page-486-1)**
- EVAL\_COM1\_TX\_AF : **[stm32373c\\_eval.h](#page-486-2)**
- EVAL\_COM1\_TX\_GPIO\_CLK\_DISABLE : **[stm32373c\\_eval.h](#page-486-3)**
- EVAL\_COM1\_TX\_GPIO\_CLK\_ENABLE : **[stm32373c\\_eval.h](#page-486-4)**
- EVAL\_COM1\_TX\_GPIO\_PORT : **[stm32373c\\_eval.h](#page-486-5)**
- EVAL\_COM1\_TX\_PIN : **[stm32373c\\_eval.h](#page-486-6)**
- EVAL\_I2C1 : **[stm32373c\\_eval.h](#page-487-0)**
- EVAL\_I2C1\_AF : **[stm32373c\\_eval.h](#page-487-1)**
- EVAL\_I2C1\_CLK\_DISABLE : **[stm32373c\\_eval.h](#page-487-2)**
- EVAL\_I2C1\_CLK\_ENABLE : **[stm32373c\\_eval.h](#page-487-3)**
- EVAL\_I2C1\_FORCE\_RESET : **[stm32373c\\_eval.h](#page-487-4)**
- EVAL\_I2C1\_GPIO\_CLK\_DISABLE : **[stm32373c\\_eval.h](#page-487-5)**
- EVAL\_I2C1\_GPIO\_CLK\_ENABLE : **[stm32373c\\_eval.h](#page-488-0)**
- EVAL\_I2C1\_GPIO\_PORT : **[stm32373c\\_eval.h](#page-488-1)**
- EVAL\_I2C1\_RELEASE\_RESET : **[stm32373c\\_eval.h](#page-488-2)**
- EVAL\_I2C1\_SCL\_PIN : **[stm32373c\\_eval.h](#page-488-3)**
- EVAL\_I2C1\_SDA\_PIN : **[stm32373c\\_eval.h](#page-488-4)**
- EVAL\_I2C1\_TIMEOUT\_MAX : **[stm32373c\\_eval.h](#page-488-5)**
- EVAL\_I2C2 : **[stm32373c\\_eval.h](#page-489-0)**
- EVAL\_I2C2\_AF : **[stm32373c\\_eval.h](#page-489-1)**
- EVAL\_I2C2\_CLK\_DISABLE : **[stm32373c\\_eval.h](#page-489-2)**
- EVAL\_I2C2\_CLK\_ENABLE : **[stm32373c\\_eval.h](#page-489-3)**
- EVAL\_I2C2\_FORCE\_RESET : **[stm32373c\\_eval.h](#page-489-4)**
- EVAL\_I2C2\_GPIO\_CLK\_DISABLE : **[stm32373c\\_eval.h](#page-490-0)**
- EVAL\_I2C2\_GPIO\_CLK\_ENABLE : **[stm32373c\\_eval.h](#page-490-1)**
- EVAL\_I2C2\_GPIO\_PORT : **[stm32373c\\_eval.h](#page-490-2)**
- EVAL\_I2C2\_RELEASE\_RESET : **[stm32373c\\_eval.h](#page-490-3)**
- EVAL\_I2C2\_SCL\_PIN : **[stm32373c\\_eval.h](#page-490-4)**
- EVAL\_I2C2\_SDA\_PIN : **[stm32373c\\_eval.h](#page-490-5)**
- EVAL\_I2C2\_SMBUS\_PIN : **[stm32373c\\_eval.h](#page-491-0)**
- EVAL\_I2C2\_TIMEOUT\_MAX : **[stm32373c\\_eval.h](#page-491-1)**
- EVAL\_SPIx : **[stm32373c\\_eval.h](#page-491-2)**
- EVAL\_SPIx\_AF : **[stm32373c\\_eval.h](#page-491-3)**
- EVAL\_SPIx\_CLK\_DISABLE : **[stm32373c\\_eval.h](#page-491-4)**
- EVAL\_SPIx\_CLK\_ENABLE : **[stm32373c\\_eval.h](#page-491-5)**
- EVAL\_SPIx\_FORCE\_RESET : **[stm32373c\\_eval.h](#page-492-0)**
- EVAL\_SPIx\_GPIO\_CLK\_DISABLE : **[stm32373c\\_eval.h](#page-492-1)**
- EVAL\_SPIx\_GPIO\_CLK\_ENABLE : **[stm32373c\\_eval.h](#page-492-2)**
- EVAL\_SPIx\_GPIO\_PORT : **[stm32373c\\_eval.h](#page-492-3)**
- EVAL\_SPIx\_MISO\_PIN : **[stm32373c\\_eval.h](#page-492-4)**
- EVAL\_SPIx\_MOSI\_PIN : **[stm32373c\\_eval.h](#page-493-0)**
- EVAL\_SPIx\_RELEASE\_RESET : **[stm32373c\\_eval.h](#page-493-1)**
- EVAL\_SPIx\_SCK\_PIN : **[stm32373c\\_eval.h](#page-493-2)**
- EVAL\_SPIx\_TIMEOUT\_MAX : **[stm32373c\\_eval.h](#page-493-3)**

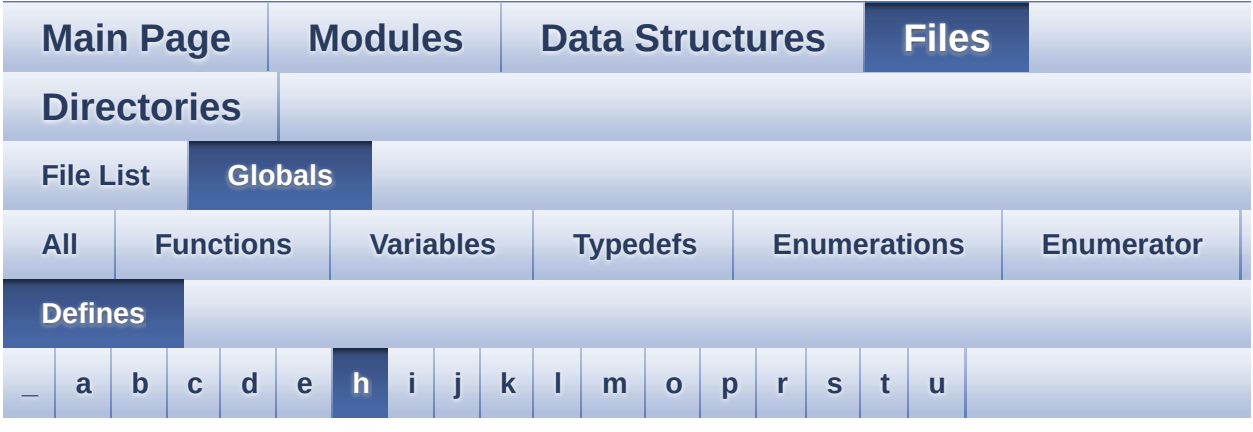

#### <span id="page-103-0"></span>**- h -**

- HDMI\_CEC\_HPD\_SINK\_CLK\_DISABLE : **[stm32373c\\_eval.h](#page-363-0)**
- HDMI\_CEC\_HPD\_SINK\_CLK\_ENABLE : **[stm32373c\\_eval.h](#page-363-1)**
- HDMI\_CEC\_HPD\_SINK\_GPIO\_PORT : **[stm32373c\\_eval.h](#page-363-2)**
- HDMI\_CEC\_HPD\_SINK\_PIN : **[stm32373c\\_eval.h](#page-363-3)**
- HDMI\_CEC\_HPD\_SOURCE\_CLK\_DISABLE : **[stm32373c\\_eval.h](#page-363-4)**
- HDMI\_CEC\_HPD\_SOURCE\_CLK\_ENABLE : **[stm32373c\\_eval.h](#page-364-0)**
- HDMI\_CEC\_HPD\_SOURCE\_GPIO\_PORT : **[stm32373c\\_eval.h](#page-364-1)**
- HDMI\_CEC\_HPD\_SOURCE\_PIN : **[stm32373c\\_eval.h](#page-364-2)**
- HDMI\_CEC\_I2C\_ADDRESS : **[stm32373c\\_eval.h](#page-364-3)**
- HDMI\_CEC\_IRQn : **[stm32373c\\_eval.h](#page-364-4)**
- HDMI\_CEC\_LINE\_AF : **[stm32373c\\_eval.h](#page-365-0)**
- HDMI\_CEC\_LINE\_CLK\_DISABLE : **[stm32373c\\_eval.h](#page-365-1)**
- HDMI\_CEC\_LINE\_CLK\_ENABLE : **[stm32373c\\_eval.h](#page-365-2)**
- HDMI\_CEC\_LINE\_GPIO\_PORT : **[stm32373c\\_eval.h](#page-365-3)**
- HDMI\_CEC\_LINE\_PIN : **[stm32373c\\_eval.h](#page-365-4)**

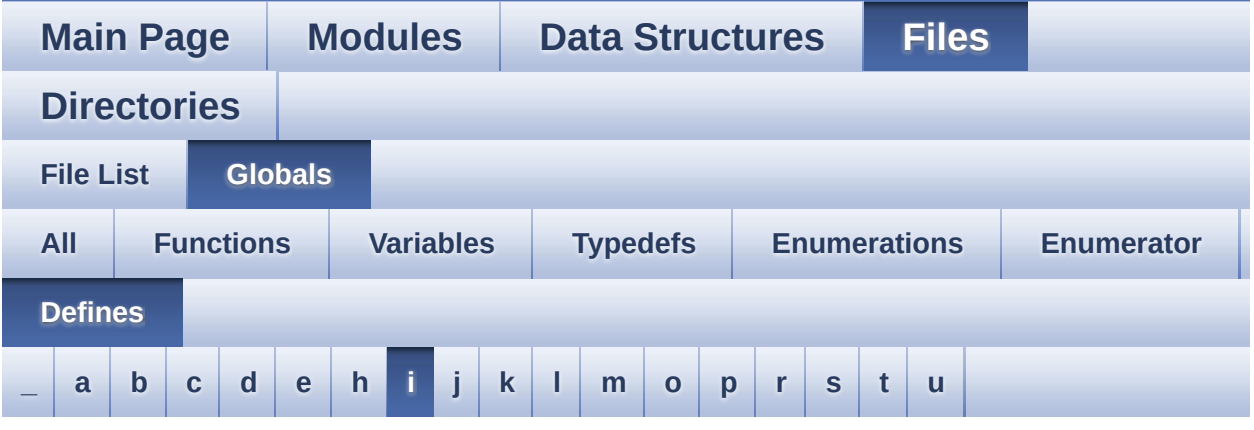

#### <span id="page-104-0"></span>**- i -**

- I2C1\_TIMING : **[stm32373c\\_eval.h](#page-493-4)**
- I2C2\_TIMING : **[stm32373c\\_eval.h](#page-493-5)**
- I2Sx : **[stm32373c\\_eval\\_audio.h](#page-338-1)**
- I2Sx\_AF : **[stm32373c\\_eval\\_audio.h](#page-338-2)**
- I2Sx\_CLK\_DISABLE : **[stm32373c\\_eval\\_audio.h](#page-338-3)**
- I2Sx\_CLK\_ENABLE : **[stm32373c\\_eval\\_audio.h](#page-338-4)**
- I2Sx\_DMAx\_CHANNEL : **[stm32373c\\_eval\\_audio.h](#page-338-5)**
- I2Sx\_DMAx\_CLK\_DISABLE : **[stm32373c\\_eval\\_audio.h](#page-339-0)**
- I2Sx\_DMAx\_CLK\_ENABLE : **[stm32373c\\_eval\\_audio.h](#page-339-1)**
- I2Sx\_DMAx\_IRQ : **[stm32373c\\_eval\\_audio.h](#page-339-2)**
- I2Sx\_DMAx\_MEM\_DATA\_SIZE : **[stm32373c\\_eval\\_audio.h](#page-339-3)**
- I2Sx\_DMAx\_PERIPH\_DATA\_SIZE : **[stm32373c\\_eval\\_audio.h](#page-339-4)**
- I2Sx\_FORCE\_RESET : **[stm32373c\\_eval\\_audio.h](#page-339-5)**
- I2Sx\_GPIO\_CLK\_DISABLE : **[stm32373c\\_eval\\_audio.h](#page-340-0)**
- I2Sx\_GPIO\_CLK\_ENABLE : **[stm32373c\\_eval\\_audio.h](#page-340-1)**
- I2Sx\_GPIO\_PORT : **[stm32373c\\_eval\\_audio.h](#page-340-2)**
- I2Sx\_MCK\_PIN : **[stm32373c\\_eval\\_audio.h](#page-340-3)**
- I2Sx\_RELEASE\_RESET : **[stm32373c\\_eval\\_audio.h](#page-340-4)**
- I2Sx\_SCK\_PIN : **[stm32373c\\_eval\\_audio.h](#page-341-0)**
- I2Sx\_SD\_PIN : **[stm32373c\\_eval\\_audio.h](#page-341-1)**

I2Sx\_WS\_PIN : **[stm32373c\\_eval\\_audio.h](#page-341-2)**

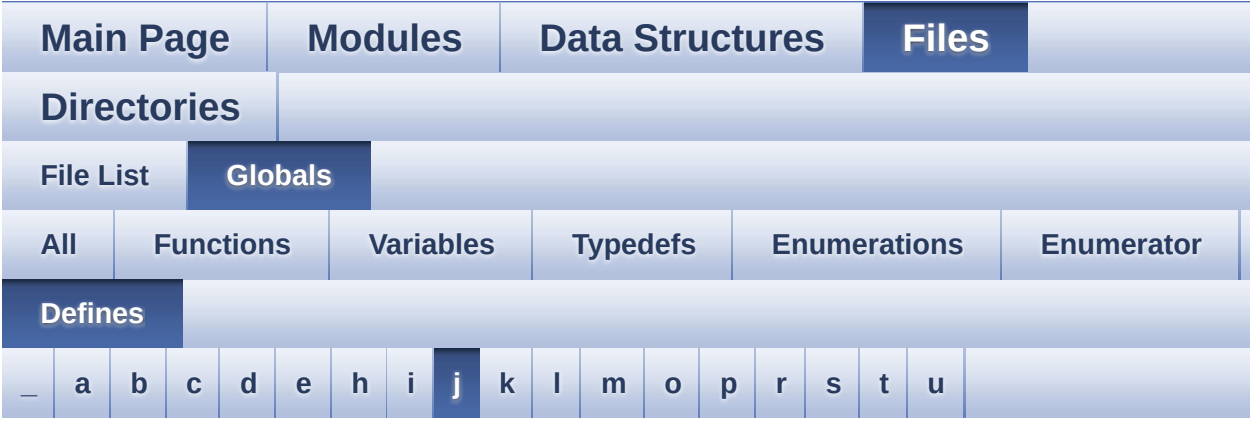

<span id="page-106-0"></span>**- j -**

- JOYn : **[stm32373c\\_eval.h](#page-471-2)**
- JOYx\_GPIO\_CLK\_DISABLE : **[stm32373c\\_eval.h](#page-471-3)**
- JOYx\_GPIO\_CLK\_ENABLE : **[stm32373c\\_eval.h](#page-472-0)**

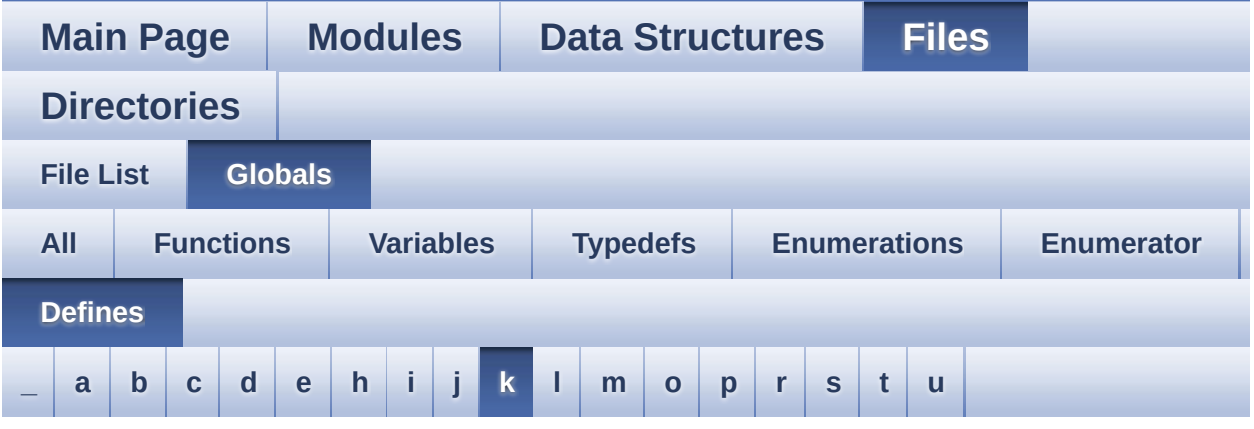

<span id="page-107-0"></span>**- k -**

- KEY\_BUTTON\_EXTI\_IRQn : **[stm32373c\\_eval.h](#page-472-1)**
- KEY\_BUTTON\_GPIO\_CLK\_DISABLE : **[stm32373c\\_eval.h](#page-472-2)**
- KEY\_BUTTON\_GPIO\_CLK\_ENABLE : **[stm32373c\\_eval.h](#page-473-0)**
- KEY\_BUTTON\_GPIO\_PORT : **[stm32373c\\_eval.h](#page-473-1)**
- KEY\_BUTTON\_PIN : **[stm32373c\\_eval.h](#page-473-2)**
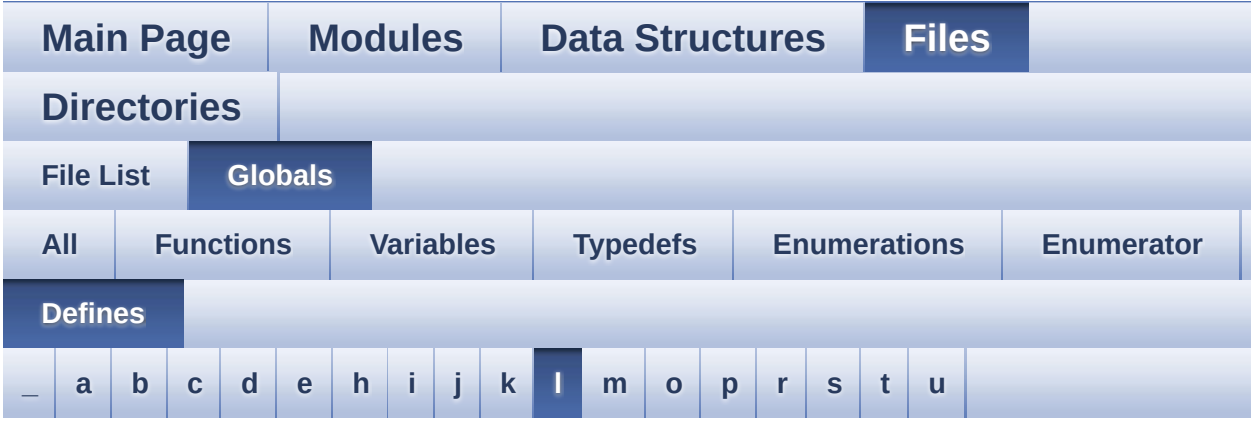

#### <span id="page-108-0"></span>**- l -**

- LCD\_COLOR\_BLACK : **[stm32373c\\_eval\\_lcd.h](#page-530-0)**
- LCD\_COLOR\_BLUE : **[stm32373c\\_eval\\_lcd.h](#page-530-1)**
- LCD\_COLOR\_BROWN : **[stm32373c\\_eval\\_lcd.h](#page-530-2)**
- LCD\_COLOR\_CYAN : **[stm32373c\\_eval\\_lcd.h](#page-530-3)**
- LCD\_COLOR\_DARKBLUE : **[stm32373c\\_eval\\_lcd.h](#page-530-4)**
- LCD\_COLOR\_DARKCYAN : **[stm32373c\\_eval\\_lcd.h](#page-530-5)**
- LCD\_COLOR\_DARKGRAY : **[stm32373c\\_eval\\_lcd.h](#page-530-6)**
- LCD\_COLOR\_DARKGREEN : **[stm32373c\\_eval\\_lcd.h](#page-531-0)**
- LCD\_COLOR\_DARKMAGENTA : **[stm32373c\\_eval\\_lcd.h](#page-531-1)**
- LCD\_COLOR\_DARKRED : **[stm32373c\\_eval\\_lcd.h](#page-531-2)**
- LCD\_COLOR\_DARKYELLOW : **[stm32373c\\_eval\\_lcd.h](#page-531-3)**
- LCD\_COLOR\_GRAY : **[stm32373c\\_eval\\_lcd.h](#page-531-4)**
- LCD\_COLOR\_GREEN : **[stm32373c\\_eval\\_lcd.h](#page-531-5)**
- LCD\_COLOR\_LIGHTBLUE : **[stm32373c\\_eval\\_lcd.h](#page-531-6)**
- LCD\_COLOR\_LIGHTCYAN : **[stm32373c\\_eval\\_lcd.h](#page-532-0)**
- LCD\_COLOR\_LIGHTGRAY : **[stm32373c\\_eval\\_lcd.h](#page-532-1)**
- LCD\_COLOR\_LIGHTGREEN : **[stm32373c\\_eval\\_lcd.h](#page-532-2)**
- LCD\_COLOR\_LIGHTMAGENTA : **[stm32373c\\_eval\\_lcd.h](#page-532-3)**
- LCD\_COLOR\_LIGHTRED : **[stm32373c\\_eval\\_lcd.h](#page-532-4)**
- LCD\_COLOR\_LIGHTYELLOW : **[stm32373c\\_eval\\_lcd.h](#page-532-5)**
- LCD\_COLOR\_MAGENTA : **[stm32373c\\_eval\\_lcd.h](#page-532-6)**
- LCD\_COLOR\_ORANGE : **[stm32373c\\_eval\\_lcd.h](#page-532-7)**
- LCD\_COLOR\_RED : **[stm32373c\\_eval\\_lcd.h](#page-533-0)**
- LCD\_COLOR\_WHITE : **[stm32373c\\_eval\\_lcd.h](#page-533-1)**
- LCD\_COLOR\_YELLOW : **[stm32373c\\_eval\\_lcd.h](#page-533-2)**
- LCD\_CS\_HIGH : **[stm32373c\\_eval.h](#page-365-0)**
- LCD\_CS\_LOW : **[stm32373c\\_eval.h](#page-366-0)**
- LCD\_DEFAULT\_FONT : **[stm32373c\\_eval\\_lcd.h](#page-533-3)**
- LCD\_ERROR : **[stm32373c\\_eval\\_lcd.h](#page-533-4)**
- LCD\_NCS\_GPIO\_CLK\_DISABLE : **[stm32373c\\_eval.h](#page-366-1)**
- LCD\_NCS\_GPIO\_CLK\_ENABLE : **[stm32373c\\_eval.h](#page-366-2)**
- LCD\_NCS\_GPIO\_PORT : **[stm32373c\\_eval.h](#page-366-3)**
- LCD\_NCS\_PIN : **[stm32373c\\_eval.h](#page-366-4)**
- LCD\_OK : **[stm32373c\\_eval\\_lcd.h](#page-533-5)**
- LCD\_READ\_REG : **[stm32373c\\_eval.c](#page-327-0)**
- LCD\_TIMEOUT : **[stm32373c\\_eval\\_lcd.h](#page-534-0)**
- LCD\_WRITE\_REG : **[stm32373c\\_eval.c](#page-327-1)**
- LED1\_GPIO\_CLK\_DISABLE : **[stm32373c\\_eval.h](#page-543-0)**
- LED1\_GPIO\_CLK\_ENABLE : **[stm32373c\\_eval.h](#page-543-1)**
- LED1\_GPIO\_PORT : **[stm32373c\\_eval.h](#page-543-2)**
- LED1\_PIN : **[stm32373c\\_eval.h](#page-543-3)**
- LED2\_GPIO\_CLK\_DISABLE : **[stm32373c\\_eval.h](#page-543-4)**
- LED2\_GPIO\_CLK\_ENABLE : **[stm32373c\\_eval.h](#page-543-5)**
- LED2\_GPIO\_PORT : **[stm32373c\\_eval.h](#page-543-6)**
- LED2\_PIN : **[stm32373c\\_eval.h](#page-544-0)**
- LED3\_GPIO\_CLK\_DISABLE : **[stm32373c\\_eval.h](#page-544-1)**
- LED3\_GPIO\_CLK\_ENABLE : **[stm32373c\\_eval.h](#page-544-2)**
- LED3\_GPIO\_PORT : **[stm32373c\\_eval.h](#page-544-3)**
- LED3\_PIN : **[stm32373c\\_eval.h](#page-544-4)**
- LED4\_GPIO\_CLK\_DISABLE : **[stm32373c\\_eval.h](#page-544-5)**
- LED4\_GPIO\_CLK\_ENABLE : **[stm32373c\\_eval.h](#page-544-6)**
- LED4\_GPIO\_PORT : **[stm32373c\\_eval.h](#page-544-7)**
- LED4\_PIN : **[stm32373c\\_eval.h](#page-545-0)**
- LEDn : **[stm32373c\\_eval.h](#page-545-1)**
- LEDx\_GPIO\_CLK\_DISABLE : **[stm32373c\\_eval.h](#page-545-2)**
- LEDx\_GPIO\_CLK\_ENABLE : **[stm32373c\\_eval.h](#page-545-3)**
- LEFT\_JOY\_EXTI\_IRQn : **[stm32373c\\_eval.h](#page-473-0)**
- LEFT\_JOY\_GPIO\_CLK\_DISABLE : **[stm32373c\\_eval.h](#page-473-1)**
- LEFT\_JOY\_GPIO\_CLK\_ENABLE : **[stm32373c\\_eval.h](#page-473-2)**
- LEFT\_JOY\_GPIO\_PORT : **[stm32373c\\_eval.h](#page-473-3)**
- LEFT\_JOY\_PIN : **[stm32373c\\_eval.h](#page-474-0)**

Generated on Wed May 31 2017 11:20:46 for STM32373C\_EVAL BSP User Manual by <u>doxygem</u> 1.7.6.1

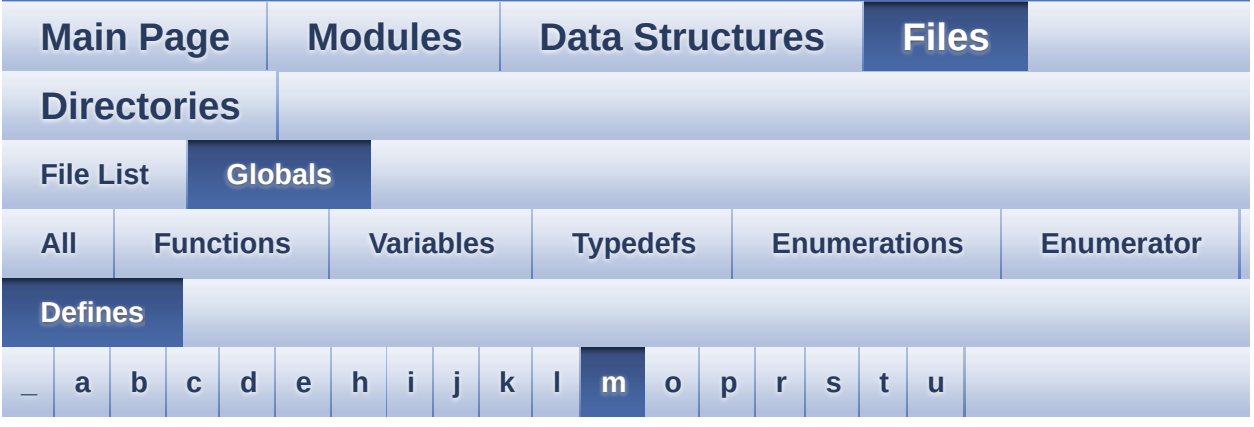

<span id="page-111-0"></span>**- m -**

- MAX\_HEIGHT\_FONT : **[stm32373c\\_eval\\_lcd.c](#page-549-0)**
- MAX\_WIDTH\_FONT : **[stm32373c\\_eval\\_lcd.c](#page-549-1)**
- MSD\_ERROR : **[stm32373c\\_eval\\_sd.h](#page-283-0)**
- MSD\_OK : **[stm32373c\\_eval\\_sd.h](#page-283-1)**

Generated on Wed May 31 2017 11:20:46 for STM32373C\_EVAL BSP User Manual by comparison 1.7.6.1

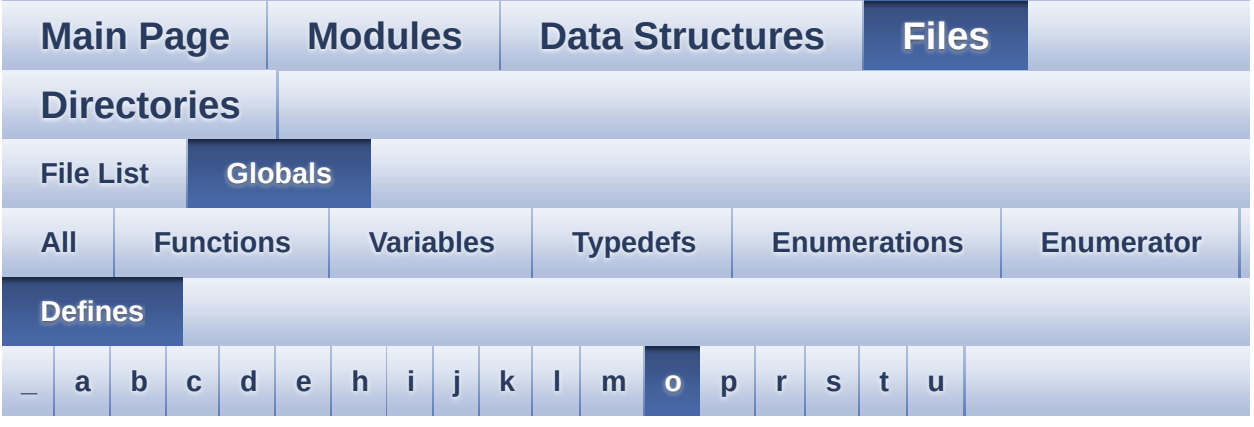

<span id="page-112-0"></span>**- o -**

OFFSET\_BITMAP : **[stm32373c\\_eval\\_lcd.c](#page-549-2)**

Generated on Wed May 31 2017 11:20:46 for STM32373C\_EVAL BSP User Manual by  $0$   $\sqrt{0}$   $\sqrt{9}$   $\sqrt{9}$  1.7.6.1

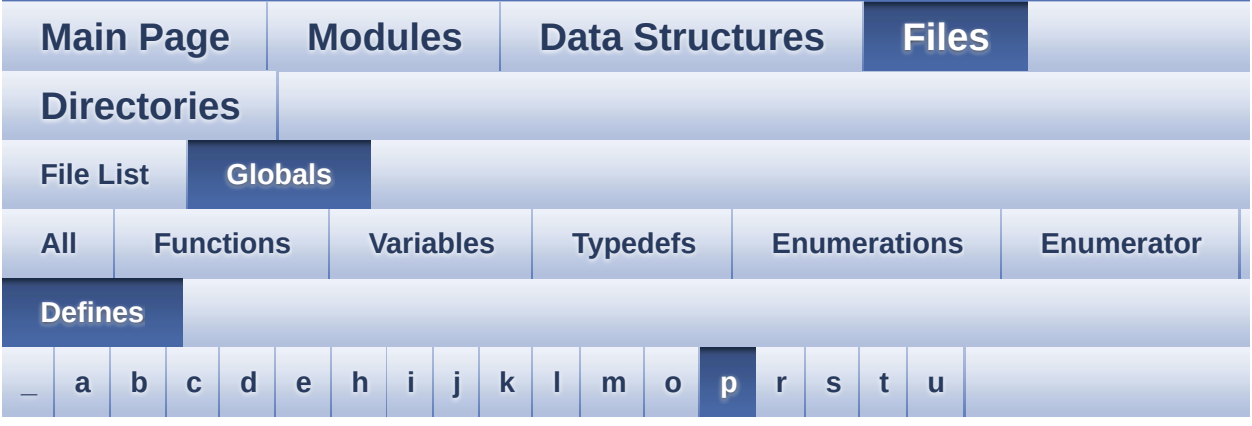

<span id="page-113-0"></span>**- p -**

- POLY\_X : **[stm32373c\\_eval\\_lcd.c](#page-549-3)**
- POLY\_Y : **[stm32373c\\_eval\\_lcd.c](#page-549-4)**

Generated on Wed May 31 2017 11:20:46 for STM32373C\_EVAL BSP User Manual by doxygem 1.7.6.1

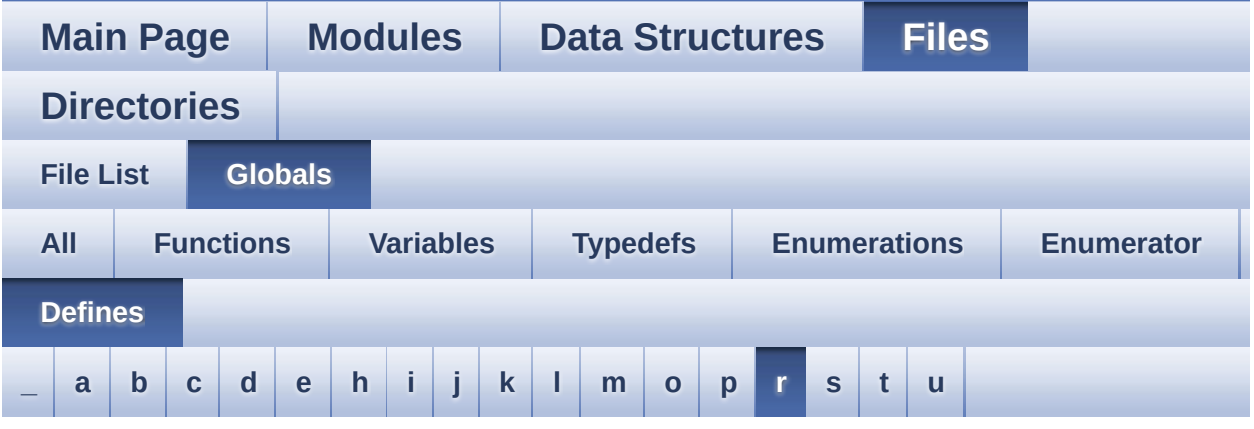

<span id="page-114-0"></span>**- r -**

- READ\_STATUS : **[stm32373c\\_eval.c](#page-327-2)**
- RIGHT\_JOY\_EXTI\_IRQn : **[stm32373c\\_eval.h](#page-474-1)**
- RIGHT\_JOY\_GPIO\_CLK\_DISABLE : **[stm32373c\\_eval.h](#page-474-2)**
- RIGHT\_JOY\_GPIO\_CLK\_ENABLE : **[stm32373c\\_eval.h](#page-474-3)**
- RIGHT\_JOY\_GPIO\_PORT : **[stm32373c\\_eval.h](#page-474-4)**
- RIGHT\_JOY\_PIN : **[stm32373c\\_eval.h](#page-474-5)**

Generated on Wed May 31 2017 11:20:46 for STM32373C\_EVAL BSP User Manual by company 1.7.6.1

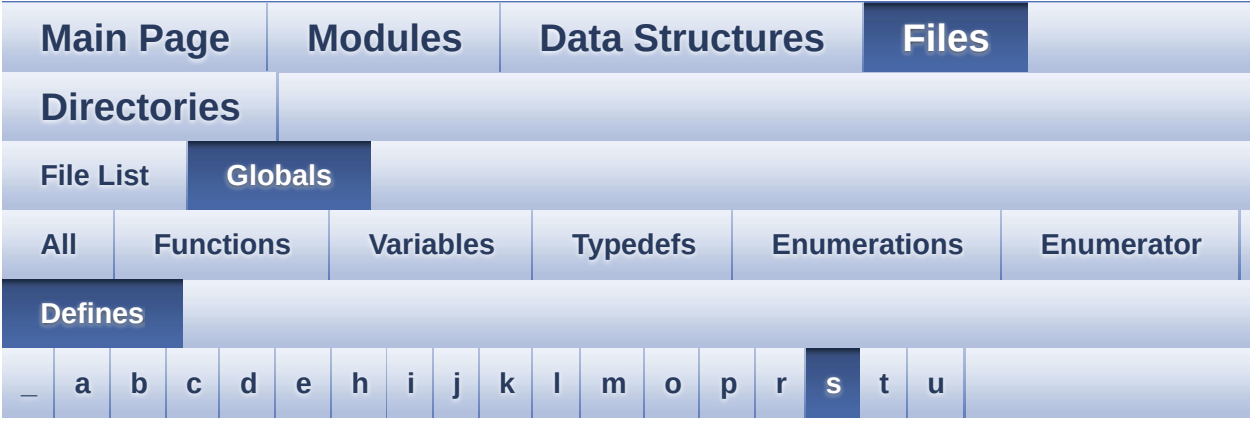

#### <span id="page-115-0"></span>**- s -**

- SD\_CMD\_CLR\_WRITE\_PROT : **[stm32373c\\_eval\\_sd.h](#page-553-0)**
- SD\_CMD\_ERASE : **[stm32373c\\_eval\\_sd.h](#page-553-1)**
- SD\_CMD\_ERASE\_GRP\_END : **[stm32373c\\_eval\\_sd.h](#page-553-2)**
- SD\_CMD\_ERASE\_GRP\_START : **[stm32373c\\_eval\\_sd.h](#page-553-3)**
- SD\_CMD\_GO\_IDLE\_STATE : **[stm32373c\\_eval\\_sd.h](#page-553-4)**
- SD\_CMD\_PROG\_CSD : **[stm32373c\\_eval\\_sd.h](#page-553-5)**
- SD\_CMD\_READ\_MULT\_BLOCK : **[stm32373c\\_eval\\_sd.h](#page-554-0)**
- SD\_CMD\_READ\_SINGLE\_BLOCK : **[stm32373c\\_eval\\_sd.h](#page-554-1)**
- SD\_CMD\_SD\_ERASE\_GRP\_END : **[stm32373c\\_eval\\_sd.h](#page-554-2)**
- SD\_CMD\_SD\_ERASE\_GRP\_START : **[stm32373c\\_eval\\_sd.h](#page-554-3)**
- SD\_CMD\_SEND\_CID : **[stm32373c\\_eval\\_sd.h](#page-554-4)**
- SD\_CMD\_SEND\_CSD : **[stm32373c\\_eval\\_sd.h](#page-554-5)**
- SD\_CMD\_SEND\_OP\_COND : **[stm32373c\\_eval\\_sd.h](#page-555-0)**
- SD\_CMD\_SEND\_STATUS : **[stm32373c\\_eval\\_sd.h](#page-555-1)**
- SD\_CMD\_SEND\_WRITE\_PROT : **[stm32373c\\_eval\\_sd.h](#page-555-2)**
- SD\_CMD\_SET\_BLOCK\_COUNT : **[stm32373c\\_eval\\_sd.h](#page-555-3)**
- SD\_CMD\_SET\_BLOCKLEN : **[stm32373c\\_eval\\_sd.h](#page-555-4)**
- SD\_CMD\_SET\_WRITE\_PROT : **[stm32373c\\_eval\\_sd.h](#page-555-5)**
- SD\_CMD\_STOP\_TRANSMISSION : **[stm32373c\\_eval\\_sd.h](#page-556-0)**
- SD\_CMD\_UNTAG\_ERASE\_GROUP : **[stm32373c\\_eval\\_sd.h](#page-556-1)**
- SD\_CMD\_UNTAG\_SECTOR : **[stm32373c\\_eval\\_sd.h](#page-556-2)**
- SD\_CMD\_WRITE\_MULT\_BLOCK : **[stm32373c\\_eval\\_sd.h](#page-556-3)**
- SD\_CMD\_WRITE\_SINGLE\_BLOCK : **[stm32373c\\_eval\\_sd.h](#page-556-4)**
- SD\_CS\_GPIO\_CLK\_DISABLE : **[stm32373c\\_eval.h](#page-367-0)**
- SD\_CS\_GPIO\_CLK\_ENABLE : **[stm32373c\\_eval.h](#page-367-1)**
- SD\_CS\_GPIO\_PORT : **[stm32373c\\_eval.h](#page-367-2)**
- SD\_CS\_HIGH : **[stm32373c\\_eval.h](#page-367-3)**
- SD\_CS\_LOW : **[stm32373c\\_eval.h](#page-367-4)**
- SD\_CS\_PIN : **[stm32373c\\_eval.h](#page-367-5)**
- SD\_DETECT\_EXTI\_IRQn : **[stm32373c\\_eval.h](#page-368-0)**
- SD\_DETECT\_GPIO\_CLK\_DISABLE : **[stm32373c\\_eval.h](#page-368-1)**
- SD\_DETECT\_GPIO\_CLK\_ENABLE : **[stm32373c\\_eval.h](#page-368-2)**
- SD\_DETECT\_GPIO\_PORT : **[stm32373c\\_eval.h](#page-368-3)**
- SD\_DETECT\_PIN : **[stm32373c\\_eval.h](#page-368-4)**
- SD\_DUMMY\_BYTE : **[stm32373c\\_eval\\_sd.c](#page-561-0)** , **[stm32373c\\_eval.c](#page-327-3)**
- SD\_NO\_RESPONSE\_EXPECTED : **[stm32373c\\_eval.c](#page-328-0)** , **[stm32373c\\_eval\\_sd.c](#page-561-1)**
- SD\_NOT\_PRESENT : **[stm32373c\\_eval\\_sd.h](#page-556-5)**
- SD\_PRESENT : **[stm32373c\\_eval\\_sd.h](#page-556-6)**
- SD\_START\_DATA\_MULTIPLE\_BLOCK\_READ : **[stm32373c\\_eval\\_sd.h](#page-557-0)**
- SD\_START\_DATA\_MULTIPLE\_BLOCK\_WRITE : **[stm32373c\\_eval\\_sd.h](#page-557-1)**
- SD\_START\_DATA\_SINGLE\_BLOCK\_READ : **[stm32373c\\_eval\\_sd.h](#page-557-2)**
- SD\_START\_DATA\_SINGLE\_BLOCK\_WRITE : **[stm32373c\\_eval\\_sd.h](#page-557-3)**
- SD\_STOP\_DATA\_MULTIPLE\_BLOCK\_WRITE : **[stm32373c\\_eval\\_sd.h](#page-557-4)**
- SEL\_JOY\_EXTI\_IRQn : **[stm32373c\\_eval.h](#page-474-6)**
- SEL\_JOY\_GPIO\_CLK\_DISABLE : **[stm32373c\\_eval.h](#page-475-0)**
- SEL\_JOY\_GPIO\_CLK\_ENABLE : **[stm32373c\\_eval.h](#page-475-1)**
- SEL\_JOY\_GPIO\_PORT : **[stm32373c\\_eval.h](#page-475-2)**
- SEL\_JOY\_PIN : **[stm32373c\\_eval.h](#page-475-3)**
- SET\_INDEX : **[stm32373c\\_eval.c](#page-328-1)**
- START\_BYTE : **[stm32373c\\_eval.c](#page-328-2)**

Generated on Wed May 31 2017 11:20:46 for STM32373C\_EVAL BSP User Manual by doxygen 1.7.6.1

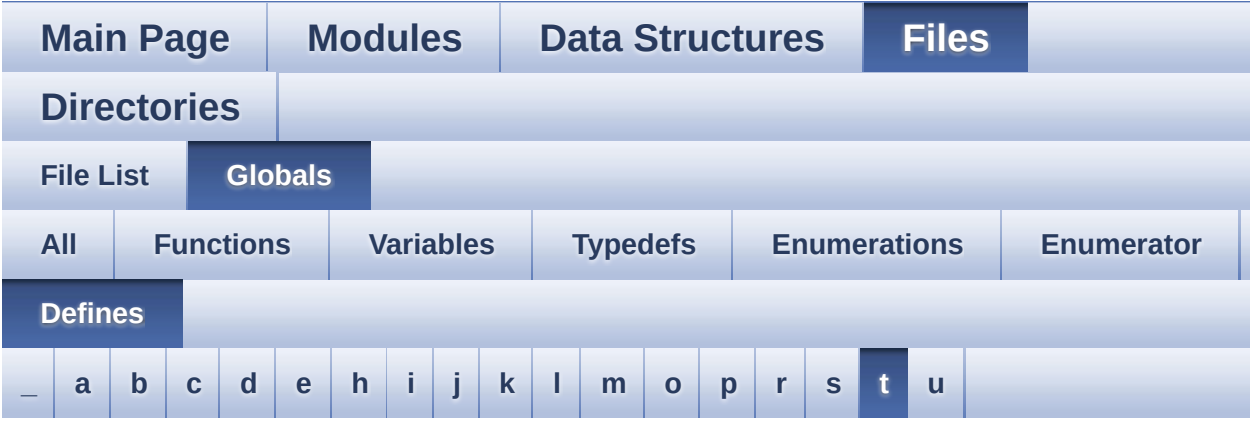

<span id="page-118-0"></span>**- t -**

- TAMPER\_BUTTON\_EXTI\_IRQn : **[stm32373c\\_eval.h](#page-475-4)**
- TAMPER\_BUTTON\_GPIO\_CLK\_DISABLE : **[stm32373c\\_eval.h](#page-475-5)**
- TAMPER\_BUTTON\_GPIO\_CLK\_ENABLE : **[stm32373c\\_eval.h](#page-475-6)**
- TAMPER\_BUTTON\_GPIO\_PORT : **[stm32373c\\_eval.h](#page-476-0)**
- TAMPER\_BUTTON\_PIN : **[stm32373c\\_eval.h](#page-476-1)**
- TSENSOR\_I2C\_ADDRESS\_A01 : **[stm32373c\\_eval\\_tsensor.h](#page-573-0)**
- TSENSOR\_I2C\_ADDRESS\_A02 : **[stm32373c\\_eval\\_tsensor.h](#page-573-1)**
- TSENSOR\_MAX\_TRIALS : **[stm32373c\\_eval\\_tsensor.h](#page-573-2)**

Generated on Wed May 31 2017 11:20:46 for STM32373C\_EVAL BSP User Manual by doxygem 1.7.6.1

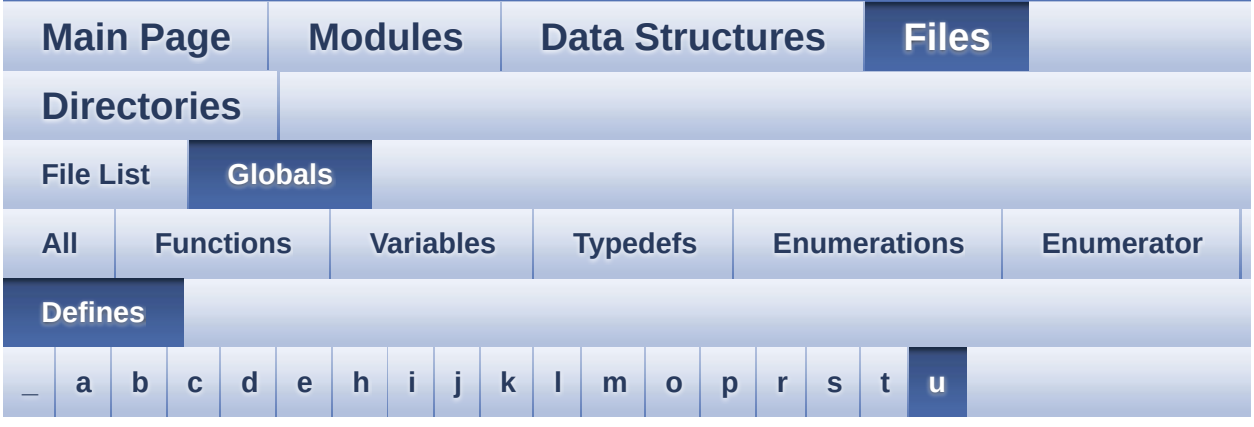

<span id="page-119-0"></span>**- u -**

- UP\_JOY\_EXTI\_IRQn : **[stm32373c\\_eval.h](#page-476-2)**
- UP\_JOY\_GPIO\_CLK\_DISABLE : **[stm32373c\\_eval.h](#page-476-3)**
- UP\_JOY\_GPIO\_CLK\_ENABLE : **[stm32373c\\_eval.h](#page-476-4)**
- UP\_JOY\_GPIO\_PORT : **[stm32373c\\_eval.h](#page-476-5)**
- UP\_JOY\_PIN : **[stm32373c\\_eval.h](#page-476-6)**

Generated on Wed May 31 2017 11:20:46 for STM32373C\_EVAL BSP User Manual by  $0$   $\sqrt{0}$   $\sqrt{9}$   $\sqrt{9}$  1.7.6.1

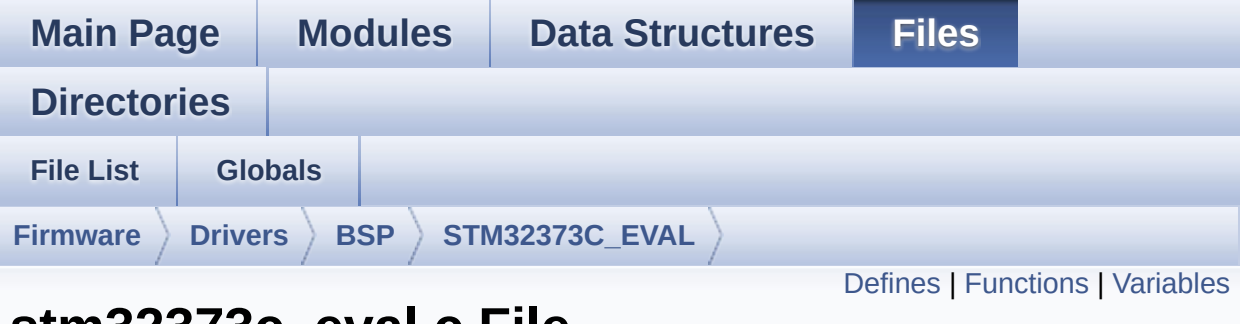

### **stm32373c\_eval.c File Reference**

This file provides a set of firmware functions to manage LEDs, pushbutton and COM port available on STM32373C-EVAL evaluation board (MB988) RevB from STMicroelectronics. [More...](#page-128-0)

```
#include "stm32373c_eval.h"
```
Go to the [source](#page-608-0) code of this file.

#### <span id="page-121-0"></span>**Defines**

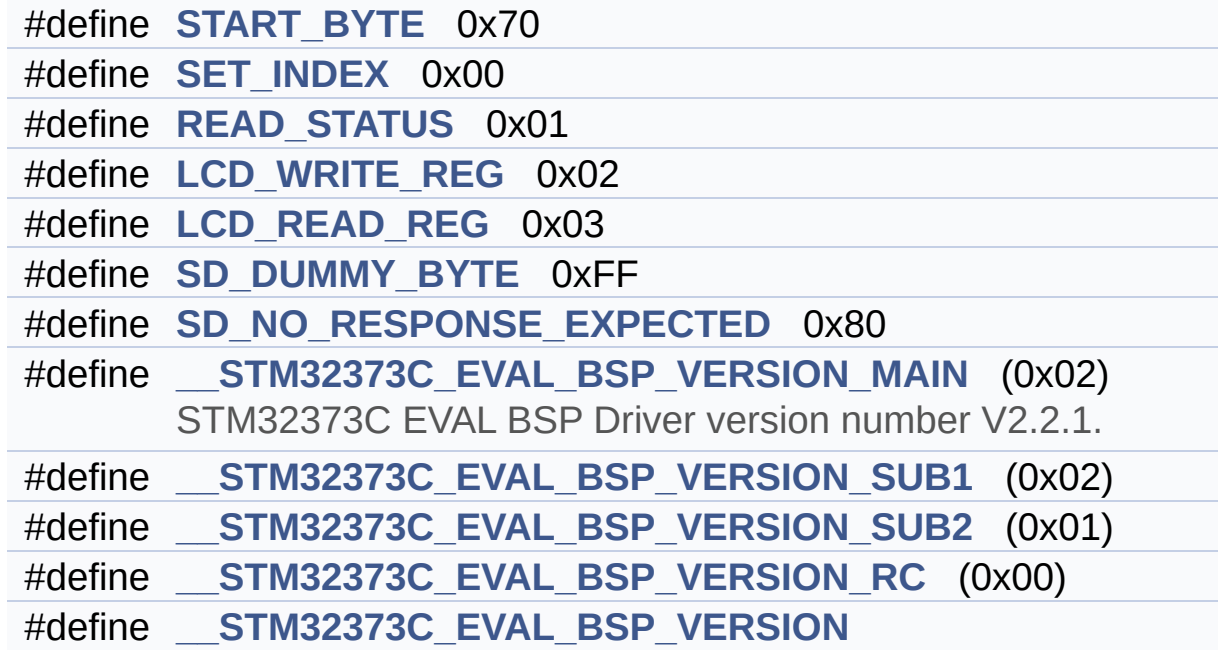

#### <span id="page-122-0"></span>**Functions**

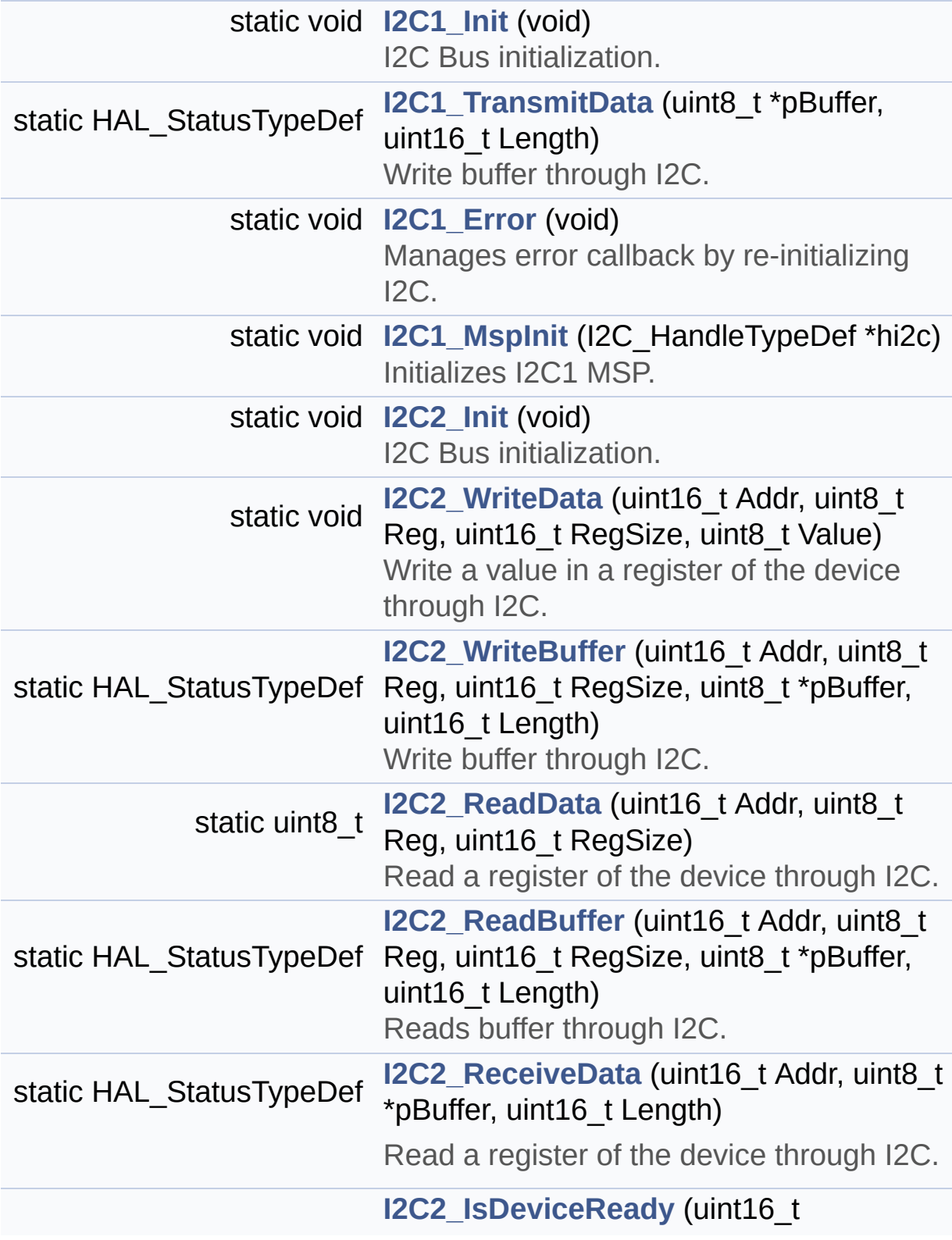

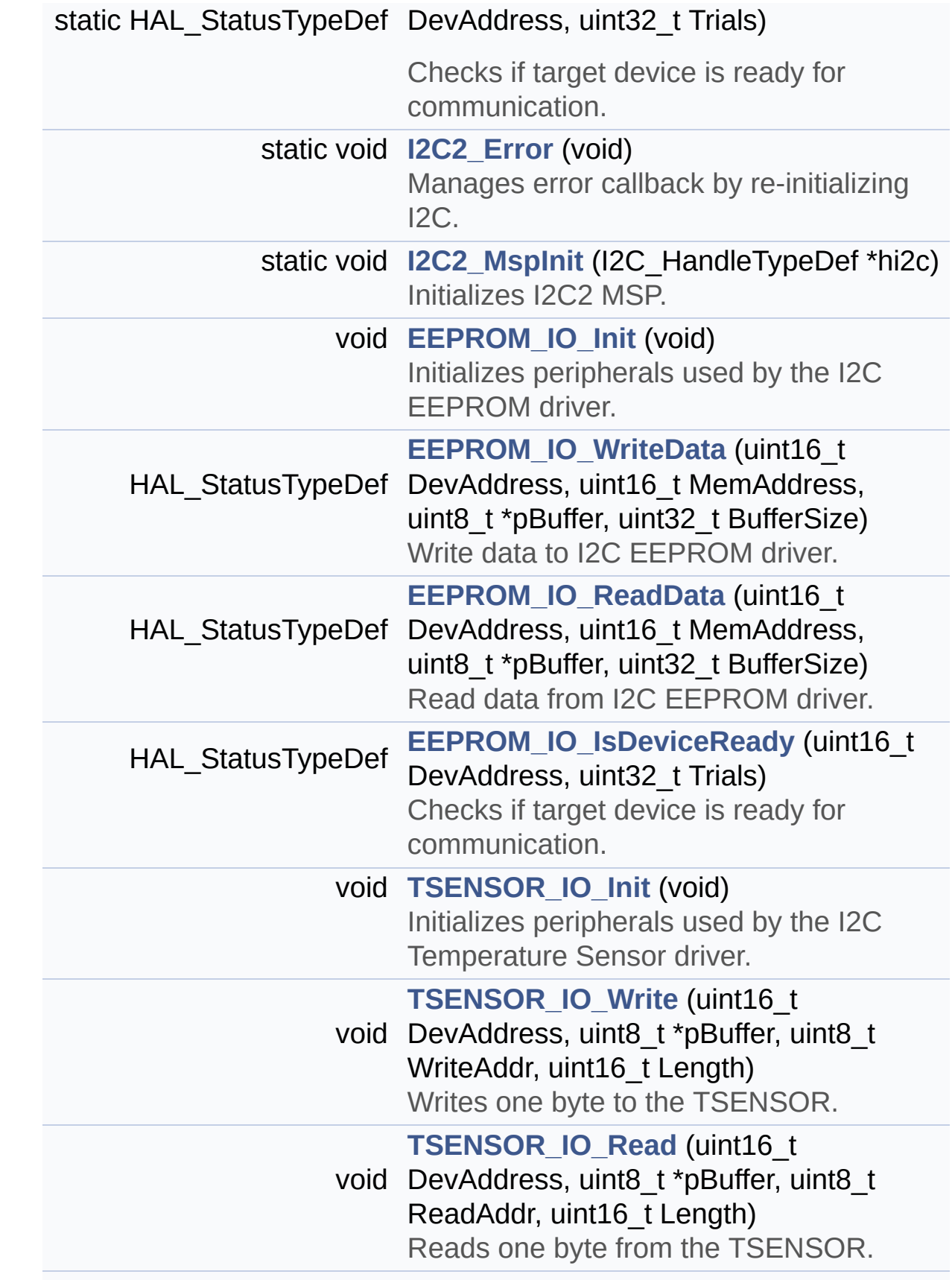

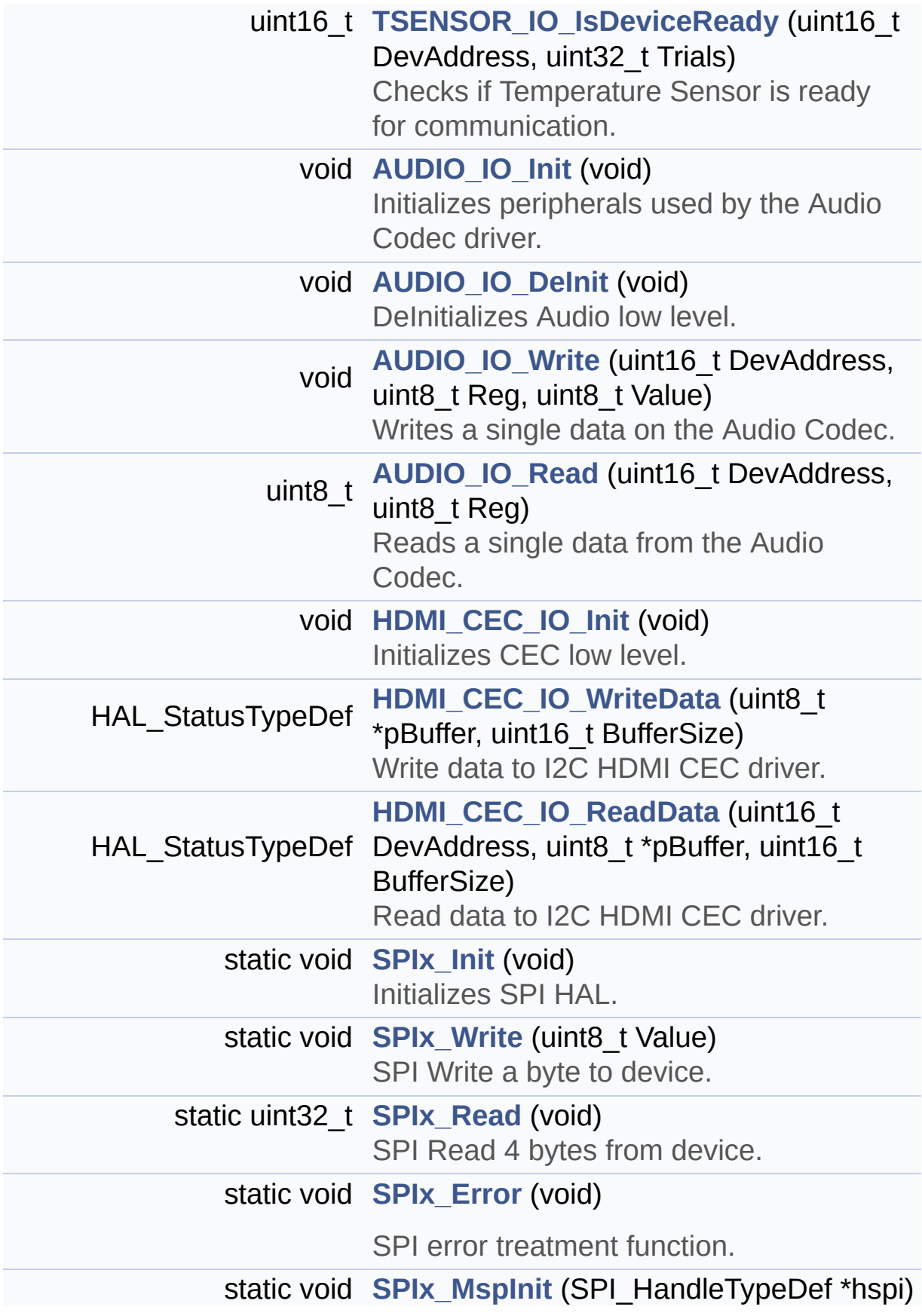

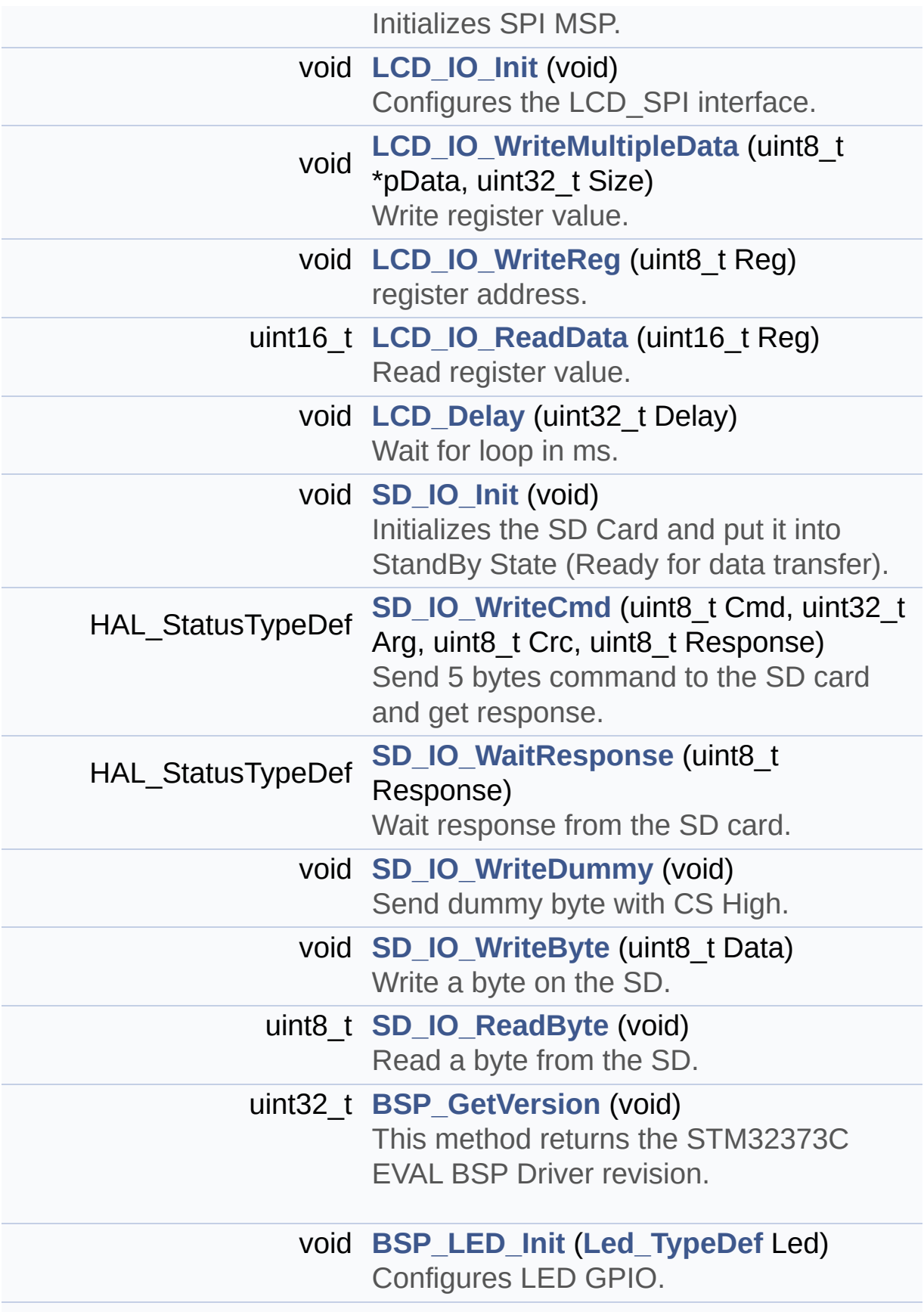

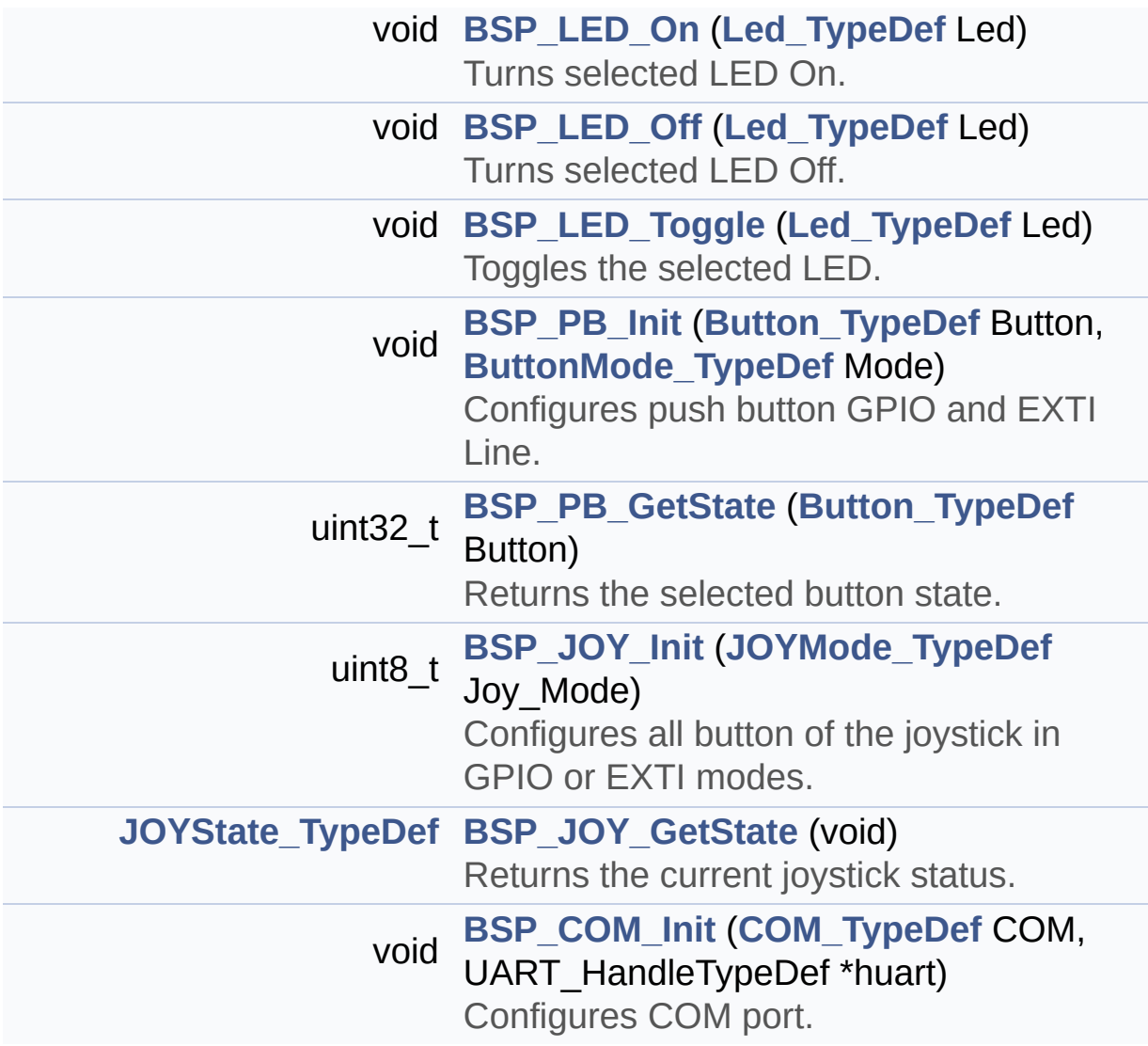

#### <span id="page-127-0"></span>**Variables**

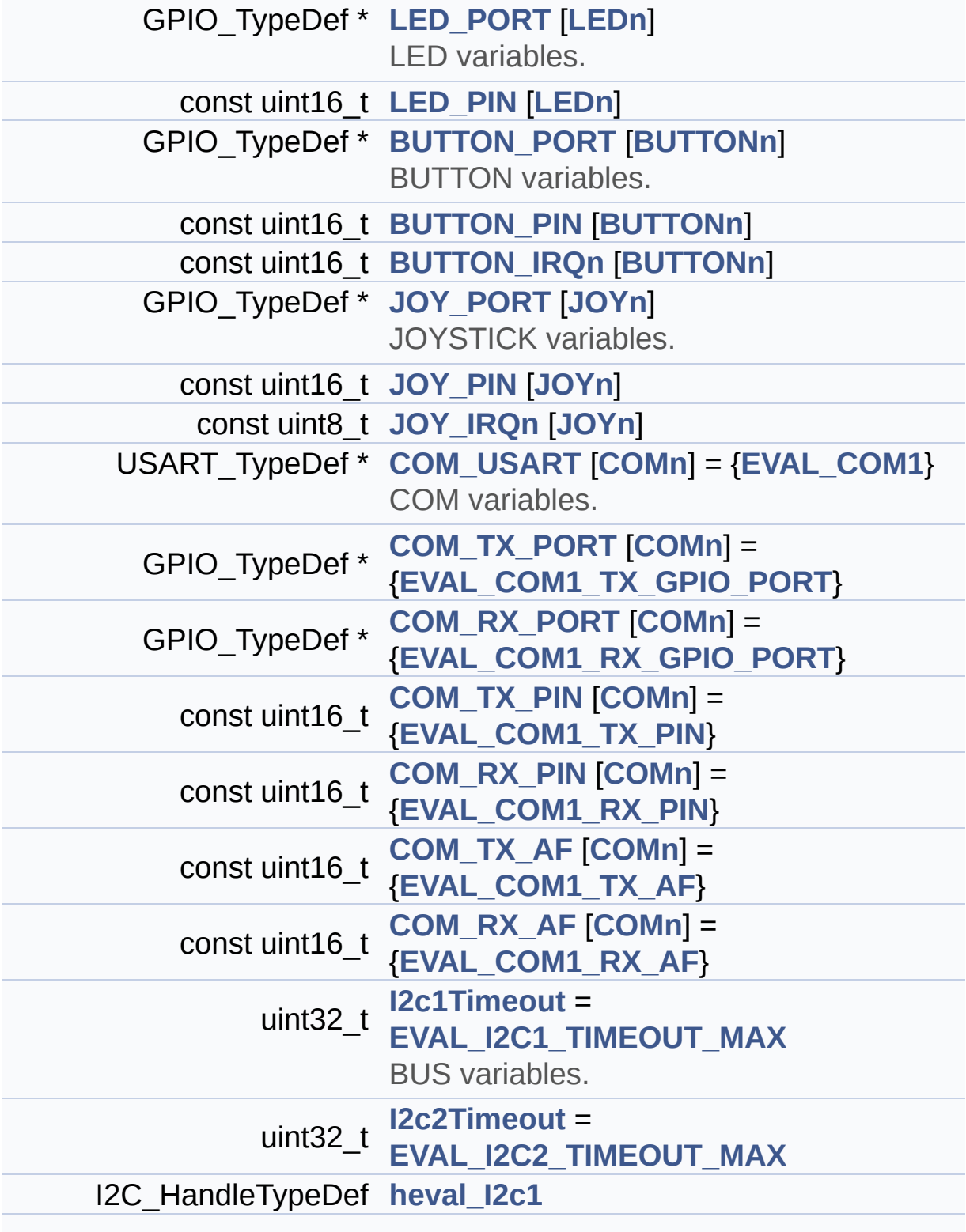

<span id="page-128-0"></span>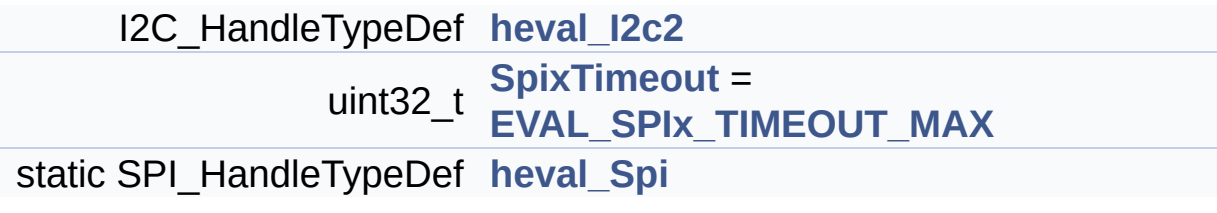

#### **Detailed Description**

This file provides a set of firmware functions to manage LEDs, pushbutton and COM port available on STM32373C-EVAL evaluation board (MB988) RevB from STMicroelectronics.

#### **Author:**

MCD Application Team

**Attention:**

#### **© COPYRIGHT(c) 2016 STMicroelectronics**

Redistribution and use in source and binary forms, with or without modification, are permitted provided that the following conditions are met: 1. Redistributions of source code must retain the above copyright notice, this list of conditions and the following disclaimer. 2. Redistributions in binary form must reproduce the above copyright notice, this list of conditions and the following disclaimer in the documentation and/or other materials provided with the distribution. 3. Neither the name of STMicroelectronics nor the names of its contributors may be used to endorse or promote products derived from this software without specific prior written permission.

THIS SOFTWARE IS PROVIDED BY THE COPYRIGHT HOLDERS AND CONTRIBUTORS "AS IS" AND ANY EXPRESS OR IMPLIED WARRANTIES, INCLUDING, BUT NOT LIMITED TO, THE IMPLIED WARRANTIES OF MERCHANTABILITY AND FITNESS FOR A PARTICULAR PURPOSE ARE DISCLAIMED. IN NO EVENT SHALL THE COPYRIGHT HOLDER OR CONTRIBUTORS BE LIABLE FOR ANY DIRECT, INDIRECT, INCIDENTAL, SPECIAL, EXEMPLARY, OR CONSEQUENTIAL DAMAGES (INCLUDING, BUT NOT LIMITED TO, PROCUREMENT OF SUBSTITUTE GOODS OR SERVICES; LOSS OF USE, DATA, OR PROFITS; OR BUSINESS INTERRUPTION) HOWEVER CAUSED AND ON ANY THEORY OF LIABILITY, WHETHER IN CONTRACT, STRICT LIABILITY, OR TORT (INCLUDING NEGLIGENCE OR OTHERWISE) ARISING IN ANY WAY OUT OF THE USE OF THIS SOFTWARE, EVEN IF ADVISED OF THE POSSIBILITY OF SUCH DAMAGE.

Definition in file **[stm32373c\\_eval.c](#page-608-0)**.

Generated on Wed May 31 2017 11:20:44 for STM32373C\_EVAL BSP User Manual by doxydem 1.7.6.1

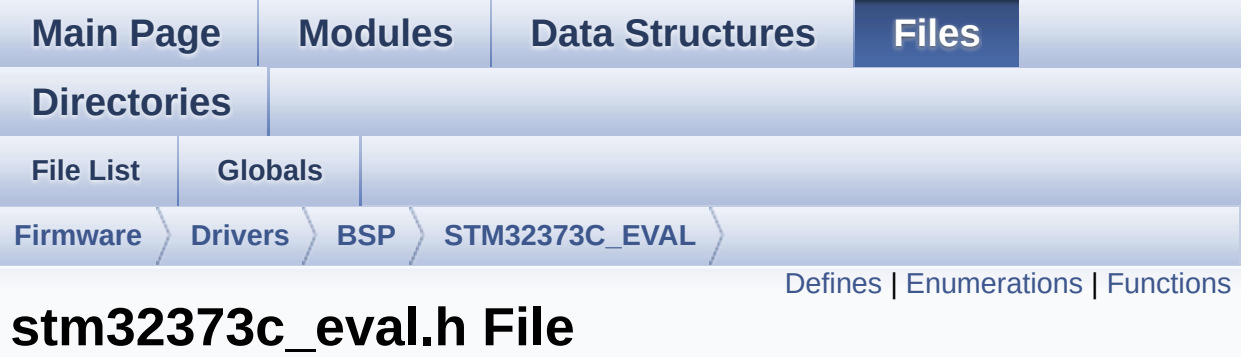

# **Reference**

This file contains definitions for STM32373C\_EVAL's Leds, pushbuttons and COM port hardware resources. [More...](#page-140-1)

#include "stm32f3xx\_hal.h"

Go to the [source](#page-584-0) code of this file.

#### <span id="page-132-0"></span>**Defines**

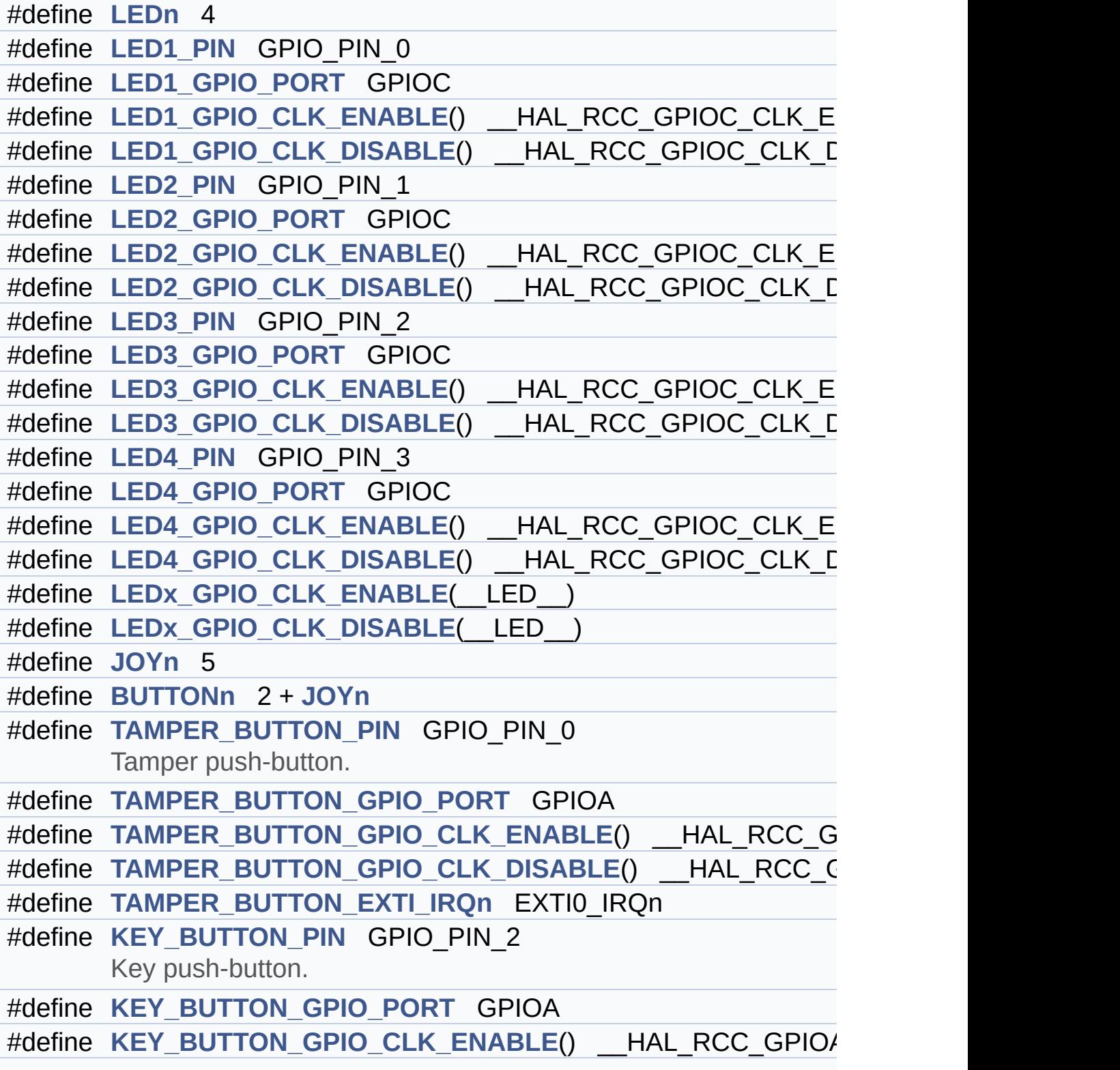

```
#define KEY_BUTTON_GPIO_CLK_DISABLE() HAL RCC GPIO
#define KEY_BUTTON_EXTI_IRQn EXTI2_TSC_IRQn
#define RIGHT_JOY_PIN GPIO_PIN_9
      Joystick Right push-button.
#define RIGHT_JOY_GPIO_PORT GPIOF
#define RIGHT JOY GPIO CLK ENABLE() HAL RCC GPIOF (
#define RIGHT JOY GPIO CLK DISABLE() HAL RCC GPIOF
#define RIGHT_JOY_EXTI_IRQn EXTI9_5_IRQn
#define LEFT_JOY_PIN GPIO_PIN_4
      Joystick Left push-button.
#define LEFT_JOY_GPIO_PORT GPIOF
LEFT_JOY_GPIO_CLK_ENABLE() HAL RCC GPIOF CI
#define LEFT JOY GPIO CLK DISABLE() HAL RCC GPIOF C
#define LEFT_JOY_EXTI_IRQn EXTI4_IRQn
#define UP_JOY_PIN GPIO_PIN_10
      Joystick Up push-button.
#define UP_JOY_GPIO_PORT GPIOF
#define UP JOY GPIO CLK ENABLE() HAL RCC GPIOF CLK
#define UP JOY GPIO CLK DISABLE() HAL RCC GPIOF CLK
#define UP_JOY_EXTI_IRQn EXTI15_10_IRQn
#define DOWN_JOY_PIN GPIO_PIN_2
      Joystick Down push-button.
#define DOWN_JOY_GPIO_PORT GPIOF
#define DOWN JOY GPIO CLK ENABLE() HAL RCC GPIOF
#define DOWN_JOY_GPIO_CLK_DISABLE() HAL RCC GPIOF
#define DOWN_JOY_EXTI_IRQn EXTI2_TSC_IRQn
#define SEL_JOY_PIN GPIO_PIN_6
      Joystick Sel push-button.
#define SEL_JOY_GPIO_PORT GPIOE
#define SEL_JOY_GPIO_CLK_ENABLE() __HAL_RCC_GPIOE_CL
#define SEL JOY GPIO CLK DISABLE() HAL RCC GPIOE CL
#define SEL_JOY_EXTI_IRQn EXTI9_5_IRQn
#define BUTTONx_GPIO_CLK_ENABLE(__BUTTON__)
#define BUTTONx_GPIO_CLK_DISABLE(__BUTTON__)
```
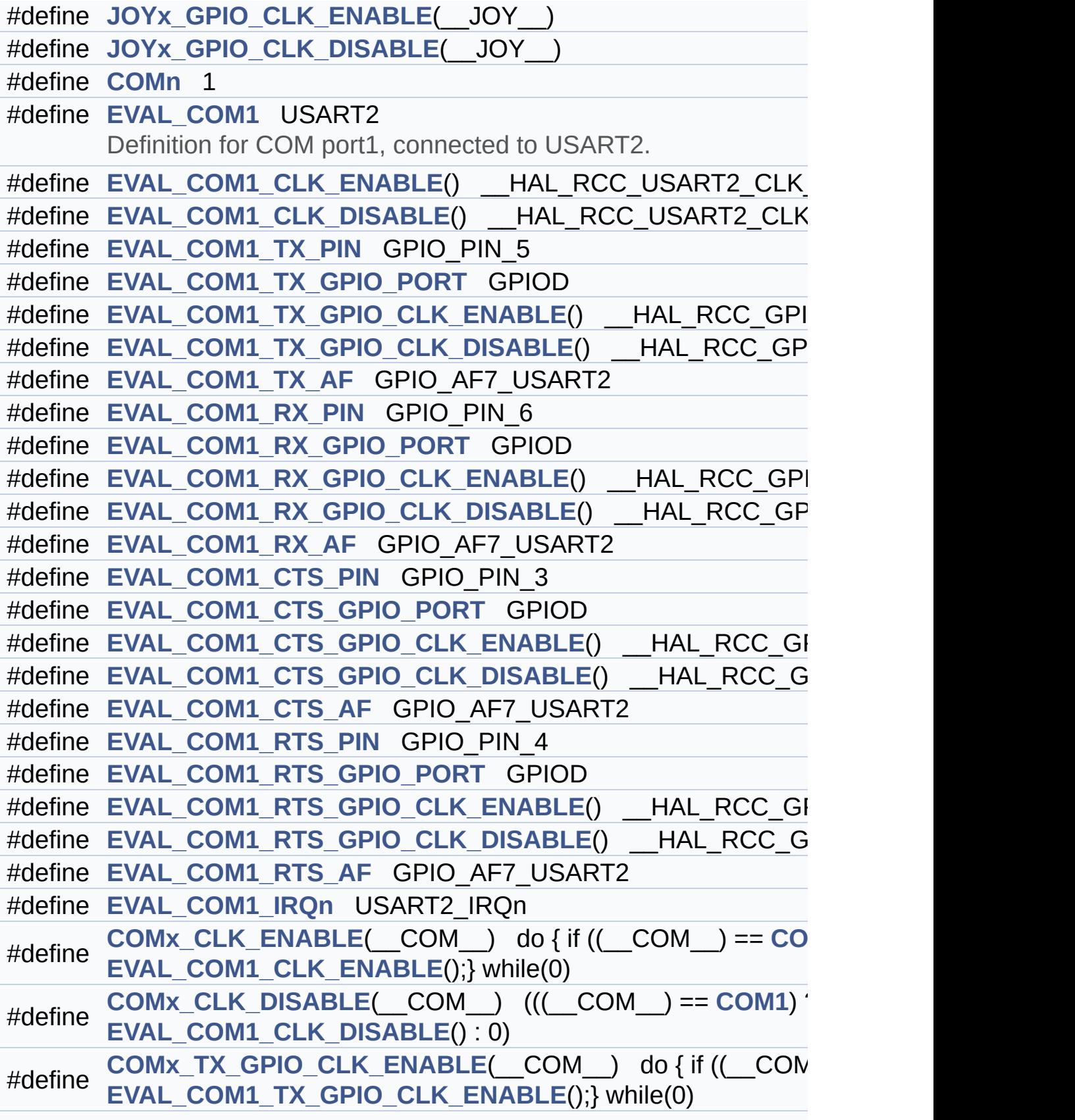

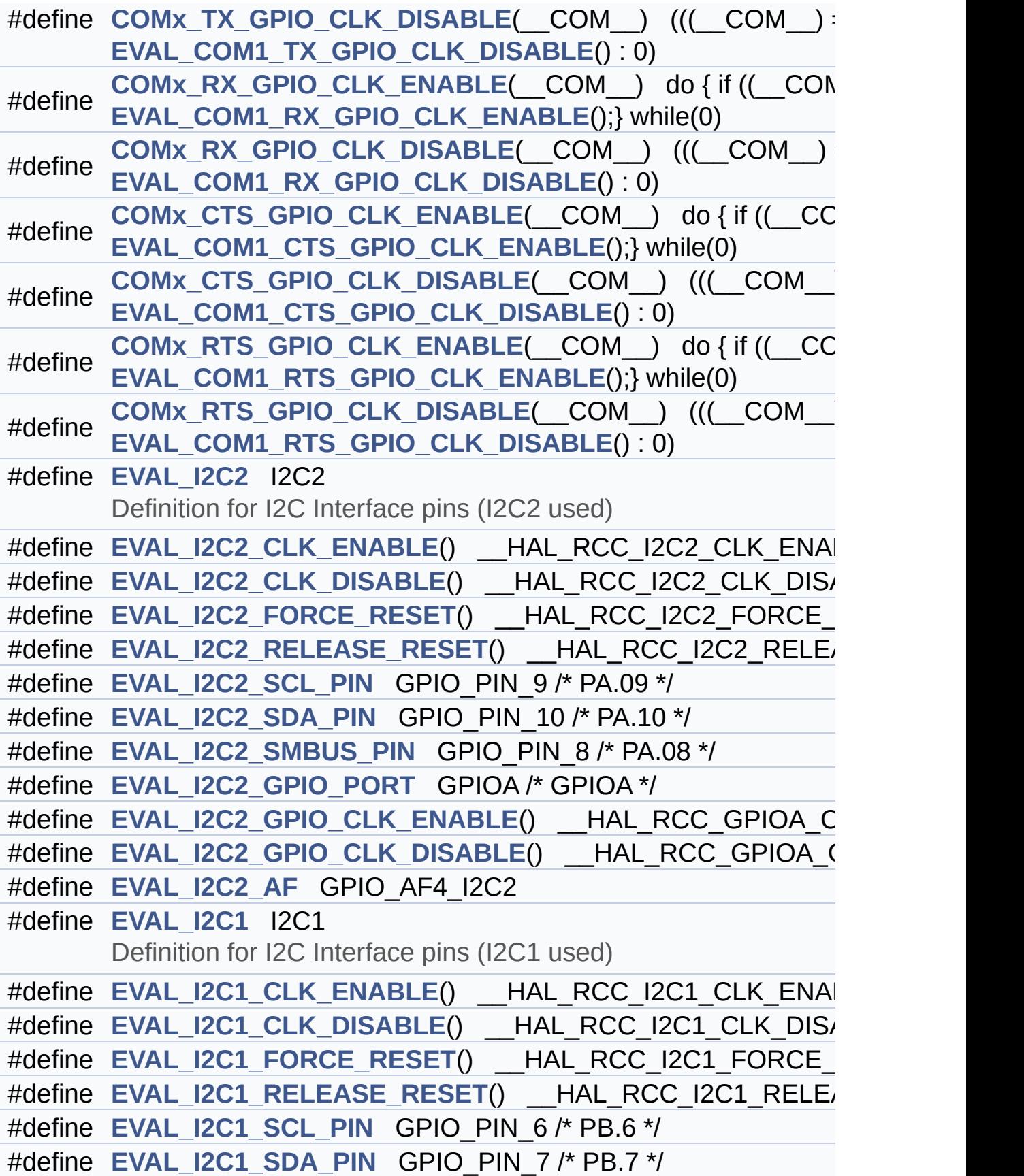

```
#define EVAL_I2C1_GPIO_PORT GPIOB /* GPIOB */
#define EVAL_I2C1_GPIO_CLK_ENABLE() __HAL_RCC_GPIOB_CLK_ENABLE()
#define EVAL_I2C1_GPIO_CLK_DISABLE() __HAL_RCC_GPIOB_CLK_DISABLE()
#define EVAL_I2C1_AF GPIO_AF4_I2C1
#define I2C2_TIMING 0xC062121F
#define I2C1_TIMING 0xC062121F
#define EVAL_I2C2_TIMEOUT_MAX 1000
#define EVAL_I2C1_TIMEOUT_MAX 1000
#define EVAL_SPIx SPI3
       Definition for SPI Interface pins (SPI3 used)
#define EVAL_SPIx_CLK_ENABLE() __HAL_RCC_SPI3_CLK_ENABLE()
efineEVAL_SPIx_CLK_DISABLE() __HAL_RCC_SPI3_CLK_DIS/
#define EVAL_SPIx_FORCE_RESET() __HAL_RCC_SPI3_FORCE_RESET()
#define EVAL_SPIx_RELEASE_RESET() HAL RCC SPI3 RELEASE_RESET()
#define EVAL_SPIx_SCK_PIN GPIO_PIN_10 /* PC.10 */
#define EVAL_SPIx_MISO_PIN GPIO_PIN_11 /* PC.11 */
#define EVAL SPIx MOSI PIN GPIO PIN 12 /* PC.12 */
#define EVAL_SPIx_GPIO_PORT GPIOC /* GPIOC */
#define EVAL SPIx GPIO CLK ENABLE() HAL RCC GPIOC C
#define EVAL SPIx GPIO CLK DISABLE() HAL RCC GPIOC (
#define EVAL_SPIx_AF GPIO_AF6_SPI3
#define EVAL_SPIx_TIMEOUT_MAX 1000
#define
      LCD CS LOW() HAL GPIO WritePin(LCD NCS GPIO PO
      GPIO_PIN_RESET)
#define
       LCD CS_HIGH() HAL_GPIO_WritePin(LCD_NCS_GPIO_PC
      GPIO_PIN_SET)
#define LCD_NCS_PIN GPIO_PIN_2 /* PD.02 */
      LCD Control Interface pins.
#define LCD_NCS_GPIO_PORT GPIOD
#define LCD NCS GPIO CLK ENABLE() HAL RCC GPIOD CL
LCD_NCS_GPIO_CLK_DISABLE() HAL RCC GPIOD C
#define
       SD_CS_LOWSD_CS_GPIO_PORT, S
       GPIO_PIN_RESET)
#define
       SD_CS_HIGH() HAL_GPIO_WritePin(SD_CS_GPIO_PORT,
```
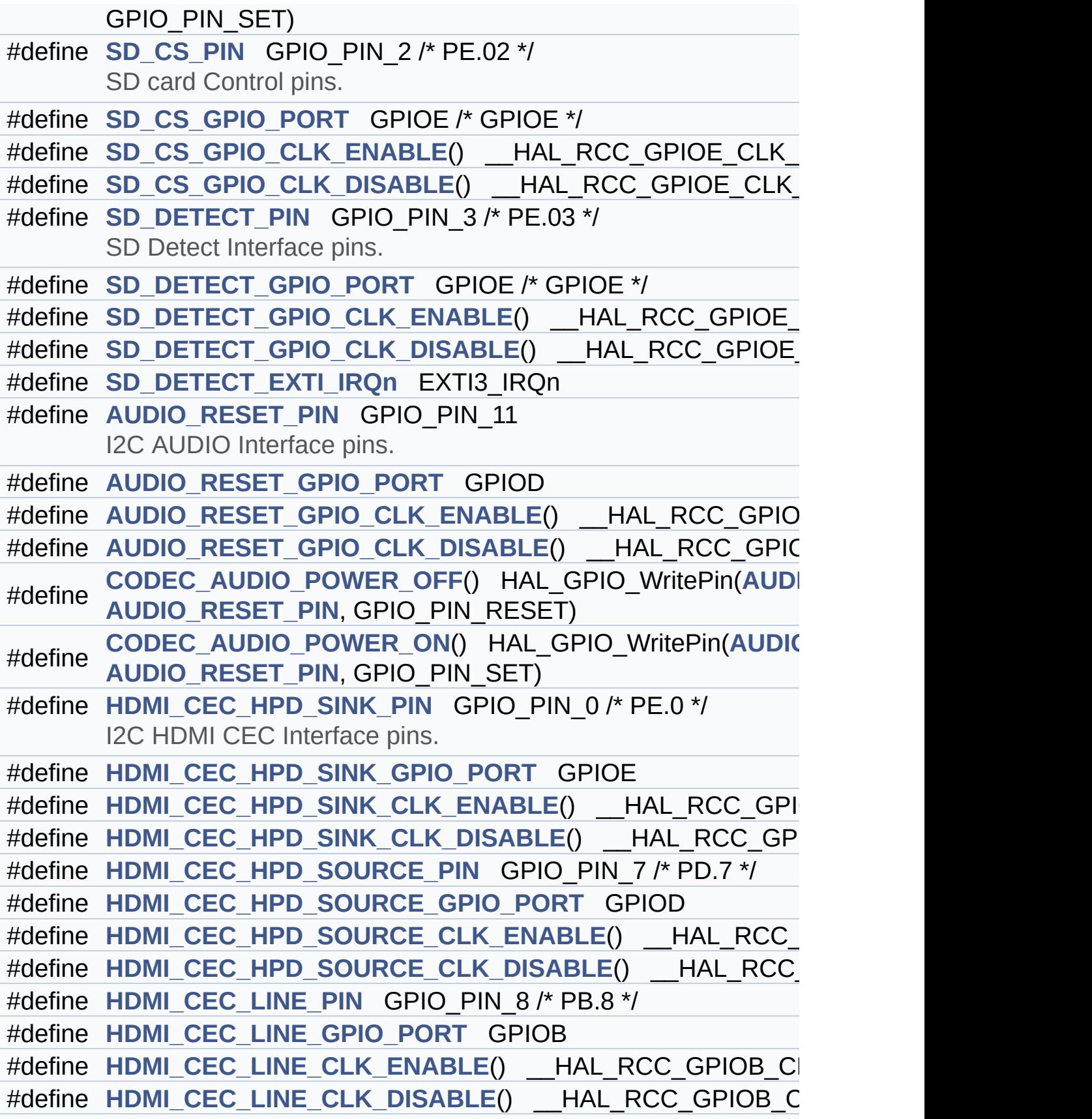

#define **[HDMI\\_CEC\\_LINE\\_AF](#page-365-5)** GPIO\_AF6\_CEC #define **[HDMI\\_CEC\\_IRQn](#page-364-3)** CEC\_IRQn #define **[HDMI\\_CEC\\_I2C\\_ADDRESS](#page-364-4)** 0xA0

#### <span id="page-139-0"></span>**Enumerations**

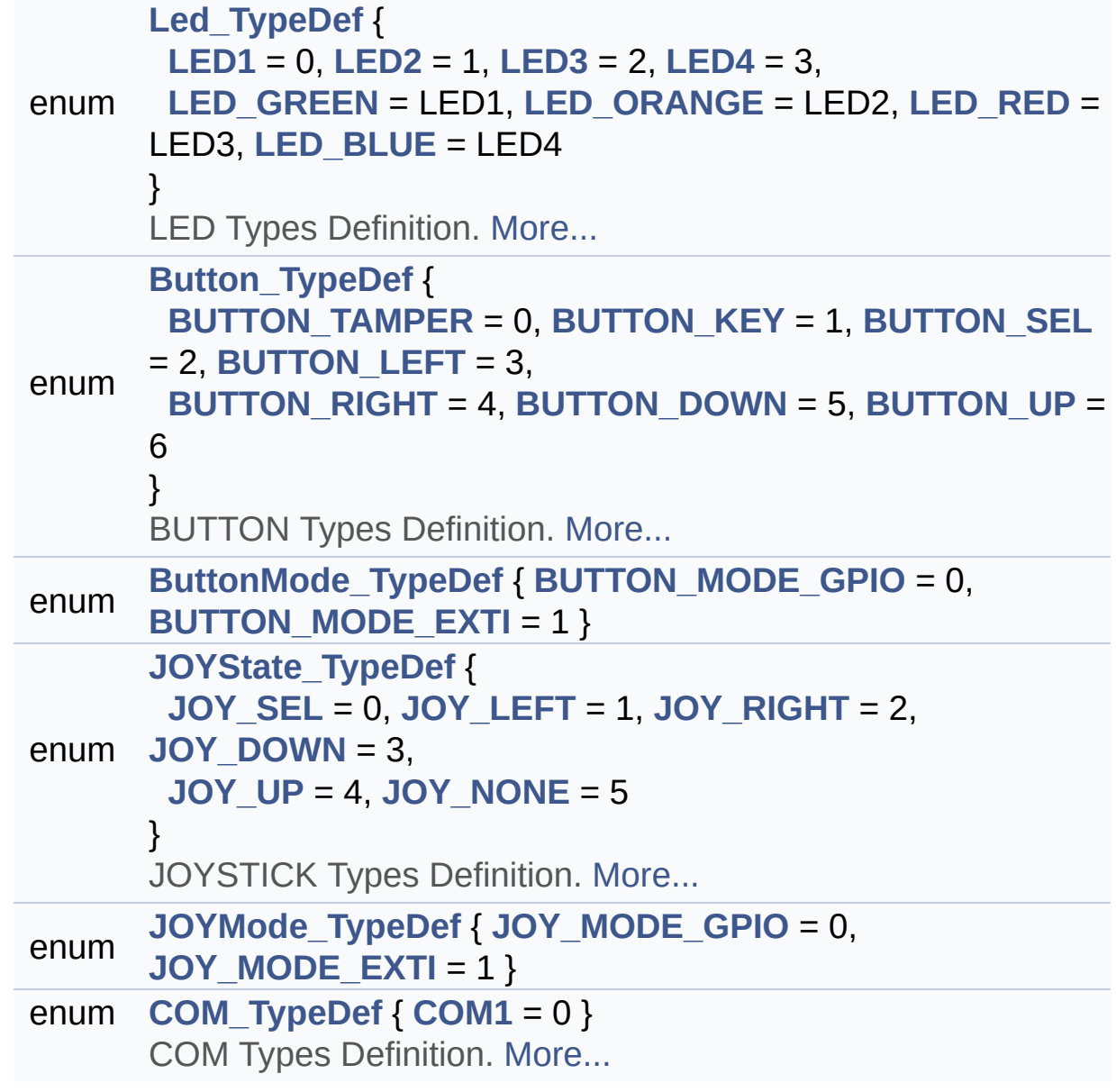

### <span id="page-140-0"></span>**Functions**

<span id="page-140-1"></span>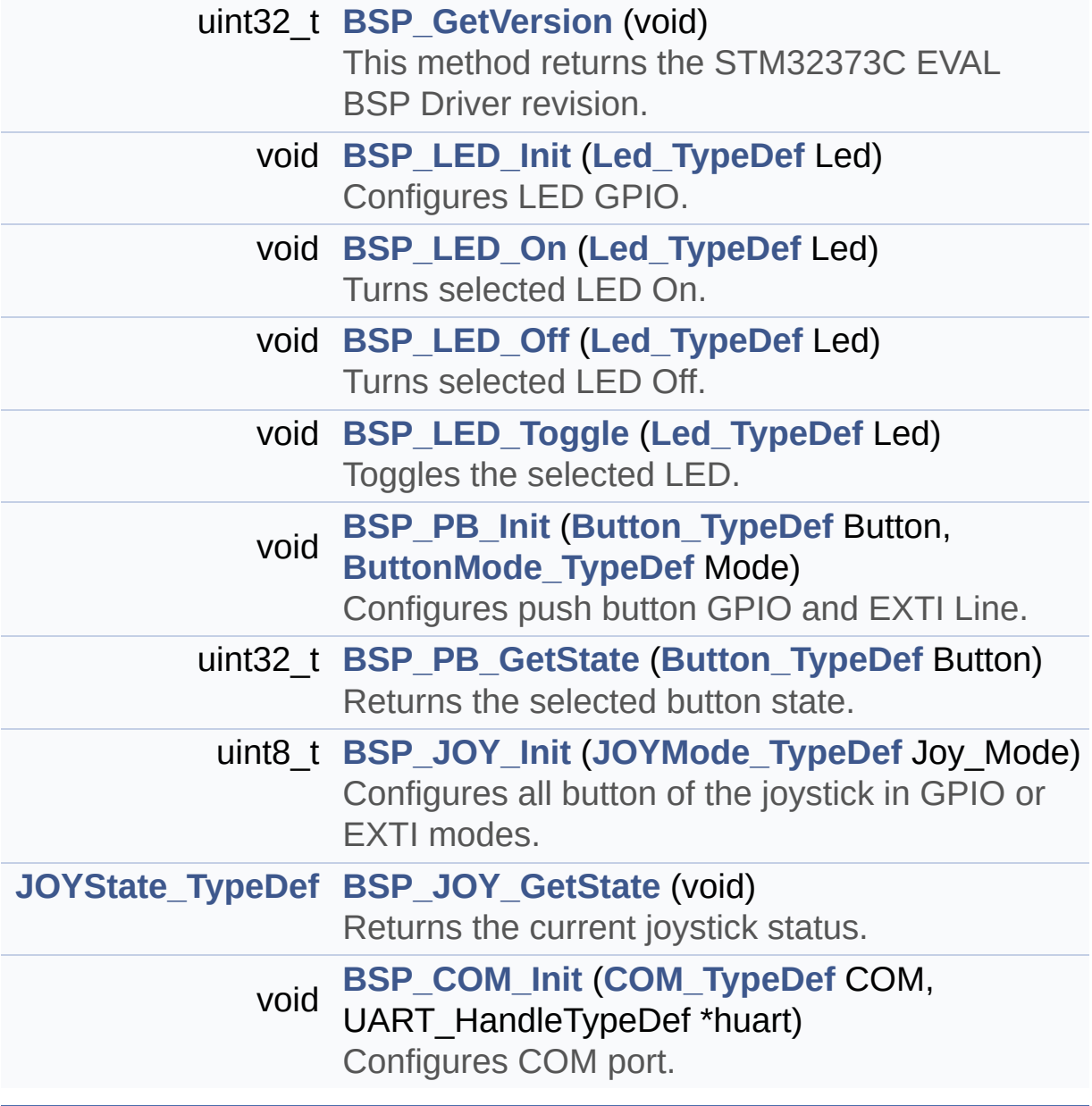

#### **Detailed Description**

This file contains definitions for STM32373C\_EVAL's Leds, pushbuttons and COM port hardware resources.

**Author:**

MCD Application Team

**Attention:**

#### **© COPYRIGHT(c) 2016 STMicroelectronics**

Redistribution and use in source and binary forms, with or without modification, are permitted provided that the following conditions are met: 1. Redistributions of source code must retain the above copyright notice, this list of conditions and the following disclaimer. 2. Redistributions in binary form must reproduce the above copyright notice, this list of conditions and the following disclaimer in the documentation and/or other materials provided with the distribution. 3. Neither the name of STMicroelectronics nor the names of its contributors may be used to endorse or promote products derived from this software without specific prior written permission.

THIS SOFTWARE IS PROVIDED BY THE COPYRIGHT HOLDERS AND CONTRIBUTORS "AS IS" AND ANY EXPRESS OR IMPLIED WARRANTIES, INCLUDING, BUT NOT LIMITED TO, THE IMPLIED WARRANTIES OF MERCHANTABILITY AND FITNESS FOR A PARTICULAR PURPOSE ARE DISCLAIMED. IN NO EVENT SHALL THE COPYRIGHT HOLDER OR CONTRIBUTORS BE LIABLE FOR ANY DIRECT, INDIRECT, INCIDENTAL, SPECIAL, EXEMPLARY, OR CONSEQUENTIAL DAMAGES (INCLUDING, BUT NOT LIMITED TO, PROCUREMENT OF SUBSTITUTE GOODS OR SERVICES; LOSS OF USE, DATA, OR PROFITS; OR BUSINESS INTERRUPTION) HOWEVER CAUSED AND ON ANY THEORY OF LIABILITY, WHETHER IN CONTRACT, STRICT LIABILITY, OR TORT (INCLUDING NEGLIGENCE OR OTHERWISE) ARISING IN ANY WAY OUT OF THE USE OF THIS SOFTWARE, EVEN IF ADVISED OF THE POSSIBILITY OF SUCH DAMAGE.

Definition in file **[stm32373c\\_eval.h](#page-584-0)**.

Generated on Wed May 31 2017 11:20:44 for STM32373C\_EVAL BSP User Manual by doxydem 1.7.6.1

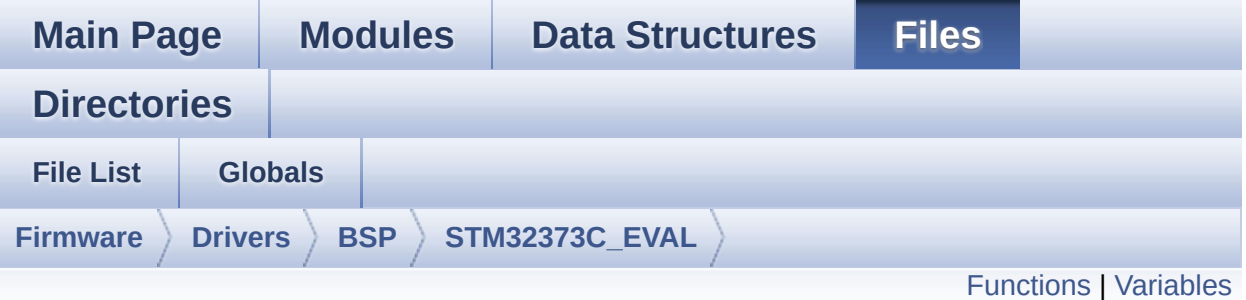

### **stm32373c\_eval\_audio.c File Reference**

This file provides the Audio driver for the STM32373C\_EVAL evaluation board(MB988). [More...](#page-146-1)

#include "**[stm32373c\\_eval\\_audio.h](#page-662-0)**"

Go to the [source](#page-670-0) code of this file.
### **Functions**

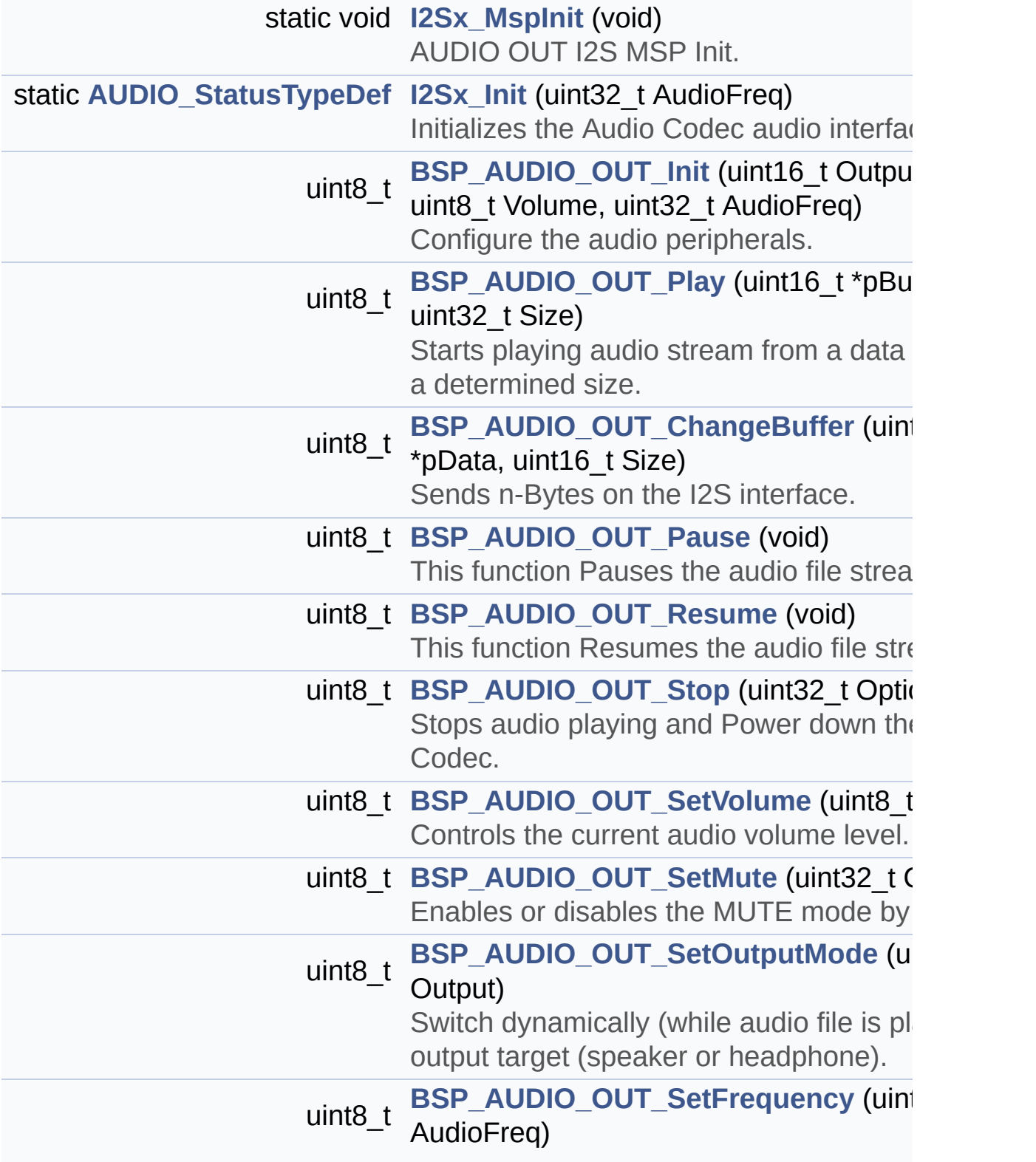

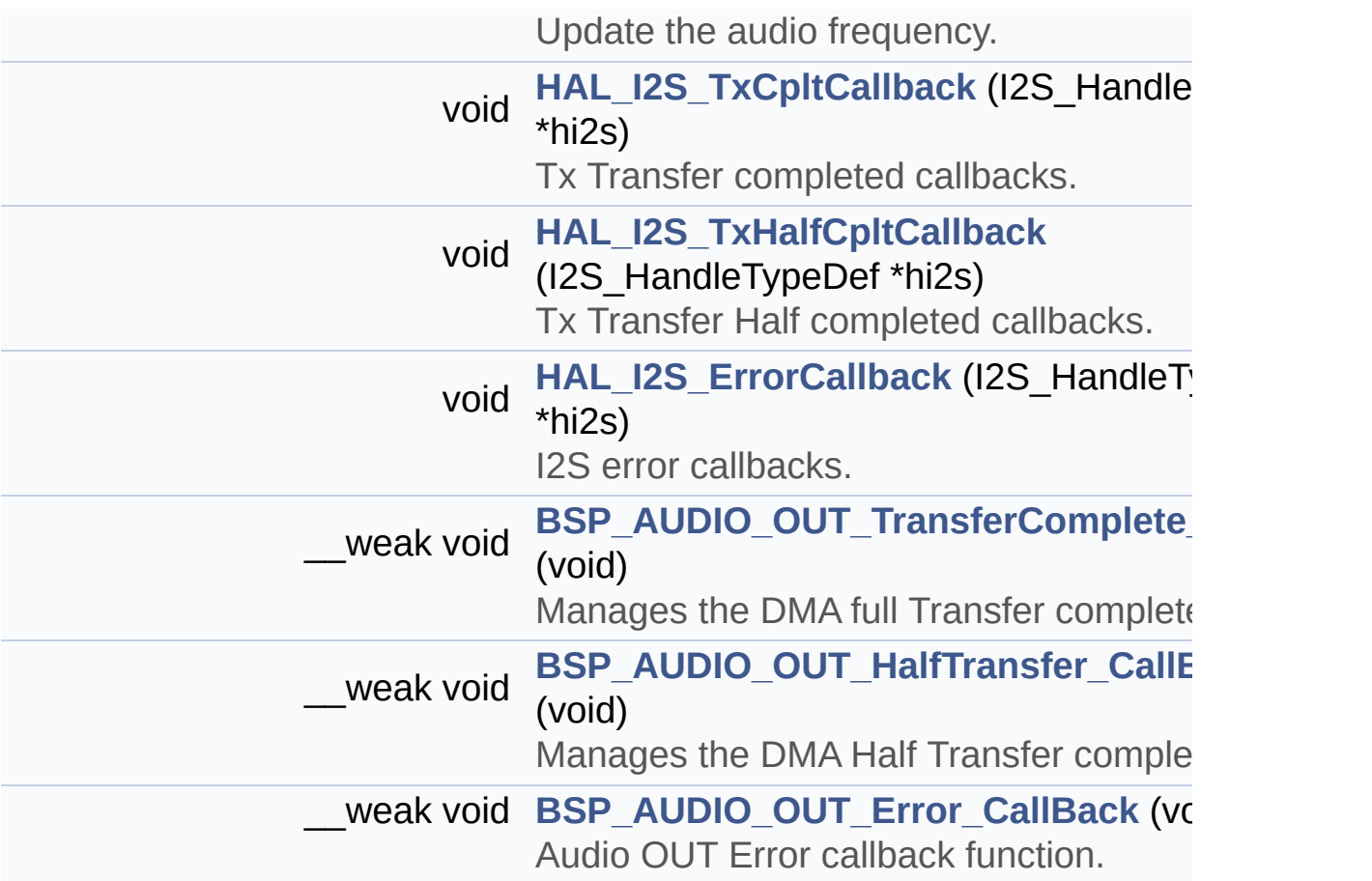

### **Variables**

static AUDIO\_DrvTypeDef \* **[pAudioDrv](#page-509-0)** = NULL I2S\_HandleTypeDef **[hAudioOutI2s](#page-509-1)**

### **Detailed Description**

This file provides the Audio driver for the STM32373C\_EVAL evaluation board(MB988).

**Author:** MCD Application Team

**Attention:**

### **© COPYRIGHT(c) 2016 STMicroelectronics**

Redistribution and use in source and binary forms, with or without modification, are permitted provided that the following conditions are met: 1. Redistributions of source code must retain the above copyright notice, this list of conditions and the following disclaimer. 2. Redistributions in binary form must reproduce the above copyright notice, this list of conditions and the following disclaimer in the documentation and/or other materials provided with the distribution. 3. Neither the name of STMicroelectronics nor the names of its contributors may be used to endorse or promote products derived from this software without specific prior written permission.

THIS SOFTWARE IS PROVIDED BY THE COPYRIGHT HOLDERS AND CONTRIBUTORS "AS IS" AND ANY EXPRESS OR IMPLIED WARRANTIES, INCLUDING, BUT NOT LIMITED TO, THE IMPLIED WARRANTIES OF MERCHANTABILITY AND FITNESS FOR A PARTICULAR PURPOSE ARE DISCLAIMED. IN NO EVENT SHALL THE COPYRIGHT HOLDER OR CONTRIBUTORS BE LIABLE FOR ANY DIRECT, INDIRECT, INCIDENTAL, SPECIAL, EXEMPLARY, OR CONSEQUENTIAL DAMAGES (INCLUDING, BUT NOT LIMITED TO, PROCUREMENT OF SUBSTITUTE GOODS OR SERVICES; LOSS OF USE, DATA, OR PROFITS; OR BUSINESS INTERRUPTION) HOWEVER CAUSED AND ON ANY THEORY OF LIABILITY, WHETHER IN CONTRACT, STRICT LIABILITY, OR TORT (INCLUDING NEGLIGENCE OR OTHERWISE) ARISING IN ANY WAY OUT OF THE USE OF THIS SOFTWARE, EVEN IF ADVISED OF THE POSSIBILITY OF SUCH DAMAGE.

Definition in file **[stm32373c\\_eval\\_audio.c](#page-670-0)**.

Generated on Wed May 31 2017 11:20:44 for STM32373C\_EVAL BSP User Manual by doxydem 1.7.6.1

# STM32373C\_EVAL BSP User Manual

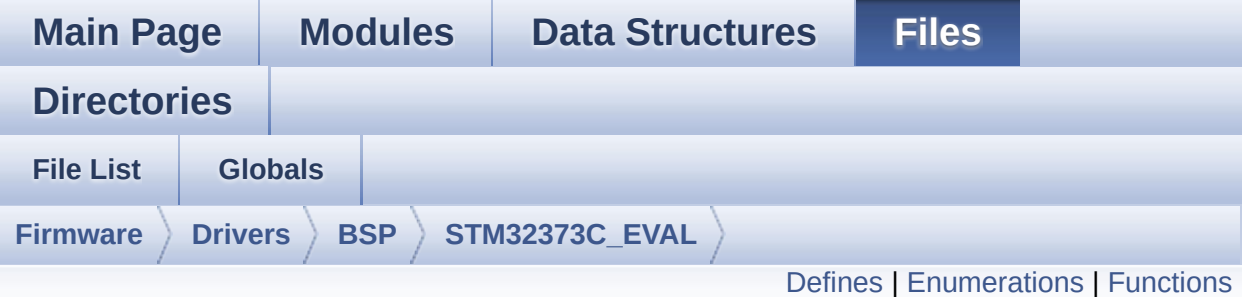

## **stm32373c\_eval\_audio.h File Reference**

This file contains all the functions prototypes for the [stm32373c\\_eval\\_audio.c](#page-143-0) driver. [More...](#page-153-0)

#include "../Components/cs43l22/cs43l22.h" #include "**[stm32373c\\_eval.h](#page-584-0)**"

Go to the [source](#page-662-0) code of this file.

#### <span id="page-150-0"></span>**Defines**

```
#define AUDIO_I2C_ADDRESS 0x94
#define I2Sx SPI1
#define I2Sx_CLK_ENABLE() HAL RCC SPI1 CLK ENABLE()
#define I2Sx_CLK_DISABLE() __HAL_RCC_SPI1_CLK_DISABLE()
#define I2Sx FORCE_RESET() HAL RCC SPI1 FORCE RESET
#define I2Sx RELEASE RESET() HAL RCC SPI1 RELEASE R
#define I2Sx_WS_PIN GPIO_PIN_6
#define I2Sx_SCK_PIN GPIO_PIN_7
#define I2Sx_MCK_PIN GPIO_PIN_8
#define I2Sx_SD_PIN GPIO_PIN_9
#define I2Sx_GPIO_PORT GPIOC
#define I2Sx GPIO CLK ENABLE() HAL RCC GPIOC CLK EN
#define I2Sx_GPIO_CLK_DISABLE() HAL RCC GPIOC CLK DI
#define I2Sx_AF GPIO_AF5_SPI1
#define I2Sx_DMAx_CLK_ENABLE() HAL RCC DMA1 CLK EN
#define I2Sx DMAx CLK DISABLE() HAL RCC DMA1 CLK DI
#define I2Sx_DMAx_CHANNEL DMA1_Channel3
#define I2Sx_DMAx_IRQ DMA1_Channel3_IRQn
#define I2Sx_DMAx_PERIPH_DATA_SIZE_DMA_PDATAALIGN_HAL
#define I2Sx DMAx MEM DATA SIZE DMA MDATAALIGN HALFV
#define DMA_MAX_SZE 0xFFFF
#define
      AUDIO_OUT_IRO_PREPRIO 0x0E /* Select the preemption priority
      level(0 is the highest) */
#define
       AUDIO_OUT_IRO_SUBPRIO_0 /* Select the sub-priority level
      the highest) */
#define AUDIODATA_SIZE 2 /* 16-bits audio data size */
#define
       DMA_MAX(_X_) (((_X_) <= DMA_MAX_SZE)?
       (_X_):DMA_MAX_SZE)
```
### <span id="page-151-0"></span>**Enumerations**

enum **[AUDIO\\_StatusTypeDef](#page-334-0)** { **[AUDIO\\_OK](#page-334-1)** = 0x00, **[AUDIO\\_ERROR](#page-334-2)** = 0x01, **[AUDIO\\_TIMEOUT](#page-334-3)** = 0x02 }

### <span id="page-152-0"></span>**Functions**

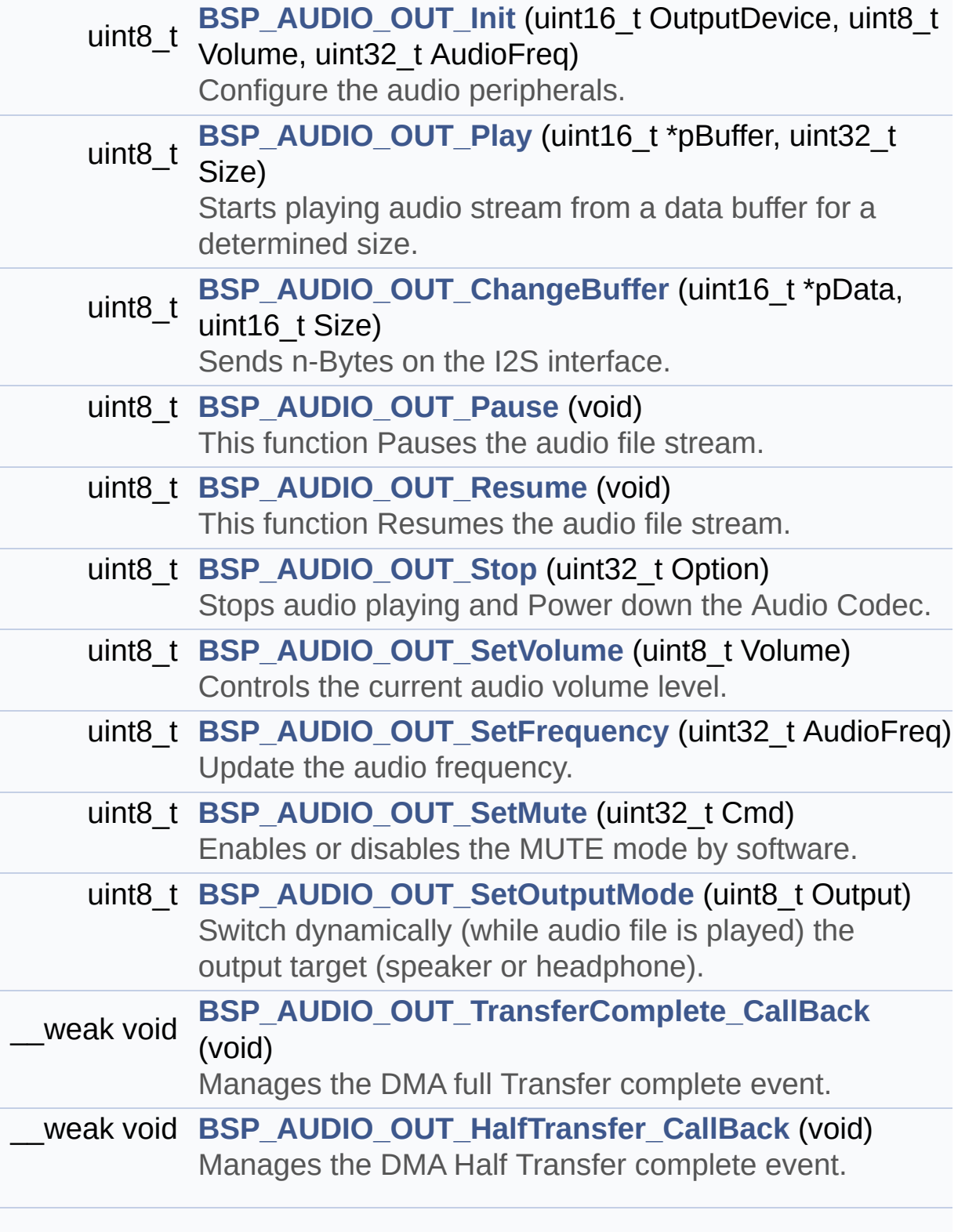

#### <span id="page-153-0"></span>\_\_weak void **[BSP\\_AUDIO\\_OUT\\_Error\\_CallBack](#page-376-2)** (void) Audio OUT Error callback function.

### **Detailed Description**

This file contains all the functions prototypes for the **[stm32373c\\_eval\\_audio.c](#page-143-0)** driver.

**Author:** MCD Application Team

**Attention:**

### **© COPYRIGHT(c) 2016 STMicroelectronics**

Redistribution and use in source and binary forms, with or without modification, are permitted provided that the following conditions are met: 1. Redistributions of source code must retain the above copyright notice, this list of conditions and the following disclaimer. 2. Redistributions in binary form must reproduce the above copyright notice, this list of conditions and the following disclaimer in the documentation and/or other materials provided with the distribution. 3. Neither the name of STMicroelectronics nor the names of its contributors may be used to endorse or promote products derived from this software without specific prior written permission.

THIS SOFTWARE IS PROVIDED BY THE COPYRIGHT HOLDERS AND CONTRIBUTORS "AS IS" AND ANY EXPRESS OR IMPLIED WARRANTIES, INCLUDING, BUT NOT LIMITED TO, THE IMPLIED WARRANTIES OF MERCHANTABILITY AND FITNESS FOR A PARTICULAR PURPOSE ARE DISCLAIMED. IN NO EVENT SHALL THE COPYRIGHT HOLDER OR CONTRIBUTORS BE LIABLE FOR ANY DIRECT, INDIRECT, INCIDENTAL, SPECIAL, EXEMPLARY, OR CONSEQUENTIAL DAMAGES (INCLUDING, BUT NOT LIMITED TO, PROCUREMENT OF SUBSTITUTE GOODS OR SERVICES; LOSS OF USE, DATA, OR PROFITS; OR BUSINESS INTERRUPTION) HOWEVER CAUSED AND ON ANY THEORY OF LIABILITY, WHETHER IN CONTRACT, STRICT LIABILITY, OR TORT (INCLUDING NEGLIGENCE OR OTHERWISE) ARISING IN ANY WAY OUT OF THE USE OF THIS SOFTWARE, EVEN IF ADVISED OF THE POSSIBILITY OF SUCH DAMAGE.

Definition in file **[stm32373c\\_eval\\_audio.h](#page-662-0)**.

Generated on Wed May 31 2017 11:20:44 for STM32373C\_EVAL BSP User Manual by doxydem 1.7.6.1

# <span id="page-156-0"></span>STM32373C\_EVAL BSP User Manual

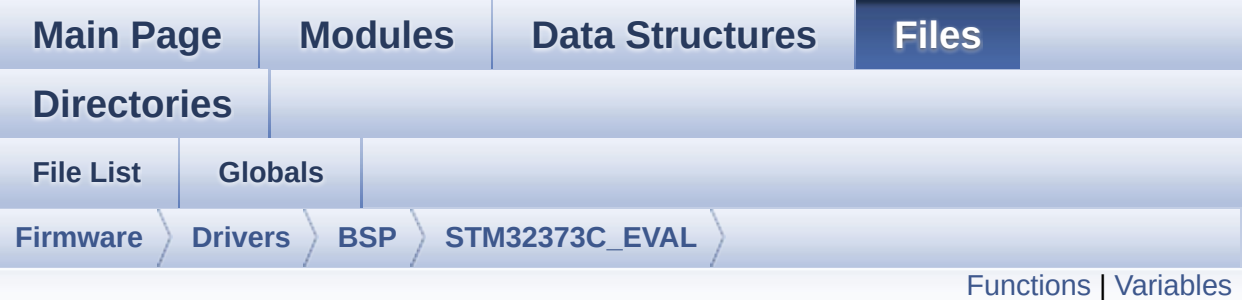

## **stm32373c\_eval\_eeprom.c File Reference**

This file provides a set of functions needed to manage a M24LR64 or M24M01 I2C EEPROM memory. [More...](#page-158-1)

#include "**[stm32373c\\_eval\\_eeprom.h](#page-694-0)**"

Go to the [source](#page-701-0) code of this file.

### <span id="page-157-0"></span>**Functions**

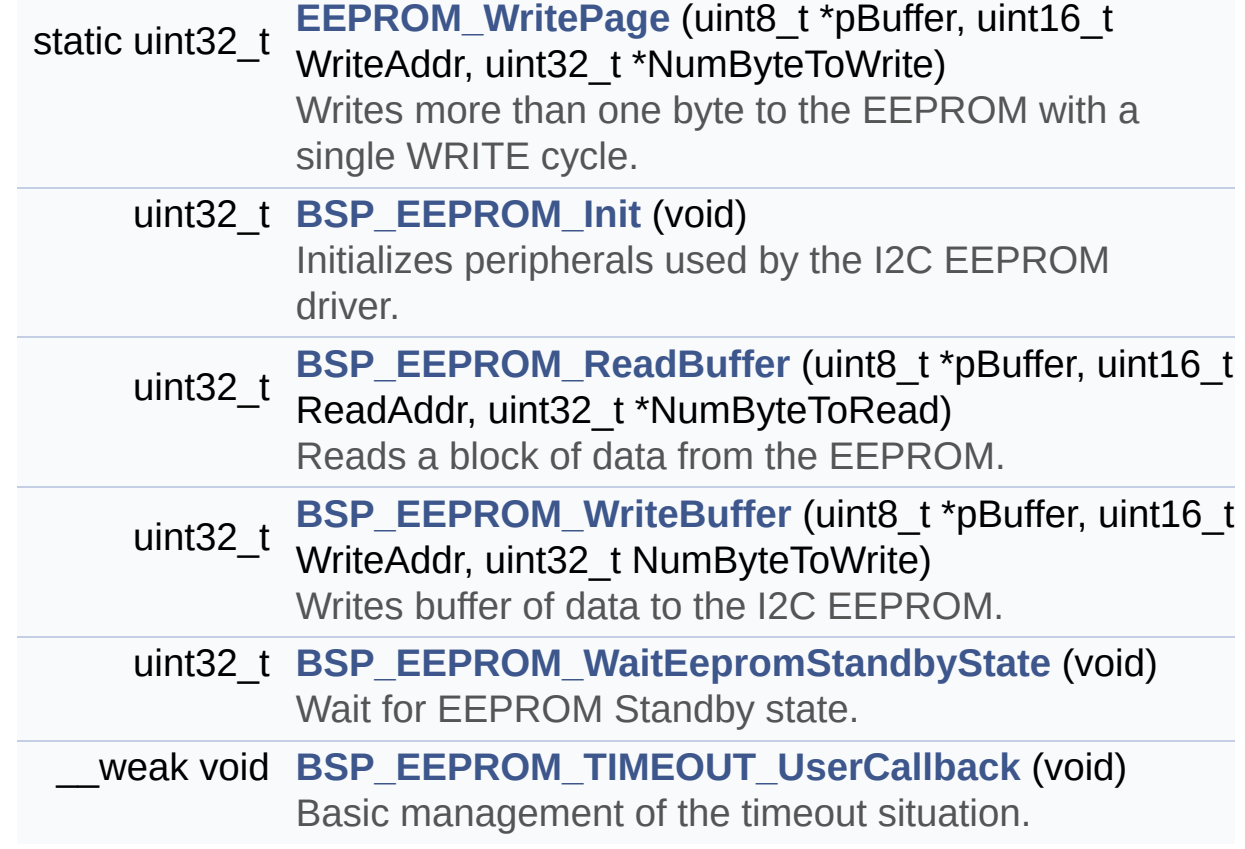

### <span id="page-158-0"></span>**Variables**

\_\_IO uint16\_t **[EEPROMAddress](#page-506-0)** = 0 \_\_IO uint16\_t **[EEPROMPageSize](#page-506-1)** = 0

<span id="page-158-1"></span>

### **Detailed Description**

This file provides a set of functions needed to manage a M24LR64 or M24M01 I2C EEPROM memory.

#### **Author:**

MCD Application Team

===================================================================

Notes:

- This driver is intended for STM32F37x families devices only.
- The I2C EEPROM memory (M24LR64) is available on separate daughter board ANT7-M24LR-A, which is provided with the STM32F373C EVAL board. To use this driver with M24LR64, you have to connect the ANT7-M24LR-A to CN1 connector of STM32F373C EVAL board. Jumpers JP4 and JP5 connected on 1-2 (left side)
- The I2C EEPROM memory (M24M01) is mounted on the STM32F373C EVAL board. Jumpers JP4 and JP5 connected on 2- 3 (right side)

===================================================================

It implements a high level communication layer for read and write from/to this memory. The needed STM32F37x hardware resources (I2C and GPIO) are defined in **[stm32373c\\_eval.h](#page-131-0)** file, and the initialization is performed in **[EEPROM\\_IO\\_Init\(\)](#page-347-0)** function declared in **[stm32373c\\_eval.c](#page-120-0)** file. You can easily tailor this driver to any other development board, by just adapting the defines for hardware resources and **[EEPROM\\_IO\\_Init\(\)](#page-347-0)** function.

#### **Note:**

In this driver, basic read and write functions (**[BSP\\_EEPROM\\_ReadBuffer\(\)](#page-394-1)** and **[BSP\\_EEPROM\\_WriteBuffer\(\)](#page-396-0))** use Polling mode to perform the data transfer to/from EEPROM memories. +----------------------------- ------------------------------------+ | Pin assignment for M24M01 EEPROM | +---------------------------------------+-----------+-------------+ |

STM32F37x I2C Pins | sEE | Pin | +--------------------------------------- +-----------+-------------+ | . | NC | 1 | | . | E1(VDD) | 2 (3.3V) | | . | E2(GND) | 3 (0V) | | . | VSS | 4 (0V) | | SEE\_I2C\_SDA\_PIN/ SDA | SDA | 5 | | sEE\_I2C\_SCL\_PIN/ SCL | SCL | 6 | | . | /WC(VSS)| 7 (0V) | | . | VDD | 8 (3.3V) | +---------------------------------------+---------- -+-------------+ +-----------------------------------------------------------------+ | Pin assignment for M24LR64 EEPROM | +----------------------------- ----------+-----------+-------------+ | STM32F37x I2C Pins | sEE | Pin | +---------------------------------------+-----------+-------------+ | . | E0(GND) | 1 (0V) | | . | AC0 | 2 | | . | AC1 | 3 | | . | VSS | 4 (0V) | | sEE\_I2C\_SDA\_PIN/ SDA | SDA | 5 | | sEE\_I2C\_SCL\_PIN/ SCL | SCL | 6 | | . | E1(GND) | 7 (0V) | | . | VDD | 8 (3.3V) | +--------------------------------------------+-----------+-------------+

**Attention:**

### **© COPYRIGHT(c) 2016 STMicroelectronics**

Redistribution and use in source and binary forms, with or without modification, are permitted provided that the following conditions are met: 1. Redistributions of source code must retain the above copyright notice, this list of conditions and the following disclaimer. 2. Redistributions in binary form must reproduce the above copyright notice, this list of conditions and the following disclaimer in the documentation and/or other materials provided with the distribution. 3. Neither the name of STMicroelectronics nor the names of its contributors may be used to endorse or promote products derived from this software without specific prior written permission.

THIS SOFTWARE IS PROVIDED BY THE COPYRIGHT HOLDERS AND CONTRIBUTORS "AS IS" AND ANY EXPRESS OR IMPLIED WARRANTIES, INCLUDING, BUT NOT LIMITED TO, THE IMPLIED WARRANTIES OF MERCHANTABILITY AND FITNESS FOR A PARTICULAR PURPOSE ARE DISCLAIMED. IN NO EVENT SHALL THE COPYRIGHT HOLDER OR CONTRIBUTORS BE LIABLE FOR ANY DIRECT, INDIRECT, INCIDENTAL, SPECIAL, EXEMPLARY, OR CONSEQUENTIAL DAMAGES (INCLUDING, BUT NOT LIMITED TO, PROCUREMENT OF SUBSTITUTE GOODS OR SERVICES; LOSS OF USE, DATA, OR PROFITS; OR BUSINESS INTERRUPTION) HOWEVER CAUSED AND ON ANY THEORY OF LIABILITY, WHETHER IN CONTRACT, STRICT LIABILITY, OR TORT (INCLUDING NEGLIGENCE OR OTHERWISE) ARISING IN ANY WAY OUT OF THE USE OF THIS SOFTWARE, EVEN IF ADVISED OF THE POSSIBILITY OF SUCH DAMAGE.

Definition in file **[stm32373c\\_eval\\_eeprom.c](#page-701-0)**.

Generated on Wed May 31 2017 11:20:44 for STM32373C\_EVAL BSP User Manual by doxydem 1.7.6.1

# STM32373C\_EVAL BSP User Manual

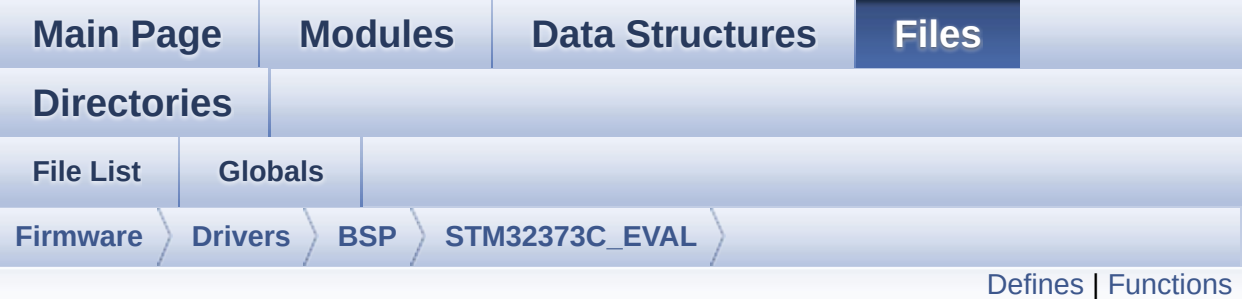

## **stm32373c\_eval\_eeprom.h File Reference**

This file contains all the functions prototypes for the **[stm32373c\\_eval\\_eeprom.c](#page-156-0)** firmware driver. [More...](#page-164-1)

#include "**[stm32373c\\_eval.h](#page-584-0)**"

Go to the [source](#page-694-0) code of this file.

### <span id="page-163-0"></span>**Defines**

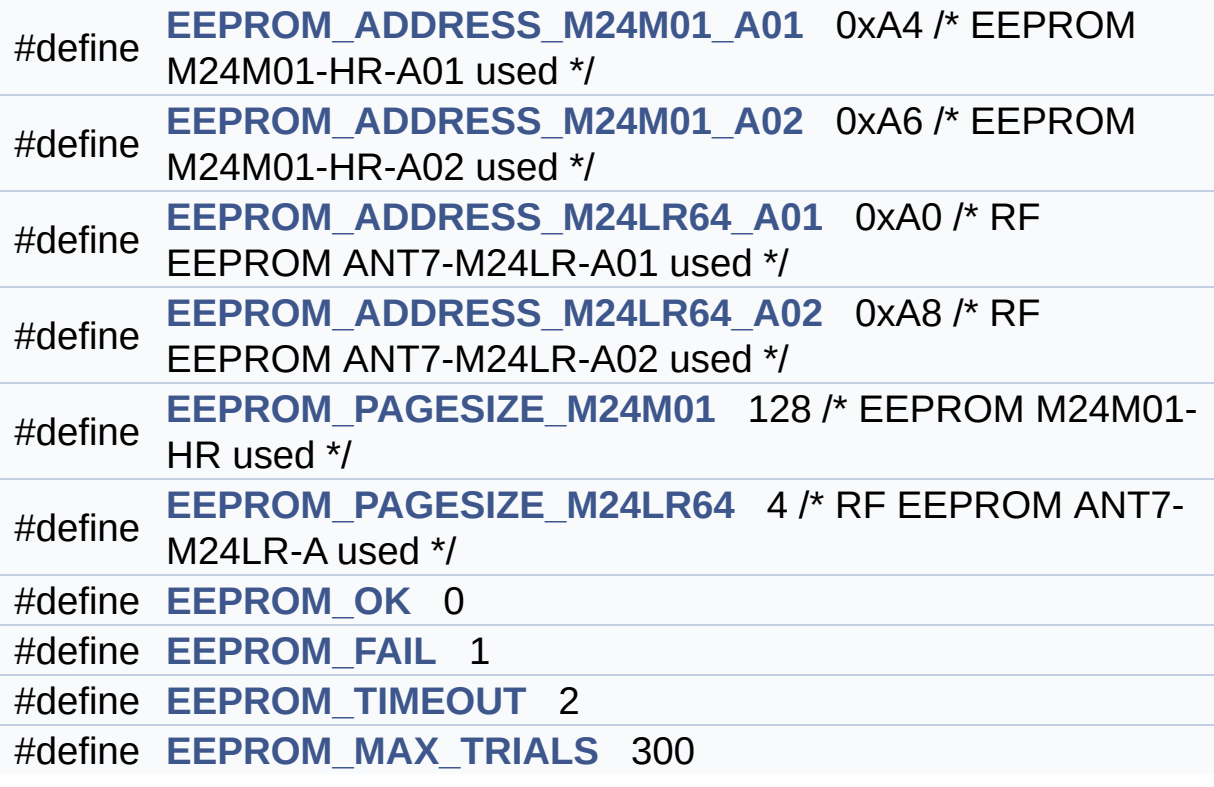

### <span id="page-164-0"></span>**Functions**

<span id="page-164-1"></span>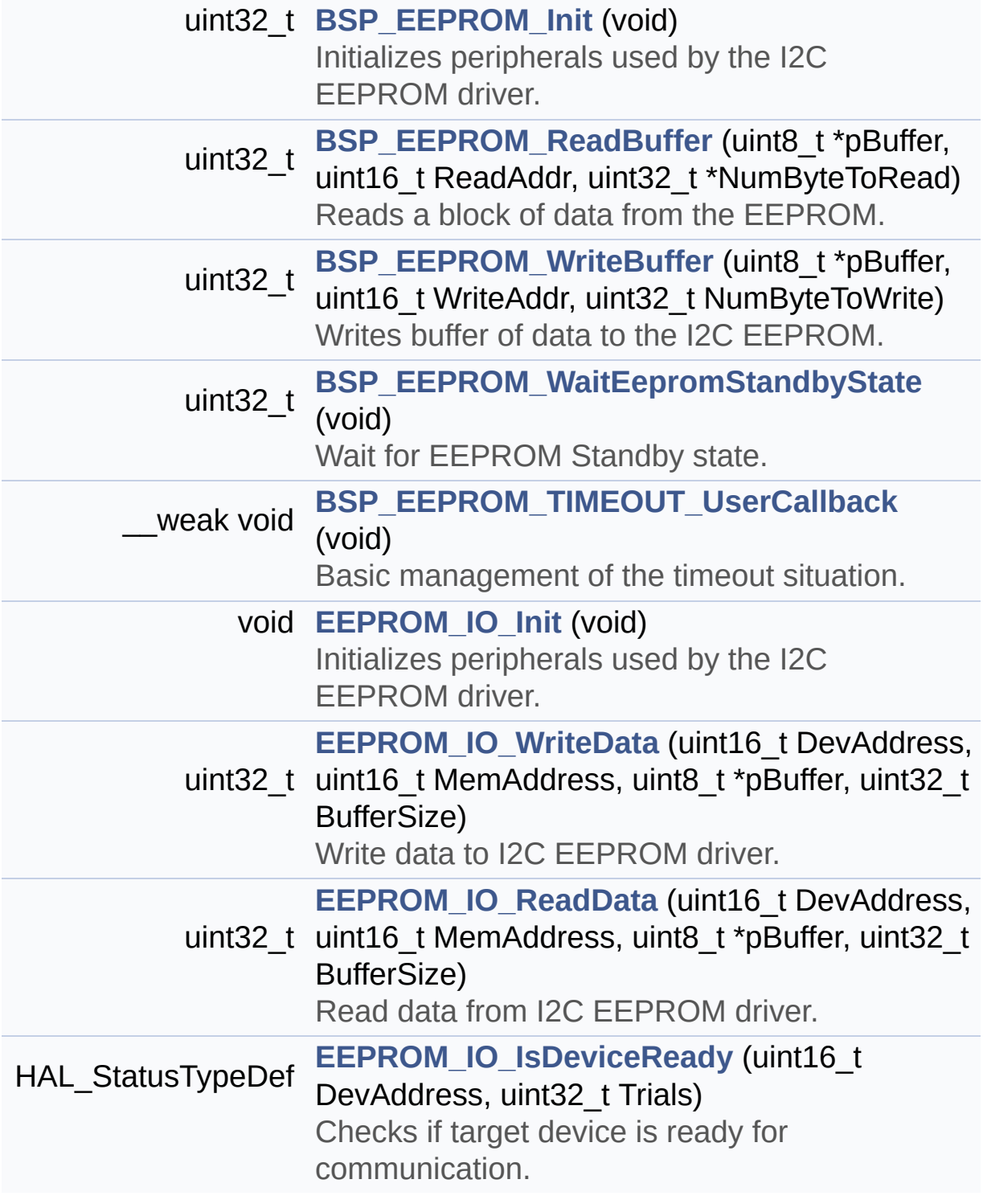

### **Detailed Description**

This file contains all the functions prototypes for the **[stm32373c\\_eval\\_eeprom.c](#page-156-0)** firmware driver.

**Author:**

MCD Application Team

**Attention:**

### **© COPYRIGHT(c) 2016 STMicroelectronics**

Redistribution and use in source and binary forms, with or without modification, are permitted provided that the following conditions are met: 1. Redistributions of source code must retain the above copyright notice, this list of conditions and the following disclaimer. 2. Redistributions in binary form must reproduce the above copyright notice, this list of conditions and the following disclaimer in the documentation and/or other materials provided with the distribution. 3. Neither the name of STMicroelectronics nor the names of its contributors may be used to endorse or promote products derived from this software without specific prior written permission.

THIS SOFTWARE IS PROVIDED BY THE COPYRIGHT HOLDERS AND CONTRIBUTORS "AS IS" AND ANY EXPRESS OR IMPLIED WARRANTIES, INCLUDING, BUT NOT LIMITED TO, THE IMPLIED WARRANTIES OF MERCHANTABILITY AND FITNESS FOR A PARTICULAR PURPOSE ARE DISCLAIMED. IN NO EVENT SHALL THE COPYRIGHT HOLDER OR CONTRIBUTORS BE LIABLE FOR ANY DIRECT, INDIRECT, INCIDENTAL, SPECIAL, EXEMPLARY, OR CONSEQUENTIAL DAMAGES (INCLUDING, BUT NOT LIMITED TO, PROCUREMENT OF SUBSTITUTE GOODS OR SERVICES; LOSS OF USE, DATA, OR PROFITS; OR BUSINESS INTERRUPTION) HOWEVER CAUSED AND ON ANY THEORY OF LIABILITY, WHETHER IN CONTRACT, STRICT LIABILITY, OR TORT (INCLUDING NEGLIGENCE OR OTHERWISE) ARISING IN ANY WAY OUT OF THE USE OF THIS SOFTWARE, EVEN IF ADVISED OF THE POSSIBILITY OF SUCH DAMAGE.

Definition in file **[stm32373c\\_eval\\_eeprom.h](#page-694-0)**.

Generated on Wed May 31 2017 11:20:44 for STM32373C\_EVAL BSP User Manual by doxydem 1.7.6.1

# STM32373C\_EVAL BSP User Manual

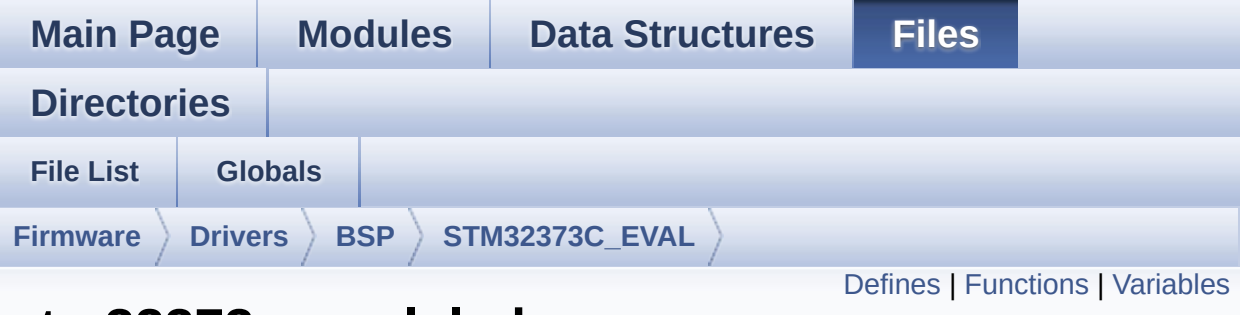

## **stm32373c\_eval\_lcd.c File Reference**

This file includes the LCD driver for MR028-9325-51P(ILI9328) and MRE028-8347G-51P(HX8347G) Display Modules of STM32373C-EVAL. [More...](#page-172-1)

```
#include "stm32373c_eval_lcd.h" #include
"../../../Utilities/Fonts/fonts.h"
#include "../../../Utilities/Fonts/font24.c"
#include "../../../Utilities/Fonts/font20.c"
#include "../../../Utilities/Fonts/font16.c"
#include "../../../Utilities/Fonts/font12.c"
#include "../../../Utilities/Fonts/font8.c"
```
Go to the [source](#page-245-0) code of this file.

### <span id="page-168-0"></span>**Defines**

```
#define POLY_X(Z) ((int32_t)((pPoints + (Z))->X))
#define POLY_Y(Z) ((int32_t)((pPoints + (Z))->Y))
#define MAX_HEIGHT_FONT 17
#define MAX_WIDTH_FONT 24
#define OFFSET_BITMAP 54
#define ABS(X) ((X) > 0 ? (X) : -(X))
```
### <span id="page-169-0"></span>**Functions**

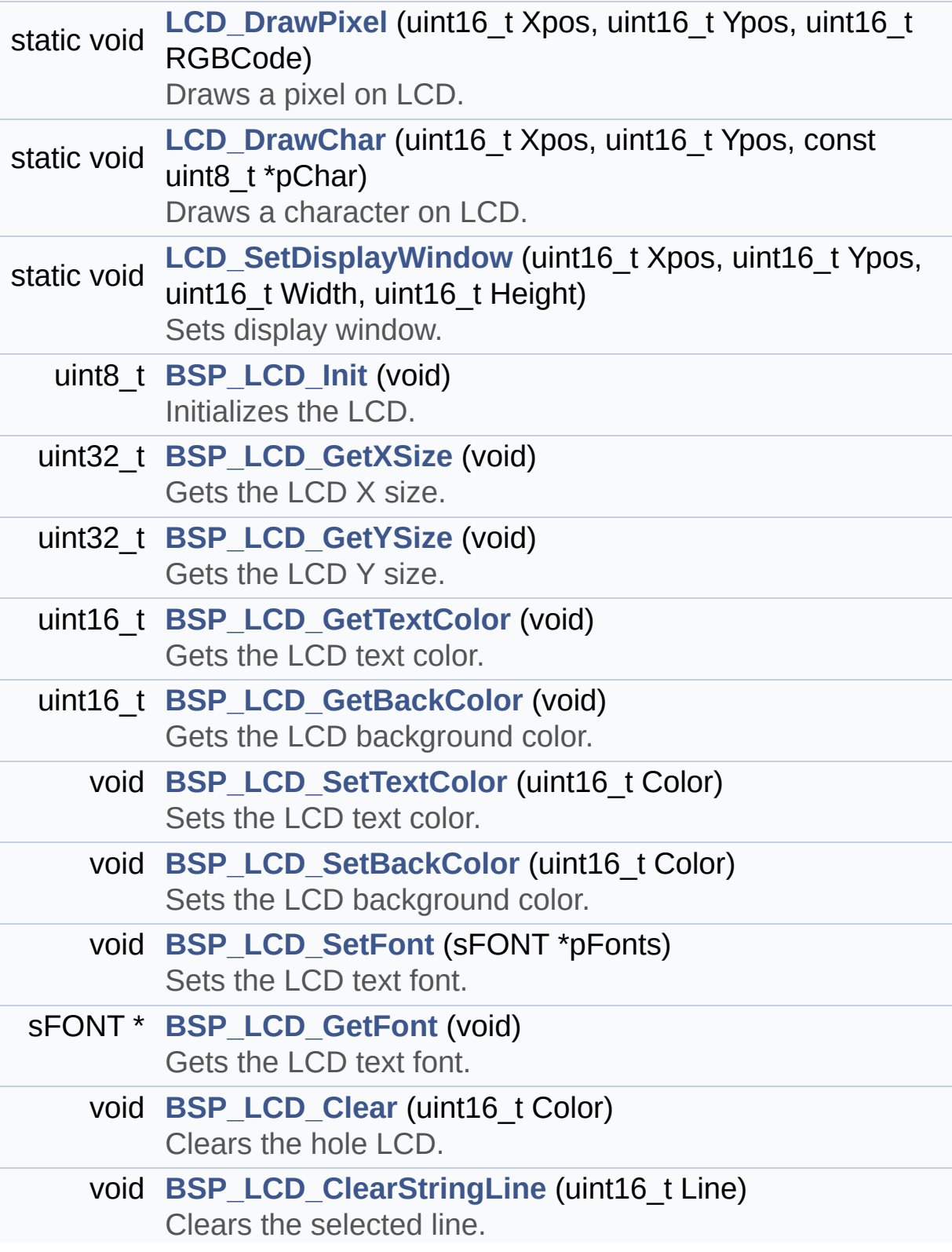

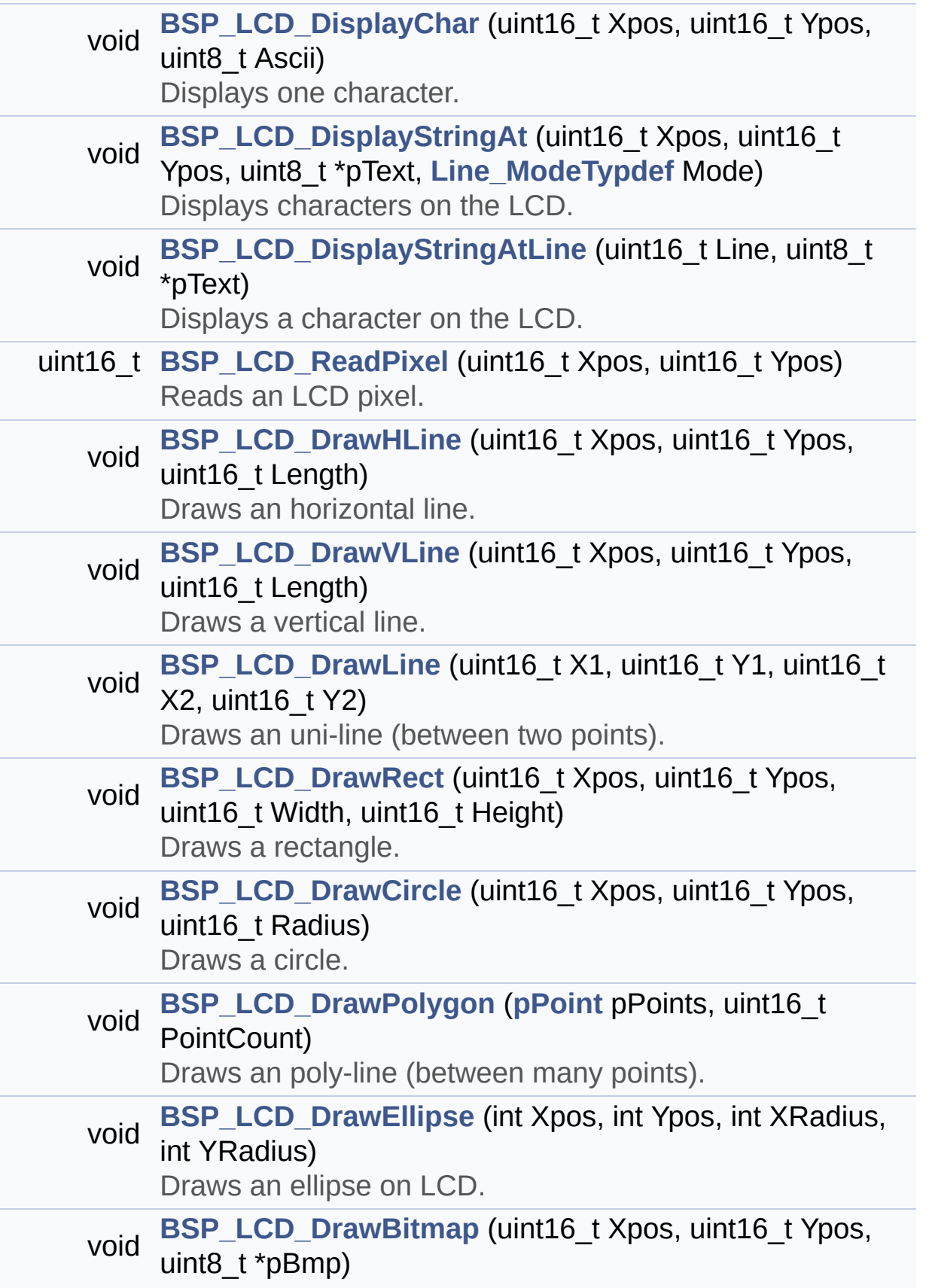

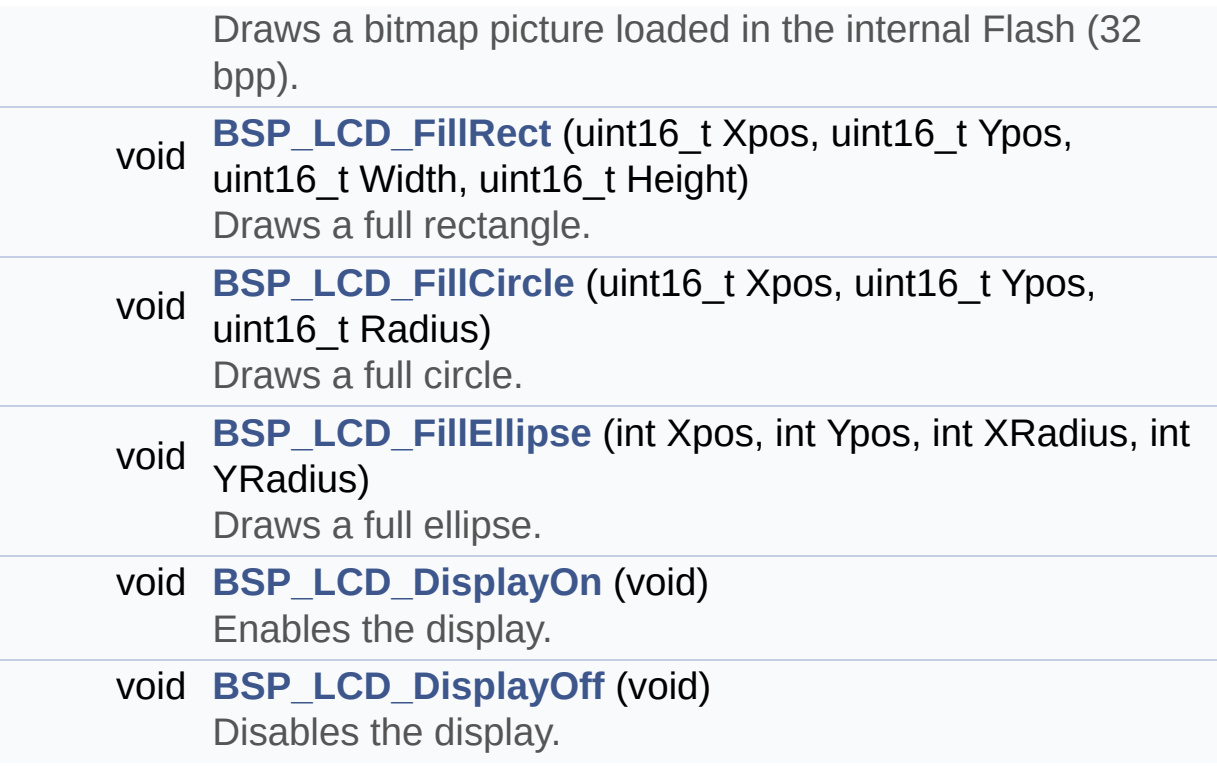

### <span id="page-172-0"></span>**Variables**

<span id="page-172-1"></span>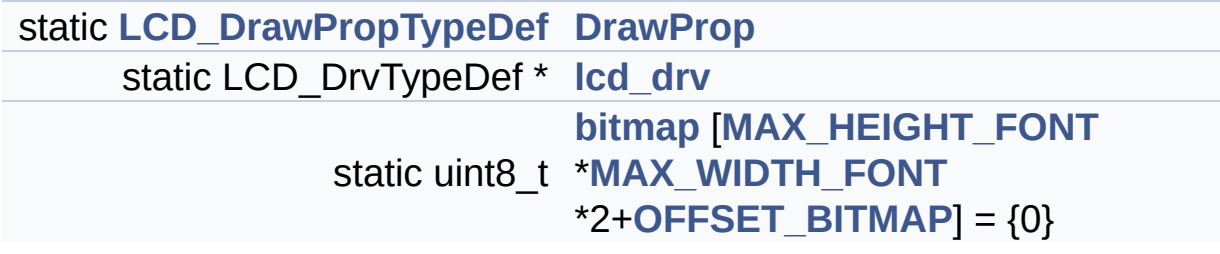

### **Detailed Description**

This file includes the LCD driver for MR028-9325-51P(ILI9328) and MRE028-8347G-51P(HX8347G) Display Modules of STM32373C-EVAL.

#### **Author:**

MCD Application Team

**Attention:**

### **© COPYRIGHT(c) 2016 STMicroelectronics**

Redistribution and use in source and binary forms, with or without modification, are permitted provided that the following conditions are met: 1. Redistributions of source code must retain the above copyright notice, this list of conditions and the following disclaimer. 2. Redistributions in binary form must reproduce the above copyright notice, this list of conditions and the following disclaimer in the documentation and/or other materials provided with the distribution. 3. Neither the name of STMicroelectronics nor the names of its contributors may be used to endorse or promote products derived from this software without specific prior written permission.

THIS SOFTWARE IS PROVIDED BY THE COPYRIGHT HOLDERS AND CONTRIBUTORS "AS IS" AND ANY EXPRESS OR IMPLIED WARRANTIES, INCLUDING, BUT NOT LIMITED TO, THE IMPLIED WARRANTIES OF MERCHANTABILITY AND FITNESS FOR A PARTICULAR PURPOSE ARE DISCLAIMED. IN NO EVENT SHALL THE COPYRIGHT HOLDER OR CONTRIBUTORS BE LIABLE FOR ANY DIRECT, INDIRECT, INCIDENTAL, SPECIAL, EXEMPLARY, OR CONSEQUENTIAL DAMAGES (INCLUDING, BUT NOT LIMITED TO, PROCUREMENT OF SUBSTITUTE GOODS OR SERVICES; LOSS OF USE, DATA, OR PROFITS; OR BUSINESS INTERRUPTION) HOWEVER CAUSED AND ON ANY THEORY OF LIABILITY, WHETHER IN CONTRACT, STRICT LIABILITY, OR TORT (INCLUDING NEGLIGENCE OR OTHERWISE) ARISING IN ANY WAY OUT OF THE USE OF THIS SOFTWARE, EVEN IF ADVISED OF THE POSSIBILITY OF SUCH DAMAGE.

Definition in file **[stm32373c\\_eval\\_lcd.c](#page-245-0)**.

Generated on Wed May 31 2017 11:20:44 for STM32373C\_EVAL BSP User Manual by doxydem 1.7.6.1

# STM32373C\_EVAL BSP User Manual

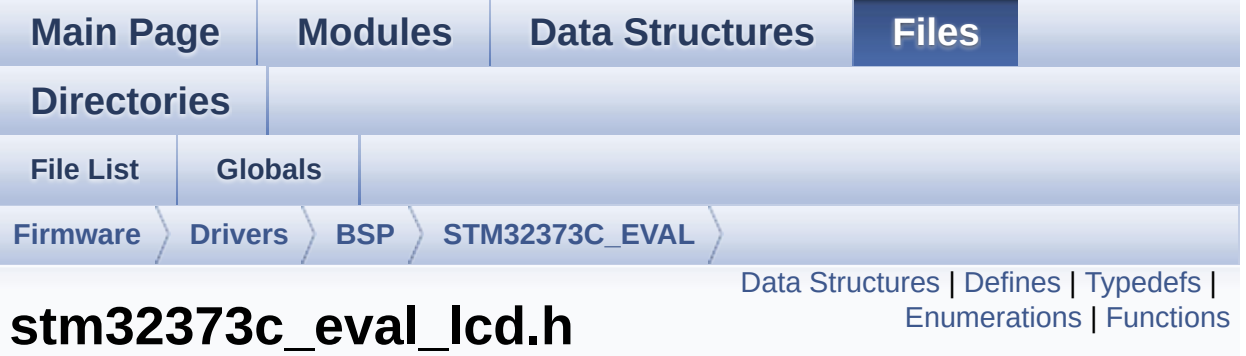

This file contains all the functions prototypes for the stm32373c\_eval\_lcd firmware driver. [More...](#page-183-0)

```
#include "stm32373c_eval.h" #include
"../Components/hx8347g/hx8347g.h"
#include "../Components/ili9328/ili9328.h"
#include "../../../Utilities/Fonts/fonts.h"
```
Go to the [source](#page-236-0) code of this file.

**File Reference**

### <span id="page-176-0"></span>**Data Structures**

struct **[LCD\\_DrawPropTypeDef](#page-8-0)**

struct **[Point](#page-13-0)**

### <span id="page-177-0"></span>**Defines**

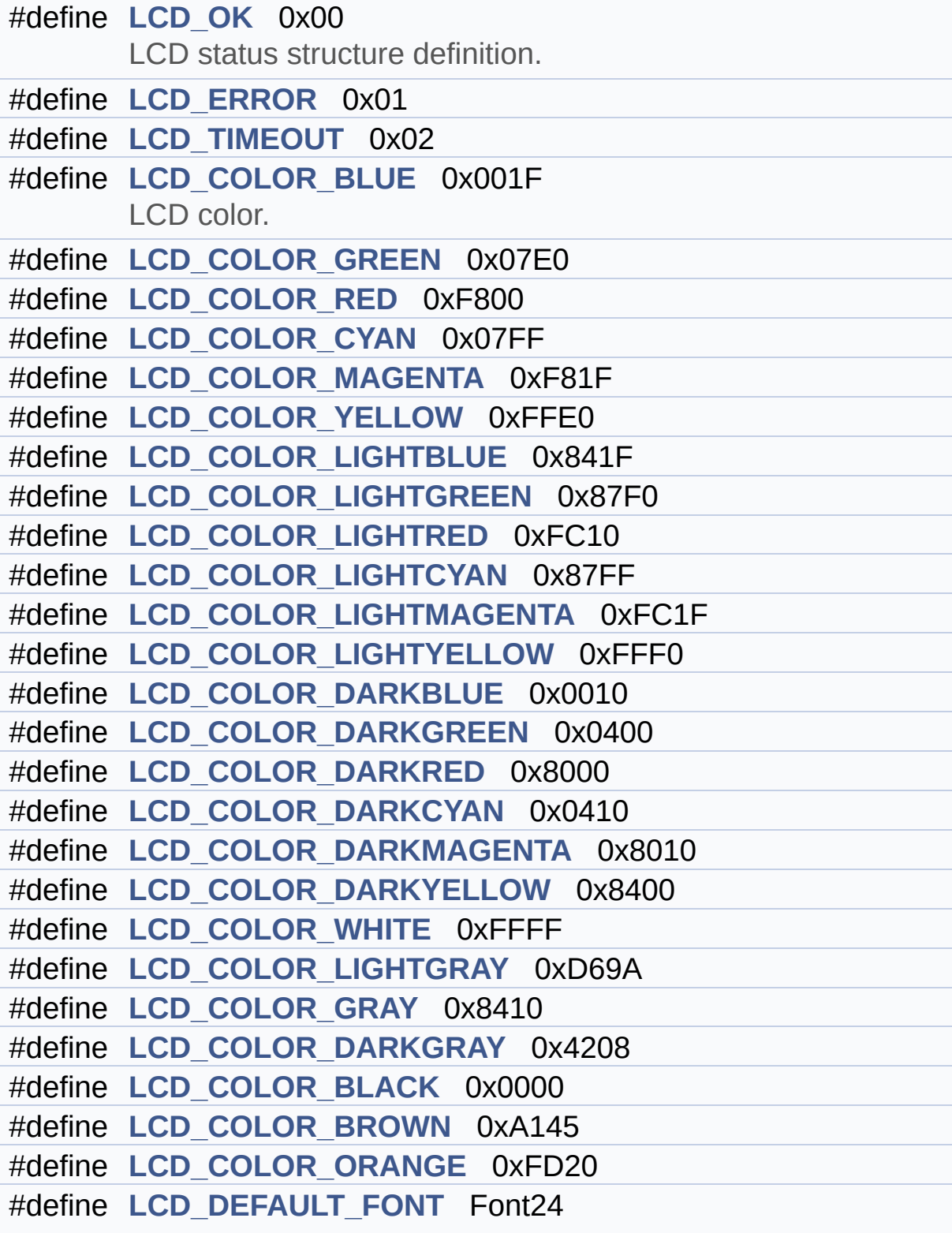

LCD default font.

## <span id="page-179-0"></span>**Typedefs**

typedef struct **[Point](#page-13-0)** \* **[pPoint](#page-234-0)**
#### **Enumerations**

#### enum **[Line\\_ModeTypdef](#page-235-0)** { **[CENTER\\_MODE](#page-235-1)** = 0x01, **[RIGHT\\_MODE](#page-235-2)** = 0x02, **[LEFT\\_MODE](#page-235-3)** = 0x03 } Line mode structures definition. [More...](#page-235-0)

#### **Functions**

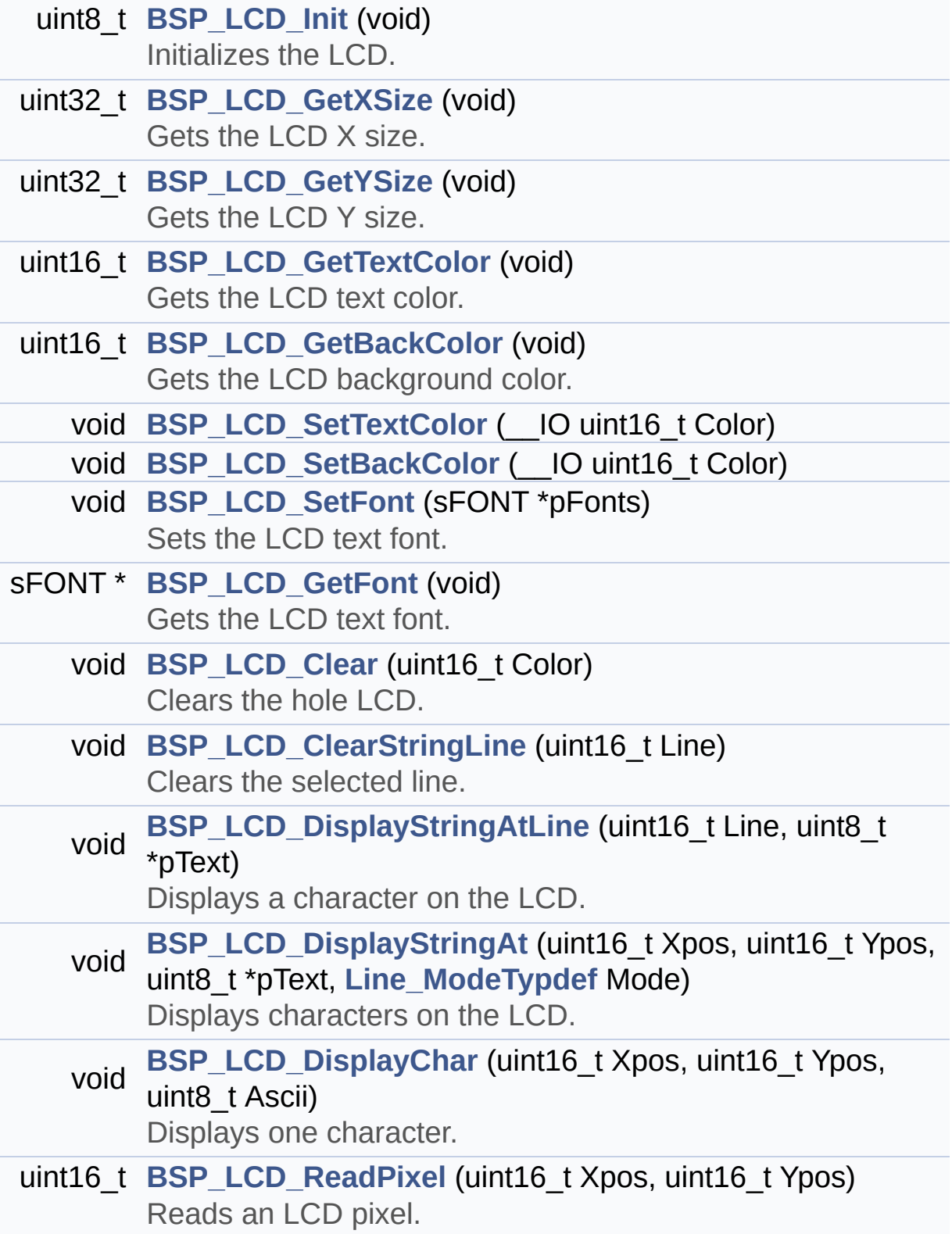

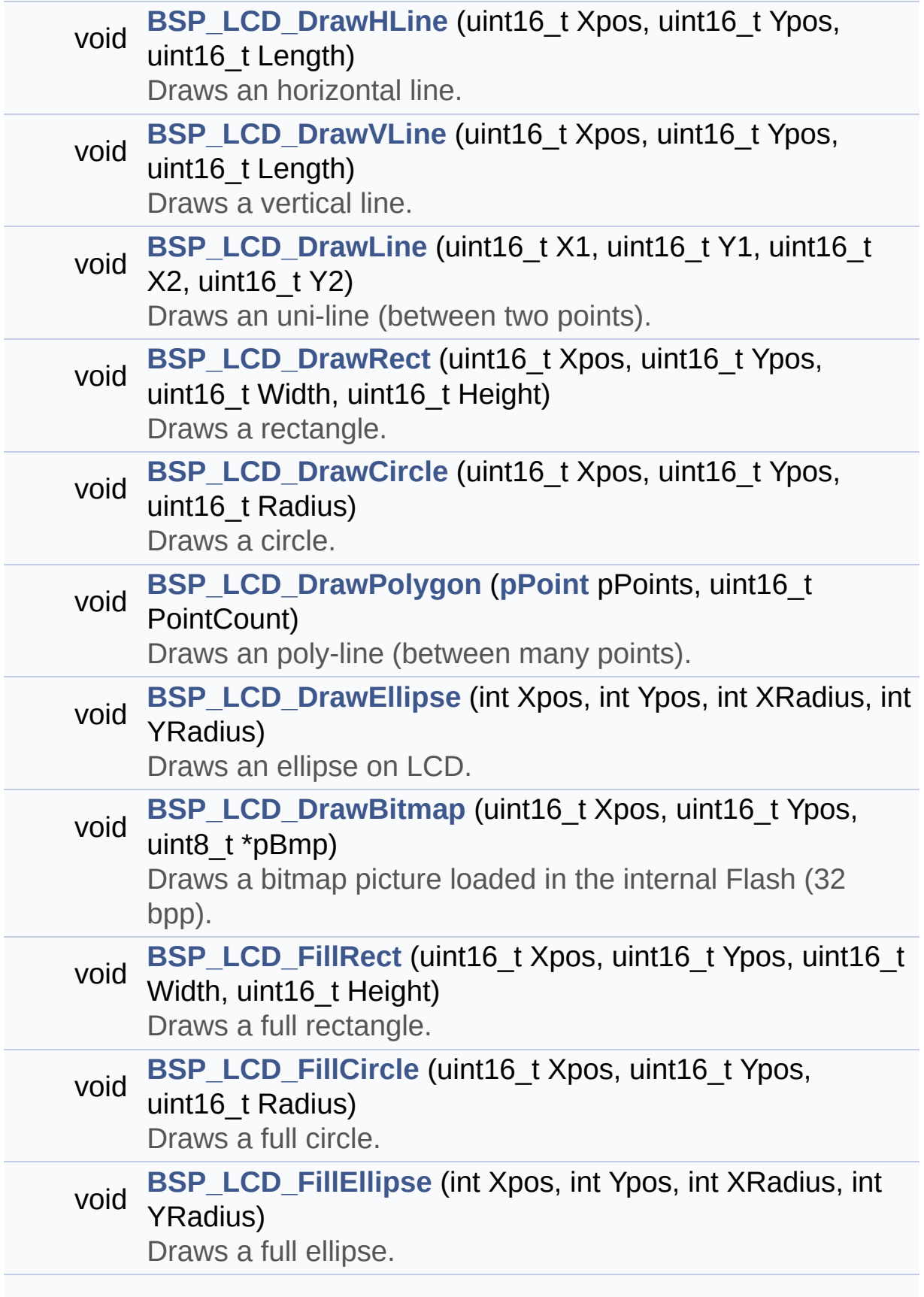

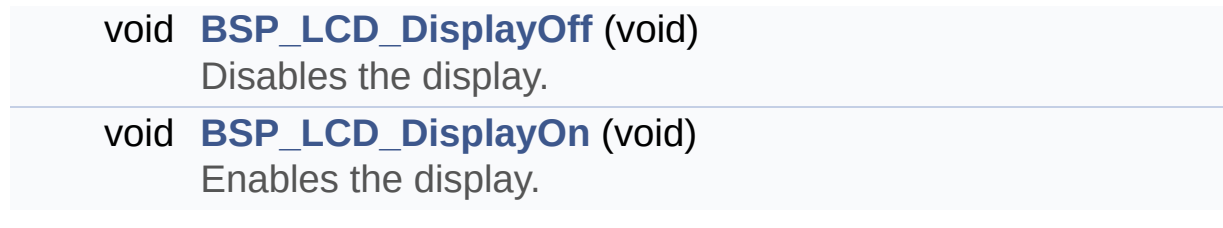

#### **Detailed Description**

This file contains all the functions prototypes for the stm32373c\_eval\_lcd firmware driver.

**Author:**

MCD Application Team

**Attention:**

### **© COPYRIGHT(c) 2016 STMicroelectronics**

Redistribution and use in source and binary forms, with or without modification, are permitted provided that the following conditions are met: 1. Redistributions of source code must retain the above copyright notice, this list of conditions and the following disclaimer. 2. Redistributions in binary form must reproduce the above copyright notice, this list of conditions and the following disclaimer in the documentation and/or other materials provided with the distribution. 3. Neither the name of STMicroelectronics nor the names of its contributors may be used to endorse or promote products derived from this software without specific prior written permission.

THIS SOFTWARE IS PROVIDED BY THE COPYRIGHT HOLDERS AND CONTRIBUTORS "AS IS" AND ANY EXPRESS OR IMPLIED WARRANTIES, INCLUDING, BUT NOT LIMITED TO, THE IMPLIED WARRANTIES OF MERCHANTABILITY AND FITNESS FOR A PARTICULAR PURPOSE ARE DISCLAIMED. IN NO EVENT SHALL THE COPYRIGHT HOLDER OR CONTRIBUTORS BE LIABLE FOR ANY DIRECT, INDIRECT, INCIDENTAL, SPECIAL, EXEMPLARY, OR CONSEQUENTIAL DAMAGES (INCLUDING, BUT NOT LIMITED TO, PROCUREMENT OF SUBSTITUTE GOODS OR SERVICES; LOSS OF USE, DATA, OR PROFITS; OR BUSINESS INTERRUPTION) HOWEVER CAUSED AND ON ANY THEORY OF LIABILITY, WHETHER IN CONTRACT, STRICT LIABILITY, OR TORT (INCLUDING NEGLIGENCE OR OTHERWISE) ARISING IN ANY WAY OUT OF THE USE OF THIS SOFTWARE, EVEN IF ADVISED OF THE POSSIBILITY OF SUCH DAMAGE.

Definition in file **[stm32373c\\_eval\\_lcd.h](#page-236-0)**.

Generated on Wed May 31 2017 11:20:44 for STM32373C\_EVAL BSP User Manual by  $\left\langle \text{downq} \right\rangle$   $1.7.6.1$ 

# <span id="page-186-0"></span>STM32373C\_EVAL BSP User Manual

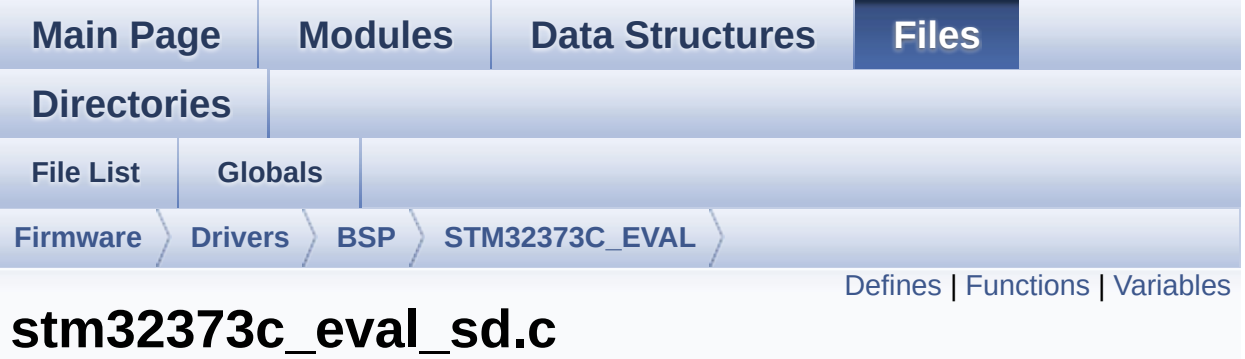

This file provides a set of functions needed to manage the SPI SD Card memory mounted on STM32373C-EVAL board. It implements a high level communication layer for read and write from/to this memory. The needed STM32F37x hardware resources (SPI and GPIO) are defined in **[stm32373c\\_eval.h](#page-131-0)** file, and the initialization is performed in SD\_LowLevel\_Init() function declared in **[stm32373c\\_eval.c](#page-120-0)** file. You can easily tailor this driver to any other development board, by just adapting the defines for hardware resources and SD\_LowLevel\_Init() function. [More...](#page-190-1)

```
#include "stm32373c_eval_sd.h"
```
**File Reference**

Go to the [source](#page-298-0) code of this file.

#### <span id="page-187-0"></span>**Defines**

#define **[SD\\_DUMMY\\_BYTE](#page-561-0)** 0xFF #define **[SD\\_NO\\_RESPONSE\\_EXPECTED](#page-561-1)** 0x80

### <span id="page-188-0"></span>**Functions**

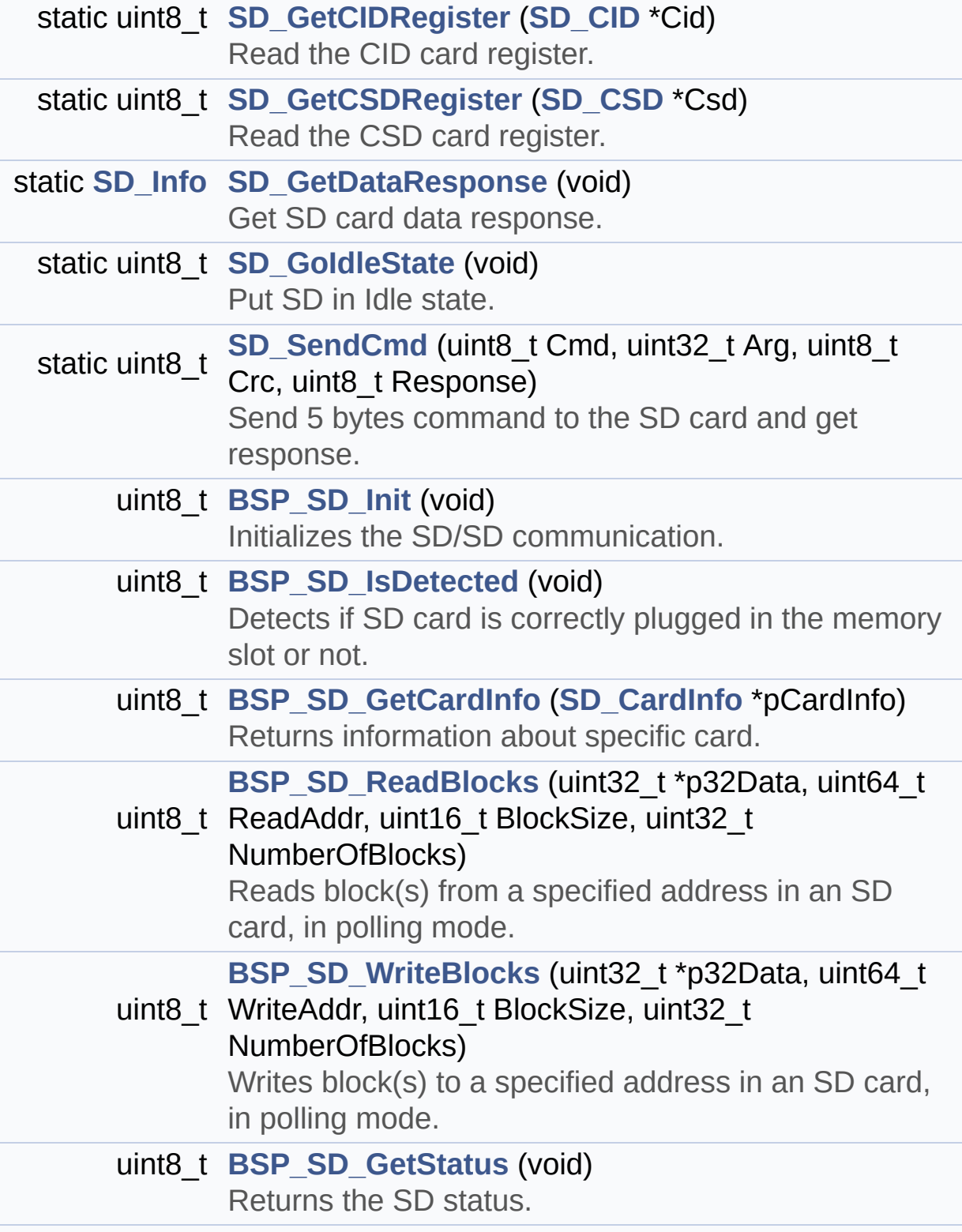

#### uint8\_t **[BSP\\_SD\\_Erase](#page-424-1)** (uint32\_t StartAddr, uint32\_t EndAddr) Erases the specified memory area of the given SD card.

#### <span id="page-190-0"></span>**Variables**

<span id="page-190-1"></span>\_\_IO uint8\_t **[SdStatus](#page-564-0)** = **[SD\\_PRESENT](#page-556-0)**

### **Detailed Description**

This file provides a set of functions needed to manage the SPI SD Card memory mounted on STM32373C-EVAL board. It implements a high level communication layer for read and write from/to this memory. The needed STM32F37x hardware resources (SPI and GPIO) are defined in **[stm32373c\\_eval.h](#page-131-0)** file, and the initialization is performed in SD\_LowLevel\_Init() function declared in **[stm32373c\\_eval.c](#page-120-0)** file. You can easily tailor this driver to any other development board, by just adapting the defines for hardware resources and SD\_LowLevel\_Init() function.

#### **Author:**

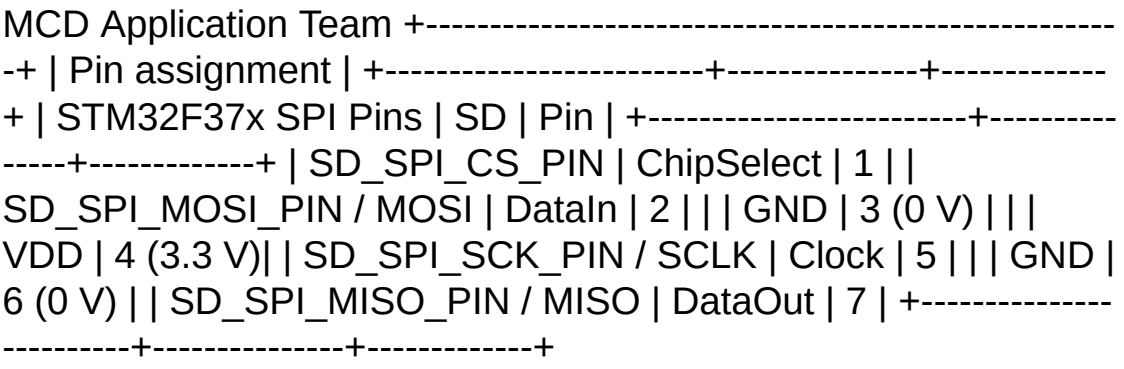

#### **Attention:**

### **© COPYRIGHT(c) 2016 STMicroelectronics**

Redistribution and use in source and binary forms, with or without modification, are permitted provided that the following conditions are met: 1. Redistributions of source code must retain the above copyright notice, this list of conditions and the following disclaimer. 2. Redistributions in binary form must reproduce the above copyright notice, this list of conditions and the following disclaimer in the documentation and/or other materials provided with the distribution. 3. Neither the name of STMicroelectronics nor the names of its contributors may be used to endorse or promote products derived from this software without specific prior written permission.

THIS SOFTWARE IS PROVIDED BY THE COPYRIGHT HOLDERS AND CONTRIBUTORS "AS IS" AND ANY EXPRESS OR IMPLIED WARRANTIES, INCLUDING, BUT NOT LIMITED TO, THE IMPLIED WARRANTIES OF MERCHANTABILITY AND FITNESS FOR A PARTICULAR PURPOSE ARE DISCLAIMED. IN NO EVENT SHALL THE COPYRIGHT HOLDER OR CONTRIBUTORS BE LIABLE FOR ANY DIRECT, INDIRECT, INCIDENTAL, SPECIAL, EXEMPLARY, OR CONSEQUENTIAL DAMAGES (INCLUDING, BUT NOT LIMITED TO, PROCUREMENT OF SUBSTITUTE GOODS OR SERVICES; LOSS OF USE, DATA, OR PROFITS; OR BUSINESS INTERRUPTION) HOWEVER CAUSED AND ON ANY THEORY OF LIABILITY, WHETHER IN CONTRACT, STRICT LIABILITY, OR TORT (INCLUDING NEGLIGENCE OR OTHERWISE) ARISING IN ANY WAY OUT OF THE USE OF THIS SOFTWARE, EVEN IF ADVISED OF THE POSSIBILITY OF SUCH DAMAGE.

Definition in file **[stm32373c\\_eval\\_sd.c](#page-298-0)**.

Generated on Wed May 31 2017 11:20:44 for STM32373C\_EVAL BSP User Manual by  $\left\langle \text{downq} \right\rangle$   $1.7.6.1$ 

## STM32373C\_EVAL BSP User Manual

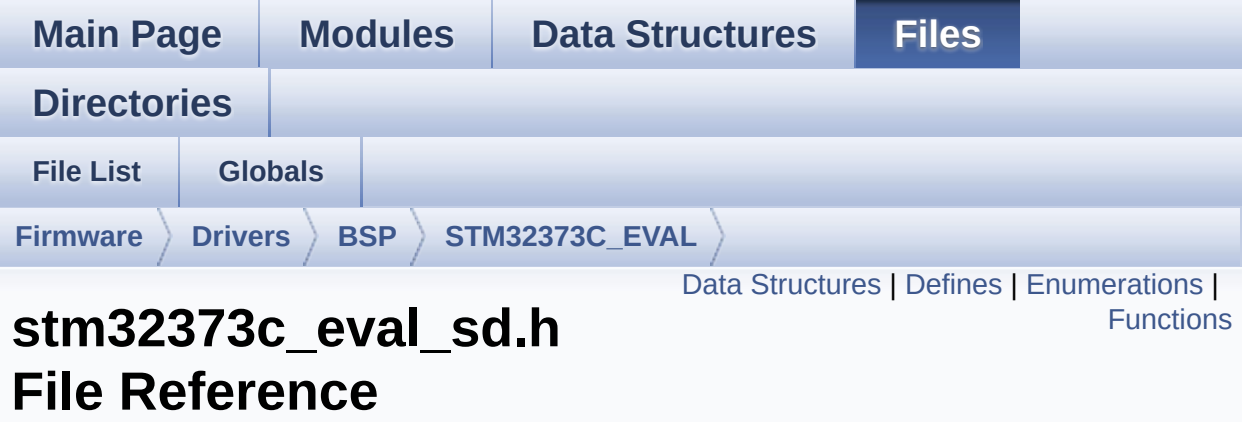

This file contains the common defines and functions prototypes for the **[stm32373c\\_eval\\_sd.c](#page-186-0)** driver. [More...](#page-199-0)

#include "**[stm32373c\\_eval.h](#page-584-0)**"

Go to the [source](#page-285-0) code of this file.

#### <span id="page-194-0"></span>**Data Structures**

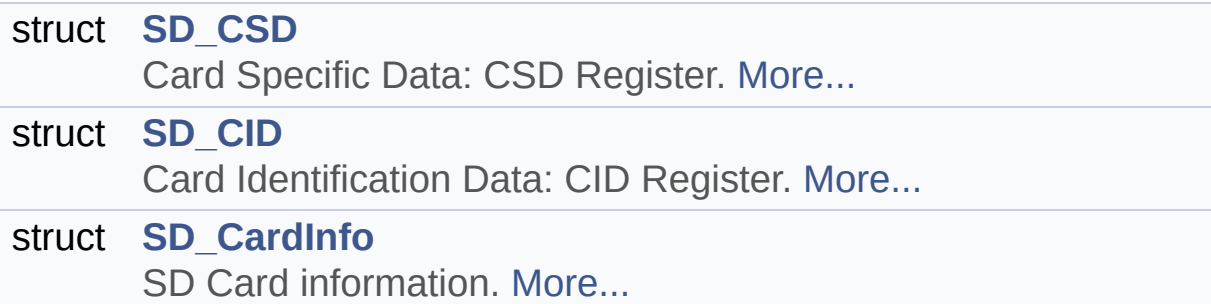

#### <span id="page-195-0"></span>**Defines**

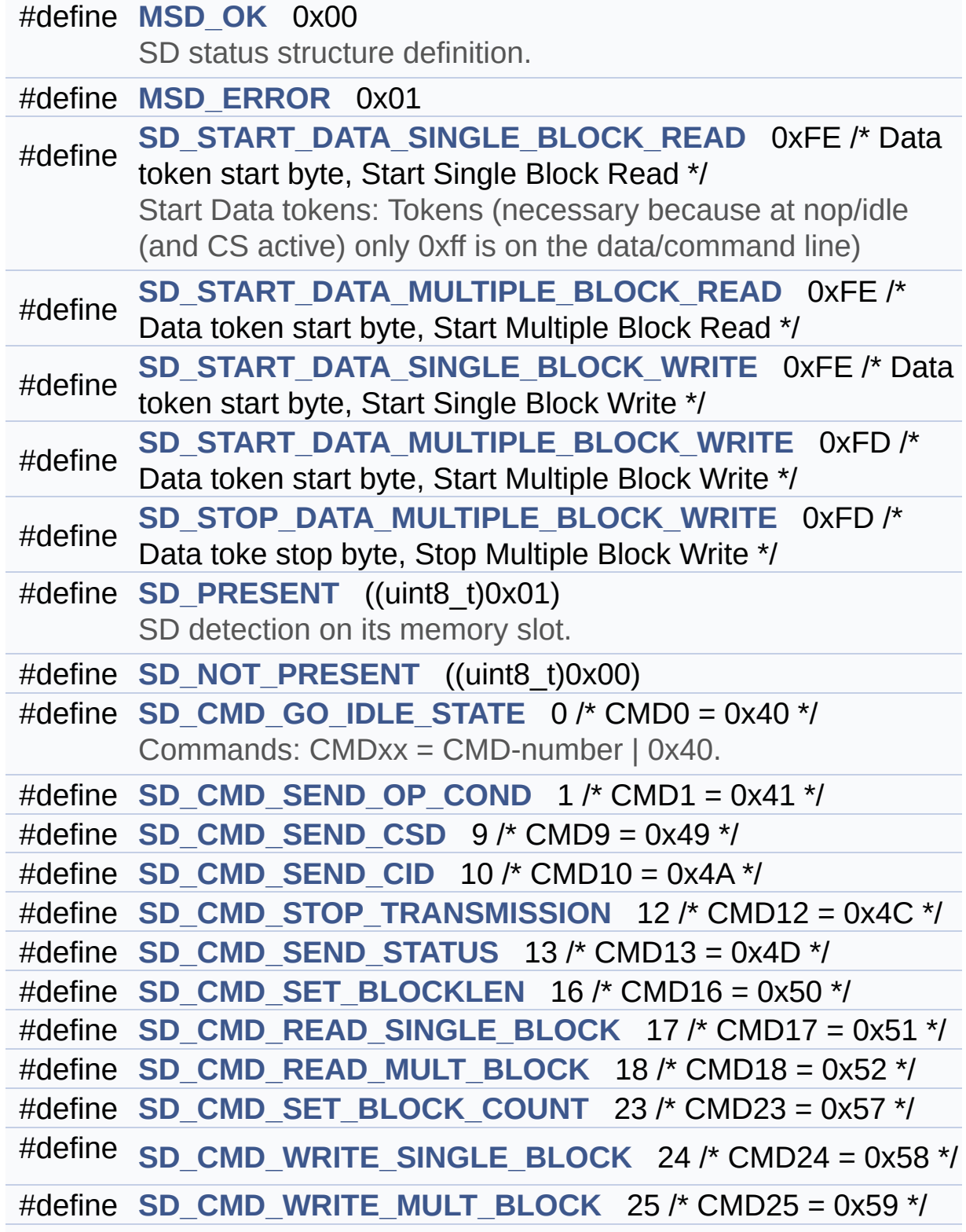

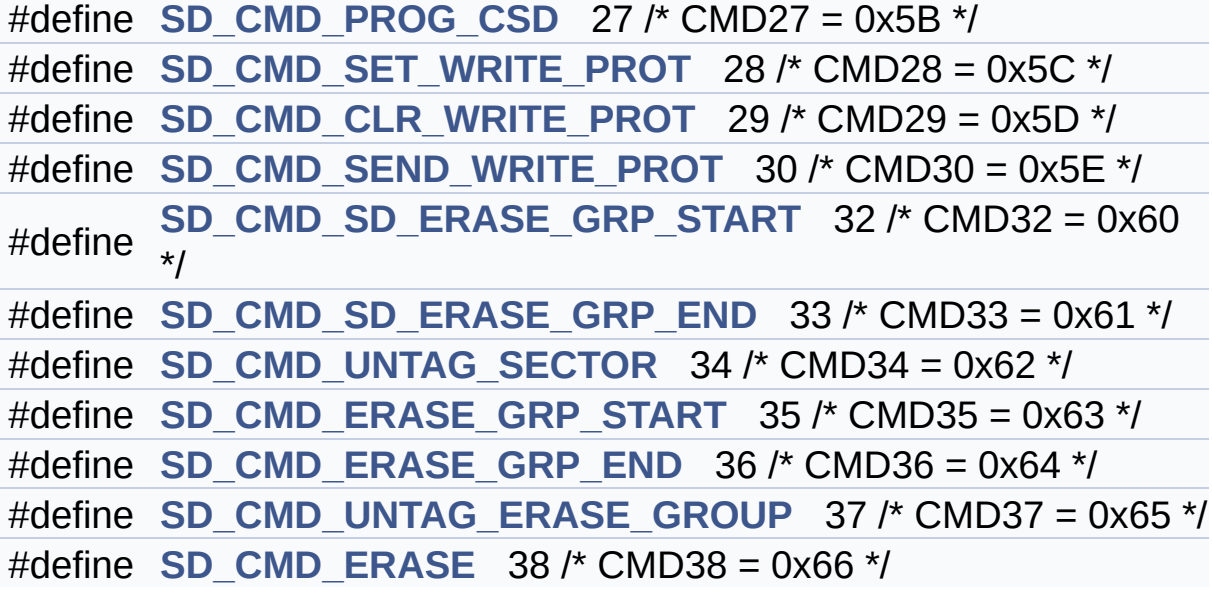

#### <span id="page-197-0"></span>**Enumerations**

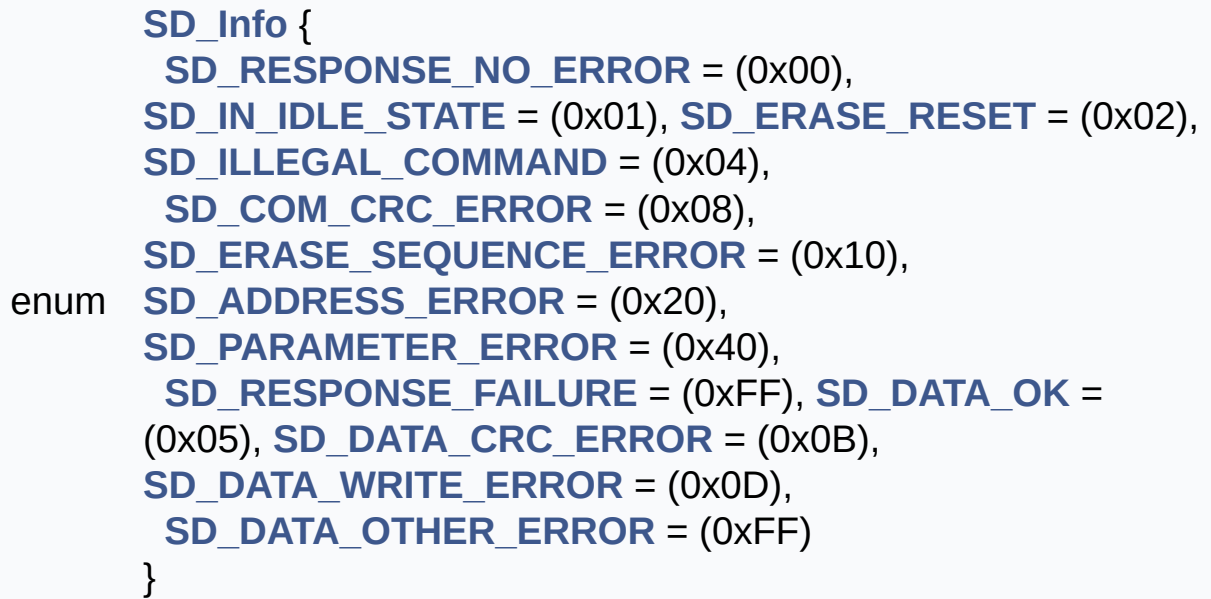

### <span id="page-198-0"></span>**Functions**

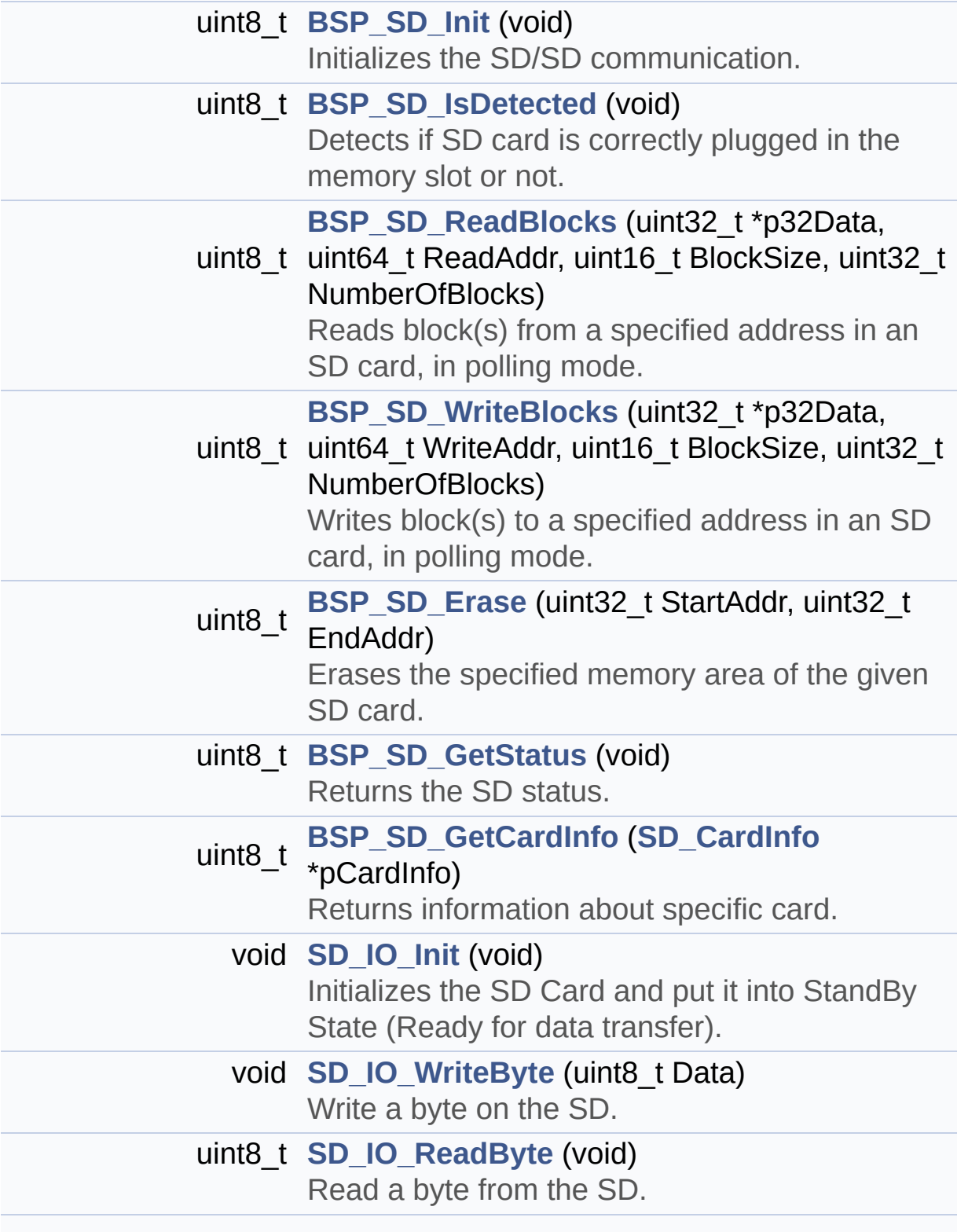

<span id="page-199-0"></span>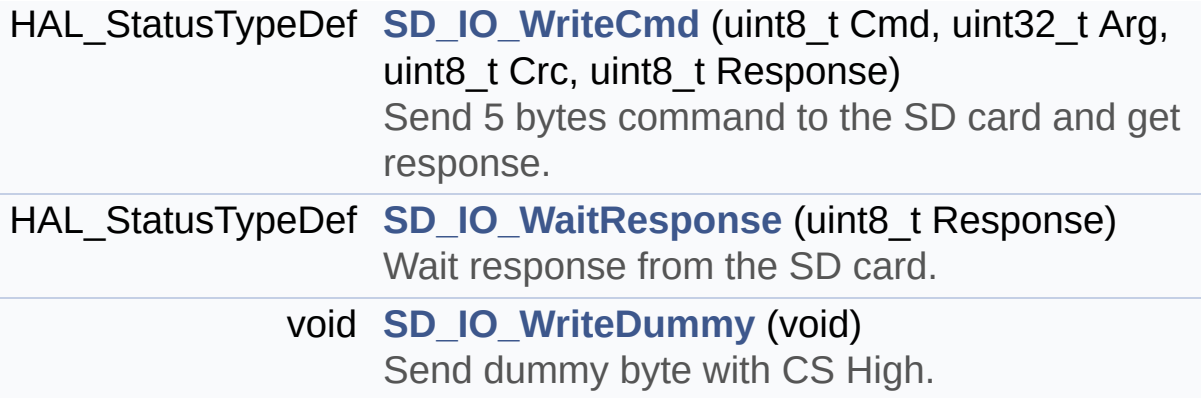

#### **Detailed Description**

This file contains the common defines and functions prototypes for the **[stm32373c\\_eval\\_sd.c](#page-186-0)** driver.

**Author:** MCD Application Team

**Attention:**

### **© COPYRIGHT(c) 2016 STMicroelectronics**

Redistribution and use in source and binary forms, with or without modification, are permitted provided that the following conditions are met: 1. Redistributions of source code must retain the above copyright notice, this list of conditions and the following disclaimer. 2. Redistributions in binary form must reproduce the above copyright notice, this list of conditions and the following disclaimer in the documentation and/or other materials provided with the distribution. 3. Neither the name of STMicroelectronics nor the names of its contributors may be used to endorse or promote products derived from this software without specific prior written permission.

THIS SOFTWARE IS PROVIDED BY THE COPYRIGHT HOLDERS AND CONTRIBUTORS "AS IS" AND ANY EXPRESS OR IMPLIED WARRANTIES, INCLUDING, BUT NOT LIMITED TO, THE IMPLIED WARRANTIES OF MERCHANTABILITY AND FITNESS FOR A PARTICULAR PURPOSE ARE DISCLAIMED. IN NO EVENT SHALL THE COPYRIGHT HOLDER OR CONTRIBUTORS BE LIABLE FOR ANY DIRECT, INDIRECT, INCIDENTAL, SPECIAL, EXEMPLARY, OR CONSEQUENTIAL DAMAGES (INCLUDING, BUT NOT LIMITED TO, PROCUREMENT OF SUBSTITUTE GOODS OR SERVICES; LOSS OF USE, DATA, OR PROFITS; OR BUSINESS INTERRUPTION) HOWEVER CAUSED AND ON ANY THEORY OF LIABILITY, WHETHER IN CONTRACT, STRICT LIABILITY, OR TORT (INCLUDING NEGLIGENCE OR OTHERWISE) ARISING IN ANY WAY OUT OF THE USE OF THIS SOFTWARE, EVEN IF ADVISED OF THE POSSIBILITY OF SUCH DAMAGE.

Definition in file **[stm32373c\\_eval\\_sd.h](#page-285-0)**.

Generated on Wed May 31 2017 11:20:44 for STM32373C\_EVAL BSP User Manual by  $\left\langle \text{downq} \right\rangle$   $1.7.6.1$ 

# <span id="page-202-0"></span>STM32373C\_EVAL BSP User Manual

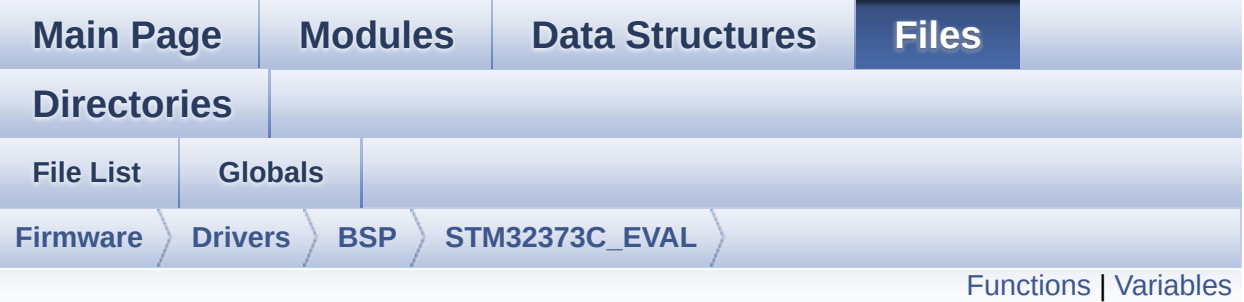

### **stm32373c\_eval\_tsensor.c File Reference**

This file provides a set of functions needed to manage the I2C LM75 temperature sensor mounted on STM32373C-EVAL board . It implements a high level communication layer for read and write from/to this sensor. The needed STM323F37x hardware resources (I2C and GPIO) are defined in **[stm32373c\\_eval.h](#page-131-0)** file, and the initialization is performed in **[TSENSOR\\_IO\\_Init\(\)](#page-356-0)** function declared in **[stm32373c\\_eval.c](#page-120-0)** file. You can easily tailor this driver to any other development board, by just adapting the defines for hardware resources and **[TSENSOR\\_IO\\_Init\(\)](#page-356-0)** function. [More...](#page-204-1)

#include "**[stm32373c\\_eval\\_tsensor.h](#page-720-0)**"

Go to the [source](#page-726-0) code of this file.

### <span id="page-203-0"></span>**Functions**

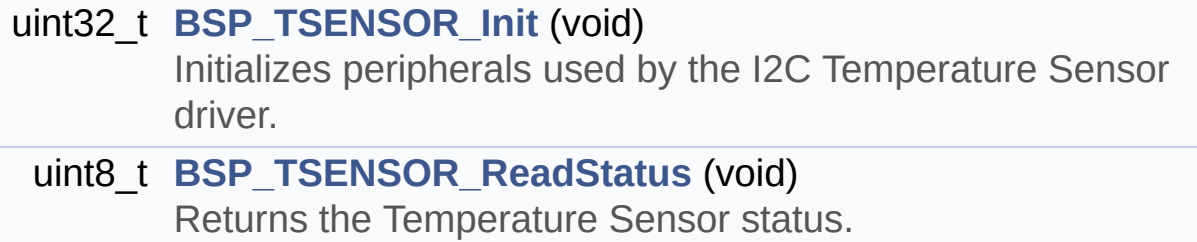

uint16\_t **[BSP\\_TSENSOR\\_ReadTemp](#page-449-2)** (void) Read Temperature register of LM75.

#### <span id="page-204-0"></span>**Variables**

<span id="page-204-1"></span>static TSENSOR\_DrvTypeDef \* **[tsensor\\_drv](#page-567-0)** \_\_IO uint16\_t **[TSENSORAddress](#page-567-1)** = 0

#### **Detailed Description**

This file provides a set of functions needed to manage the I2C LM75 temperature sensor mounted on STM32373C-EVAL board . It implements a high level communication layer for read and write from/to this sensor. The needed STM323F37x hardware resources (I2C and GPIO) are defined in **[stm32373c\\_eval.h](#page-131-0)** file, and the initialization is performed in **[TSENSOR\\_IO\\_Init\(\)](#page-356-0)** function declared in **[stm32373c\\_eval.c](#page-120-0)** file. You can easily tailor this driver to any other development board, by just adapting the defines for hardware resources and **[TSENSOR\\_IO\\_Init\(\)](#page-356-0)** function.

#### **Author:**

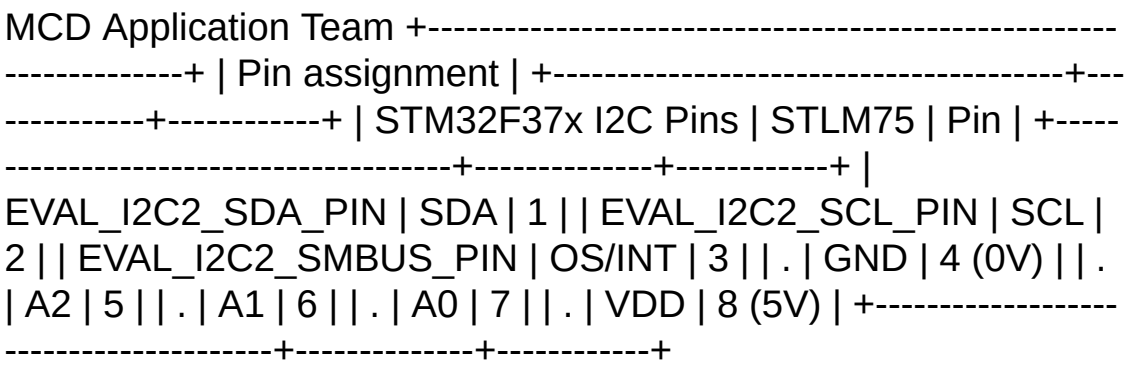

#### **Attention:**

### **© COPYRIGHT(c) 2016 STMicroelectronics**

Redistribution and use in source and binary forms, with or without modification, are permitted provided that the following conditions are met: 1. Redistributions of source code must retain the above copyright notice, this list of conditions and the following disclaimer. 2. Redistributions in binary form must reproduce the above copyright notice, this list of conditions and the following disclaimer in the documentation and/or other materials provided with the distribution. 3. Neither the name of STMicroelectronics nor the names of its contributors may be used to endorse or promote products derived from this software without specific prior written permission.

THIS SOFTWARE IS PROVIDED BY THE COPYRIGHT HOLDERS AND CONTRIBUTORS "AS IS" AND ANY EXPRESS OR IMPLIED WARRANTIES, INCLUDING, BUT NOT LIMITED TO, THE IMPLIED WARRANTIES OF MERCHANTABILITY AND FITNESS FOR A PARTICULAR PURPOSE ARE DISCLAIMED. IN NO EVENT SHALL THE COPYRIGHT HOLDER OR CONTRIBUTORS BE LIABLE FOR ANY DIRECT, INDIRECT, INCIDENTAL, SPECIAL, EXEMPLARY, OR CONSEQUENTIAL DAMAGES (INCLUDING, BUT NOT LIMITED TO, PROCUREMENT OF SUBSTITUTE GOODS OR SERVICES; LOSS OF USE, DATA, OR PROFITS; OR BUSINESS INTERRUPTION) HOWEVER CAUSED AND ON ANY THEORY OF LIABILITY, WHETHER IN CONTRACT, STRICT LIABILITY, OR TORT (INCLUDING NEGLIGENCE OR OTHERWISE) ARISING IN ANY WAY OUT OF THE USE OF THIS SOFTWARE, EVEN IF ADVISED OF THE POSSIBILITY OF SUCH DAMAGE.

Definition in file **[stm32373c\\_eval\\_tsensor.c](#page-726-0)**.

Generated on Wed May 31 2017 11:20:44 for STM32373C\_EVAL BSP User Manual by  $\left\langle \text{downq} \right\rangle$   $1.7.6.1$ 

## STM32373C\_EVAL BSP User Manual

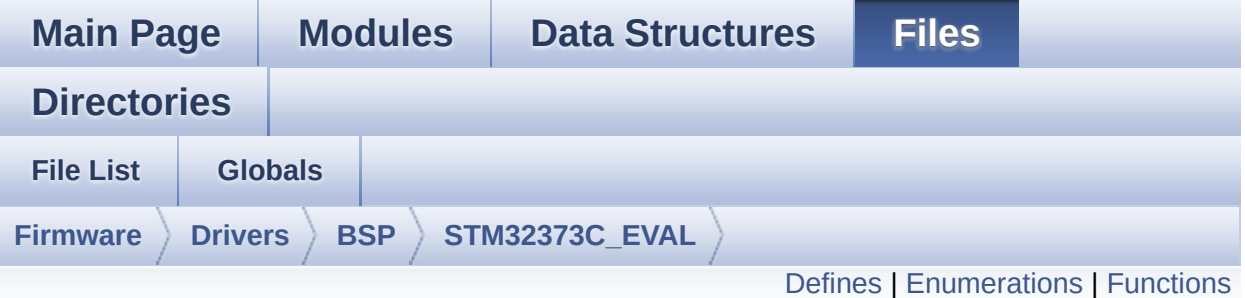

### **stm32373c\_eval\_tsensor.h File Reference**

This file contains all the functions prototypes for the [stm32373c\\_eval\\_tsensor.c](#page-202-0) firmware driver. [More...](#page-210-1)

#include "**[stm32373c\\_eval.h](#page-584-0)**" #include "../Components/stlm75/stlm75.h"

Go to the [source](#page-720-0) code of this file.

#### <span id="page-208-0"></span>**Defines**

#define **[TSENSOR\\_I2C\\_ADDRESS\\_A01](#page-573-0)** 0x90 #define **[TSENSOR\\_I2C\\_ADDRESS\\_A02](#page-573-1)** 0x92 #define **[TSENSOR\\_MAX\\_TRIALS](#page-573-2)** 50

#### <span id="page-209-0"></span>**Enumerations**

enum **[TSENSOR\\_Status\\_TypDef](#page-570-0)** { **[TSENSOR\\_OK](#page-570-1)** = 0, **[TSENSOR\\_ERROR](#page-570-2)** } TSENSOR Status. [More...](#page-570-0)

### <span id="page-210-0"></span>**Functions**

<span id="page-210-1"></span>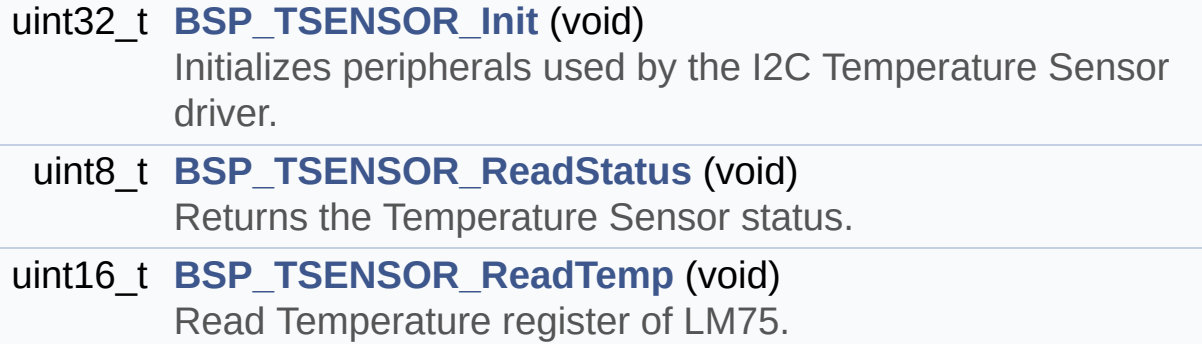

#### **Detailed Description**

This file contains all the functions prototypes for the **[stm32373c\\_eval\\_tsensor.c](#page-202-0)** firmware driver.

**Author:**

MCD Application Team

**Attention:**

### **© COPYRIGHT(c) 2016 STMicroelectronics**

Redistribution and use in source and binary forms, with or without modification, are permitted provided that the following conditions are met: 1. Redistributions of source code must retain the above copyright notice, this list of conditions and the following disclaimer. 2. Redistributions in binary form must reproduce the above copyright notice, this list of conditions and the following disclaimer in the documentation and/or other materials provided with the distribution. 3. Neither the name of STMicroelectronics nor the names of its contributors may be used to endorse or promote products derived from this software without specific prior written permission.

THIS SOFTWARE IS PROVIDED BY THE COPYRIGHT HOLDERS AND CONTRIBUTORS "AS IS" AND ANY EXPRESS OR IMPLIED WARRANTIES, INCLUDING, BUT NOT LIMITED TO, THE IMPLIED WARRANTIES OF MERCHANTABILITY AND FITNESS FOR A PARTICULAR PURPOSE ARE DISCLAIMED. IN NO EVENT SHALL THE COPYRIGHT HOLDER OR CONTRIBUTORS BE LIABLE FOR ANY DIRECT, INDIRECT, INCIDENTAL, SPECIAL, EXEMPLARY, OR CONSEQUENTIAL DAMAGES (INCLUDING, BUT NOT LIMITED TO, PROCUREMENT OF SUBSTITUTE GOODS OR SERVICES; LOSS OF USE, DATA, OR PROFITS; OR BUSINESS INTERRUPTION) HOWEVER CAUSED AND ON ANY THEORY OF LIABILITY, WHETHER IN CONTRACT, STRICT LIABILITY, OR TORT (INCLUDING NEGLIGENCE OR OTHERWISE) ARISING IN ANY WAY OUT OF THE USE OF THIS SOFTWARE, EVEN IF ADVISED OF THE POSSIBILITY OF SUCH DAMAGE.

Definition in file **[stm32373c\\_eval\\_tsensor.h](#page-720-0)**.

Generated on Wed May 31 2017 11:20:44 for STM32373C\_EVAL BSP User Manual by  $\left\langle \text{downq} \right\rangle$   $1.7.6.1$ 

## <span id="page-213-0"></span>STM32373C\_EVAL BSP User Manual

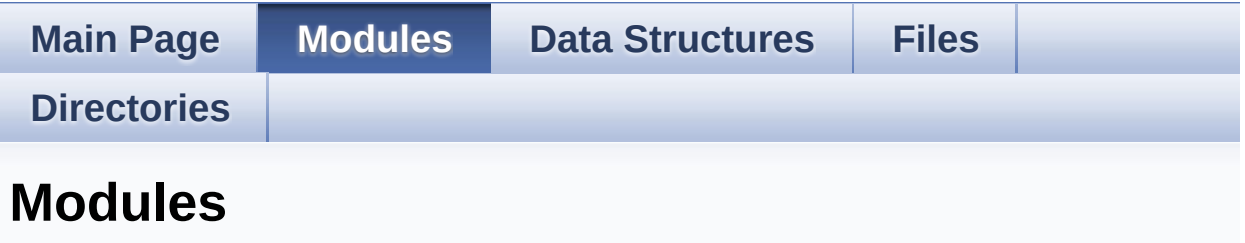

Here is a list of all modules:

- **[BSP](#page-734-0)**
	- **[STM32373C-EVAL](#page-736-0)**
		- **[STM32373C-EVAL](#page-739-0) Common**
			- **Bus [Operation](#page-510-0) functions**
			- **Link [Operation](#page-342-0) functions**
			- **Private [Constants](#page-324-0)**
			- **Private [Variables](#page-456-0)**
			- **[Exported](#page-451-0) Types**
			- **Exported [Constants](#page-741-0)**
				- **[STM32373C-EVAL](#page-540-0) LED**
				- **[STM32373C-EVAL](#page-466-0) BUTTON**
				- **[STM32373C-EVAL](#page-478-0) COM**
				- **[STM32373C-EVAL](#page-359-0) COMPONENT**
			- **Exported [Functions](#page-384-0)**
		- **[STM32373C\\_EVAL](#page-221-0) AUDIO**
			- **[Private](#page-0-0) Types**
			- **Private [Constants](#page-1-0)**
			- **Private [Macros](#page-2-0)**
			- **Private [Variables](#page-507-0)**
			- **Private [Functions](#page-523-0)**
			- **[Exported](#page-332-0) Types**
			- **Exported [Constants](#page-335-0)**
			- **Exported [Variables](#page-3-0)**
			- **[Exported](#page-4-0) Macros**
			- **Exported [Functions](#page-373-0)**
- **[STM32373C-EVAL](#page-226-0) EEPROM**
	- **Private [Variables](#page-224-0)**
		- **Private Types**
		- **[Private](#page-743-0) Types**
			- **Private Variables**
			- **Private Function Prototypes**
			- **Exported [Functions](#page-392-0)**
		- **[STM32373C\\_EVAL\\_EEPROM\\_Private\\_Function](#page-6-0)**
	- **[Exported](#page-7-0) Types**
	- **Exported [Constants](#page-495-0)**
	- **Exported [Functions](#page-392-0)**
- **[STM32373C-EVAL](#page-745-0) LCD**
	- **Private [Defines](#page-547-0)**
	- **Private [Macros](#page-329-0)**
	- **Private [Variables](#page-370-0)**
	- **Private [Functions](#page-535-0)**
	- **[Exported](#page-230-0) Types**
	- **Exported [Constants](#page-527-0)**
	- **Exported [Functions](#page-401-0)**
- **[STM32373C-EVAL](#page-277-0) SD**
	- **Types [Definitions](#page-17-0)**
	- **Private [Constants](#page-559-0)**
	- **Private [Variables](#page-562-0)**
	- **[Exported](#page-279-0) Types**
	- **Exported [Constants](#page-550-0)**
	- **[Exported](#page-40-0) Macro**
	- **Exported [Functions](#page-432-0)**
	- **Private [Functions](#page-421-0)**
- **[STM32373C-EVAL](#page-747-0) TSENSOR**
	- **Private [Variables](#page-565-0)**
	- **[Exported](#page-568-0) Types**
	- **Exported [Constants](#page-571-0)**
	- **Exported [Functions](#page-443-0)**
	- **Private [Functions](#page-447-0)**

Generated on Wed May 31 2017 11:20:45 for STM32373C\_EVAL BSP

User Manual by doxygen 1.7.6.1
<span id="page-216-0"></span>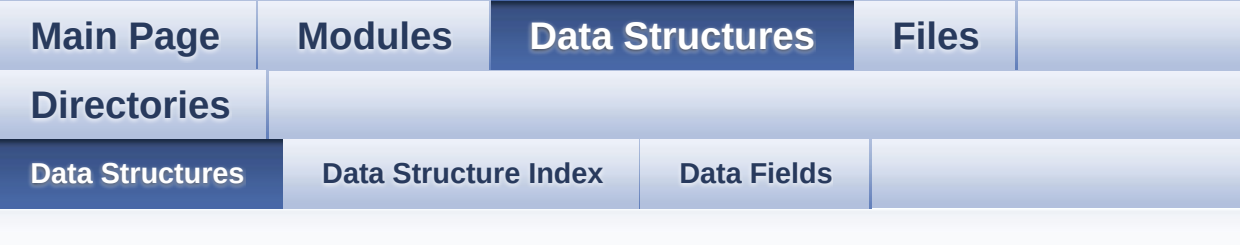

### **Data Structures**

Here are the data structures with brief descriptions:

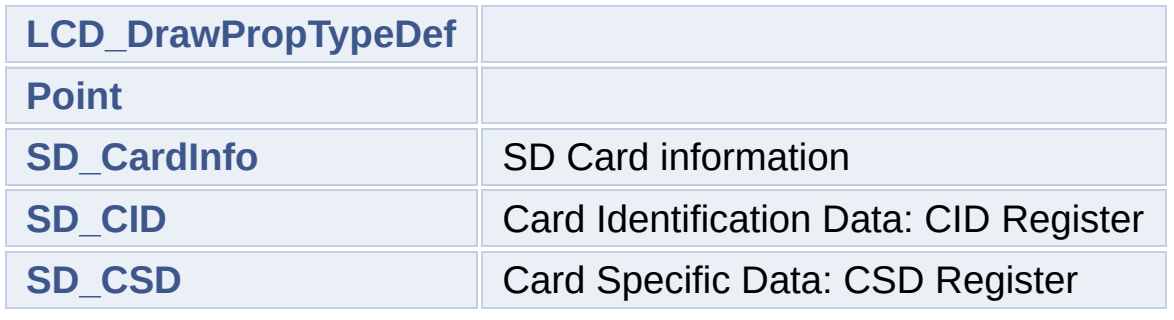

Generated on Wed May 31 2017 11:20:45 for STM32373C\_EVAL BSP User Manual by doxygem 1.7.6.1

<span id="page-217-0"></span>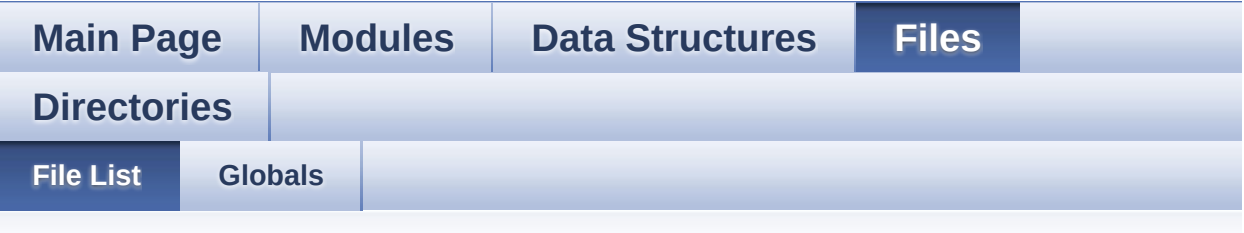

### **File List**

Here is a list of all files with brief descriptions:

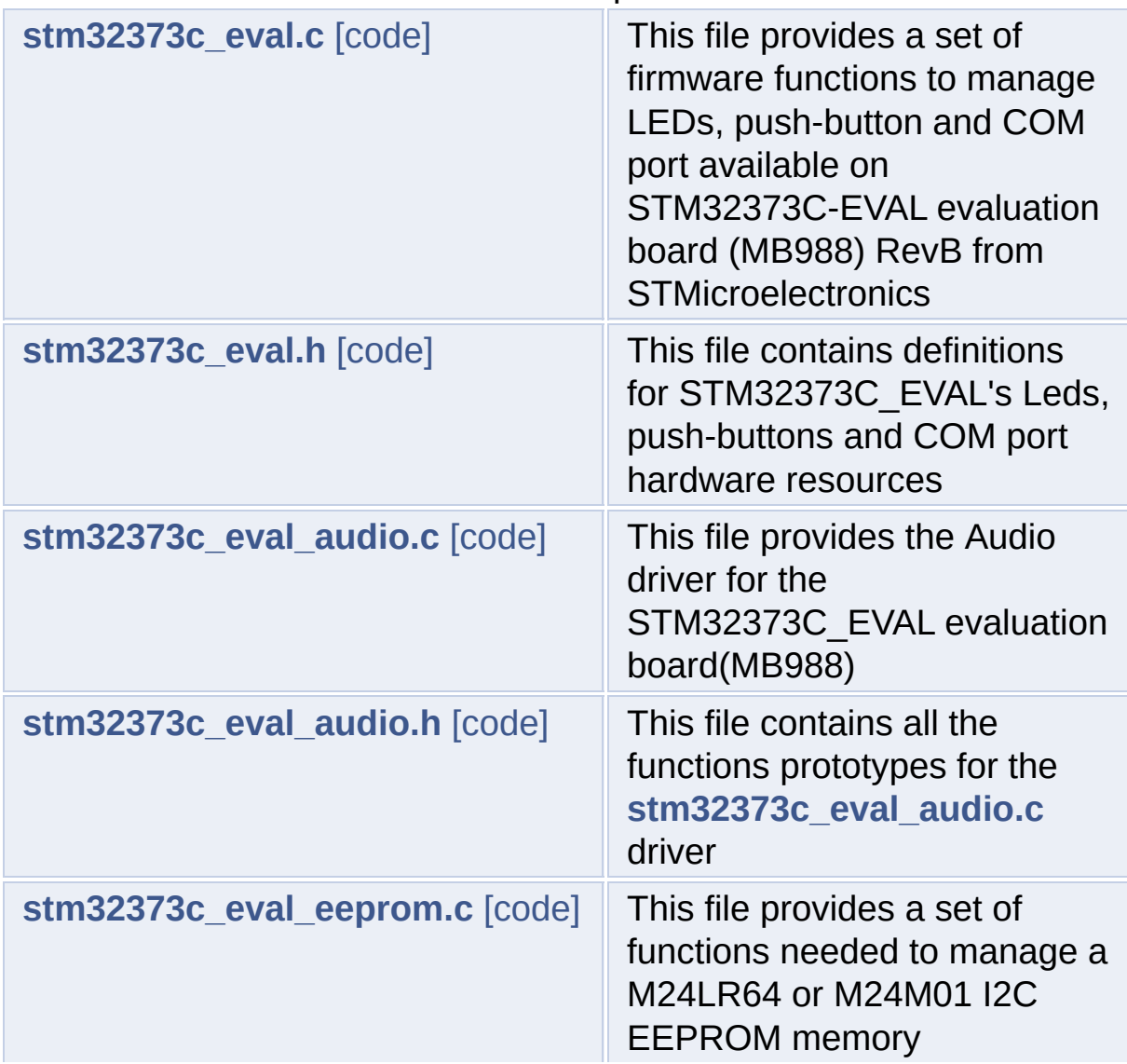

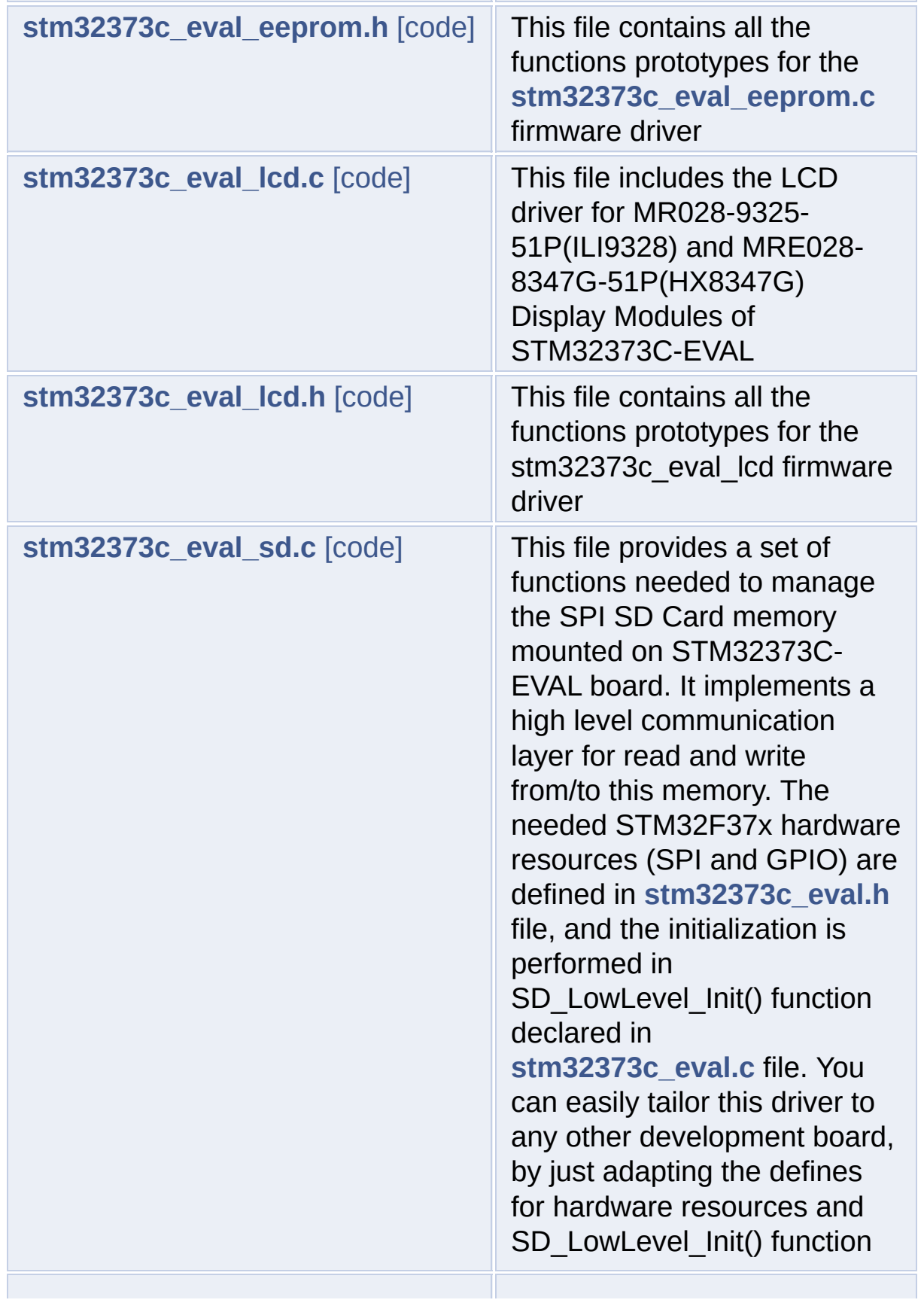

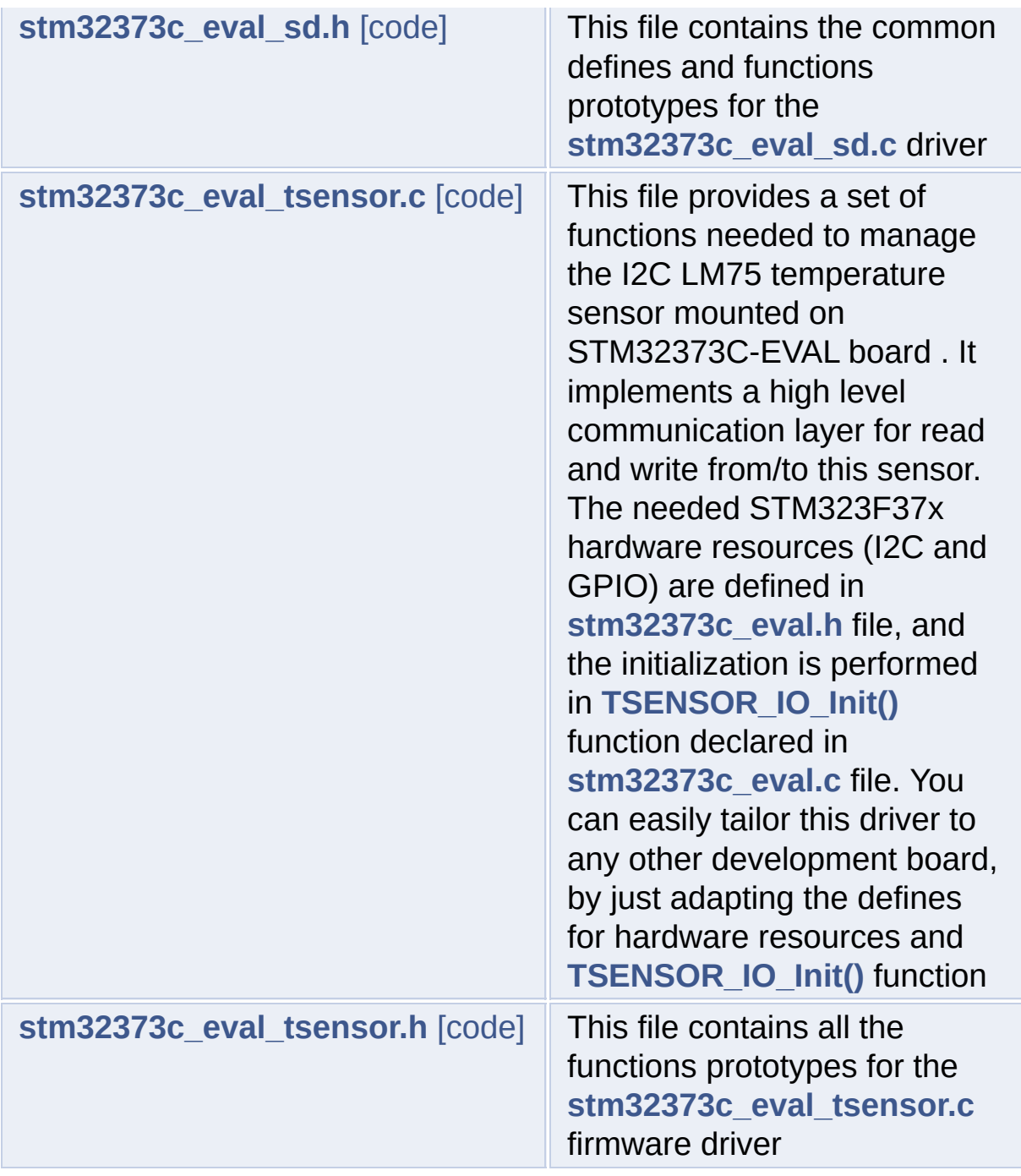

Generated on Wed May 31 2017 11:20:46 for STM32373C\_EVAL BSP User Manual by doxygen 1.7.6.1

<span id="page-220-0"></span>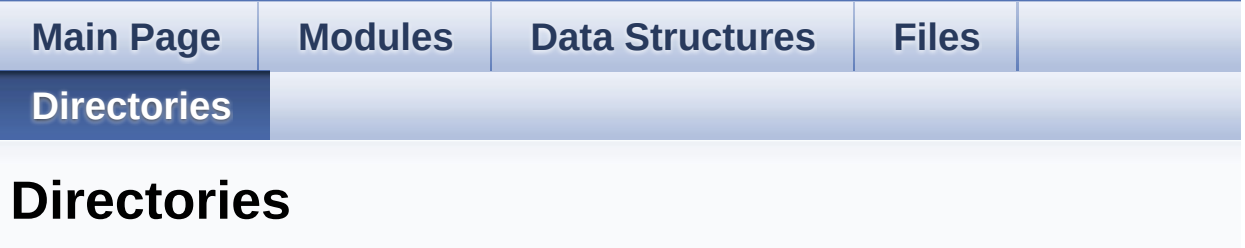

This directory hierarchy is sorted roughly, but not completely, alphabetically:

**[Firmware](#page-574-0)**

**[Drivers](#page-576-0)**

- **[BSP](#page-578-0)**
	- **[STM32373C\\_EVAL](#page-580-0)**

Generated on Wed May 31 2017 11:20:46 for STM32373C\_EVAL BSP User Manual by comparison 1.7.6.1

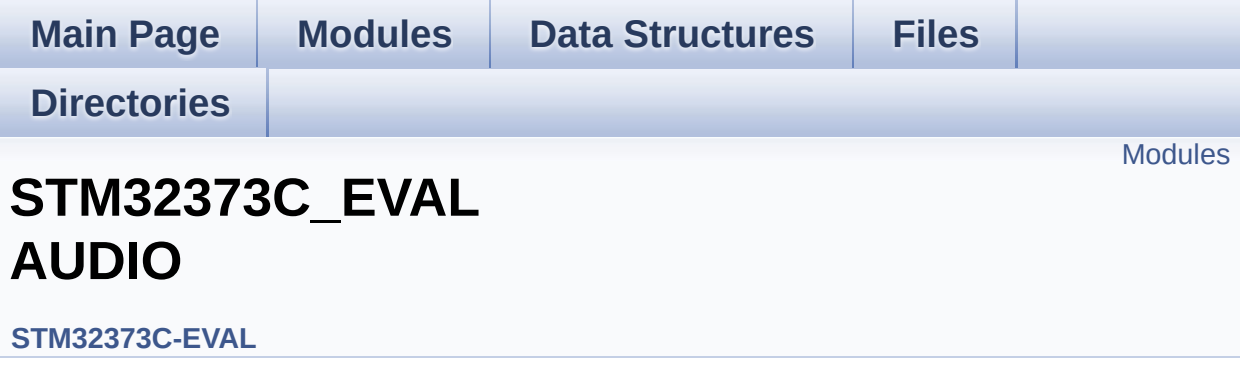

This file includes the low layer audio driver available on STM32373C\_EVAL evaluation board(MB988). [More...](#page-222-1)

#### <span id="page-222-0"></span>**Modules**

<span id="page-222-1"></span>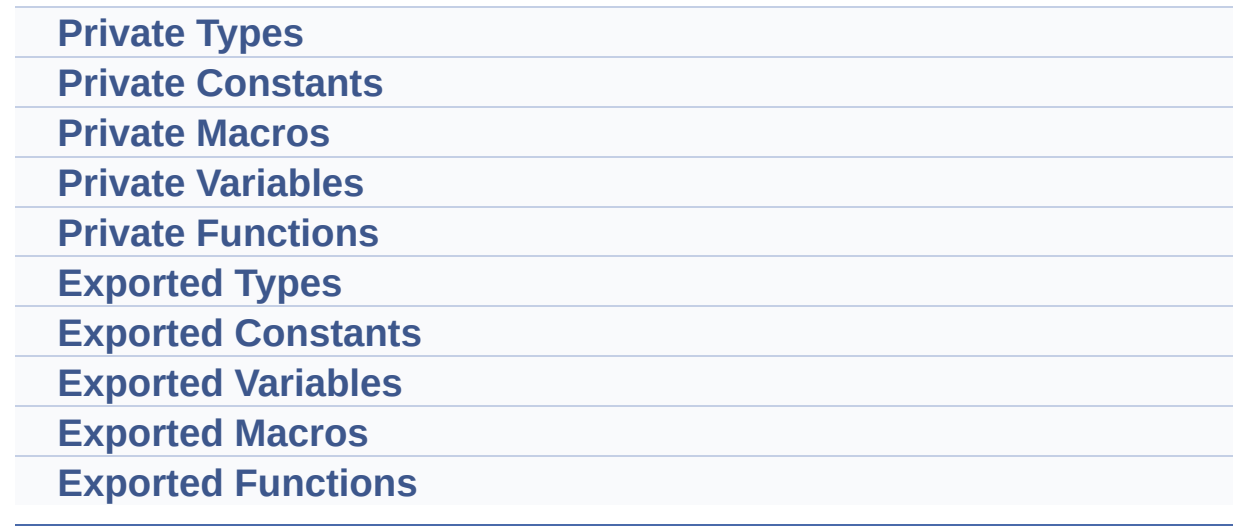

#### **Detailed Description**

This file includes the low layer audio driver available on STM32373C\_EVAL evaluation board(MB988).

Generated on Wed May 31 2017 11:20:44 for STM32373C\_EVAL BSP User Manual by doxygem 1.7.6.1

<span id="page-224-0"></span>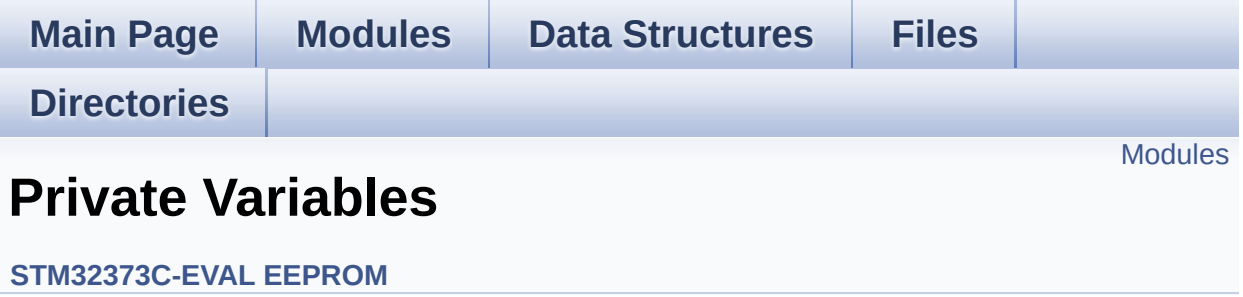

#### <span id="page-225-0"></span>**Modules**

**[Private\\_Types](#page-5-0)**

**[Private](#page-743-0) Types**

**[STM32373C\\_EVAL\\_EEPROM\\_Private\\_Functions](#page-6-0)**

Generated on Wed May 31 2017 11:20:45 for STM32373C\_EVAL BSP User Manual by doxygem 1.7.6.1

<span id="page-226-0"></span>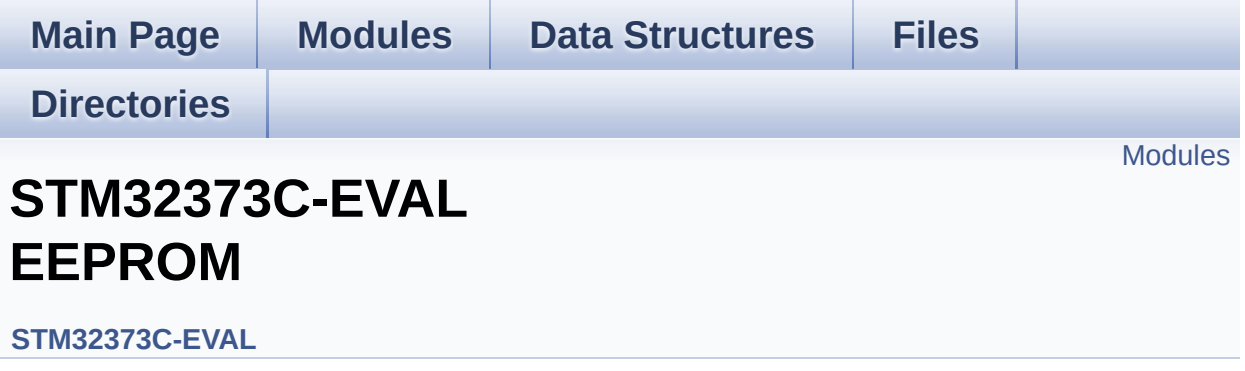

This file includes the I2C EEPROM driver of STM32373C-EVAL board. [More...](#page-227-1)

#### <span id="page-227-0"></span>**Modules**

<span id="page-227-1"></span>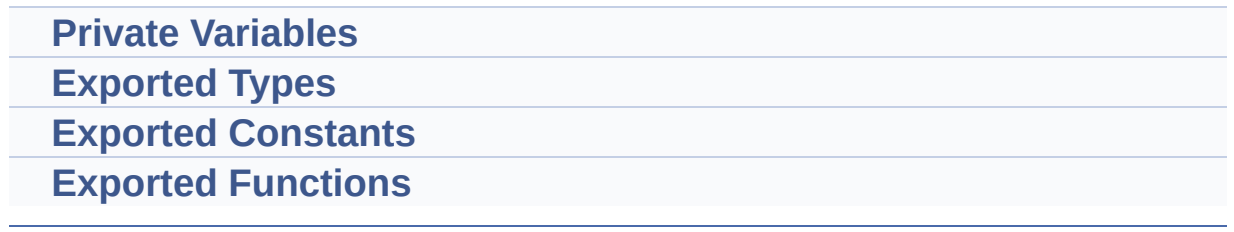

#### **Detailed Description**

This file includes the I2C EEPROM driver of STM32373C-EVAL board.

Generated on Wed May 31 2017 11:20:45 for STM32373C\_EVAL BSP User Manual by doxygem 1.7.6.1

<span id="page-229-1"></span><span id="page-229-0"></span>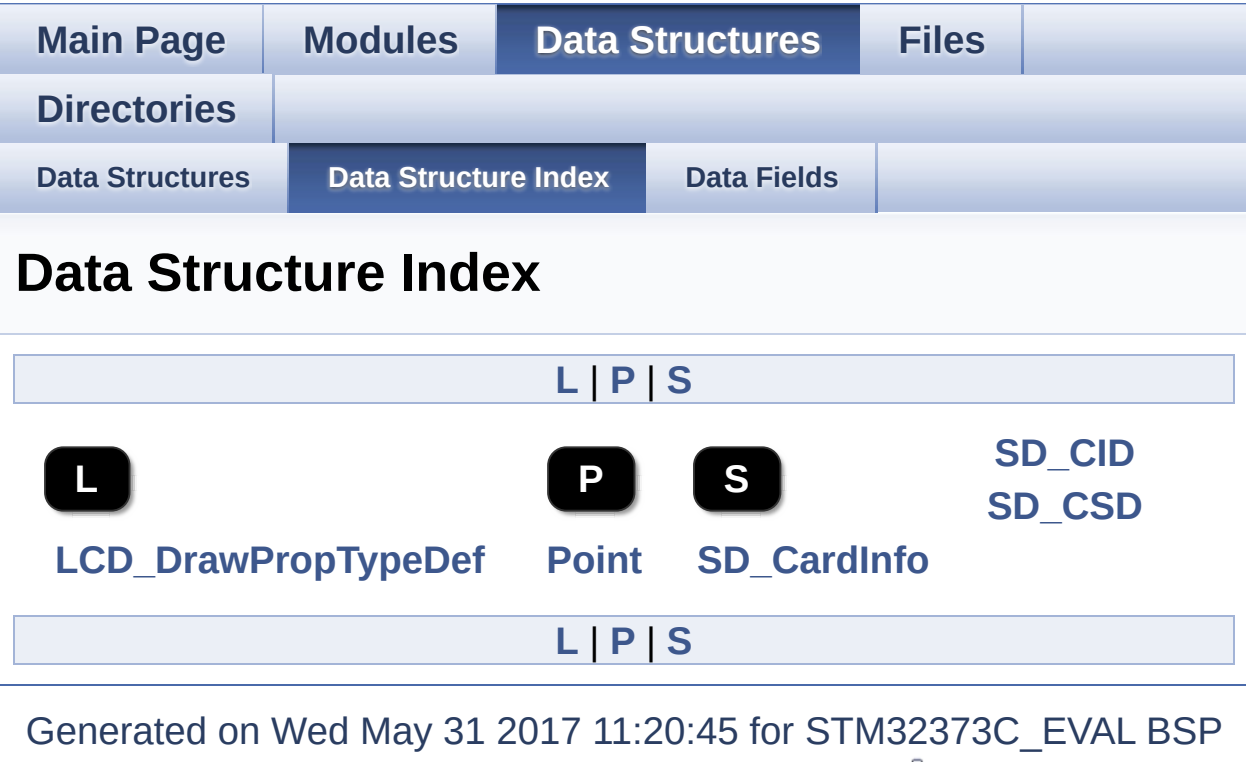

<span id="page-229-3"></span><span id="page-229-2"></span>User Manual by doxygen 1.7.6.1

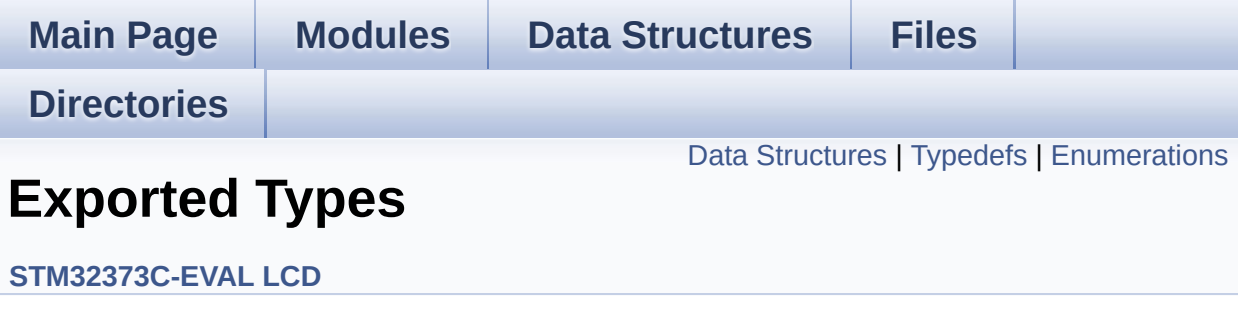

#### <span id="page-231-0"></span>**Data Structures**

struct **[LCD\\_DrawPropTypeDef](#page-8-0)**

struct **[Point](#page-13-0)**

### <span id="page-232-0"></span>**Typedefs**

typedef struct **[Point](#page-13-0)** \* **[pPoint](#page-234-0)**

#### <span id="page-233-0"></span>**Enumerations**

#### enum **[Line\\_ModeTypdef](#page-235-0)** { **[CENTER\\_MODE](#page-235-1)** = 0x01, **[RIGHT\\_MODE](#page-235-2)** = 0x02, **[LEFT\\_MODE](#page-235-3)** = 0x03 }

Line mode structures definition. [More...](#page-235-0)

### **Typedef Documentation**

<span id="page-234-0"></span>**typedef struct [Point](#page-13-0) \* [pPoint](#page-234-0)**

#### **Enumeration Type Documentation**

<span id="page-235-2"></span><span id="page-235-1"></span><span id="page-235-0"></span>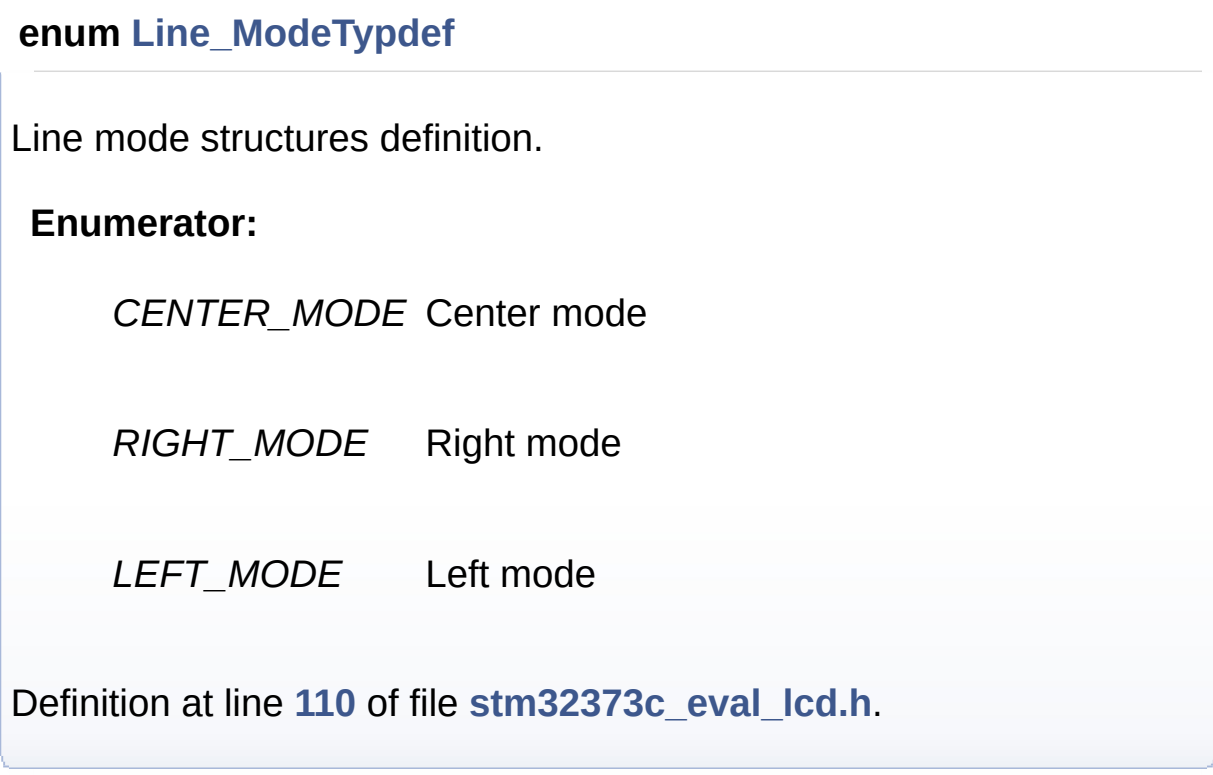

<span id="page-235-3"></span>Generated on Wed May 31 2017 11:20:45 for STM32373C\_EVAL BSP User Manual by <u>doxygem</u> 1.7.6.1

<span id="page-236-0"></span>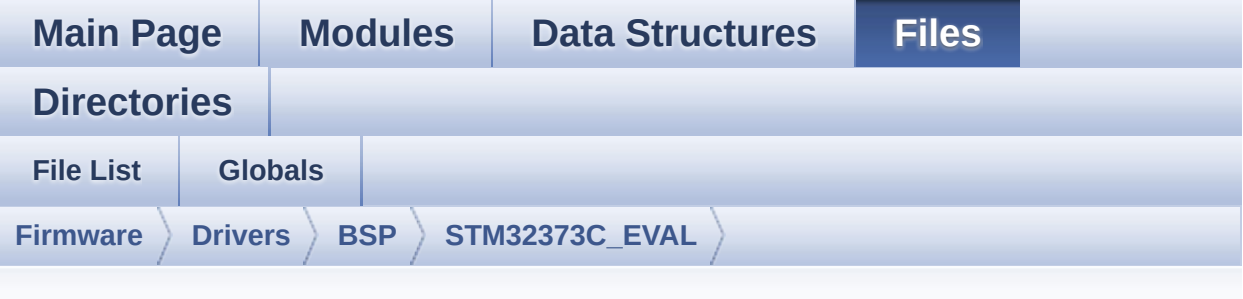

### **stm32373c\_eval\_lcd.h**

Go to the [documentation](#page-175-0) of this file.

<span id="page-236-1"></span>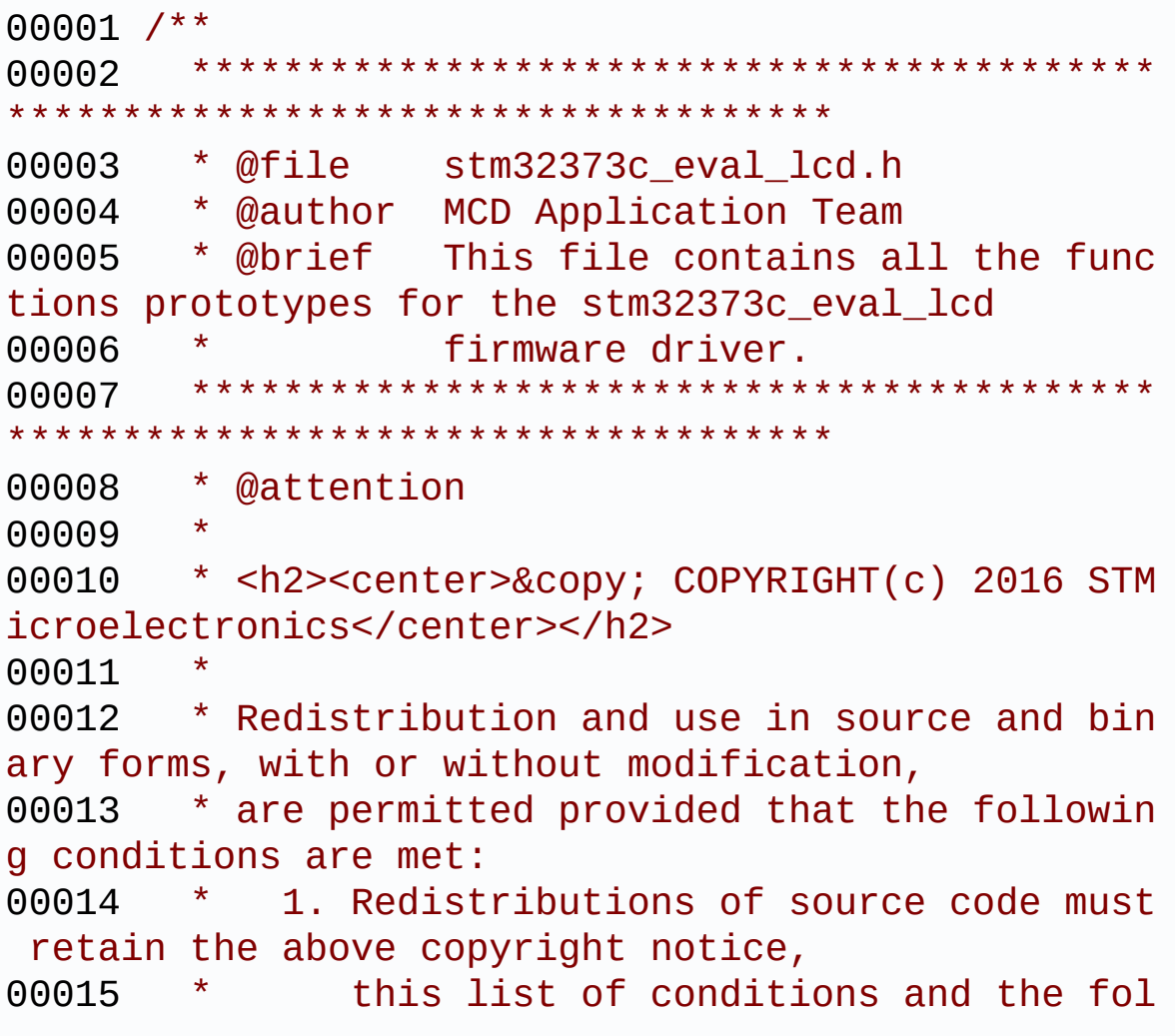

lowing disclaimer. 00016 \* 2. Redistributions in binary form must reproduce the above copyright notice, 00017 \* this list of conditions and the fol lowing disclaimer in the documentation 00018 \* and/or other materials provided wit h the distribution. 00019 \* 3. Neither the name of STMicroelectron ics nor the names of its contributors 00020 \* may be used to endorse or promote p roducts derived from this software 00021 \* without specific prior written perm ission. 00022 00023 \* THIS SOFTWARE IS PROVIDED BY THE COPYRIG HT HOLDERS AND CONTRIBUTORS "AS IS" 00024 \* AND ANY EXPRESS OR IMPLIED WARRANTIES, I NCLUDING, BUT NOT LIMITED TO, THE 00025 \* IMPLIED WARRANTIES OF MERCHANTABILITY AN D FITNESS FOR A PARTICULAR PURPOSE ARE 00026 \* DISCLAIMED. IN NO EVENT SHALL THE COPYRI GHT HOLDER OR CONTRIBUTORS BE LIABLE 00027 \* FOR ANY DIRECT, INDIRECT, INCIDENTAL, SP ECIAL, EXEMPLARY, OR CONSEQUENTIAL 00028 \* DAMAGES (INCLUDING, BUT NOT LIMITED TO, PROCUREMENT OF SUBSTITUTE GOODS OR 00029 \* SERVICES; LOSS OF USE, DATA, OR PROFITS; OR BUSINESS INTERRUPTION) HOWEVER 00030 \* CAUSED AND ON ANY THEORY OF LIABILITY, W HETHER IN CONTRACT, STRICT LIABILITY, 00031 \* OR TORT (INCLUDING NEGLIGENCE OR OTHERWI SE) ARISING IN ANY WAY OUT OF THE USE 00032 \* OF THIS SOFTWARE, EVEN IF ADVISED OF THE POSSIBILITY OF SUCH DAMAGE. 00033 00034 \*\*\*\*\*\*\*\*\*\*\*\*\*\*\*\*\*\*\*\*\*\*\*\*\*\*\*\*\*\*\*\*\*\*\*\*\*\*\*\*\*\* \*\*\*\*\*\*\*\*\*\*\*\*\*\*\*\*\*\*\*\*\*\*\*\*\*\*\*\*\*\*\*\*\*\*\*\*

```
00035 */
00036
00037 /* Define to prevent recursive inclusion ---
----------------------------------*/
00038 #ifndef __STM32373C_EVAL_LCD_H
00039 #define __STM32373C_EVAL_LCD_H
00040
00041 #ifdef __cplusplus
00042 extern "C" {
00043 #endif
00044
00045 /* Includes -----------------------------
                       ----------------------------------*/
00046 #include "stm32373c_eval.h"
00047 #include "../Components/hx8347g/hx8347g.h"
00048 #include "../Components/ili9328/ili9328.h"
00049 #include "../../../Utilities/Fonts/fonts.h"
00050
00051 /** @addtogroup BSP
00052 * @{
00053 */
00054
00055 /** @addtogroup STM32373C_EVAL
00056 * @{
00057 */
00058
00059 /** @defgroup STM32373C_EVAL_LCD STM32373C-E
VAL LCD
00060 * @{
00061 */
00062
00063 /** @defgroup STM32373C_EVAL_LCD_Private_Def
ines Private Defines
00064 * @{
```

```
00065 */
00066 /**
00067 * @}
00068 */
00069
00070 /** @defgroup STM32373C_EVAL_LCD_Private_Mac
ros Private Macros
00071 * @{
00072 */
00073 /**
00074 * @}
00075 */
00076
00077 /** @defgroup STM32373C_EVAL_LCD_Private_Var
iables Private Variables
00078 * @{
00079 */
00080 /**
00081 * @}
00082 */
00083
00084 /** @defgroup STM32373C_EVAL_LCD_Private_Fun
ctions Private Functions
00085 * @{
00086 */
00087 /**
00088 * @}
00089 */
00090
00091 /** @defgroup STM32373C_EVAL_LCD_Exported_Ty
pes Exported Types
00092 * @{
00093 */
00094 typedef struct
00095 {
00096 uint32_t TextColor;
00097 uint32_t BackColor;
```

```
00098 sFONT *pFont;
00099 }LCD_DrawPropTypeDef;
00100
00101 typedef struct
00102 {
00103 int16_t X;
00104 int16_t Y;
00105 } Point,
* pPoint;
00106
00107 /**
00108 * @brief Line mode structures definition
00109 */
00110 typedef enum
00111 {
00112CENTER_MODE = 0 \times 01, /*!< Ce
nter mode */
00113RIGHT_MODE = 0 \times 02, /*!< Ri
ght mode */
00114LEFT_MODE = 0x03 /*!< Le
ft mode */
00115 }Line_ModeTypdef;
00116
00117 /*00118 * @}
00119 */
00120
00121 /** @defgroup STM32373C_EVAL_LCD_Exported_Co
nstants Exported Constants
00122 * @{
00123 */
00124 /**
00125 * @brief LCD status structure definition
00126 */
00127 #define LCD_OK 0x00
```
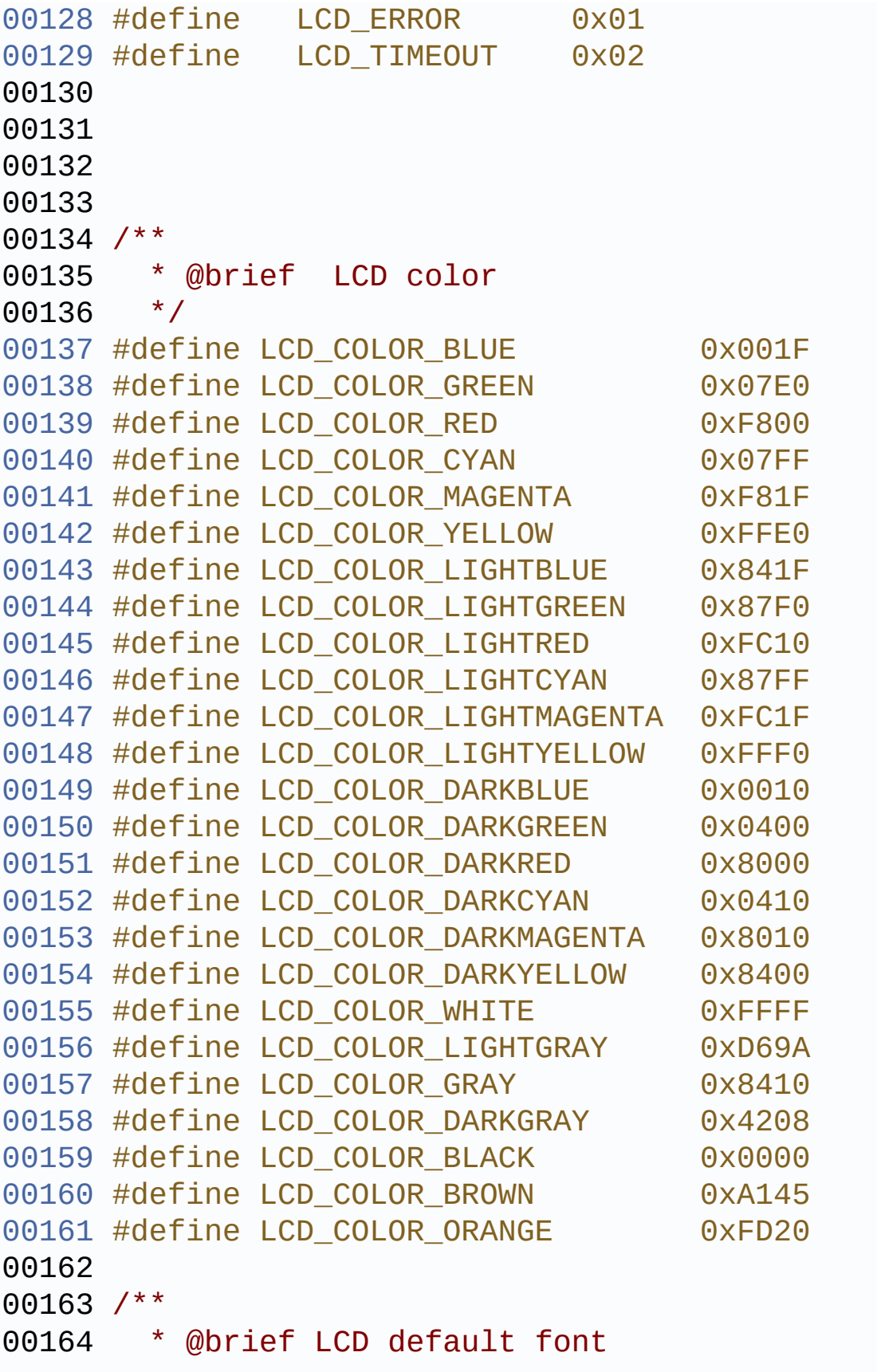

```
00165 */
00166 #define LCD DEFAULT FONT Font24
00167
00168 /**
00169 * @}
00170 */
00171
00172 /** @defgroup STM32373C_EVAL_LCD_Exported_Fu
nctions Exported Functions
00173 * @{
00174 */
00175 uint8 t BSP LCD Init(void);
00176 uint32 t BSP LCD GetXSize(void);
00177 uint32 t BSP LCD GetYSize(void);
00178
00179 uint16 t BSP LCD GetTextColor(void);
00180 uint16 t BSP LCD GetBackColor(void);
00181 void BSP LCD SetTextColor( IO uint16 t
Color);
00182 void BSP LCD SetBackColor( IO uint16 t
Color);
BSP_LCD_SetFont(sFONT *pFonts);<br>00184 sFONT *BSP_LCD_GetFont(void);
              *BSP LCD GetFont(void);
00185
BSP_LCD_Clear(uint16_t Color);
00187 void BSP LCD ClearStringLine(uint16 t Li
ne);
00188 void BSP_LCD_DisplayStringAtLine(uint16_
t Line, uint8_t *pText);
00189 void BSP_LCD_DisplayStringAt(uint16_t Xp
os, uint16_t Ypos, uint8_t *pText, Line_ModeTypdef
Mode);
00190 void BSP_LCD_DisplayChar(uint16_t Xpos,
uint16_t Ypos, uint8_t Ascii);
00191
00192 uint16_t BSP_LCD_ReadPixel(uint16_t Xpos, ui
nt16_t Ypos);
```

```
00193 void BSP_LCD_DrawHLine(uint16_t Xpos, ui
nt16_t Ypos, uint16_t Length);
00194 void BSP_LCD_DrawVLine(uint16_t Xpos, ui
nt16_t Ypos, uint16_t Length);
00195 void BSP LCD DrawLine(uint16 t X1, uint1
6_t Y1, uint16_t X2, uint16_t Y2);
00196 void BSP_LCD_DrawRect(uint16_t Xpos, uin
t16_t Ypos, uint16_t Width, uint16_t Height);
00197 void BSP_LCD_DrawCircle(uint16_t Xpos, u
int16_t Ypos, uint16_t Radius);
00198 void BSP_LCD_DrawPolygon(pPoint pPoints,
uint16_t PointCount);
00199 void BSP_LCD_DrawEllipse(int Xpos, int Y
pos, int XRadius, int YRadius);
00200 void BSP_LCD_DrawBitmap(uint16_t Xpos, u
int16_t Ypos, uint8_t *pBmp);
00201
00202 void BSP_LCD_FillRect(uint16_t Xpos, uin
t16 t Ypos, uint16 t Width, uint16 t Height);
00203 void BSP_LCD_FillCircle(uint16_t Xpos, u
int16_t Ypos, uint16_t Radius);
00204 void BSP_LCD_FillEllipse(int Xpos, int Y
pos, int XRadius, int YRadius);
00205
00206 void BSP_LCD_DisplayOff(void);
00207 void BSP LCD DisplayOn(void);
00208
00209 /**
00210 * @}
00211 */
00212
00213 /**
00214 * @}
00215 */
00216
00217 /**
00218 * @}
```

```
00219 */
00220
00221 / **00222 * @}
00223 */
00224
00225 #ifdef __cplusplus
00226 }
00227 #endif
00228
00229 #endif /* __STM32373C_EVAL_LCD_H */
00230
00231 /**************************** (C) COPYRIGHT STMi
croelectronics *****END OF FILE****/
\left| \cdot \right|\blacktriangleright
```
Generated on Wed May 31 2017 11:20:44 for STM32373C\_EVAL BSP User Manual by  $0$   $\sqrt{0}$   $\sqrt{0}$   $1.7.6.1$ 

<span id="page-245-0"></span>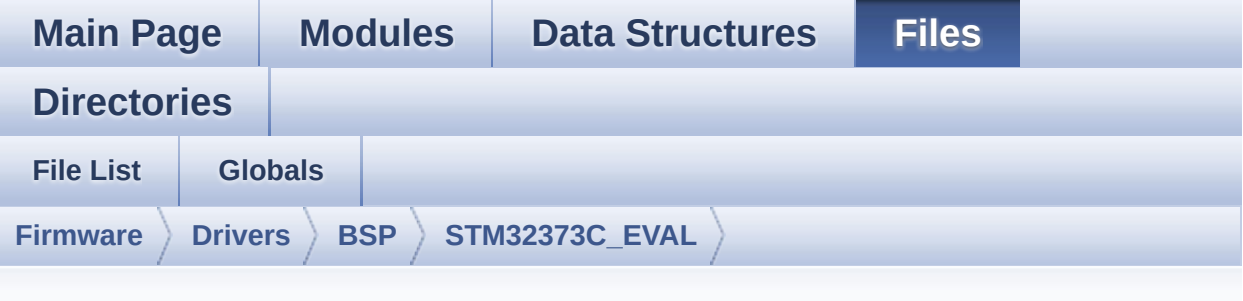

### **stm32373c\_eval\_lcd.c**

Go to the [documentation](#page-167-0) of this file.

```
00001 /**
00002 ******************************************
************************************
00003 * @file stm32373C_eval_lcd.c
00004 * @author MCD Application Team
00005 * @brief This file includes the LCD driv
er for MR028-9325-51P(ILI9328)
00006 * and MRE028-8347G-51P(HX8347G) D
isplay Modules of STM32373C-EVAL.
00007 ******************************************
************************************
00008 * @attention
00009
00010 * <h2><center>&copy; COPYRIGHT(c) 2016 STM
icroelectronics</center></h2>
00011
00012 * Redistribution and use in source and bin
ary forms, with or without modification,
00013 * are permitted provided that the followin
g conditions are met:
00014 * 1. Redistributions of source code must
 retain the above copyright notice,
```
00015 \* this list of conditions and the fol lowing disclaimer. 00016 \* 2. Redistributions in binary form must reproduce the above copyright notice, 00017 \* this list of conditions and the fol lowing disclaimer in the documentation 00018 \* and/or other materials provided wit h the distribution. 00019 \* 3. Neither the name of STMicroelectron ics nor the names of its contributors 00020 \* may be used to endorse or promote p roducts derived from this software 00021 \* without specific prior written perm ission. 00022 00023 \* THIS SOFTWARE IS PROVIDED BY THE COPYRIG HT HOLDERS AND CONTRIBUTORS "AS IS" 00024 \* AND ANY EXPRESS OR IMPLIED WARRANTIES, I NCLUDING, BUT NOT LIMITED TO, THE 00025 \* IMPLIED WARRANTIES OF MERCHANTABILITY AN D FITNESS FOR A PARTICULAR PURPOSE ARE 00026 \* DISCLAIMED. IN NO EVENT SHALL THE COPYRI GHT HOLDER OR CONTRIBUTORS BE LIABLE 00027 \* FOR ANY DIRECT, INDIRECT, INCIDENTAL, SP ECIAL, EXEMPLARY, OR CONSEQUENTIAL 00028 \* DAMAGES (INCLUDING, BUT NOT LIMITED TO, PROCUREMENT OF SUBSTITUTE GOODS OR 00029 \* SERVICES; LOSS OF USE, DATA, OR PROFITS; OR BUSINESS INTERRUPTION) HOWEVER 00030 \* CAUSED AND ON ANY THEORY OF LIABILITY, W HETHER IN CONTRACT, STRICT LIABILITY, 00031 \* OR TORT (INCLUDING NEGLIGENCE OR OTHERWI SE) ARISING IN ANY WAY OUT OF THE USE 00032 \* OF THIS SOFTWARE, EVEN IF ADVISED OF THE POSSIBILITY OF SUCH DAMAGE. 00033 00034 \*\*\*\*\*\*\*\*\*\*\*\*\*\*\*\*\*\*\*\*\*\*\*\*\*\*\*\*\*\*\*\*\*\*\*\*\*\*\*\*\*\*

\*\*\*\*\*\*\*\*\*\*\*\*\*\*\*\*\*\*\*\*\*\*\*\*\*\*\*\*\*\*\*\*\*\*\*\* 00035 \*/ 00036 00037 /\* File Info : ------------------------------------------------------------- 00038 User NOTES 00039 1. How To use this driver: 00040 --------------------------00041 - This driver is used to drive indirectly an LCD TFT. 00042 - This driver supports the ILI9328 and HX 8347G LCD 00043 mounted on MB989 daughter board 00044 - The ILI9328 and HX8347G components driv er MUST be included with this driver. 00045 00046 2. Driver description: 00047 --------------------- 00048 + Initialization steps: 00049 o Initialize the LCD using the LCD\_Init () function. 00050 00051 + Display on LCD 00052 o Clear the hole LCD using the LCD\_Clea r() function or only one specified string 00053 string line using the LCD\_ClearString Line() function. 00054 o Display a character on the specified line and column using the LCD\_DisplayChar() 00055 function or a complete string line us ing the LCD\_DisplayStringAtLine() function. 00056 o Display a string line on the specifie d position (x,y in pixel) and align mode 00057 using the LCD\_DisplayStringAtLine() f unction. 00058 o Draw and fill a basic shapes (dot, li

```
ne, rectangle, circle, ellipse, .. bitmap)
00059 on LCD using a set of functions.
00060
00061 --------------------------------------------
----------------------------------*/
00062
00063 /* Includes ------------------------------
----------------------------------*/
00064 #include "stm32373c_eval_lcd.h"
00065 #include "../../../Utilities/Fonts/fonts.h"
00066 #include "../../../Utilities/Fonts/font24.c"
00067 #include "../../../Utilities/Fonts/font20.c"
00068 #include "../../../Utilities/Fonts/font16.c"
00069 #include "../../../Utilities/Fonts/font12.c"
00070 #include "../../../Utilities/Fonts/font8.c"
00071
00072 /** @addtogroup BSP
00073 * @{
00074 */
00075
00076 /** @addtogroup STM32373C_EVAL
00077 * @{
00078 */
00079
00080 /** @addtogroup STM32373C_EVAL_LCD
00081 * @{
00082 */
00083
00084 /** @addtogroup STM32373C_EVAL_LCD_Private_D
efines
00085 * @{
00086 */
00087 #define POLY_X(Z) ((int32_t)((
pPoints + (Z)) - >>()00088 #define POLY_Y(Z) ((int32_t)((
pPoints + (Z))->Y))
00089
```

```
00090 #define MAX HEIGHT FONT 17
00091 #define MAX WIDTH FONT 24
00092 #define OFFSET BITMAP 54
00093 /**
00094 * @}
00095 */
00096
00097 /** @addtogroup STM32373C_EVAL_LCD_Private_M
acros
00098 * @{
00099 */
00100 #define ABS(X) ((X) > 0 ? (X) : -(X))
00101
00102 /**
00103 * @}
00104 */
00105
00106 /** @addtogroup STM32373C_EVAL_LCD_Private_V
ariables STM32373C_EVAL_LCD_Private_Variables
00107 * @{
00108 */
00109DrawPropTypeDef DrawProp;
00110
00111 static LCD_DrvTypeDef *lcd_drv;
00112
00113 /* Max size of bitmap will based on a font24
(17x24) */00114bitmap[MAX HEIGHT FONT*MAX WI
DTH FONT*2+OFFSET BITMAP] = {0};
00115
00116 /**
00117 * @}
00118 */
00119
00120 /** @addtogroup STM32373C_EVAL_LCD_Private_F
unctions
00121 * @{
```

```
00122 */
00123 static void LCD_DrawPixel(uint16_t Xpos, uin
t16_t Ypos, uint16_t RGBCode);
00124 static void LCD_DrawChar(uint16_t Xpos, uint
16 t Ypos, const uint8 t *pChar);
00125 static void LCD_SetDisplayWindow(uint16_t Xp
os, uint16_t Ypos, uint16_t Width, uint16_t Height
);
00126 /**
00127 * @}
00128 */
00129
00130 /** @addtogroup STM32373C_EVAL_LCD_Exported_
Functions
00131 * @{
00132 */
00133
00134 /**
00135 * @brief Initializes the LCD.
00136 * @retval LCD state
00137 */
00138 uint8_t BSP_LCD_Init(void)
00139 {
00140 uint8_t ret = LCD_ERROR;
00141
00142 /* Default value for draw propriety */
.BackColor = 0xFFFF;
00144.pFont = &Font24;
00145 DrawProp.TextColor = 0x0000;
00146
00147 if(ili9328_drv.ReadID() == ILI9328_ID)
00148 {
00149 lcd_drv = &ili9328_drv;
00150 ret = LCD_OK;
00151 }
00152 else if((hx8347g_drv.ReadID() & 0x00FF) ==
HX8347G_ID)
```

```
00153 {
00154 /*HX8347G_ID connected : 8 bits ID */
00155 lcd_drv = &hx8347g_drv;
00156 ret = LCD_OK;
00157 }
00158
00159
00160 if(ret != LCD_ERROR)
00161 {
00162 /* LCD Init */
00163 lcd_drv->Init();
00164
00165 /* Initialize the font */
00166 BSP LCD SetFont(&LCD DEFAULT FONT);
00167 }
00168
00169 return ret;
00170 }
00171
00172 /**
00173 * @brief Gets the LCD X size.
00174 * @retval Used LCD X size
00175 */
00176 uint32_t BSP_LCD_GetXSize(void)
00177 {
00178 return(lcd drv->GetLcdPixelWidth());
00179 }
00180
00181 /**
00182 * @brief Gets the LCD Y size.
00183 * @retval Used LCD Y size
00184 */
00185 uint32_t BSP_LCD_GetYSize(void)
00186 {
lcd_drv->GetLcdPixelHeight());
00188 }
00189
```
```
00190 /**
00191 * @brief Gets the LCD text color.
00192 * @retval Used text color.
00193 */
00194 uint16 t BSP LCD GetTextColor(void)
00195 {
00196 return DrawProp.TextColor;
00197 }
00198
00199 /**
00200 * @brief Gets the LCD background color.
00201 * @retval Used background color
00202 */
00203 uint16 t BSP LCD GetBackColor(void)
00204 {
00205 return DrawProp.BackColor;
00206 }
00207
00208 /**
00209 * @brief Sets the LCD text color.
00210 * @param Color Text color code RGB(5-6-5)
00211 * @retval None
00212 */
00213 void BSP_LCD_SetTextColor(uint16_t Color)
00214 {
00215 DrawProp.TextColor = Color;
00216 }
00217
00218 /**
00219 * @brief Sets the LCD background color.
00220 * @param Color Background color code RGB(
5 - 6 - 500221 * @retval None
00222 */
00223 void BSP_LCD_SetBackColor(uint16_t Color)
00224 {
00225 DrawProp.BackColor = Color;
```

```
00226 }
00227
00228 /**
00229 * @brief Sets the LCD text font.
00230 * @param pFonts Font to be used
00231 * @retval None
00232 */
00233 void BSP_LCD_SetFont(sFONT *pFonts)
00234 {
00235 DrawProp.pFont = pFonts;
00236 }
00237
00238 /**
00239 * @brief Gets the LCD text font.
00240 * @retval Used font
00241 */
00242 sFONT *BSP_LCD_GetFont(void)
00243 {
00244 return DrawProp.pFont;
00245 }
00246
00247 /**
00248 * @brief Clears the hole LCD.
00249 * @param Color Color of the background
00250 * @retval None
00251 */
00252 void BSP_LCD_Clear(uint16_t Color)
00253 {
00254 uint32_t counter = 0;
00255
00256 uint32_t color_backup = DrawProp.TextColor
;
00257 DrawProp.TextColor = Color;
00258
00259 for(counter = 0; counter < BSP_LCD_GetYSize
(); counter++)
00260 {
```

```
00261 BSP_LCD_DrawHLine(0, counter, BSP_LCD_Ge
tXSize());
00262 }
00263
.TextColor = color backup;
00265 BSP_LCD_SetTextColor(DrawProp.TextColor);
00266 }
00267
00268 /**
00269 * @brief Clears the selected line.
00270 * @param Line Line to be cleared
00271 * This parameter can be one of th
e following values:
00272 * @arg 0..9: if the Current fo
nts is Font16x24
00273 * @arg 0..19: if the Current f
onts is Font12x12 or Font8x12
00274 * @arg 0..29: if the Current f
onts is Font8x8
00275 * @retval None
00276 */
00277 void BSP_LCD_ClearStringLine(uint16_t Line)
00278 {
00279 uint32_t colorbackup = DrawProp.TextColor;
.TextColorBackColor;;
00281
00282 /* Draw a rectangle with background color
*/
00283 BSP_LCD_FillRect(0, (Line * DrawProp.pFont
->Height), BSP_LCD_GetXSize(), DrawProp.pFont->Hei
ght);
00284
00285 DrawProp.TextColor = colorbackup;
00286 BSP_LCD_SetTextColor(DrawProp.TextColor);
00287 }
00288
```

```
00289 /**
00290 * @brief Displays one character.
00291 * @param Xpos Start column address
00292 * @param Ypos Line where to display the c
haracter shape.
00293 * @param Ascii Character ascii code
00294 * This parameter must be a numbe
r between Min_Data = 0x20 and Max_Data = 0x7E00295 * @retval None
00296 */
00297 void BSP_LCD_DisplayChar(uint16_t Xpos, uint
16_t Ypos, uint8_t Ascii)
00298 {
00299 LCD_DrawChar(Ypos, Xpos, &DrawProp.pFont->
table[(Ascii - ' ' ' '00300 DrawProp.pFont->Height * ((DrawProp.pFont
->Width + 7) / 8)]);
00301 }
00302
00303 /**
00304 * @brief Displays characters on the LCD.
00305 * @param Xpos X position (in pixel)
00306 * @param Ypos Y position (in pixel)
00307 * @param pText Pointer to string to displ
ay on LCD
00308 * @param Mode Display mode
00309 * This parameter can be one of th
e following values:
00310 * @arg CENTER MODE
00311 * @arg RIGHT_MODE
00312 * @arg LEFT_MODE
00313 * @retval None
00314 */
00315 void BSP_LCD_DisplayStringAt(uint16_t Xpos,
uint16_t Ypos, uint8_t *pText, Line_ModeTypdef Mod
e)
00316 {
```

```
00317 uint16_t refcolumn = 1, counter = 0;
00318 uint32_t size = 0, ysize = 0;
00319 uint8_t *ptr = pText;
00320
00321 /* Get the text size */
00322 while (*ptr++) size ++ ;
00323
00324 /* Characters number per line */
00325 ysize = (BSP_LCD_GetXSize()/DrawProp.pFont
->Width);
00326
00327 switch (Mode)
00328 {
00329 case CENTER_MODE:
00330 {
00331 refcolumn = Xpos + ((ysize - size)* Dr
awProp.pFont->Width) / 2;
00332 break;
00333 }
00334 case LEFT_MODE:
00335 {
00336 refcolumn = Xpos;
00337 break;
00338 }
00339 case RIGHT_MODE:
00340 {
00341 refcolumn = Xpos + ((ysize - size)*Dra
wProp.pFont->Width);
00342 break;
00343 }
00344 default:
00345 {
00346 refcolumn = Xpos;
00347 break;
00348 }
00349 }
00350
```

```
00351 /* Send the string character by character
on lCD */
00352 while ((*)Text != 0) & ((|BSP_LCD_Get \times Size() - pFont->Width) & 0xFFFF) >=
DrawProp.pFont->Width))
00353 {
00354 /* Display one character on LCD */
00355 BSP_LCD_DisplayChar(refcolumn, Ypos,
*pT
ext);
00356 /* Decrement the column position by 16 */
00357 refcolumn += DrawProp.pFont->Width;
00358 /* Point on the next character */
00359 pText++;
00360 counter++;
00361 }
00362 }
00363
00364 /**
00365 * @brief Displays a character on the LCD.
00366 * @param Line Line where to display the c
haracter shape
00367 * This parameter can be one of th
e following values:
00368 * @arg 0..9: if the Current fo
nts is Font16x24
00369 * @arg 0..19: if the Current f
onts is Font12x12 or Font8x12
00370 * @arg 0..29: if the Current f
onts is Font8x8
00371 * @param pText Pointer to string to displ
ay on LCD
00372 * @retval None
00373 */
00374 void BSP_LCD_DisplayStringAtLine(uint16_t Li
ne, uint8_t *pText)
00375 {
```

```
00376 BSP_LCD_DisplayStringAt(0, LINE(Line),pTex
t, LEFT_MODE);
00377 }
00378
00379 /**
00380 * @brief Reads an LCD pixel.
00381 * @param Xpos X position
00382 * @param Ypos Y position<br>00383 * @retval RGB pixel color
        * @retval RGB pixel color
00384 */
00385 uint16_t BSP_LCD_ReadPixel(uint16_t Xpos, ui
nt16_t Ypos)
00386 {
00387 uint16_t ret = 0;
00388
00389 if(lcd_drv->ReadPixel != NULL)
00390 {
00391 ret = lcd_drv->ReadPixel(Xpos, Ypos);
00392 }
00393
00394 return ret;
00395 }
00396
00397 /**
00398 * @brief Draws an horizontal line.
00399 * @param Xpos X position
00400 * @param Ypos Y position
00401 * @param Length Line length
00402 * @retval None
00403 */
00404 void BSP_LCD_DrawHLine(uint16_t Xpos, uint16
_t Ypos, uint16_t Length)
00405 {
00406 uint32_t index = 0;
00407
00408(lcd_drv->DrawHLine != NULL)
00409 {
```

```
00410 lcd_drv->DrawHLine(DrawProp.TextColor, Y
pos, Xpos, Length);
00411 }
00412 else
00413 {
00414 for(index = 0; index < Length; index++)
00415 {
00416 LCD_DrawPixel((Ypos + index), Xpos, Dr
awProp.TextColor);
00417 }
00418 }
00419 }
00420
00421 /**
00422 * @brief Draws a vertical line.
00423 * @param Xpos X position
00424 * @param Ypos Y position
00425 * @param Length Line length
00426 * @retval None
00427 */
00428 void BSP_LCD_DrawVLine(uint16_t Xpos, uint16
_t Ypos, uint16_t Length)
00429 {
00430 uint32 t index = 0;
00431
00432 if(lcd drv->DrawVLine != NULL)
00433 {
00434 LCD_SetDisplayWindow(Ypos, Xpos, 1, Leng
th);
00435 lcd_drv->DrawVLine(DrawProp.TextColor, Y
pos, Xpos, Length);
00436 LCD_SetDisplayWindow(0, 0, BSP_LCD_GetXS
ize(), BSP_LCD_GetYSize());
00437 }
00438 else
00439 {
00440 for(index = 0; index < Length; index++)
```

```
00441 {
00442 LCD_DrawPixel(Ypos, Xpos + index, Draw
Prop.TextColor);
00443 }
00444 }
00445 }
00446
00447 /**
00448 * @brief Draws an uni-line (between two p
oints).
00449 * @param X1 Point 1 X position
00450 * @param Y1 Point 1 Y position
00451 * @param X2 Point 2 X position
00452 * @param Y2 Point 2 Y position
00453 * @retval None
00454 */
00455 void BSP_LCD_DrawLine(uint16_t X1, uint16_t
Y1, uint16_t X2, uint16_t Y2)
00456 {
00457 int16_t deltax = 0, deltay = 0, x = 0, y =
\theta, xinc1 = \theta, xinc2 = \theta,
00458 yinc1 = 0, yinc2 = 0, den = 0, num = 0, nu
madd = 0, numpixels = 0,
00459 curpixel = 0;
00460
00461 deltax = ABS(X2 - X1); \frac{1}{2} The diffe
rence between the x's */
00462 deltay = ABS(Y2 - Y1); \frac{1}{2} The diffe
rence between the y's */
00463 x = X1; /* Start x o
ff at the first pixel */
00464 y = Y1; /* Start y o
ff at the first pixel */
00465
00466 if (X2 \geq X1) /* The x-val
ues are increasing */
00467 {
```

```
00468 xinc1 = 1;
00469 xinc2 = 1;
00470 }
00471 else /* The x-val
ues are decreasing */
00472 {
00473 xinc1 = -1;
00474 xinc2 = -1;
00475 }
00476
00477 if (Y2 \ge Y1) /* The y-val
ues are increasing */
00478 {
00479 yinc1 = 1;
00480 yinc2 = 1;
00481 }
00482 else /* The y-val
ues are decreasing */
00483 {
00484   yinc1 = -1;00485 yinc2 = -1;
00486 }
00487
00488 if (deltax >= deltay) /* There is
at least one x-value for every y-value */
00489 {
00490 xinc1 = 0; /* Don't cha
nge the x when numerator >= denominator */00491 yinc2 = 0; /* Don't cha
nge the y for every iteration */
00492 den = deltax;
00493 num = deltax / 2;
00494 numadd = deltay;
00495 numpixels = deltax; \frac{1}{2} /* There are
more x-values than y-values */
00496 }
00497 else /* There is
```

```
at least one y-value for every x-value */
00498 {
00499 xinc2 = 0; /* Don't cha
nge the x for every iteration */
00500 yinc1 = 0; /* Don't cha
nge the y when numerator >= denominator */00501 den = deltay;
00502 num = deltay / 2;
00503 numadd = deltax;
00504 numpixels = deltay; \frac{1}{2} /* There are
more y-values than x-values */
00505 }
00506
00507 for (curpixel = 0; curpixel \leq numpixels;
curpixel++)
00508 {
00509 LCD_DrawPixel(y, x, DrawProp.TextColor);
 /* Draw the current pixel */
00510 num += numadd;
 \prime* Increase the numerator by the top of the frac
tion */
00511 if (num >= den)
 \frac{1}{2} Check if numerator \frac{1}{2} denominator \frac{1}{2}00512 {
00513 num -= den;
 /* Calculate the new numerator value */
00514 x += xinc1;
 \prime* Change the x as appropriate */
00515 y += yinc1;
 \prime* Change the y as appropriate */
00516 }
00517 x += xinc2;
 /* Change the x as appropriate */
00518 y += yinc2;
 /* Change the y as appropriate */
00519 }
00520 }
```

```
00521
00522 /**
00523 * @brief Draws a rectangle.
00524 * @param Xpos X position
00525 * @param Ypos Y position
00526 * @param Width Rectangle width
00527 * @param Height Rectangle height
00528 * @retval None
00529 */
00530 void BSP_LCD_DrawRect(uint16_t Xpos, uint16_
t Ypos, uint16_t Width, uint16_t Height)
00531 {
00532 /* Draw horizontal lines */
00533 BSP_LCD_DrawHLine(Xpos, Ypos, Width);
00534 BSP_LCD_DrawHLine(Xpos, (Ypos+ Height), Wi
dth);
00535
00536 /* Draw vertical lines */
00537 BSP_LCD_DrawVLine(Xpos, Ypos, Height);
00538 BSP_LCD_DrawVLine((Xpos + Width), Ypos, He
ight);
00539 }
00540
00541 /**
00542 * @brief Draws a circle.
00543 * @param Xpos X position
00544 * @param Ypos Y position
00545 * @param Radius Circle radius
00546 * @retval None
00547 */
00548 void BSP_LCD_DrawCircle(uint16_t Xpos, uint1
6_t Ypos, uint16_t Radius)
00549 {
00550 int32_t decision; /* Decision Varia
ble */
00551 uint32_t curx; /* Current X Value */
00552 uint32_t cury; /* Current Y Value */
```

```
00553
00554 decision = 3 - (Radius < 1);
00555 curx = 0;
00556 cury = Radius;
00557
00558 while (curx <= cury)
00559 {
00560 LCD_DrawPixel((Ypos + curx), (Xpos - cur
y), DrawProp.TextColor);
00561
00562 LCD_DrawPixel((Ypos - curx), (Xpos - cur
y), DrawProp.TextColor);
00563
00564 LCD_DrawPixel((Ypos + cury), (Xpos - cur
x), DrawProp.TextColor);
00565
00566 LCD_DrawPixel((Ypos - cury), (Xpos - cur
x), DrawProp.TextColor);
00567
00568 LCD_DrawPixel((Ypos + curx), (Xpos + cur
y), DrawProp.TextColor);
00569
00570 LCD_DrawPixel((Ypos - curx), (Xpos + cur
y), DrawProp.TextColor);
00571
00572 LCD_DrawPixel((Ypos + cury), (Xpos + cur
x), DrawProp.TextColor);
00573
00574 LCD_DrawPixel((Ypos - cury), (Xpos + cur
x), DrawProp.TextColor);
00575
00576 /* Initialize the font */
00577 BSP_LCD_SetFont(&LCD_DEFAULT_FONT);
00578
00579 if (decision < 0)
00580 {
00581 decision += (curx << 2) + 6;
```

```
00582 }
00583 else
00584 {
00585 decision += ((curx - cury) << 2) + 10;
00586 cury--;
00587 }
00588 curx++;
00589 }
00590 }
00591
00592 /**
00593 * @brief Draws an poly-line (between many
points).
00594 * @param pPoints Pointer to the points ar
ray
00595 * @param PointCount Number of points
00596 * @retval None
00597 */
00598 void BSP_LCD_DrawPolygon(pPoint pPoints, uin
t16_t PointCount)
00599 {
00600 int16_t x = 0, y = 0;
00601
00602 if(PointCount < 2)
00603 {
00604 return;
00605 }
00606
00607 BSP_LCD_DrawLine(pPoints->X, pPoints->Y, (
pPoints+PointCount-1)->X, (pPoints+PointCount-1)->
Y);
00608
00609 while(--PointCount)
00610 {
00611 x = pPoints-\geqX;
00612 y = Y;00613 pPoints++;
```

```
00614 BSP_LCD_DrawLine(x, y, pPoints->X, pPoin
ts - y;
00615 }
00616
00617 }
00618
00619 /**
00620 * @brief Draws an ellipse on LCD.
00621 * @param Xpos X position
00622 * @param Ypos Y position
00623 * @param XRadius Ellipse X radius
00624 * @param YRadius Ellipse Y radius
00625 * @retval None
00626 */
00627 void BSP_LCD_DrawEllipse(int Xpos, int Ypos,
int XRadius, int YRadius)
00628 {
00629 int x = 0, y = -XRadius, err = 2-2*YRadius
, e2;
00630 float k = 0, rad1 = 0, rad2 = 0;
00631
00632 rad1 = YRadius;
00633 rad2 = XRadius;
00634
00635 k = (float)(rad2/rad1);00636
00637 do {
00638 LCD_DrawPixel((Ypos-(uint16_t)(x/k)), (X
pos+y), DrawProp.TextColor);
00639 LCD_DrawPixel((Ypos+(uint16_t)(x/k)), (X
pos+y), DrawProp.TextColor);
00640 LCD_DrawPixel((Ypos+(uint16_t)(x/k)), (X
pos-y), DrawProp.TextColor);
00641 LCD_DrawPixel((Ypos-(uint16_t)(x/k)), (X
pos-y), DrawProp.TextColor);
00642
00643 e2 = err;
```

```
00644 if (e2 \leq x) {
00645 err += ++x*2+1;
00646 if (-y == x & 0 & 0 & 0 & 0 & 0) e2 = 0;
00647 }
00648 if (e2 > y) err += ++y*2+1;
00649 }
00650 while (y <= 0);
00651 }
00652
00653 /**
00654 * @brief Draws a bitmap picture loaded in
the internal Flash (32 bpp).
00655 * @param Xpos Bmp X position in the LCD
00656 * @param Ypos Bmp Y position in the LCD
00657 * @param pBmp Pointer to Bmp picture addr
ess in the internal Flash
00658 * @retval None
00659 */
00660 void BSP_LCD_DrawBitmap(uint16_t Xpos, uint1
6_t Ypos, uint8_t *pBmp)
00661 {
00662 uint32_t height = 0, width = 0;
00663
00664 /* Read bitmap width */
00665 width = *(uint16_t *) (pBmp + 18);
00666 width = (*(uint16 t *) (pBmp + 20)) << 16
\frac{1}{l}00667
00668 /* Read bitmap height */
00669 height = *(uint16_t *) (pBmp + 22);
00670 height = (*(uint16_t *) (pBmp + 24)) << 1
6;
00671
00672 /* Remap Ypos, hx8347g works with inverted
X in case of bitmap */
00673 /* X = 0, cursor is on Bottom corner */00674 if(Lcd_drv == \& hx8347g_drv)
```

```
00675 {
00676 Ypos = BSP_LCD_GetYSize() - Ypos - heigh
t;
00677 }
00678
00679 LCD_SetDisplayWindow(Ypos, Xpos, width, he
ight);
00680
00681 if(lcd_drv->DrawBitmap != NULL)
00682 {
00683 lcd_drv->DrawBitmap(Ypos, Xpos, pBmp);
00684 }
00685 LCD_SetDisplayWindow(0, 0, BSP_LCD_GetXSize
(), BSP_LCD_GetYSize());
00686 }
00687
00688 /**
00689 * @brief Draws a full rectangle.
00690 * @param Xpos X position
00691 * @param Ypos Y position
00692 * @param Width Rectangle width
00693 * @param Height Rectangle height
00694 * @retval None
00695 */
00696 void BSP_LCD_FillRect(uint16_t Xpos, uint16_
t Ypos, uint16_t Width, uint16_t Height)
00697 {
00698 BSP_LCD_SetTextColor(DrawProp.TextColor);
00699 do
00700 {
00701 BSP_LCD_DrawHLine(Xpos, Ypos++, Width);
00702 }
00703 while(Height--);
00704 }
00705
00706 /**
```

```
00707 * @brief Draws a full circle.
00708 * @param Xpos X position
00709 * @param Ypos Y position
00710 * @param Radius Circle radius
00711 * @retval None
00712 */
00713 void BSP_LCD_FillCircle(uint16_t Xpos, uint1
6_t Ypos, uint16_t Radius)
00714 {
00715 int32_t decision; /* Decision Vari
able */
00716 uint32_t curx; /* Current X Value */
00717 uint32_t cury; /* Current Y Value */
00718
00719 decision = 3 - (Radius < 1);00720
00721 curx = 0;
00722 cury = Radius;
00723
TextColor(DrawProp.TextColor);
00725
00726 while (curx \leq cury)
00727 {
00728 if(cury > 0)
00729 {
00730 BSP_LCD_DrawVLine(Xpos + curx, Ypos -
cury, 2*cury);
00731 BSP_LCD_DrawVLine(Xpos - curx, Ypos -
cury, 2*cury);
00732 }
00733
00734 if(curx > 0)
00735 {
00736 BSP_LCD_DrawVLine(Xpos - cury, Ypos -
curx, 2*curx);
00737 BSP_LCD_DrawVLine(Xpos + cury, Ypos -
curx, 2*curx);
```

```
00738 }
00739 if (decision < 0)
00740 {
00741 decision += (curx << 2) + 6;
00742 }
00743 else
00744 {
00745 decision += ((curx - cury) << 2) + 10;
00746 cury--;
00747 }
00748 curx++;
00749 }
00750
00751 BSP_LCD_SetTextColor(DrawProp.TextColor);
00752 BSP_LCD_DrawCircle(Xpos, Ypos, Radius);
00753 }
00754
00755 /**00756 * @brief Draws a full ellipse.
00757 * @param Xpos X position
00758 * @param Ypos Y position
00759 * @param XRadius Ellipse X radius
00760 * @param YRadius Ellipse Y radius
00761 * @retval None
00762 */
00763 void BSP LCD FillEllipse(int Xpos, int Ypos,
int XRadius, int YRadius)
00764 {
00765 int x = 0, y = -XRadius, err = 2-2*YRadius
, e2;
00766 float k = 0, rad1 = 0, rad2 = 0;
00767
00768 rad1 = YRadius;
00769 rad2 = XRadius;
00770
00771 k = (float)(rad2/rad1);00772
```

```
00773 do
00774 {
00775 BSP_LCD_DrawVLine((Xpos+y), (Ypos-(uint1
6_t(x/k), (2*(uint16_t(x/k) + 1));00776 BSP_LCD_DrawVLine((Xpos-y), (Ypos-(uint1
6_t(x/k), (2*(uint16_t(x/k) + 1));00777
00778 e2 = err;
00779 if (e2 <= x)
00780 {
00781 err += ++x*2+1;
00782 if (-y == x & 88 & 2 <= y) & 2 = 0;00783 }
00784 if (e2 > y) err += ++y*2+1;
00785 }
00786 while (y <= 0);
00787 }
00788
00789 /**
00790 * @brief Enables the display.
00791 * @retval None
00792 */
00793 void BSP_LCD_DisplayOn(void)
00794 {
00795 lcd_drv->DisplayOn();
00796 }
00797
00798 /**
00799 * @brief Disables the display.
00800 * @retval None
00801 */
00802 void BSP_LCD_DisplayOff(void)
00803 {
00804 lcd_drv->DisplayOff();
00805 }
00806
00807 /**
```

```
00808 * @}
00809 */
00810
00811 /*******************************************
***********************************
00812 Static Function
00813 ********************************************
***********************************/
00814 /** @addtogroup STM32373C_EVAL_LCD_Private_F
unctions
00815 * @{
00816 */
00817
00818 /**
00819 * @brief Draws a pixel on LCD.
00820 * @param Xpos X position
00821 * @param Ypos Y position
00822 * @param RGBCode Pixel color in RGB mode
(5-6-5)00823 * @retval None
00824 */
00825 static void LCD_DrawPixel(uint16_t Xpos, uin
t16_t Ypos, uint16_t RGBCode)
00826 {
00827 if(lcd_drv->WritePixel != NULL)
00828 {
00829 lcd_drv->WritePixel(Xpos, Ypos, RGBCode)
;
00830 }
00831 }
00832
00833 /**
00834 * @brief Draws a character on LCD.
00835 * @param Xpos Line where to display the c
haracter shape
00836 * @param Ypos Start column address
00837 * @param pChar Pointer to the character d
```

```
ata
00838 * @retval None
00839 */
00840 static void LCD_DrawChar(uint16_t Xpos, uint
16 t Ypos, const uint8 t *pChar)
00841 {
00842 uint32_t counterh = 0, counterw = 0, index
= 0;00843 uint16_t height = 0, width = 0;
00844 uint8_t offset = 0;
00845 uint8_t *pchar = NULL;
00846 uint32_t line = 0;
00847
00848 height = DrawProp.pFont->Height;
00849pFont->Width;
00850
00851 /* Fill bitmap header*/
00852 bitmap + 2) = (uint16_t)(he)ight*width*2+OFFSET_BITMAP);
00853 *(uint16_t *) (bitmap + 4) = (uint16_t)((h
+OFFSET_BITMAP)>>16);
00854 *(uint16_t *) (bitmap + 10) = OFFSET_BITMAP
\frac{1}{l}00855 *(uint16_t *bitmap + 18) = (uint16_t)(w
idth);
00856 *(uint16_t *) (bitmap + 20) = (uint16_t)((
width) > > 16);
00857 * (uint16_t *bitmap + 22) = (uint16_t)(h
eight);
00858 bitmap + 24) = (uint16_t)(height)>>16);
00859
00860 offset = 8 *((width + 7)/8) - width ;
00861
00862 for(counterh = 0; counterh < height; count
erh++)00863 {
```

```
00864 pchar = ((uint8_t * )pchar + (width + 7)/8 * counterh);
00865
00866 if((width + 7)/8) == 3)00867 {
00868 line = (pchar[0]<< 16) | (pchar[1]<<
8) | pchar[2];
00869 }
00870
00871 if((width + 7)/8) == 2)00872 {
00873 line = (phant[0] < 8) | pchar[1];
00874 }
00875
00876 if((width + 7)/8) == 1)00877 {
00878 line = pchar[0];
00879 }
00880
00881 for (counterw = 0; counterw < width; cou
nterw++)
00882 {
00883 /* Image in the bitmap is written from
the bottom to the top */
00884 /* Need to invert image in the bitmap
*/
00885 index = ((\text{height-counter}h-1)*width)+(counterw))*2+OFFSET_BITMAP;
00886 if(line & (1 << (width- counterw + off
set-1))00887 {
00888bitmap(uint8_t)DrawProp.Te
xtColor;
00889bitmap[index+1] = (uint8_t)(DrawProp.
TextColor >> 8);
00890 }
00891 else
```

```
00892 {
00893 bitmap[index] = (uint8_t)DrawProp.Ba
ckColor;
00894bitmap[index+1] = (uint8_t)(DrawProp.
BackColor >> 8);
00895 }
00896 }
00897 }
00898
00899 BSP_LCD_DrawBitmap(Ypos, Xpos, bitmap);
00900 }
00901
00902 /**
00903 * @brief Sets display window.
00904 * @param Xpos LCD X position
00905 * @param Ypos LCD Y position
00906 * @param Width LCD window width
00907 * @param Height LCD window height
00908 * @retval None
00909 */
00910 static void LCD_SetDisplayWindow(uint16_t Xp
os, uint16_t Ypos, uint16_t Width, uint16_t Height
\left( \right)00911 {
00912 if(lcd_drv->SetDisplayWindow != NULL)
00913 {
00914 lcd_drv->SetDisplayWindow(Xpos, Ypos, Wi
dth, Height);
00915 }
00916 }
00917 /**
00918 * @}
00919 */
00920
00921 /**
00922 * @}
00923 */
```

```
00924
00925 /**
00926 * @}
00927 */
00928
00929 /**
00930 * @}
00931 */
00932
00933 /************************ (C) COPYRIGHT STMi
croelectronics *****END OF FILE****/
\left| \cdot \right|\blacktriangleright
```
Generated on Wed May 31 2017 11:20:44 for STM32373C\_EVAL BSP User Manual by doxygem 1.7.6.1

# <span id="page-277-0"></span>STM32373C\_EVAL BSP User Manual

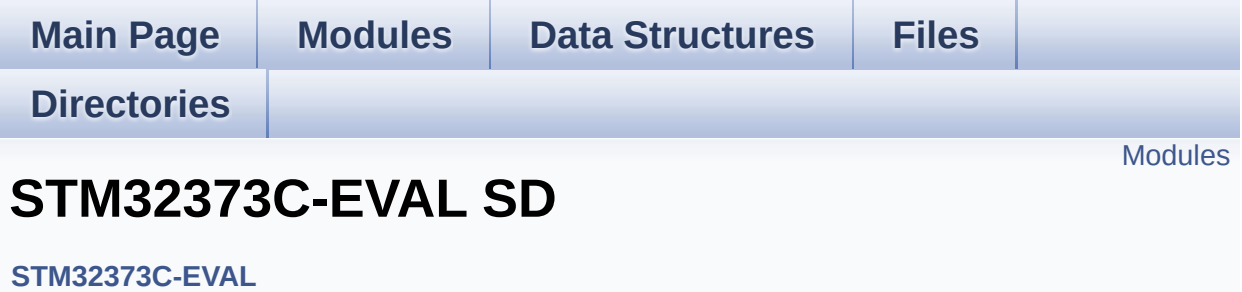

### <span id="page-278-0"></span>**Modules**

**Types [Definitions](#page-17-0) Private [Constants](#page-559-0) Private [Variables](#page-562-0) [Exported](#page-279-0) Types Exported [Constants](#page-550-0) [Exported](#page-40-0) Macro Exported [Functions](#page-432-0) Private [Functions](#page-421-0)**

Generated on Wed May 31 2017 11:20:45 for STM32373C\_EVAL BSP User Manual by doxygem 1.7.6.1

# <span id="page-279-0"></span>STM32373C\_EVAL BSP User Manual

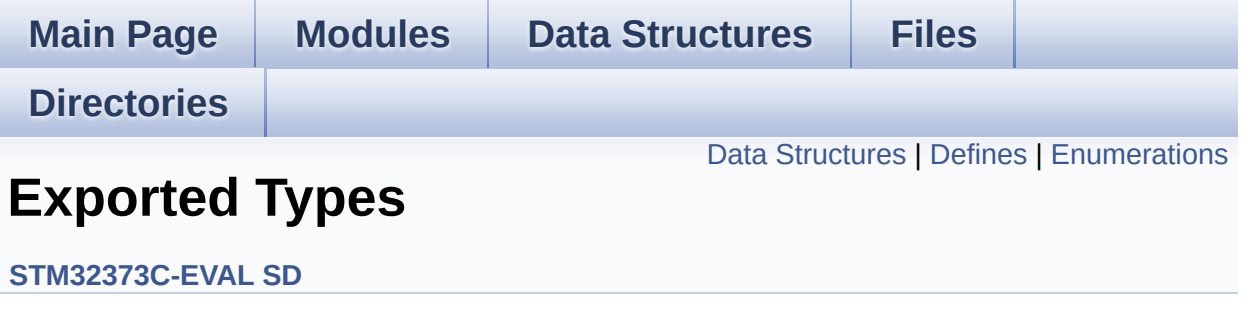

## <span id="page-280-0"></span>**Data Structures**

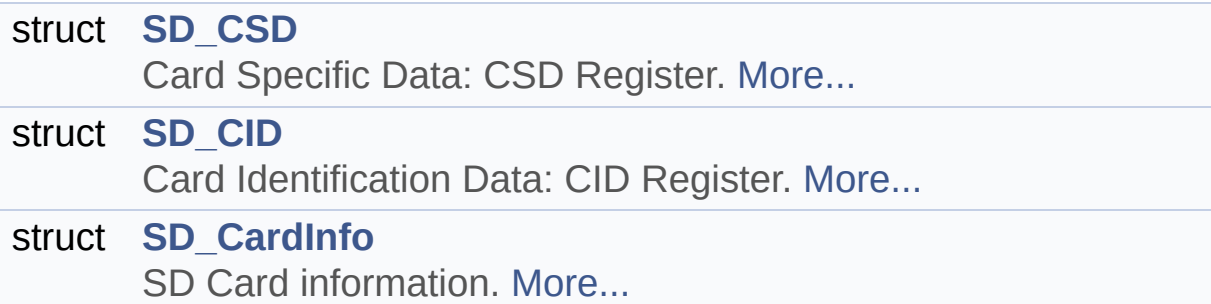

## <span id="page-281-0"></span>**Defines**

#define **[MSD\\_OK](#page-283-0)** 0x00 SD status structure definition.

#define **[MSD\\_ERROR](#page-283-1)** 0x01

## <span id="page-282-0"></span>**Enumerations**

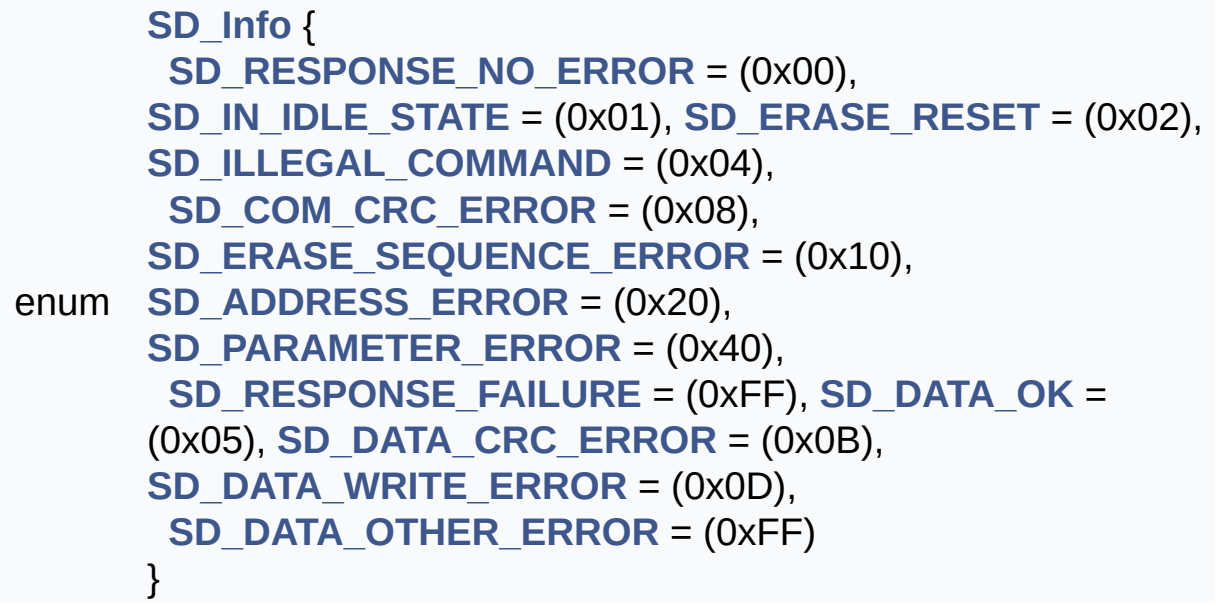

### **Define Documentation**

<span id="page-283-1"></span>**#define [MSD\\_ERROR](#page-283-1) 0x01**

Definition at line **[85](#page-285-0)** of file **[stm32373c\\_eval\\_sd.h](#page-285-1)**.

Referenced by **[BSP\\_SD\\_Erase\(\)](#page-298-0)**, **[BSP\\_SD\\_GetCardInfo\(\)](#page-298-0)**, **[BSP\\_SD\\_Init\(\)](#page-298-0)**, **[BSP\\_SD\\_ReadBlocks\(\)](#page-298-0)**, **[BSP\\_SD\\_WriteBlocks\(\)](#page-298-0)**, **[SD\\_GetCIDRegister\(\)](#page-298-0)**, **[SD\\_GetCSDRegister\(\)](#page-298-0)**, **[SD\\_GoIdleState\(\)](#page-298-0)**, and **[SD\\_SendCmd\(\)](#page-298-0)**.

#### <span id="page-283-0"></span>**#define [MSD\\_OK](#page-283-0) 0x00**

SD status structure definition.

Definition at line **[84](#page-285-0)** of file **[stm32373c\\_eval\\_sd.h](#page-285-1)**.

Referenced by **[BSP\\_SD\\_Erase\(\)](#page-298-0)**, **[BSP\\_SD\\_GetStatus\(\)](#page-298-0)**, **[BSP\\_SD\\_ReadBlocks\(\)](#page-298-0)**, **[BSP\\_SD\\_WriteBlocks\(\)](#page-298-0)**, **[SD\\_GetCIDRegister\(\)](#page-298-0)**, **[SD\\_GetCSDRegister\(\)](#page-298-0)**, **[SD\\_GoIdleState\(\)](#page-298-0)**, and **[SD\\_SendCmd\(\)](#page-298-0)**.

### **Enumeration Type Documentation**

#### <span id="page-284-0"></span>**enum [SD\\_Info](#page-284-0)**

#### **Enumerator:**

<span id="page-284-1"></span>*SD\_RESPONSE\_NO\_ERROR*

SD reponses and error flags.

<span id="page-284-6"></span><span id="page-284-5"></span><span id="page-284-4"></span><span id="page-284-3"></span><span id="page-284-2"></span>*SD\_IN\_IDLE\_STATE SD\_ERASE\_RESET SD\_ILLEGAL\_COMMAND SD\_COM\_CRC\_ERROR SD\_ERASE\_SEQUENCE\_ERROR SD\_ADDRESS\_ERROR SD\_PARAMETER\_ERROR SD\_RESPONSE\_FAILURE*

<span id="page-284-10"></span><span id="page-284-9"></span><span id="page-284-8"></span><span id="page-284-7"></span>

*SD\_DATA\_OK* Data response error.

<span id="page-284-13"></span><span id="page-284-12"></span><span id="page-284-11"></span>*SD\_DATA\_CRC\_ERROR SD\_DATA\_WRITE\_ERROR SD\_DATA\_OTHER\_ERROR*

Definition at line **[87](#page-285-0)** of file **[stm32373c\\_eval\\_sd.h](#page-285-1)**.

Generated on Wed May 31 2017 11:20:45 for STM32373C\_EVAL BSP User Manual by comparison 1.7.6.1

# <span id="page-285-1"></span>STM32373C\_EVAL BSP User Manual

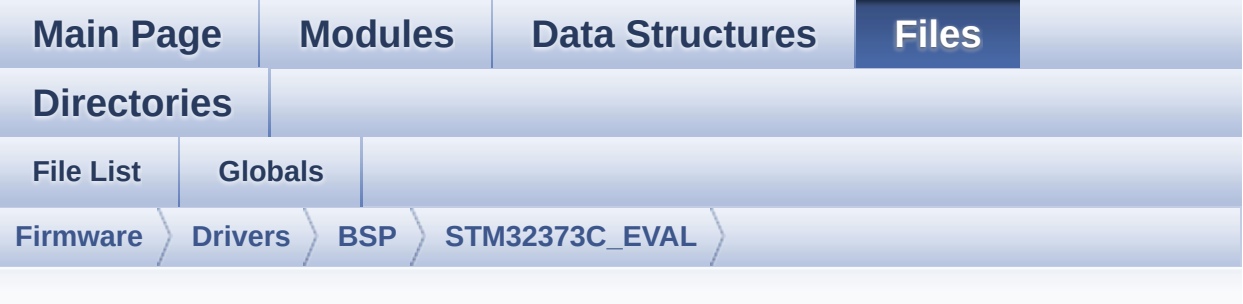

## **stm32373c\_eval\_sd.h**

Go to the [documentation](#page-193-0) of this file.

<span id="page-285-0"></span>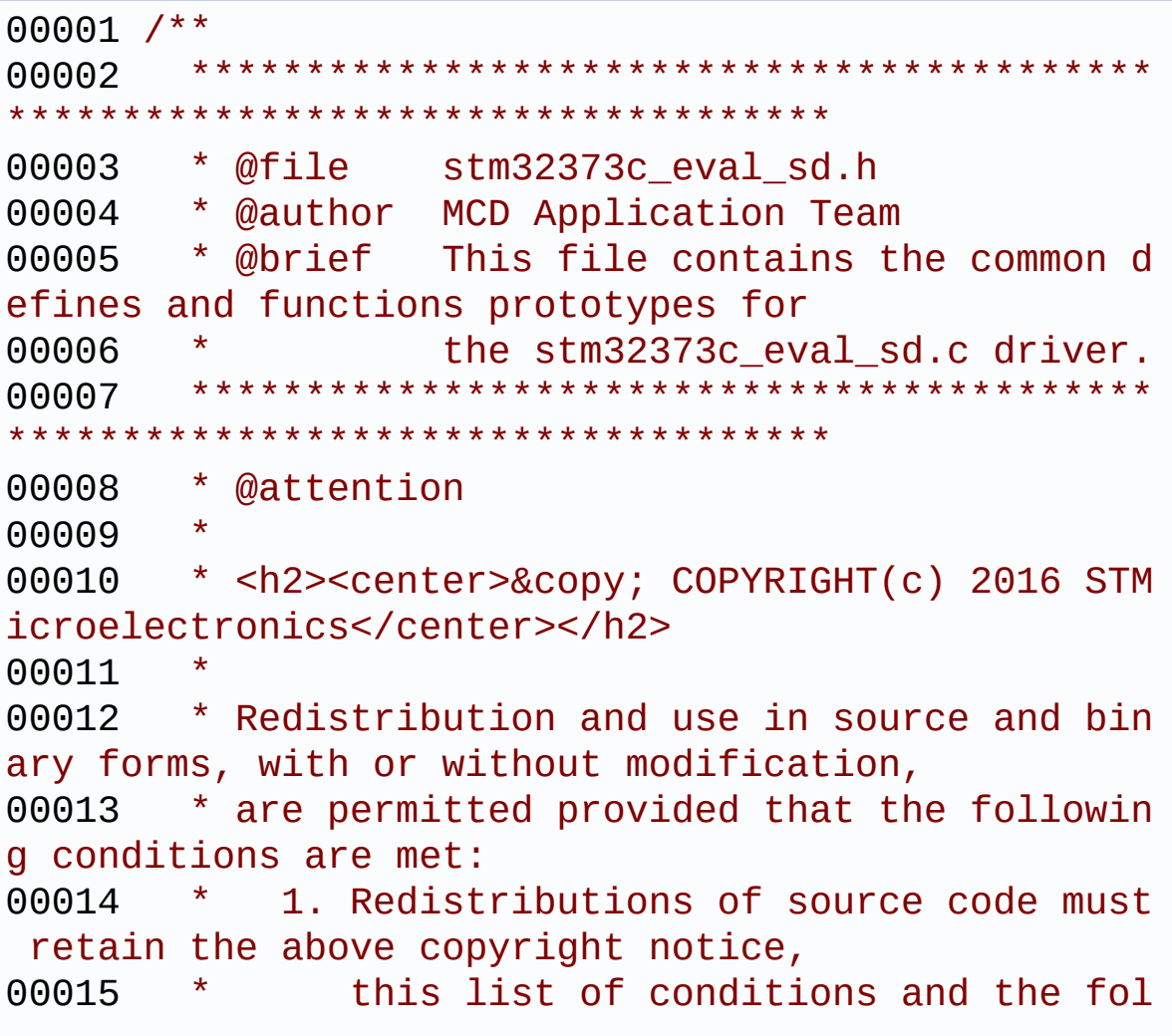

lowing disclaimer. 00016 \* 2. Redistributions in binary form must reproduce the above copyright notice, 00017 \* this list of conditions and the fol lowing disclaimer in the documentation 00018 \* and/or other materials provided wit h the distribution. 00019 \* 3. Neither the name of STMicroelectron ics nor the names of its contributors 00020 \* may be used to endorse or promote p roducts derived from this software 00021 \* without specific prior written perm ission. 00022 00023 \* THIS SOFTWARE IS PROVIDED BY THE COPYRIG HT HOLDERS AND CONTRIBUTORS "AS IS" 00024 \* AND ANY EXPRESS OR IMPLIED WARRANTIES, I NCLUDING, BUT NOT LIMITED TO, THE 00025 \* IMPLIED WARRANTIES OF MERCHANTABILITY AN D FITNESS FOR A PARTICULAR PURPOSE ARE 00026 \* DISCLAIMED. IN NO EVENT SHALL THE COPYRI GHT HOLDER OR CONTRIBUTORS BE LIABLE 00027 \* FOR ANY DIRECT, INDIRECT, INCIDENTAL, SP ECIAL, EXEMPLARY, OR CONSEQUENTIAL 00028 \* DAMAGES (INCLUDING, BUT NOT LIMITED TO, PROCUREMENT OF SUBSTITUTE GOODS OR 00029 \* SERVICES; LOSS OF USE, DATA, OR PROFITS; OR BUSINESS INTERRUPTION) HOWEVER 00030 \* CAUSED AND ON ANY THEORY OF LIABILITY, W HETHER IN CONTRACT, STRICT LIABILITY, 00031 \* OR TORT (INCLUDING NEGLIGENCE OR OTHERWI SE) ARISING IN ANY WAY OUT OF THE USE 00032 \* OF THIS SOFTWARE, EVEN IF ADVISED OF THE POSSIBILITY OF SUCH DAMAGE. 00033 00034 \*\*\*\*\*\*\*\*\*\*\*\*\*\*\*\*\*\*\*\*\*\*\*\*\*\*\*\*\*\*\*\*\*\*\*\*\*\*\*\*\*\* \*\*\*\*\*\*\*\*\*\*\*\*\*\*\*\*\*\*\*\*\*\*\*\*\*\*\*\*\*\*\*\*\*\*\*\*

```
00035 */
00036
00037 /* Define to prevent recursive inclusion ---
----------------------------------*/
00038 #ifndef __STM32373C_EVAL_SD_H
00039 #define __STM32373C_EVAL_SD_H
00040
00041 #ifdef __cplusplus
00042 extern "C" {
00043 #endif
00044
00045 /* Includes -----------------------------
                       ----------------------------------*/
00046 #include "stm32373c_eval.h"
00047
00048 /** @addtogroup BSP
00049 * @{
00050 */
00051
00052 /** @addtogroup STM32373C_EVAL
00053 * @{<br>
00054 */
00054
00055
00056 /** @defgroup STM32373C_EVAL_SD STM32373C-EV
AL SD
00057 * @{
00058 */
00059
00060 /* Private define ------------------------
----------------------------------*/
00061
00062 /** @defgroup STM32373C_EVAL_SD_Private_Defi
nes Private Constants
00063 * @{
00064 */
00065 /**
00066 * @}
```
```
00067 */
00068 /* Private variables -----------------------
----------------------------------*/
00069
00070 /** @defgroup STM32373C EVAL SD Private Vari
ables Private Variables
00071 * @{
00072 */
00073 /**
00074 * @}
00075 */
00076
00077 /** @defgroup STM32373C_EVAL_SD_Exported_Typ
es Exported Types
00078 * @{
00079 */
00080
00081 /**
00082 * @brief SD status structure definition
00083 */
00084 #define MSD_OK 0x00
00085 #define MSD_ERROR 0x01
00086
00087 typedef enum
00088 {
00089 /**
00090 * @brief SD reponses and error flags
00091 */
00092SD_RESPONSE_NO_ERROR = (0x00),
00093 SD_IN_IDLE_STATE = (0x01),
00094SD_ERASE_RESET = (0x02),
00095SD_ILLEGAL_COMMAND = (0 \times 04),<br>00096 SD_COM_CRC_ERROR = (0 \times 08),
00096SD_COM_CRC_ERROR = (0x08),
00097 SD_ERASE_SEQUENCE_ERROR = (0x10),
00098SD_ADDRESS_ERROR = (0x20),
00099SD_PARAMETER_ERROR = (0x40),
00100SD_RESPONSE_FAILURE = (0xFF),
```

```
00101
00102 /**
00103 * @brief Data response error
00104 */
00105SD_DATA_OK = (0x05),
00106SD_DATA_CRC_ERROR = (0x0B),
00107 SD_DATA_WRITE_ERROR = (0x0D),
00108SD_DATA_OTHER_ERROR = (0xFF)
00109 }SD_Info;
00110
00111 / **00112 * @brief Card Specific Data: CSD Register
00113 */
00114 typedef struct
00115 {
00116 __IO uint8_t CSDStruct; /* CSD
structure */
00117 __IO uint8_t SysSpecVersion; /* Sys
tem specification version */
00118 __IO uint8_t Reserved1; /* Res
erved */
00119 __IO uint8_t TAAC; /* Dat
a read access-time 1 */
00120 __IO uint8_t NSAC; /* Dat
a read access-time 2 in CLK cycles */
00121 __IO uint8_t MaxBusClkFrec; /* Max
. bus clock frequency */
00122CardComdClasses; /* Car
d command classes */
00123RdBlockLen; /* Max
. read data block length */
00124 __IO uint8_t PartBlockRead; /* Par
tial blocks for read allowed */
00125 __IO uint8_t WrBlockMisalign; /* Wri
te block misalignment */
00126 __IO uint8_t RdBlockMisalign; /* Rea
d block misalignment */
```

```
00127 __IO uint8_t DSRImpl; /* DSR
implemented */
00128 __IO uint8_t Reserved2; /* Res
erved */
00129DeviceSize; /* Dev
ice Size */
00130 __IO uint8_t MaxRdCurrentVDDMin; /* Max
. read current @ VDD min */
00131MaxRdCurrentVDDMax; /* Max
. read current @ VDD max */
00132MaxWrCurrentVDDMin; /* Max
. write current @ VDD min */
00133 __IO uint8_t MaxWrCurrentVDDMax; /* Max
. write current @ VDD max */
00134 __IO uint8_t DeviceSizeMul; /* Dev
ice size multiplier */
00135EraseGrSize; /* Era
se group size */
00136 __IO uint8_t EraseGrMul; /* Era
se group size multiplier */
00137 __IO uint8_t WrProtectGrSize; /* Wri
te protect group size */
00138 __IO uint8_t WrProtectGrEnable; /* Wri
te protect group enable */
00139ManDeflECC; /* Man
ufacturer default ECC */
00140WrSpeedFact; /* Wri
te speed factor */
00141MaxWrBlockLen; /* Max
. write data block length */
00142 __IO uint8_t WriteBlockPaPartial; /* Par
tial blocks for write allowed */
00143 __IO uint8_t Reserved3; /* Res
erded */
00144 __IO uint8_t ContentProtectAppli; /* Con
tent protection application */
00145 IO uint8 tFileFormatGrouop; /* Fil
```

```
e format group */
00146 __IO uint8_t CopyFlag; /* Cop
y flag (OTP) */00147 __IO uint8_t PermWrProtect; /* Per
manent write protection */
00148 __IO uint8_t TempWrProtect; /* Tem
porary write protection */
00149 __IO uint8_t FileFormat; /* Fil
e Format */
00150 __IO uint8_t ECC; /* ECC
code */
00151 __IO uint8_t CSD_CRC; /* CSD
CRC */
00152Reserved4; \overline{\phantom{a}} /* alw
ays 1^*/00153 } SD_CSD;
00154
00155 / **00156 * @brief Card Identification Data: CID Re
gister
00157 */
00158 typedef struct
00159 {
00160ManufacturerID; /* Man
ufacturerID */
00161 __IO uint16_t OEM_AppliID; /* OEM
/Application ID */
00162 __IO uint32_t ProdName1; /* Pro
duct Name part1 */
00163 __IO uint8_t ProdName2; /* Pro
duct Name part2*/
00164 __IO uint8_t ProdRev; /* Pro
duct Revision */
00165 __IO uint32_t ProdSN; /* Pro
duct Serial Number */
00166 __IO uint8_t Reserved1; /* Res
erved1 */
```

```
00167 __IO uint16_t ManufactDate; /* Man
ufacturing Date */
00168 __IO uint8_t CID_CRC; /* CID
CRC */
00169 IO uint8 tReserved2; \frac{1}{x} alw
ays 1 \frac{\ast}{ }00170 } SD_CID;
00171
00172 /**
00173 * @brief SD Card information
00174 */
00175 typedef struct
00176 {
00177 SD_CSD Csd;
00178 SD_CID Cid;
00179 uint32_t CardCapacity; /* Card Capacity */
00180 uint32_t CardBlockSize; /* Card Block Size
*/
00181 } SD_CardInfo;
00182
00183 /**
00184 * @}
00185 */
00186
00187 /** @defgroup STM32373C_EVAL_SD_Exported_Con
stants Exported Constants
00188 * @{
00189 */
00190
00191 /**
00192 * @brief Start Data tokens:
00193 * Tokens (necessary because at nop
/idle (and CS active) only 0xff is
00194 * on the data/command line)
00195 */
00196 #define SD_START_DATA_SINGLE_BLOCK_READ 0
```

```
xFE /* Data token start byte, Start Single Block
Read */
00197 #define SD_START_DATA_MULTIPLE_BLOCK_READ 0
xFE /* Data token start byte, Start Multiple Bloc
k Read */
00198 #define SD_START_DATA_SINGLE_BLOCK_WRITE 0
xFE /* Data token start byte, Start Single Block
Write */
00199 #define SD_START_DATA_MULTIPLE_BLOCK_WRITE 0
xFD /* Data token start byte, Start Multiple Bloc
k Write */
00200 #define SD_STOP_DATA_MULTIPLE_BLOCK_WRITE _0
xFD /* Data toke stop byte, Stop Multiple Block W
rite */
00201
00202 / **00203 * @brief SD detection on its memory slot
00204 */
00205 #define SD_PRESENT ((uint8_t)0
x01)
00206 #define SD_NOT_PRESENT ((uint8_t)0
x00)
00207
00208 /**
00209 * @brief Commands: CMDxx = CMD-number | 0
x4000210 */
00211 #define SD_CMD GO IDLE STATE 0 /*
CMD0 = 0x40 */
00212 #define SD_CMD_SEND_OP_COND 1 /*
CMD1 = 0x41 */
00213 #define SD_CMD_SEND_CSD 9 /*
CMD9 = 0 \times 49 */
00214 #define SD_CMD_SEND_CID 10 /*
CMD10 = 0x4A */
00215 #define SD_CMD_STOP_TRANSMISSION 12 /*
CMD12 = 0 \times 4C */
```

```
00216 #define SD_CMD SEND STATUS 13 /*
CMD13 = 0x4D */
00217 #define SD_CMD_SET_BLOCKLEN 16 /*
CMD16 = 0x50 */
00218 #define SD CMD READ SINGLE BLOCK 17 /*
CMD17 = 0x51 */
00219 #define SD_CMD_READ_MULT_BLOCK 18 /*
CMD18 = 0x52 */
00220 #define SD_CMD_SET_BLOCK_COUNT 23 /*
CMD23 = 0x57 */
00221 #define SD_CMD_WRITE_SINGLE_BLOCK 24 /*
CMD24 = 0 \times 58 */
00222 #define SD_CMD_WRITE_MULT_BLOCK 25 /*
CMD25 = 0x59 */
00223 #define SD CMD_PROG_CSD 27 /*
CMD27 = 0x5B */
00224 #define SD CMD SET WRITE PROT 28 /*
CMD28 = 0 \times 5C */
00225 #define SD_CMD_CLR_WRITE_PROT 29 /*
CMD29 = 0x5D */
00226 #define SD CMD SEND WRITE PROT 30 /*
CMD30 = 0x5E */
00227 #define SD_CMD_SD_ERASE_GRP_START 32 /*
CMD32 = 0 \times 60 */
00228 #define SD_CMD_SD_ERASE_GRP_END 33 /*
CMD33 = 0x61 */
00229 #define SD_CMD_UNTAG_SECTOR 34 /*
CMD34 = 0 \times 62 */
00230 #define SD_CMD_ERASE_GRP_START 35 /*
CMD35 = 0 \times 63 */
00231 #define SD_CMD_ERASE_GRP_END 36 /*
CMD36 = 0 \times 64 */
00232 #define SD_CMD_UNTAG_ERASE_GROUP 37 /*
CMD37 = 0 \times 65 */
00233 #define SD CMD ERASE 38 /*
CMD38 = 0 \times 66 */
00234
```

```
00235 / **00236 * @}
00237 */
00238
00239 /** @defgroup STM32373C_EVAL_SD_Exported_Mac
ro Exported Macro
00240 * @{
00241 */
00242
00243 /**
00244 * @}
00245 */
00246
00247 /** @defgroup STM32373C_EVAL_SD_Exported_Fun
ctions Exported Functions
00248 * @{
00249 */
00250 uint8_t BSP_SD_Init(void);
00251 uint8 t BSP SD IsDetected(void);
00252 uint8_t BSP_SD_ReadBlocks(uint32_t* p32Data,
uint64 t ReadAddr, uint16 t BlockSize, uint32 t N
umberOfBlocks);
00253 uint8_t BSP_SD_WriteBlocks(uint32_t* p32Data
, uint64_t WriteAddr, uint16_t BlockSize, uint32_t
NumberOfBlocks);
00254 uint8 t BSP SD Erase(uint32 t StartAddr, uin
t32_t EndAddr);
00255 uint8 t BSP SD GetStatus(void);
00256 uint8_t BSP_SD_GetCardInfo(SD_CardInfo *pCar
dInfo);
00257
00258 /* Link functions for SD Card peripheral */
00259 void SD_IO_Init(void);
00260 void SD_IO_WriteByte(uint8_t Da
ta);
SD_IO_ReadByte(void);
00262 HAL_StatusTypeDef SD_IO_WriteCmd(uint8_t Cmd
```

```
, uint32_t Arg, uint8_t Crc, uint8_t Response);
00263 HAL_StatusTypeDef SD_IO_WaitResponse(uint8_t
Response);
SD_IO_WriteDummy(void);
00265
00266 /**
00267 * @}
00268 */
00269
00270 /** @defgroup STM32373C_EVAL_SD_Private_Func
tions Private Functions
00271 * @{
00272 */
00273
00274 /**
00275 * @}
00276 */
00277
00278 /**
00279 * @}
00280 */
00281
00282 /**
00283 * @}
00284 */
00285
00286 /**
00287 * @}
00288 */
00289
00290 #ifdef __cplusplus
00291 }
00292 #endif
00293
00294 #endif /* __H */
00295
00296 /************************** (C) COPYRIGHT STMi
```

```
croelectronics *****END OF FILE****/
\mathbf{I}
```
Generated on Wed May 31 2017 11:20:44 for STM32373C\_EVAL BSP User Manual by <u>doxygem</u> 1.7.6.1

▶│

## STM32373C\_EVAL BSP User Manual

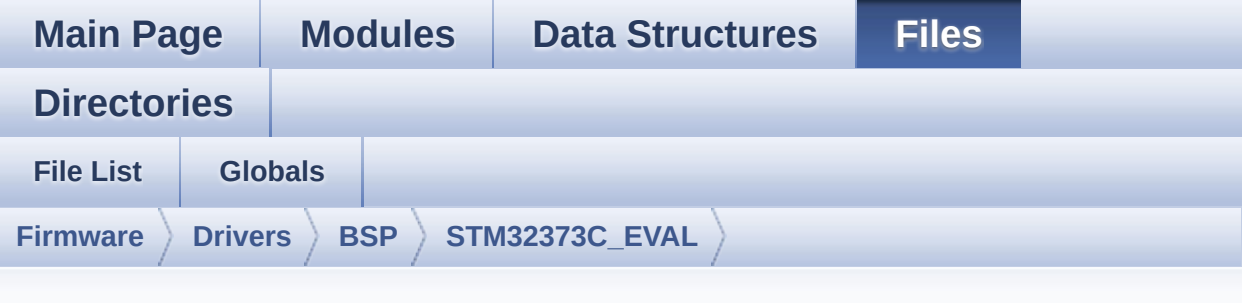

## **stm32373c\_eval\_sd.c**

Go to the [documentation](#page-186-0) of this file.

```
00001 /**
00002 ******************************************
************************************
00003 * @file stm32373c_eval_sd.c
00004 * @author MCD Application Team
00005 * @brief This file provides a set of fun
ctions needed to manage the SPI SD
00006 * Card memory mounted on STM32373
C-EVAL board.
00007 * It implements a high level comm
unication layer for read and write
00008 * from/to this memory. The needed
STM32F37x hardware resources (SPI and
00009 * GPIO) are defined in stm32373c_
eval.h file, and the initialization is
00010 * performed in SD LowLevel Init()
function declared in stm32373c_eval.c
00011 * file.
00012 * You can easily tailor this driv
er to any other development board,
00013 * by just adapting the defines fo
r hardware resources and
```
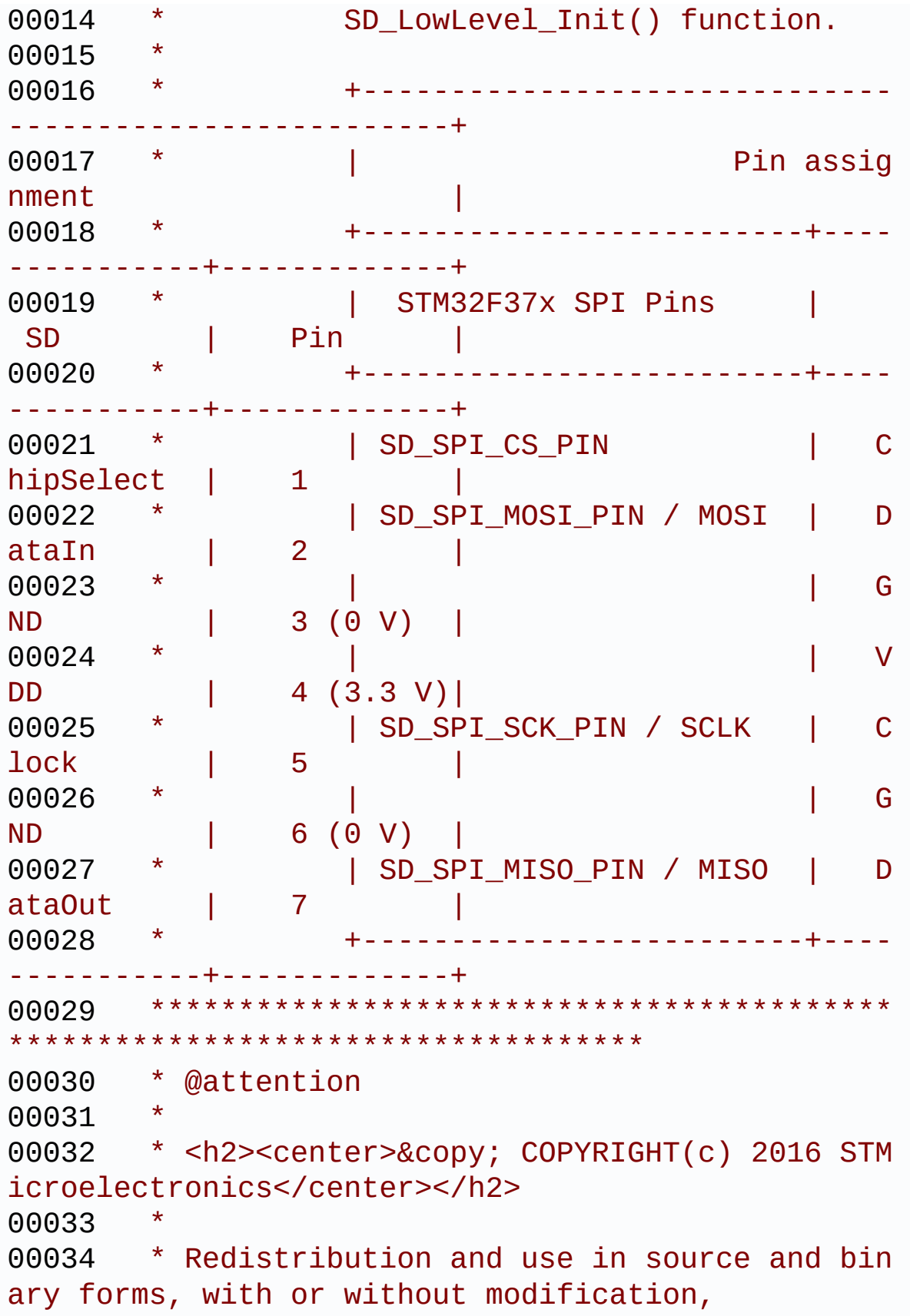

00035 \* are permitted provided that the followin g conditions are met: 00036 \* 1. Redistributions of source code must retain the above copyright notice, 00037 \* this list of conditions and the fol lowing disclaimer. 00038 \* 2. Redistributions in binary form must reproduce the above copyright notice, 00039 \* this list of conditions and the fol lowing disclaimer in the documentation 00040 \* and/or other materials provided wit h the distribution. 00041 \* 3. Neither the name of STMicroelectron ics nor the names of its contributors 00042 \* may be used to endorse or promote p roducts derived from this software 00043 \* without specific prior written perm ission. 00044 00045 \* THIS SOFTWARE IS PROVIDED BY THE COPYRIG HT HOLDERS AND CONTRIBUTORS "AS IS" 00046 \* AND ANY EXPRESS OR IMPLIED WARRANTIES, I NCLUDING, BUT NOT LIMITED TO, THE 00047 \* IMPLIED WARRANTIES OF MERCHANTABILITY AN D FITNESS FOR A PARTICULAR PURPOSE ARE 00048 \* DISCLAIMED. IN NO EVENT SHALL THE COPYRI GHT HOLDER OR CONTRIBUTORS BE LIABLE 00049 \* FOR ANY DIRECT, INDIRECT, INCIDENTAL, SP ECIAL, EXEMPLARY, OR CONSEQUENTIAL 00050 \* DAMAGES (INCLUDING, BUT NOT LIMITED TO, PROCUREMENT OF SUBSTITUTE GOODS OR 00051 \* SERVICES; LOSS OF USE, DATA, OR PROFITS; OR BUSINESS INTERRUPTION) HOWEVER 00052 \* CAUSED AND ON ANY THEORY OF LIABILITY, W HETHER IN CONTRACT, STRICT LIABILITY, 00053 \* OR TORT (INCLUDING NEGLIGENCE OR OTHERWI SE) ARISING IN ANY WAY OUT OF THE USE

 \* OF THIS SOFTWARE, EVEN IF ADVISED OF THE POSSIBILITY OF SUCH DAMAGE. \* \*\*\*\*\*\*\*\*\*\*\*\*\*\*\*\*\*\*\*\*\*\*\*\*\*\*\*\*\*\*\*\*\*\*\*\*\*\*\*\*\*\* \*\*\*\*\*\*\*\*\*\*\*\*\*\*\*\*\*\*\*\*\*\*\*\*\*\*\*\*\*\*\*\*\*\*\*\* \*/ 00059 /\* File Info : ------------------------------------------------------------------ User NOTES 1. How To use this driver: -------------------------- - This driver is used to drive the micro SD external card mounted on STM32373C-EVAL evaluation board. - This driver does not need a specific co mponent driver for the micro SD device 00066 to be included with. 2. Driver description: --------------------- + Initialization steps: o Initialize the micro SD card using th e SD\_Init() function. o To check the SD card presence you can use the function SD\_IsDetected() which returns the detection status o The function SD\_GetCardInfo() is used to get the micro SD card information which is stored in the structure "HAL \_SD\_CardInfoTypedef". + Micro SD card operations o The micro SD card can be accessed wit h read/write block(s) operations once it is reay for access. The access can

```
d be performed in polling
00080 mode by calling the functions SD_Read
Blocks()/SD_WriteBlocks()
00081 o The SD erase block(s) is performed us
ing the function SD_Erase() with specifying
00082 the number of blocks to erase.
00083 o The SD runtime status is returned whe
n calling the function SD_GetStatus().
00084
00085 --------------------------------------------
----------------------------------*/
00086
00087 /* Includes --------------------------------
  ----------------------------------*/
00088 #include "stm32373c_eval_sd.h"
00089
00090 /** @addtogroup BSP
00091 * @{
00092 */
00093
00094 /** @addtogroup STM32373C_EVAL
00095 * @{
00096 */
00097
00098 /** @addtogroup STM32373C_EVAL_SD
00099 * @{
00100 */
00101
00102 /* Private typedef ---------
----------------------------------*/
00103
00104 /** @defgroup STM32373C_EVAL_SD_Private_Type
s_Definitions Types Definitions
00105 * @{
00106 */
00107
00108 /**
```

```
00109 * @}
00110 */
00111 /* Private define -----------------------
----------------------------------*/
00112
00113 /** @addtogroup STM32373C_EVAL_SD_Private_De
fines
00114 * @{
00115 */
00116 #define SD_DUMMY_BYTE 0xFF
00117 #define SD_NO_RESPONSE_EXPECTED 0x80
00118 /**
00119 * @}
00120 */
00121
00122 /* Private macro -----------
----------------------------------*/
00123
00124 /* Private variables -----------------------
----------------------------------*/
00125
00126 /** @addtogroup STM32373C EVAL SD Private Va
riables
00127 * @{
00128 */
00129 __IO uint8_t SdStatus = SD_PRESENT;
00130
00131 /**
00132 * @}
00133 */
00134
00135 /* Private function prototypes -------------
----------------------------------*/
00136 /** @addtogroup STM32373C_EVAL_SD_Private_Fu
nctions
00137 * @{
00138 */
```

```
00139 static uint8_t SD_GetCIDRegister(SD_CID* Cid
);
00140 static uint8_t SD_GetCSDRegister(SD_CSD* Csd
);
00141 static SD Info SD GetDataResponse(void);
00142 static uint8_t SD_GoIdleState(void);
00143 static uint8_t SD_SendCmd(uint8_t Cmd, uint3
2_t Arg, uint8_t Crc, uint8_t Response);
00144 /* Private functions -----------------------
----------------------------------*/
00145
00146 /**
00147 * @brief Initializes the SD/SD communicat
ion.
00148 * @retval The SD Response:
00149 * - MSD_ERROR : Sequence failed<br>00150 * - MSD OK : Sequence succee
00150 * - MSD_OK : Sequence succeed
00151 */
00152 uint8_t BSP_SD_Init(void)
00153 {
00154 /* Configure IO functionalities for SD pin
*/
00155 SD_IO_Init();
00156
00157 /* Check SD card detect pin */
00158 if(BSP_SD_IsDetected()==SD_NOT_PRESENT)
00159 {
SdStatusSD_NOT_PRESENT;
00161 return MSD ERROR;
00162 }
00163 else
00164 {
00165 SdStatus = SD_PRESENT;
00166 }
00167
00168 /* SD initialized and set to SPI mode prop
erly */
```

```
00169 return (SD_GoIdleState());
00170 }
00171
00172 /**
00173 * @brief Detects if SD card is correctly p
lugged in the memory slot or not.
00174 * @retval Returns if SD is detected or not
00175 */
00176 uint8_t BSP_SD_IsDetected(void)
00177 {
00178 __IO uint8_t status = SD_PRESENT;
00179
00180 /* Check SD card detect pin */
00181 if(HAL_GPIO_ReadPin(SD_DETECT_GPIO_PORT, S
D_DETECT_PIN) != GPIO_PIN_RESET)
00182 {
00183 status = SD_NOT_PRESENT;
00184 }
00185
00186 return status;
00187 }
00188
00189 /**
00190 * @brief Returns information about specif
ic card.
00191 * @param pCardInfo pointer to a SD_CardIn
fo structure that contains all SD
00192 * card information.
00193 * @retval The SD Response:
00194 * - MSD_ERROR : Sequence failed
00195 * - MSD_OK : Sequence succeed
00196 */
00197 uint8_t BSP_SD_GetCardInfo(SD_CardInfo *pCar
dInfo)
00198 {
00199 uint8_t status = MSD_ERROR;
00200
```

```
00201 SD_GetCSDRegister(&(pCardInfo->Csd));
00202 status = SD_GetCIDRegister(&(pCardInfo->Cid
));
00203 pCardInfo->CardCapacity = (pCardInfo->Csd.
DeviceSize + 1) ;
00204 pCardInfo->CardCapacity *= (1 << (pCardInf
o->Csd.DeviceSizeMul + 2));
00205 pCardInfo->CardBlockSize = 1 << (pCardInfo
->Csd.RdBlockLen);
00206 pCardInfo->CardCapacity *= pCardInfo->Card
BlockSize;
00207
00208 /* Returns the reponse */
00209 return status;
00210 }
00211
00212 / **00213 * @brief Reads block(s) from a specified
address in an SD card, in polling mode.
00214 * @param p32Data Pointer to the buffer th
at will contain the data to transmit
00215 * @param ReadAddr Address from where data
 is to be read
00216 * @param BlockSize SD card data block siz
e, that should be 512
00217 * @param NumberOfBlocks Number of SD bloc
ks to read
00218 * @retval SD status
00219 */
00220 uint8_t BSP_SD_ReadBlocks(uint32_t* p32Data,
uint64_t ReadAddr, uint16_t BlockSize, uint32_t N
umberOfBlocks)
00221 {
00222 uint32_t counter = 0, offset = 0;
00223 uint8_t rvalue = MSD_ERROR;
00224 uint8_t *pData = (uints_t * )p32Data;00225
```

```
00226 /* Send CMD16 (SD_CMD_SET_BLOCKLEN) to set
the size of the block and
00227 Check if the SD acknowledged the set bl
ock length command: R1 response (0x00: no errors)
*/
00228 if (SD_IO_WriteCmd(SD_CMD_SET_BLOCKLEN, Bl
ockSize, 0xFF, SD_RESPONSE_NO_ERROR) != HAL_OK)
00229 {
00230 return MSD_ERROR;
00231 }
00232
00233 /* Data transfer */
00234 while (NumberOfBlocks--)
00235 {
00236 /* Send dummy byte: 8 Clock pulses of de
\text{law} \sqrt{k}00237 SD_IO_WriteDummy();
00238
00239 /* Send CMD17 (SD_CMD_READ_SINGLE_BLOCK)
to read one block */
00240 /* Check if the SD acknowledged the read
block command: R1 response (0x00: no errors) */
00241 if (SD_IO_WriteCmd(SD_CMD_READ_SINGLE_BL
OCK, ReadAddr + offset, 0xFF, SD_RESPONSE_NO_ERROR
) != HAL_OK)
00242 {
00243 return MSD_ERROR;
00244 }
00245
00246 /* Now look for the data token to signif
y the start of the data */
00247 if (SD_IO_WaitResponse(SD_START_DATA_SIN
GLE_BLOCK_READ) == HAL_OK)
00248 {
00249 /* Read the SD block data : read NumBy
teToRead data */
00250 for (counter = 0; counter < BlockSize;
```

```
counter++)
00251 {
00252 /* Read the pointed data */
00253SD_IO_ReadByte();
00254 /* Point to the next location where
the byte read will be saved */
00255 pData++;
00256 }
00257 /* Set next read address*/
00258 offset += BlockSize;
00259 /* get CRC bytes (not really needed by
us, but required by SD) */
00260 SD IO ReadByte();
00261    SD IO ReadByte();
00262 /* Set response value to success */
00263 rvalue = MSD_OK;
00264 }
00265 else
00266 {
00267 /* Set response value to failure */
00268 rvalue = MSD ERROR;
00269 }
00270 }
00271
00272 /* Send dummy byte: 8 Clock pulses of dela
V \cdot \sqrt{k}00273 SD IO WriteDummy();
00274 /* Returns the reponse */
00275 return rvalue;
00276 }
00277
00278 /**
00279 * @brief Writes block(s) to a specified a
ddress in an SD card, in polling mode.
00280 * @param p32Data Pointer to the buffer th
at will contain the data to transmit
00281 * @param WriteAddr Address from where dat
```

```
a is to be written
00282 * @param BlockSize SD card data block siz
e, that should be 512
00283 * @param NumberOfBlocks Number of SD bloc
ks to write
00284 * @retval SD status
00285 */
00286 uint8_t BSP_SD_WriteBlocks(uint32_t* p32Data
, uint64_t WriteAddr, uint16_t BlockSize, uint32_t
NumberOfBlocks)
00287 {
00288 uint32 t counter = 0, offset = 0;
00289 uint8_t rvalue = MSD_ERROR;
00290 uint8_t * pData = (uint8_t * )p32Data;00291
00292 /* Data transfer */
00293 while (NumberOfBlocks--)
00294 {
00295 /* Send CMD24 (SD CMD WRITE SINGLE BLOCK
) to write blocks and
00296 Check if the SD acknowledged the writ
e block command: R1 response (0x00: no errors) */
00297 if (SD_IO_WriteCmd(SD_CMD_WRITE_SINGLE_B
LOCK, WriteAddr + offset, 0xFF, SD_RESPONSE_NO_ERR
OR) != HALOK)
00298 {
00299 return MSD ERROR;
00300 }
00301
00302 /* Send dummy byte */
00303 SD_IO_WriteByte(SD_DUMMY_BYTE);
00304
00305 /* Send the data token to signify the st
art of the data */
00306 SD_IO_WriteByte(SD_START_DATA_SINGLE_BLO
CK_WRITE);
00307
```

```
00308 /* Write the block data to SD : write co
unt data by block */
00309 for (counter = 0; counter < BlockSize; c
ounter++)
00310 {
00311 /* Send the pointed byte */
00312 SD_IO_WriteByte(*pData);
00313
00314 /* Point to the next location where th
e byte read will be saved */
00315 pData++;
00316 }
00317
00318 /* Set next write address */
00319 offset += BlockSize;
00320
00321 /* Put CRC bytes (not really needed by u
s, but required by SD) */
00322 SD IO ReadByte();
00323 SD IO ReadByte();
00324
00325 /* Read data response */
00326 if (SD_GetDataResponse() == SD_DATA_OK)
00327 {
00328 /* Set response value to success */
00329 rvalue = MSD_OK;
00330 }
00331 else
00332 {
00333 /* Set response value to failure */
00334 rvalue = MSD_ERROR;
00335 }
00336 }
00337
00338 /* Send dummy byte: 8 Clock pulses of dela
y */
00339 SD_IO_WriteDummy();
```

```
00340
00341 /* Returns the reponse */
00342 return rvalue;
00343 }
00344
00345 /**
00346 * @brief Read the CSD card register.
00347 * Reading the contents of the CSD
register in SPI mode is a simple
00348 * read-block transaction.
00349 * @param Csd pointer on an SCD register s
tructure
00350 * @retval SD status
00351 */
00352 uint8 t SD GetCSDRegister(SD CSD* Csd)
00353 {
00354 uint32 t counter = 0;
00355 uint8_t rvalue = MSD_ERROR;
00356 uint8 t CSD Tab[16];
00357
00358 /* Send CMD9 (CSD register) or CMD10(CSD r
egister) and Wait for response in the R1 format (0
x00 is no errors) */
00359 if (SD_IO_WriteCmd(SD_CMD_SEND_CSD, 0, 0xF
F, SD_RESPONSE_NO_ERROR) == HAL_OK)
00360 {
(SD_IO_WaitResponse(SD_START_DATA_SIN
GLE BLOCK READ) == HAL OK)
00362 {
00363 for (counter = 0; counter < 16; counte
r++)
00364 {
00365 /* Store CSD register value on CSD_T
ab */SD_IO_ReadByte();
00367 }
00368
```

```
00369 /* Get CRC bytes (not really needed by
us, but required by SD) */
00370 SD_IO_WriteByte(SD_DUMMY_BYTE);
SD_IO_WriteByte(SD_DUMMY_BYTE);
00372
00373 /* Set response value to success */
00374MSD_OK;
00375 }
00376 }
00377 /* Send dummy byte: 8 Clock pulses of dela
y */
00378 SD_IO_WriteDummy();
00379
00380 if(rvalue == SD_RESPONSE_NO_ERROR)
00381 {
00382 /* Byte 0 */
00383 Csd->CSDStruct = (CSD_Tab[0] & 0xC0) >>
6;
00384 Csd->SysSpecVersion = (CSD_Tab[0] & 0x3C
) >> 2;
00385 Csd->Reserved1 = CSD_Tab[0] & 0x03;
00386
00387 /* Byte 1 */
00388 Csd->TAAC = CSD_Tab[1];
00389
00390 /* Byte 2 */
00391 Csd->NSAC = CSD_Tab[2];
00392
00393 /* Byte 3 */
MaxBusClkFrec = CSD_Tab[3];
00395
00396 /* Byte 4 */
00397 Csd->CardComdClasses = CSD_Tab[4] << 4;
00398
00399 /* Byte 5 */
00400 Csd->CardComdClasses |= (CSD_Tab[5] & 0x
F(0) >> 4;
```

```
00401 Csd->RdBlockLen = CSD_Tab[5] & 0x0F;
00402
00403 /* Byte 6 */
00404 Csd->PartBlockRead = (CSD_Tab[6] & 0x80)
>> 7;
00405 Csd->WrBlockMisalign = (CSD_Tab[6] & 0x4
0) \gg 6;00406 Csd->RdBlockMisalign = (CSD_Tab[6] & 0x2
0) \gg 5;00407 Csd->DSRImpl = (CSD_Tab[6] & 0x10) >> 4;
00408 Csd->Reserved2 = 0; /*!< Reserved */
00409
00410 CSd - \text{Devices} ze = (CSD \text{ Tab}[6] \& 0x03) <<
10;
00411
00412 /* Byte 7 */
00413 Csd->DeviceSize |= (CSD_Tab[7]) << 2;
00414
00415 /* Byte 8 */
00416 Csd->DeviceSize |= (CSD_Tab[8] & 0xC0) >
> 6;00417
00418 Csd->MaxRdCurrentVDDMin = (CSD_Tab[8] &
0x38) >> 3;
00419 Csd->MaxRdCurrentVDDMax = (CSD_Tab[8] &
0x07);
00420
00421 /* Byte 9 */
00422 Csd->MaxWrCurrentVDDMin = (CSD_Tab[9] &
0xE0) >> 5;
00423 Csd->MaxWrCurrentVDDMax = (CSD_Tab[9] &
0x1C) >> 2;
00424 Csd->DeviceSizeMul = (CSD_Tab[9] & 0x03)
<< 1;00425 /* Byte 10 */
00426 Csd->DeviceSizeMul |= (CSD_Tab[10] & 0x8
0) \gg 7;
```

```
00427
00428 Csd->EraseGrSize = (CSD_Tab[10] & 0x40)
>> 6;
00429 Csd->EraseGrMul = (CSD_Tab[10] & 0x3F) <
< 1;00430
00431 /* Byte 11 */
00432 Csd->EraseGrMul |= (CSD_Tab[11] & 0x80)
>> 7;
00433 Csd->WrProtectGrSize = (CSD_Tab[11] & 0x
7F);
00434
00435 /* Byte 12 */
00436 Csd->WrProtectGrEnable = (CSD_Tab[12] &
0x80) >> 7;
00437 Csd->ManDeflECC = (CSD_Tab[12] & 0x60) >
> 5;00438 Csd->WrSpeedFact = (CSD_Tab[12] & 0x1C)
>> 2;00439 Csd->MaxWrBlockLen = (CSD_Tab[12] & 0x03
) << 2;
00440
00441 /* Byte 13 */
00442 Csd->MaxWrBlockLen |= (CSD_Tab[13] & 0xC
0) \gg 6;WriteBlockPaPartial = (CSD Tab[13]
& 0x20) >> 5;
00444 Csd->Reserved3 = 0;
00445 Csd->ContentProtectAppli = (CSD_Tab[13]
& 0x01);
00446
00447 /* Byte 14 */
00448 Csd->FileFormatGrouop = (CSD_Tab[14] & 0
x80) >> 7;
00449 Csd->CopyFlag = (CSD_Tab[14] & 0x40) >>
6;
00450 Csd->PermWrProtect = (CSD_Tab[14] & 0x20
```

```
) >> 5;
00451TempWrProtect = (CSD_Tab[14] & 0x10) >> 4;00452 Csd->FileFormat = (CSD_Tab[14] & 0x0C) >
> 2;00453 Csd->ECC = (CSD_Tab[14] & 0x03);
00454
00455 /* Byte 15 */
00456 Csd->CSD_CRC = (CSD_Tab[15] & 0xFE) >> 1
;
00457 Csd->Reserved4 = 1;
00458 }
00459 /* Return the reponse */
00460 return rvalue;
00461 }
00462
00463 /**
00464 * @brief Read the CID card register.
00465 * Reading the contents of the CID
register in SPI mode is a simple
00466 * read-block transaction.
00467 * @param Cid pointer on an CID register s
tructure
00468 * @retval SD status
00469 */
00470 static uint8 t SD GetCIDRegister(SD CID* Cid
\mathcal{L}00471 {
00472 uint32_t counter = 0;
00473 uint8_t rvalue = MSD_ERROR;
00474 uint8_t CID_Tab[16];
00475
00476 /* Send CMD10 (CID register) and Wait for
response in the R1 format (0x00 is no errors) */00477 if (SD_IO_WriteCmd(SD_CMD_SEND_CID, 0, 0xF
F, SD_RESPONSE_NO_ERROR) == HAL_OK)
00478 {
```

```
00479 if (SD_IO_WaitResponse(SD_START_DATA_SIN
GLE BLOCK READ) == HAL OK)
00480 {
00481 /* Store CID register value on CID_Tab
*/
00482 for (counter = 0; counter < 16; counte
r++)
00483 {
00484 CID_Tab[counter] = SD_IO_ReadByte();
00485 }
00486
00487 /* Get CRC bytes (not really needed by
us, but required by SD) */
00488 SD_IO_WriteByte(SD_DUMMY_BYTE);
00489 SD_IO_WriteByte(SD_DUMMY_BYTE);
00490
00491 /* Set response value to success */
00492 rvalue = MSD_OK;
00493 }
00494 }
00495
00496 /* Send dummy byte: 8 Clock pulses of dela
y */
00497 SD_IO_WriteDummy();
00498
00499 if(rvalue == MSD OK)
00500 {
00501 /* Byte 0 */
00502 Cid->ManufacturerID = CID_Tab[0];
00503
00504 /* Byte 1 */
00505OEM_AppliID = CID_Tab[1] << 8;
00506
00507 /* Byte 2 */
00508 Cid->OEM_AppliID |= CID_Tab[2];
00509
00510 /* Byte 3 */
```

```
00511ProdName1 = CID_Tab[3] << 24;
00512
00513 /* Byte 4 */
00514 Cid->ProdName1 |= CID_Tab[4] << 16;
00515
00516 /* Byte 5 */
00517 Cid->ProdName1 |= CID_Tab[5] << 8;
00518
00519 /* Byte 6 */
00520 Cid->ProdName1 |= CID_Tab[6];
00521
00522 /* Byte 7 */
00523 Cid->ProdName2 = CID_Tab[7];
00524
00525 /* Byte 8 */
00526 Cid->ProdRev = CID_Tab[8];
00527
00528 /* Byte 9 */
00529 Cid->ProdSN = CID_Tab[9] << 24;
00530
00531 /* Byte 10 */
00532 Cid->ProdSN |= CID_Tab[10] << 16;
00533
00534 /* Byte 11 */
00535 Cid->ProdSN |= CID_Tab[11] << 8;
00536
00537 /* Byte 12 */
00538 Cid->ProdSN |= CID_Tab[12];
00539
00540 /* Byte 13 */
00541 Cid->Reserved1 |= (CID_Tab[13] & 0xF0) >
> 4;00542 Cid->ManufactDate = (CID_Tab[13] & 0x0F)
<< 8;
00543
00544 /* Byte 14 */
00545 Cid->ManufactDate |= CID_Tab[14];
```

```
00546
00547 /* Byte 15 */
00548 Cid->CID_CRC = (CID_Tab[15] & 0xFE) >> 1
;
00549 Cid->Reserved2 = 1;
00550 }
00551 /* Return the reponse */
00552 return rvalue;
00553 }
00554
00555 /**
00556 * @brief Send 5 bytes command to the SD c
ard and get response
00557 * @param Cmd The user expected command to
send to SD card.
00558 * @param Arg The command argument.
00559 * @param Crc The CRC.
00560 * @param Response Expected response from
the SD card
00561 * @retval SD status
00562 */
00563 static uint8_t SD_SendCmd(uint8_t Cmd, uint3
2_t Arg, uint8_t Crc, uint8_t Response)
00564 {
00565 uint8_t status = MSD_ERROR;
00566
00567 if(SD_IO_WriteCmd(Cmd, Arg, Crc, Response)
== HAL OK)00568 {
00569 status = MSD_OK;
00570 }
00571
00572 /* Send Dummy Byte */
00573 SD_IO_WriteDummy();
00574
00575 return status;
00576 }
```

```
00577
00578 /**
00579 * @brief Get SD card data response.
00580 * @retval The SD status: Read data respons
e xxx0 < status > 1
00581 * - status 010: Data accecpted
00582 * - status 101: Data rejected due
to a crc error
00583 * - status 110: Data rejected due
to a Write error.
00584 * - status 111: Data rejected due
to other error.
00585 */
00586 static SD_Info SD_GetDataResponse(void)
00587 {
00588 uint32_t counter = 0;
00589 SD_Info response, rvalue;
00590
00591 while (counter <= 64)
00592 {
00593 /* Read response */
00594 response = (SD_Info)SD_IO_ReadByte();
00595 /* Mask unused bits */
00596 response &= 0x1F;
00597 switch (response)
00598 {
00599 case SD_DATA_OK:
00600 {
SD_DATA_OK;
00602 break;
00603 }
00604 case SD_DATA_CRC_ERROR:
SD_DATA_CRC_ERROR;
00606 case SD_DATA_WRITE_ERROR:
00607 return SD_DATA_WRITE_ERROR;
00608 default:
00609 {
```

```
00610 rvalue = SD_DATA_OTHER_ERROR;
00611 break;
00612 }
00613 }
00614 /* Exit loop in case of data ok */
00615SD_DATA_OK)
00616 break;
00617 /* Increment loop counter */
00618 counter++;
00619 }
00620
00621 /* Wait null data */
00622 while (SD IO ReadByte() == 0);
00623
00624 /* Return response */
00625 return response;
00626 }
00627
00628 /**
00629 * @brief Returns the SD status.
00630 * @retval The SD status.
00631 */
00632 uint8_t BSP_SD_GetStatus(void)
00633 {
00634 return MSD_OK;
00635 }
00636
00637 /**
00638 * @brief Put SD in Idle state.
00639 * @retval SD status
00640 */
00641 static uint8_t SD_GoIdleState(void)
00642 {
00643 /* Send CMD0 (SD_CMD_GO_IDLE_STATE) to put
SD in SPI mode and
00644 Wait for In Idle State Response (R1 For
mat) equal to 0 \times 01 */
```

```
00645 if (SD_SendCmd(SD_CMD_GO_IDLE_STATE, 0, 0x
95, SD_IN_IDLE_STATE) != MSD_OK)
00646 {
00647 /* No Idle State Response: return respon
se failue */
00648 return MSD_ERROR;
00649 }
00650
00651 /*----------Activates the card initializat
ion process-----------*/
00652 /* Send CMD1 (Activates the card process)
until response equal to 0x0 and
00653 Wait for no error Response (R1 Format)
equal to 0x00 */
00654 while (SD_SendCmd(SD_CMD_SEND_OP_COND, 0,
OXFF, SD RESPONSE NO ERROR) != MSD OK);
00655
00656 return MSD_OK;
00657 }
00658 /**
00659 * @brief Erases the specified memory area
of the given SD card.
00660 * @param StartAddr Start byte address
00661 * @param EndAddr End byte address
00662 * @retval SD status
00663 */
00664 uint8 t BSP SD Erase(uint32 t StartAddr, uin
t32_t EndAddr)
00665 {
00666 uint8 t rvalue = MSD ERROR;
00667
00668 /* Send CMD32 (Erase group start) and chec
k if the SD acknowledged the erase command: R1 res
ponse (0x00: no errors) */
00669 if (SD_SendCmd(SD_CMD_SD_ERASE_GRP_START,
StartAddr, 0xFF, SD_RESPONSE_NO_ERROR) == MSD_OK)
00670 {
```

```
00671 /* Send CMD33 (Erase group end) and Chec
k if the SD acknowledged the erase command: R1 res
ponse (0x00: no errors) */
00672 if (SD_SendCmd(SD_CMD_SD_ERASE_GRP_END,
EndAddr, 0xFF, SD_RESPONSE_NO_ERROR) == MSD_OK)
00673 {
00674 /* Send CMD38 (Erase) and Check if the
SD acknowledged the erase command: R1 response (0
x00: no errors) */00675 if (SD_SendCmd(SD_CMD_ERASE, 0, 0xFF,
SD_RESPONSE_NO_ERROR) == MSD_OK)
00676 {
00677 /* Verify that SD card is ready to u
se after the specific command ERASE */
00678 if (SD_IO_WaitResponse(SD_RESPONSE_N
O ERROR) == HAL OK)
00679 rvalue = MSD_OK;
00680 }
00681 }
00682 }
00683
00684 /* Return the reponse */
00685 return rvalue;
00686 }
00687 /**
00688 * @}
00689 */
00690
00691 /**
00692 * @}
00693 */
00694
00695 /**
00696 * @}
00697 */
00698
00699 /**
```

```
00700 * @}<br>00701 */
00701
00702
00703 /************************** (C) COPYRIGHT STMi
croelectronics *****END OF FILE****/
\left| \cdot \right|\mathbb{P}^1
```
Generated on Wed May 31 2017 11:20:44 for STM32373C\_EVAL BSP User Manual by doxygem 1.7.6.1
# STM32373C\_EVAL BSP User Manual

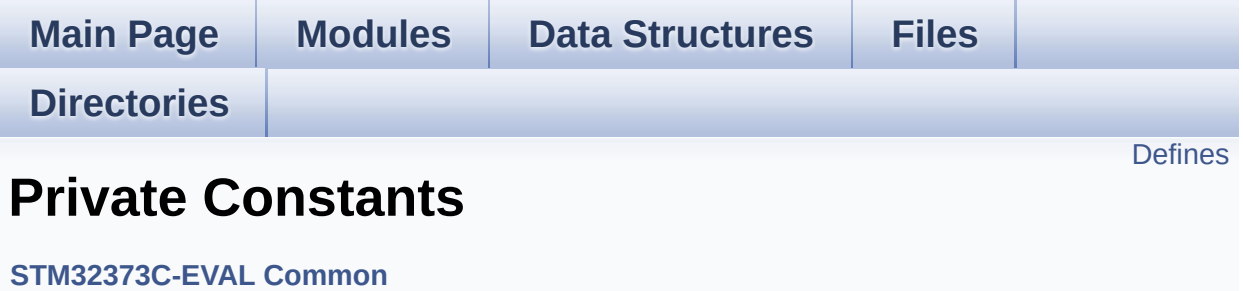

# <span id="page-325-0"></span>**Defines**

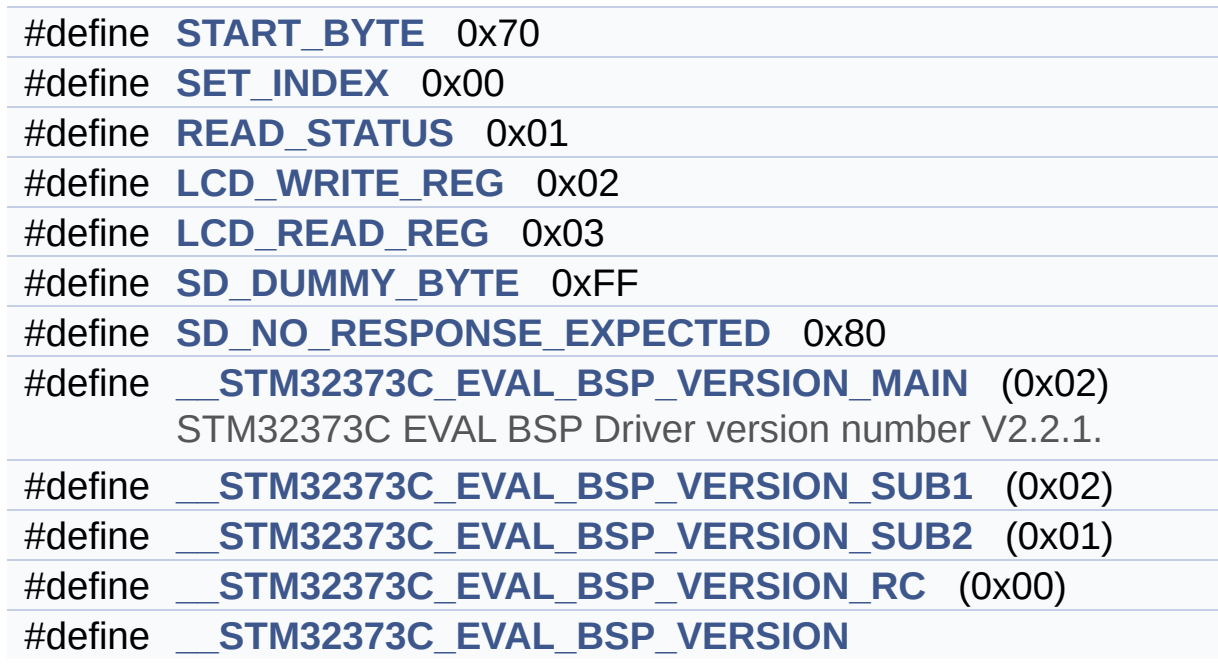

# **Define Documentation**

```
#define __STM32373C_EVAL_BSP_VERSION
```

```
Value:
```
(([\\_\\_STM32373C\\_EVAL\\_BSP\\_VERSION\\_MAIN](#page-326-0) << 24)\

 $|$  ( $\_\_$ 

 $|$  ( $\_\_$ 

 $|$  ( $\_\_$ 

[STM32373C\\_EVAL\\_BSP\\_VERSION\\_SUB1](#page-326-1) << 16)\

[STM32373C\\_EVAL\\_BSP\\_VERSION\\_SUB2](#page-327-4) << 8 )\

STM32373C EVAL BSP VERSION RC))

Definition at line **[77](#page-608-0)** of file **[stm32373c\\_eval.c](#page-608-1)**.

Referenced by **[BSP\\_GetVersion\(\)](#page-608-0)**.

<span id="page-326-0"></span>**#define [\\_\\_STM32373C\\_EVAL\\_BSP\\_VERSION\\_MAIN](#page-326-0) (0x02)**

STM32373C EVAL BSP Driver version number V2.2.1.

[31:24] main version

Definition at line **[73](#page-608-0)** of file **[stm32373c\\_eval.c](#page-608-1)**.

<span id="page-326-2"></span>**#define [\\_\\_STM32373C\\_EVAL\\_BSP\\_VERSION\\_RC](#page-326-2) (0x00)**

[7:0] release candidate

Definition at line **[76](#page-608-0)** of file **[stm32373c\\_eval.c](#page-608-1)**.

<span id="page-326-1"></span>**#define [\\_\\_STM32373C\\_EVAL\\_BSP\\_VERSION\\_SUB1](#page-326-1) (0x02)**

[23:16] sub1 version

Definition at line **[74](#page-608-0)** of file **[stm32373c\\_eval.c](#page-608-1)**.

## <span id="page-327-4"></span>**#define [\\_\\_STM32373C\\_EVAL\\_BSP\\_VERSION\\_SUB2](#page-327-4) (0x01)**

[15:8] sub2 version

Definition at line **[75](#page-608-0)** of file **[stm32373c\\_eval.c](#page-608-1)**.

<span id="page-327-2"></span>**#define [LCD\\_READ\\_REG](#page-327-2) 0x03**

Definition at line **[64](#page-608-0)** of file **[stm32373c\\_eval.c](#page-608-1)**.

Referenced by **[LCD\\_IO\\_ReadData\(\)](#page-608-0)**.

<span id="page-327-1"></span>**#define [LCD\\_WRITE\\_REG](#page-327-1) 0x02**

Definition at line **[63](#page-608-0)** of file **[stm32373c\\_eval.c](#page-608-1)**.

Referenced by **[LCD\\_IO\\_WriteMultipleData\(\)](#page-608-0)**.

## <span id="page-327-0"></span>**#define [READ\\_STATUS](#page-327-0) 0x01**

Definition at line **[62](#page-608-0)** of file **[stm32373c\\_eval.c](#page-608-1)**.

### <span id="page-327-3"></span>**#define [SD\\_DUMMY\\_BYTE](#page-561-0) 0xFF**

Definition at line **[67](#page-608-0)** of file **[stm32373c\\_eval.c](#page-608-1)**.

Referenced by **[SD\\_IO\\_Init\(\)](#page-608-0)**, and **[SD\\_IO\\_WriteDummy\(\)](#page-608-0)**.

### <span id="page-328-2"></span>**#define [SD\\_NO\\_RESPONSE\\_EXPECTED](#page-561-1) 0x80**

Definition at line **[68](#page-608-0)** of file **[stm32373c\\_eval.c](#page-608-1)**.

Referenced by **[SD\\_IO\\_WriteCmd\(\)](#page-608-0)**.

<span id="page-328-1"></span>**#define [SET\\_INDEX](#page-328-1) 0x00**

Definition at line **[61](#page-608-0)** of file **[stm32373c\\_eval.c](#page-608-1)**.

Referenced by **[LCD\\_IO\\_WriteReg\(\)](#page-608-0)**.

<span id="page-328-0"></span>**#define [START\\_BYTE](#page-328-0) 0x70**

Definition at line **[60](#page-608-0)** of file **[stm32373c\\_eval.c](#page-608-1)**.

Referenced by **[LCD\\_IO\\_ReadData\(\)](#page-608-0)**, **[LCD\\_IO\\_WriteMultipleData\(\)](#page-608-0)**, and **[LCD\\_IO\\_WriteReg\(\)](#page-608-0)**.

Generated on Wed May 31 2017 11:20:44 for STM32373C\_EVAL BSP User Manual by doxygem 1.7.6.1

# STM32373C\_EVAL BSP User Manual

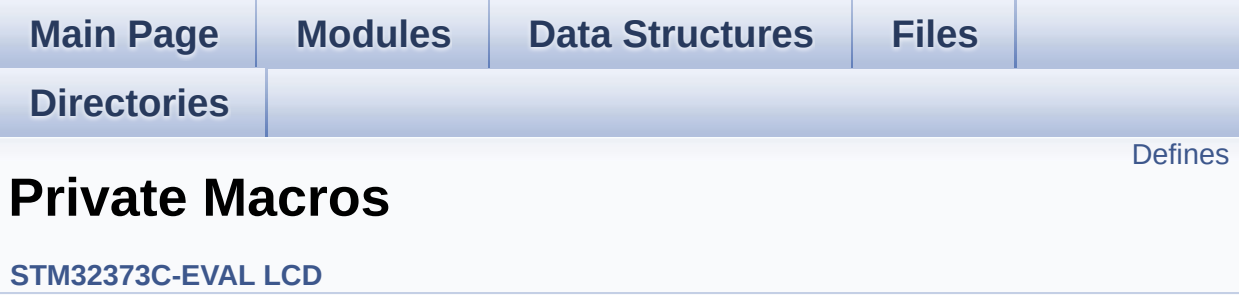

# <span id="page-330-0"></span>**Defines**

#define **[ABS](#page-331-0)**(X) ((X) > 0 ? (X) : -(X))

# **Define Documentation**

<span id="page-331-0"></span>**#define [ABS](#page-331-0) ( X ) ((X) > 0 ? (X) : -(X))**

Definition at line **[100](#page-245-0)** of file **[stm32373c\\_eval\\_lcd.c](#page-245-1)**.

Referenced by **[BSP\\_LCD\\_DrawLine\(\)](#page-245-0)**.

Generated on Wed May 31 2017 11:20:45 for STM32373C\_EVAL BSP User Manual by doxygen 1.7.6.1

# STM32373C\_EVAL BSP User Manual

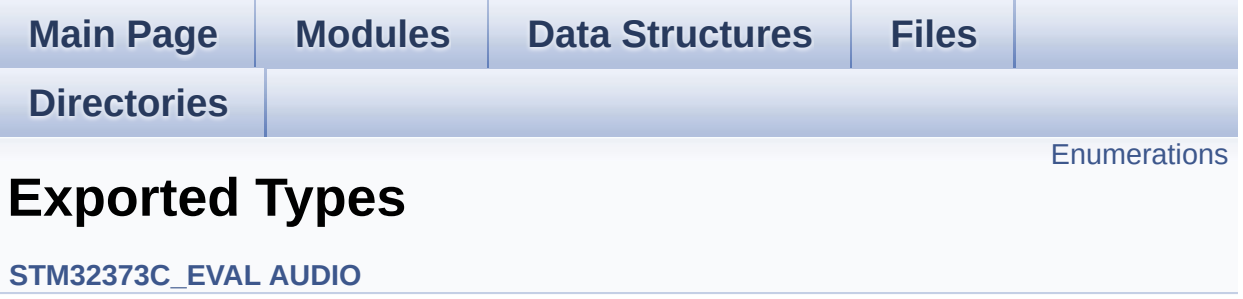

# <span id="page-333-0"></span>**Enumerations**

enum **[AUDIO\\_StatusTypeDef](#page-334-0)** { **[AUDIO\\_OK](#page-334-1)** = 0x00, **[AUDIO\\_ERROR](#page-334-2)** = 0x01, **[AUDIO\\_TIMEOUT](#page-334-3)** = 0x02 }

# **Enumeration Type Documentation**

<span id="page-334-0"></span>**enum [AUDIO\\_StatusTypeDef](#page-334-0)**

**Enumerator:**

<span id="page-334-3"></span><span id="page-334-2"></span><span id="page-334-1"></span>*AUDIO\_OK AUDIO\_ERROR AUDIO\_TIMEOUT*

Definition at line **[61](#page-662-0)** of file **[stm32373c\\_eval\\_audio.h](#page-662-1)**.

Generated on Wed May 31 2017 11:20:45 for STM32373C\_EVAL BSP User Manual by  $0$   $\sqrt{0}$   $\sqrt{9}$   $\sqrt{9}$  1.7.6.1

# STM32373C\_EVAL BSP User Manual

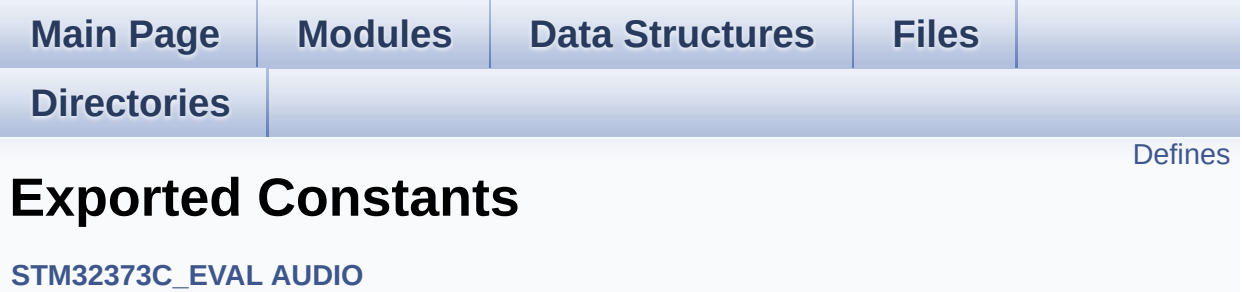

# <span id="page-336-0"></span>**Defines**

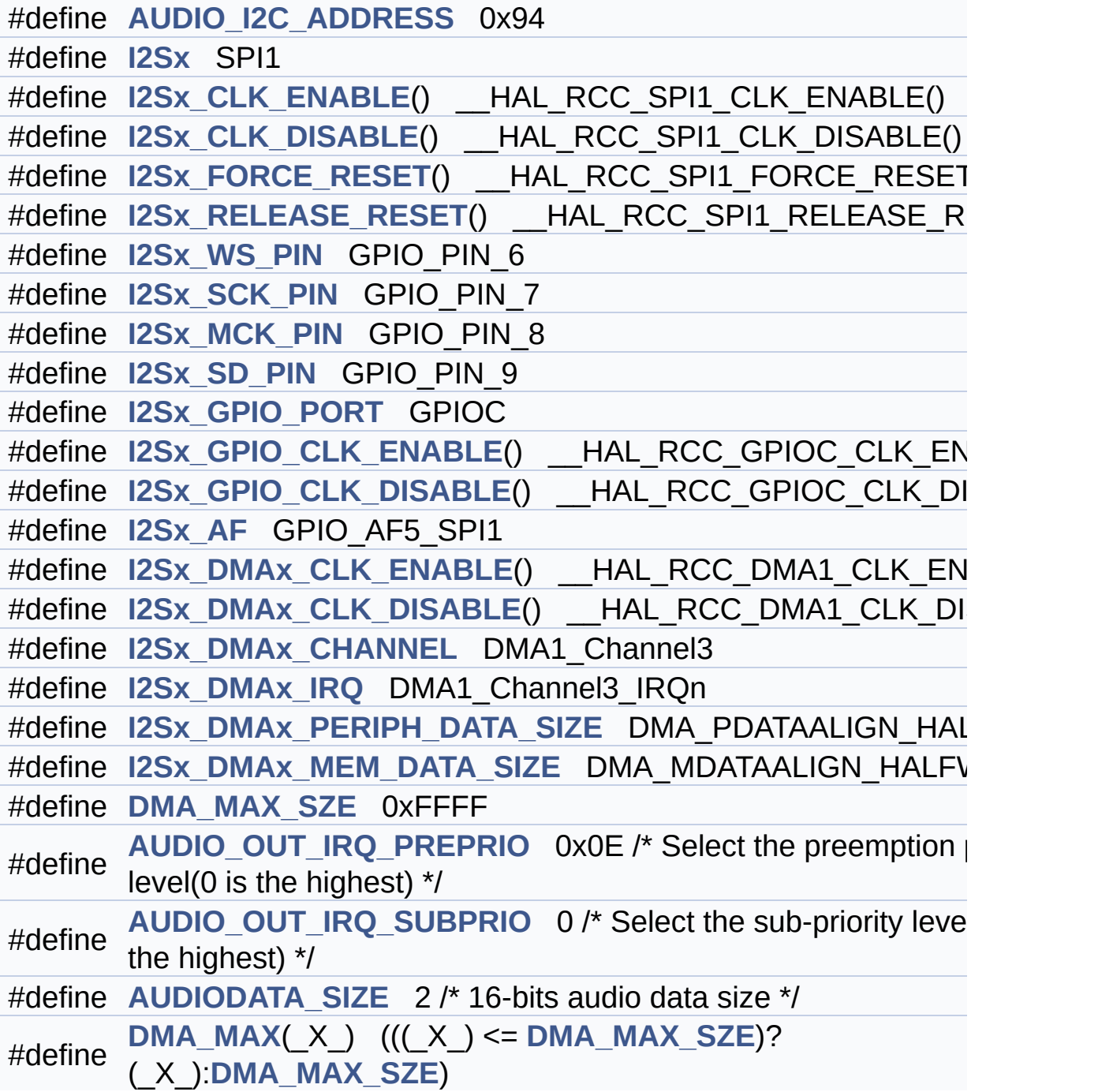

# **Define Documentation**

```
#define AUDIO_I2C_ADDRESS 0x94
```
Definition at line **[78](#page-662-0)** of file **[stm32373c\\_eval\\_audio.h](#page-662-1)**.

```
Referenced by BSP_AUDIO_OUT_Init(),
BSP_AUDIO_OUT_Pause(), BSP_AUDIO_OUT_Play(),
BSP_AUDIO_OUT_Resume(), BSP_AUDIO_OUT_SetMute(),
BSP_AUDIO_OUT_SetOutputMode(),
BSP_AUDIO_OUT_SetVolume(), and BSP_AUDIO_OUT_Stop().
```
<span id="page-337-1"></span>**#define [AUDIO\\_OUT\\_IRQ\\_PREPRIO](#page-337-1) 0x0E /\* Select the preemption priority level(0 is the highest) \*/**

Definition at line **[111](#page-662-0)** of file **[stm32373c\\_eval\\_audio.h](#page-662-1)**.

Referenced by **[I2Sx\\_MspInit\(\)](#page-670-0)**.

<span id="page-337-2"></span>**#define [AUDIO\\_OUT\\_IRQ\\_SUBPRIO](#page-337-2)** 0 **/\* Select the sub-priority level** 

Definition at line **[112](#page-662-0)** of file **[stm32373c\\_eval\\_audio.h](#page-662-1)**.

Referenced by **[I2Sx\\_MspInit\(\)](#page-670-0)**.

<span id="page-337-3"></span>**#define [AUDIODATA\\_SIZE](#page-337-3) 2 /\* 16-bits audio data size \*/**

Definition at line **[118](#page-662-0)** of file **[stm32373c\\_eval\\_audio.h](#page-662-1)**.

<span id="page-337-4"></span>**#define [DMA\\_MAX](#page-337-4) ( \_X\_ ) (((\_X\_) <= [DMA\\_MAX\\_SZE](#page-338-5))? (\_X\_):[DMA](#page-338-5)\_MAX\_SZE**

Definition at line **[120](#page-662-0)** of file **[stm32373c\\_eval\\_audio.h](#page-662-1)**.

Referenced by **[BSP\\_AUDIO\\_OUT\\_Play\(\)](#page-670-0)**.

#### <span id="page-338-5"></span>**#define [DMA\\_MAX\\_SZE](#page-338-5) 0xFFFF**

Definition at line **[108](#page-662-0)** of file **[stm32373c\\_eval\\_audio.h](#page-662-1)**.

### <span id="page-338-0"></span>**#define [I2Sx](#page-338-0) SPI1**

Definition at line **[85](#page-662-0)** of file **[stm32373c\\_eval\\_audio.h](#page-662-1)**.

Referenced by **[HAL\\_I2S\\_ErrorCallback\(\)](#page-670-0)**, **[HAL\\_I2S\\_TxCpltCallback\(\)](#page-670-0)**, **[HAL\\_I2S\\_TxHalfCpltCallback\(\)](#page-670-0)**, and **[I2Sx\\_Init\(\)](#page-670-0)**.

<span id="page-338-3"></span>**#define [I2Sx\\_AF](#page-338-3) GPIO\_AF5\_SPI1**

Definition at line **[99](#page-662-0)** of file **[stm32373c\\_eval\\_audio.h](#page-662-1)**.

Referenced by **[I2Sx\\_MspInit\(\)](#page-670-0)**.

```
#define I2Sx_CLK_DISABLE ( ) __HAL_RCC_SPI1_CLK_DISABLE()
```
Definition at line **[87](#page-662-0)** of file **[stm32373c\\_eval\\_audio.h](#page-662-1)**.

<span id="page-338-1"></span>**#define [I2Sx\\_CLK\\_ENABLE](#page-338-1) ( ) \_\_HAL\_RCC\_SPI1\_CLK\_ENABLE()**

Definition at line **[86](#page-662-0)** of file **[stm32373c\\_eval\\_audio.h](#page-662-1)**.

Referenced by **[I2Sx\\_MspInit\(\)](#page-670-0)**.

<span id="page-338-4"></span>**#define [I2Sx\\_DMAx\\_CHANNEL](#page-338-4) DMA1\_Channel3**

Definition at line **[104](#page-662-0)** of file **[stm32373c\\_eval\\_audio.h](#page-662-1)**.

Referenced by **[I2Sx\\_MspInit\(\)](#page-670-0)**.

<span id="page-339-2"></span>**#define [I2Sx\\_DMAx\\_CLK\\_DISABLE](#page-339-2) ( ) \_\_HAL\_RCC\_DMA1\_CLK\_DISABLE()**

Definition at line **[103](#page-662-0)** of file **[stm32373c\\_eval\\_audio.h](#page-662-1)**.

<span id="page-339-1"></span>**#define [I2Sx\\_DMAx\\_CLK\\_ENABLE](#page-339-1) ( ) \_\_HAL\_RCC\_DMA1\_CLK\_ENABLE()**

Definition at line **[102](#page-662-0)** of file **[stm32373c\\_eval\\_audio.h](#page-662-1)**.

Referenced by **[I2Sx\\_MspInit\(\)](#page-670-0)**.

<span id="page-339-3"></span>**#define [I2Sx\\_DMAx\\_IRQ](#page-339-3) DMA1\_Channel3\_IRQn**

Definition at line **[105](#page-662-0)** of file **[stm32373c\\_eval\\_audio.h](#page-662-1)**.

Referenced by **[I2Sx\\_MspInit\(\)](#page-670-0)**.

<span id="page-339-5"></span>**#define [I2Sx\\_DMAx\\_MEM\\_DATA\\_SIZE](#page-339-5) DMA\_MDATAALIGN\_HALFWORD**

Definition at line **[107](#page-662-0)** of file **[stm32373c\\_eval\\_audio.h](#page-662-1)**.

Referenced by **[I2Sx\\_MspInit\(\)](#page-670-0)**.

<span id="page-339-4"></span>#define [I2Sx\\_DMAx\\_PERIPH\\_DATA\\_SIZE](#page-339-4)\_DMA\_PDATAALIGN\_HAL

Definition at line **[106](#page-662-0)** of file **[stm32373c\\_eval\\_audio.h](#page-662-1)**.

<span id="page-339-0"></span>Referenced by **[I2Sx\\_MspInit\(\)](#page-670-0)**.

**#define [I2Sx\\_FORCE\\_RESET](#page-339-0) ( ) \_\_HAL\_RCC\_SPI1\_FORCE\_RESET()**

Definition at line **[88](#page-662-0)** of file **[stm32373c\\_eval\\_audio.h](#page-662-1)**.

Referenced by **[I2Sx\\_MspInit\(\)](#page-670-0)**.

<span id="page-340-4"></span>**#define [I2Sx\\_GPIO\\_CLK\\_DISABLE](#page-340-4) ( ) \_\_HAL\_RCC\_GPIOC\_CLK\_DISABLE()**

Definition at line **[98](#page-662-0)** of file **[stm32373c\\_eval\\_audio.h](#page-662-1)**.

<span id="page-340-3"></span>**#define [I2Sx\\_GPIO\\_CLK\\_ENABLE](#page-340-3) ( ) \_\_HAL\_RCC\_GPIOC\_CLK\_ENABLE()**

Definition at line **[97](#page-662-0)** of file **[stm32373c\\_eval\\_audio.h](#page-662-1)**.

Referenced by **[I2Sx\\_MspInit\(\)](#page-670-0)**.

<span id="page-340-2"></span>**#define [I2Sx\\_GPIO\\_PORT](#page-340-2) GPIOC**

Definition at line **[96](#page-662-0)** of file **[stm32373c\\_eval\\_audio.h](#page-662-1)**.

Referenced by **[I2Sx\\_MspInit\(\)](#page-670-0)**.

<span id="page-340-1"></span>**#define [I2Sx\\_MCK\\_PIN](#page-340-1) GPIO\_PIN\_8**

Definition at line **[93](#page-662-0)** of file **[stm32373c\\_eval\\_audio.h](#page-662-1)**.

Referenced by **[I2Sx\\_MspInit\(\)](#page-670-0)**.

<span id="page-340-0"></span>**#define [I2Sx\\_RELEASE\\_RESET](#page-340-0) ( ) \_\_HAL\_RCC\_SPI1\_RELEASE\_RESET()**

Definition at line **[89](#page-662-0)** of file **[stm32373c\\_eval\\_audio.h](#page-662-1)**.

Referenced by **[I2Sx\\_MspInit\(\)](#page-670-0)**.

<span id="page-341-1"></span>**#define [I2Sx\\_SCK\\_PIN](#page-341-1) GPIO\_PIN\_7**

Definition at line **[92](#page-662-0)** of file **[stm32373c\\_eval\\_audio.h](#page-662-1)**.

Referenced by **[I2Sx\\_MspInit\(\)](#page-670-0)**.

<span id="page-341-2"></span>**#define [I2Sx\\_SD\\_PIN](#page-341-2) GPIO\_PIN\_9**

Definition at line **[94](#page-662-0)** of file **[stm32373c\\_eval\\_audio.h](#page-662-1)**.

Referenced by **[I2Sx\\_MspInit\(\)](#page-670-0)**.

<span id="page-341-0"></span>**#define [I2Sx\\_WS\\_PIN](#page-341-0) GPIO\_PIN\_6**

Definition at line **[91](#page-662-0)** of file **[stm32373c\\_eval\\_audio.h](#page-662-1)**.

Referenced by **[I2Sx\\_MspInit\(\)](#page-670-0)**.

Generated on Wed May 31 2017 11:20:45 for STM32373C\_EVAL BSP User Manual by 1.7.6.1

# STM32373C\_EVAL BSP User Manual

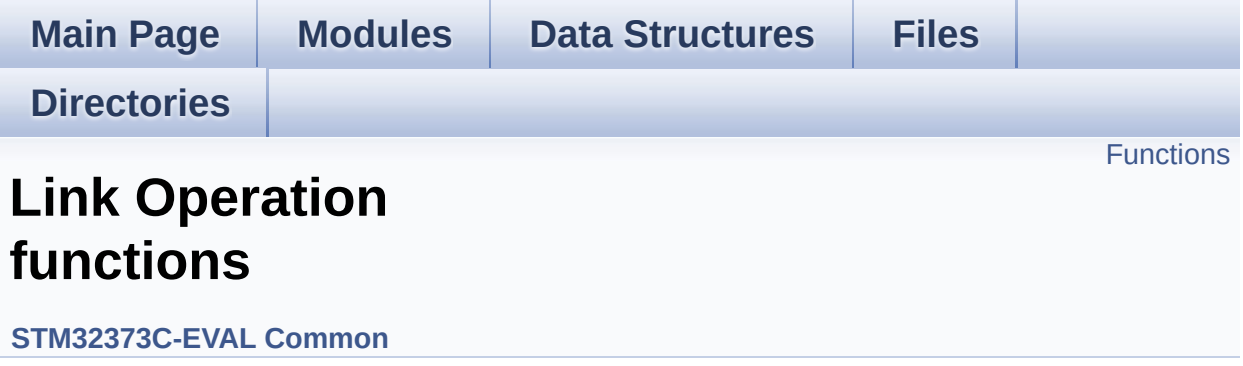

# <span id="page-343-0"></span>**Functions**

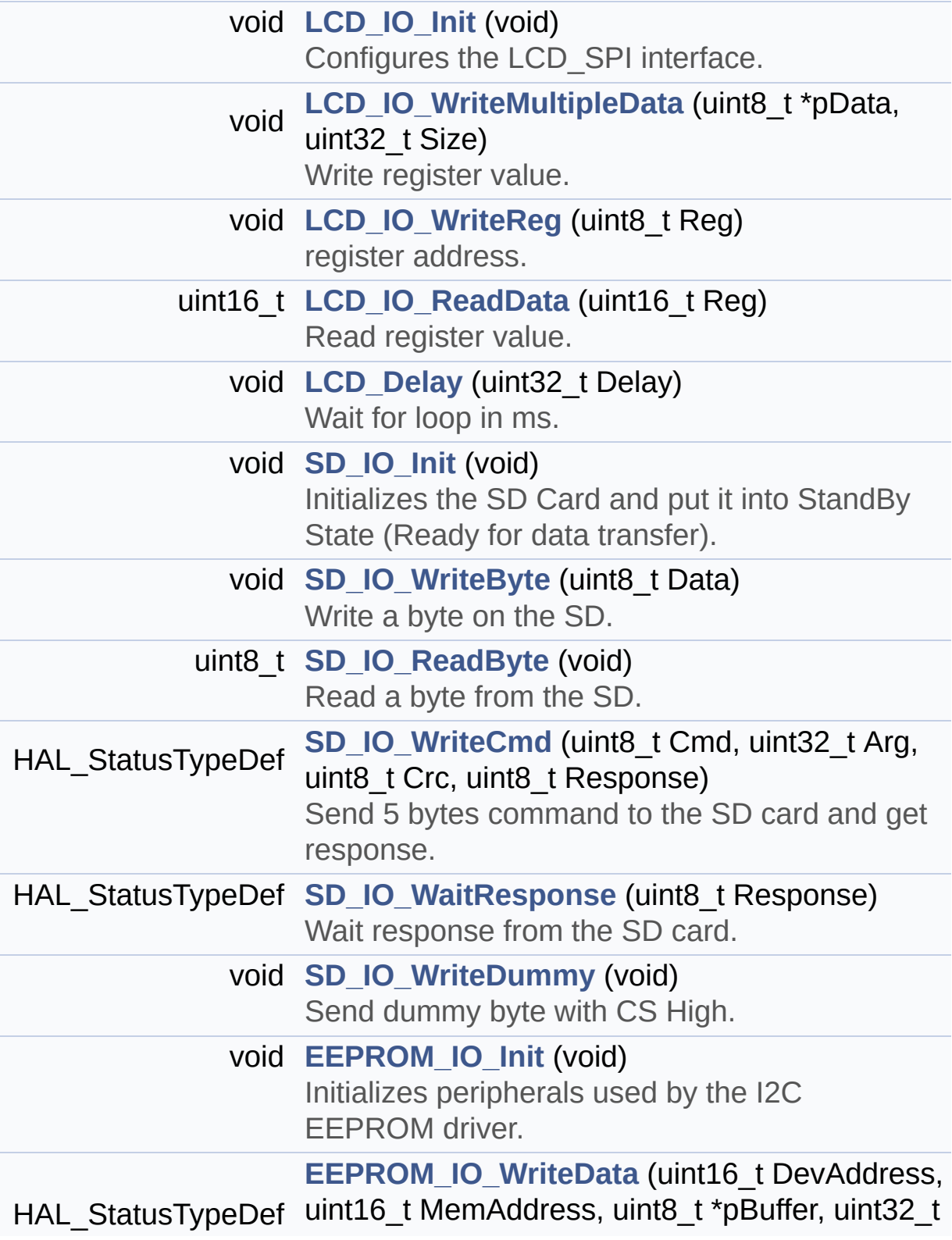

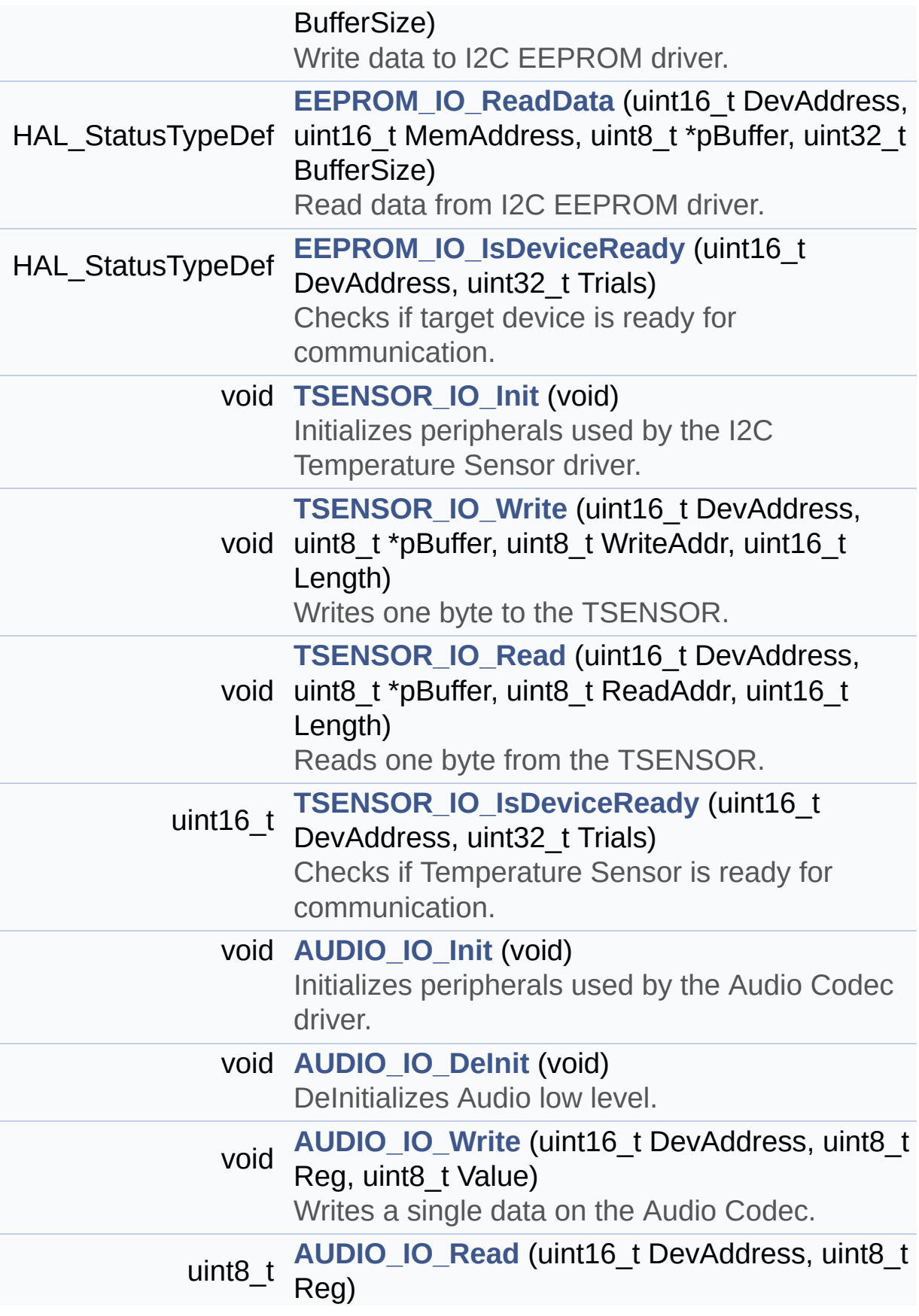

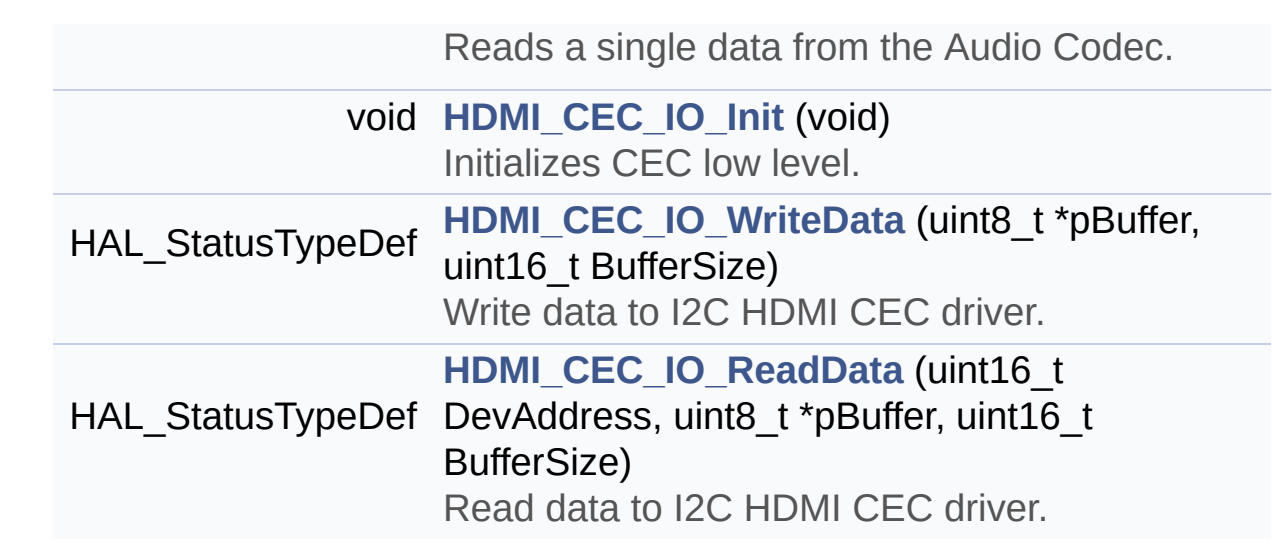

# **Function Documentation**

```
void AUDIO_IO_DeInit ( void )
```
DeInitializes Audio low level.

**Note:**

This function is intentionally kept empty, user should define it.

Definition at line **[1384](#page-608-0)** of file **[stm32373c\\_eval.c](#page-608-1)**.

<span id="page-346-0"></span>**void [AUDIO\\_IO\\_Init](#page-346-0) ( void )**

Initializes peripherals used by the Audio Codec driver.

**Return values: None**

Definition at line **[1351](#page-608-0)** of file **[stm32373c\\_eval.c](#page-608-1)**.

```
References AUDIO_RESET_GPIO_CLK_ENABLE,
AUDIO_RESET_GPIO_PORT, AUDIO_RESET_PIN,
CODEC_AUDIO_POWER_OFF, CODEC_AUDIO_POWER_ON, and
I2C2_Init().
```
<span id="page-346-2"></span>**uint8\_t [AUDIO\\_IO\\_Read](#page-346-2) ( uint16\_t DevAddress, uint8\_t Reg )**

Reads a single data from the Audio Codec.

**Parameters:**

**DevAddress** Target device address **Reg** Target Register address

## **Return values:**

**Data** to be read

Definition at line **[1407](#page-608-0)** of file **[stm32373c\\_eval.c](#page-608-1)**.

```
References I2C2_ReadData().
```
<span id="page-347-1"></span>**void [AUDIO\\_IO\\_Write](#page-347-1) ( uint16\_t DevAddress, uint8\_t Reg, uint8\_t Value )**

Writes a single data on the Audio Codec.

#### **Parameters:**

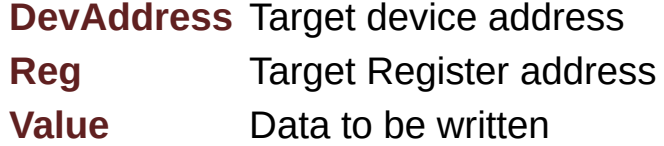

# **Return values:**

**None**

Definition at line **[1396](#page-608-0)** of file **[stm32373c\\_eval.c](#page-608-1)**.

References **[I2C2\\_WriteData\(\)](#page-608-0)**.

## <span id="page-347-0"></span>**void [EEPROM\\_IO\\_Init](#page-397-0) ( void )**

Initializes peripherals used by the I2C EEPROM driver.

# **Return values:**

**None**

Definition at line **[1255](#page-608-0)** of file **[stm32373c\\_eval.c](#page-608-1)**.

References **[I2C2\\_Init\(\)](#page-608-0)**.

Referenced by **[BSP\\_EEPROM\\_Init\(\)](#page-701-0)**.

## <span id="page-348-1"></span>**HAL\_StatusTypeDef [EEPROM\\_IO\\_IsDeviceReady](#page-398-0) ( uint16\_t DevAddress uint32\_t Trials**

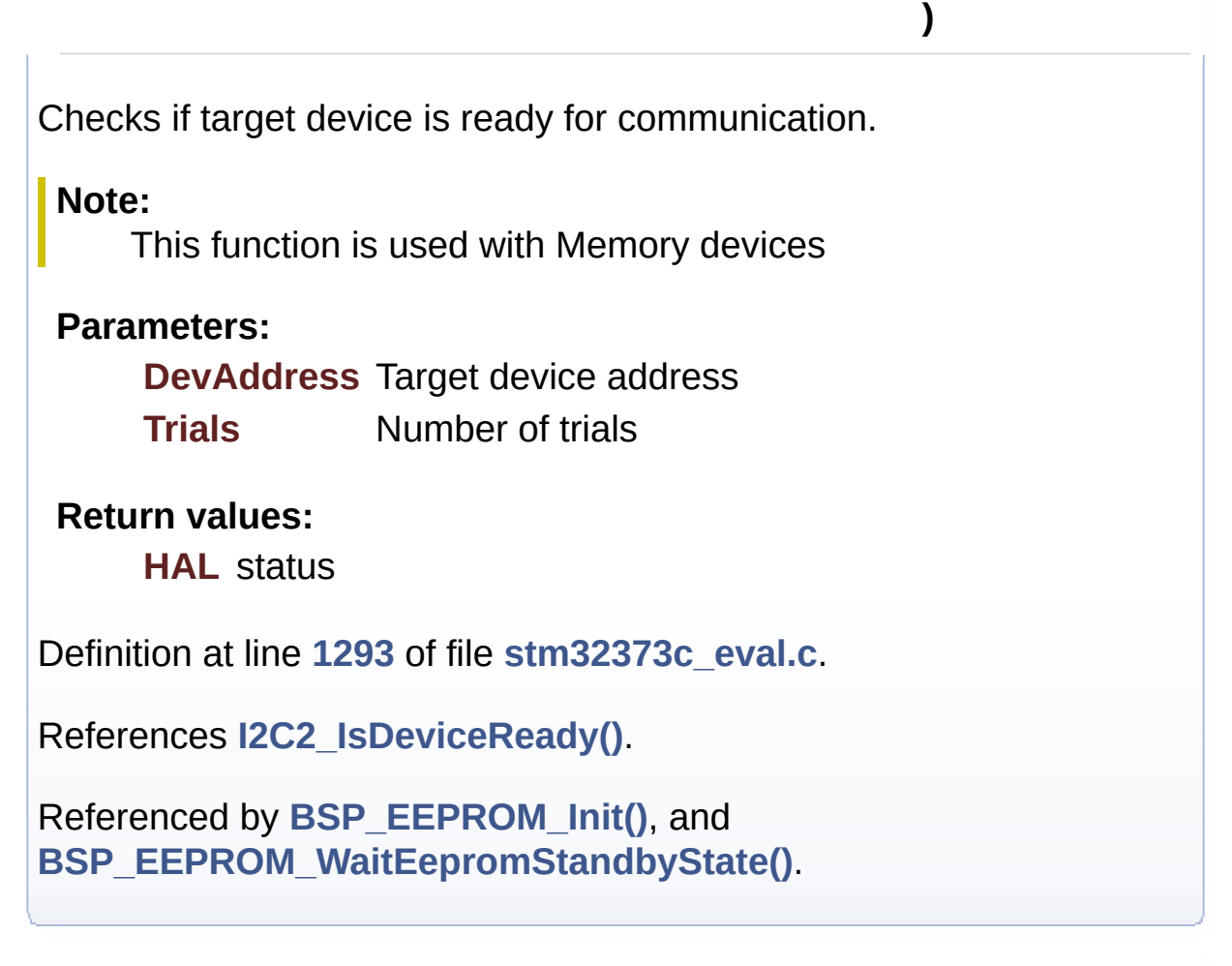

<span id="page-348-0"></span>**HAL\_StatusTypeDef [EEPROM\\_IO\\_ReadData](#page-398-1) ( uint16\_t DevAddress uint16\_t MemAddress uint8\_t \* pBuffer, uint32\_t BufferSize )**

Read data from I2C EEPROM driver.

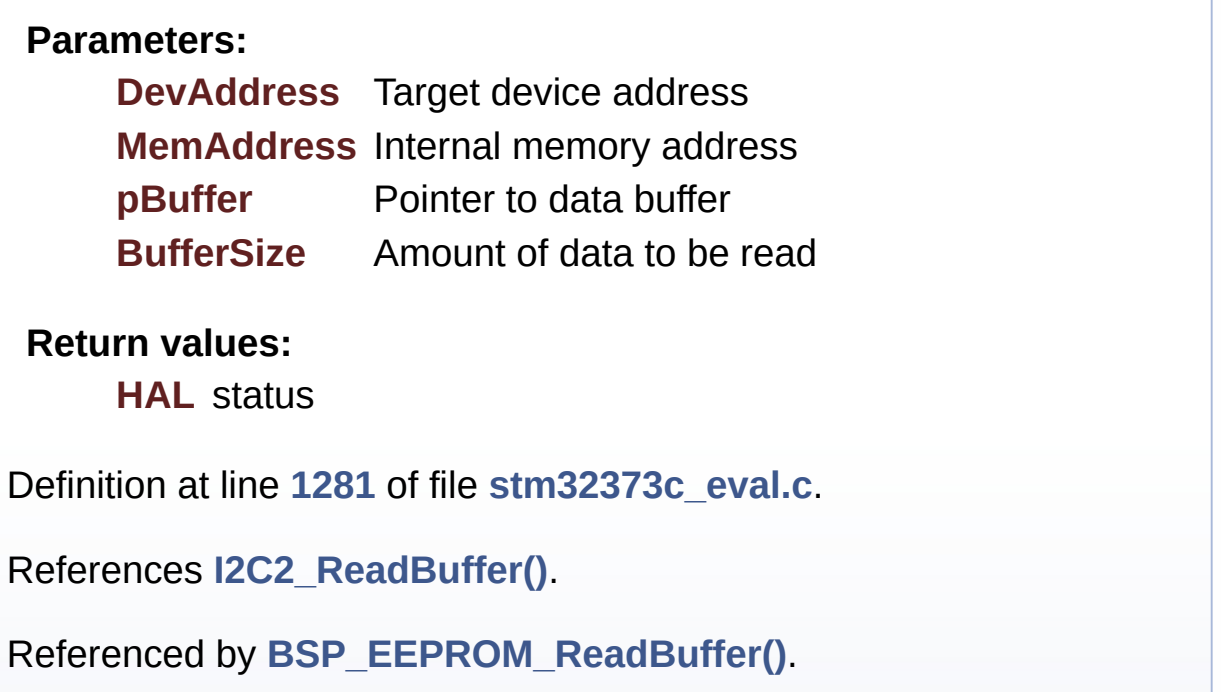

<span id="page-349-0"></span>**HAL\_StatusTypeDef [EEPROM\\_IO\\_WriteData](#page-399-0) ( uint16\_t DevAddress uint16\_t** MemAddres **uint8\_t \* pBuffer, uint32\_t BufferSize )**

Write data to I2C EEPROM driver.

### **Parameters:**

**DevAddress** Target device address **MemAddress** Internal memory address **pBuffer** Pointer to data buffer **BufferSize** Amount of data to be sent

#### **Return values:**

**HAL** status

Definition at line **[1268](#page-608-0)** of file **[stm32373c\\_eval.c](#page-608-1)**.

References **[I2C2\\_WriteBuffer\(\)](#page-608-0)**.

Referenced by **[EEPROM\\_WritePage\(\)](#page-701-0)**.

<span id="page-350-0"></span>**void [HDMI\\_CEC\\_IO\\_Init](#page-350-0) ( void )**

Initializes CEC low level.

**Return values: None**

Definition at line **[1421](#page-608-0)** of file **[stm32373c\\_eval.c](#page-608-1)**.

References **[HDMI\\_CEC\\_HPD\\_SINK\\_CLK\\_ENABLE](#page-584-0)**, **[HDMI\\_CEC\\_HPD\\_SINK\\_GPIO\\_PORT](#page-584-0)**, **[HDMI\\_CEC\\_HPD\\_SINK\\_PIN](#page-584-0)**, **[HDMI\\_CEC\\_HPD\\_SOURCE\\_CLK\\_ENABLE](#page-584-0)**, **[HDMI\\_CEC\\_HPD\\_SOURCE\\_GPIO\\_PORT](#page-584-0)**, **[HDMI\\_CEC\\_HPD\\_SOURCE\\_PIN](#page-584-0)**, **[HDMI\\_CEC\\_IRQn](#page-584-0)**, **[HDMI\\_CEC\\_LINE\\_AF](#page-584-0)**, **[HDMI\\_CEC\\_LINE\\_CLK\\_ENABLE](#page-584-0)**, **[HDMI\\_CEC\\_LINE\\_GPIO\\_PORT](#page-584-0)**, **[HDMI\\_CEC\\_LINE\\_PIN](#page-584-0)**, **[I2C1\\_Init\(\)](#page-608-0)**, and **[I2C2\\_Init\(\)](#page-608-0)**.

<span id="page-350-1"></span>**HAL\_StatusTypeDef [HDMI\\_CEC\\_IO\\_ReadData](#page-350-1) ( uint16\_t DevAddress uint8\_t \* pBuffer, uint16\_t BufferSize )**

Read data to I2C HDMI CEC driver.

#### **Parameters:**

**DevAddress** Target device address **pBuffer** Pointer to data buffer **BufferSize** Amount of data to be sent

**Return values:**

**HAL** status

Definition at line **[1486](#page-608-0)** of file **[stm32373c\\_eval.c](#page-608-1)**.

References **[I2C2\\_ReceiveData\(\)](#page-608-0)**.

<span id="page-351-1"></span>**HAL\_StatusTypeDef [HDMI\\_CEC\\_IO\\_WriteData](#page-351-1) ( uint8\_t \* pBuffer, uint16\_t BufferSize**

**)**

Write data to I2C HDMI CEC driver.

**Parameters:**

**pBuffer** Pointer to data buffer **BufferSize** Amount of data to be sent

**Return values:**

**HAL** status

Definition at line **[1474](#page-608-0)** of file **[stm32373c\\_eval.c](#page-608-1)**.

References **[I2C1\\_TransmitData\(\)](#page-608-0)**.

<span id="page-351-0"></span>**void [LCD\\_Delay](#page-351-0) ( uint32\_t Delay )**

Wait for loop in ms.

**Parameters: Delay** in ms.

**Return values: None**

Definition at line **[1089](#page-608-0)** of file **[stm32373c\\_eval.c](#page-608-1)**.

#### <span id="page-352-0"></span>**void [LCD\\_IO\\_Init](#page-352-0) ( void )**

Configures the LCD\_SPI interface.

**Return values: None**

Definition at line **[971](#page-608-0)** of file **[stm32373c\\_eval.c](#page-608-1)**.

```
References LCD_CS_HIGH, LCD_CS_LOW,
LCD_NCS_GPIO_CLK_ENABLE, LCD_NCS_GPIO_PORT,
LCD_NCS_PIN, and SPIx_Init().
```
#### <span id="page-352-2"></span>**uint16\_t [LCD\\_IO\\_ReadData](#page-352-2) ( uint16\_t Reg )**

Read register value.

**Return values: None**

Definition at line **[1058](#page-608-0)** of file **[stm32373c\\_eval.c](#page-608-1)**.

```
References LCD_CS_HIGH, LCD_CS_LOW, LCD_IO_WriteReg(),
LCD_READ_REG, SPIx_Read(), SPIx_Write(), and START_BYTE.
```

```
void LCD_IO_WriteMultipleData ( uint8_t * pData,
                                uint32_t Size
```
**)**

Write register value.

#### **Parameters:**

**pData** Pointer on the register value

**Size** Size of byte to transmit to the register

#### **Return values:**

**None**

Definition at line **[998](#page-608-0)** of file **[stm32373c\\_eval.c](#page-608-1)**.

```
References heval_Spi, LCD_CS_HIGH, LCD_CS_LOW,
LCD_WRITE_REG, SPIx_Write(), and START_BYTE.
```
<span id="page-353-0"></span>**void [LCD\\_IO\\_WriteReg](#page-353-0) ( uint8\_t Reg )**

register address.

**Parameters:**

**Reg**

**Return values: None**

Definition at line **[1038](#page-608-0)** of file **[stm32373c\\_eval.c](#page-608-1)**.

```
References LCD_CS_HIGH, LCD_CS_LOW, SET_INDEX,
SPIx_Write(), and START_BYTE.
```
Referenced by **[LCD\\_IO\\_ReadData\(\)](#page-608-0)**.

<span id="page-353-1"></span>**void [SD\\_IO\\_Init](#page-438-0) ( void )**

Initializes the SD Card and put it into StandBy State (Ready for data transfer).

**Return values:**

**None**

Definition at line **[1101](#page-608-0)** of file **[stm32373c\\_eval.c](#page-608-1)**.

References **[SD\\_CS\\_GPIO\\_CLK\\_ENABLE](#page-584-0)**, **[SD\\_CS\\_GPIO\\_PORT](#page-584-0)**,

**[SD\\_CS\\_HIGH](#page-584-0)**, **[SD\\_CS\\_PIN](#page-584-0)**, **[SD\\_DETECT\\_EXTI\\_IRQn](#page-584-0)**, **[SD\\_DETECT\\_GPIO\\_CLK\\_ENABLE](#page-584-0)**, **[SD\\_DETECT\\_GPIO\\_PORT](#page-584-0)**, **[SD\\_DETECT\\_PIN](#page-584-0)**, **[SD\\_DUMMY\\_BYTE](#page-608-0)**, **[SD\\_IO\\_WriteByte\(\)](#page-608-0)**, and **[SPIx\\_Init\(\)](#page-608-0)**.

```
Referenced by BSP_SD_Init().
```
<span id="page-354-0"></span>**uint8\_t [SD\\_IO\\_ReadByte](#page-439-0) ( void )**

Read a byte from the SD.

**Return values: The** received byte.

Definition at line **[1158](#page-608-0)** of file **[stm32373c\\_eval.c](#page-608-1)**.

References **[SPIx\\_Read\(\)](#page-608-0)**.

Referenced by **[BSP\\_SD\\_ReadBlocks\(\)](#page-298-0)**, **[BSP\\_SD\\_WriteBlocks\(\)](#page-298-0)**, **[SD\\_GetCIDRegister\(\)](#page-298-0)**, **[SD\\_GetCSDRegister\(\)](#page-298-0)**, **[SD\\_GetDataResponse\(\)](#page-298-0)**, and **[SD\\_IO\\_WaitResponse\(\)](#page-608-0)**.

## <span id="page-354-1"></span>**HAL\_StatusTypeDef [SD\\_IO\\_WaitResponse](#page-439-1) ( uint8\_t Response )**

Wait response from the SD card.

**Parameters:**

**Response** Expected response from the SD card

### **Return values:**

**HAL\_StatusTypeDef** HAL Status

Definition at line **[1212](#page-608-0)** of file **[stm32373c\\_eval.c](#page-608-1)**.

References **[SD\\_IO\\_ReadByte\(\)](#page-608-0)**.

Referenced by **[BSP\\_SD\\_Erase\(\)](#page-298-0)**, **[BSP\\_SD\\_ReadBlocks\(\)](#page-298-0)**, **[SD\\_GetCIDRegister\(\)](#page-298-0)**, **[SD\\_GetCSDRegister\(\)](#page-298-0)**, and **[SD\\_IO\\_WriteCmd\(\)](#page-608-0)**.

#### <span id="page-355-0"></span>**void [SD\\_IO\\_WriteByte](#page-440-0) ( uint8\_t Data )**

Write a byte on the SD.

**Parameters:**

**Data** byte to send.

**Return values: None**

Definition at line **[1148](#page-608-0)** of file **[stm32373c\\_eval.c](#page-608-1)**.

References **[SPIx\\_Write\(\)](#page-608-0)**.

Referenced by **[BSP\\_SD\\_WriteBlocks\(\)](#page-298-0)**, **[SD\\_GetCIDRegister\(\)](#page-298-0)**, **[SD\\_GetCSDRegister\(\)](#page-298-0)**, **[SD\\_IO\\_Init\(\)](#page-608-0)**, **[SD\\_IO\\_WriteCmd\(\)](#page-608-0)**, and **[SD\\_IO\\_WriteDummy\(\)](#page-608-0)**.

# <span id="page-355-1"></span>**HAL\_StatusTypeDef [SD\\_IO\\_WriteCmd](#page-440-1) ( uint8\_t Cmd, uint32\_t Arg, uint8\_t Crc, uint8\_t Response )**

Send 5 bytes command to the SD card and get response.

#### **Parameters:**

- **Cmd** The user expected command to send to SD card.
- **Arg** The command argument.
- **Crc** The CRC.

**Response** Expected response from the SD card

**Return values:**

**HAL\_StatusTypeDef** HAL Status

Definition at line **[1177](#page-608-0)** of file **[stm32373c\\_eval.c](#page-608-1)**.

References **[SD\\_CS\\_LOW](#page-584-0)**, **[SD\\_IO\\_WaitResponse\(\)](#page-608-0)**, **[SD\\_IO\\_WriteByte\(\)](#page-608-0)**, and **[SD\\_NO\\_RESPONSE\\_EXPECTED](#page-608-0)**.

Referenced by **[BSP\\_SD\\_ReadBlocks\(\)](#page-298-0)**, **[BSP\\_SD\\_WriteBlocks\(\)](#page-298-0)**, **[SD\\_GetCIDRegister\(\)](#page-298-0)**, **[SD\\_GetCSDRegister\(\)](#page-298-0)**, and **[SD\\_SendCmd\(\)](#page-298-0)**.

<span id="page-356-0"></span>**void [SD\\_IO\\_WriteDummy](#page-441-0) ( void )**

Send dummy byte with CS High.

**Return values: None**

Definition at line **[1238](#page-608-0)** of file **[stm32373c\\_eval.c](#page-608-1)**.

References **[SD\\_CS\\_HIGH](#page-584-0)**, **[SD\\_DUMMY\\_BYTE](#page-608-0)**, and **[SD\\_IO\\_WriteByte\(\)](#page-608-0)**.

Referenced by **[BSP\\_SD\\_ReadBlocks\(\)](#page-298-0)**, **[BSP\\_SD\\_WriteBlocks\(\)](#page-298-0)**, **[SD\\_GetCIDRegister\(\)](#page-298-0)**, **[SD\\_GetCSDRegister\(\)](#page-298-0)**, and **[SD\\_SendCmd\(\)](#page-298-0)**.

<span id="page-356-1"></span>**void [TSENSOR\\_IO\\_Init](#page-356-1) ( void )**

Initializes peripherals used by the I2C Temperature Sensor driver.

#### **Return values:**

**None**

Definition at line **[1303](#page-608-0)** of file **[stm32373c\\_eval.c](#page-608-1)**.

References **[I2C2\\_Init\(\)](#page-608-0)**.

# <span id="page-357-1"></span>**uint16\_t [TSENSOR\\_IO\\_IsDeviceReady](#page-357-1) ( uint16\_t DevAddress, uint32\_t Trials )**

Checks if Temperature Sensor is ready for communication.

**Parameters:**

**DevAddress** Target device address **Trials** Number of trials

## **Return values:**

**HAL** status

Definition at line **[1340](#page-608-0)** of file **[stm32373c\\_eval.c](#page-608-1)**.

References **[I2C2\\_IsDeviceReady\(\)](#page-608-0)**.

<span id="page-357-0"></span>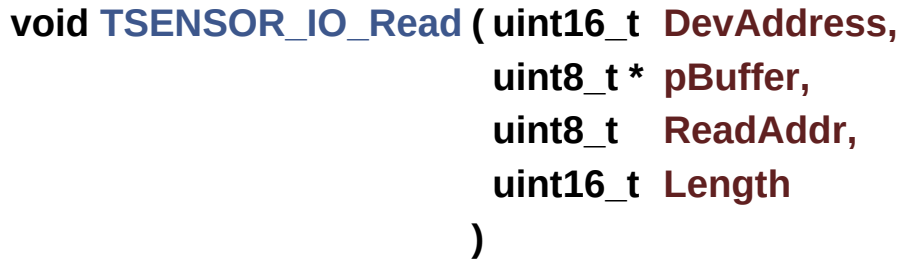

Reads one byte from the TSENSOR.

### **Parameters:**

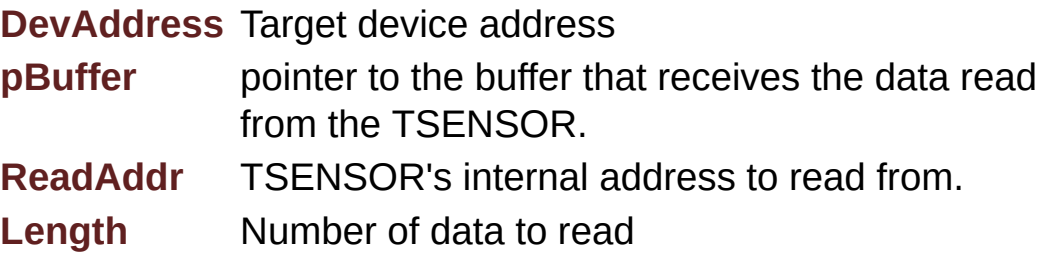

# **Return values:**

**None**

Definition at line **[1329](#page-608-0)** of file **[stm32373c\\_eval.c](#page-608-1)**.

```
References I2C2_ReadBuffer().
```
<span id="page-358-0"></span>**void [TSENSOR\\_IO\\_Write](#page-358-0) ( uint16\_t DevAddress, uint8\_t \* pBuffer, uint8\_t WriteAddr, uint16\_t Length )**

Writes one byte to the TSENSOR.

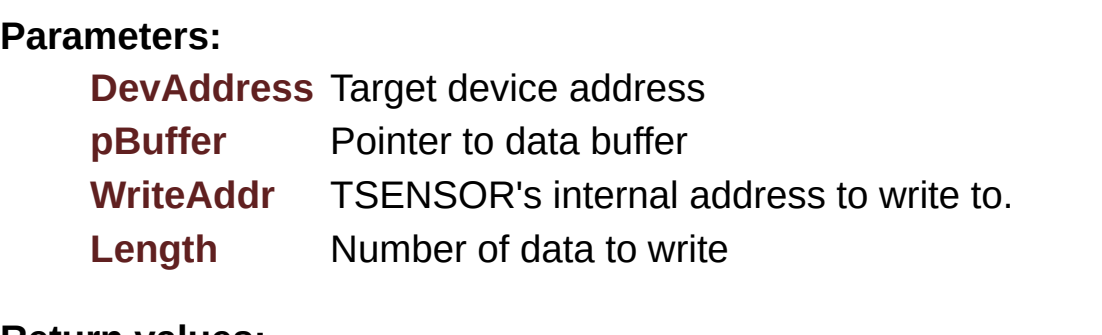

**Return values:**

**None**

Definition at line **[1316](#page-608-0)** of file **[stm32373c\\_eval.c](#page-608-1)**.

References **[I2C2\\_WriteBuffer\(\)](#page-608-0)**.

Generated on Wed May 31 2017 11:20:44 for STM32373C\_EVAL BSP User Manual by  $\sqrt{\frac{1}{2} \cdot \frac{1}{2}}$  1.7.6.1

# STM32373C\_EVAL BSP User Manual

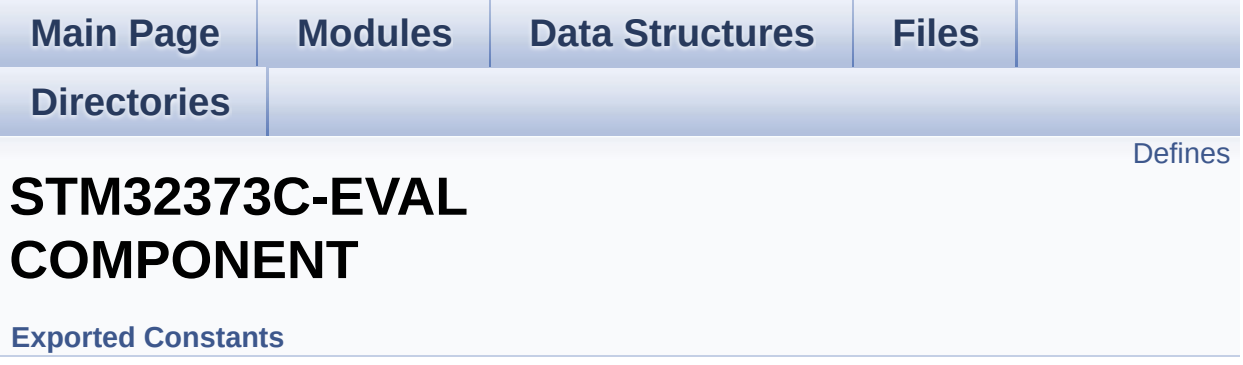
# **Defines**

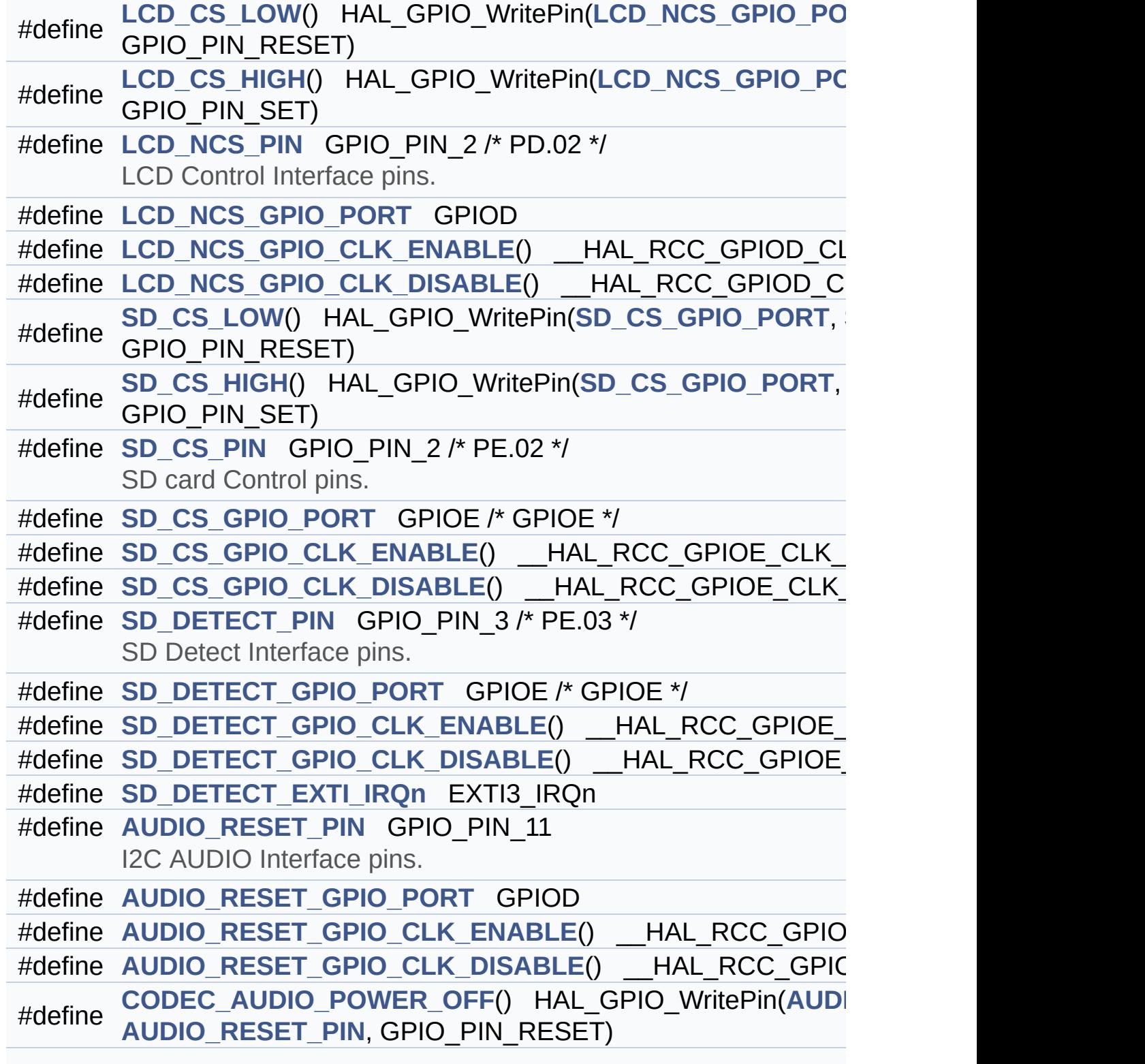

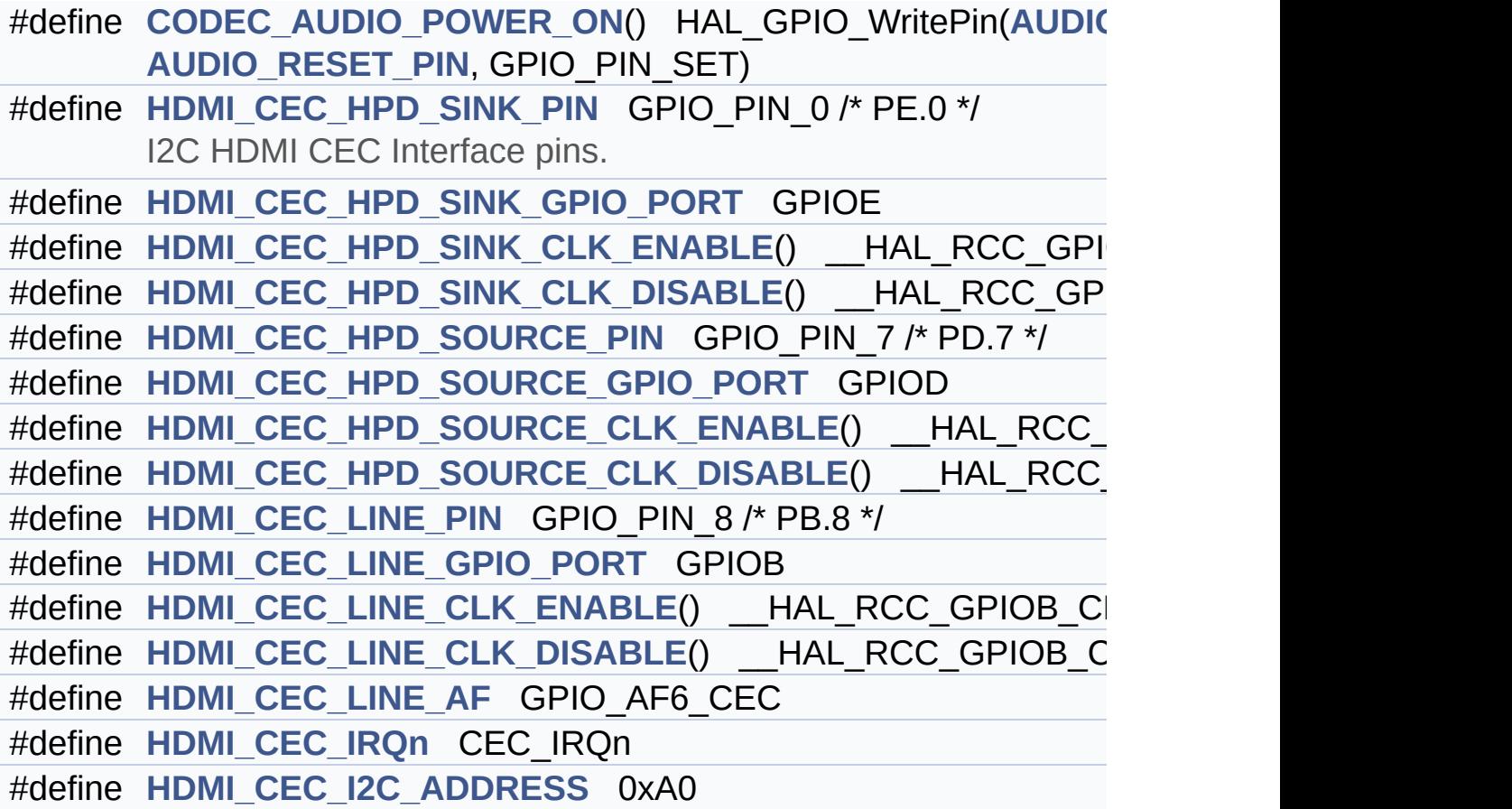

## **Define Documentation**

<span id="page-362-3"></span>**#define [AUDIO\\_RESET\\_GPIO\\_CLK\\_DISABLE](#page-362-3) ( ) \_\_HAL\_RCC\_GPIOD\_CLK\_DISABLE()**

Definition at line **[482](#page-584-0)** of file **[stm32373c\\_eval.h](#page-584-1)**.

<span id="page-362-2"></span>**#define [AUDIO\\_RESET\\_GPIO\\_CLK\\_ENABLE](#page-362-2) ( ) \_\_HAL\_RCC\_GPIOD\_CLK\_ENABLE()**

Definition at line **[481](#page-584-0)** of file **[stm32373c\\_eval.h](#page-584-1)**.

Referenced by **[AUDIO\\_IO\\_Init\(\)](#page-608-0)**.

<span id="page-362-1"></span>**#define [AUDIO\\_RESET\\_GPIO\\_PORT](#page-362-1) GPIOD**

Definition at line **[480](#page-584-0)** of file **[stm32373c\\_eval.h](#page-584-1)**.

Referenced by **[AUDIO\\_IO\\_Init\(\)](#page-608-0)**.

<span id="page-362-0"></span>**#define [AUDIO\\_RESET\\_PIN](#page-362-0) GPIO\_PIN\_11**

I2C AUDIO Interface pins.

Definition at line **[479](#page-584-0)** of file **[stm32373c\\_eval.h](#page-584-1)**.

Referenced by **[AUDIO\\_IO\\_Init\(\)](#page-608-0)**.

<span id="page-362-4"></span>#define [CODEC\\_AUDIO\\_POWER\\_OFF](#page-362-4) () HAL\_GPIO\_WritePin(AL

Definition at line **[485](#page-584-0)** of file **[stm32373c\\_eval.h](#page-584-1)**.

<span id="page-362-5"></span>Referenced by **[AUDIO\\_IO\\_Init\(\)](#page-608-0)**, and **[BSP\\_AUDIO\\_OUT\\_Stop\(\)](#page-670-0)**.

 $#define \text{ } CODEC\_AUDIO\_POWER\_ON()$  $#define \text{ } CODEC\_AUDIO\_POWER\_ON()$  $#define \text{ } CODEC\_AUDIO\_POWER\_ON()$  HAL\_GPIO\_WritePin(AUI

Definition at line **[486](#page-584-0)** of file **[stm32373c\\_eval.h](#page-584-1)**.

Referenced by **[AUDIO\\_IO\\_Init\(\)](#page-608-0)**.

<span id="page-363-3"></span>**#define [HDMI\\_CEC\\_HPD\\_SINK\\_CLK\\_DISABLE](#page-363-3) ( ) \_\_HAL\_RCC\_GPIOE\_CLK\_DISABLE()**

Definition at line **[495](#page-584-0)** of file **[stm32373c\\_eval.h](#page-584-1)**.

<span id="page-363-2"></span>**#define [HDMI\\_CEC\\_HPD\\_SINK\\_CLK\\_ENABLE](#page-363-2) ( ) \_\_HAL\_RCC\_GPIOE\_CLK\_ENABLE()**

Definition at line **[494](#page-584-0)** of file **[stm32373c\\_eval.h](#page-584-1)**.

Referenced by **[HDMI\\_CEC\\_IO\\_Init\(\)](#page-608-0)**.

<span id="page-363-1"></span>**#define [HDMI\\_CEC\\_HPD\\_SINK\\_GPIO\\_PORT](#page-363-1) GPIOE**

Definition at line **[493](#page-584-0)** of file **[stm32373c\\_eval.h](#page-584-1)**.

Referenced by **[HDMI\\_CEC\\_IO\\_Init\(\)](#page-608-0)**.

<span id="page-363-0"></span>**#define [HDMI\\_CEC\\_HPD\\_SINK\\_PIN](#page-363-0) GPIO\_PIN\_0 /\* PE.0 \*/**

I2C HDMI CEC Interface pins.

Definition at line **[492](#page-584-0)** of file **[stm32373c\\_eval.h](#page-584-1)**.

Referenced by **[HDMI\\_CEC\\_IO\\_Init\(\)](#page-608-0)**.

<span id="page-363-4"></span>**#define [HDMI\\_CEC\\_HPD\\_SOURCE\\_CLK\\_DISABLE](#page-363-4) ( ) \_\_HAL\_RCC\_GPIOD\_CLK\_DISABLE()**

Definition at line **[500](#page-584-0)** of file **[stm32373c\\_eval.h](#page-584-1)**.

<span id="page-364-2"></span>**#define [HDMI\\_CEC\\_HPD\\_SOURCE\\_CLK\\_ENABLE](#page-364-2) ( ) \_\_HAL\_RCC\_GPIOD\_CLK\_ENABLE()**

Definition at line **[499](#page-584-0)** of file **[stm32373c\\_eval.h](#page-584-1)**.

Referenced by **[HDMI\\_CEC\\_IO\\_Init\(\)](#page-608-0)**.

<span id="page-364-1"></span>**#define [HDMI\\_CEC\\_HPD\\_SOURCE\\_GPIO\\_PORT](#page-364-1) GPIOD**

Definition at line **[498](#page-584-0)** of file **[stm32373c\\_eval.h](#page-584-1)**.

Referenced by **[HDMI\\_CEC\\_IO\\_Init\(\)](#page-608-0)**.

<span id="page-364-0"></span>**#define [HDMI\\_CEC\\_HPD\\_SOURCE\\_PIN](#page-364-0) GPIO\_PIN\_7 /\* PD.7 \*/**

Definition at line **[497](#page-584-0)** of file **[stm32373c\\_eval.h](#page-584-1)**.

Referenced by **[HDMI\\_CEC\\_IO\\_Init\(\)](#page-608-0)**.

<span id="page-364-4"></span>**#define [HDMI\\_CEC\\_I2C\\_ADDRESS](#page-364-4) 0xA0**

Definition at line **[510](#page-584-0)** of file **[stm32373c\\_eval.h](#page-584-1)**.

Referenced by **[I2C1\\_Init\(\)](#page-608-0)**.

<span id="page-364-3"></span>**#define [HDMI\\_CEC\\_IRQn](#page-364-3) CEC\_IRQn**

Definition at line **[507](#page-584-0)** of file **[stm32373c\\_eval.h](#page-584-1)**.

Referenced by **[HDMI\\_CEC\\_IO\\_Init\(\)](#page-608-0)**.

<span id="page-365-5"></span>**#define [HDMI\\_CEC\\_LINE\\_AF](#page-365-5) GPIO\_AF6\_CEC**

Definition at line **[506](#page-584-0)** of file **[stm32373c\\_eval.h](#page-584-1)**.

Referenced by **[HDMI\\_CEC\\_IO\\_Init\(\)](#page-608-0)**.

<span id="page-365-4"></span>**#define [HDMI\\_CEC\\_LINE\\_CLK\\_DISABLE](#page-365-4) ( ) \_\_HAL\_RCC\_GPIOB\_CLK\_DISABLE()**

Definition at line **[505](#page-584-0)** of file **[stm32373c\\_eval.h](#page-584-1)**.

<span id="page-365-3"></span>**#define [HDMI\\_CEC\\_LINE\\_CLK\\_ENABLE](#page-365-3) ( ) \_\_HAL\_RCC\_GPIOB\_CLK\_ENABLE()**

Definition at line **[504](#page-584-0)** of file **[stm32373c\\_eval.h](#page-584-1)**.

Referenced by **[HDMI\\_CEC\\_IO\\_Init\(\)](#page-608-0)**.

<span id="page-365-2"></span>**#define [HDMI\\_CEC\\_LINE\\_GPIO\\_PORT](#page-365-2) GPIOB**

Definition at line **[503](#page-584-0)** of file **[stm32373c\\_eval.h](#page-584-1)**.

Referenced by **[HDMI\\_CEC\\_IO\\_Init\(\)](#page-608-0)**.

<span id="page-365-1"></span>**#define [HDMI\\_CEC\\_LINE\\_PIN](#page-365-1) GPIO\_PIN\_8 /\* PB.8 \*/**

Definition at line **[502](#page-584-0)** of file **[stm32373c\\_eval.h](#page-584-1)**.

Referenced by **[HDMI\\_CEC\\_IO\\_Init\(\)](#page-608-0)**.

<span id="page-365-0"></span>**#define [LCD\\_CS\\_HIGH](#page-365-0) ( ) HAL\_GPIO\_WritePin[\(LCD\\_NCS\\_GPIO\\_P](#page-366-1)ORT**

Definition at line **[443](#page-584-0)** of file **[stm32373c\\_eval.h](#page-584-1)**.

Referenced by **[LCD\\_IO\\_Init\(\)](#page-608-0)**, **[LCD\\_IO\\_ReadData\(\)](#page-608-0)**, **[LCD\\_IO\\_WriteMultipleData\(\)](#page-608-0)**, and **[LCD\\_IO\\_WriteReg\(\)](#page-608-0)**.

<span id="page-366-0"></span> $\#$ define [LCD\\_CS\\_LOW](#page-366-0) () HAL\_GPIO\_WritePin(LCD\_NCS\_GPIO\_I

Definition at line **[442](#page-584-0)** of file **[stm32373c\\_eval.h](#page-584-1)**.

Referenced by **[LCD\\_IO\\_Init\(\)](#page-608-0)**, **[LCD\\_IO\\_ReadData\(\)](#page-608-0)**, **[LCD\\_IO\\_WriteMultipleData\(\)](#page-608-0)**, and **[LCD\\_IO\\_WriteReg\(\)](#page-608-0)**.

<span id="page-366-4"></span>**#define [LCD\\_NCS\\_GPIO\\_CLK\\_DISABLE](#page-366-4) ( ) \_\_HAL\_RCC\_GPIOD\_CLK\_DISABLE()**

Definition at line **[451](#page-584-0)** of file **[stm32373c\\_eval.h](#page-584-1)**.

<span id="page-366-3"></span>**#define [LCD\\_NCS\\_GPIO\\_CLK\\_ENABLE](#page-366-3) ( ) \_\_HAL\_RCC\_GPIOD\_CLK\_ENABLE()**

Definition at line **[450](#page-584-0)** of file **[stm32373c\\_eval.h](#page-584-1)**.

Referenced by **[LCD\\_IO\\_Init\(\)](#page-608-0)**.

<span id="page-366-1"></span>**#define [LCD\\_NCS\\_GPIO\\_PORT](#page-366-1) GPIOD**

Definition at line **[449](#page-584-0)** of file **[stm32373c\\_eval.h](#page-584-1)**.

Referenced by **[LCD\\_IO\\_Init\(\)](#page-608-0)**.

<span id="page-366-2"></span>**#define [LCD\\_NCS\\_PIN](#page-366-2) GPIO\_PIN\_2 /\* PD.02 \*/**

LCD Control [Interface](#page-366-2) pins.

Definition at line **[448](#page-584-0)** of file **[stm32373c\\_eval.h](#page-584-1)**.

Referenced by **[LCD\\_IO\\_Init\(\)](#page-608-0)**.

<span id="page-367-5"></span> $\#$ define [SD\\_CS\\_GPIO\\_CLK\\_DISABLE](#page-367-5)() \_\_HAL\_RCC\_GPIOE\_CL

Definition at line **[464](#page-584-0)** of file **[stm32373c\\_eval.h](#page-584-1)**.

<span id="page-367-4"></span>**#define [SD\\_CS\\_GPIO\\_CLK\\_ENABLE](#page-367-4) ( ) \_\_HAL\_RCC\_GPIOE\_CLK\_ENABLE()**

Definition at line **[463](#page-584-0)** of file **[stm32373c\\_eval.h](#page-584-1)**.

Referenced by **[SD\\_IO\\_Init\(\)](#page-608-0)**.

<span id="page-367-1"></span>**#define [SD\\_CS\\_GPIO\\_PORT](#page-367-1) GPIOE /\* GPIOE \*/**

Definition at line **[462](#page-584-0)** of file **[stm32373c\\_eval.h](#page-584-1)**.

Referenced by **[SD\\_IO\\_Init\(\)](#page-608-0)**.

<span id="page-367-3"></span>**#define [SD\\_CS\\_HIGH](#page-367-3) ( ) HAL\_GPIO\_WritePin([SD\\_CS\\_GPIO\\_POR](#page-367-1)T**

Definition at line **[456](#page-584-0)** of file **[stm32373c\\_eval.h](#page-584-1)**.

Referenced by **[SD\\_IO\\_Init\(\)](#page-608-0)**, and **[SD\\_IO\\_WriteDummy\(\)](#page-608-0)**.

<span id="page-367-0"></span>**#define [SD\\_CS\\_LOW](#page-367-0) ( ) HAL\_GPIO\_WritePin([SD\\_CS\\_GPIO\\_PORT](#page-367-1)**

Definition at line **[455](#page-584-0)** of file **[stm32373c\\_eval.h](#page-584-1)**.

Referenced by **[SD\\_IO\\_WriteCmd\(\)](#page-608-0)**.

<span id="page-367-2"></span>**#define [SD\\_CS\\_PIN](#page-367-2) GPIO\_PIN\_2 /\* PE.02 \*/**

SD card Control pins.

Definition at line **[461](#page-584-0)** of file **[stm32373c\\_eval.h](#page-584-1)**.

Referenced by **[SD\\_IO\\_Init\(\)](#page-608-0)**.

<span id="page-368-4"></span>**#define [SD\\_DETECT\\_EXTI\\_IRQn](#page-368-4) EXTI3\_IRQn**

Definition at line **[473](#page-584-0)** of file **[stm32373c\\_eval.h](#page-584-1)**.

Referenced by **[SD\\_IO\\_Init\(\)](#page-608-0)**.

<span id="page-368-3"></span>**#define [SD\\_DETECT\\_GPIO\\_CLK\\_DISABLE](#page-368-3) ( ) \_\_HAL\_RCC\_GPIOE\_CLK\_DISABLE()**

Definition at line **[472](#page-584-0)** of file **[stm32373c\\_eval.h](#page-584-1)**.

<span id="page-368-2"></span>**#define [SD\\_DETECT\\_GPIO\\_CLK\\_ENABLE](#page-368-2) ( ) \_\_HAL\_RCC\_GPIOE\_CLK\_ENABLE()**

Definition at line **[471](#page-584-0)** of file **[stm32373c\\_eval.h](#page-584-1)**.

Referenced by **[SD\\_IO\\_Init\(\)](#page-608-0)**.

<span id="page-368-1"></span>**#define [SD\\_DETECT\\_GPIO\\_PORT](#page-368-1) GPIOE /\* GPIOE \*/**

Definition at line **[470](#page-584-0)** of file **[stm32373c\\_eval.h](#page-584-1)**.

Referenced by **[BSP\\_SD\\_IsDetected\(\)](#page-298-0)**, and **[SD\\_IO\\_Init\(\)](#page-608-0)**.

<span id="page-368-0"></span>**#define [SD\\_DETECT\\_PIN](#page-368-0) GPIO\_PIN\_3 /\* PE.03 \*/**

SD Detect Interface pins.

Definition at line **[469](#page-584-0)** of file **[stm32373c\\_eval.h](#page-584-1)**.

Referenced by **[BSP\\_SD\\_IsDetected\(\)](#page-298-0)**, and **[SD\\_IO\\_Init\(\)](#page-608-0)**.

Generated on Wed May 31 2017 11:20:44 for STM32373C\_EVAL BSP User Manual by doxygem 1.7.6.1

# STM32373C\_EVAL BSP User Manual

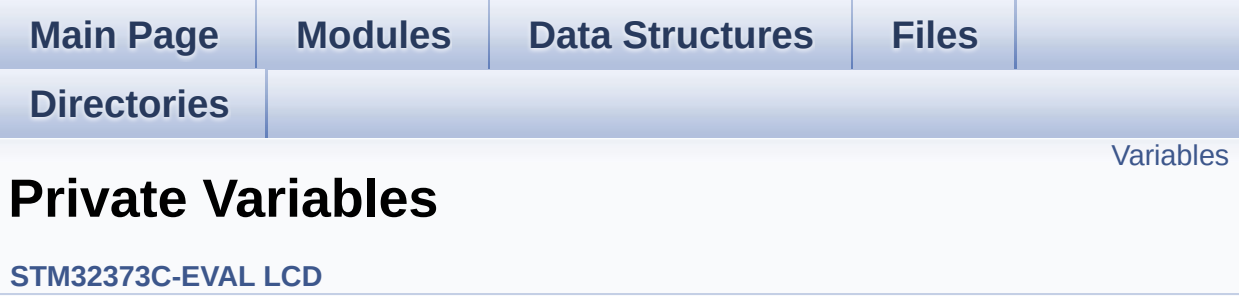

## <span id="page-371-0"></span>**Variables**

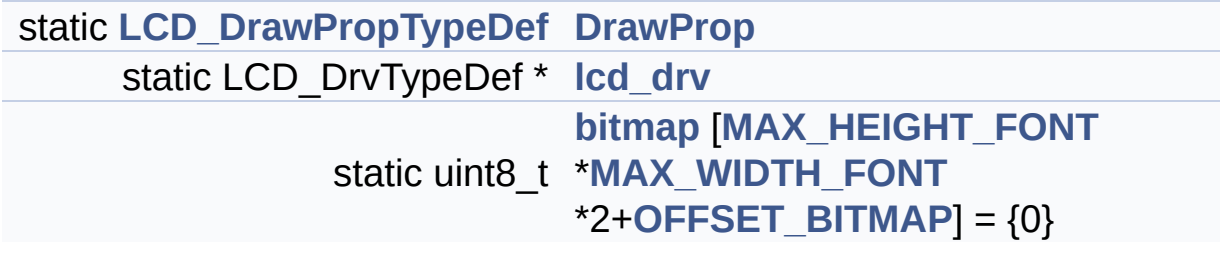

## **Variable Documentation**

<span id="page-372-2"></span>**uint8\_t** [bitmap](#page-372-2) MAX\_HEIGHT\_FONT [\\*MAX\\_WIDTH\\_FONT](#page-549-1) \*2+OFFSI

Definition at line **[114](#page-245-0)** of file **[stm32373c\\_eval\\_lcd.c](#page-245-1)**.

Referenced by **[LCD\\_DrawChar\(\)](#page-245-0)**.

<span id="page-372-0"></span>**[LCD\\_DrawPropTypeDef](#page-8-0) [DrawProp](#page-372-0) [static]**

Definition at line **[109](#page-245-0)** of file **[stm32373c\\_eval\\_lcd.c](#page-245-1)**.

#### <span id="page-372-1"></span>**LCD\_DrvTypeDef\* [lcd\\_drv](#page-372-1) [static]**

Definition at line **[111](#page-245-0)** of file **[stm32373c\\_eval\\_lcd.c](#page-245-1)**.

Referenced by **[BSP\\_LCD\\_DisplayOff\(\)](#page-245-0)**, **[BSP\\_LCD\\_DisplayOn\(\)](#page-245-0)**, **[BSP\\_LCD\\_DrawBitmap\(\)](#page-245-0)**, **[BSP\\_LCD\\_DrawHLine\(\)](#page-245-0)**, **[BSP\\_LCD\\_DrawVLine\(\)](#page-245-0)**, **[BSP\\_LCD\\_GetXSize\(\)](#page-245-0)**, **[BSP\\_LCD\\_GetYSize\(\)](#page-245-0)**, **[BSP\\_LCD\\_Init\(\)](#page-245-0)**, **[BSP\\_LCD\\_ReadPixel\(\)](#page-245-0)**, **[LCD\\_DrawPixel\(\)](#page-245-0)**, and **[LCD\\_SetDisplayWindow\(\)](#page-245-0)**.

Generated on Wed May 31 2017 11:20:45 for STM32373C\_EVAL BSP User Manual by clower and 1.7.6.1

# STM32373C\_EVAL BSP User Manual

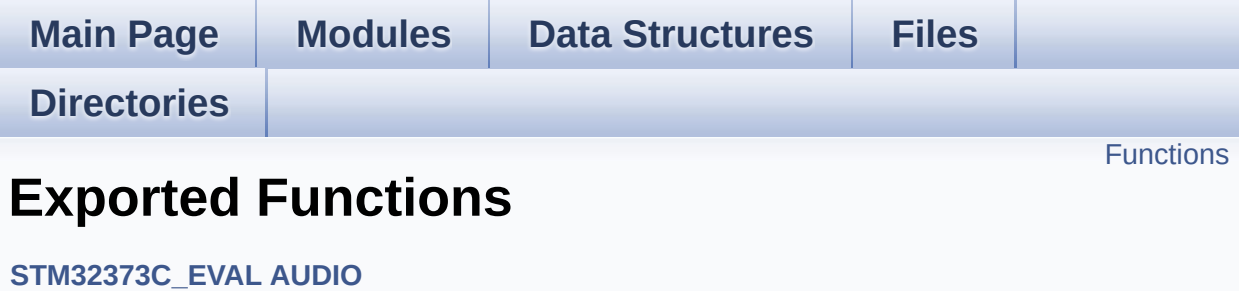

# <span id="page-374-0"></span>**Functions**

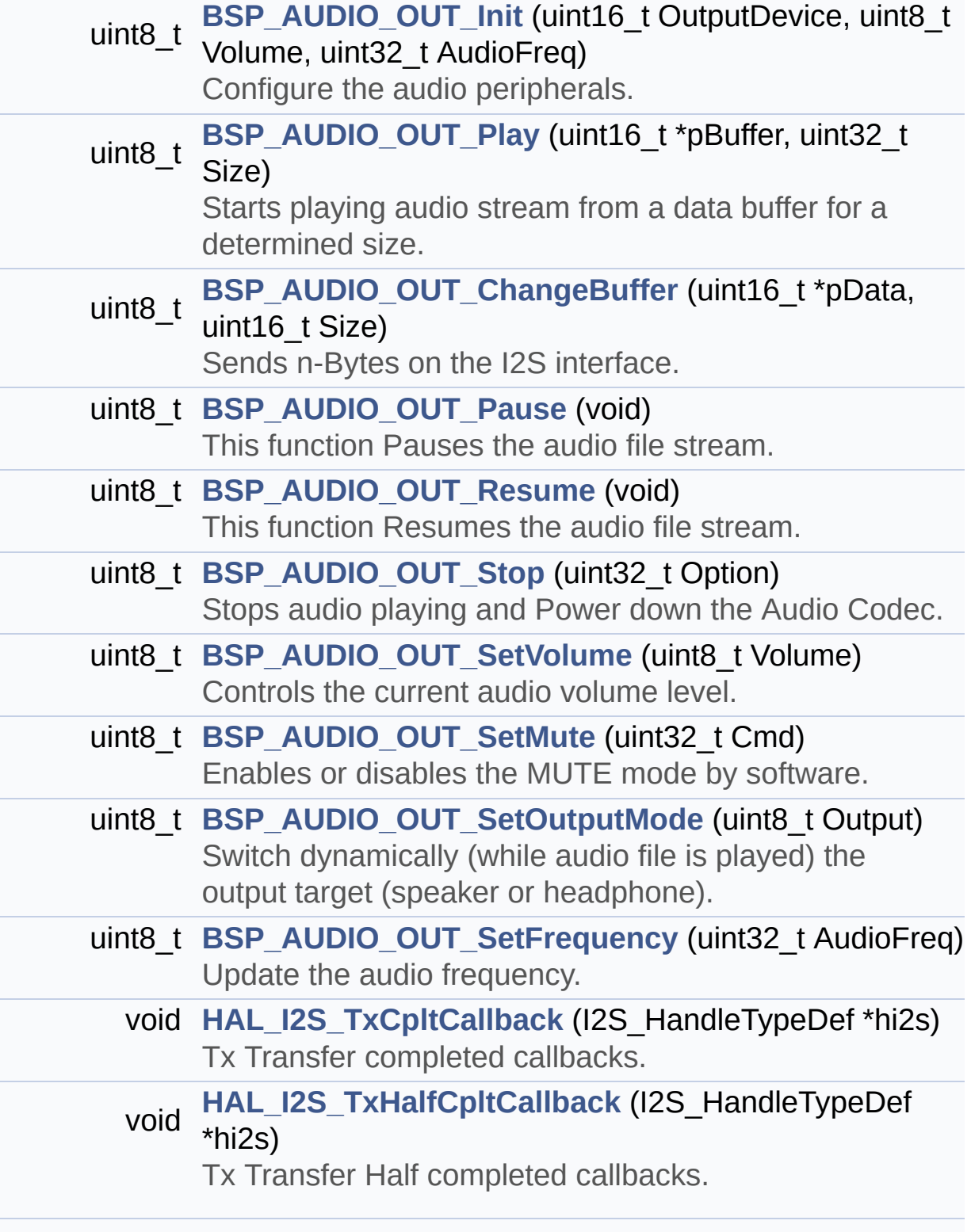

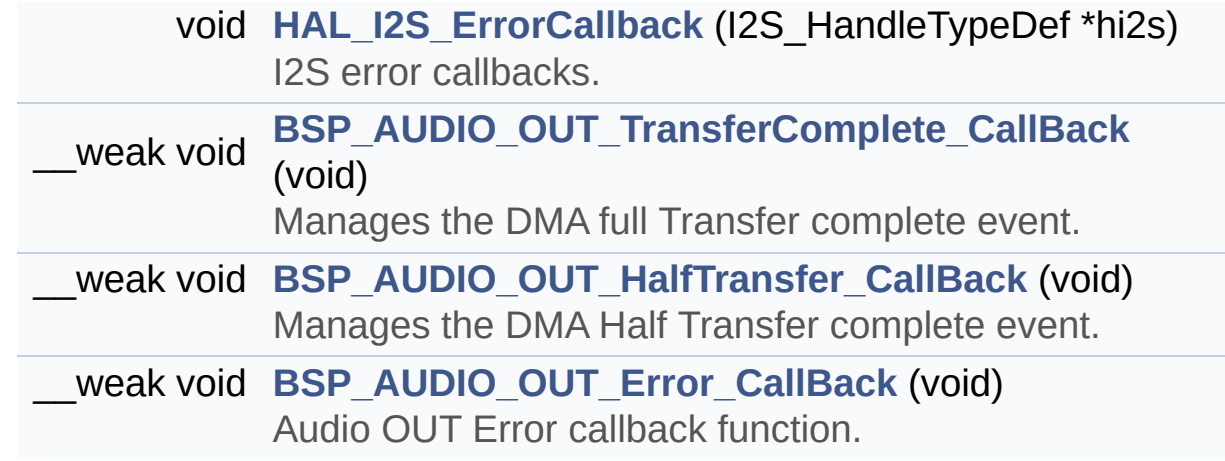

## **Function Documentation**

<span id="page-376-0"></span>**uint8\_t [BSP\\_AUDIO\\_OUT\\_ChangeBuffer](#page-376-0) ( uint16\_t \* pData, uint16\_t Size )**

Sends n-Bytes on the I2S interface.

**Parameters:**

**pData** pointer on data address **Size** number of data to be written

**Return values:**

**AUDIO\_OK** if correct communication, else wrong communication

Definition at line **[247](#page-670-0)** of file **[stm32373c\\_eval\\_audio.c](#page-670-1)**.

References **[hAudioOutI2s](#page-670-0)**.

<span id="page-376-2"></span>**void [BSP\\_AUDIO\\_OUT\\_Error\\_CallBack](#page-376-2) ( void )**

Audio OUT Error callback function.

**Return values: None**

Definition at line **[466](#page-670-0)** of file **[stm32373c\\_eval\\_audio.c](#page-670-1)**.

Referenced by **[HAL\\_I2S\\_ErrorCallback\(\)](#page-670-0)**.

<span id="page-376-1"></span>**void [BSP\\_AUDIO\\_OUT\\_HalfTransfer\\_CallBack](#page-376-1) ( void )**

Manages the DMA Half Transfer complete event.

## **Return values:**

**None**

Definition at line **[458](#page-670-0)** of file **[stm32373c\\_eval\\_audio.c](#page-670-1)**.

Referenced by **[HAL\\_I2S\\_TxHalfCpltCallback\(\)](#page-670-0)**.

<span id="page-377-0"></span>**uint8\_t [BSP\\_AUDIO\\_OUT\\_Init](#page-377-0) ( uint16\_t OutputDevice, uint8\_t Volume, uint32\_t AudioFreq )**

Configure the audio peripherals.

**Parameters:**

**OutputDevice** OUTPUT\_DEVICE\_SPEAKER, OUTPUT DEVICE HEADPHONE, OUTPUT\_DEVICE\_BOTH or OUTPUT DEVICE AUTO . **Volume** Initial volume level (from 0 (Mute) to 100 (Max))

**AudioFreq** Audio frequency used to play the audio stream.

**Return values:**

**AUDIO\_OK** if correct communication, else wrong communication

Definition at line **[182](#page-670-0)** of file **[stm32373c\\_eval\\_audio.c](#page-670-1)**.

References **[AUDIO\\_ERROR](#page-662-0)**, **[AUDIO\\_I2C\\_ADDRESS](#page-662-0)**, **[AUDIO\\_OK](#page-662-0)**, **[I2Sx\\_Init\(\)](#page-670-0)**, and **[pAudioDrv](#page-670-0)**.

<span id="page-377-1"></span>**uint8\_t [BSP\\_AUDIO\\_OUT\\_Pause](#page-377-1) ( void )**

This function Pauses the audio file stream.

In case of using DMA, the DMA Pause feature is used.

**Note:**

When calling **[BSP\\_AUDIO\\_OUT\\_Pause\(\)](#page-377-1)** function for pause, only **[BSP\\_AUDIO\\_OUT\\_Resume\(\)](#page-379-0)** function should be called for resume (use of **[BSP\\_AUDIO\\_OUT\\_Play\(\)](#page-378-0)** function for resume could lead to unexpected behavior).

#### **Return values:**

**AUDIO\_OK** if correct communication, else wrong communication

Definition at line **[260](#page-670-0)** of file **[stm32373c\\_eval\\_audio.c](#page-670-1)**.

References **[AUDIO\\_ERROR](#page-662-0)**, **[AUDIO\\_I2C\\_ADDRESS](#page-662-0)**, **[hAudioOutI2s](#page-670-0)**, and **[pAudioDrv](#page-670-0)**.

<span id="page-378-0"></span>**uint8\_t [BSP\\_AUDIO\\_OUT\\_Play](#page-378-0) ( uint16\_t \* pBuffer, uint32\_t Size )**

Starts playing audio stream from a data buffer for a determined size.

#### **Parameters:**

**pBuffer** Pointer to the buffer

**Size** Number of audio data BYTES.

#### **Return values:**

**AUDIO\_OK** if correct communication, else wrong communication

Definition at line **[227](#page-670-0)** of file **[stm32373c\\_eval\\_audio.c](#page-670-1)**.

References **[AUDIO\\_ERROR](#page-662-0)**, **[AUDIO\\_I2C\\_ADDRESS](#page-662-0)**, **[DMA\\_MAX](#page-662-0)**, **[hAudioOutI2s](#page-670-0)**, and **[pAudioDrv](#page-670-0)**.

<span id="page-379-0"></span>**uint8\_t [BSP\\_AUDIO\\_OUT\\_Resume](#page-379-0) ( void )**

This function Resumes the audio file stream.

#### **Note:**

When calling **[BSP\\_AUDIO\\_OUT\\_Pause\(\)](#page-377-1)** function for pause, only **[BSP\\_AUDIO\\_OUT\\_Resume\(\)](#page-379-0)** function should be called for resume (use of **[BSP\\_AUDIO\\_OUT\\_Play\(\)](#page-378-0)** function for resume could lead to unexpected behavior).

#### **Return values:**

**AUDIO\_OK** if correct communication, else wrong communication

Definition at line **[281](#page-670-0)** of file **[stm32373c\\_eval\\_audio.c](#page-670-1)**.

References **[AUDIO\\_ERROR](#page-662-0)**, **[AUDIO\\_I2C\\_ADDRESS](#page-662-0)**, **[hAudioOutI2s](#page-670-0)**, and **[pAudioDrv](#page-670-0)**.

<span id="page-379-1"></span>**uint8\_t [BSP\\_AUDIO\\_OUT\\_SetFrequency](#page-379-1) ( uint32\_t AudioFreq )**

Update the audio frequency.

#### **Parameters:**

**AudioFreq** Audio frequency used to play the audio stream.

#### **Return values:**

**AUDIO\_OK** if correct communication, else wrong communication

Definition at line **[396](#page-670-0)** of file **[stm32373c\\_eval\\_audio.c](#page-670-1)**.

References **[I2Sx\\_Init\(\)](#page-670-0)**.

<span id="page-380-0"></span>**uint8\_t [BSP\\_AUDIO\\_OUT\\_SetMute](#page-380-0) ( uint32\_t Cmd )**

Enables or disables the MUTE mode by software.

**Parameters:**

**Cmd** could be AUDIO\_MUTE\_ON to mute sound or AUDIO\_MUTE\_OFF to unmute the codec and restore previous volume level.

**Return values:**

**AUDIO\_OK** if correct communication, else wrong communication

Definition at line **[355](#page-670-0)** of file **[stm32373c\\_eval\\_audio.c](#page-670-1)**.

References **[AUDIO\\_ERROR](#page-662-0)**, **[AUDIO\\_I2C\\_ADDRESS](#page-662-0)**, **[AUDIO\\_OK](#page-662-0)**, and **[pAudioDrv](#page-670-0)**.

<span id="page-380-1"></span>**uint8\_t [BSP\\_AUDIO\\_OUT\\_SetOutputMode](#page-380-1) ( uint8\_t Output )**

Switch dynamically (while audio file is played) the output target (speaker or headphone).

#### **Note:**

This function modifies a global variable of the audio codec driver: OutputDev.

#### **Parameters:**

**Output** specifies the audio output target: OUTPUT DEVICE SPEAKER, OUTPUT DEVICE HEADPHONE, OUTPUT\_DEVICE\_BOTH or OUTPUT\_DEVICE\_AUTO

#### **Return values:**

**AUDIO\_OK** if correct communication, else wrong communication

Definition at line **[377](#page-670-0)** of file **[stm32373c\\_eval\\_audio.c](#page-670-1)**.

References **[AUDIO\\_ERROR](#page-662-0)**, **[AUDIO\\_I2C\\_ADDRESS](#page-662-0)**, **[AUDIO\\_OK](#page-662-0)**, and **[pAudioDrv](#page-670-0)**.

<span id="page-381-1"></span>**uint8\_t [BSP\\_AUDIO\\_OUT\\_SetVolume](#page-381-1) ( uint8\_t Volume )**

Controls the current audio volume level.

#### **Parameters:**

**Volume** Volume level to be set in percentage from 0% to 100% (0 for Mute and 100 for Max volume level).

**Return values:**

**AUDIO\_OK** if correct communication, else wrong communication

Definition at line **[335](#page-670-0)** of file **[stm32373c\\_eval\\_audio.c](#page-670-1)**.

References **[AUDIO\\_ERROR](#page-662-0)**, **[AUDIO\\_I2C\\_ADDRESS](#page-662-0)**, **[AUDIO\\_OK](#page-662-0)**, and **[pAudioDrv](#page-670-0)**.

<span id="page-381-0"></span>**uint8\_t [BSP\\_AUDIO\\_OUT\\_Stop](#page-381-0) ( uint32\_t Option )**

Stops audio playing and Power down the Audio Codec.

#### **Parameters:**

**Option** could be one of the following parameters

• CODEC PDWN SW: for software power off (by writing registers). Then no need to reconfigure the Codec after power on.

• CODEC PDWN HW: completely shut down the codec (physically). Then need to reconfigure the Codec after power on.

#### **Return values:**

**AUDIO\_OK** if correct communication, else wrong communication

Definition at line **[304](#page-670-0)** of file **[stm32373c\\_eval\\_audio.c](#page-670-1)**.

References **[AUDIO\\_ERROR](#page-662-0)**, **[AUDIO\\_I2C\\_ADDRESS](#page-662-0)**, **[AUDIO\\_OK](#page-662-0)**, **[CODEC\\_AUDIO\\_POWER\\_OFF](#page-584-0)**, **[hAudioOutI2s](#page-670-0)**, and **[pAudioDrv](#page-670-0)**.

<span id="page-382-1"></span>**void [BSP\\_AUDIO\\_OUT\\_TransferComplete\\_CallBack](#page-382-1) ( void )**

Manages the DMA full Transfer complete event.

**Return values: None**

Definition at line **[450](#page-670-0)** of file **[stm32373c\\_eval\\_audio.c](#page-670-1)**.

Referenced by **[HAL\\_I2S\\_TxCpltCallback\(\)](#page-670-0)**.

<span id="page-382-0"></span>**void [HAL\\_I2S\\_ErrorCallback](#page-382-0) ( I2S\_HandleTypeDef \* hi2s )**

I2S error callbacks.

**Parameters: hi2s** I2S handle

**Return values: None**

Definition at line **[436](#page-670-0)** of file **[stm32373c\\_eval\\_audio.c](#page-670-1)**.

References **[BSP\\_AUDIO\\_OUT\\_Error\\_CallBack\(\)](#page-670-0)**, and **[I2Sx](#page-662-0)**.

#### <span id="page-383-0"></span>**void [HAL\\_I2S\\_TxCpltCallback](#page-383-0) ( I2S\_HandleTypeDef \* hi2s )**

Tx Transfer completed callbacks.

**Parameters: hi2s** I2S handle

**Return values: None**

Definition at line **[407](#page-670-0)** of file **[stm32373c\\_eval\\_audio.c](#page-670-1)**.

References **[BSP\\_AUDIO\\_OUT\\_TransferComplete\\_CallBack\(\)](#page-670-0)**, and **[I2Sx](#page-662-0)**.

<span id="page-383-1"></span>**void [HAL\\_I2S\\_TxHalfCpltCallback](#page-383-1) ( I2S\_HandleTypeDef \* hi2s )**

Tx Transfer Half completed callbacks.

**Parameters: hi2s** I2S handle

**Return values: None**

Definition at line **[421](#page-670-0)** of file **[stm32373c\\_eval\\_audio.c](#page-670-1)**.

References **[BSP\\_AUDIO\\_OUT\\_HalfTransfer\\_CallBack\(\)](#page-670-0)**, and **[I2Sx](#page-662-0)**.

Generated on Wed May 31 2017 11:20:45 for STM32373C\_EVAL BSP User Manual by doxween 1.7.6.1

# STM32373C\_EVAL BSP User Manual

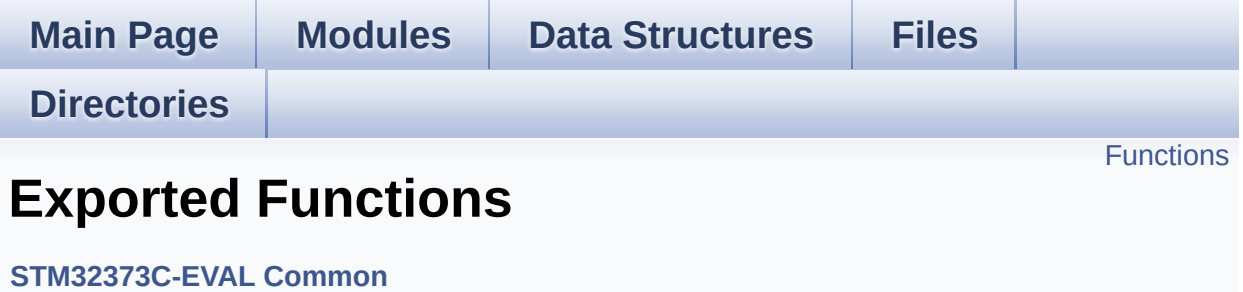

# <span id="page-385-0"></span>**Functions**

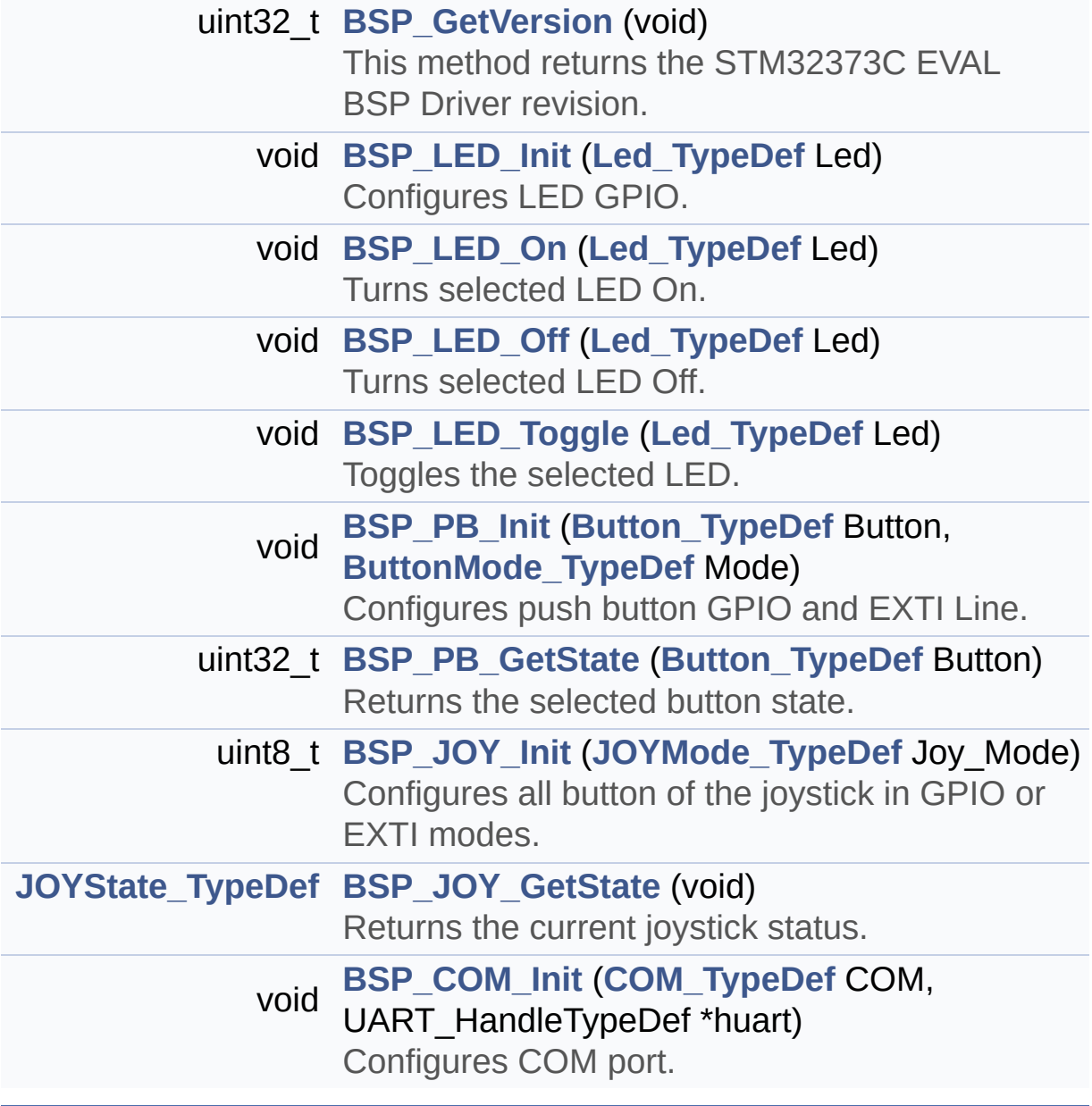

### **Function Documentation**

<span id="page-386-1"></span>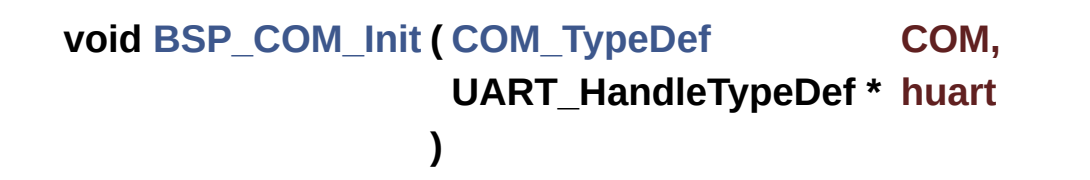

Configures COM port.

#### **Parameters:**

**COM** Specifies the COM port to be configured. This parameter can be one of following parameters:

- COM1
- **huart** pointer to a UART\_HandleTypeDef structure that contains the configuration information for the specified UART peripheral.

**Return values: None**

Definition at line **[494](#page-608-0)** of file **[stm32373c\\_eval.c](#page-608-1)**.

```
References COM_RX_AF, COM_RX_PIN, COM_RX_PORT,
COM_TX_AF, COM_TX_PIN, COM_TX_PORT, COM_USART,
COMx_CLK_ENABLE, COMx_RX_GPIO_CLK_ENABLE, and
COMx_TX_GPIO_CLK_ENABLE.
```
#### <span id="page-386-0"></span>**uint32\_t [BSP\\_GetVersion](#page-386-0) ( void )**

This method returns the STM32373C EVAL BSP Driver revision.

#### **Return values:**

**version** : 0xXYZR (8bits for each decimal, R for RC)

Definition at line **[267](#page-608-0)** of file **[stm32373c\\_eval.c](#page-608-1)**.

References **[\\_\\_STM32373C\\_EVAL\\_BSP\\_VERSION](#page-608-0)**.

<span id="page-387-1"></span>**[JOYState\\_TypeDef](#page-454-2) [BSP\\_JOY\\_GetState](#page-387-1) ( void )**

Returns the current joystick status.

#### **Return values:**

**Code** of the joystick key pressed This code can be one of the following values:

- JOY NONE
- JOY SEL
- JOY\_DOWN
- JOY LEFT
- JOY RIGHT
- JOY UP
- JOY NONE

Definition at line **[467](#page-608-0)** of file **[stm32373c\\_eval.c](#page-608-1)**.

References **[JOY\\_NONE](#page-584-0)**, **[JOY\\_PIN](#page-608-0)**, **[JOY\\_PORT](#page-608-0)**, **[JOY\\_SEL](#page-584-0)**, and **[JOYn](#page-584-0)**.

#### <span id="page-387-0"></span>**uint8\_t [BSP\\_JOY\\_Init](#page-387-0) ( [JOYMode\\_TypeDef](#page-454-1) Joy\_Mode )**

Configures all button of the joystick in GPIO or EXTI modes.

#### **Parameters:**

- **Joy\_Mode** Joystick mode. This parameter can be one of the following values:
	- JOY MODE GPIO: Joystick pins will be used as simple IOs
	- JOY MODE EXTI: Joystick pins will be connected to EXTI line with interrupt generation capability

#### **Return values:**

HAL OK,: if all initializations are OK. Other value if error.

Definition at line **[418](#page-608-0)** of file **[stm32373c\\_eval.c](#page-608-1)**.

```
References JOY_IRQn, JOY_MODE_EXTI, JOY_MODE_GPIO,
JOY_PIN, JOY_PORT, JOY_SEL, JOYn, and
JOYx_GPIO_CLK_ENABLE.
```
<span id="page-388-0"></span>**void [BSP\\_LED\\_Init](#page-388-0) ( [Led\\_TypeDef](#page-454-0) Led )**

Configures LED GPIO.

#### **Parameters:**

**Led** Specifies the Led to be configured. This parameter can be one of following parameters:

- LED1
- LED2
- LED3
- $\bullet$  LED4

#### **Return values:**

**None**

Definition at line **[282](#page-608-0)** of file **[stm32373c\\_eval.c](#page-608-1)**.

```
References LED_PIN, LED_PORT, and
LEDx_GPIO_CLK_ENABLE.
```
#### <span id="page-388-1"></span>**void [BSP\\_LED\\_Off](#page-388-1) ( [Led\\_TypeDef](#page-454-0) Led )**

Turns selected LED Off.

#### **Parameters:**

**Led** Specifies the Led to be set off. This parameter can be one

of following parameters:

- LED1
- LED2
- LED3
- LED4

#### **Return values:**

**None**

Definition at line **[325](#page-608-0)** of file **[stm32373c\\_eval.c](#page-608-1)**.

References **[LED\\_PIN](#page-608-0)**, and **[LED\\_PORT](#page-608-0)**.

### <span id="page-389-0"></span>**void [BSP\\_LED\\_On](#page-389-0) ( [Led\\_TypeDef](#page-454-0) Led )**

Turns selected LED On.

**Parameters:**

**Led** Specifies the Led to be set on. This parameter can be one of following parameters:

- LED1
- LED2
- LED3
- LED4

**Return values:**

#### **None**

Definition at line **[310](#page-608-0)** of file **[stm32373c\\_eval.c](#page-608-1)**.

References **[LED\\_PIN](#page-608-0)**, and **[LED\\_PORT](#page-608-0)**.

<span id="page-389-1"></span>**void [BSP\\_LED\\_Toggle](#page-389-1) ( [Led\\_TypeDef](#page-454-0) Led )**

Toggles the selected LED.

#### **Parameters:**

**Led** Specifies the Led to be toggled. This parameter can be one of following parameters:

- LED1
- $\cdot$  LED2
- LED3
- LED4

#### **Return values:**

**None**

Definition at line **[340](#page-608-0)** of file **[stm32373c\\_eval.c](#page-608-1)**.

References **[LED\\_PIN](#page-608-0)**, and **[LED\\_PORT](#page-608-0)**.

#### <span id="page-390-1"></span>**uint32\_t [BSP\\_PB\\_GetState](#page-390-1) ( [Button\\_TypeDef](#page-453-0) Button )**

Returns the selected button state.

#### **Parameters:**

**Button** Button to be checked. This parameter can be one of the following values:

- BUTTON TAMPER: Tamper Push Button
- BUTTON KEY: Key Push Button

**Return values:**

**The** Button GPIO pin value

Definition at line **[404](#page-608-0)** of file **[stm32373c\\_eval.c](#page-608-1)**.

References **[BUTTON\\_PIN](#page-608-0)**, and **[BUTTON\\_PORT](#page-608-0)**.

<span id="page-390-0"></span>**void [BSP\\_PB\\_Init](#page-390-0) ( [Button\\_TypeDef](#page-453-0) Button, [ButtonMode\\_TypeDef](#page-453-1) Mode )**

Configures push button GPIO and EXTI Line.

### **Parameters:**

**Button** Button to be configured This parameter can be one of the following values:

- BUTTON TAMPER: Tamper Push Button
- BUTTON KEY : Key Push Button
- **Mode** Button mode This parameter can be one of the following values:
	- BUTTON MODE GPIO: Button will be used as simple IO
	- BUTTON\_MODE\_EXTI: Button will be connected to EXTI line with interrupt generation capability

#### **Return values:**

**None**

Definition at line **[358](#page-608-0)** of file **[stm32373c\\_eval.c](#page-608-1)**.

References **[BUTTON\\_IRQn](#page-608-0)**, **[BUTTON\\_KEY](#page-584-0)**, **[BUTTON\\_MODE\\_EXTI](#page-584-0)**, **[BUTTON\\_MODE\\_GPIO](#page-584-0)**, **[BUTTON\\_PIN](#page-608-0)**, **[BUTTON\\_PORT](#page-608-0)**, and **[BUTTONx\\_GPIO\\_CLK\\_ENABLE](#page-584-0)**.

Generated on Wed May 31 2017 11:20:44 for STM32373C\_EVAL BSP User Manual by doxwaen 1.7.6.1

# STM32373C\_EVAL BSP User Manual

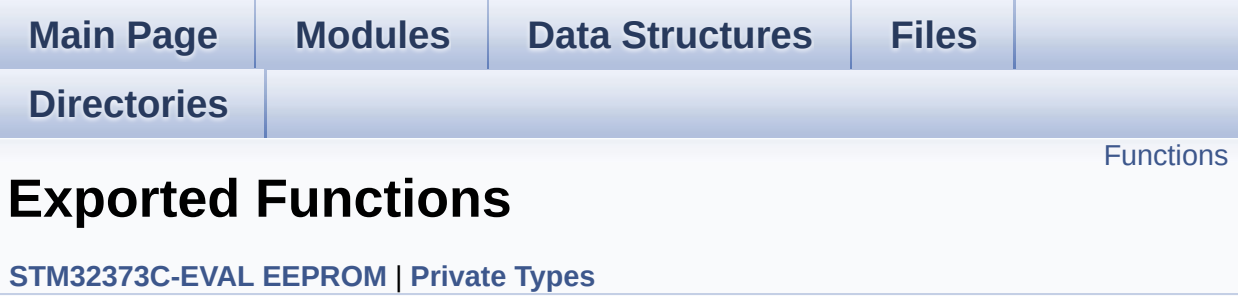

## <span id="page-393-0"></span>**Functions**

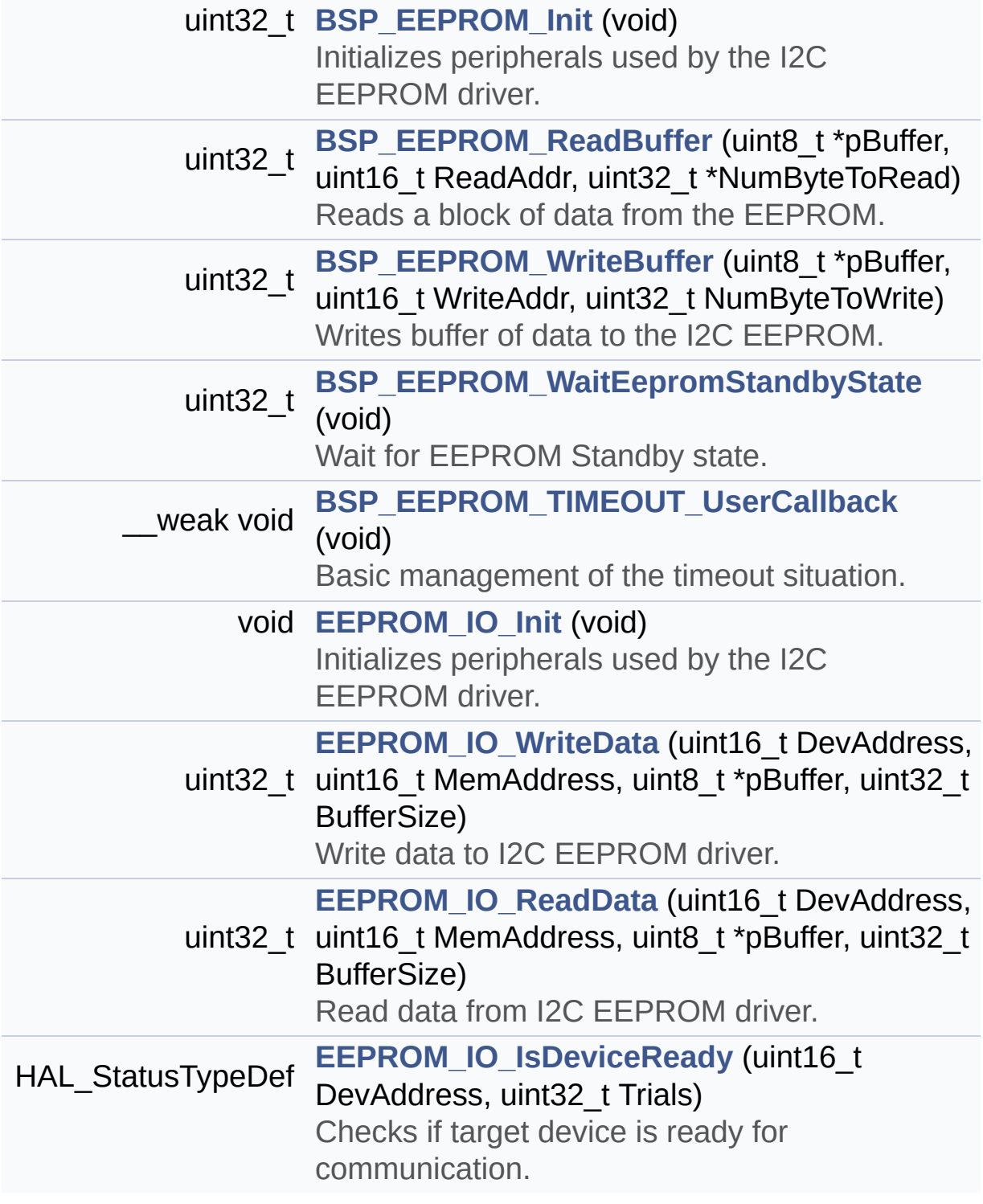

## **Function Documentation**

```
uint32_t BSP_EEPROM_Init ( void )
```
Initializes peripherals used by the I2C EEPROM driver.

**Note:**

There are 2 different versions of EEPROM (A01 & A02). Then try to connect on 1st one (EEPROM\_I2C\_ADDRESS\_A01) and if problem, check the 2nd one (EEPROM\_I2C\_ADDRESS\_A02)

**Return values:**

**EEPROM OK** (0) if operation is correctly performed, else return value different from EEPROM\_OK (0)

Definition at line **[163](#page-701-0)** of file **[stm32373c\\_eval\\_eeprom.c](#page-701-1)**.

References **[EEPROM\\_ADDRESS\\_M24LR64\\_A01](#page-694-0)**, **[EEPROM\\_ADDRESS\\_M24LR64\\_A02](#page-694-0)**, **[EEPROM\\_ADDRESS\\_M24M01\\_A01](#page-694-0)**, **[EEPROM\\_ADDRESS\\_M24M01\\_A02](#page-694-0)**, **[EEPROM\\_FAIL](#page-694-0)**, **[EEPROM\\_IO\\_Init\(\)](#page-608-0)**, **[EEPROM\\_IO\\_IsDeviceReady\(\)](#page-608-0)**, **[EEPROM\\_MAX\\_TRIALS](#page-694-0)**, **[EEPROM\\_OK](#page-694-0)**, **[EEPROM\\_PAGESIZE\\_M24LR64](#page-694-0)**, **[EEPROM\\_PAGESIZE\\_M24M01](#page-694-0)**, **[EEPROMAddress](#page-701-0)**, and **[EEPROMPageSize](#page-701-0)**.

<span id="page-394-1"></span>**uint32\_t [BSP\\_EEPROM\\_ReadBuffer](#page-394-1) ( uint8\_t \* pBuffer, uint16\_t ReadAddr, uint32\_t \* NumByteToRead )**

Reads a block of data from the EEPROM.

**Parameters:**

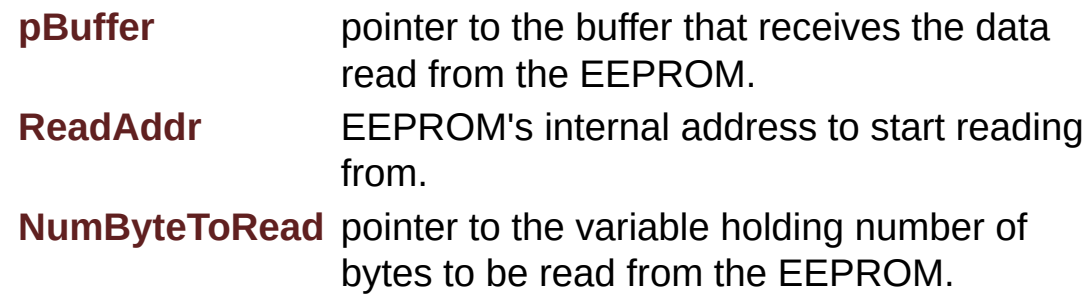

#### **Note:**

The variable pointed by NumByteToRead is reset to 0 when all the data are read from the EEPROM. Application should monitor this variable in order know when the transfer is complete.

#### **Return values:**

**EEPROM\_OK** (0) if operation is correctly performed, else return value different from EEPROM\_OK (0) or the timeout user callback.

Definition at line **[209](#page-701-0)** of file **[stm32373c\\_eval\\_eeprom.c](#page-701-1)**.

References **[EEPROM\\_FAIL](#page-694-0)**, **[EEPROM\\_IO\\_ReadData\(\)](#page-608-0)**, **[EEPROM\\_OK](#page-694-0)**, and **[EEPROMAddress](#page-701-0)**.

#### <span id="page-395-1"></span>**void [BSP\\_EEPROM\\_TIMEOUT\\_UserCallback](#page-395-1) ( void )**

Basic management of the timeout situation.

#### **Return values: None.**

Definition at line **[450](#page-701-0)** of file **[stm32373c\\_eval\\_eeprom.c](#page-701-1)**.

Referenced by **[BSP\\_EEPROM\\_WaitEepromStandbyState\(\)](#page-701-0)**.

<span id="page-395-0"></span>**uint32\_t [BSP\\_EEPROM\\_WaitEepromStandbyState](#page-395-0) ( void )**
Wait for EEPROM Standby state.

### **Note:**

This function allows to wait and check that EEPROM has finished the last operation. It is mostly used after Write operation: after receiving the buffer to be written, the EEPROM may need additional time to actually perform the write operation. During this time, it doesn't answer to I2C packets addressed to it. Once the write operation is complete the EEPROM responds to its address.

### **Return values:**

**EEPROM\_OK** (0) if operation is correctly performed, else return value different from EEPROM\_OK (0) or the timeout user callback.

Definition at line **[434](#page-701-0)** of file **[stm32373c\\_eval\\_eeprom.c](#page-701-1)**.

References **[BSP\\_EEPROM\\_TIMEOUT\\_UserCallback\(\)](#page-701-0)**, **[EEPROM\\_IO\\_IsDeviceReady\(\)](#page-608-0)**, **[EEPROM\\_MAX\\_TRIALS](#page-694-0)**, **[EEPROM\\_OK](#page-694-0)**, **[EEPROM\\_TIMEOUT](#page-694-0)**, and **[EEPROMAddress](#page-701-0)**.

Referenced by **[EEPROM\\_WritePage\(\)](#page-701-0)**.

### <span id="page-396-0"></span>**uint32\_t [BSP\\_EEPROM\\_WriteBuffer](#page-396-0) ( uint8\_t \* pBuffer, uint16\_t WriteAddr, uint32\_t NumByteToWrite )**

Writes buffer of data to the I2C EEPROM.

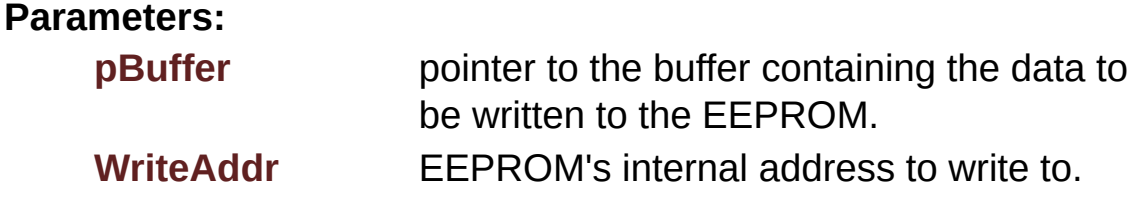

**NumByteToWrite** number of bytes to write to the EEPROM.

**Return values:**

**EEPROM OK** (0) if operation is correctly performed, else return value different from EEPROM\_OK (0) or the timeout user callback.

< If WriteAddr is EEPROM\_PAGESIZE aligned

< If NumByteToWrite < EEPROM\_PAGESIZE

< If NumByteToWrite < EEPROM\_PAGESIZE

< If the number of data to be written is more than the remaining space in the current page:

< Write the data contained in same page

< Write the remaining data in the following page

Definition at line **[277](#page-701-0)** of file **[stm32373c\\_eval\\_eeprom.c](#page-701-1)**.

References **[EEPROM\\_OK](#page-694-0)**, **[EEPROM\\_WritePage\(\)](#page-701-0)**, and **[EEPROMPageSize](#page-701-0)**.

<span id="page-397-0"></span>**void [EEPROM\\_IO\\_Init](#page-397-0) ( void )**

Initializes peripherals used by the I2C EEPROM driver.

**Return values: None**

Definition at line **[1255](#page-608-0)** of file **[stm32373c\\_eval.c](#page-608-1)**.

References **[I2C2\\_Init\(\)](#page-608-0)**.

Referenced by **[BSP\\_EEPROM\\_Init\(\)](#page-701-0)**.

### <span id="page-398-0"></span>**HAL\_StatusTypeDef [EEPROM\\_IO\\_IsDeviceReady](#page-398-0) ( uint16\_t DevAddress uint32\_t Trials**

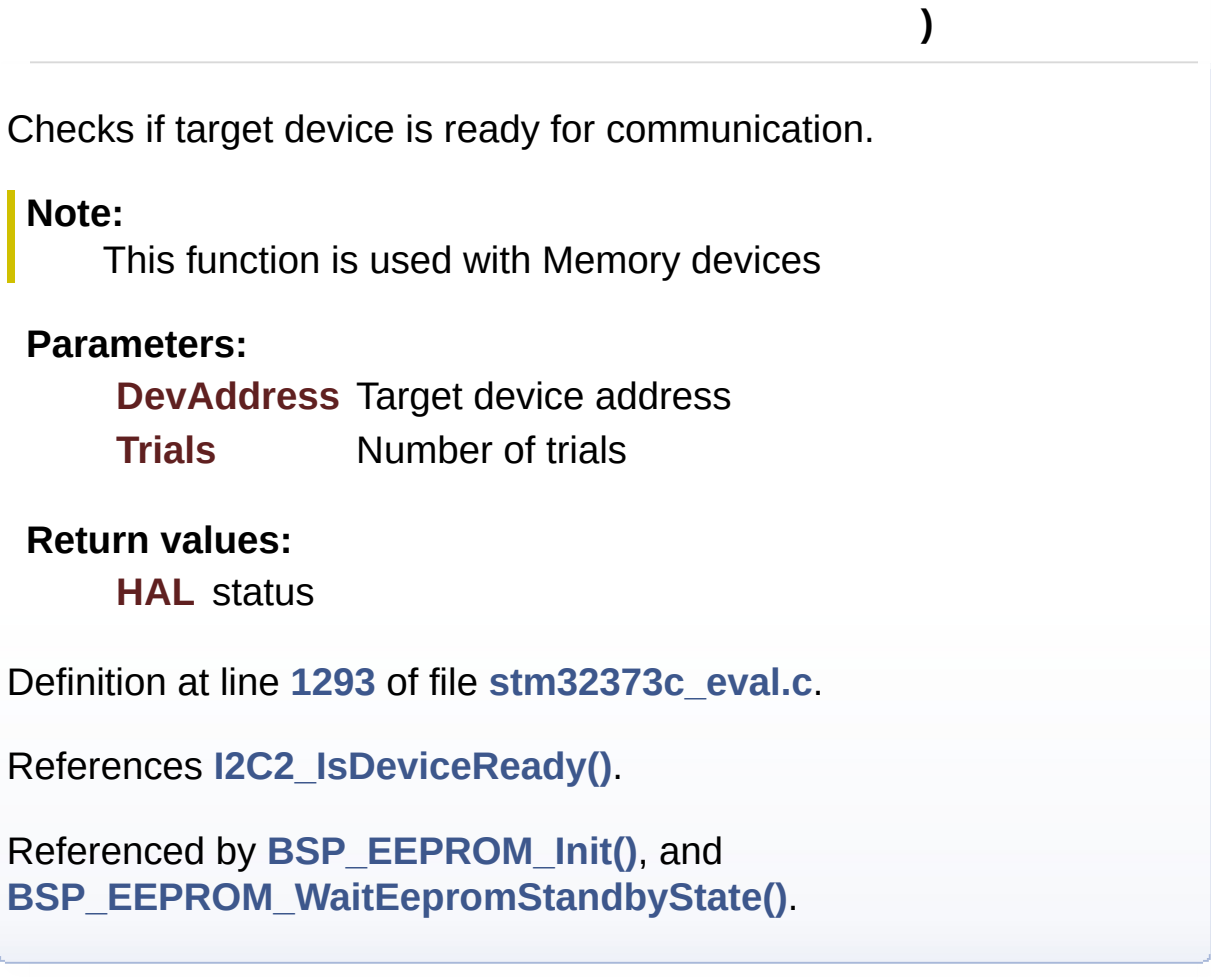

<span id="page-398-1"></span>**uint32\_t [EEPROM\\_IO\\_ReadData](#page-398-1) ( uint16\_t DevAddress, uint16\_t MemAddress, uint8\_t \* pBuffer, uint32\_t BufferSize )**

Read data from I2C EEPROM driver.

**Parameters:**

**DevAddress** Target device address **MemAddress** Internal memory address

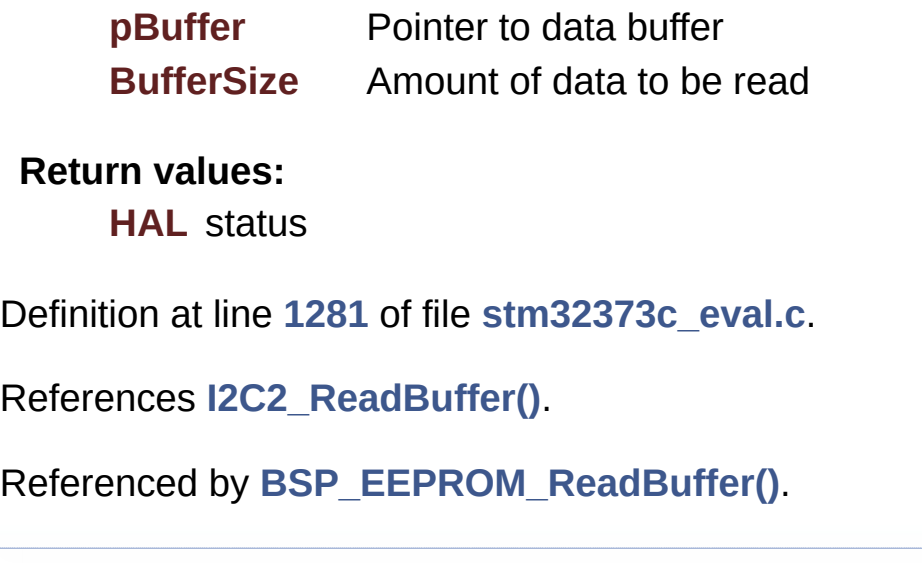

<span id="page-399-0"></span>**uint32\_t [EEPROM\\_IO\\_WriteData](#page-399-0) ( uint16\_t DevAddress,**

**uint16\_t MemAddress,**

- **uint8\_t \* pBuffer,**
- **uint32\_t BufferSize**

#### **)**

Write data to I2C EEPROM driver.

**Parameters:**

**DevAddress** Target device address **MemAddress** Internal memory address **pBuffer** Pointer to data buffer **BufferSize** Amount of data to be sent

**Return values:**

**HAL** status

Definition at line **[1268](#page-608-0)** of file **[stm32373c\\_eval.c](#page-608-1)**.

References **[I2C2\\_WriteBuffer\(\)](#page-608-0)**.

Referenced by **[EEPROM\\_WritePage\(\)](#page-701-0)**.

Generated on Wed May 31 2017 11:20:45 for STM32373C\_EVAL BSP User Manual by doxygen 1.7.6.1

# STM32373C\_EVAL BSP User Manual

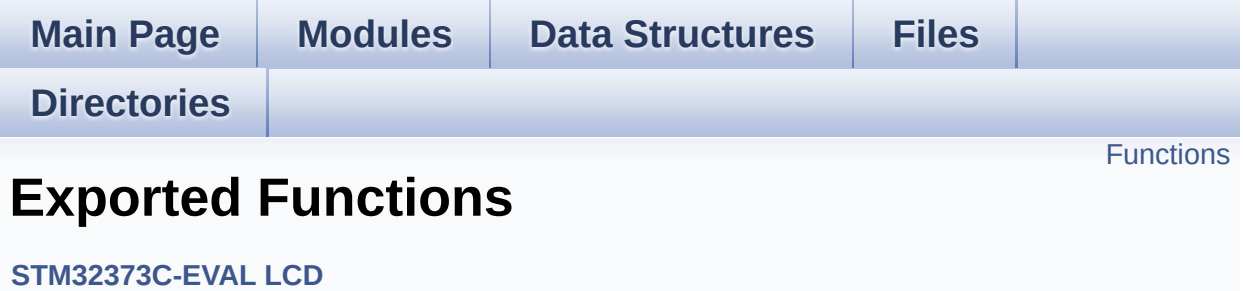

<span id="page-402-0"></span>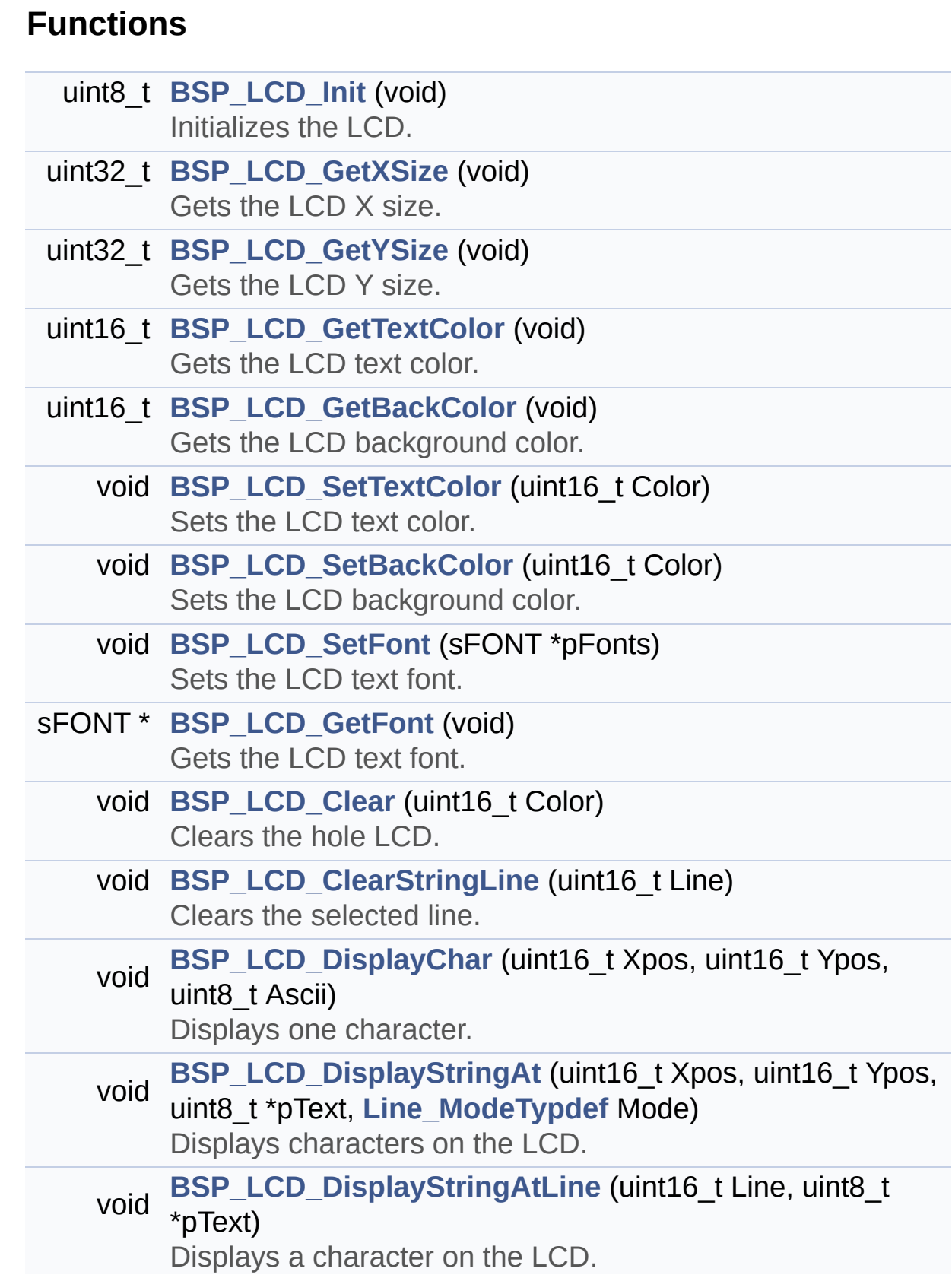

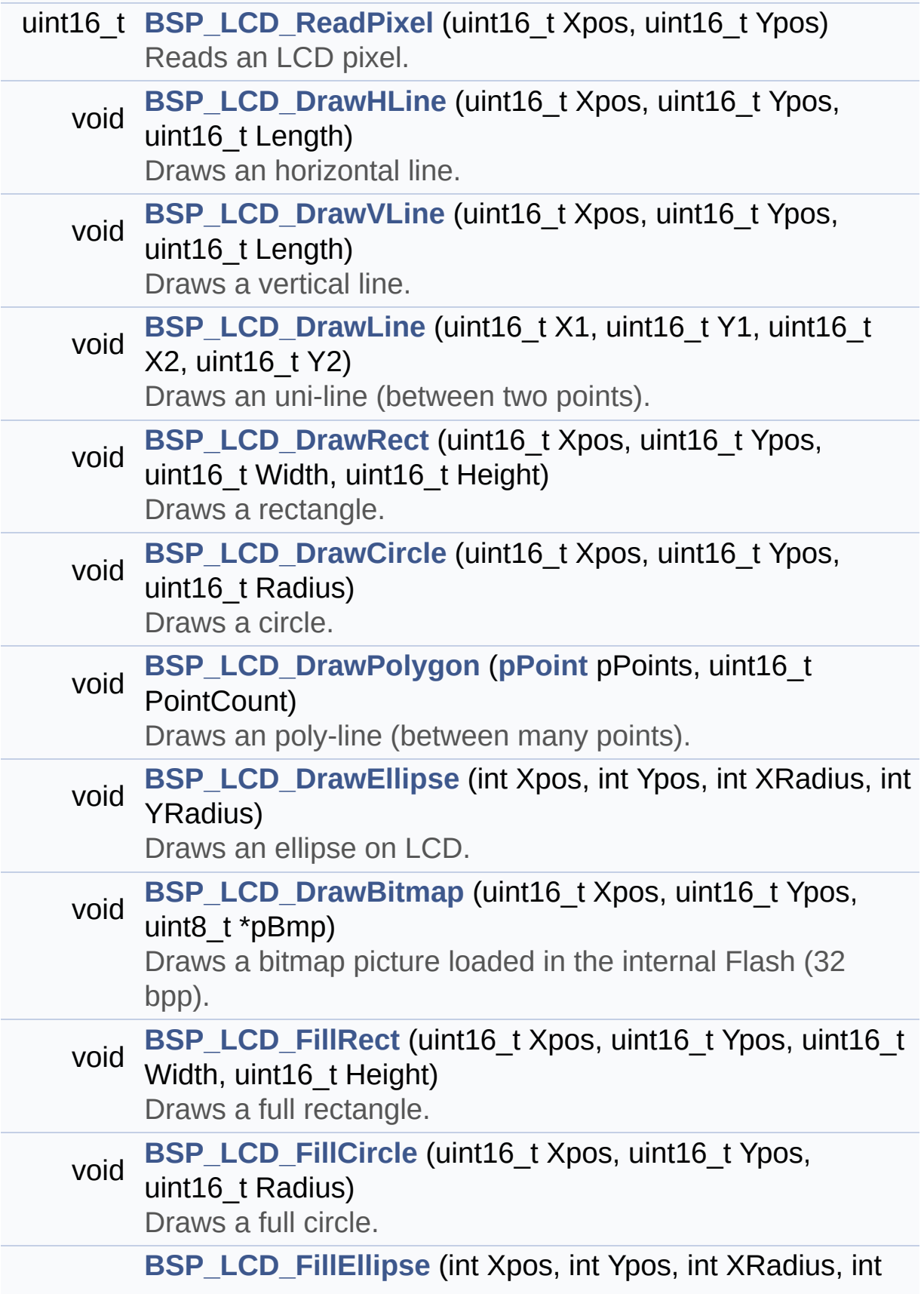

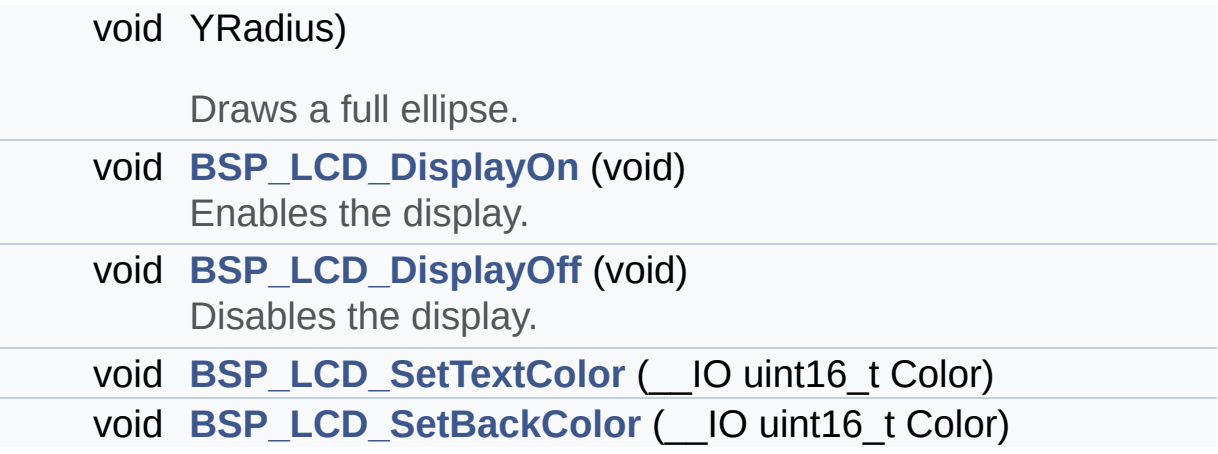

### **Function Documentation**

<span id="page-405-0"></span>**void [BSP\\_LCD\\_Clear](#page-405-0) ( uint16\_t Color )**

Clears the hole LCD.

**Parameters: Color** Color of the background

**Return values:**

**None**

Definition at line **[252](#page-245-0)** of file **[stm32373c\\_eval\\_lcd.c](#page-245-1)**.

References **[BSP\\_LCD\\_DrawHLine\(\)](#page-245-0)**, **[BSP\\_LCD\\_GetXSize\(\)](#page-245-0)**, **[BSP\\_LCD\\_GetYSize\(\)](#page-245-0)**, **[BSP\\_LCD\\_SetTextColor\(\)](#page-245-0)**, and **[LCD\\_DrawPropTypeDef::TextColor](#page-236-0)**.

<span id="page-405-1"></span>**void [BSP\\_LCD\\_ClearStringLine](#page-405-1) ( uint16\_t Line )**

Clears the selected line.

### **Parameters:**

**Line** Line to be cleared This parameter can be one of the following values:

- 0..9: if the Current fonts is Font16x24
- 0..19: if the Current fonts is Font12x12 or Font8x12
- 0..29: if the Current fonts is Font8x8

### **Return values:**

### **None**

Definition at line **[277](#page-245-0)** of file **[stm32373c\\_eval\\_lcd.c](#page-245-1)**.

References **[LCD\\_DrawPropTypeDef::BackColor](#page-236-0)**,

```
BSP_LCD_FillRect(), BSP_LCD_GetXSize(),
BSP_LCD_SetTextColor(), LCD_DrawPropTypeDef::pFont, and
LCD_DrawPropTypeDef::TextColor.
```
<span id="page-406-0"></span>**void [BSP\\_LCD\\_DisplayChar](#page-406-0) ( uint16\_t Xpos, uint16\_t Ypos, uint8\_t Ascii )**

Displays one character.

**Parameters:**

**Xpos** Start column address

**Ypos** Line where to display the character shape.

**Ascii** Character ascii code This parameter must be a number between Min  $Data = 0x20$  and Max  $Data = 0x7E$ 

**Return values:**

**None**

Definition at line **[297](#page-245-0)** of file **[stm32373c\\_eval\\_lcd.c](#page-245-1)**.

References **[LCD\\_DrawChar\(\)](#page-245-0)**, and **[LCD\\_DrawPropTypeDef::pFont](#page-236-0)**.

Referenced by **[BSP\\_LCD\\_DisplayStringAt\(\)](#page-245-0)**.

<span id="page-406-1"></span>**void [BSP\\_LCD\\_DisplayOff](#page-406-1) ( void )**

Disables the display.

**Return values: None**

Definition at line **[802](#page-245-0)** of file **[stm32373c\\_eval\\_lcd.c](#page-245-1)**.

References **[lcd\\_drv](#page-245-0)**.

### <span id="page-407-1"></span>**void [BSP\\_LCD\\_DisplayOn](#page-407-1) ( void )**

Enables the display.

### **Return values: None**

Definition at line **[793](#page-245-0)** of file **[stm32373c\\_eval\\_lcd.c](#page-245-1)**.

References **[lcd\\_drv](#page-245-0)**.

<span id="page-407-0"></span>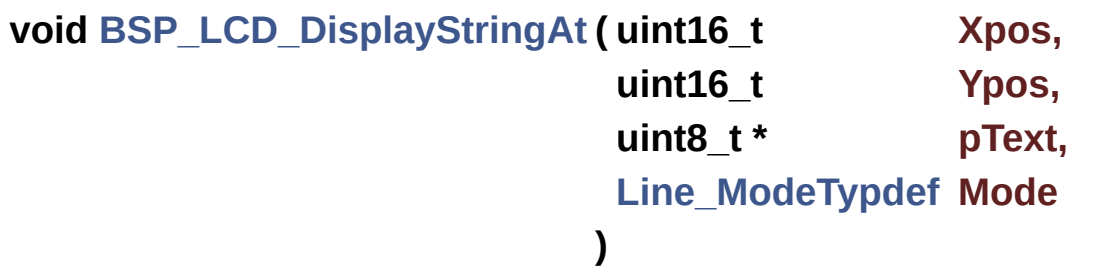

Displays characters on the LCD.

### **Parameters:**

- **Xpos** X position (in pixel)
- **Ypos** Y position (in pixel)
- **pText** Pointer to string to display on LCD
- **Mode** Display mode This parameter can be one of the following values:
	- CENTER\_MODE
	- RIGHT\_MODE
	- LEFT\_MODE

### **Return values:**

**None**

Definition at line **[315](#page-245-0)** of file **[stm32373c\\_eval\\_lcd.c](#page-245-1)**.

References **[BSP\\_LCD\\_DisplayChar\(\)](#page-245-0)**, **[BSP\\_LCD\\_GetXSize\(\)](#page-245-0)**, **[CENTER\\_MODE](#page-236-0)**, **[LEFT\\_MODE](#page-236-0)**, **[LCD\\_DrawPropTypeDef::pFont](#page-236-0)**, and **[RIGHT\\_MODE](#page-236-0)**.

Referenced by **[BSP\\_LCD\\_DisplayStringAtLine\(\)](#page-245-0)**.

## <span id="page-408-0"></span>**void [BSP\\_LCD\\_DisplayStringAtLine](#page-408-0) ( uint16\_t Line,**

**uint8\_t \* pText**

**)**

Displays a character on the LCD. **Parameters: Line** Line where to display the character shape This parameter can be one of the following values: 0..9: if the Current fonts is Font16x24 0..19: if the Current fonts is Font12x12 or Font8x12 0..29: if the Current fonts is Font8x8 **pText** Pointer to string to display on LCD **Return values: None** Definition at line **[374](#page-245-0)** of file **[stm32373c\\_eval\\_lcd.c](#page-245-1)**.

References **[BSP\\_LCD\\_DisplayStringAt\(\)](#page-245-0)**, and **[LEFT\\_MODE](#page-236-0)**.

<span id="page-408-1"></span>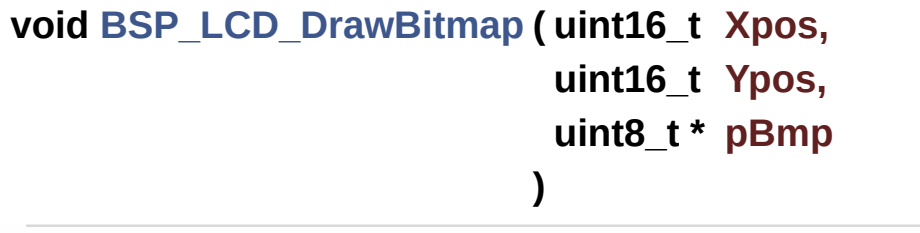

Draws a bitmap picture loaded in the internal Flash (32 bpp).

### **Parameters:**

**Xpos** Bmp X position in the LCD **Ypos** Bmp Y position in the LCD **pBmp** Pointer to Bmp picture address in the internal Flash

### **Return values:**

**None**

Definition at line **[660](#page-245-0)** of file **[stm32373c\\_eval\\_lcd.c](#page-245-1)**.

References **[BSP\\_LCD\\_GetXSize\(\)](#page-245-0)**, **[BSP\\_LCD\\_GetYSize\(\)](#page-245-0)**, **[lcd\\_drv](#page-245-0)**, and **[LCD\\_SetDisplayWindow\(\)](#page-245-0)**.

Referenced by **[LCD\\_DrawChar\(\)](#page-245-0)**.

### <span id="page-409-0"></span>**void [BSP\\_LCD\\_DrawCircle](#page-409-0) ( uint16\_t Xpos, uint16\_t Ypos, uint16\_t Radius )**

Draws a circle.

### **Parameters:**

**Xpos** X position **Ypos** Y position **Radius** Circle radius

**Return values:**

**None**

Definition at line **[548](#page-245-0)** of file **[stm32373c\\_eval\\_lcd.c](#page-245-1)**.

References **[BSP\\_LCD\\_SetFont\(\)](#page-245-0)**, **[LCD\\_DEFAULT\\_FONT](#page-236-0)**, **[LCD\\_DrawPixel\(\)](#page-245-0)**, and **[LCD\\_DrawPropTypeDef::TextColor](#page-236-0)**.

Referenced by **[BSP\\_LCD\\_FillCircle\(\)](#page-245-0)**.

<span id="page-410-1"></span>**void [BSP\\_LCD\\_DrawEllipse](#page-410-1) ( int Xpos, int Ypos, int XRadius, int YRadius )**

Draws an ellipse on LCD.

**Parameters:**

**Xpos** X position

**Ypos** Y position

**XRadius** Ellipse X radius

**YRadius** Ellipse Y radius

### **Return values:**

**None**

Definition at line **[627](#page-245-0)** of file **[stm32373c\\_eval\\_lcd.c](#page-245-1)**.

```
References LCD_DrawPixel(), and
LCD_DrawPropTypeDef::TextColor.
```
<span id="page-410-0"></span>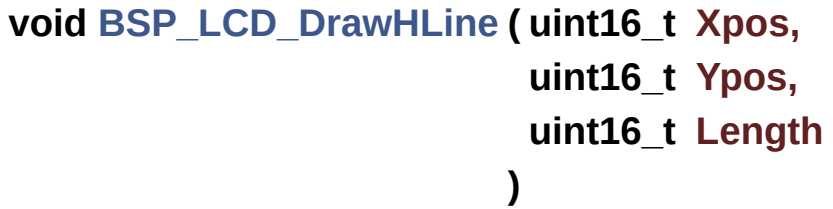

Draws an horizontal line.

### **Parameters:**

**Xpos** X position **Ypos** Y position **Length** Line length

### **Return values:**

**None**

Definition at line **[404](#page-245-0)** of file **[stm32373c\\_eval\\_lcd.c](#page-245-1)**.

References **[LCD\\_DrawPixel\(\)](#page-245-0)**, **[lcd\\_drv](#page-245-0)**, and **[LCD\\_DrawPropTypeDef::TextColor](#page-236-0)**.

Referenced by **[BSP\\_LCD\\_Clear\(\)](#page-245-0)**, **[BSP\\_LCD\\_DrawRect\(\)](#page-245-0)**, and **[BSP\\_LCD\\_FillRect\(\)](#page-245-0)**.

<span id="page-411-0"></span>**void [BSP\\_LCD\\_DrawLine](#page-411-0) ( uint16\_t X1, uint16\_t Y1, uint16\_t X2, uint16\_t Y2 )**

Draws an uni-line (between two points).

### **Parameters:**

**X1 [Point](#page-13-0)** 1 X position

- **Y1 [Point](#page-13-0)** 1 Y position
- **X2 [Point](#page-13-0)** 2 X position
- **Y2 [Point](#page-13-0)** 2 Y position

### **Return values:**

**None**

Definition at line **[455](#page-245-0)** of file **[stm32373c\\_eval\\_lcd.c](#page-245-1)**.

```
References ABS, LCD_DrawPixel(), and
LCD_DrawPropTypeDef::TextColor.
Referenced by BSP_LCD_DrawPolygon().
void BSP_LCD_DrawPolygon ( pPoint pPoints,
                              uint16_t PointCount
                            )
Draws an poly-line (between many points).
Parameters:
     pPoints Pointer to the points array
     PointCount Number of points
 Return values:
     None
Definition at line 598 of file stm32373c_eval_lcd.c.
References BSP_LCD_DrawLine(), Point::X, and Point::Y.
void BSP_LCD_DrawRect ( uint16_t Xpos,
```
**uint16\_t Ypos, uint16\_t Width, uint16\_t Height )**

<span id="page-412-0"></span>Draws a rectangle.

### **Parameters:**

**Xpos** X position **Ypos** Y position **Width** Rectangle width

### **Height** Rectangle height

### **Return values:**

#### **None**

Definition at line **[530](#page-245-0)** of file **[stm32373c\\_eval\\_lcd.c](#page-245-1)**.

References **[BSP\\_LCD\\_DrawHLine\(\)](#page-245-0)**, and **[BSP\\_LCD\\_DrawVLine\(\)](#page-245-0)**.

<span id="page-413-0"></span>**void [BSP\\_LCD\\_DrawVLine](#page-413-0) ( uint16\_t Xpos, uint16\_t Ypos, uint16\_t Length )**

Draws a vertical line.

**Parameters:**

**Xpos** X position **Ypos** Y position **Length** Line length

### **Return values:**

**None**

Definition at line **[428](#page-245-0)** of file **[stm32373c\\_eval\\_lcd.c](#page-245-1)**.

References **[BSP\\_LCD\\_GetXSize\(\)](#page-245-0)**, **[BSP\\_LCD\\_GetYSize\(\)](#page-245-0)**, **[LCD\\_DrawPixel\(\)](#page-245-0)**, **[lcd\\_drv](#page-245-0)**, **[LCD\\_SetDisplayWindow\(\)](#page-245-0)**, and **[LCD\\_DrawPropTypeDef::TextColor](#page-236-0)**.

Referenced by **[BSP\\_LCD\\_DrawRect\(\)](#page-245-0)**, **[BSP\\_LCD\\_FillCircle\(\)](#page-245-0)**, and **[BSP\\_LCD\\_FillEllipse\(\)](#page-245-0)**.

<span id="page-413-1"></span>**void [BSP\\_LCD\\_FillCircle](#page-413-1) ( uint16\_t Xpos, uint16\_t Ypos,**

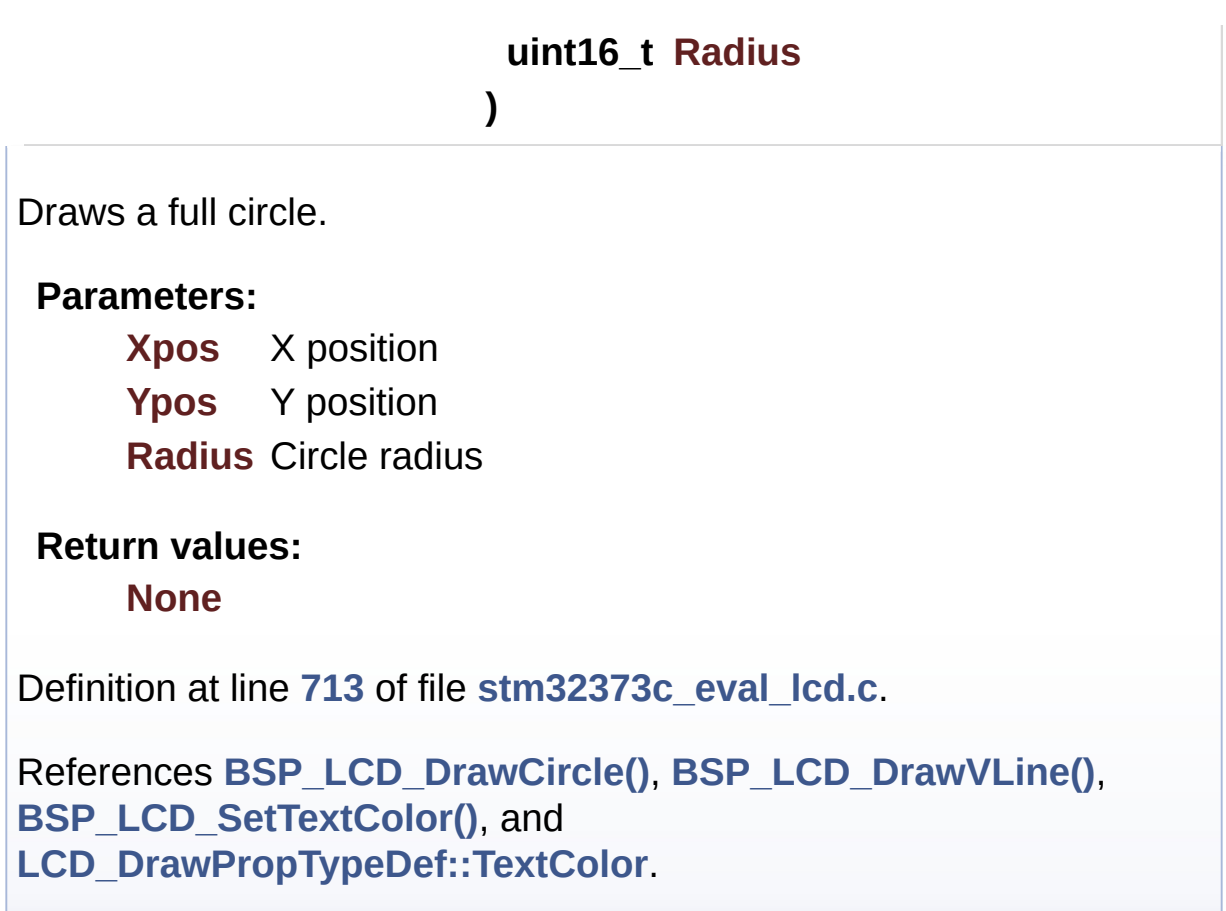

<span id="page-414-0"></span>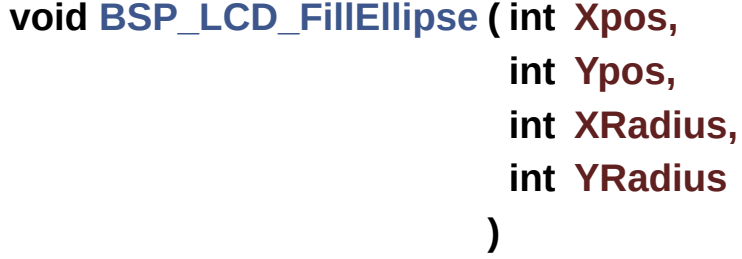

Draws a full ellipse.

### **Parameters:**

**Xpos** X position **Ypos** Y position **XRadius** Ellipse X radius **YRadius** Ellipse Y radius

**Return values:**

#### **None**

Definition at line **[763](#page-245-0)** of file **[stm32373c\\_eval\\_lcd.c](#page-245-1)**.

```
References BSP_LCD_DrawVLine().
```

```
void BSP_LCD_FillRect ( uint16_t Xpos,
                        uint16_t Ypos,
                        uint16_t Width,
                        uint16_t Height
```
**)**

Draws a full rectangle.

#### **Parameters:**

**Xpos** X position **Ypos** Y position **Width** Rectangle width **Height** Rectangle height

### **Return values:**

**None**

Definition at line **[696](#page-245-0)** of file **[stm32373c\\_eval\\_lcd.c](#page-245-1)**.

```
References BSP_LCD_DrawHLine(), BSP_LCD_SetTextColor(),
and LCD_DrawPropTypeDef::TextColor.
```
Referenced by **[BSP\\_LCD\\_ClearStringLine\(\)](#page-245-0)**.

### <span id="page-415-0"></span>**uint16\_t [BSP\\_LCD\\_GetBackColor](#page-415-0) ( void )**

Gets the LCD background color.

### **Return values:**

**Used** background color

Definition at line **[203](#page-245-0)** of file **[stm32373c\\_eval\\_lcd.c](#page-245-1)**.

References **[LCD\\_DrawPropTypeDef::BackColor](#page-236-0)**.

<span id="page-416-2"></span>**sFONT \* [BSP\\_LCD\\_GetFont](#page-416-2) ( void )**

Gets the LCD text font.

**Return values: Used** font

Definition at line **[242](#page-245-0)** of file **[stm32373c\\_eval\\_lcd.c](#page-245-1)**.

References **[LCD\\_DrawPropTypeDef::pFont](#page-236-0)**.

### <span id="page-416-1"></span>**uint16\_t [BSP\\_LCD\\_GetTextColor](#page-416-1) ( void )**

Gets the LCD text color.

**Return values: Used** text color.

Definition at line **[194](#page-245-0)** of file **[stm32373c\\_eval\\_lcd.c](#page-245-1)**.

References **[LCD\\_DrawPropTypeDef::TextColor](#page-236-0)**.

<span id="page-416-0"></span>**uint32\_t [BSP\\_LCD\\_GetXSize](#page-416-0) ( void )**

Gets the LCD X size.

**Return values:**

**Used** LCD X size

Definition at line **[176](#page-245-0)** of file **[stm32373c\\_eval\\_lcd.c](#page-245-1)**.

References **[lcd\\_drv](#page-245-0)**.

Referenced by **[BSP\\_LCD\\_Clear\(\)](#page-245-0)**, **[BSP\\_LCD\\_ClearStringLine\(\)](#page-245-0)**, **[BSP\\_LCD\\_DisplayStringAt\(\)](#page-245-0)**, **[BSP\\_LCD\\_DrawBitmap\(\)](#page-245-0)**, and **[BSP\\_LCD\\_DrawVLine\(\)](#page-245-0)**.

<span id="page-417-1"></span>**uint32\_t [BSP\\_LCD\\_GetYSize](#page-417-1) ( void )**

Gets the LCD Y size.

**Return values:**

**Used** LCD Y size

Definition at line **[185](#page-245-0)** of file **[stm32373c\\_eval\\_lcd.c](#page-245-1)**.

References **[lcd\\_drv](#page-245-0)**.

Referenced by **[BSP\\_LCD\\_Clear\(\)](#page-245-0)**, **[BSP\\_LCD\\_DrawBitmap\(\)](#page-245-0)**, and **[BSP\\_LCD\\_DrawVLine\(\)](#page-245-0)**.

<span id="page-417-0"></span>**uint8\_t [BSP\\_LCD\\_Init](#page-417-0) ( void )**

Initializes the LCD.

**Return values: LCD** state

Definition at line **[138](#page-245-0)** of file **[stm32373c\\_eval\\_lcd.c](#page-245-1)**.

```
References LCD_DrawPropTypeDef::BackColor,
BSP_LCD_SetFont(), LCD_DEFAULT_FONT, lcd_drv,
LCD_ERROR, LCD_OK, LCD_DrawPropTypeDef::pFont, and
```
**[LCD\\_DrawPropTypeDef::TextColor](#page-236-0)**.

<span id="page-418-1"></span>**uint16\_t [BSP\\_LCD\\_ReadPixel](#page-418-1) ( uint16\_t Xpos, uint16\_t Ypos )**

Reads an LCD pixel.

**Parameters: Xpos** X position **Ypos** Y position

**Return values: RGB** pixel color

Definition at line **[385](#page-245-0)** of file **[stm32373c\\_eval\\_lcd.c](#page-245-1)**.

References **[lcd\\_drv](#page-245-0)**.

<span id="page-418-2"></span>**void [BSP\\_LCD\\_SetBackColor](#page-418-2) ( \_\_IO uint16\_t Color )**

<span id="page-418-0"></span>**void [BSP\\_LCD\\_SetBackColor](#page-418-2) ( uint16\_t Color )**

Sets the LCD background color.

**Parameters: Color** Background color code RGB(5-6-5)

**Return values:**

**None**

Definition at line **[223](#page-245-0)** of file **[stm32373c\\_eval\\_lcd.c](#page-245-1)**.

References **[LCD\\_DrawPropTypeDef::BackColor](#page-236-0)**.

<span id="page-419-1"></span>**void [BSP\\_LCD\\_SetFont](#page-419-1) ( sFONT \* pFonts )**

Sets the LCD text font.

**Parameters: pFonts** Font to be used

**Return values: None**

Definition at line **[233](#page-245-0)** of file **[stm32373c\\_eval\\_lcd.c](#page-245-1)**.

References **[LCD\\_DrawPropTypeDef::pFont](#page-236-0)**.

Referenced by **[BSP\\_LCD\\_DrawCircle\(\)](#page-245-0)**, and **[BSP\\_LCD\\_Init\(\)](#page-245-0)**.

<span id="page-419-2"></span>**void [BSP\\_LCD\\_SetTextColor](#page-419-2) ( \_\_IO uint16\_t Color )**

<span id="page-419-0"></span>**void [BSP\\_LCD\\_SetTextColor](#page-419-2) ( uint16\_t Color )**

Sets the LCD text color.

**Parameters: Color** Text color code RGB(5-6-5)

**Return values: None**

Definition at line **[213](#page-245-0)** of file **[stm32373c\\_eval\\_lcd.c](#page-245-1)**.

References **[LCD\\_DrawPropTypeDef::TextColor](#page-236-0)**.

Referenced by **[BSP\\_LCD\\_Clear\(\)](#page-245-0)**, **[BSP\\_LCD\\_ClearStringLine\(\)](#page-245-0)**, **[BSP\\_LCD\\_FillCircle\(\)](#page-245-0)**, and **[BSP\\_LCD\\_FillRect\(\)](#page-245-0)**.

Generated on Wed May 31 2017 11:20:45 for STM32373C\_EVAL BSP User Manual by doxygem 1.7.6.1

# STM32373C\_EVAL BSP User Manual

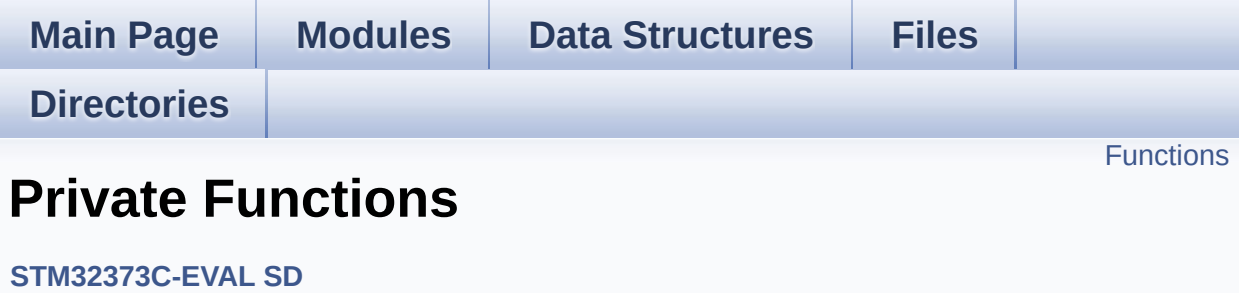

## <span id="page-422-0"></span>**Functions**

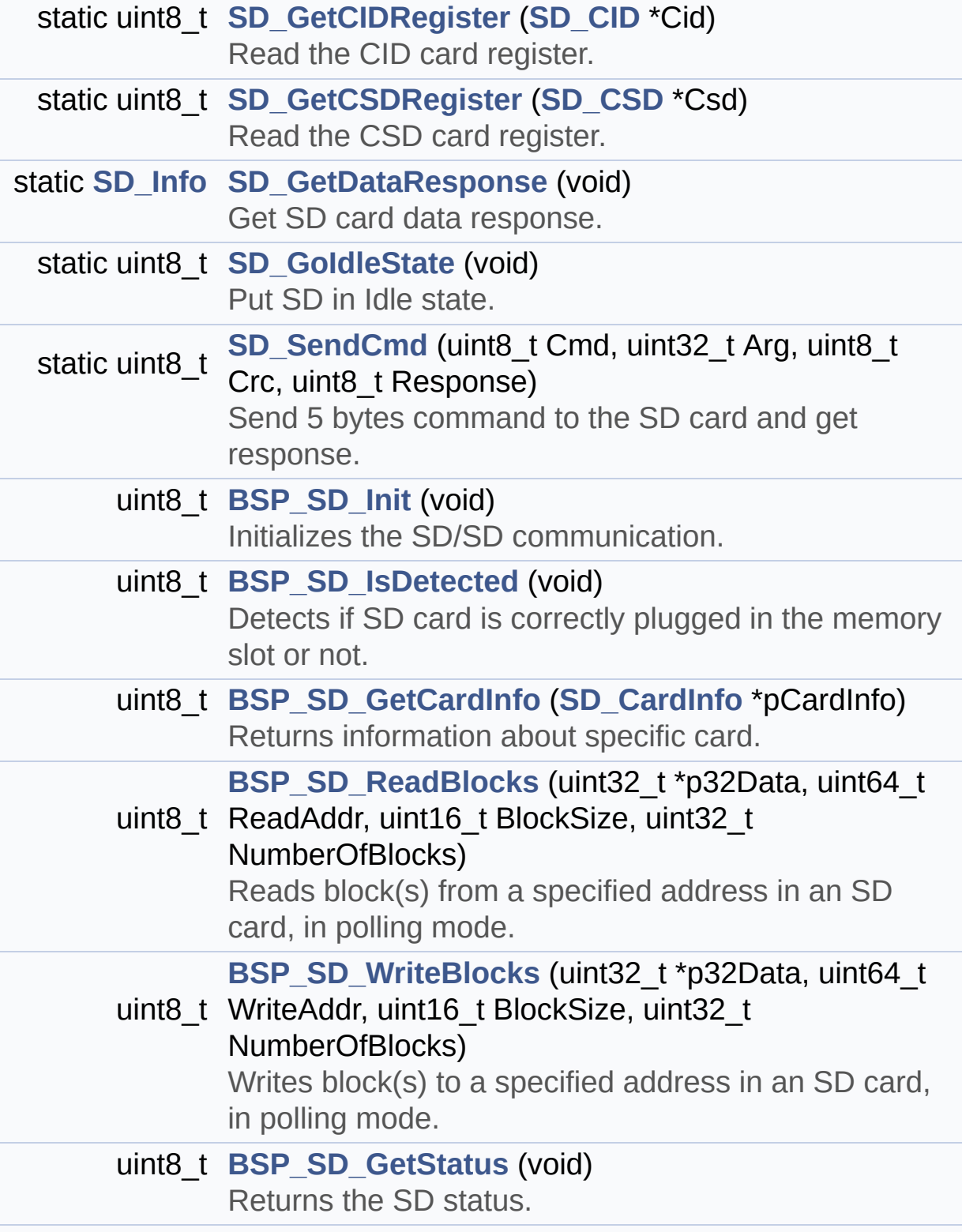

### uint8\_t **[BSP\\_SD\\_Erase](#page-424-1)** (uint32\_t StartAddr, uint32\_t EndAddr) Erases the specified memory area of the given SD card.

### **Function Documentation**

```
uint8_t BSP_SD_Erase ( uint32_t StartAddr,
                       uint32_t EndAddr
                      )
```
Erases the specified memory area of the given SD card.

**Parameters:**

**StartAddr** Start byte address **EndAddr** End byte address

**Return values:**

**SD** status

Definition at line **[664](#page-298-0)** of file **[stm32373c\\_eval\\_sd.c](#page-298-1)**.

```
References MSD_ERROR, MSD_OK, SD_CMD_ERASE,
SD_CMD_SD_ERASE_GRP_END,
SD_CMD_SD_ERASE_GRP_START, SD_IO_WaitResponse(),
SD_RESPONSE_NO_ERROR, and SD_SendCmd().
```
<span id="page-424-0"></span>**uint8\_t [BSP\\_SD\\_GetCardInfo](#page-435-1) ( [SD\\_CardInfo](#page-36-0) \* pCardInfo )**

Returns information about specific card.

### **Parameters:**

**pCardInfo** pointer to a **[SD\\_CardInfo](#page-36-0)** structure that contains all SD card information.

### **Return values:**

**The** SD Response:

- MSD ERROR : Sequence failed
- MSD OK : Sequence succeed

Definition at line **[197](#page-298-0)** of file **[stm32373c\\_eval\\_sd.c](#page-298-1)**.

References **[SD\\_CardInfo::CardBlockSize](#page-285-0)**, **[SD\\_CardInfo::CardCapacity](#page-285-0)**, **[SD\\_CardInfo::Cid](#page-285-0)**, **[SD\\_CardInfo::Csd](#page-285-0)**, **[SD\\_CSD::DeviceSize](#page-285-0)**, **[SD\\_CSD::DeviceSizeMul](#page-285-0)**, **[MSD\\_ERROR](#page-285-0)**, **[SD\\_CSD::RdBlockLen](#page-285-0)**, **[SD\\_GetCIDRegister\(\)](#page-298-0)**, and **[SD\\_GetCSDRegister\(\)](#page-298-0)**.

### <span id="page-425-2"></span>**uint8\_t [BSP\\_SD\\_GetStatus](#page-436-0) ( void )**

Returns the SD status.

**Return values:**

**The** SD status.

Definition at line **[632](#page-298-0)** of file **[stm32373c\\_eval\\_sd.c](#page-298-1)**.

References **[MSD\\_OK](#page-285-0)**.

### <span id="page-425-0"></span>**uint8\_t [BSP\\_SD\\_Init](#page-436-1) ( void )**

Initializes the SD/SD communication.

### **Return values:**

**The** SD Response:

- MSD ERROR : Sequence failed
- MSD OK : Sequence succeed

Definition at line **[152](#page-298-0)** of file **[stm32373c\\_eval\\_sd.c](#page-298-1)**.

References **[BSP\\_SD\\_IsDetected\(\)](#page-298-0)**, **[MSD\\_ERROR](#page-285-0)**, **[SD\\_GoIdleState\(\)](#page-298-0)**, **[SD\\_IO\\_Init\(\)](#page-608-0)**, **[SD\\_NOT\\_PRESENT](#page-285-0)**, **[SD\\_PRESENT](#page-285-0)**, and **[SdStatus](#page-298-0)**.

### <span id="page-425-1"></span>**uint8\_t [BSP\\_SD\\_IsDetected](#page-436-2) ( void )**

Detects if SD card is correctly plugged in the memory slot or not.

**Return values:**

**Returns** if SD is detected or not

Definition at line **[176](#page-298-0)** of file **[stm32373c\\_eval\\_sd.c](#page-298-1)**.

References **[SD\\_DETECT\\_GPIO\\_PORT](#page-584-0)**, **[SD\\_DETECT\\_PIN](#page-584-0)**, **[SD\\_NOT\\_PRESENT](#page-285-0)**, and **[SD\\_PRESENT](#page-285-0)**.

Referenced by **[BSP\\_SD\\_Init\(\)](#page-298-0)**.

<span id="page-426-0"></span>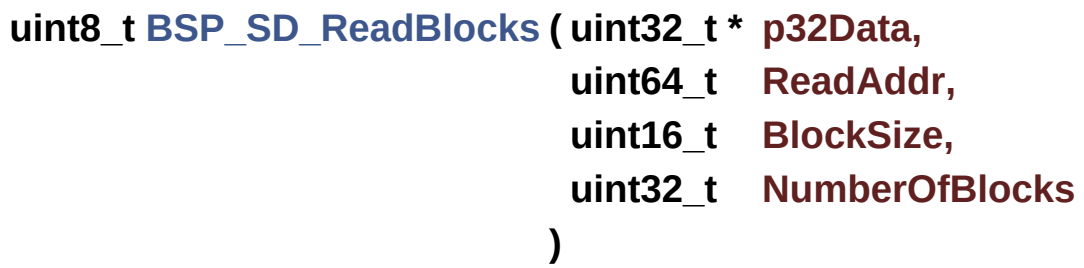

Reads block(s) from a specified address in an SD card, in polling mode.

**Parameters:**

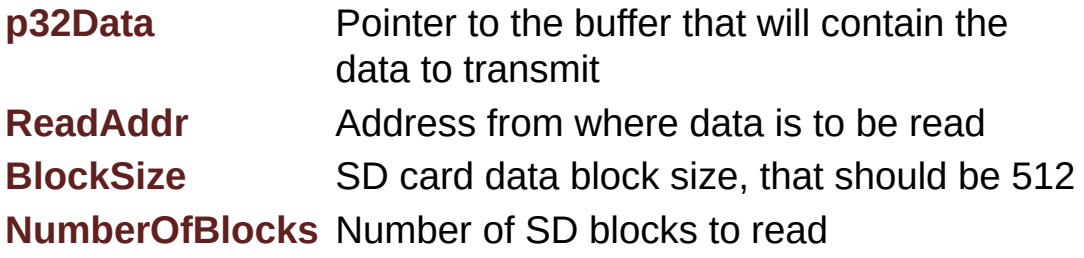

**Return values:**

**SD** status

Definition at line **[220](#page-298-0)** of file **[stm32373c\\_eval\\_sd.c](#page-298-1)**.

References **[MSD\\_ERROR](#page-285-0)**, **[MSD\\_OK](#page-285-0)**,

**[SD\\_CMD\\_READ\\_SINGLE\\_BLOCK](#page-285-0)**, **[SD\\_CMD\\_SET\\_BLOCKLEN](#page-285-0)**, **[SD\\_IO\\_ReadByte\(\)](#page-608-0)**, **[SD\\_IO\\_WaitResponse\(\)](#page-608-0)**, **[SD\\_IO\\_WriteCmd\(\)](#page-608-0)**, **[SD\\_IO\\_WriteDummy\(\)](#page-608-0)**, **[SD\\_RESPONSE\\_NO\\_ERROR](#page-285-0)**, and **[SD\\_START\\_DATA\\_SINGLE\\_BLOCK\\_READ](#page-285-0)**.

<span id="page-427-1"></span>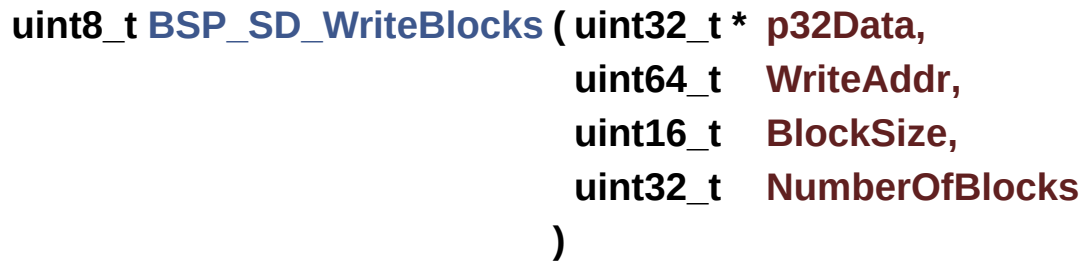

Writes block(s) to a specified address in an SD card, in polling mode. **Parameters: p32Data** Pointer to the buffer that will contain the data to transmit **WriteAddr** Address from where data is to be written **BlockSize** SD card data block size, that should be 512 **NumberOfBlocks** Number of SD blocks to write **Return values: SD** status Definition at line **[286](#page-298-0)** of file **[stm32373c\\_eval\\_sd.c](#page-298-1)**. References **[MSD\\_ERROR](#page-285-0)**, **[MSD\\_OK](#page-285-0)**, **[SD\\_CMD\\_WRITE\\_SINGLE\\_BLOCK](#page-285-0)**, **[SD\\_DATA\\_OK](#page-285-0)**, **[SD\\_DUMMY\\_BYTE](#page-298-0)**, **[SD\\_GetDataResponse\(\)](#page-298-0)**, **[SD\\_IO\\_ReadByte\(\)](#page-608-0)**, **[SD\\_IO\\_WriteByte\(\)](#page-608-0)**, **[SD\\_IO\\_WriteCmd\(\)](#page-608-0)**, **[SD\\_IO\\_WriteDummy\(\)](#page-608-0)**, **[SD\\_RESPONSE\\_NO\\_ERROR](#page-285-0)**, and **[SD\\_START\\_DATA\\_SINGLE\\_BLOCK\\_WRITE](#page-285-0)**.

<span id="page-427-0"></span>**static uint8\_t [SD\\_GetCIDRegister](#page-427-0) ( [SD\\_CID](#page-30-0) \* Cid ) [static]**

Read the CID card register.

Reading the contents of the CID register in SPI mode is a simple read-block transaction.

### **Parameters:**

**Cid** pointer on an CID register structure

### **Return values:**

**SD** status

Definition at line **[470](#page-298-0)** of file **[stm32373c\\_eval\\_sd.c](#page-298-1)**.

References **[SD\\_CID::CID\\_CRC](#page-285-0)**, **[SD\\_CID::ManufactDate](#page-285-0)**, **[SD\\_CID::ManufacturerID](#page-285-0)**, **[MSD\\_ERROR](#page-285-0)**, **[MSD\\_OK](#page-285-0)**, **[SD\\_CID::OEM\\_AppliID](#page-285-0)**, **[SD\\_CID::ProdName1](#page-285-0)**, **[SD\\_CID::ProdName2](#page-285-0)**, **[SD\\_CID::ProdRev](#page-285-0)**, **[SD\\_CID::ProdSN](#page-285-0)**, **[SD\\_CID::Reserved1](#page-285-0)**, **[SD\\_CID::Reserved2](#page-285-0)**, **[SD\\_CMD\\_SEND\\_CID](#page-285-0)**, **[SD\\_DUMMY\\_BYTE](#page-298-0)**, **[SD\\_IO\\_ReadByte\(\)](#page-608-0)**, **[SD\\_IO\\_WaitResponse\(\)](#page-608-0)**, **[SD\\_IO\\_WriteByte\(\)](#page-608-0)**, **[SD\\_IO\\_WriteCmd\(\)](#page-608-0)**, **[SD\\_IO\\_WriteDummy\(\)](#page-608-0)**, **[SD\\_RESPONSE\\_NO\\_ERROR](#page-285-0)**, and **[SD\\_START\\_DATA\\_SINGLE\\_BLOCK\\_READ](#page-285-0)**.

Referenced by **[BSP\\_SD\\_GetCardInfo\(\)](#page-298-0)**.

### <span id="page-428-0"></span>**uint8\_t [SD\\_GetCSDRegister](#page-428-0) ( [SD\\_CSD](#page-18-0) \* Csd ) [static]**

Read the CSD card register.

Reading the contents of the CSD register in SPI mode is a simple read-block transaction.

### **Parameters:**

**Csd** pointer on an SCD register structure

### **Return values:**

**SD** status

< Reserved

Definition at line **[352](#page-298-0)** of file **[stm32373c\\_eval\\_sd.c](#page-298-1)**.

References **[SD\\_CSD::CardComdClasses](#page-285-0)**, **[SD\\_CSD::ContentProtectAppli](#page-285-0)**, **[SD\\_CSD::CopyFlag](#page-285-0)**, **[SD\\_CSD::CSD\\_CRC](#page-285-0)**, **[SD\\_CSD::CSDStruct](#page-285-0)**, **[SD\\_CSD::DeviceSize](#page-285-0)**, **[SD\\_CSD::DeviceSizeMul](#page-285-0)**, **[SD\\_CSD::DSRImpl](#page-285-0)**, **[SD\\_CSD::ECC](#page-285-0)**, **[SD\\_CSD::EraseGrMul](#page-285-0)**, **[SD\\_CSD::EraseGrSize](#page-285-0)**, **[SD\\_CSD::FileFormat](#page-285-0)**, **[SD\\_CSD::FileFormatGrouop](#page-285-0)**, **[SD\\_CSD::ManDeflECC](#page-285-0)**, **[SD\\_CSD::MaxBusClkFrec](#page-285-0)**, **[SD\\_CSD::MaxRdCurrentVDDMax](#page-285-0)**, **[SD\\_CSD::MaxRdCurrentVDDMin](#page-285-0)**, **[SD\\_CSD::MaxWrBlockLen](#page-285-0)**, **[SD\\_CSD::MaxWrCurrentVDDMax](#page-285-0)**, **[SD\\_CSD::MaxWrCurrentVDDMin](#page-285-0)**, **[MSD\\_ERROR](#page-285-0)**, **[MSD\\_OK](#page-285-0)**, **[SD\\_CSD::NSAC](#page-285-0)**, **[SD\\_CSD::PartBlockRead](#page-285-0)**, **[SD\\_CSD::PermWrProtect](#page-285-0)**, **[SD\\_CSD::RdBlockLen](#page-285-0)**, **[SD\\_CSD::RdBlockMisalign](#page-285-0)**, **[SD\\_CSD::Reserved1](#page-285-0)**, **[SD\\_CSD::Reserved2](#page-285-0)**, **[SD\\_CSD::Reserved3](#page-285-0)**, **[SD\\_CSD::Reserved4](#page-285-0)**, **[SD\\_CMD\\_SEND\\_CSD](#page-285-0)**, **[SD\\_DUMMY\\_BYTE](#page-298-0)**, **[SD\\_IO\\_ReadByte\(\)](#page-608-0)**, **[SD\\_IO\\_WaitResponse\(\)](#page-608-0)**, **[SD\\_IO\\_WriteByte\(\)](#page-608-0)**, **[SD\\_IO\\_WriteCmd\(\)](#page-608-0)**, **[SD\\_IO\\_WriteDummy\(\)](#page-608-0)**, **[SD\\_RESPONSE\\_NO\\_ERROR](#page-285-0)**, **[SD\\_START\\_DATA\\_SINGLE\\_BLOCK\\_READ](#page-285-0)**, **[SD\\_CSD::SysSpecVersion](#page-285-0)**, **[SD\\_CSD::TAAC](#page-285-0)**, **[SD\\_CSD::TempWrProtect](#page-285-0)**, **[SD\\_CSD::WrBlockMisalign](#page-285-0)**, **[SD\\_CSD::WriteBlockPaPartial](#page-285-0)**, **[SD\\_CSD::WrProtectGrEnable](#page-285-0)**, **[SD\\_CSD::WrProtectGrSize](#page-285-0)**, and **[SD\\_CSD::WrSpeedFact](#page-285-0)**.

Referenced by **[BSP\\_SD\\_GetCardInfo\(\)](#page-298-0)**.

<span id="page-429-0"></span>**static [SD\\_Info](#page-284-0) [SD\\_GetDataResponse](#page-429-0) ( void ) [static]**

Get SD card data response.

**Return values:**

**The** SD status: Read data response xxx0 < status > 1

- status 010: Data accecpted
- status 101: Data rejected due to a crc error
- status 110: Data rejected due to a Write error.
- status 111: Data rejected due to other error.

Definition at line **[586](#page-298-0)** of file **[stm32373c\\_eval\\_sd.c](#page-298-1)**.

References **[SD\\_DATA\\_CRC\\_ERROR](#page-285-0)**, **[SD\\_DATA\\_OK](#page-285-0)**, **[SD\\_DATA\\_OTHER\\_ERROR](#page-285-0)**, **[SD\\_DATA\\_WRITE\\_ERROR](#page-285-0)**, and **[SD\\_IO\\_ReadByte\(\)](#page-608-0)**.

Referenced by **[BSP\\_SD\\_WriteBlocks\(\)](#page-298-0)**.

<span id="page-430-0"></span>**static uint8\_t [SD\\_GoIdleState](#page-430-0) ( void ) [static]**

Put SD in Idle state.

**Return values:**

**SD** status

Definition at line **[641](#page-298-0)** of file **[stm32373c\\_eval\\_sd.c](#page-298-1)**.

```
References MSD_ERROR, MSD_OK, SD_CMD_GO_IDLE_STATE,
SD_CMD_SEND_OP_COND, SD_IN_IDLE_STATE,
SD_RESPONSE_NO_ERROR, and SD_SendCmd().
```
Referenced by **[BSP\\_SD\\_Init\(\)](#page-298-0)**.

<span id="page-430-1"></span>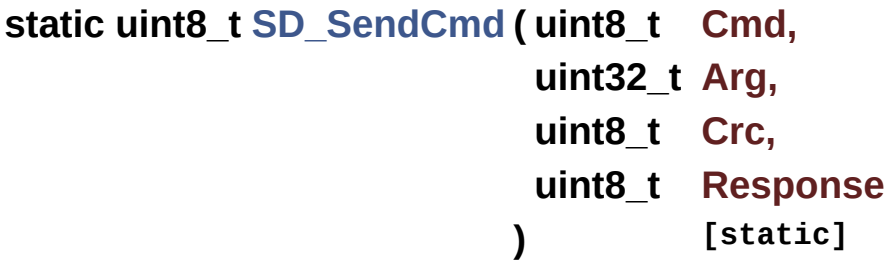

Send 5 bytes command to the SD card and get response.

### **Parameters:**

- **Cmd** The user expected command to send to SD card.
- **Arg** The command argument.
- **Crc** The CRC.

**Response** Expected response from the SD card

### **Return values:**

**SD** status

Definition at line **[563](#page-298-0)** of file **[stm32373c\\_eval\\_sd.c](#page-298-1)**.

References **[MSD\\_ERROR](#page-285-0)**, **[MSD\\_OK](#page-285-0)**, **[SD\\_IO\\_WriteCmd\(\)](#page-608-0)**, and **[SD\\_IO\\_WriteDummy\(\)](#page-608-0)**.

Referenced by **[BSP\\_SD\\_Erase\(\)](#page-298-0)**, and **[SD\\_GoIdleState\(\)](#page-298-0)**.

Generated on Wed May 31 2017 11:20:45 for STM32373C\_EVAL BSP User Manual by doxy and 1.7.6.1
# STM32373C\_EVAL BSP User Manual

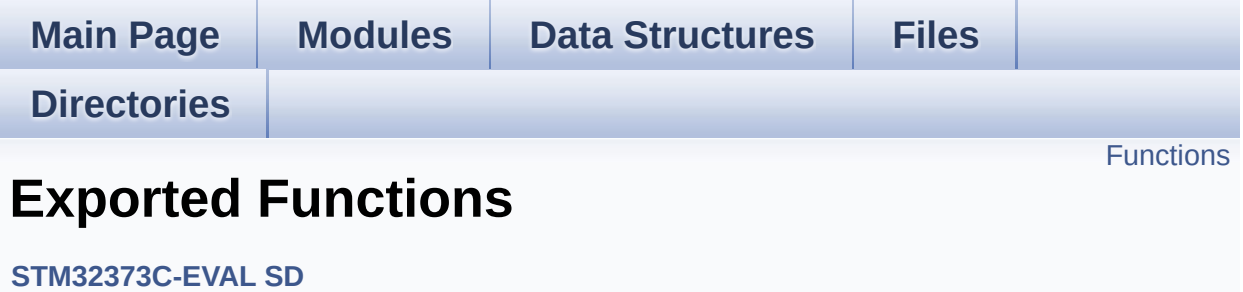

## <span id="page-433-0"></span>**Functions**

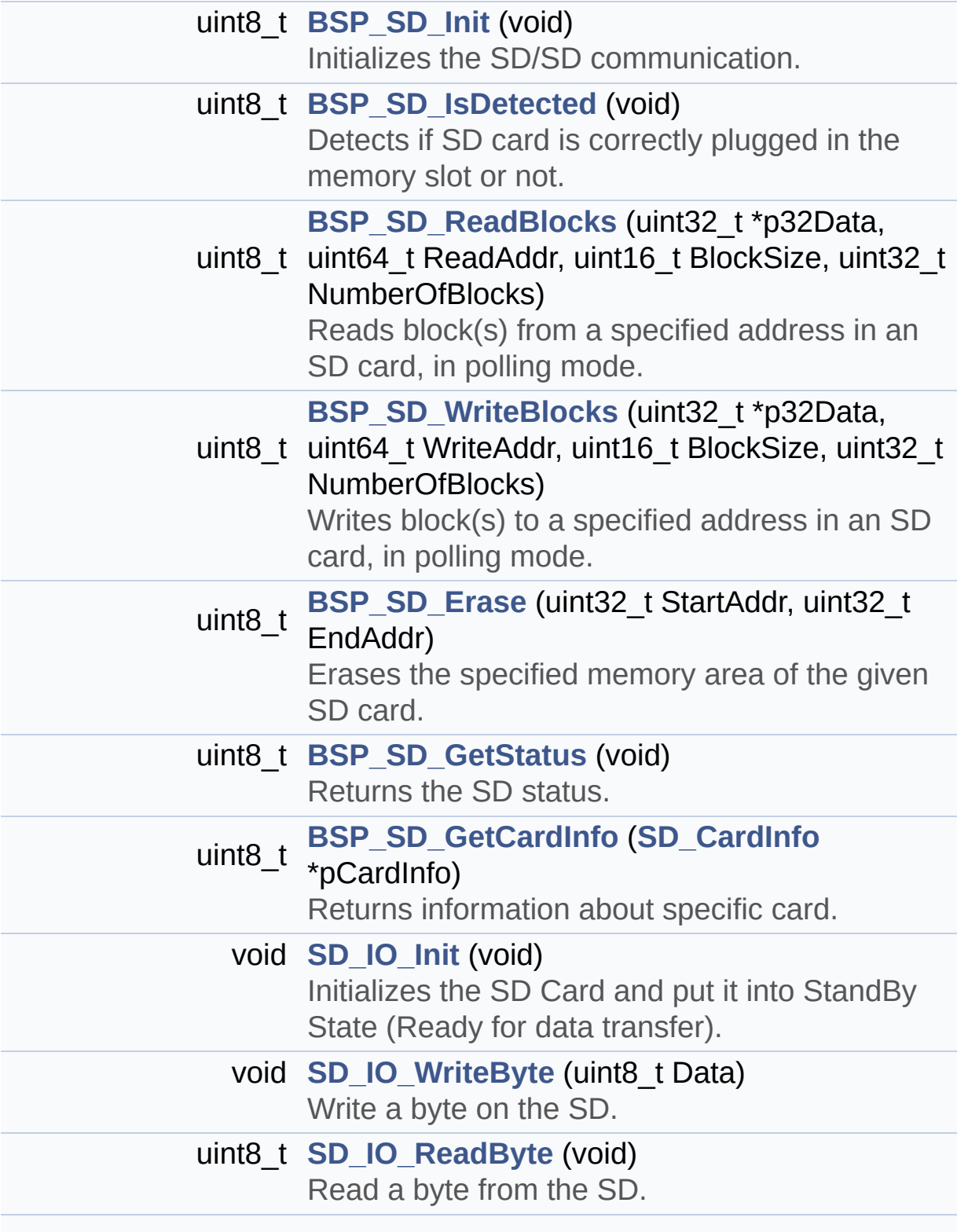

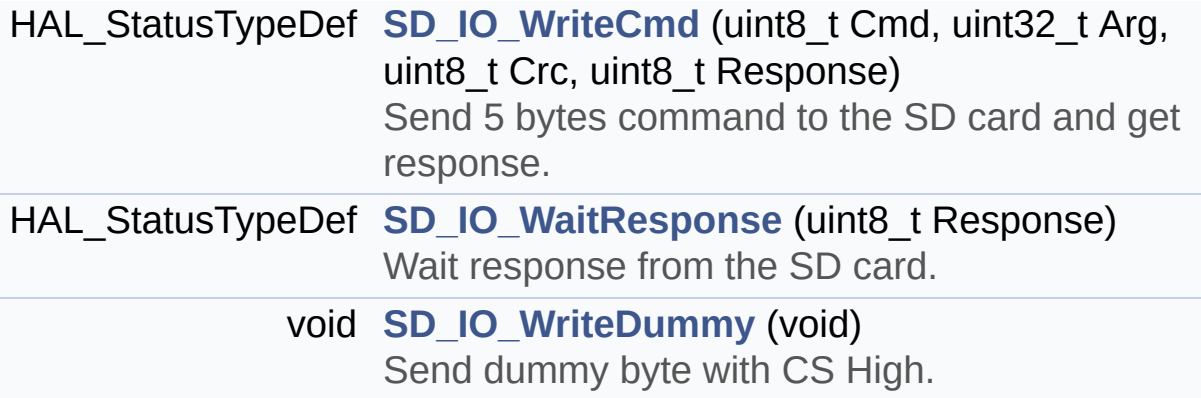

## **Function Documentation**

```
uint8_t BSP_SD_Erase ( uint32_t StartAddr,
                       uint32_t EndAddr
                      )
```
Erases the specified memory area of the given SD card.

**Parameters:**

**StartAddr** Start byte address **EndAddr** End byte address

**Return values:**

**SD** status

Definition at line **[664](#page-298-0)** of file **[stm32373c\\_eval\\_sd.c](#page-298-1)**.

```
References MSD_ERROR, MSD_OK, SD_CMD_ERASE,
SD_CMD_SD_ERASE_GRP_END,
SD_CMD_SD_ERASE_GRP_START, SD_IO_WaitResponse(),
SD_RESPONSE_NO_ERROR, and SD_SendCmd().
```
<span id="page-435-1"></span>**uint8\_t [BSP\\_SD\\_GetCardInfo](#page-435-1) ( [SD\\_CardInfo](#page-36-0) \* pCardInfo )**

Returns information about specific card.

#### **Parameters:**

**pCardInfo** pointer to a **[SD\\_CardInfo](#page-36-0)** structure that contains all SD card information.

#### **Return values:**

**The** SD Response:

- MSD ERROR : Sequence failed
- MSD OK : Sequence succeed

Definition at line **[197](#page-298-0)** of file **[stm32373c\\_eval\\_sd.c](#page-298-1)**.

References **[SD\\_CardInfo::CardBlockSize](#page-285-0)**, **[SD\\_CardInfo::CardCapacity](#page-285-0)**, **[SD\\_CardInfo::Cid](#page-285-0)**, **[SD\\_CardInfo::Csd](#page-285-0)**, **[SD\\_CSD::DeviceSize](#page-285-0)**, **[SD\\_CSD::DeviceSizeMul](#page-285-0)**, **[MSD\\_ERROR](#page-285-0)**, **[SD\\_CSD::RdBlockLen](#page-285-0)**, **[SD\\_GetCIDRegister\(\)](#page-298-0)**, and **[SD\\_GetCSDRegister\(\)](#page-298-0)**.

### <span id="page-436-2"></span>**uint8\_t [BSP\\_SD\\_GetStatus](#page-436-2) ( void )**

Returns the SD status.

**Return values:**

**The** SD status.

Definition at line **[632](#page-298-0)** of file **[stm32373c\\_eval\\_sd.c](#page-298-1)**.

References **[MSD\\_OK](#page-285-0)**.

### <span id="page-436-0"></span>**uint8\_t [BSP\\_SD\\_Init](#page-436-0) ( void )**

Initializes the SD/SD communication.

#### **Return values:**

**The** SD Response:

- MSD ERROR : Sequence failed
- MSD OK : Sequence succeed

Definition at line **[152](#page-298-0)** of file **[stm32373c\\_eval\\_sd.c](#page-298-1)**.

References **[BSP\\_SD\\_IsDetected\(\)](#page-298-0)**, **[MSD\\_ERROR](#page-285-0)**, **[SD\\_GoIdleState\(\)](#page-298-0)**, **[SD\\_IO\\_Init\(\)](#page-608-0)**, **[SD\\_NOT\\_PRESENT](#page-285-0)**, **[SD\\_PRESENT](#page-285-0)**, and **[SdStatus](#page-298-0)**.

### <span id="page-436-1"></span>**uint8\_t [BSP\\_SD\\_IsDetected](#page-436-1) ( void )**

Detects if SD card is correctly plugged in the memory slot or not.

**Return values:**

**Returns** if SD is detected or not

Definition at line **[176](#page-298-0)** of file **[stm32373c\\_eval\\_sd.c](#page-298-1)**.

References **[SD\\_DETECT\\_GPIO\\_PORT](#page-584-0)**, **[SD\\_DETECT\\_PIN](#page-584-0)**, **[SD\\_NOT\\_PRESENT](#page-285-0)**, and **[SD\\_PRESENT](#page-285-0)**.

Referenced by **[BSP\\_SD\\_Init\(\)](#page-298-0)**.

<span id="page-437-0"></span>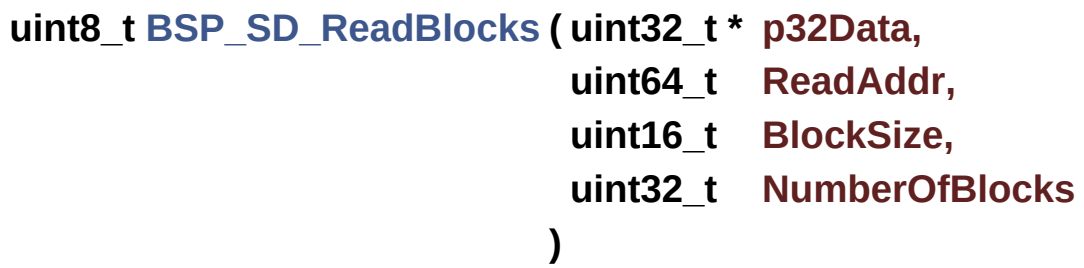

Reads block(s) from a specified address in an SD card, in polling mode.

**Parameters:**

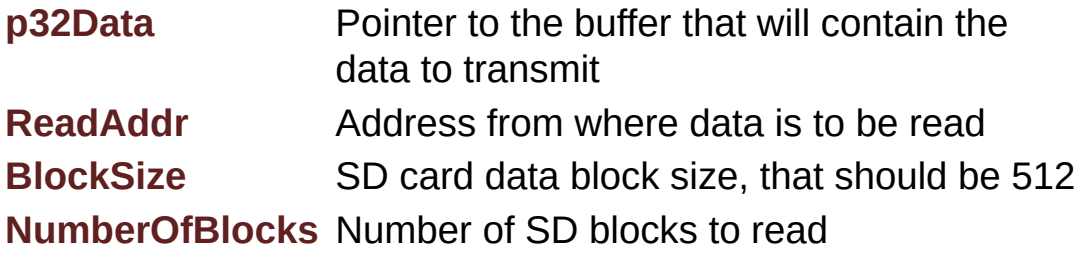

**Return values:**

**SD** status

Definition at line **[220](#page-298-0)** of file **[stm32373c\\_eval\\_sd.c](#page-298-1)**.

References **[MSD\\_ERROR](#page-285-0)**, **[MSD\\_OK](#page-285-0)**,

**[SD\\_CMD\\_READ\\_SINGLE\\_BLOCK](#page-285-0)**, **[SD\\_CMD\\_SET\\_BLOCKLEN](#page-285-0)**, **[SD\\_IO\\_ReadByte\(\)](#page-608-0)**, **[SD\\_IO\\_WaitResponse\(\)](#page-608-0)**, **[SD\\_IO\\_WriteCmd\(\)](#page-608-0)**, **[SD\\_IO\\_WriteDummy\(\)](#page-608-0)**, **[SD\\_RESPONSE\\_NO\\_ERROR](#page-285-0)**, and [SD\\_START\\_DATA\\_SINGLE\\_BLOCK\\_READ](#page-285-0).

<span id="page-438-0"></span>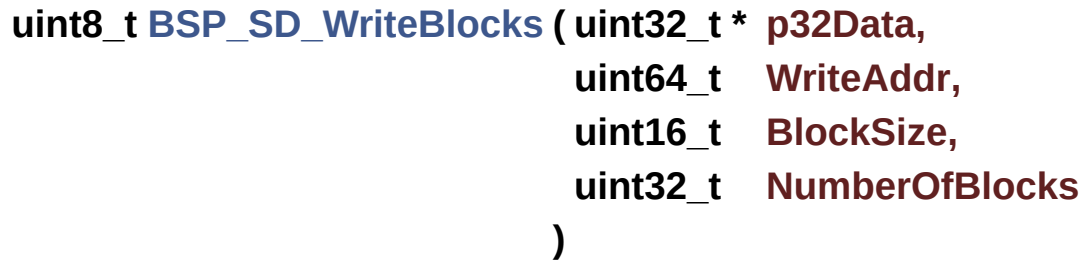

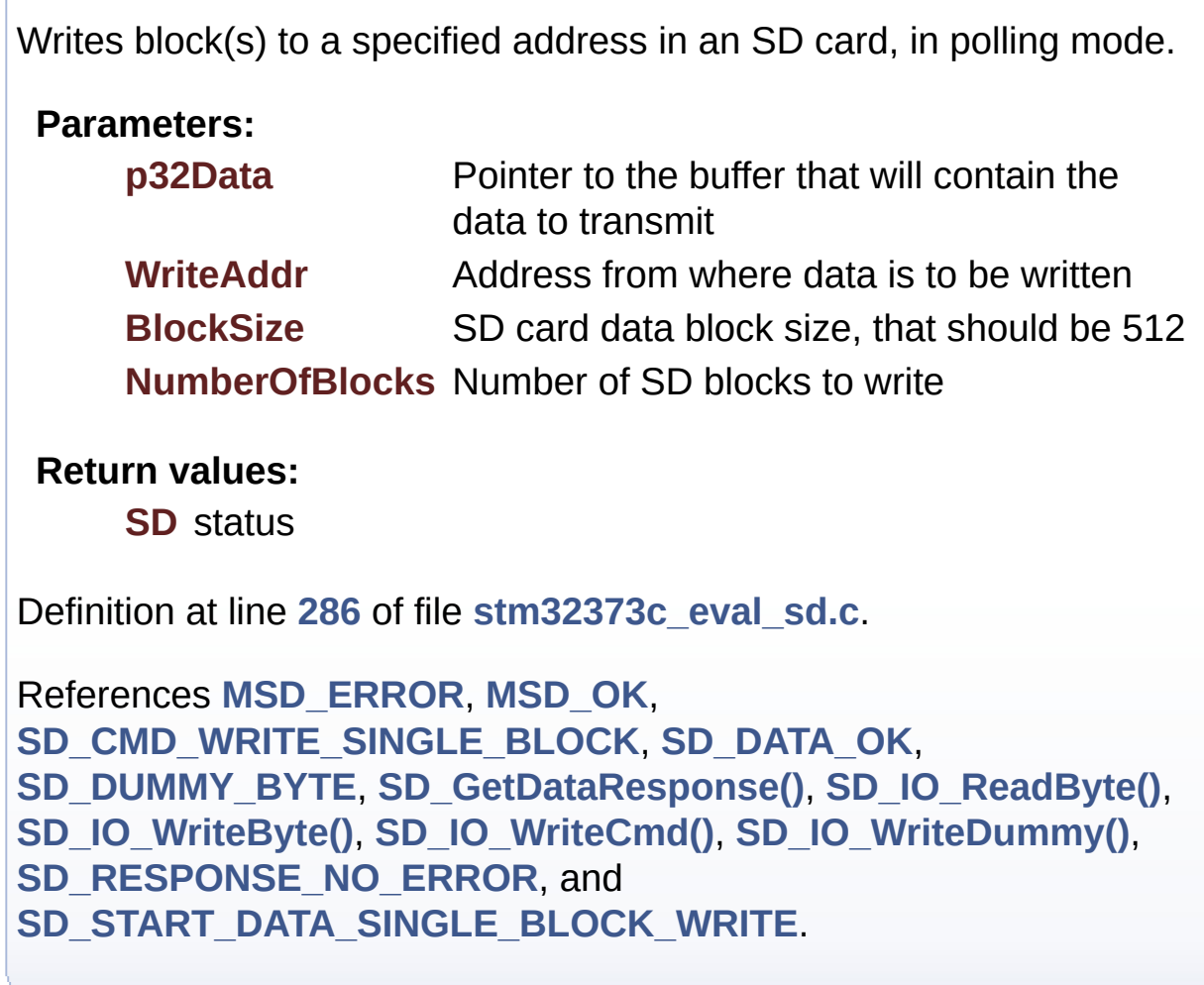

<span id="page-438-1"></span>**void [SD\\_IO\\_Init](#page-438-1) ( void )**

Initializes the SD Card and put it into StandBy State (Ready for data transfer).

## **Return values:**

**None**

Definition at line **[1101](#page-608-0)** of file **[stm32373c\\_eval.c](#page-608-1)**.

References **[SD\\_CS\\_GPIO\\_CLK\\_ENABLE](#page-584-0)**, **[SD\\_CS\\_GPIO\\_PORT](#page-584-0)**, **[SD\\_CS\\_HIGH](#page-584-0)**, **[SD\\_CS\\_PIN](#page-584-0)**, **[SD\\_DETECT\\_EXTI\\_IRQn](#page-584-0)**, **[SD\\_DETECT\\_GPIO\\_CLK\\_ENABLE](#page-584-0)**, **[SD\\_DETECT\\_GPIO\\_PORT](#page-584-0)**, **[SD\\_DETECT\\_PIN](#page-584-0)**, **[SD\\_DUMMY\\_BYTE](#page-608-0)**, **[SD\\_IO\\_WriteByte\(\)](#page-608-0)**, and **[SPIx\\_Init\(\)](#page-608-0)**.

Referenced by **[BSP\\_SD\\_Init\(\)](#page-298-0)**.

### <span id="page-439-0"></span>**uint8\_t [SD\\_IO\\_ReadByte](#page-439-0) ( void )**

Read a byte from the SD.

## **Return values:**

**The** received byte.

Definition at line **[1158](#page-608-0)** of file **[stm32373c\\_eval.c](#page-608-1)**.

References **[SPIx\\_Read\(\)](#page-608-0)**.

Referenced by **[BSP\\_SD\\_ReadBlocks\(\)](#page-298-0)**, **[BSP\\_SD\\_WriteBlocks\(\)](#page-298-0)**, **[SD\\_GetCIDRegister\(\)](#page-298-0)**, **[SD\\_GetCSDRegister\(\)](#page-298-0)**, **[SD\\_GetDataResponse\(\)](#page-298-0)**, and **[SD\\_IO\\_WaitResponse\(\)](#page-608-0)**.

## <span id="page-439-1"></span>**HAL\_StatusTypeDef [SD\\_IO\\_WaitResponse](#page-439-1) ( uint8\_t Response )**

Wait response from the SD card.

#### **Parameters:**

**Response** Expected response from the SD card

#### **Return values:**

**HAL\_StatusTypeDef** HAL Status

Definition at line **[1212](#page-608-0)** of file **[stm32373c\\_eval.c](#page-608-1)**.

References **[SD\\_IO\\_ReadByte\(\)](#page-608-0)**.

Referenced by **[BSP\\_SD\\_Erase\(\)](#page-298-0)**, **[BSP\\_SD\\_ReadBlocks\(\)](#page-298-0)**, **[SD\\_GetCIDRegister\(\)](#page-298-0)**, **[SD\\_GetCSDRegister\(\)](#page-298-0)**, and **[SD\\_IO\\_WriteCmd\(\)](#page-608-0)**.

<span id="page-440-0"></span>**void [SD\\_IO\\_WriteByte](#page-440-0) ( uint8\_t Data )**

Write a byte on the SD.

**Parameters: Data** byte to send.

**Return values: None**

Definition at line **[1148](#page-608-0)** of file **[stm32373c\\_eval.c](#page-608-1)**.

References **[SPIx\\_Write\(\)](#page-608-0)**.

Referenced by **[BSP\\_SD\\_WriteBlocks\(\)](#page-298-0)**, **[SD\\_GetCIDRegister\(\)](#page-298-0)**, **[SD\\_GetCSDRegister\(\)](#page-298-0)**, **[SD\\_IO\\_Init\(\)](#page-608-0)**, **[SD\\_IO\\_WriteCmd\(\)](#page-608-0)**, and **[SD\\_IO\\_WriteDummy\(\)](#page-608-0)**.

<span id="page-440-1"></span>**HAL\_StatusTypeDef [SD\\_IO\\_WriteCmd](#page-440-1) ( uint8\_t Cmd, uint32\_t Arg, uint8\_t Crc,**

Send 5 bytes command to the SD card and get response.

#### **Parameters:**

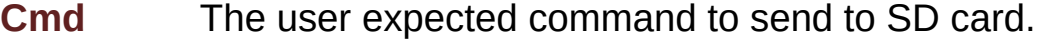

**)**

**Arg** The command argument.

**Crc** The CRC.

**Response** Expected response from the SD card

#### **Return values:**

**HAL\_StatusTypeDef** HAL Status

Definition at line **[1177](#page-608-0)** of file **[stm32373c\\_eval.c](#page-608-1)**.

References **[SD\\_CS\\_LOW](#page-584-0)**, **[SD\\_IO\\_WaitResponse\(\)](#page-608-0)**, **[SD\\_IO\\_WriteByte\(\)](#page-608-0)**, and **[SD\\_NO\\_RESPONSE\\_EXPECTED](#page-608-0)**.

Referenced by **[BSP\\_SD\\_ReadBlocks\(\)](#page-298-0)**, **[BSP\\_SD\\_WriteBlocks\(\)](#page-298-0)**, **[SD\\_GetCIDRegister\(\)](#page-298-0)**, **[SD\\_GetCSDRegister\(\)](#page-298-0)**, and **[SD\\_SendCmd\(\)](#page-298-0)**.

### <span id="page-441-0"></span>**void [SD\\_IO\\_WriteDummy](#page-441-0) ( void )**

Send dummy byte with CS High.

## **Return values:**

**None**

Definition at line **[1238](#page-608-0)** of file **[stm32373c\\_eval.c](#page-608-1)**.

References **[SD\\_CS\\_HIGH](#page-584-0)**, **[SD\\_DUMMY\\_BYTE](#page-608-0)**, and **[SD\\_IO\\_WriteByte\(\)](#page-608-0)**.

Referenced by **[BSP\\_SD\\_ReadBlocks\(\)](#page-298-0)**, **[BSP\\_SD\\_WriteBlocks\(\)](#page-298-0)**, **[SD\\_GetCIDRegister\(\)](#page-298-0)**, **[SD\\_GetCSDRegister\(\)](#page-298-0)**, and **[SD\\_SendCmd\(\)](#page-298-0)**. Generated on Wed May 31 2017 11:20:45 for STM32373C\_EVAL BSP User Manual by <u>doxygem</u> 1.7.6.1

# STM32373C\_EVAL BSP User Manual

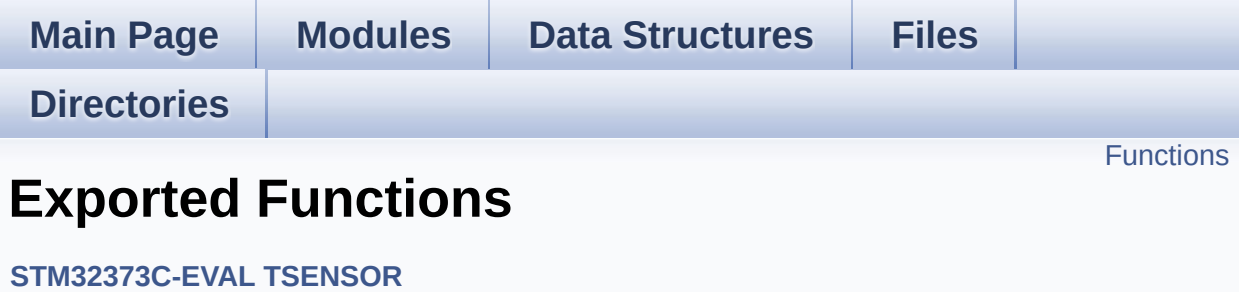

## <span id="page-444-0"></span>**Functions**

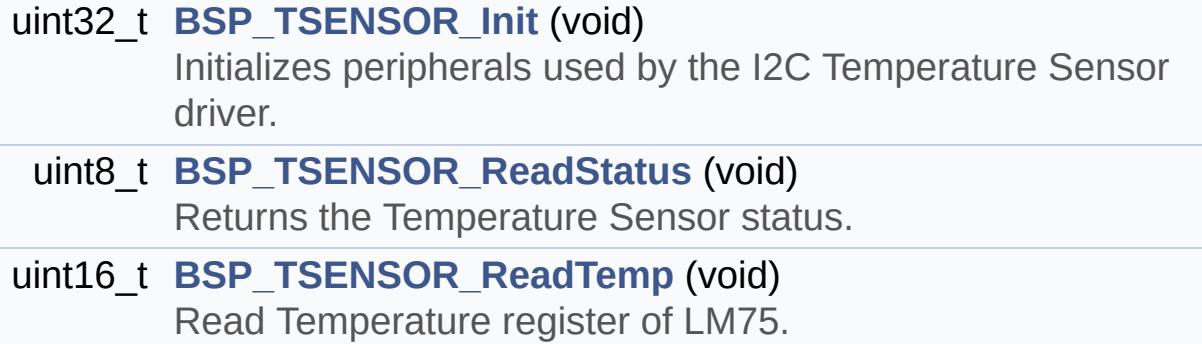

## **Function Documentation**

```
uint32_t BSP_TSENSOR_Init ( void )
```
Initializes peripherals used by the I2C Temperature Sensor driver.

**Return values: TSENSOR** status

Definition at line **[94](#page-726-0)** of file **[stm32373c\\_eval\\_tsensor.c](#page-726-1)**.

References **[tsensor\\_drv](#page-726-0)**, **[TSENSOR\\_ERROR](#page-720-0)**, **[TSENSOR\\_I2C\\_ADDRESS\\_A01](#page-720-0)**, **[TSENSOR\\_I2C\\_ADDRESS\\_A02](#page-720-0)**, **[TSENSOR\\_MAX\\_TRIALS](#page-720-0)**, **[TSENSOR\\_OK](#page-720-0)**, and **[TSENSORAddress](#page-726-0)**.

<span id="page-445-1"></span>**uint8\_t [BSP\\_TSENSOR\\_ReadStatus](#page-445-1) ( void )**

Returns the Temperature Sensor status.

**Return values: The** Temperature Sensor status.

Definition at line **[146](#page-726-0)** of file **[stm32373c\\_eval\\_tsensor.c](#page-726-1)**.

References **[tsensor\\_drv](#page-726-0)**, and **[TSENSORAddress](#page-726-0)**.

<span id="page-445-2"></span>**uint16\_t [BSP\\_TSENSOR\\_ReadTemp](#page-445-2) ( void )**

Read Temperature register of LM75.

### **Return values:**

**STLM75** measured temperature value.

Definition at line **[155](#page-726-0)** of file **[stm32373c\\_eval\\_tsensor.c](#page-726-1)**.

References **[tsensor\\_drv](#page-726-0)**, and **[TSENSORAddress](#page-726-0)**.

Generated on Wed May 31 2017 11:20:45 for STM32373C\_EVAL BSP User Manual by doxygem 1.7.6.1

# STM32373C\_EVAL BSP User Manual

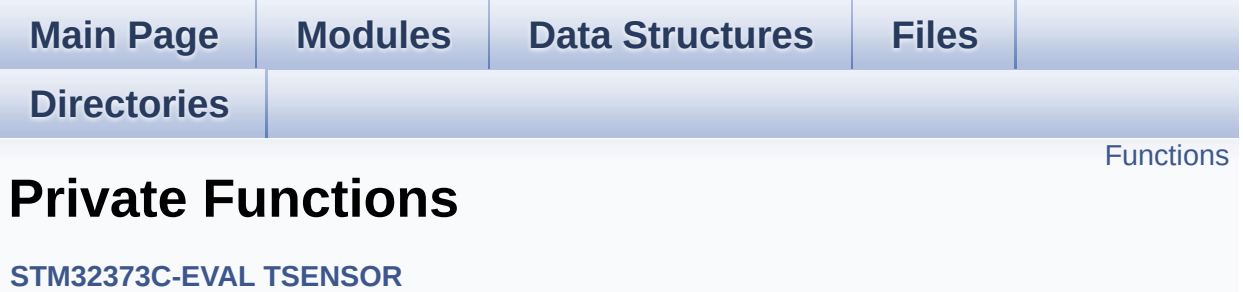

## <span id="page-448-0"></span>**Functions**

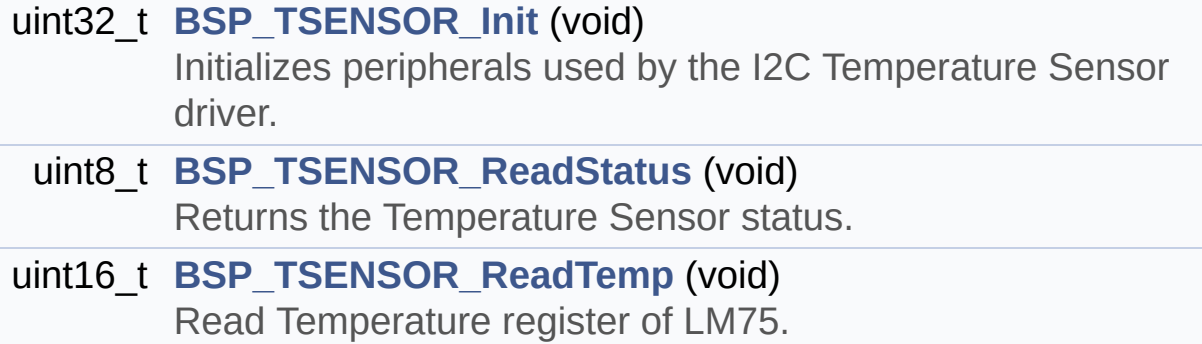

## **Function Documentation**

```
uint32_t BSP_TSENSOR_Init ( void )
```
Initializes peripherals used by the I2C Temperature Sensor driver.

**Return values: TSENSOR** status

Definition at line **[94](#page-726-0)** of file **[stm32373c\\_eval\\_tsensor.c](#page-726-1)**.

References **[tsensor\\_drv](#page-726-0)**, **[TSENSOR\\_ERROR](#page-720-0)**, **[TSENSOR\\_I2C\\_ADDRESS\\_A01](#page-720-0)**, **[TSENSOR\\_I2C\\_ADDRESS\\_A02](#page-720-0)**, **[TSENSOR\\_MAX\\_TRIALS](#page-720-0)**, **[TSENSOR\\_OK](#page-720-0)**, and **[TSENSORAddress](#page-726-0)**.

<span id="page-449-1"></span>**uint8\_t [BSP\\_TSENSOR\\_ReadStatus](#page-445-1) ( void )**

Returns the Temperature Sensor status.

**Return values: The** Temperature Sensor status.

Definition at line **[146](#page-726-0)** of file **[stm32373c\\_eval\\_tsensor.c](#page-726-1)**.

References **[tsensor\\_drv](#page-726-0)**, and **[TSENSORAddress](#page-726-0)**.

<span id="page-449-2"></span>**uint16\_t [BSP\\_TSENSOR\\_ReadTemp](#page-445-2) ( void )**

Read Temperature register of LM75.

### **Return values:**

**STLM75** measured temperature value.

Definition at line **[155](#page-726-0)** of file **[stm32373c\\_eval\\_tsensor.c](#page-726-1)**.

References **[tsensor\\_drv](#page-726-0)**, and **[TSENSORAddress](#page-726-0)**.

Generated on Wed May 31 2017 11:20:45 for STM32373C\_EVAL BSP User Manual by doxygem 1.7.6.1

# STM32373C\_EVAL BSP User Manual

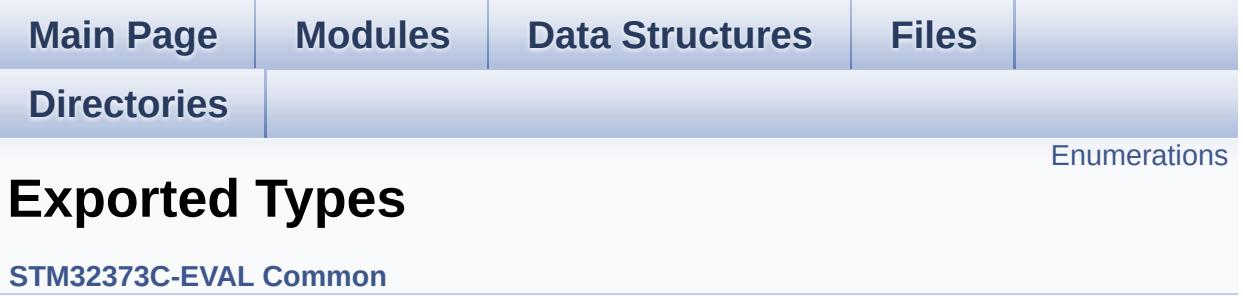

## <span id="page-452-0"></span>**Enumerations**

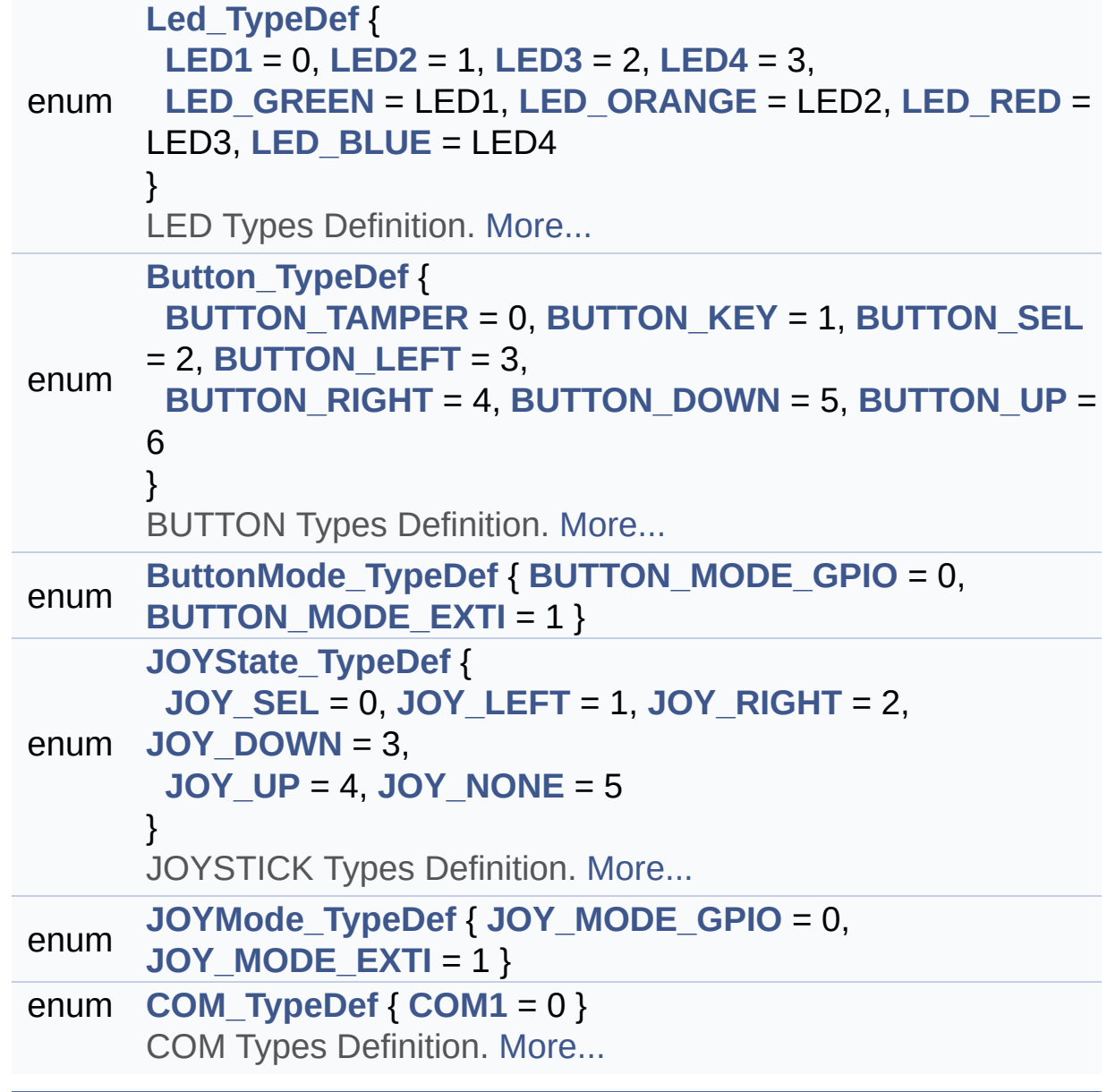

## **Enumeration Type Documentation**

## <span id="page-453-0"></span>**enum [Button\\_TypeDef](#page-453-0)**

BUTTON Types Definition.

## **Enumerator:**

<span id="page-453-5"></span><span id="page-453-4"></span><span id="page-453-3"></span><span id="page-453-2"></span><span id="page-453-1"></span>*BUTTON\_TAMPER BUTTON\_KEY BUTTON\_SEL BUTTON\_LEFT BUTTON\_RIGHT BUTTON\_DOWN BUTTON\_UP*

<span id="page-453-7"></span><span id="page-453-6"></span>Definition at line **[97](#page-584-0)** of file **[stm32373c\\_eval.h](#page-584-1)**.

### <span id="page-453-8"></span>**enum [ButtonMode\\_TypeDef](#page-453-8)**

## <span id="page-453-10"></span><span id="page-453-9"></span>**Enumerator:** *BUTTON\_MODE\_GPIO BUTTON\_MODE\_EXTI*

Definition at line **[108](#page-584-0)** of file **[stm32373c\\_eval.h](#page-584-1)**.

### <span id="page-453-11"></span>**enum [COM\\_TypeDef](#page-453-11)**

COM Types Definition.

<span id="page-453-12"></span>**Enumerator:** *COM1*

Definition at line **[136](#page-584-0)** of file **[stm32373c\\_eval.h](#page-584-1)**.

#### <span id="page-454-12"></span>**enum [JOYMode\\_TypeDef](#page-454-12)**

<span id="page-454-14"></span><span id="page-454-13"></span>**Enumerator:** *JOY\_MODE\_GPIO JOY\_MODE\_EXTI*

Definition at line **[127](#page-584-0)** of file **[stm32373c\\_eval.h](#page-584-1)**.

<span id="page-454-5"></span>**enum [JOYState\\_TypeDef](#page-454-5)**

JOYSTICK Types Definition.

<span id="page-454-9"></span><span id="page-454-8"></span><span id="page-454-7"></span><span id="page-454-6"></span>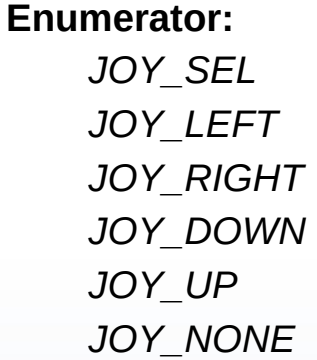

<span id="page-454-11"></span><span id="page-454-10"></span>Definition at line **[117](#page-584-0)** of file **[stm32373c\\_eval.h](#page-584-1)**.

### <span id="page-454-0"></span>**enum [Led\\_TypeDef](#page-454-0)**

LED Types Definition.

#### **Enumerator:**

<span id="page-454-4"></span><span id="page-454-3"></span><span id="page-454-2"></span><span id="page-454-1"></span>*LED1 LED2 LED3*

<span id="page-455-2"></span><span id="page-455-1"></span><span id="page-455-0"></span>*LED4 LED\_GREEN LED\_ORANGE LED\_RED LED\_BLUE*

<span id="page-455-3"></span>Definition at line **[81](#page-584-0)** of file **[stm32373c\\_eval.h](#page-584-1)**.

Generated on Wed May 31 2017 11:20:44 for STM32373C\_EVAL BSP User Manual by doxygem 1.7.6.1

# STM32373C\_EVAL BSP User Manual

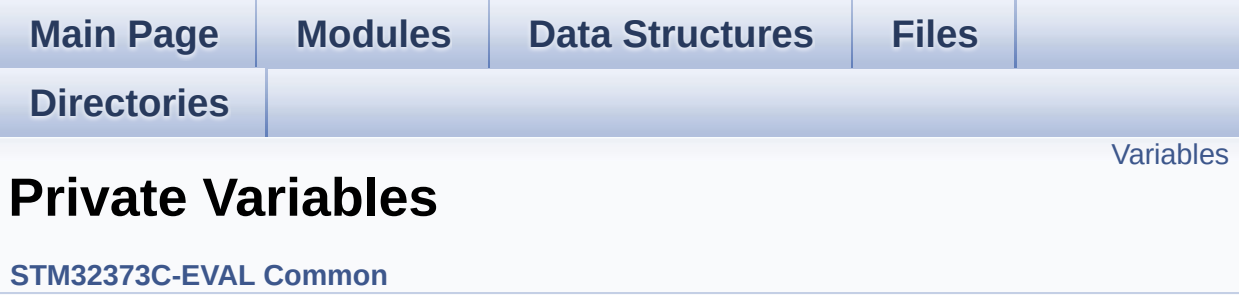

## <span id="page-457-0"></span>**Variables**

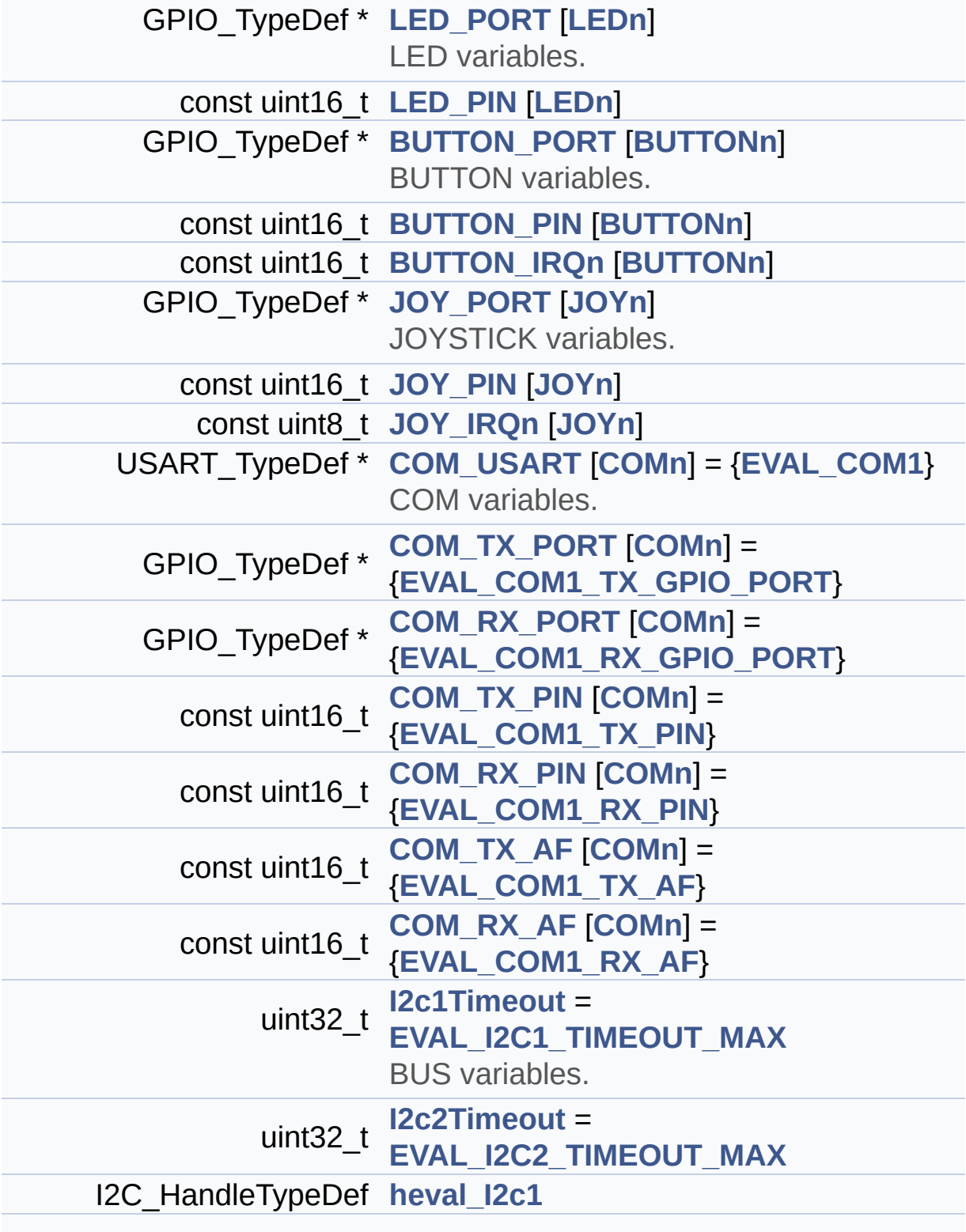

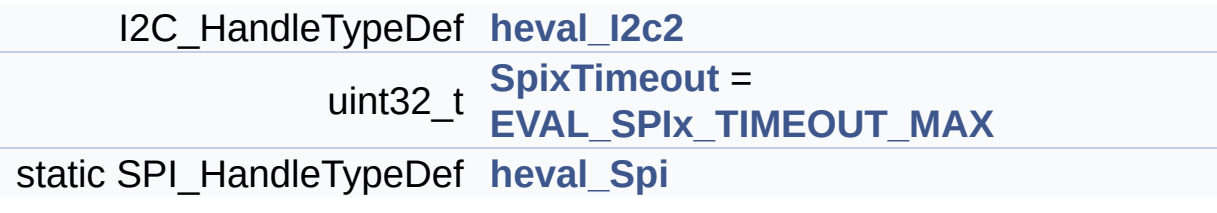

## **Variable Documentation**

## <span id="page-459-1"></span>**const uint16\_t [BUTTON\\_IRQn\[](#page-459-1)[BUTTONn\]](#page-469-0)**

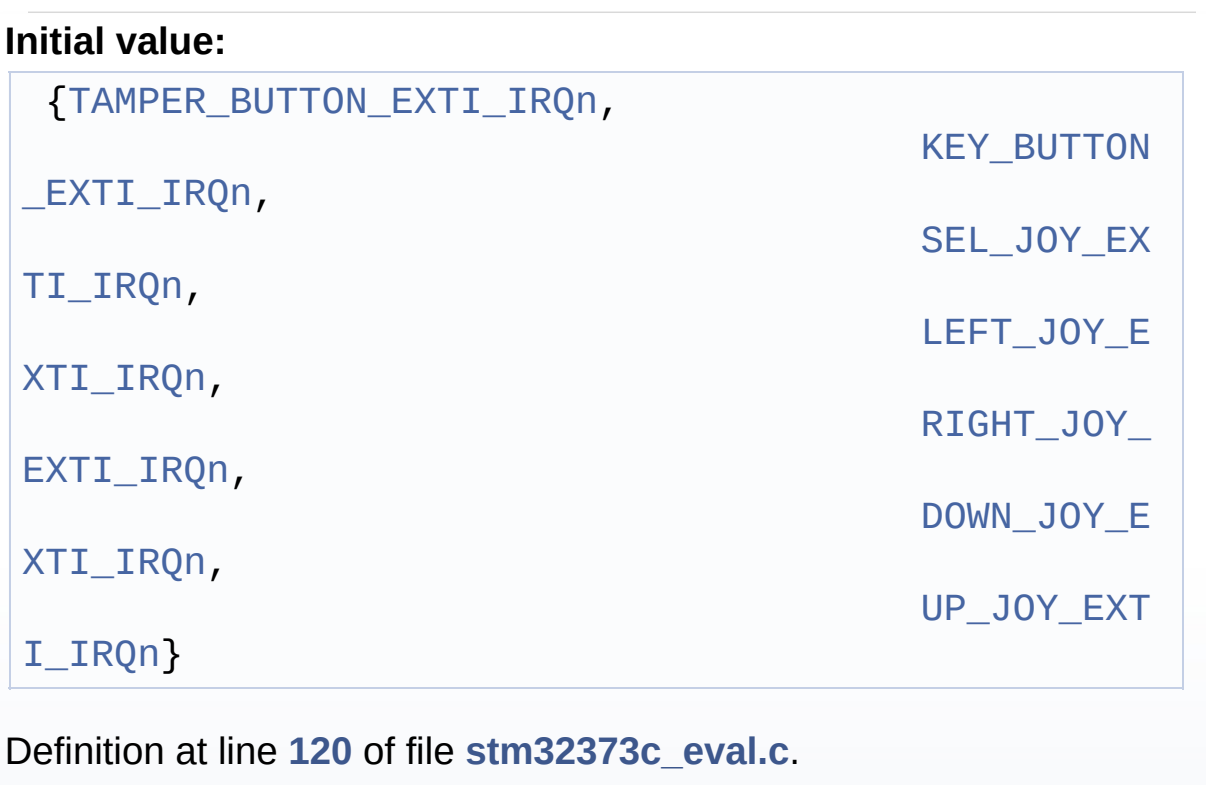

Referenced by **[BSP\\_PB\\_Init\(\)](#page-608-0)**.

## <span id="page-459-0"></span>**const uint16\_t [BUTTON\\_PIN](#page-459-0)[[BUTTONn](#page-469-0)]**

## **Initial value:**

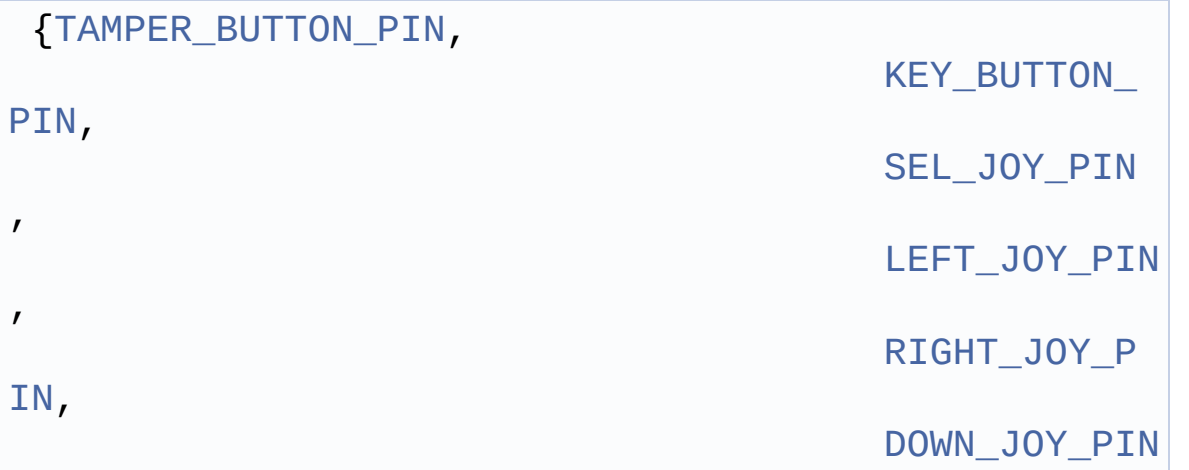

 $\blacktriangleright$ 

Definition at line **[112](#page-608-0)** of file **[stm32373c\\_eval.c](#page-608-1)**.

,

 $\vert \cdot \vert$ 

Referenced by **[BSP\\_PB\\_GetState\(\)](#page-608-0)**, and **[BSP\\_PB\\_Init\(\)](#page-608-0)**.

## <span id="page-460-0"></span>**GPIO\_TypeDef\* [BUTTON\\_PORT\[](#page-460-0)[BUTTONn](#page-469-0)]**

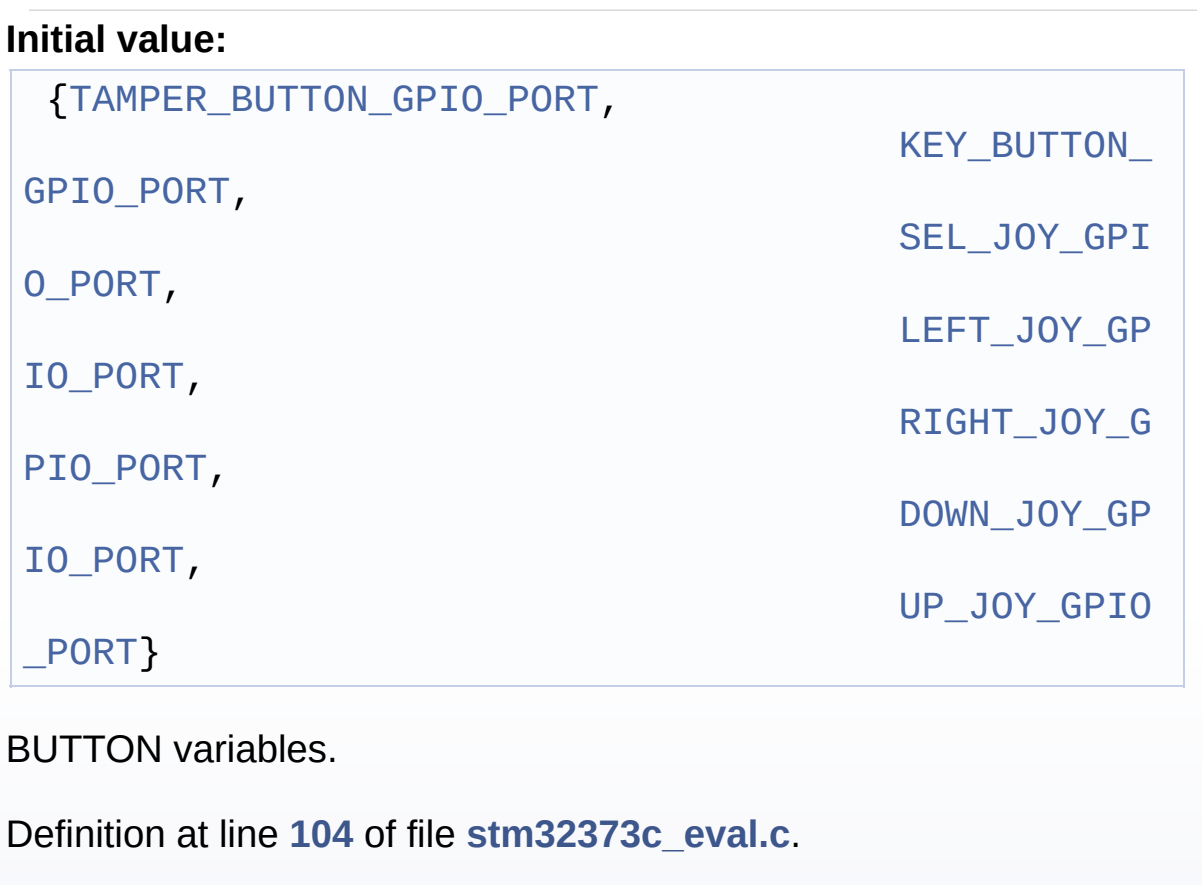

Referenced by **[BSP\\_PB\\_GetState\(\)](#page-608-0)**, and **[BSP\\_PB\\_Init\(\)](#page-608-0)**.

<span id="page-460-1"></span>**const uint16\_t [COM\\_RX\\_AF](#page-460-1)[\[COMn](#page-482-0)] = [{EVAL\\_COM1\\_RX\\_AF](#page-485-0)}**

Definition at line **[165](#page-608-0)** of file **[stm32373c\\_eval.c](#page-608-1)**.

Referenced by **[BSP\\_COM\\_Init\(\)](#page-608-0)**.

<span id="page-461-4"></span>**const uint16\_t [COM\\_RX\\_PIN](#page-461-4)[[COMn](#page-482-0)] = {[EVAL\\_COM1\\_RX\\_PIN}](#page-486-3)**

Definition at line **[161](#page-608-0)** of file **[stm32373c\\_eval.c](#page-608-1)**.

Referenced by **[BSP\\_COM\\_Init\(\)](#page-608-0)**.

<span id="page-461-2"></span>**GPIO\_TypeDef\* [COM\\_RX\\_PORT\[](#page-461-2)[COMn\]](#page-482-0) = {[EVAL\\_COM1\\_RX\\_GPIO\\_](#page-486-1)PORT**

Definition at line **[157](#page-608-0)** of file **[stm32373c\\_eval.c](#page-608-1)**.

Referenced by **[BSP\\_COM\\_Init\(\)](#page-608-0)**.

<span id="page-461-5"></span>**const uint16\_t [COM\\_TX\\_AF\[](#page-461-5)[COMn\]](#page-482-0) = {[EVAL\\_COM1\\_TX\\_AF}](#page-486-4)**

Definition at line **[163](#page-608-0)** of file **[stm32373c\\_eval.c](#page-608-1)**.

Referenced by **[BSP\\_COM\\_Init\(\)](#page-608-0)**.

<span id="page-461-3"></span>**const uint16\_t [COM\\_TX\\_PIN](#page-461-3)[\[COMn\]](#page-482-0) = [{EVAL\\_COM1\\_TX\\_PIN}](#page-486-2)**

Definition at line **[159](#page-608-0)** of file **[stm32373c\\_eval.c](#page-608-1)**.

Referenced by **[BSP\\_COM\\_Init\(\)](#page-608-0)**.

<span id="page-461-1"></span>**GPIO\_TypeDef\* [COM\\_TX\\_PORT](#page-461-1)[[COMn](#page-482-0)] = [{EVAL\\_COM1\\_TX\\_GPIO\\_](#page-486-0)PORT**

Definition at line **[155](#page-608-0)** of file **[stm32373c\\_eval.c](#page-608-1)**.

Referenced by **[BSP\\_COM\\_Init\(\)](#page-608-0)**.

<span id="page-461-0"></span>**USART\_TypeDef\* [COM\\_USART\[](#page-461-0)[COMn](#page-482-0)] = {[EVAL\\_COM1}](#page-483-0)**

COM variables.

Definition at line **[153](#page-608-0)** of file **[stm32373c\\_eval.c](#page-608-1)**.

Referenced by **[BSP\\_COM\\_Init\(\)](#page-608-0)**.

## <span id="page-462-1"></span>**I2C\_HandleTypeDef [heval\\_I2c1](#page-462-1)**

Definition at line **[174](#page-608-0)** of file **[stm32373c\\_eval.c](#page-608-1)**.

Referenced by **[I2C1\\_Error\(\)](#page-608-0)**, **[I2C1\\_Init\(\)](#page-608-0)**, and **[I2C1\\_TransmitData\(\)](#page-608-0)**.

## <span id="page-462-2"></span>**I2C\_HandleTypeDef [heval\\_I2c2](#page-462-2)**

Definition at line **[175](#page-608-0)** of file **[stm32373c\\_eval.c](#page-608-1)**.

Referenced by **[I2C2\\_Error\(\)](#page-608-0)**, **[I2C2\\_Init\(\)](#page-608-0)**, **[I2C2\\_IsDeviceReady\(\)](#page-608-0)**, **[I2C2\\_ReadBuffer\(\)](#page-608-0)**, **[I2C2\\_ReadData\(\)](#page-608-0)**, **[I2C2\\_ReceiveData\(\)](#page-608-0)**, **[I2C2\\_WriteBuffer\(\)](#page-608-0)**, and **[I2C2\\_WriteData\(\)](#page-608-0)**.

## <span id="page-462-3"></span>**SPI\_HandleTypeDef [heval\\_Spi](#page-462-3) [static]**

Definition at line **[180](#page-608-0)** of file **[stm32373c\\_eval.c](#page-608-1)**.

Referenced by **[LCD\\_IO\\_WriteMultipleData\(\)](#page-608-0)**, **[SPIx\\_Error\(\)](#page-608-0)**, **[SPIx\\_Init\(\)](#page-608-0)**, **[SPIx\\_Read\(\)](#page-608-0)**, and **[SPIx\\_Write\(\)](#page-608-0)**.

### <span id="page-462-0"></span>**uint32\_t [I2c1Timeout](#page-462-0) = [EVAL\\_I2C1\\_TIMEOUT\\_MAX](#page-488-0)**

BUS variables.

Definition at line **[172](#page-608-0)** of file **[stm32373c\\_eval.c](#page-608-1)**.

Referenced by **[I2C1\\_TransmitData\(\)](#page-608-0)**.

#### <span id="page-463-2"></span>**uint32\_t [I2c2Timeout](#page-463-2) = [EVAL\\_I2C2\\_TIMEOUT\\_MAX](#page-491-0)**

Definition at line **[173](#page-608-0)** of file **[stm32373c\\_eval.c](#page-608-1)**.

```
Referenced by I2C2_IsDeviceReady(), I2C2_ReadBuffer(),
I2C2_ReadData(), I2C2_ReceiveData(), I2C2_WriteBuffer(), and
I2C2_WriteData().
```
#### <span id="page-463-1"></span>**const uint8\_t [JOY\\_IRQn](#page-463-1)[\[JOYn\]](#page-471-0)**

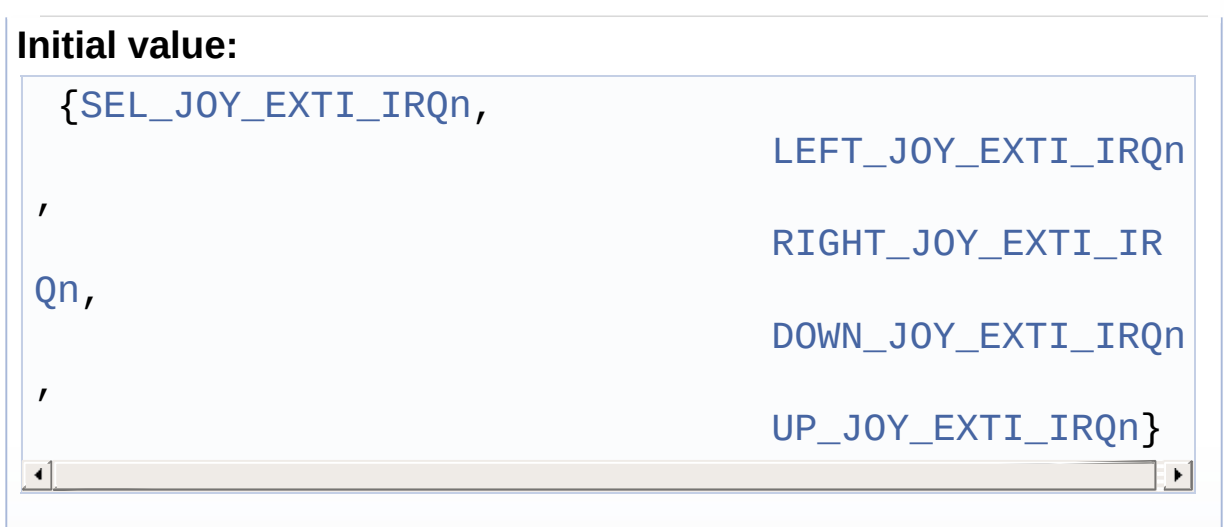

Definition at line **[143](#page-608-0)** of file **[stm32373c\\_eval.c](#page-608-1)**.

```
Referenced by BSP_JOY_Init().
```
### <span id="page-463-0"></span>**const uint16\_t [JOY\\_PIN](#page-463-0)[\[JOYn\]](#page-471-0)**

#### **Initial value:**

{[SEL\\_JOY\\_PIN,](#page-475-1)

[LEFT\\_JOY\\_PIN,](#page-474-2) [RIGHT\\_JOY\\_PIN](#page-474-3), [DOWN\\_JOY\\_PIN,](#page-471-1) [UP\\_JOY\\_PIN](#page-476-2)}

Definition at line **[137](#page-608-0)** of file **[stm32373c\\_eval.c](#page-608-1)**.

Referenced by **[BSP\\_JOY\\_GetState\(\)](#page-608-0)**, and **[BSP\\_JOY\\_Init\(\)](#page-608-0)**.

## <span id="page-464-2"></span>**GPIO\_TypeDef\* [JOY\\_PORT\[](#page-464-2)[JOYn](#page-471-0)]**

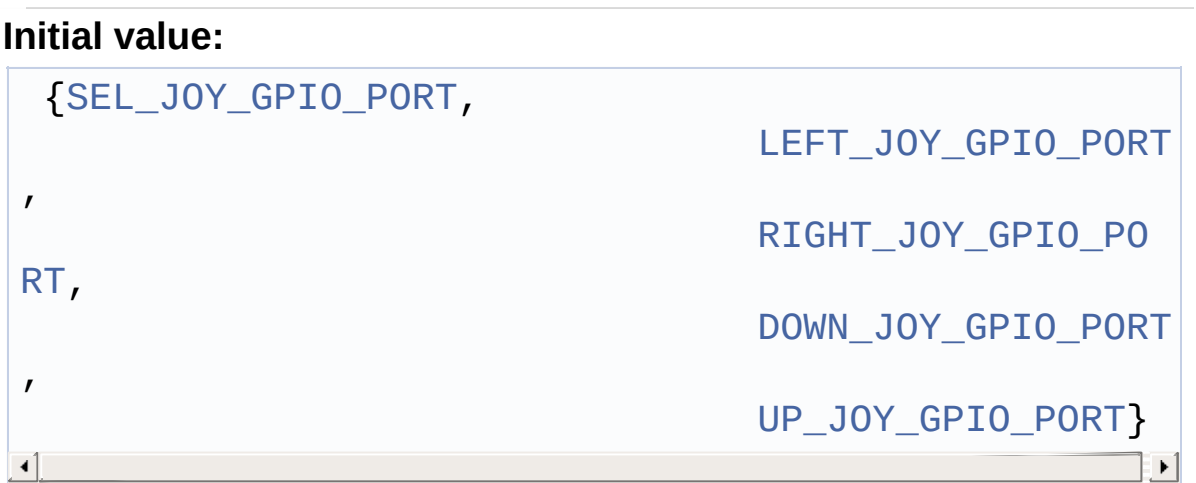

JOYSTICK variables.

Definition at line **[131](#page-608-0)** of file **[stm32373c\\_eval.c](#page-608-1)**.

Referenced by **[BSP\\_JOY\\_GetState\(\)](#page-608-0)**, and **[BSP\\_JOY\\_Init\(\)](#page-608-0)**.

## <span id="page-464-1"></span>**const uint16\_t [LED\\_PIN](#page-464-1)[\[LEDn\]](#page-545-0)**

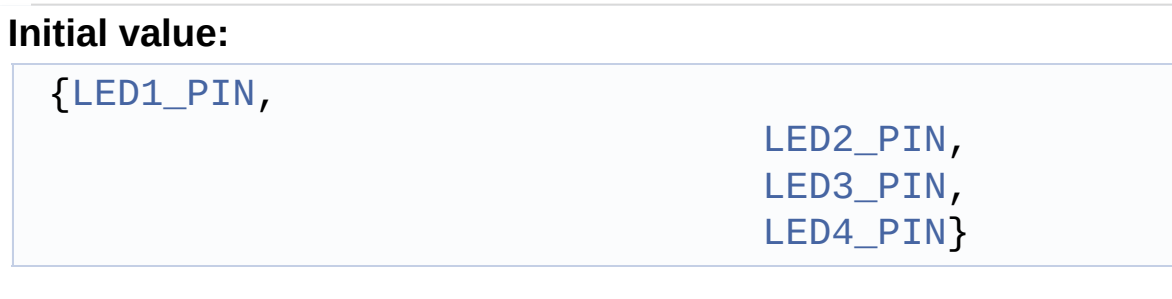

Definition at line **[96](#page-608-0)** of file **[stm32373c\\_eval.c](#page-608-1)**.

Referenced by **[BSP\\_LED\\_Init\(\)](#page-608-0)**, **[BSP\\_LED\\_Off\(\)](#page-608-0)**, **[BSP\\_LED\\_On\(\)](#page-608-0)**, and **[BSP\\_LED\\_Toggle\(\)](#page-608-0)**.

## <span id="page-464-0"></span>**GPIO\_TypeDef\* [LED\\_PORT\[](#page-464-0)[LEDn](#page-545-0)]**

**Initial value:**

{[LED1\\_GPIO\\_PORT,](#page-543-1)

[LED2\\_GPIO\\_PORT,](#page-543-2) [LED3\\_GPIO\\_PORT,](#page-544-2) [LED4\\_GPIO\\_PORT}](#page-544-3)

LED variables.

Definition at line **[91](#page-608-0)** of file **[stm32373c\\_eval.c](#page-608-1)**.

Referenced by **[BSP\\_LED\\_Init\(\)](#page-608-0)**, **[BSP\\_LED\\_Off\(\)](#page-608-0)**, **[BSP\\_LED\\_On\(\)](#page-608-0)**, and **[BSP\\_LED\\_Toggle\(\)](#page-608-0)**.

<span id="page-465-0"></span>**uint32\_t [SpixTimeout](#page-465-0) = [EVAL\\_SPIx\\_TIMEOUT\\_MAX](#page-493-0)**

Definition at line **[179](#page-608-0)** of file **[stm32373c\\_eval.c](#page-608-1)**.

Referenced by **[SPIx\\_Read\(\)](#page-608-0)**, and **[SPIx\\_Write\(\)](#page-608-0)**.

Generated on Wed May 31 2017 11:20:44 for STM32373C\_EVAL BSP User Manual by closswere 1.7.6.1

# STM32373C\_EVAL BSP User Manual

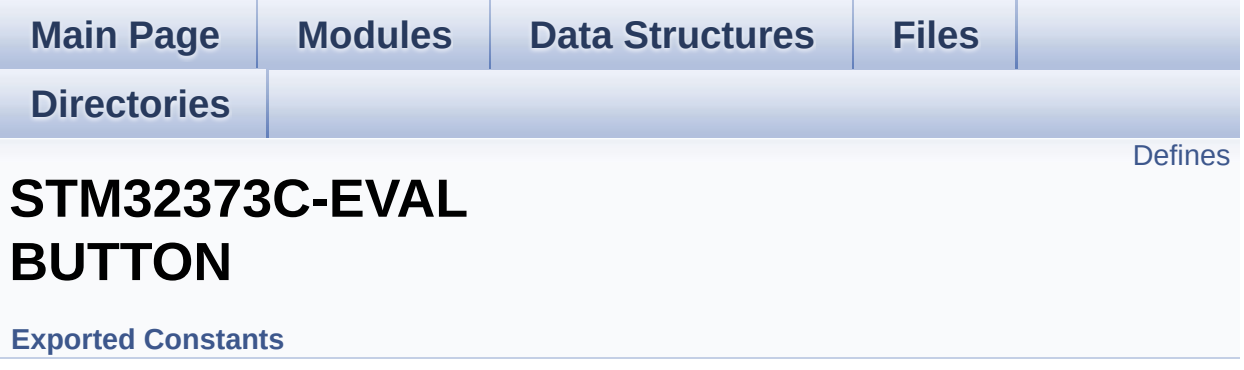

## <span id="page-467-0"></span>**Defines**

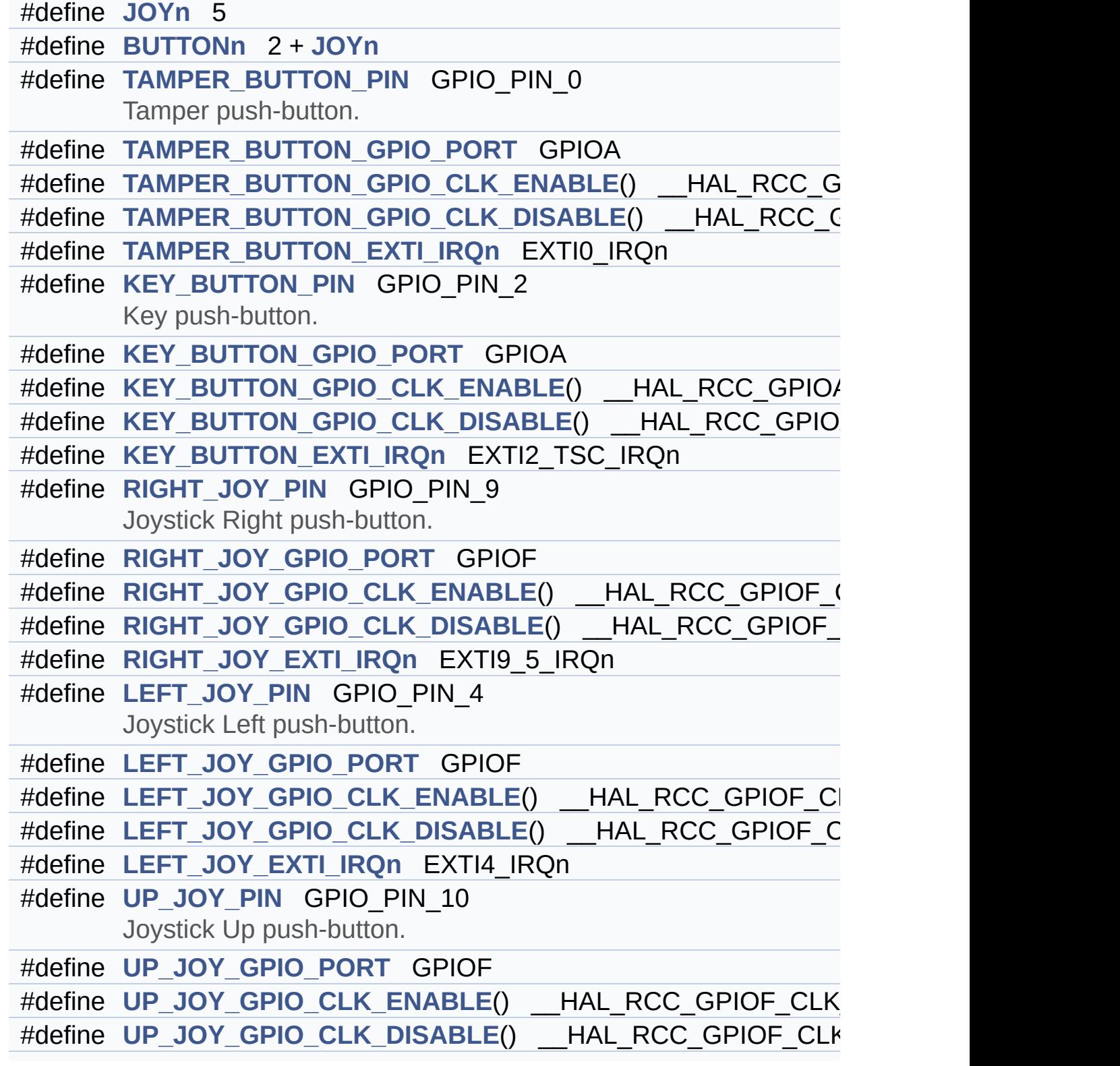
```
#define UP_JOY_EXTI_IRQn EXTI15_10_IRQn
#define DOWN_JOY_PIN GPIO_PIN_2
      Joystick Down push-button.
#define DOWN_JOY_GPIO_PORT GPIOF
#define DOWN_JOY_GPIO_CLK_ENABLE() HAL RCC GPIOF
#define DOWN JOY GPIO CLK DISABLE() HAL RCC GPIOF
#define DOWN_JOY_EXTI_IRQn EXTI2_TSC_IRQn
#define SEL_JOY_PIN GPIO_PIN_6
      Joystick Sel push-button.
#define SEL_JOY_GPIO_PORT GPIOE
#define SEL JOY GPIO CLK ENABLE() HAL RCC GPIOE CL
#define SEL_JOY_GPIO_CLK_DISABLE() __HAL_RCC_GPIOE_CLK_DISABLE()
#define SEL_JOY_EXTI_IRQn EXTI9_5_IRQn
#define BUTTONx_GPIO_CLK_ENABLE(__BUTTON__)
#define BUTTONx_GPIO_CLK_DISABLE(__BUTTON__)
#define JOYx_GPIO_CLK_ENABLE(__JOY__)
#define JOYx_GPIO_CLK_DISABLE(__JOY__)
```
# **Define Documentation**

```
#define BUTTONn 2 + JOYn
```
Definition at line **[200](#page-584-0)** of file **[stm32373c\\_eval.h](#page-584-1)**.

```
#define BUTTONx_GPIO_CLK_DISABLE ( __BUTTON__ )
```
**Value:**

```
((\Box BUTTON ) == BUTTON KEY) ? KEY BUTTON GPIO C
LK DISABLE() : \setminus(
(__BUTTON__) == BUTTON_TAMPER) ? TAMPER_BUTTON_GP
IO CLK DISABLE() : \setminus(
(__BUTTON__) == BUTTON_SEL) ? SEL_JOY_GPIO_CLK_DI
SABLE() : \`\overline{ }(__BUTTON__) == BUTTON_LEFT) ? LEFT_JOY_GPIO_CLK_
DISABLE() : \`(
(__BUTTON__) == BUTTON_RIGHT) ? RIGHT_JOY_GPIO_CL
K_DISABLE() :\
                                                   (
(__BUTTON__) == BUTTON_DOWN) ? DOWN_JOY_GPIO_CLK_
DISABLE() :\
                                                   (
( BUTTON ) == BUTTON UP) ? UP JOY GPIO CLK DISA
BLE() : 0 )
```
Definition at line **[272](#page-584-0)** of file **[stm32373c\\_eval.h](#page-584-1)**.

<span id="page-469-0"></span>**#define [BUTTONx\\_GPIO\\_CLK\\_ENABLE](#page-469-0) ( \_\_BUTTON\_\_ ) Value:**

 $do$  { if ((  $BUTTON$  ) == BUTTON KEY) KEY BUTTON G PIO CLK ENABLE(); else\  $if ((\_BUTION_ ) == BUTION_$  TAMPER) TAMPER BUT [TON\\_GPIO\\_CLK\\_ENABLE\(\);](#page-475-5) else\  $if ((\_BUTTON_ ) == BUTTON\_SEL) SEL_JOY_GPIO_$ CLK ENABLE(); else\  $if ((\_BUTTON_ ) == BUTTON_ LEFF_ ) LEFF_ J0Y_GPI$ [O\\_CLK\\_ENABLE\(\);](#page-473-2) else\  $if ((\_BUTION_ ) == BUTION_RIGHT) RIGHT_JOY_G$ [PIO\\_CLK\\_ENABLE\(\);](#page-474-2) else\  $if ((\_BUTTON_ ) == BUTTON_ DOWN )$   $Down_JOY_GPI$ [O\\_CLK\\_ENABLE\(\);](#page-470-0) else\  $if ((\_BUTTON_ ) == BUTTON_ UP) UP_JOY_GPIO_CL$  $if ((\_BUTTON_ ) == BUTTON_ UP) UP_JOY_GPIO_CL$  $K$  ENABLE();  $\}$  while(0) Definition at line **[264](#page-584-0)** of file **[stm32373c\\_eval.h](#page-584-1)**.

<span id="page-470-2"></span>**#define [DOWN\\_JOY\\_EXTI\\_IRQn](#page-470-2) EXTI2\_TSC\_IRQn**

Definition at line **[253](#page-584-0)** of file **[stm32373c\\_eval.h](#page-584-1)**.

Referenced by **[BSP\\_PB\\_Init\(\)](#page-608-0)**.

<span id="page-470-1"></span>**#define [DOWN\\_JOY\\_GPIO\\_CLK\\_DISABLE](#page-470-1) ( ) \_\_HAL\_RCC\_GPIOF\_CLK\_DISABLE()**

Definition at line **[252](#page-584-0)** of file **[stm32373c\\_eval.h](#page-584-1)**.

<span id="page-470-0"></span>**#define [DOWN\\_JOY\\_GPIO\\_CLK\\_ENABLE](#page-470-0) ( ) \_\_HAL\_RCC\_GPIOF\_CLK\_ENABLE()**

Definition at line **[251](#page-584-0)** of file **[stm32373c\\_eval.h](#page-584-1)**.

<span id="page-471-1"></span>**#define [DOWN\\_JOY\\_GPIO\\_PORT](#page-471-1) GPIOF**

Definition at line **[250](#page-584-0)** of file **[stm32373c\\_eval.h](#page-584-1)**.

<span id="page-471-0"></span>**#define [DOWN\\_JOY\\_PIN](#page-471-0) GPIO\_PIN\_2**

Joystick Down push-button.

Definition at line **[249](#page-584-0)** of file **[stm32373c\\_eval.h](#page-584-1)**.

<span id="page-471-3"></span>**#define [JOYn](#page-471-3) 5**

Definition at line **[199](#page-584-0)** of file **[stm32373c\\_eval.h](#page-584-1)**.

Referenced by **[BSP\\_JOY\\_GetState\(\)](#page-608-0)**, and **[BSP\\_JOY\\_Init\(\)](#page-608-0)**.

<span id="page-471-2"></span>**#define [JOYx\\_GPIO\\_CLK\\_DISABLE](#page-471-2) ( \_\_JOY\_\_ )**

**Value:**

 $((\_J0Y\_) == \_J0Y\_SEL)$  ?  $SEL_J0Y\_GPIO\_CLK_DISABLE$  $()$  : \ ( (\_\_JOY\_\_) == [JOY\\_LEFT](#page-454-1)) ? [LEFT\\_JOY\\_GPIO\\_CLK\\_DISABLE](#page-473-0)  $()$  : \ ( (\_\_JOY\_\_) == [JOY\\_RIGHT\)](#page-454-2) ? [RIGHT\\_JOY\\_GPIO\\_CLK\\_DISA](#page-474-1)  $BLE() : \`$ ( (\_\_JOY\_\_) == [JOY\\_DOWN](#page-454-3)) ? [DOWN\\_JOY\\_GPIO\\_CLK\\_DISABLE](#page-470-1)  $()$  :\ (

$$
(\underline{\hspace{0.5cm}}\underline{\hspace{0.5cm}}\phantom{0}30Y\underline{\hspace{0.5cm}}) == 30Y \underline{\hspace{0.5cm}}\underline{\hspace{0.5cm}}UP) ? UP \underline{\hspace{0.5cm}}\underline{\hspace{0.5cm}}\underline{\
$$

 $\blacktriangleright$ 

Definition at line **[286](#page-584-0)** of file **[stm32373c\\_eval.h](#page-584-1)**.

### <span id="page-472-0"></span>**#define [JOYx\\_GPIO\\_CLK\\_ENABLE](#page-472-0) ( \_\_JOY\_\_ )**

```
Value:
doJOY_SELSEL_JOY_GPIO_CLK_E
NABLE(); else\
   JOY_LEFT) LEFT_JOY_GPID_CLK_ENABLE(); else\
   JOY_RIGHTRIGHT_JOY_GPIO_CLK_ENABLE(); else\
   if ((\_JOY == JOYDOWN_JOY_GPIO_CLK_E
NABLE(); else\
   JOY_UPUP_JOY_GPIO_CLK_ENABLE(); } while(0)\lceil \cdot \rceil\blacktriangleright
```
Definition at line **[280](#page-584-0)** of file **[stm32373c\\_eval.h](#page-584-1)**.

Referenced by **[BSP\\_JOY\\_Init\(\)](#page-608-0)**.

<span id="page-472-2"></span>**#define [KEY\\_BUTTON\\_EXTI\\_IRQn](#page-472-2) EXTI2\_TSC\_IRQn**

Definition at line **[217](#page-584-0)** of file **[stm32373c\\_eval.h](#page-584-1)**.

<span id="page-472-1"></span>**#define [KEY\\_BUTTON\\_GPIO\\_CLK\\_DISABLE](#page-472-1) ( ) \_\_HAL\_RCC\_GPIOA\_CLK\_DISABLE()**

Definition at line **[216](#page-584-0)** of file **[stm32373c\\_eval.h](#page-584-1)**.

<span id="page-473-1"></span> $\#$ define [KEY\\_BUTTON\\_GPIO\\_CLK\\_ENABLE](#page-473-1)() \_\_HAL\_RCC\_GPIO

Definition at line **[215](#page-584-0)** of file **[stm32373c\\_eval.h](#page-584-1)**.

<span id="page-473-3"></span>**#define [KEY\\_BUTTON\\_GPIO\\_PORT](#page-473-3) GPIOA**

Definition at line **[214](#page-584-0)** of file **[stm32373c\\_eval.h](#page-584-1)**.

<span id="page-473-4"></span>**#define [KEY\\_BUTTON\\_PIN](#page-473-4) GPIO\_PIN\_2**

Key push-button.

Definition at line **[213](#page-584-0)** of file **[stm32373c\\_eval.h](#page-584-1)**.

<span id="page-473-5"></span>**#define [LEFT\\_JOY\\_EXTI\\_IRQn](#page-473-5) EXTI4\_IRQn**

Definition at line **[235](#page-584-0)** of file **[stm32373c\\_eval.h](#page-584-1)**.

<span id="page-473-0"></span>**#define [LEFT\\_JOY\\_GPIO\\_CLK\\_DISABLE](#page-473-0) ( ) \_\_HAL\_RCC\_GPIOF\_CLK\_DISABLE()**

Definition at line **[234](#page-584-0)** of file **[stm32373c\\_eval.h](#page-584-1)**.

<span id="page-473-2"></span>**#define [LEFT\\_JOY\\_GPIO\\_CLK\\_ENABLE](#page-473-2) ( ) \_\_HAL\_RCC\_GPIOF\_CLK\_ENABLE()**

Definition at line **[233](#page-584-0)** of file **[stm32373c\\_eval.h](#page-584-1)**.

<span id="page-473-6"></span>**#define [LEFT\\_JOY\\_GPIO\\_PORT](#page-473-6) GPIOF**

Definition at line **[232](#page-584-0)** of file **[stm32373c\\_eval.h](#page-584-1)**.

<span id="page-474-3"></span>**#define [LEFT\\_JOY\\_PIN](#page-474-3) GPIO\_PIN\_4**

Joystick Left push-button.

Definition at line **[231](#page-584-0)** of file **[stm32373c\\_eval.h](#page-584-1)**.

<span id="page-474-4"></span>**#define [RIGHT\\_JOY\\_EXTI\\_IRQn](#page-474-4) EXTI9\_5\_IRQn**

Definition at line **[226](#page-584-0)** of file **[stm32373c\\_eval.h](#page-584-1)**.

<span id="page-474-1"></span>**#define [RIGHT\\_JOY\\_GPIO\\_CLK\\_DISABLE](#page-474-1) ( ) \_\_HAL\_RCC\_GPIOF\_CLK\_DISABLE()**

Definition at line **[225](#page-584-0)** of file **[stm32373c\\_eval.h](#page-584-1)**.

<span id="page-474-2"></span>**#define [RIGHT\\_JOY\\_GPIO\\_CLK\\_ENABLE](#page-474-2) ( ) \_\_HAL\_RCC\_GPIOF\_CLK\_ENABLE()**

Definition at line **[224](#page-584-0)** of file **[stm32373c\\_eval.h](#page-584-1)**.

<span id="page-474-5"></span>**#define [RIGHT\\_JOY\\_GPIO\\_PORT](#page-474-5) GPIOF**

Definition at line **[223](#page-584-0)** of file **[stm32373c\\_eval.h](#page-584-1)**.

<span id="page-474-6"></span>**#define [RIGHT\\_JOY\\_PIN](#page-474-6) GPIO\_PIN\_9**

Joystick Right push-button.

<span id="page-474-0"></span>Definition at line **[222](#page-584-0)** of file **[stm32373c\\_eval.h](#page-584-1)**.

## **#define [SEL\\_JOY\\_EXTI\\_IRQn](#page-474-0) EXTI9\_5\_IRQn**

Definition at line **[262](#page-584-0)** of file **[stm32373c\\_eval.h](#page-584-1)**.

<span id="page-475-3"></span>**#define [SEL\\_JOY\\_GPIO\\_CLK\\_DISABLE](#page-475-3) ( ) \_\_HAL\_RCC\_GPIOE\_CLK\_DISABLE()**

Definition at line **[261](#page-584-0)** of file **[stm32373c\\_eval.h](#page-584-1)**.

<span id="page-475-2"></span>**#define [SEL\\_JOY\\_GPIO\\_CLK\\_ENABLE](#page-475-2) ( ) \_\_HAL\_RCC\_GPIOE\_CLK\_ENABLE()**

Definition at line **[260](#page-584-0)** of file **[stm32373c\\_eval.h](#page-584-1)**.

<span id="page-475-1"></span>**#define [SEL\\_JOY\\_GPIO\\_PORT](#page-475-1) GPIOE**

Definition at line **[259](#page-584-0)** of file **[stm32373c\\_eval.h](#page-584-1)**.

<span id="page-475-0"></span>**#define [SEL\\_JOY\\_PIN](#page-475-0) GPIO\_PIN\_6**

Joystick Sel push-button.

Definition at line **[258](#page-584-0)** of file **[stm32373c\\_eval.h](#page-584-1)**.

<span id="page-475-6"></span>**#define [TAMPER\\_BUTTON\\_EXTI\\_IRQn](#page-475-6) EXTI0\_IRQn**

Definition at line **[209](#page-584-0)** of file **[stm32373c\\_eval.h](#page-584-1)**.

<span id="page-475-4"></span>**#define [TAMPER\\_BUTTON\\_GPIO\\_CLK\\_DISABLE](#page-475-4) ( ) \_\_HAL\_RCC\_GPIOA\_CLK\_DISABLE()**

<span id="page-475-5"></span>Definition at line **[208](#page-584-0)** of file **[stm32373c\\_eval.h](#page-584-1)**.

 $\#$ define [TAMPER\\_BUTTON\\_GPIO\\_CLK\\_ENABLE](#page-475-5)() \_\_HAL\_RCC\_

Definition at line **[207](#page-584-0)** of file **[stm32373c\\_eval.h](#page-584-1)**.

<span id="page-476-3"></span>**#define [TAMPER\\_BUTTON\\_GPIO\\_PORT](#page-476-3) GPIOA**

Definition at line **[206](#page-584-0)** of file **[stm32373c\\_eval.h](#page-584-1)**.

<span id="page-476-4"></span>**#define [TAMPER\\_BUTTON\\_PIN](#page-476-4) GPIO\_PIN\_0**

Tamper push-button.

Definition at line **[205](#page-584-0)** of file **[stm32373c\\_eval.h](#page-584-1)**.

<span id="page-476-0"></span>**#define [UP\\_JOY\\_EXTI\\_IRQn](#page-476-0) EXTI15\_10\_IRQn**

Definition at line **[244](#page-584-0)** of file **[stm32373c\\_eval.h](#page-584-1)**.

<span id="page-476-1"></span>**#define [UP\\_JOY\\_GPIO\\_CLK\\_DISABLE](#page-476-1) ( ) \_\_HAL\_RCC\_GPIOF\_CLK\_DISABLE()**

Definition at line **[243](#page-584-0)** of file **[stm32373c\\_eval.h](#page-584-1)**.

<span id="page-476-2"></span>**#define [UP\\_JOY\\_GPIO\\_CLK\\_ENABLE](#page-476-2) ( ) \_\_HAL\_RCC\_GPIOF\_CLK\_ENABLE()**

Definition at line **[242](#page-584-0)** of file **[stm32373c\\_eval.h](#page-584-1)**.

<span id="page-476-5"></span>**#define [UP\\_JOY\\_GPIO\\_PORT](#page-476-5) GPIOF**

<span id="page-476-6"></span>Definition at line **[241](#page-584-0)** of file **[stm32373c\\_eval.h](#page-584-1)**.

## **#define [UP\\_JOY\\_PIN](#page-476-6) GPIO\_PIN\_10**

Joystick Up push-button.

Definition at line **[240](#page-584-0)** of file **[stm32373c\\_eval.h](#page-584-1)**.

Generated on Wed May 31 2017 11:20:44 for STM32373C\_EVAL BSP User Manual by doxygem 1.7.6.1

# STM32373C\_EVAL BSP User Manual

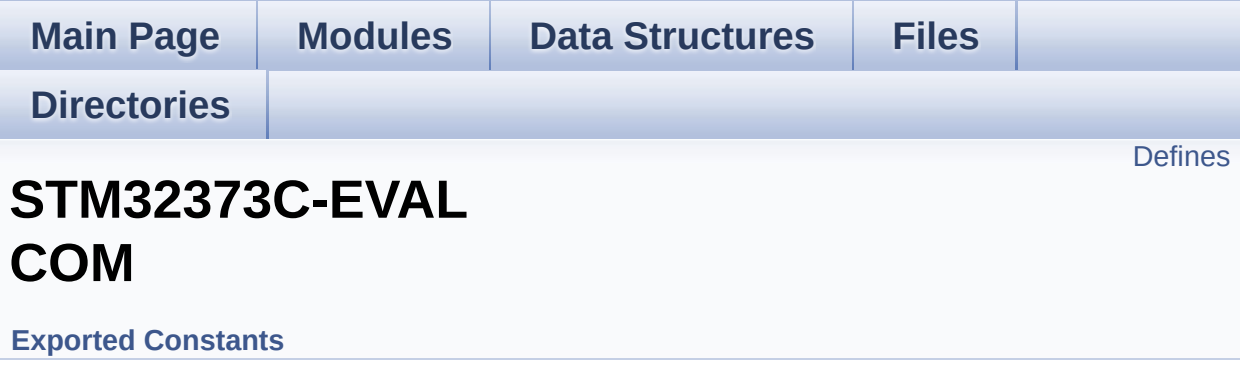

# <span id="page-479-0"></span>**Defines**

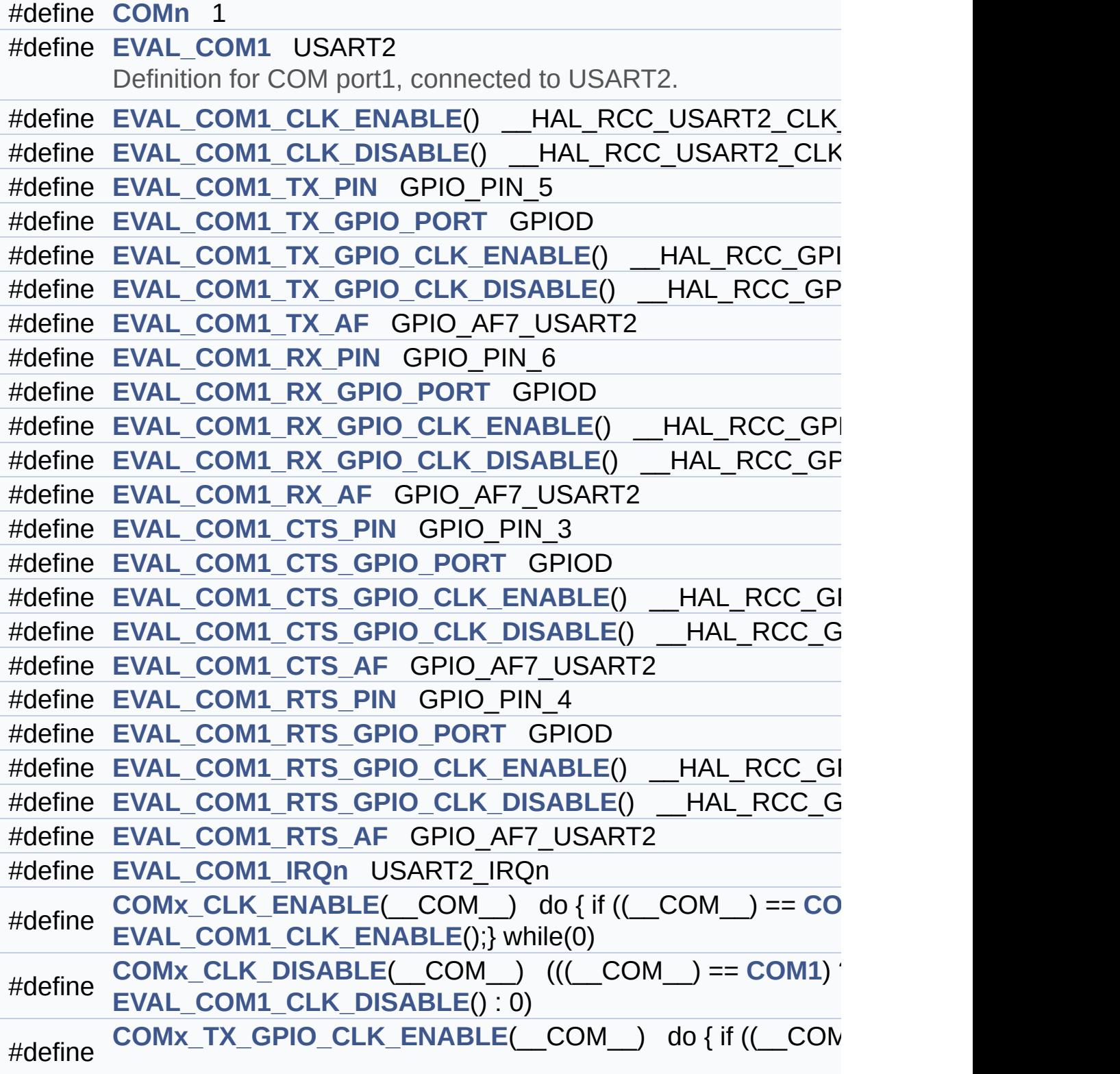

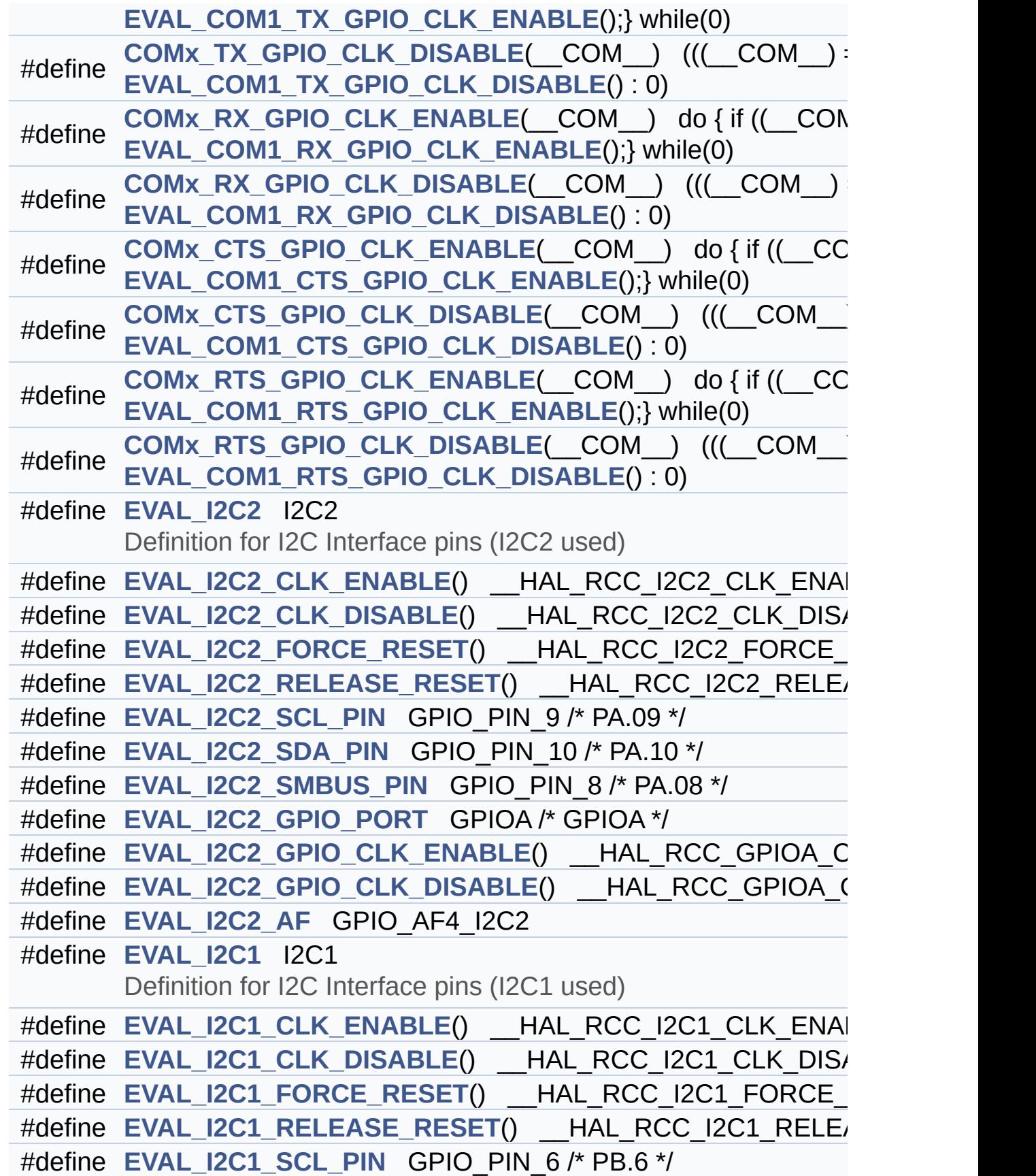

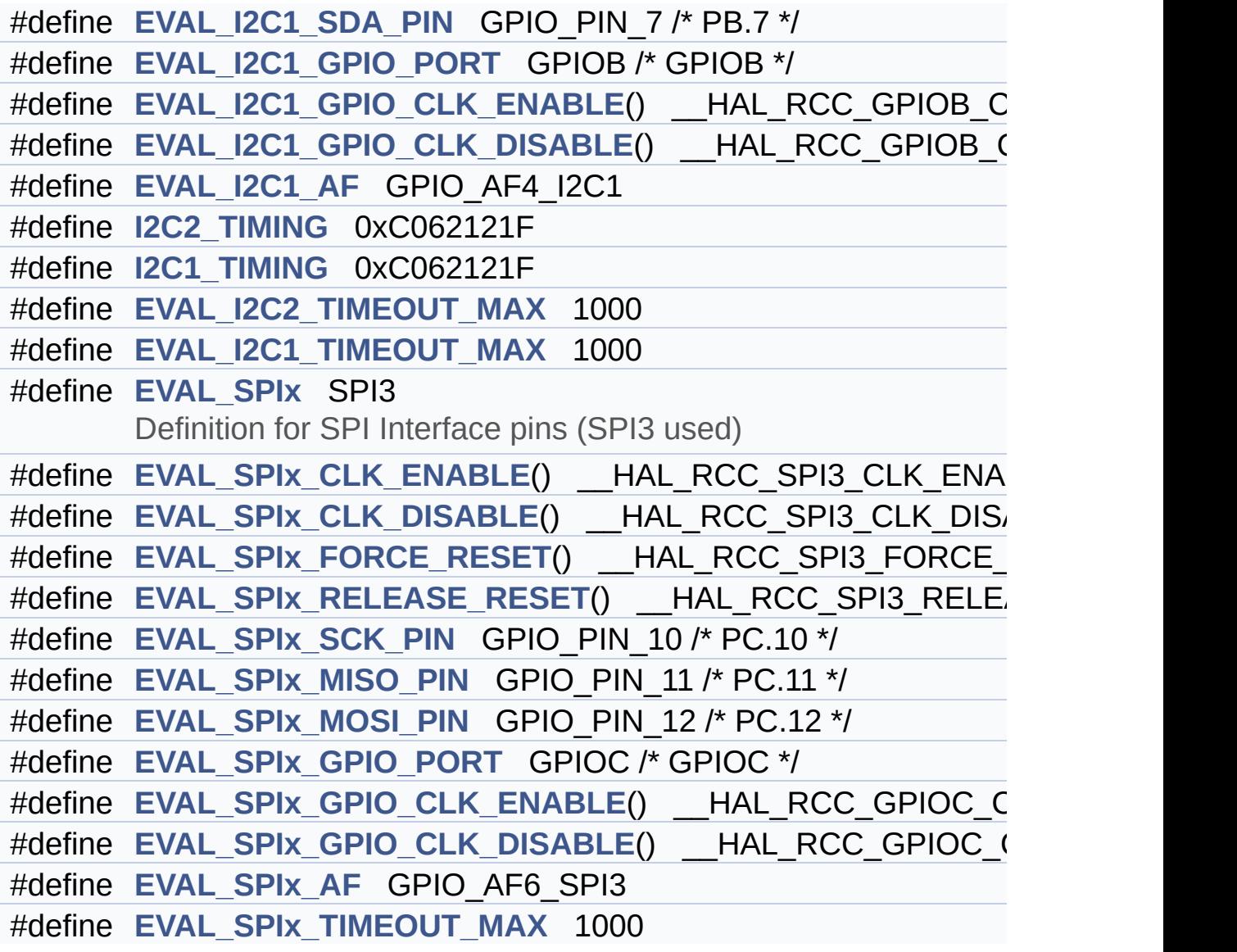

## **Define Documentation**

<span id="page-482-0"></span>**#define [COMn](#page-482-0) 1**

Definition at line **[301](#page-584-0)** of file **[stm32373c\\_eval.h](#page-584-1)**.

<span id="page-482-2"></span>**#define [COMx\\_CLK\\_DISABLE](#page-482-2) ( \_\_COM\_\_ ) (((\_\_COM\_\_) == [COM](#page-453-7)1**

Definition at line **[337](#page-584-0)** of file **[stm32373c\\_eval.h](#page-584-1)**.

<span id="page-482-1"></span>**#define [COMx\\_CLK\\_ENABLE](#page-482-1) ( \_\_COM\_\_ ) do { if ((\_\_COM\_\_) ==**

Definition at line **[336](#page-584-0)** of file **[stm32373c\\_eval.h](#page-584-1)**.

Referenced by **[BSP\\_COM\\_Init\(\)](#page-608-0)**.

<span id="page-482-4"></span>**#define [COMx\\_CTS\\_GPIO\\_CLK\\_DISABLE](#page-482-4) ( \_\_COM\_\_ ) (((\_\_COM\_\_) ==**

Definition at line **[346](#page-584-0)** of file **[stm32373c\\_eval.h](#page-584-1)**.

<span id="page-482-3"></span>**#define [COMx\\_CTS\\_GPIO\\_CLK\\_ENABLE](#page-482-3) ( \_\_COM\_\_ ) do { if ((\_\_COM\_\_) ==**

Definition at line **[345](#page-584-0)** of file **[stm32373c\\_eval.h](#page-584-1)**.

<span id="page-482-6"></span>**#define [COMx\\_RTS\\_GPIO\\_CLK\\_DISABLE](#page-482-6) ( \_\_COM\_\_ ) (((\_\_COM\_\_) ==**

Definition at line **[349](#page-584-0)** of file **[stm32373c\\_eval.h](#page-584-1)**.

<span id="page-482-5"></span>**#define [COMx\\_RTS\\_GPIO\\_CLK\\_ENABLE](#page-482-5) ( \_\_COM\_\_ ) do { if ((\_\_COM\_\_) ==**

Definition at line **[348](#page-584-0)** of file **[stm32373c\\_eval.h](#page-584-1)**.

<span id="page-483-5"></span>**#define [COMx\\_RX\\_GPIO\\_CLK\\_DISABLE](#page-483-5) ( \_\_COM\_\_ ) (((\_\_COM\_\_) ==**

Definition at line **[343](#page-584-0)** of file **[stm32373c\\_eval.h](#page-584-1)**.

<span id="page-483-4"></span>**#define [COMx\\_RX\\_GPIO\\_CLK\\_ENABLE](#page-483-4) ( \_\_COM\_\_ ) do { if ((\_\_COM\_\_) ==**

Definition at line **[342](#page-584-0)** of file **[stm32373c\\_eval.h](#page-584-1)**.

Referenced by **[BSP\\_COM\\_Init\(\)](#page-608-0)**.

<span id="page-483-3"></span>**#define [COMx\\_TX\\_GPIO\\_CLK\\_DISABLE](#page-483-3) ( \_\_COM\_\_ ) (((\_\_COM\_\_) ==**

Definition at line **[340](#page-584-0)** of file **[stm32373c\\_eval.h](#page-584-1)**.

<span id="page-483-2"></span>**#define [COMx\\_TX\\_GPIO\\_CLK\\_ENABLE](#page-483-2) ( \_\_COM\_\_ ) do { if ((\_\_COM\_\_) ==**

Definition at line **[339](#page-584-0)** of file **[stm32373c\\_eval.h](#page-584-1)**.

Referenced by **[BSP\\_COM\\_Init\(\)](#page-608-0)**.

<span id="page-483-0"></span>**#define [EVAL\\_COM1](#page-483-0) USART2**

Definition for COM port1, connected to USART2.

Defini[tion](#page-453-7) at line **[306](#page-584-0)** of file **[stm32373c\\_eval.h](#page-584-1)**.

<span id="page-483-1"></span>**#define [EVAL\\_COM1\\_CLK\\_DISABLE](#page-483-1) ( ) \_\_HAL\_RCC\_USART2\_CLK\_DISABLE()**

Definition at [line](#page-453-7) **[308](#page-584-0)** of file **[stm32373c\\_eval.h](#page-584-1)**.

<span id="page-484-0"></span>**#define [EVAL\\_COM1\\_CLK\\_ENABLE](#page-484-0) ( ) \_\_HAL\_RCC\_USART2\_CLK\_ENABLE()**

Defi[nition](#page-453-7) at line **[307](#page-584-0)** of file **[stm32373c\\_eval.h](#page-584-1)**.

<span id="page-484-5"></span>**#define [EVAL\\_COM1\\_CTS\\_AF](#page-484-5) GPIO\_AF7\_USART2**

Definition at [line](#page-453-7) **[326](#page-584-0)** of file **[stm32373c\\_eval.h](#page-584-1)**.

<span id="page-484-4"></span>**#define [EVAL\\_COM1\\_CTS\\_GPIO\\_CLK\\_DISABLE](#page-484-4) ( ) \_\_HAL\_RCC\_GPIOD\_CLK\_DISABLE()**

Definition at line **[325](#page-584-0)** of file **[stm32373c\\_eval.h](#page-584-1)**.

<span id="page-484-3"></span>**#define [EVAL\\_COM1\\_CTS\\_GPIO\\_CLK\\_ENABLE](#page-484-3) ( ) \_\_HAL\_RCC\_GPIOD\_CLK\_ENABLE()**

Definition at line **[324](#page-584-0)** of file **[stm32373c\\_eval.h](#page-584-1)**.

<span id="page-484-2"></span>**#define [EVAL\\_COM1\\_CTS\\_GPIO\\_PORT](#page-484-2) GPIOD**

Definition at line **[323](#page-584-0)** of file **[stm32373c\\_eval.h](#page-584-1)**.

<span id="page-484-1"></span>**#define [EVAL\\_COM1\\_CTS\\_PIN](#page-484-1) GPIO\_PIN\_3**

Definition at line **[322](#page-584-0)** of file **[stm32373c\\_eval.h](#page-584-1)**.

<span id="page-484-7"></span>**#define [EVAL\\_COM1\\_IRQn](#page-484-7) USART2\_IRQn**

<span id="page-484-6"></span>Definition at line **[334](#page-584-0)** of file **[stm32373c\\_eval.h](#page-584-1)**.

### **#define [EVAL\\_COM1\\_RTS\\_AF](#page-484-6) GPIO\_AF7\_USART2**

Definition at line **[332](#page-584-0)** of file **[stm32373c\\_eval.h](#page-584-1)**.

<span id="page-485-6"></span>**#define [EVAL\\_COM1\\_RTS\\_GPIO\\_CLK\\_DISABLE](#page-485-6) ( ) \_\_HAL\_RCC\_GPIOD\_CLK\_DISABLE()**

Definition at line **[331](#page-584-0)** of file **[stm32373c\\_eval.h](#page-584-1)**.

<span id="page-485-5"></span>**#define [EVAL\\_COM1\\_RTS\\_GPIO\\_CLK\\_ENABLE](#page-485-5) ( ) \_\_HAL\_RCC\_GPIOD\_CLK\_ENABLE()**

Definition at line **[330](#page-584-0)** of file **[stm32373c\\_eval.h](#page-584-1)**.

<span id="page-485-4"></span>**#define [EVAL\\_COM1\\_RTS\\_GPIO\\_PORT](#page-485-4) GPIOD**

Definition at line **[329](#page-584-0)** of file **[stm32373c\\_eval.h](#page-584-1)**.

<span id="page-485-3"></span>**#define [EVAL\\_COM1\\_RTS\\_PIN](#page-485-3) GPIO\_PIN\_4**

Definition at line **[328](#page-584-0)** of file **[stm32373c\\_eval.h](#page-584-1)**.

<span id="page-485-2"></span>**#define [EVAL\\_COM1\\_RX\\_AF](#page-485-2) GPIO\_AF7\_USART2**

Definition at line **[320](#page-584-0)** of file **[stm32373c\\_eval.h](#page-584-1)**.

<span id="page-485-1"></span>**#define [EVAL\\_COM1\\_RX\\_GPIO\\_CLK\\_DISABLE](#page-485-1) ( ) \_\_HAL\_RCC\_GPIOD\_CLK\_DISABLE()**

Definition at line **[319](#page-584-0)** of file **[stm32373c\\_eval.h](#page-584-1)**.

<span id="page-485-0"></span>**#define [EVAL\\_COM1\\_RX\\_GPIO\\_CLK\\_ENABLE](#page-485-0) ( ) \_\_HAL\_RCC\_GPIOD\_CLK\_ENABLE()**

Definition at line **[318](#page-584-0)** of file **[stm32373c\\_eval.h](#page-584-1)**.

<span id="page-486-6"></span>**#define [EVAL\\_COM1\\_RX\\_GPIO\\_PORT](#page-486-6) GPIOD**

Definition at line **[317](#page-584-0)** of file **[stm32373c\\_eval.h](#page-584-1)**.

<span id="page-486-5"></span>**#define [EVAL\\_COM1\\_RX\\_PIN](#page-486-5) GPIO\_PIN\_6**

Definition at line **[316](#page-584-0)** of file **[stm32373c\\_eval.h](#page-584-1)**.

<span id="page-486-4"></span>**#define [EVAL\\_COM1\\_TX\\_AF](#page-486-4) GPIO\_AF7\_USART2**

Definition at line **[314](#page-584-0)** of file **[stm32373c\\_eval.h](#page-584-1)**.

<span id="page-486-3"></span>**#define [EVAL\\_COM1\\_TX\\_GPIO\\_CLK\\_DISABLE](#page-486-3) ( ) \_\_HAL\_RCC\_GPIOD\_CLK\_DISABLE()**

Definition at line **[313](#page-584-0)** of file **[stm32373c\\_eval.h](#page-584-1)**.

<span id="page-486-2"></span>#define [EVAL\\_COM1\\_TX\\_GPIO\\_CLK\\_ENABLE](#page-486-2)() \_\_HAL\_RCC\_GI

Definition at line **[312](#page-584-0)** of file **[stm32373c\\_eval.h](#page-584-1)**.

<span id="page-486-1"></span>**#define [EVAL\\_COM1\\_TX\\_GPIO\\_PORT](#page-486-1) GPIOD**

Definition at line **[311](#page-584-0)** of file **[stm32373c\\_eval.h](#page-584-1)**.

<span id="page-486-0"></span>**#define [EVAL\\_COM1\\_TX\\_PIN](#page-486-0) GPIO\_PIN\_5**

Definition at line **[310](#page-584-0)** of file **[stm32373c\\_eval.h](#page-584-1)**.

### <span id="page-487-0"></span>**#define [EVAL\\_I2C1](#page-487-0) I2C1**

Definition for I2C Interface pins (I2C1 used)

Definition at line **[376](#page-584-0)** of file **[stm32373c\\_eval.h](#page-584-1)**.

Referenced by **[I2C1\\_Init\(\)](#page-608-0)**, and **[I2C1\\_MspInit\(\)](#page-608-0)**.

<span id="page-487-5"></span>**#define [EVAL\\_I2C1\\_AF](#page-487-5) GPIO\_AF4\_I2C1**

Definition at line **[388](#page-584-0)** of file **[stm32373c\\_eval.h](#page-584-1)**.

Referenced by **[I2C1\\_MspInit\(\)](#page-608-0)**.

<span id="page-487-2"></span>**#define [EVAL\\_I2C1\\_CLK\\_DISABLE](#page-487-2) ( ) \_\_HAL\_RCC\_I2C1\_CLK\_DISABLE()**

Definition at line **[378](#page-584-0)** of file **[stm32373c\\_eval.h](#page-584-1)**.

<span id="page-487-1"></span>**#define [EVAL\\_I2C1\\_CLK\\_ENABLE](#page-487-1) ( ) \_\_HAL\_RCC\_I2C1\_CLK\_ENABLE()**

Definition at line **[377](#page-584-0)** of file **[stm32373c\\_eval.h](#page-584-1)**.

Referenced by **[I2C1\\_MspInit\(\)](#page-608-0)**.

<span id="page-487-3"></span>**#define [EVAL\\_I2C1\\_FORCE\\_RESET](#page-487-3) ( ) \_\_HAL\_RCC\_I2C1\_FORCE\_RESET()**

Definition at line **[379](#page-584-0)** of file **[stm32373c\\_eval.h](#page-584-1)**.

Referenced by **[I2C1\\_MspInit\(\)](#page-608-0)**.

<span id="page-487-4"></span>**#define [EVAL\\_I2C1\\_GPIO\\_CLK\\_DISABLE](#page-487-4) ( ) \_\_HAL\_RCC\_GPIOB\_CLK\_DISABLE()**

Definition at line **[387](#page-584-0)** of file **[stm32373c\\_eval.h](#page-584-1)**.

<span id="page-488-4"></span>**#define [EVAL\\_I2C1\\_GPIO\\_CLK\\_ENABLE](#page-488-4) ( ) \_\_HAL\_RCC\_GPIOB\_CLK\_ENABLE()**

Definition at line **[386](#page-584-0)** of file **[stm32373c\\_eval.h](#page-584-1)**.

Referenced by **[I2C1\\_MspInit\(\)](#page-608-0)**.

<span id="page-488-3"></span>**#define [EVAL\\_I2C1\\_GPIO\\_PORT](#page-488-3) GPIOB /\* GPIOB \*/**

Definition at line **[385](#page-584-0)** of file **[stm32373c\\_eval.h](#page-584-1)**.

Referenced by **[I2C1\\_MspInit\(\)](#page-608-0)**.

<span id="page-488-0"></span>**#define [EVAL\\_I2C1\\_RELEASE\\_RESET](#page-488-0) ( ) \_\_HAL\_RCC\_I2C1\_RELEASE\_RESET()**

Definition at line **[380](#page-584-0)** of file **[stm32373c\\_eval.h](#page-584-1)**.

Referenced by **[I2C1\\_MspInit\(\)](#page-608-0)**.

<span id="page-488-1"></span>**#define [EVAL\\_I2C1\\_SCL\\_PIN](#page-488-1) GPIO\_PIN\_6 /\* PB.6 \*/**

Definition at line **[382](#page-584-0)** of file **[stm32373c\\_eval.h](#page-584-1)**.

Referenced by **[I2C1\\_MspInit\(\)](#page-608-0)**.

<span id="page-488-2"></span>**#define [EVAL\\_I2C1\\_SDA\\_PIN](#page-488-2) GPIO\_PIN\_7 /\* PB.7 \*/**

Definition at line **[383](#page-584-0)** of file **[stm32373c\\_eval.h](#page-584-1)**.

<span id="page-488-5"></span>Referenced by **[I2C1\\_MspInit\(\)](#page-608-0)**.

### **#define [EVAL\\_I2C1\\_TIMEOUT\\_MAX](#page-488-5) 1000**

Definition at line **[401](#page-584-0)** of file **[stm32373c\\_eval.h](#page-584-1)**.

#### <span id="page-489-0"></span>**#define [EVAL\\_I2C2](#page-489-0) I2C2**

Definition for I2C Interface pins (I2C2 used)

Definition at line **[358](#page-584-0)** of file **[stm32373c\\_eval.h](#page-584-1)**.

Referenced by **[I2C2\\_Init\(\)](#page-608-0)**.

#### <span id="page-489-4"></span>**#define [EVAL\\_I2C2\\_AF](#page-489-4) GPIO\_AF4\_I2C2**

Definition at line **[371](#page-584-0)** of file **[stm32373c\\_eval.h](#page-584-1)**.

Referenced by **[I2C2\\_MspInit\(\)](#page-608-0)**.

<span id="page-489-2"></span>**#define [EVAL\\_I2C2\\_CLK\\_DISABLE](#page-489-2) ( ) \_\_HAL\_RCC\_I2C2\_CLK\_DISABLE()**

Definition at line **[360](#page-584-0)** of file **[stm32373c\\_eval.h](#page-584-1)**.

<span id="page-489-1"></span>**#define [EVAL\\_I2C2\\_CLK\\_ENABLE](#page-489-1) ( ) \_\_HAL\_RCC\_I2C2\_CLK\_ENABLE()**

Definition at line **[359](#page-584-0)** of file **[stm32373c\\_eval.h](#page-584-1)**.

Referenced by **[I2C2\\_MspInit\(\)](#page-608-0)**.

<span id="page-489-3"></span>**#define [EVAL\\_I2C2\\_FORCE\\_RESET](#page-489-3) ( ) \_\_HAL\_RCC\_I2C2\_FORCE\_RESET()**

Definition at line **[361](#page-584-0)** of file **[stm32373c\\_eval.h](#page-584-1)**.

Referenced by **[I2C2\\_MspInit\(\)](#page-608-0)**.

<span id="page-490-5"></span>**#define [EVAL\\_I2C2\\_GPIO\\_CLK\\_DISABLE](#page-490-5) ( ) \_\_HAL\_RCC\_GPIOA\_CLK\_DISABLE()**

Definition at line **[370](#page-584-0)** of file **[stm32373c\\_eval.h](#page-584-1)**.

<span id="page-490-4"></span>**#define [EVAL\\_I2C2\\_GPIO\\_CLK\\_ENABLE](#page-490-4) ( ) \_\_HAL\_RCC\_GPIOA\_CLK\_ENABLE()**

Definition at line **[369](#page-584-0)** of file **[stm32373c\\_eval.h](#page-584-1)**.

Referenced by **[I2C2\\_MspInit\(\)](#page-608-0)**.

<span id="page-490-3"></span>**#define [EVAL\\_I2C2\\_GPIO\\_PORT](#page-490-3) GPIOA /\* GPIOA \*/**

Definition at line **[368](#page-584-0)** of file **[stm32373c\\_eval.h](#page-584-1)**.

Referenced by **[I2C2\\_MspInit\(\)](#page-608-0)**.

<span id="page-490-0"></span>**#define [EVAL\\_I2C2\\_RELEASE\\_RESET](#page-490-0) ( ) \_\_HAL\_RCC\_I2C2\_RELEASE\_RESET()**

Definition at line **[362](#page-584-0)** of file **[stm32373c\\_eval.h](#page-584-1)**.

Referenced by **[I2C2\\_MspInit\(\)](#page-608-0)**.

<span id="page-490-1"></span>**#define [EVAL\\_I2C2\\_SCL\\_PIN](#page-490-1) GPIO\_PIN\_9 /\* PA.09 \*/**

Definition at line **[364](#page-584-0)** of file **[stm32373c\\_eval.h](#page-584-1)**.

Referenced by **[I2C2\\_MspInit\(\)](#page-608-0)**.

<span id="page-490-2"></span>**#define [EVAL\\_I2C2\\_SDA\\_PIN](#page-490-2) GPIO\_PIN\_10 /\* PA.10 \*/**

Definition at line **[365](#page-584-0)** of file **[stm32373c\\_eval.h](#page-584-1)**.

Referenced by **[I2C2\\_MspInit\(\)](#page-608-0)**.

<span id="page-491-0"></span>**#define [EVAL\\_I2C2\\_SMBUS\\_PIN](#page-491-0) GPIO\_PIN\_8 /\* PA.08 \*/**

Definition at line **[366](#page-584-0)** of file **[stm32373c\\_eval.h](#page-584-1)**.

Referenced by **[I2C2\\_MspInit\(\)](#page-608-0)**.

<span id="page-491-1"></span>**#define [EVAL\\_I2C2\\_TIMEOUT\\_MAX](#page-491-1) 1000**

Definition at line **[400](#page-584-0)** of file **[stm32373c\\_eval.h](#page-584-1)**.

<span id="page-491-2"></span>**#define [EVAL\\_SPIx](#page-491-2) SPI3**

Definition for SPI Interface pins (SPI3 used)

Definition at line **[409](#page-584-0)** of file **[stm32373c\\_eval.h](#page-584-1)**.

Referenced by **[SPIx\\_Init\(\)](#page-608-0)**.

<span id="page-491-5"></span>**#define [EVAL\\_SPIx\\_AF](#page-491-5) GPIO\_AF6\_SPI3**

Definition at line **[422](#page-584-0)** of file **[stm32373c\\_eval.h](#page-584-1)**.

Referenced by **[SPIx\\_MspInit\(\)](#page-608-0)**.

<span id="page-491-4"></span>**#define [EVAL\\_SPIx\\_CLK\\_DISABLE](#page-491-4) ( ) \_\_HAL\_RCC\_SPI3\_CLK\_DISABLE()**

<span id="page-491-3"></span>Definition at line **[411](#page-584-0)** of file **[stm32373c\\_eval.h](#page-584-1)**.

**#define [EVAL\\_SPIx\\_CLK\\_ENABLE](#page-491-3) ( ) \_\_HAL\_RCC\_SPI3\_CLK\_ENABLE()**

Definition at line **[410](#page-584-0)** of file **[stm32373c\\_eval.h](#page-584-1)**.

Referenced by **[SPIx\\_MspInit\(\)](#page-608-0)**.

<span id="page-492-0"></span>**#define [EVAL\\_SPIx\\_FORCE\\_RESET](#page-492-0) ( ) \_\_HAL\_RCC\_SPI3\_FORCE\_RESET()**

Definition at line **[412](#page-584-0)** of file **[stm32373c\\_eval.h](#page-584-1)**.

Referenced by **[SPIx\\_MspInit\(\)](#page-608-0)**.

<span id="page-492-4"></span>**#define [EVAL\\_SPIx\\_GPIO\\_CLK\\_DISABLE](#page-492-4) ( ) \_\_HAL\_RCC\_GPIOC\_CLK\_DISABLE()**

Definition at line **[421](#page-584-0)** of file **[stm32373c\\_eval.h](#page-584-1)**.

<span id="page-492-3"></span>**#define [EVAL\\_SPIx\\_GPIO\\_CLK\\_ENABLE](#page-492-3) ( ) \_\_HAL\_RCC\_GPIOC\_CLK\_ENABLE()**

Definition at line **[420](#page-584-0)** of file **[stm32373c\\_eval.h](#page-584-1)**.

Referenced by **[SPIx\\_MspInit\(\)](#page-608-0)**.

<span id="page-492-2"></span>**#define [EVAL\\_SPIx\\_GPIO\\_PORT](#page-492-2) GPIOC /\* GPIOC \*/**

Definition at line **[419](#page-584-0)** of file **[stm32373c\\_eval.h](#page-584-1)**.

Referenced by **[SPIx\\_MspInit\(\)](#page-608-0)**.

<span id="page-492-1"></span>**#define [EVAL\\_SPIx\\_MISO\\_PIN](#page-492-1) GPIO\_PIN\_11 /\* PC.11 \*/**

Definition at line **[416](#page-584-0)** of file **[stm32373c\\_eval.h](#page-584-1)**.

Referenced by **[SPIx\\_MspInit\(\)](#page-608-0)**.

<span id="page-493-4"></span>**#define [EVAL\\_SPIx\\_MOSI\\_PIN](#page-493-4) GPIO\_PIN\_12 /\* PC.12 \*/**

Definition at line **[417](#page-584-0)** of file **[stm32373c\\_eval.h](#page-584-1)**.

Referenced by **[SPIx\\_MspInit\(\)](#page-608-0)**.

<span id="page-493-2"></span>**#define [EVAL\\_SPIx\\_RELEASE\\_RESET](#page-493-2) ( ) \_\_HAL\_RCC\_SPI3\_RELEASE\_RESET()**

Definition at line **[413](#page-584-0)** of file **[stm32373c\\_eval.h](#page-584-1)**.

Referenced by **[SPIx\\_MspInit\(\)](#page-608-0)**.

<span id="page-493-3"></span>**#define [EVAL\\_SPIx\\_SCK\\_PIN](#page-493-3) GPIO\_PIN\_10 /\* PC.10 \*/**

Definition at line **[415](#page-584-0)** of file **[stm32373c\\_eval.h](#page-584-1)**.

Referenced by **[SPIx\\_MspInit\(\)](#page-608-0)**.

<span id="page-493-5"></span>**#define [EVAL\\_SPIx\\_TIMEOUT\\_MAX](#page-493-5) 1000**

Definition at line **[429](#page-584-0)** of file **[stm32373c\\_eval.h](#page-584-1)**.

<span id="page-493-1"></span>**#define [I2C1\\_TIMING](#page-493-1) 0xC062121F**

Definition at line **[393](#page-584-0)** of file **[stm32373c\\_eval.h](#page-584-1)**.

Referenced by **[I2C1\\_Init\(\)](#page-608-0)**.

<span id="page-493-0"></span>**#define [I2C2\\_TIMING](#page-493-0) 0xC062121F**

Definition at line **[392](#page-584-0)** of file **[stm32373c\\_eval.h](#page-584-1)**.

Referenced by **[I2C2\\_Init\(\)](#page-608-0)**.

Generated on Wed May 31 2017 11:20:44 for STM32373C\_EVAL BSP User Manual by doxygem 1.7.6.1

# STM32373C\_EVAL BSP User Manual

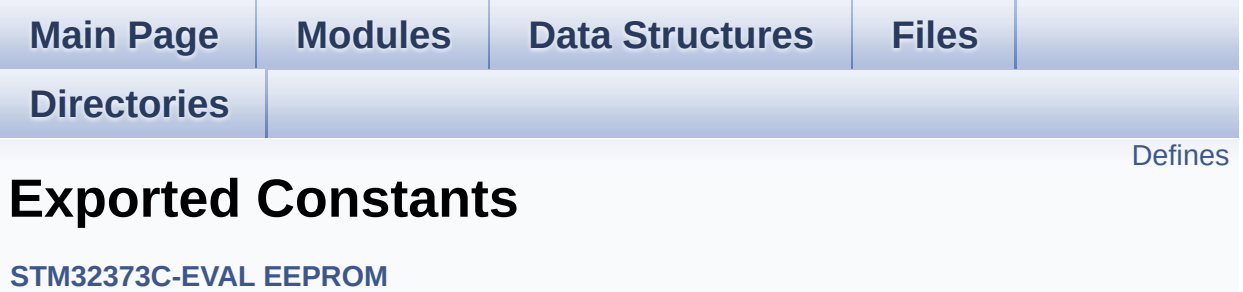

# <span id="page-496-0"></span>**Defines**

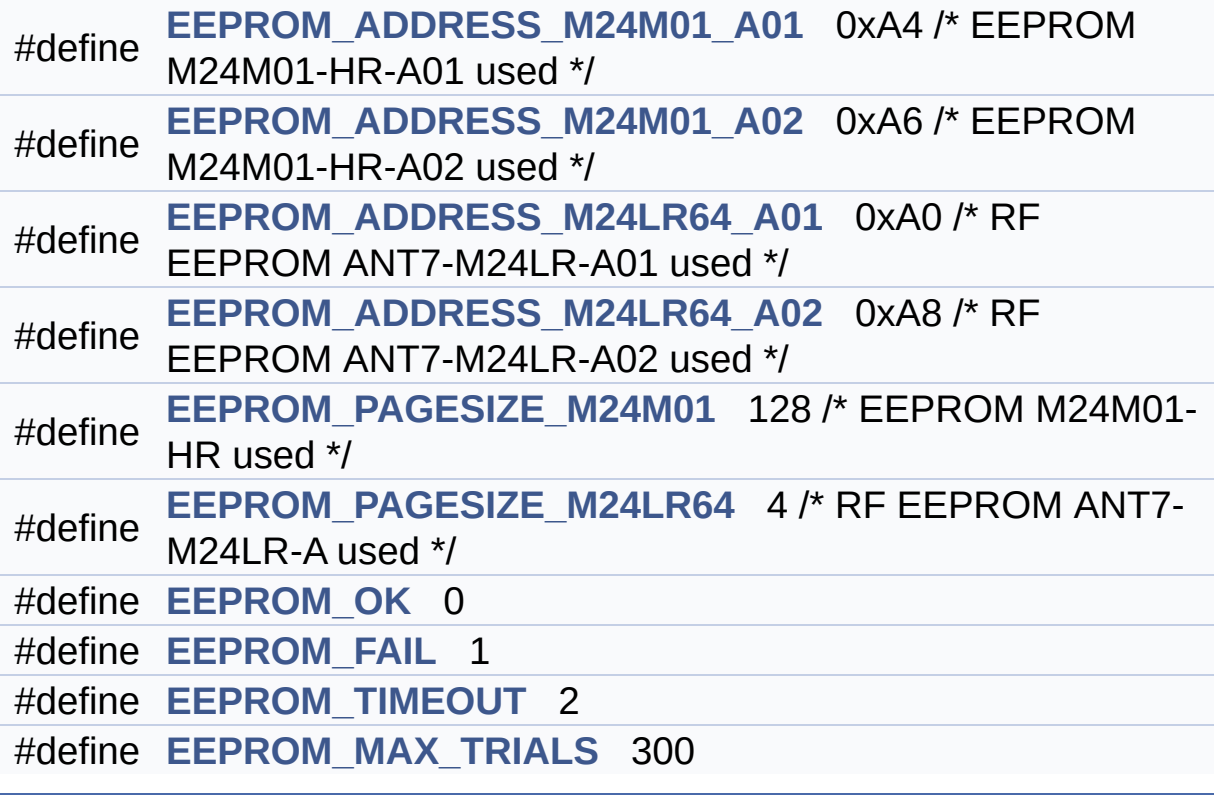

## **Define Documentation**

<span id="page-497-2"></span>**#define [EEPROM\\_ADDRESS\\_M24LR64\\_A01](#page-497-2)\_0xA0 /\* RF EEPROM** 

Definition at line **[81](#page-694-0)** of file **[stm32373c\\_eval\\_eeprom.h](#page-694-1)**.

Referenced by **[BSP\\_EEPROM\\_Init\(\)](#page-701-0)**.

<span id="page-497-3"></span>**#define [EEPROM\\_ADDRESS\\_M24LR64\\_A02](#page-497-3)\_0xA8 /\* RF EEPROM** 

Definition at line **[82](#page-694-0)** of file **[stm32373c\\_eval\\_eeprom.h](#page-694-1)**.

Referenced by **[BSP\\_EEPROM\\_Init\(\)](#page-701-0)**.

<span id="page-497-0"></span>**#define [EEPROM\\_ADDRESS\\_M24M01\\_A01](#page-497-0)\_0xA4 /\* EEPROM M24I** 

Definition at line **[79](#page-694-0)** of file **[stm32373c\\_eval\\_eeprom.h](#page-694-1)**.

Referenced by **[BSP\\_EEPROM\\_Init\(\)](#page-701-0)**.

<span id="page-497-1"></span>**#define [EEPROM\\_ADDRESS\\_M24M01\\_A02](#page-497-1)\_0xA6 /\* EEPROM M24I** 

Definition at line **[80](#page-694-0)** of file **[stm32373c\\_eval\\_eeprom.h](#page-694-1)**.

Referenced by **[BSP\\_EEPROM\\_Init\(\)](#page-701-0)**.

<span id="page-497-4"></span>**#define [EEPROM\\_FAIL](#page-497-4) 1**

Definition at line **[89](#page-694-0)** of file **[stm32373c\\_eval\\_eeprom.h](#page-694-1)**.

Referenced by **[BSP\\_EEPROM\\_Init\(\)](#page-701-0)**, **[BSP\\_EEPROM\\_ReadBuffer\(\)](#page-701-0)**, and **[EEPROM\\_WritePage\(\)](#page-701-0)**.

#### <span id="page-498-4"></span>**#define [EEPROM\\_MAX\\_TRIALS](#page-498-4) 300**

Definition at line **[93](#page-694-0)** of file **[stm32373c\\_eval\\_eeprom.h](#page-694-1)**.

Referenced by **[BSP\\_EEPROM\\_Init\(\)](#page-701-0)**, and **[BSP\\_EEPROM\\_WaitEepromStandbyState\(\)](#page-701-0)**.

<span id="page-498-2"></span>**#define [EEPROM\\_OK](#page-498-2) 0**

Definition at line **[88](#page-694-0)** of file **[stm32373c\\_eval\\_eeprom.h](#page-694-1)**.

Referenced by **[BSP\\_EEPROM\\_Init\(\)](#page-701-0)**, **[BSP\\_EEPROM\\_ReadBuffer\(\)](#page-701-0)**, **[BSP\\_EEPROM\\_WaitEepromStandbyState\(\)](#page-701-0)**, **[BSP\\_EEPROM\\_WriteBuffer\(\)](#page-701-0)**, and **[EEPROM\\_WritePage\(\)](#page-701-0)**.

<span id="page-498-1"></span>**#define [EEPROM\\_PAGESIZE\\_M24LR64](#page-498-1)\_4 /\* RF EEPROM ANT7-M2** 

Definition at line **[85](#page-694-0)** of file **[stm32373c\\_eval\\_eeprom.h](#page-694-1)**.

Referenced by **[BSP\\_EEPROM\\_Init\(\)](#page-701-0)**.

<span id="page-498-0"></span>**#define [EEPROM\\_PAGESIZE\\_M24M01](#page-498-0) 128 /\* EEPROM M24M01-HR used \*/**

Definition at line **[84](#page-694-0)** of file **[stm32373c\\_eval\\_eeprom.h](#page-694-1)**.

Referenced by **[BSP\\_EEPROM\\_Init\(\)](#page-701-0)**.

<span id="page-498-3"></span>**#define [EEPROM\\_TIMEOUT](#page-498-3) 2**

Definition at line **[90](#page-694-0)** of file **[stm32373c\\_eval\\_eeprom.h](#page-694-1)**.

Referenced by **[BSP\\_EEPROM\\_WaitEepromStandbyState\(\)](#page-701-0)**.

Generated on Wed May 31 2017 11:20:45 for STM32373C\_EVAL BSP User Manual by doxygem 1.7.6.1

# STM32373C\_EVAL BSP User Manual

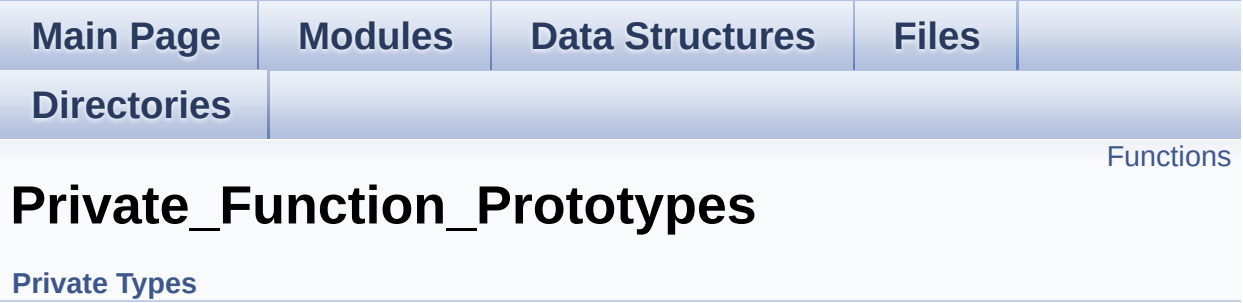

# <span id="page-501-0"></span>**Functions**

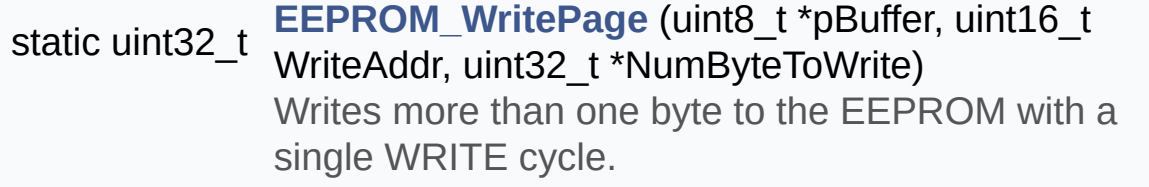

# **Function Documentation**

<span id="page-502-0"></span>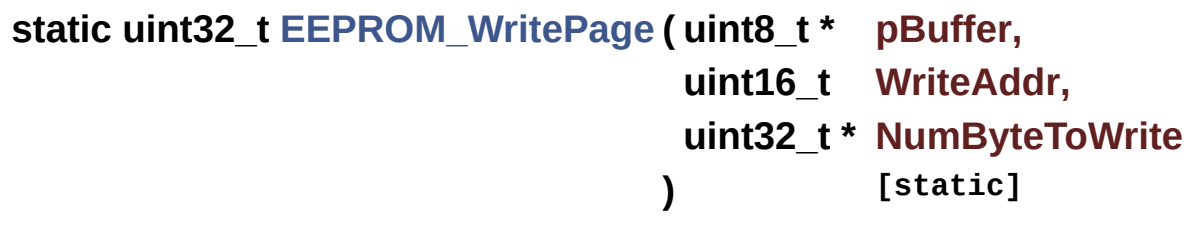

Writes more than one byte to the EEPROM with a single WRITE cycle.

### **Note:**

The number of bytes (combined to write start address) must not cross the EEPROM page boundary. This function can only write into the boundaries of an EEPROM page. This function doesn't check on boundaries condition (in this driver the function EEPROM\_WriteBuffer() which calls **[EEPROM\\_WritePage\(\)](#page-502-0)** is responsible of checking on Page boundaries).

### **Parameters:**

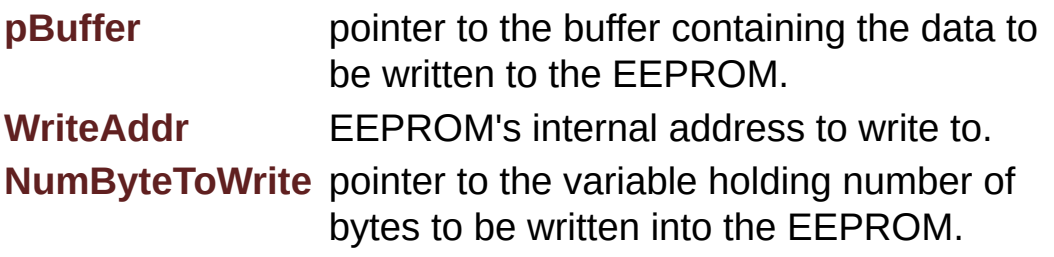

### **Note:**

The variable pointed by NumByteToWrite is reset to 0 when all the data are written to the EEPROM. Application should monitor this variable in order know when the transfer is complete. This function just configure the communication and enable the DMA channel to transfer data. Meanwhile, the user application may perform other tasks in parallel.

### **Return values:**

**EEPROM\_OK** (0) if operation is correctly performed, else

return value different from EEPROM\_OK (0) or the timeout user callback.

Definition at line **[249](#page-701-0)** of file **[stm32373c\\_eval\\_eeprom.c](#page-701-1)**.

References **[BSP\\_EEPROM\\_WaitEepromStandbyState\(\)](#page-701-0)**, **[EEPROM\\_FAIL](#page-694-0)**, **[EEPROM\\_IO\\_WriteData\(\)](#page-608-0)**, **[EEPROM\\_OK](#page-694-0)**, and **[EEPROMAddress](#page-701-0)**.

Referenced by **[BSP\\_EEPROM\\_WriteBuffer\(\)](#page-701-0)**.

Generated on Wed May 31 2017 11:20:45 for STM32373C\_EVAL BSP User Manual by comparison 1.7.6.1
# STM32373C\_EVAL BSP User Manual

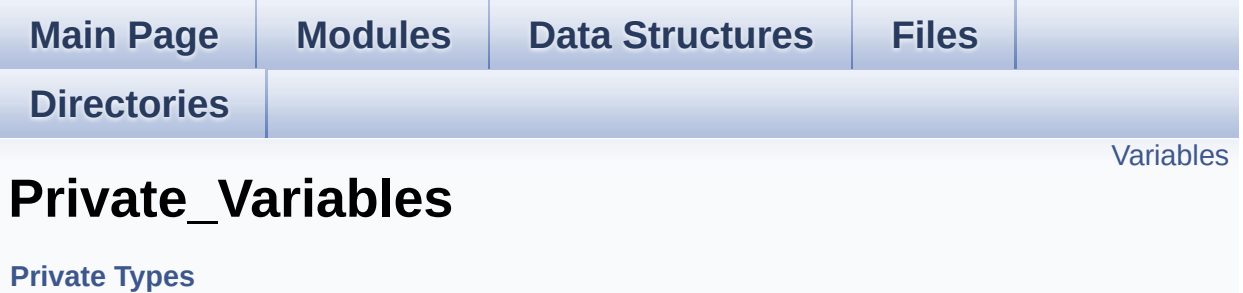

# <span id="page-505-0"></span>**Variables**

\_\_IO uint16\_t **[EEPROMAddress](#page-506-0)** = 0 \_\_IO uint16\_t **[EEPROMPageSize](#page-506-1)** = 0

## **Variable Documentation**

<span id="page-506-0"></span>**\_\_IO uint16\_t [EEPROMAddress](#page-506-0) = 0**

Definition at line **[135](#page-701-0)** of file **[stm32373c\\_eval\\_eeprom.c](#page-701-1)**.

```
Referenced by BSP_EEPROM_Init(), BSP_EEPROM_ReadBuffer(),
BSP_EEPROM_WaitEepromStandbyState(), and
EEPROM_WritePage().
```
<span id="page-506-1"></span>**\_\_IO uint16\_t [EEPROMPageSize](#page-506-1) = 0**

Definition at line **[136](#page-701-0)** of file **[stm32373c\\_eval\\_eeprom.c](#page-701-1)**.

Referenced by **[BSP\\_EEPROM\\_Init\(\)](#page-701-0)**, and **[BSP\\_EEPROM\\_WriteBuffer\(\)](#page-701-0)**.

Generated on Wed May 31 2017 11:20:45 for STM32373C\_EVAL BSP User Manual by doxy and 1.7.6.1

# STM32373C\_EVAL BSP User Manual

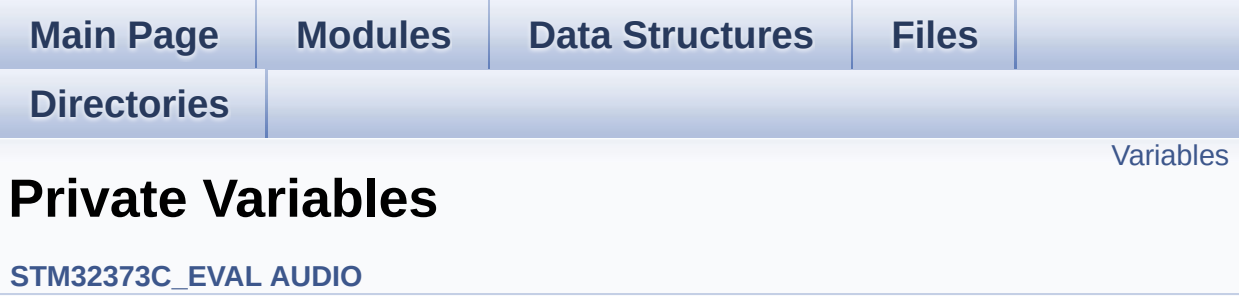

# <span id="page-508-0"></span>**Variables**

static AUDIO\_DrvTypeDef \* **[pAudioDrv](#page-509-0)** = NULL I2S\_HandleTypeDef **[hAudioOutI2s](#page-509-1)**

## **Variable Documentation**

<span id="page-509-1"></span>**I2S\_HandleTypeDef [hAudioOutI2s](#page-509-1)**

Definition at line **[153](#page-670-0)** of file **[stm32373c\\_eval\\_audio.c](#page-670-1)**.

Referenced by **[BSP\\_AUDIO\\_OUT\\_ChangeBuffer\(\)](#page-670-0)**, **[BSP\\_AUDIO\\_OUT\\_Pause\(\)](#page-670-0)**, **[BSP\\_AUDIO\\_OUT\\_Play\(\)](#page-670-0)**, **[BSP\\_AUDIO\\_OUT\\_Resume\(\)](#page-670-0)**, **[BSP\\_AUDIO\\_OUT\\_Stop\(\)](#page-670-0)**, **[I2Sx\\_Init\(\)](#page-670-0)**, and **[I2Sx\\_MspInit\(\)](#page-670-0)**.

## <span id="page-509-0"></span>**AUDIO\_DrvTypeDef\* [pAudioDrv](#page-509-0) = NULL [static]**

Definition at line **[152](#page-670-0)** of file **[stm32373c\\_eval\\_audio.c](#page-670-1)**.

Referenced by **[BSP\\_AUDIO\\_OUT\\_Init\(\)](#page-670-0)**, **[BSP\\_AUDIO\\_OUT\\_Pause\(\)](#page-670-0)**, **[BSP\\_AUDIO\\_OUT\\_Play\(\)](#page-670-0)**, **[BSP\\_AUDIO\\_OUT\\_Resume\(\)](#page-670-0)**, **[BSP\\_AUDIO\\_OUT\\_SetMute\(\)](#page-670-0)**, **[BSP\\_AUDIO\\_OUT\\_SetOutputMode\(\)](#page-670-0)**, **[BSP\\_AUDIO\\_OUT\\_SetVolume\(\)](#page-670-0)**, and **[BSP\\_AUDIO\\_OUT\\_Stop\(\)](#page-670-0)**.

Generated on Wed May 31 2017 11:20:45 for STM32373C\_EVAL BSP User Manual by doxygem 1.7.6.1

# STM32373C\_EVAL BSP User Manual

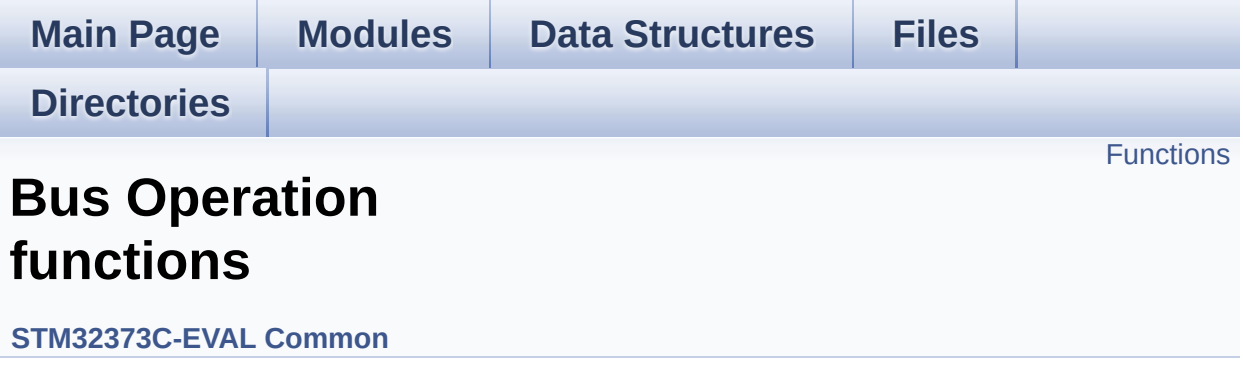

# <span id="page-511-0"></span>**Functions**

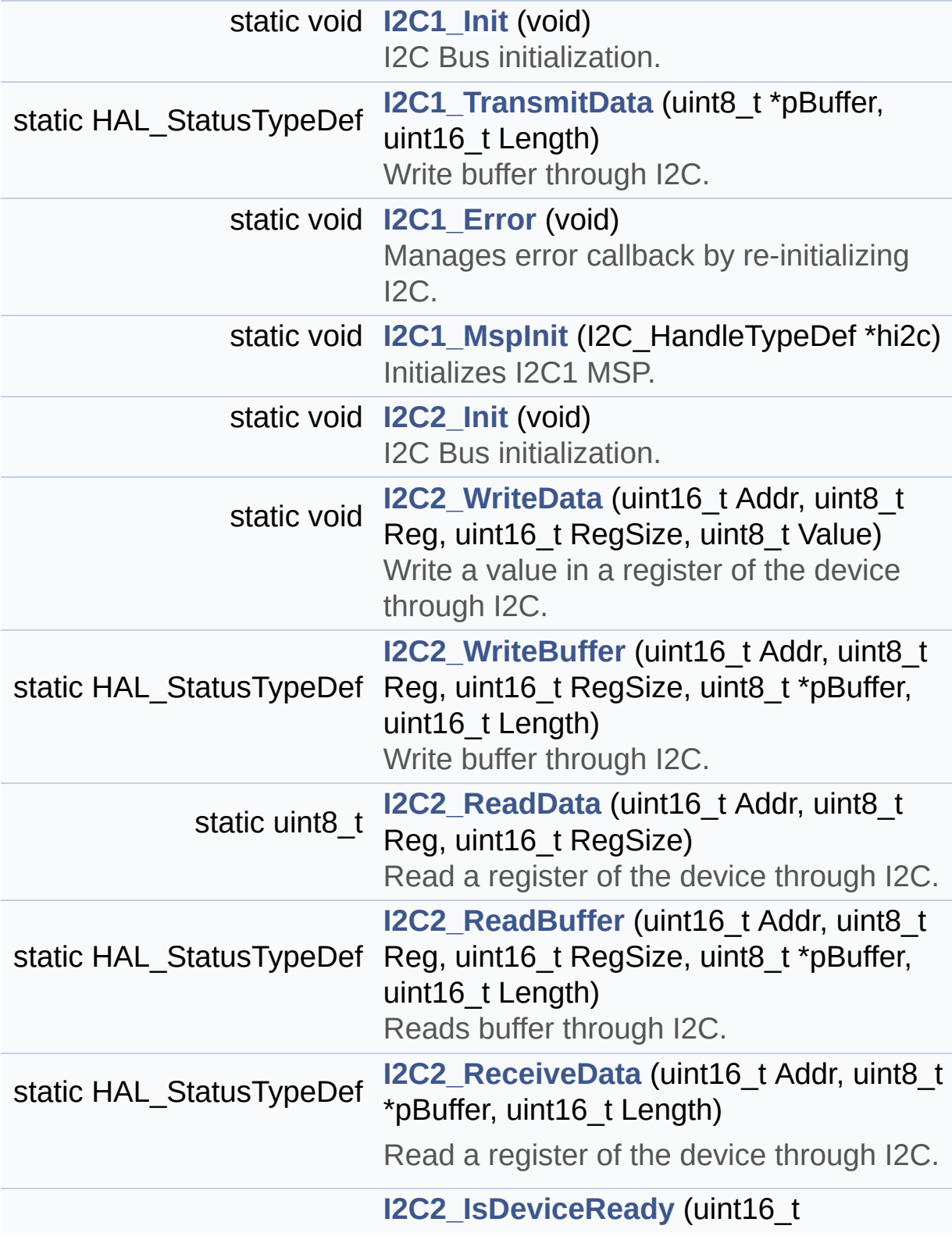

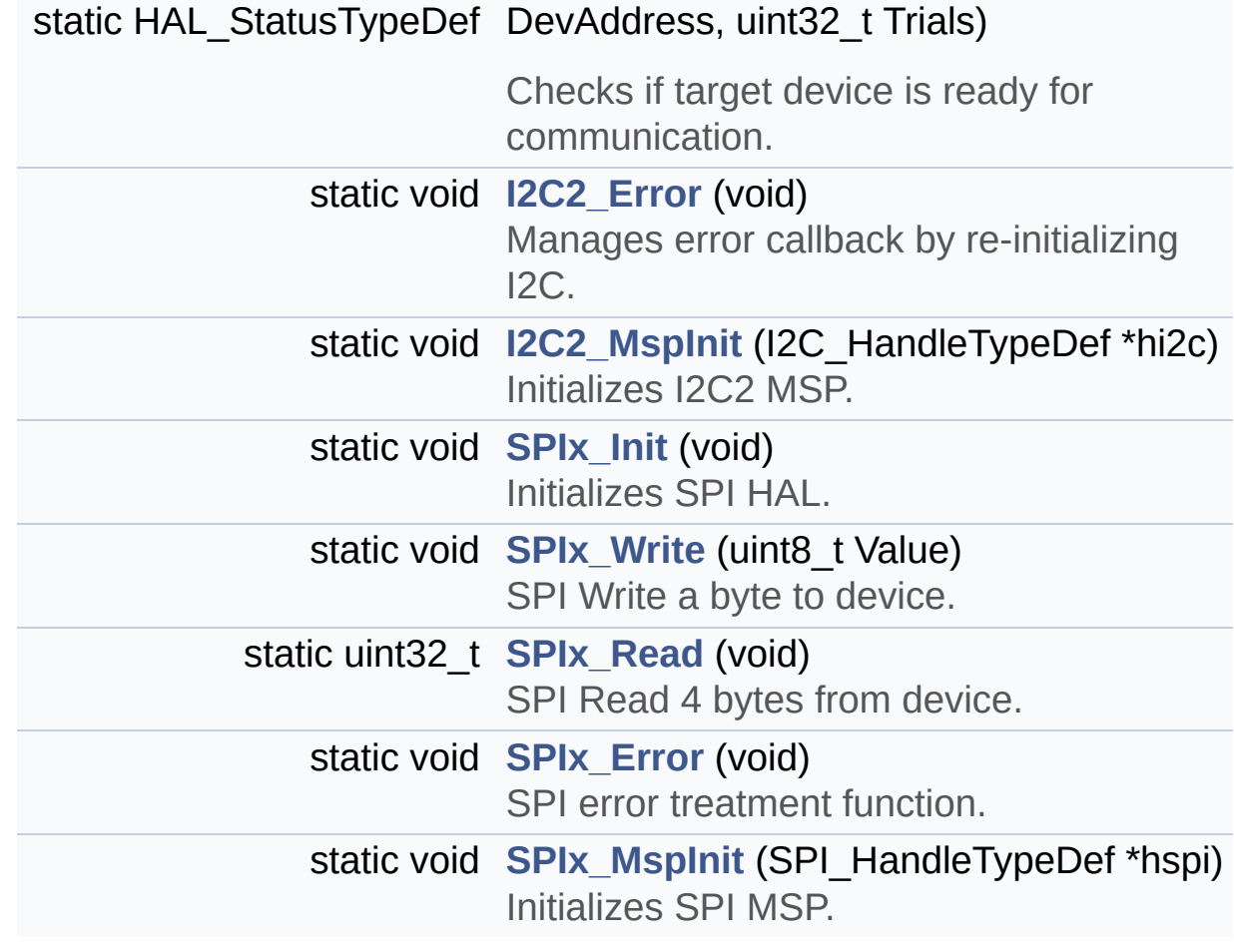

# **Function Documentation**

```
static void I2C1_Error ( void ) [static]
```
Manages error callback by re-initializing I2C.

## **Return values: None**

Definition at line **[627](#page-608-0)** of file **[stm32373c\\_eval.c](#page-608-1)**.

References **[heval\\_I2c1](#page-608-0)**, and **[I2C1\\_Init\(\)](#page-608-0)**.

Referenced by **[I2C1\\_TransmitData\(\)](#page-608-0)**.

<span id="page-513-0"></span>**static void [I2C1\\_Init](#page-513-0) ( void ) [static]**

I2C Bus initialization.

**Return values: None**

Definition at line **[581](#page-608-0)** of file **[stm32373c\\_eval.c](#page-608-1)**.

References **[EVAL\\_I2C1](#page-584-0)**, **[HDMI\\_CEC\\_I2C\\_ADDRESS](#page-584-0)**, **[heval\\_I2c1](#page-608-0)**, **[I2C1\\_MspInit\(\)](#page-608-0)**, and **[I2C1\\_TIMING](#page-584-0)**.

Referenced by **[HDMI\\_CEC\\_IO\\_Init\(\)](#page-608-0)**, and **[I2C1\\_Error\(\)](#page-608-0)**.

<span id="page-513-2"></span>**static void [I2C1\\_MspInit](#page-513-2) ( I2C\_HandleTypeDef \* hi2c ) [static]**

Initializes I2C1 MSP.

**Parameters:**

**hi2c** I2C handle

**Return values:**

**None**

Definition at line **[540](#page-608-0)** of file **[stm32373c\\_eval.c](#page-608-1)**.

References **[EVAL\\_I2C1](#page-584-0)**, **[EVAL\\_I2C1\\_AF](#page-584-0)**, **[EVAL\\_I2C1\\_CLK\\_ENABLE](#page-584-0)**, **[EVAL\\_I2C1\\_FORCE\\_RESET](#page-584-0)**, **[EVAL\\_I2C1\\_GPIO\\_CLK\\_ENABLE](#page-584-0)**, **[EVAL\\_I2C1\\_GPIO\\_PORT](#page-584-0)**, **[EVAL\\_I2C1\\_RELEASE\\_RESET](#page-584-0)**, **[EVAL\\_I2C1\\_SCL\\_PIN](#page-584-0)**, and **[EVAL\\_I2C1\\_SDA\\_PIN](#page-584-0)**.

Referenced by **[I2C1\\_Init\(\)](#page-608-0)**.

## <span id="page-514-0"></span>**static HAL\_StatusTypeDef [I2C1\\_TransmitData](#page-514-0) ( uint8\_t \* pBuffer, uint16\_t Length ) [static]**

Write buffer through I2C.

**Parameters:**

**pBuffer** The address of the data to be written **Length** buffer size to be written

**Return values:**

#### **None**

Definition at line **[607](#page-608-0)** of file **[stm32373c\\_eval.c](#page-608-1)**.

References **[heval\\_I2c1](#page-608-0)**, **[I2C1\\_Error\(\)](#page-608-0)**, and **[I2c1Timeout](#page-608-0)**.

Referenced by **[HDMI\\_CEC\\_IO\\_WriteData\(\)](#page-608-0)**.

<span id="page-514-1"></span>**static void [I2C2\\_Error](#page-514-1) ( void ) [static]**

Manages error callback by re-initializing I2C.

### **Return values: None**

Definition at line **[826](#page-608-0)** of file **[stm32373c\\_eval.c](#page-608-1)**.

References **[heval\\_I2c2](#page-608-0)**, and **[I2C2\\_Init\(\)](#page-608-0)**.

Referenced by **[I2C2\\_ReadBuffer\(\)](#page-608-0)**, **[I2C2\\_ReadData\(\)](#page-608-0)**, **[I2C2\\_ReceiveData\(\)](#page-608-0)**, **[I2C2\\_WriteBuffer\(\)](#page-608-0)**, and **[I2C2\\_WriteData\(\)](#page-608-0)**.

<span id="page-515-0"></span>**static void [I2C2\\_Init](#page-515-0) ( void ) [static]**

I2C Bus initialization.

**Return values: None**

Definition at line **[675](#page-608-0)** of file **[stm32373c\\_eval.c](#page-608-1)**.

References **[EVAL\\_I2C2](#page-584-0)**, **[heval\\_I2c2](#page-608-0)**, **[I2C2\\_MspInit\(\)](#page-608-0)**, and **[I2C2\\_TIMING](#page-584-0)**.

Referenced by **[AUDIO\\_IO\\_Init\(\)](#page-608-0)**, **[EEPROM\\_IO\\_Init\(\)](#page-608-0)**, **[HDMI\\_CEC\\_IO\\_Init\(\)](#page-608-0)**, **[I2C2\\_Error\(\)](#page-608-0)**, and **[TSENSOR\\_IO\\_Init\(\)](#page-608-0)**.

<span id="page-515-1"></span>**static HAL\_StatusTypeDef [I2C2\\_IsDeviceReady](#page-515-1) ( uint16\_t DevAddress uint32\_t Trials ) [static]**

Checks if target device is ready for communication.

## **Note:**

This function is used with Memory devices

#### **Parameters:**

**DevAddress** Target device address **Trials** Number of trials

#### **Return values:**

**HAL** status

Definition at line **[817](#page-608-0)** of file **[stm32373c\\_eval.c](#page-608-1)**.

References **[heval\\_I2c2](#page-608-0)**, and **[I2c2Timeout](#page-608-0)**.

Referenced by **[EEPROM\\_IO\\_IsDeviceReady\(\)](#page-608-0)**, and **[TSENSOR\\_IO\\_IsDeviceReady\(\)](#page-608-0)**.

### <span id="page-516-1"></span>**static void [I2C2\\_MspInit](#page-516-1) ( I2C\_HandleTypeDef \* hi2c ) [static]**

Initializes I2C2 MSP.

**Parameters: hi2c** I2C handle

# **Return values:**

**None**

Definition at line **[641](#page-608-0)** of file **[stm32373c\\_eval.c](#page-608-1)**.

```
References EVAL_I2C2_AF, EVAL_I2C2_CLK_ENABLE,
EVAL_I2C2_FORCE_RESET, EVAL_I2C2_GPIO_CLK_ENABLE,
EVAL_I2C2_GPIO_PORT, EVAL_I2C2_RELEASE_RESET,
EVAL_I2C2_SCL_PIN, EVAL_I2C2_SDA_PIN, and
EVAL_I2C2_SMBUS_PIN.
```
Referenced by **[I2C2\\_Init\(\)](#page-608-0)**.

<span id="page-516-0"></span>**static HAL\_StatusTypeDef [I2C2\\_ReadBuffer](#page-516-0) ( uint16\_t Addr,**

**uint8\_t Reg, uint16\_t RegSize, uint8\_t \* pBuffer, uint16\_t Length ) [static]**

Reads buffer through I2C.

## **Parameters:**

**Addr** Device address on I2C **Reg** The target address to read **RegSize** The target register size (can be 8BIT or 16BIT) **pBuffer** The address to store the read data **Length** buffer size to be read

## **Return values:**

**None**

Definition at line **[795](#page-608-0)** of file **[stm32373c\\_eval.c](#page-608-1)**.

References **[heval\\_I2c2](#page-608-0)**, **[I2C2\\_Error\(\)](#page-608-0)**, and **[I2c2Timeout](#page-608-0)**.

Referenced by **[EEPROM\\_IO\\_ReadData\(\)](#page-608-0)**, and **[TSENSOR\\_IO\\_Read\(\)](#page-608-0)**.

<span id="page-517-0"></span>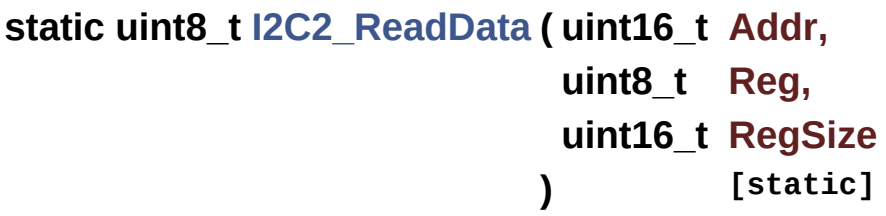

Read a register of the device through I2C.

## **Parameters:**

**Addr** Device address on I2C.

**Reg** The target register address to read **RegSize** The target register size (can be 8BIT or 16BIT)

### **Return values:**

**Read** register value

Definition at line **[770](#page-608-0)** of file **[stm32373c\\_eval.c](#page-608-1)**.

References **[heval\\_I2c2](#page-608-0)**, **[I2C2\\_Error\(\)](#page-608-0)**, and **[I2c2Timeout](#page-608-0)**.

Referenced by **[AUDIO\\_IO\\_Read\(\)](#page-608-0)**.

<span id="page-518-1"></span>**static HAL\_StatusTypeDef [I2C2\\_ReceiveData](#page-518-1) ( uint16\_t Addr, uint8\_t \* pBuffer, uint16\_t Length ) [static]**

Read a register of the device through I2C.

**Parameters:**

**Addr** Device address on I2C Bus. **pBuffer** The address to store the read data **Length** buffer size to be read

**Return values:**

**None**

Definition at line **[748](#page-608-0)** of file **[stm32373c\\_eval.c](#page-608-1)**.

References **[heval\\_I2c2](#page-608-0)**, **[I2C2\\_Error\(\)](#page-608-0)**, and **[I2c2Timeout](#page-608-0)**.

Referenced by **[HDMI\\_CEC\\_IO\\_ReadData\(\)](#page-608-0)**.

<span id="page-518-0"></span>**static HAL\_StatusTypeDef [I2C2\\_WriteBuffer](#page-518-0) ( uint16\_t Addr, uint8\_t Reg,**

**uint16\_t RegSize, uint8\_t \* pBuffer, uint16\_t Length ) [static]**

Write buffer through I2C.

**Parameters: Addr** Device address on I2C Bus. **Reg** The target register address to write **RegSize** The target register size (can be 8BIT or 16BIT) **pBuffer** The address of the data to be written **Length** buffer size to be written

## **Return values:**

**HAL** Status

Definition at line **[726](#page-608-0)** of file **[stm32373c\\_eval.c](#page-608-1)**.

References **[heval\\_I2c2](#page-608-0)**, **[I2C2\\_Error\(\)](#page-608-0)**, and **[I2c2Timeout](#page-608-0)**.

Referenced by **[EEPROM\\_IO\\_WriteData\(\)](#page-608-0)**, and **[TSENSOR\\_IO\\_Write\(\)](#page-608-0)**.

<span id="page-519-0"></span>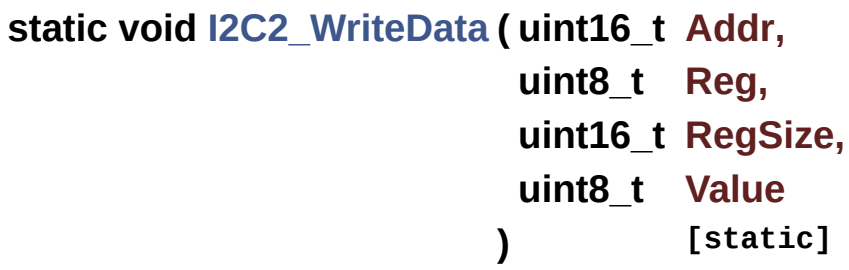

Write a value in a register of the device through I2C.

## **Parameters:**

**Addr** Device address on I2C Bus.

**Reg** The target register address to write **RegSize** The target register size (can be 8BIT or 16BIT) **Value** The target register value to be written

## **Return values:**

**None**

Definition at line **[703](#page-608-0)** of file **[stm32373c\\_eval.c](#page-608-1)**.

References **[heval\\_I2c2](#page-608-0)**, **[I2C2\\_Error\(\)](#page-608-0)**, and **[I2c2Timeout](#page-608-0)**.

Referenced by **[AUDIO\\_IO\\_Write\(\)](#page-608-0)**.

<span id="page-520-1"></span>**static void [SPIx\\_Error](#page-520-1) ( void ) [static]**

SPI error treatment function.

**Return values: None**

Definition at line **[942](#page-608-0)** of file **[stm32373c\\_eval.c](#page-608-1)**.

References **[heval\\_Spi](#page-608-0)**, and **[SPIx\\_Init\(\)](#page-608-0)**.

Referenced by **[SPIx\\_Read\(\)](#page-608-0)**, and **[SPIx\\_Write\(\)](#page-608-0)**.

<span id="page-520-0"></span>**static void [SPIx\\_Init](#page-520-0) ( void ) [static]**

Initializes SPI HAL.

**Return values: None**

Definition at line **[873](#page-608-0)** of file **[stm32373c\\_eval.c](#page-608-1)**.

References **[EVAL\\_SPIx](#page-584-0)**, **[heval\\_Spi](#page-608-0)**, and **[SPIx\\_MspInit\(\)](#page-608-0)**.

Referenced by **[LCD\\_IO\\_Init\(\)](#page-608-0)**, **[SD\\_IO\\_Init\(\)](#page-608-0)**, and **[SPIx\\_Error\(\)](#page-608-0)**.

<span id="page-521-1"></span>**static void [SPIx\\_MspInit](#page-521-1) ( SPI\_HandleTypeDef \* hspi ) [static]**

Initializes SPI MSP.

**Parameters: hspi** SPI handle

**Return values: None**

Definition at line **[844](#page-608-0)** of file **[stm32373c\\_eval.c](#page-608-1)**.

```
References EVAL_SPIx_AF, EVAL_SPIx_CLK_ENABLE,
EVAL_SPIx_FORCE_RESET, EVAL_SPIx_GPIO_CLK_ENABLE,
EVAL_SPIx_GPIO_PORT, EVAL_SPIx_MISO_PIN,
EVAL_SPIx_MOSI_PIN, EVAL_SPIx_RELEASE_RESET, and
EVAL_SPIx_SCK_PIN.
```
Referenced by **[SPIx\\_Init\(\)](#page-608-0)**.

<span id="page-521-0"></span>**static uint32\_t [SPIx\\_Read](#page-521-0) ( void ) [static]**

SPI Read 4 bytes from device.

**Return values: Value** read on the SPI

Definition at line **[901](#page-608-0)** of file **[stm32373c\\_eval.c](#page-608-1)**.

References **[heval\\_Spi](#page-608-0)**, **[SPIx\\_Error\(\)](#page-608-0)**, and **[SpixTimeout](#page-608-0)**.

Referenced by **[LCD\\_IO\\_ReadData\(\)](#page-608-0)**, and **[SD\\_IO\\_ReadByte\(\)](#page-608-0)**.

<span id="page-522-0"></span>**static void [SPIx\\_Write](#page-522-0) ( uint8\_t Value ) [static]**

SPI Write a byte to device.

**Parameters: Value** value to be written

**Return values: None**

Definition at line **[924](#page-608-0)** of file **[stm32373c\\_eval.c](#page-608-1)**.

References **[heval\\_Spi](#page-608-0)**, **[SPIx\\_Error\(\)](#page-608-0)**, and **[SpixTimeout](#page-608-0)**.

Referenced by **[LCD\\_IO\\_ReadData\(\)](#page-608-0)**, **[LCD\\_IO\\_WriteMultipleData\(\)](#page-608-0)**, **[LCD\\_IO\\_WriteReg\(\)](#page-608-0)**, and **[SD\\_IO\\_WriteByte\(\)](#page-608-0)**.

Generated on Wed May 31 2017 11:20:44 for STM32373C\_EVAL BSP User Manual by doxygem 1.7.6.1

# STM32373C\_EVAL BSP User Manual

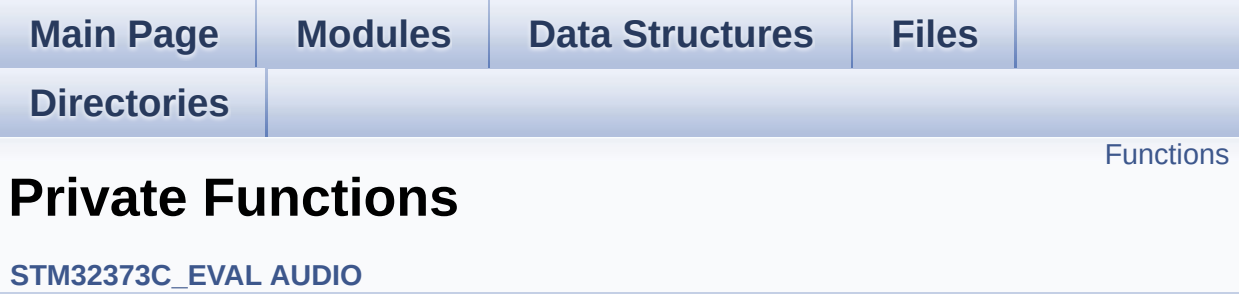

# <span id="page-524-0"></span>**Functions**

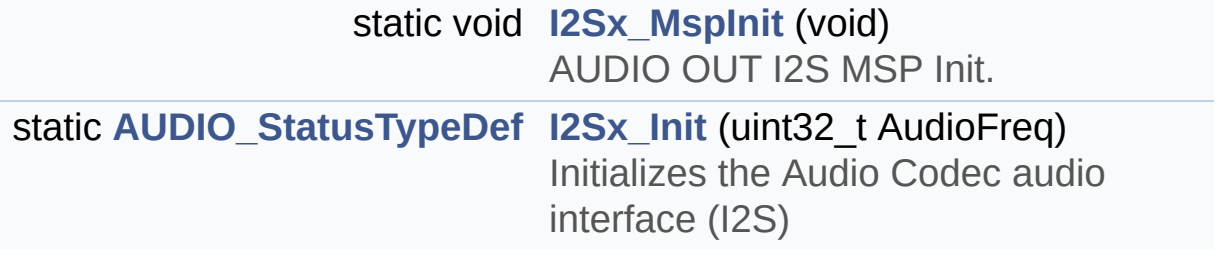

# **Function Documentation**

```
static AUDIO_StatusTypeDef I2Sx_Init ( uint32_t AudioFreq ) [static]
```
Initializes the Audio Codec audio interface (I2S)

**Parameters:**

**AudioFreq** Audio frequency to be configured for the I2S peripheral.

**Return values:**

**AUDIO\_StatusTypeDef** AUDIO Status

Definition at line **[542](#page-670-0)** of file **[stm32373c\\_eval\\_audio.c](#page-670-1)**.

References **[AUDIO\\_ERROR](#page-662-0)**, **[AUDIO\\_OK](#page-662-0)**, **[hAudioOutI2s](#page-670-0)**, **[I2Sx](#page-662-0)**, and **[I2Sx\\_MspInit\(\)](#page-670-0)**.

Referenced by **[BSP\\_AUDIO\\_OUT\\_Init\(\)](#page-670-0)**, and **[BSP\\_AUDIO\\_OUT\\_SetFrequency\(\)](#page-670-0)**.

<span id="page-525-0"></span>**static void [I2Sx\\_MspInit](#page-525-0) ( void ) [static]**

AUDIO OUT I2S MSP Init.

**Return values: None**

Definition at line **[486](#page-670-0)** of file **[stm32373c\\_eval\\_audio.c](#page-670-1)**.

References **[AUDIO\\_OUT\\_IRQ\\_PREPRIO](#page-662-0)**, **[AUDIO\\_OUT\\_IRQ\\_SUBPRIO](#page-662-0)**, **[hAudioOutI2s](#page-670-0)**, **[I2Sx\\_AF](#page-662-0)**, **[I2Sx\\_CLK\\_ENABLE](#page-662-0)**, **[I2Sx\\_DMAx\\_CHANNEL](#page-662-0)**, **[I2Sx\\_DMAx\\_CLK\\_ENABLE](#page-662-0)**, **[I2Sx\\_DMAx\\_IRQ](#page-662-0)**, **[I2Sx\\_DMAx\\_MEM\\_DATA\\_SIZE](#page-662-0)**, **[I2Sx\\_DMAx\\_PERIPH\\_DATA\\_SIZE](#page-662-0)**, **[I2Sx\\_FORCE\\_RESET](#page-662-0)**, **[I2Sx\\_GPIO\\_CLK\\_ENABLE](#page-662-0)**, **[I2Sx\\_GPIO\\_PORT](#page-662-0)**, **[I2Sx\\_MCK\\_PIN](#page-662-0)**, **[I2Sx\\_RELEASE\\_RESET](#page-662-0)**, **[I2Sx\\_SCK\\_PIN](#page-662-0)**, **[I2Sx\\_SD\\_PIN](#page-662-0)**, and **[I2Sx\\_WS\\_PIN](#page-662-0)**.

Referenced by **[I2Sx\\_Init\(\)](#page-670-0)**.

Generated on Wed May 31 2017 11:20:45 for STM32373C\_EVAL BSP User Manual by cloxygem 1.7.6.1

# STM32373C\_EVAL BSP User Manual

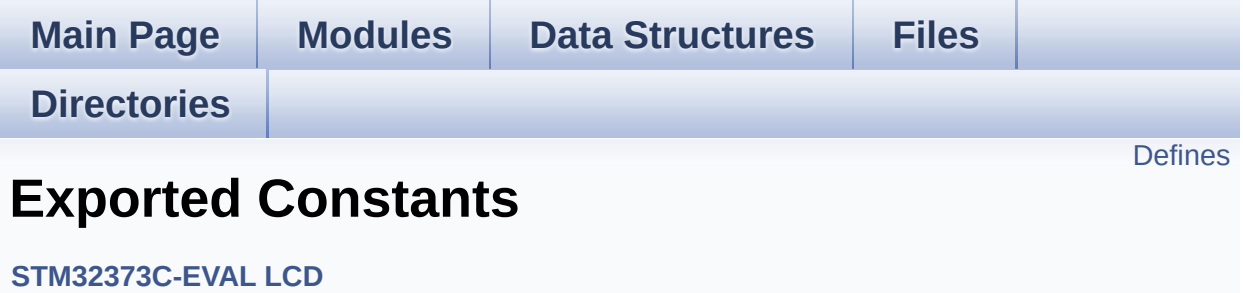

# <span id="page-528-0"></span>**Defines**

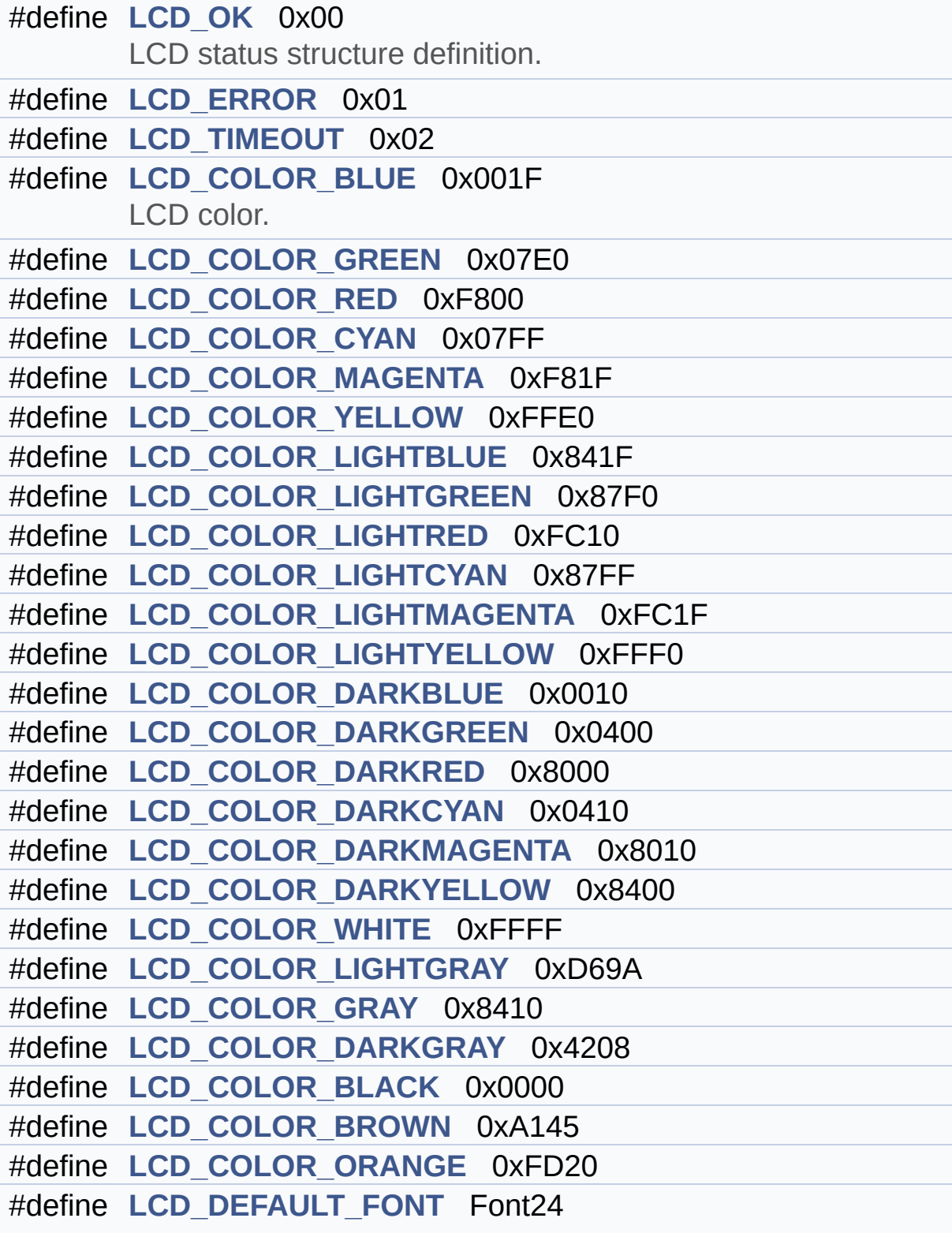

LCD default font.

## **Define Documentation**

```
#define LCD_COLOR_BLACK 0x0000
```
Definition at line **[159](#page-236-0)** of file **[stm32373c\\_eval\\_lcd.h](#page-236-1)**.

<span id="page-530-0"></span>**#define [LCD\\_COLOR\\_BLUE](#page-530-0) 0x001F**

LCD color.

Definition at line **[137](#page-236-0)** of file **[stm32373c\\_eval\\_lcd.h](#page-236-1)**.

<span id="page-530-6"></span>**#define [LCD\\_COLOR\\_BROWN](#page-530-6) 0xA145**

Definition at line **[160](#page-236-0)** of file **[stm32373c\\_eval\\_lcd.h](#page-236-1)**.

<span id="page-530-1"></span>**#define [LCD\\_COLOR\\_CYAN](#page-530-1) 0x07FF**

Definition at line **[140](#page-236-0)** of file **[stm32373c\\_eval\\_lcd.h](#page-236-1)**.

<span id="page-530-2"></span>**#define [LCD\\_COLOR\\_DARKBLUE](#page-530-2) 0x0010**

Definition at line **[149](#page-236-0)** of file **[stm32373c\\_eval\\_lcd.h](#page-236-1)**.

<span id="page-530-3"></span>**#define [LCD\\_COLOR\\_DARKCYAN](#page-530-3) 0x0410**

Definition at line **[152](#page-236-0)** of file **[stm32373c\\_eval\\_lcd.h](#page-236-1)**.

<span id="page-530-4"></span>**#define [LCD\\_COLOR\\_DARKGRAY](#page-530-4) 0x4208**

Definition at line **[158](#page-236-0)** of file **[stm32373c\\_eval\\_lcd.h](#page-236-1)**.

<span id="page-531-2"></span>**#define [LCD\\_COLOR\\_DARKGREEN](#page-531-2) 0x0400**

Definition at line **[150](#page-236-0)** of file **[stm32373c\\_eval\\_lcd.h](#page-236-1)**.

<span id="page-531-4"></span>**#define [LCD\\_COLOR\\_DARKMAGENTA](#page-531-4) 0x8010**

Definition at line **[153](#page-236-0)** of file **[stm32373c\\_eval\\_lcd.h](#page-236-1)**.

<span id="page-531-3"></span>**#define [LCD\\_COLOR\\_DARKRED](#page-531-3) 0x8000**

Definition at line **[151](#page-236-0)** of file **[stm32373c\\_eval\\_lcd.h](#page-236-1)**.

<span id="page-531-5"></span>**#define [LCD\\_COLOR\\_DARKYELLOW](#page-531-5) 0x8400**

Definition at line **[154](#page-236-0)** of file **[stm32373c\\_eval\\_lcd.h](#page-236-1)**.

<span id="page-531-6"></span>**#define [LCD\\_COLOR\\_GRAY](#page-531-6) 0x8410**

Definition at line **[157](#page-236-0)** of file **[stm32373c\\_eval\\_lcd.h](#page-236-1)**.

<span id="page-531-0"></span>**#define [LCD\\_COLOR\\_GREEN](#page-531-0) 0x07E0**

Definition at line **[138](#page-236-0)** of file **[stm32373c\\_eval\\_lcd.h](#page-236-1)**.

<span id="page-531-1"></span>**#define [LCD\\_COLOR\\_LIGHTBLUE](#page-531-1) 0x841F**

Definition at line **[143](#page-236-0)** of file **[stm32373c\\_eval\\_lcd.h](#page-236-1)**.

<span id="page-532-3"></span>**#define [LCD\\_COLOR\\_LIGHTCYAN](#page-532-3) 0x87FF**

Definition at line **[146](#page-236-0)** of file **[stm32373c\\_eval\\_lcd.h](#page-236-1)**.

<span id="page-532-6"></span>**#define [LCD\\_COLOR\\_LIGHTGRAY](#page-532-6) 0xD69A**

Definition at line **[156](#page-236-0)** of file **[stm32373c\\_eval\\_lcd.h](#page-236-1)**.

<span id="page-532-1"></span>**#define [LCD\\_COLOR\\_LIGHTGREEN](#page-532-1) 0x87F0**

Definition at line **[144](#page-236-0)** of file **[stm32373c\\_eval\\_lcd.h](#page-236-1)**.

<span id="page-532-4"></span>**#define [LCD\\_COLOR\\_LIGHTMAGENTA](#page-532-4) 0xFC1F**

Definition at line **[147](#page-236-0)** of file **[stm32373c\\_eval\\_lcd.h](#page-236-1)**.

<span id="page-532-2"></span>**#define [LCD\\_COLOR\\_LIGHTRED](#page-532-2) 0xFC10**

Definition at line **[145](#page-236-0)** of file **[stm32373c\\_eval\\_lcd.h](#page-236-1)**.

<span id="page-532-5"></span>**#define [LCD\\_COLOR\\_LIGHTYELLOW](#page-532-5) 0xFFF0**

Definition at line **[148](#page-236-0)** of file **[stm32373c\\_eval\\_lcd.h](#page-236-1)**.

<span id="page-532-0"></span>**#define [LCD\\_COLOR\\_MAGENTA](#page-532-0) 0xF81F**

<span id="page-532-7"></span>Definition at line **[141](#page-236-0)** of file **[stm32373c\\_eval\\_lcd.h](#page-236-1)**.

### **#define [LCD\\_COLOR\\_ORANGE](#page-532-7) 0xFD20**

Definition at line **[161](#page-236-0)** of file **[stm32373c\\_eval\\_lcd.h](#page-236-1)**.

<span id="page-533-2"></span>**#define [LCD\\_COLOR\\_RED](#page-533-2) 0xF800**

Definition at line **[139](#page-236-0)** of file **[stm32373c\\_eval\\_lcd.h](#page-236-1)**.

<span id="page-533-4"></span>**#define [LCD\\_COLOR\\_WHITE](#page-533-4) 0xFFFF**

Definition at line **[155](#page-236-0)** of file **[stm32373c\\_eval\\_lcd.h](#page-236-1)**.

<span id="page-533-3"></span>**#define [LCD\\_COLOR\\_YELLOW](#page-533-3) 0xFFE0**

Definition at line **[142](#page-236-0)** of file **[stm32373c\\_eval\\_lcd.h](#page-236-1)**.

<span id="page-533-5"></span>**#define [LCD\\_DEFAULT\\_FONT](#page-533-5) Font24**

LCD default font.

Definition at line **[166](#page-236-0)** of file **[stm32373c\\_eval\\_lcd.h](#page-236-1)**.

Referenced by **[BSP\\_LCD\\_DrawCircle\(\)](#page-245-0)**, and **[BSP\\_LCD\\_Init\(\)](#page-245-0)**.

### <span id="page-533-1"></span>**#define [LCD\\_ERROR](#page-533-1) 0x01**

Definition at line **[128](#page-236-0)** of file **[stm32373c\\_eval\\_lcd.h](#page-236-1)**.

Referenced by **[BSP\\_LCD\\_Init\(\)](#page-245-0)**.

<span id="page-533-0"></span>**#define [LCD\\_OK](#page-533-0) 0x00**

LCD status structure definition.

Definition at line **[127](#page-236-0)** of file **[stm32373c\\_eval\\_lcd.h](#page-236-1)**.

Referenced by **[BSP\\_LCD\\_Init\(\)](#page-245-0)**.

<span id="page-534-0"></span>**#define [LCD\\_TIMEOUT](#page-534-0) 0x02**

Definition at line **[129](#page-236-0)** of file **[stm32373c\\_eval\\_lcd.h](#page-236-1)**.

Generated on Wed May 31 2017 11:20:45 for STM32373C\_EVAL BSP User Manual by comparison 1.7.6.1

# STM32373C\_EVAL BSP User Manual

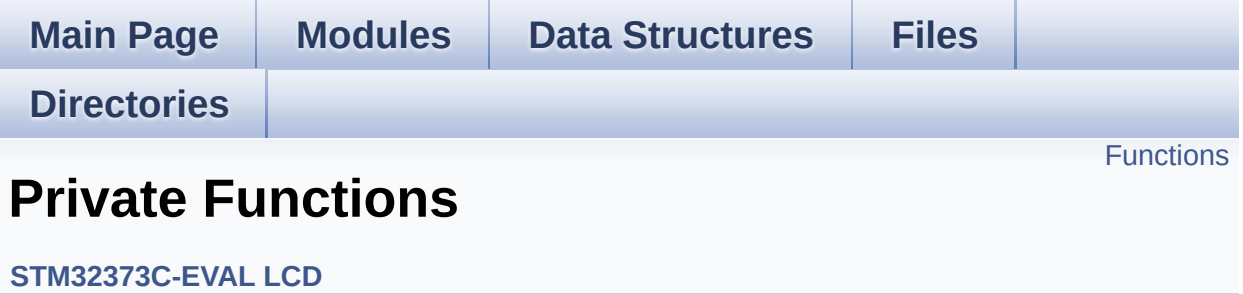

# <span id="page-536-0"></span>**Functions**

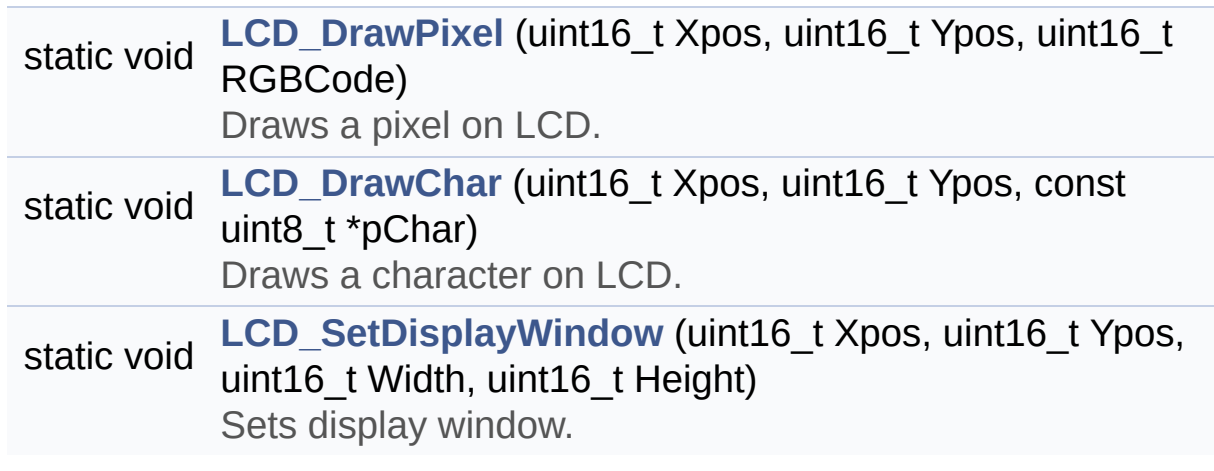

# **Function Documentation**

<span id="page-537-1"></span>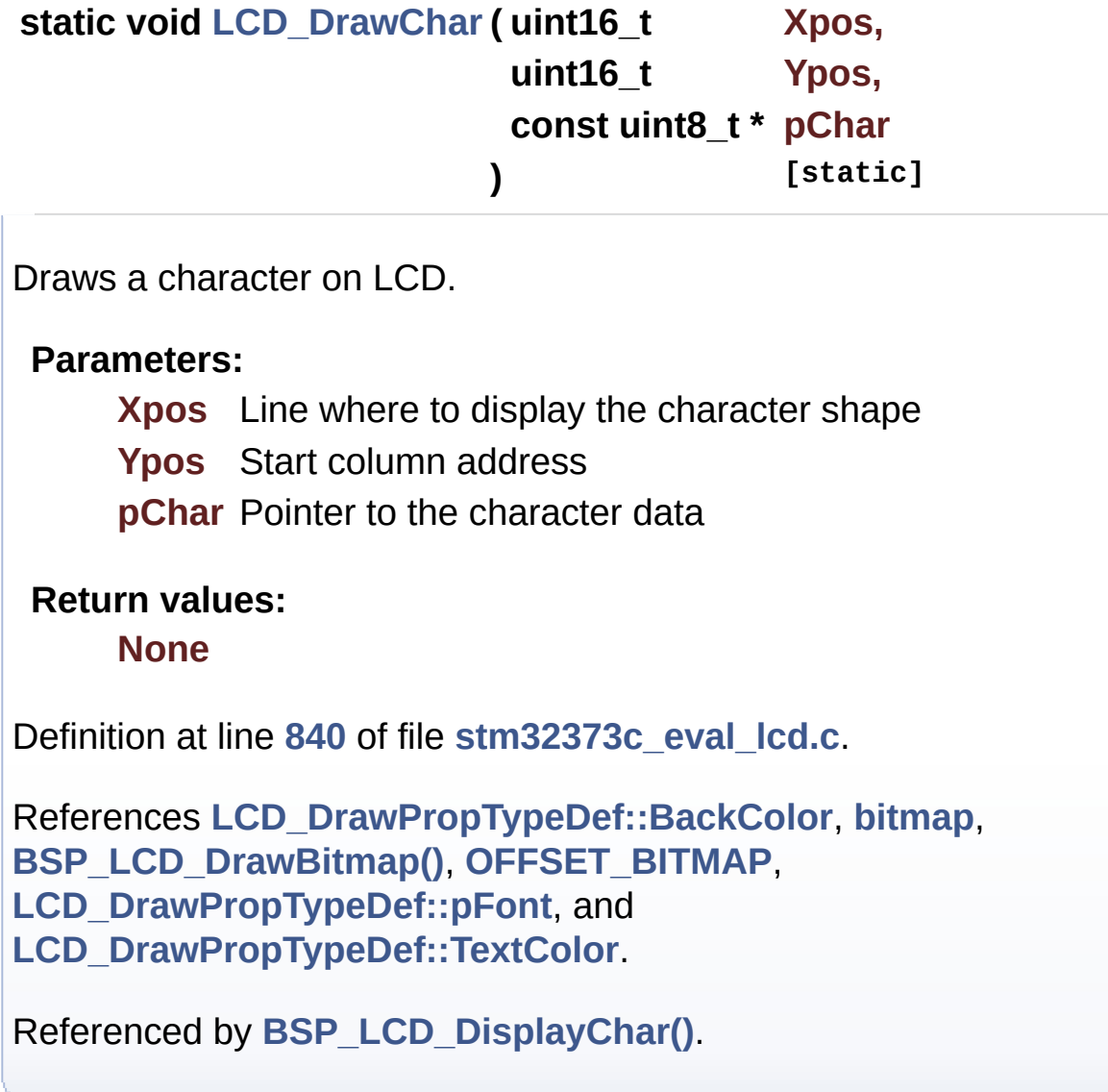

<span id="page-537-0"></span>**static void [LCD\\_DrawPixel](#page-537-0) ( uint16\_t Xpos, uint16\_t Ypos, uint16\_t RGBCode ) [static]**

Draws a pixel on LCD.

**Parameters:**

**Xpos** X position **Ypos** Y position **RGBCode** Pixel color in RGB mode (5-6-5)

#### **Return values:**

**None**

Definition at line **[825](#page-245-0)** of file **[stm32373c\\_eval\\_lcd.c](#page-245-1)**.

References **[lcd\\_drv](#page-245-0)**.

Referenced by **[BSP\\_LCD\\_DrawCircle\(\)](#page-245-0)**, **[BSP\\_LCD\\_DrawEllipse\(\)](#page-245-0)**, **[BSP\\_LCD\\_DrawHLine\(\)](#page-245-0)**, **[BSP\\_LCD\\_DrawLine\(\)](#page-245-0)**, and **[BSP\\_LCD\\_DrawVLine\(\)](#page-245-0)**.

<span id="page-538-0"></span>**static void [LCD\\_SetDisplayWindow](#page-538-0) ( uint16\_t Xpos, uint16\_t Ypos, uint16\_t Width, uint16\_t Height ) [static]**

Sets display window.

#### **Parameters:**

**Xpos** LCD X position

**Ypos** LCD Y position

**Width** LCD window width

**Height** LCD window height

#### **Return values:**

**None**

Definition at line **[910](#page-245-0)** of file **[stm32373c\\_eval\\_lcd.c](#page-245-1)**.

References **[lcd\\_drv](#page-245-0)**.

Referenced by **[BSP\\_LCD\\_DrawBitmap\(\)](#page-245-0)**, and **[BSP\\_LCD\\_DrawVLine\(\)](#page-245-0)**.

Generated on Wed May 31 2017 11:20:45 for STM32373C\_EVAL BSP User Manual by  $\sqrt{\frac{1}{2} \cdot \frac{1}{2}}$  1.7.6.1
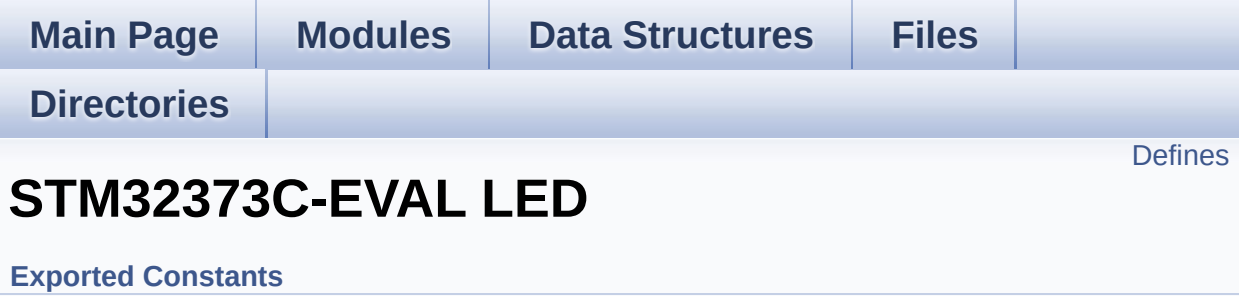

Define for STM32373C\_EVAL board. [More...](#page-541-1)

## <span id="page-541-0"></span>**Defines**

<span id="page-541-1"></span>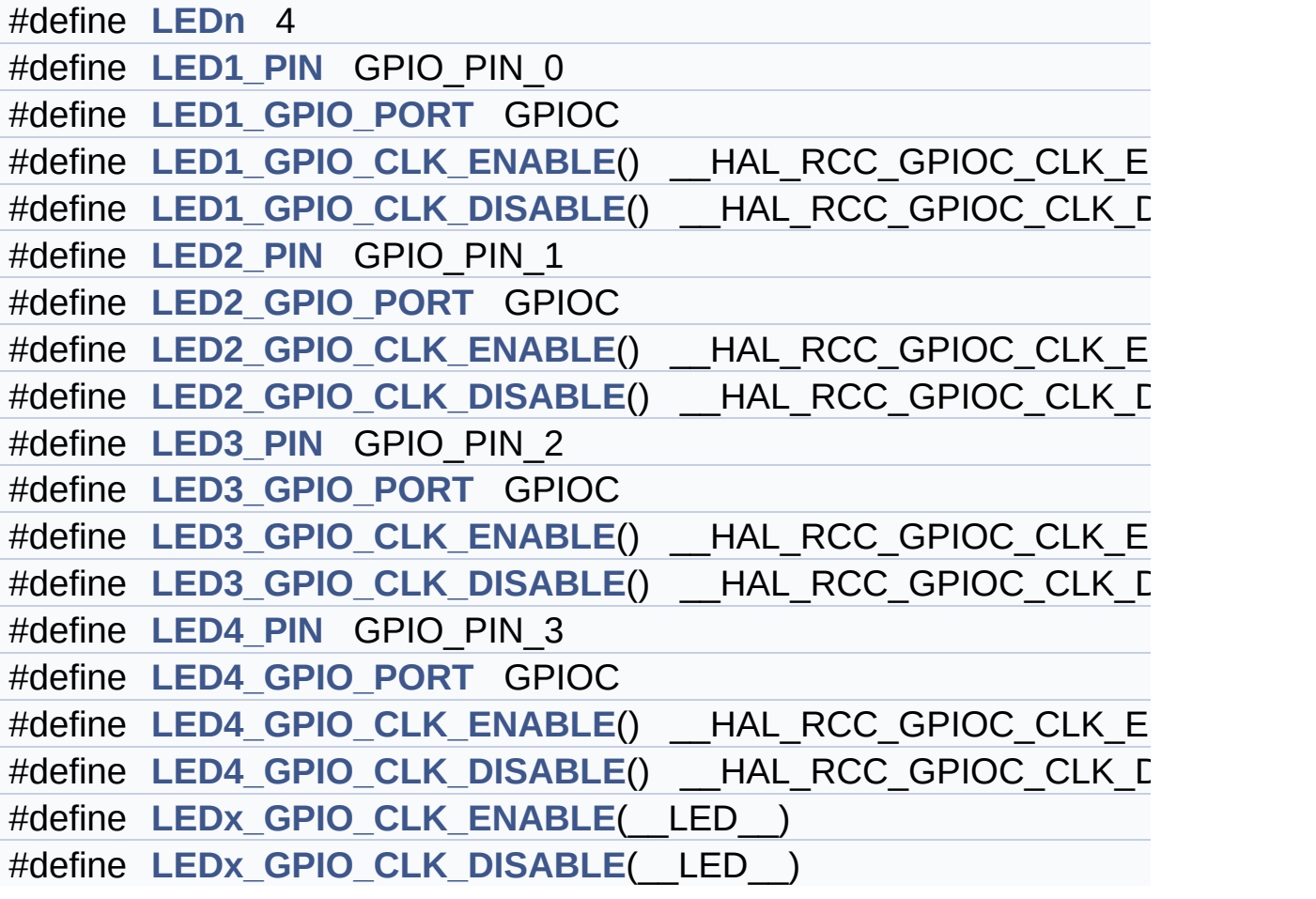

## **Detailed Description**

Define for STM32373C\_EVAL board.

#### **Define Documentation**

<span id="page-543-3"></span>**#define [LED1\\_GPIO\\_CLK\\_DISABLE](#page-543-3) ( ) \_\_HAL\_RCC\_GPIOC\_CLK\_DISABLE()**

Definition at line **[165](#page-584-0)** of file **[stm32373c\\_eval.h](#page-584-1)**.

<span id="page-543-2"></span>**#define [LED1\\_GPIO\\_CLK\\_ENABLE](#page-543-2) ( ) \_\_HAL\_RCC\_GPIOC\_CLK\_ENABLE()**

Definition at line **[164](#page-584-0)** of file **[stm32373c\\_eval.h](#page-584-1)**.

<span id="page-543-1"></span>**#define [LED1\\_GPIO\\_PORT](#page-543-1) GPIOC**

Definition at line **[163](#page-584-0)** of file **[stm32373c\\_eval.h](#page-584-1)**.

<span id="page-543-0"></span>**#define [LED1\\_PIN](#page-543-0) GPIO\_PIN\_0**

Definition at line **[162](#page-584-0)** of file **[stm32373c\\_eval.h](#page-584-1)**.

<span id="page-543-6"></span>**#define [LED2\\_GPIO\\_CLK\\_DISABLE](#page-543-6) ( ) \_\_HAL\_RCC\_GPIOC\_CLK\_DISABLE()**

Definition at line **[170](#page-584-0)** of file **[stm32373c\\_eval.h](#page-584-1)**.

<span id="page-543-5"></span>**#define [LED2\\_GPIO\\_CLK\\_ENABLE](#page-543-5) ( ) \_\_HAL\_RCC\_GPIOC\_CLK\_ENABLE()**

Definition at line **[169](#page-584-0)** of file **[stm32373c\\_eval.h](#page-584-1)**.

<span id="page-543-4"></span>**#define [LED2\\_GPIO\\_PORT](#page-543-4) GPIOC**

Definition at line **[168](#page-584-0)** of file **[stm32373c\\_eval.h](#page-584-1)**.

#### <span id="page-544-0"></span>**#define [LED2\\_PIN](#page-544-0) GPIO\_PIN\_1**

Definition at line **[167](#page-584-0)** of file **[stm32373c\\_eval.h](#page-584-1)**.

<span id="page-544-4"></span>**#define [LED3\\_GPIO\\_CLK\\_DISABLE](#page-544-4) ( ) \_\_HAL\_RCC\_GPIOC\_CLK\_DISABLE()**

Definition at line **[175](#page-584-0)** of file **[stm32373c\\_eval.h](#page-584-1)**.

<span id="page-544-3"></span>**#define [LED3\\_GPIO\\_CLK\\_ENABLE](#page-544-3) ( ) \_\_HAL\_RCC\_GPIOC\_CLK\_ENABLE()**

Definition at line **[174](#page-584-0)** of file **[stm32373c\\_eval.h](#page-584-1)**.

<span id="page-544-2"></span>**#define [LED3\\_GPIO\\_PORT](#page-544-2) GPIOC**

Definition at line **[173](#page-584-0)** of file **[stm32373c\\_eval.h](#page-584-1)**.

<span id="page-544-1"></span>**#define [LED3\\_PIN](#page-544-1) GPIO\_PIN\_2**

Definition at line **[172](#page-584-0)** of file **[stm32373c\\_eval.h](#page-584-1)**.

<span id="page-544-7"></span>**#define [LED4\\_GPIO\\_CLK\\_DISABLE](#page-544-7) ( ) \_\_HAL\_RCC\_GPIOC\_CLK\_DISABLE()**

Definition at line **[180](#page-584-0)** of file **[stm32373c\\_eval.h](#page-584-1)**.

<span id="page-544-6"></span>**#define [LED4\\_GPIO\\_CLK\\_ENABLE](#page-544-6) ( ) \_\_HAL\_RCC\_GPIOC\_CLK\_ENABLE()**

<span id="page-544-5"></span>Definition at line **[179](#page-584-0)** of file **[stm32373c\\_eval.h](#page-584-1)**.

#### **#define [LED4\\_GPIO\\_PORT](#page-544-5) GPIOC**

Definition at line **[178](#page-584-0)** of file **[stm32373c\\_eval.h](#page-584-1)**.

```
#define LED4_PIN GPIO_PIN_3
```
Definition at line **[177](#page-584-0)** of file **[stm32373c\\_eval.h](#page-584-1)**.

<span id="page-545-0"></span>**#define [LEDn](#page-545-0) 4**

Definition at line **[160](#page-584-0)** of file **[stm32373c\\_eval.h](#page-584-1)**.

<span id="page-545-3"></span>**#define [LEDx\\_GPIO\\_CLK\\_DISABLE](#page-545-3) ( \_\_LED\_\_ )**

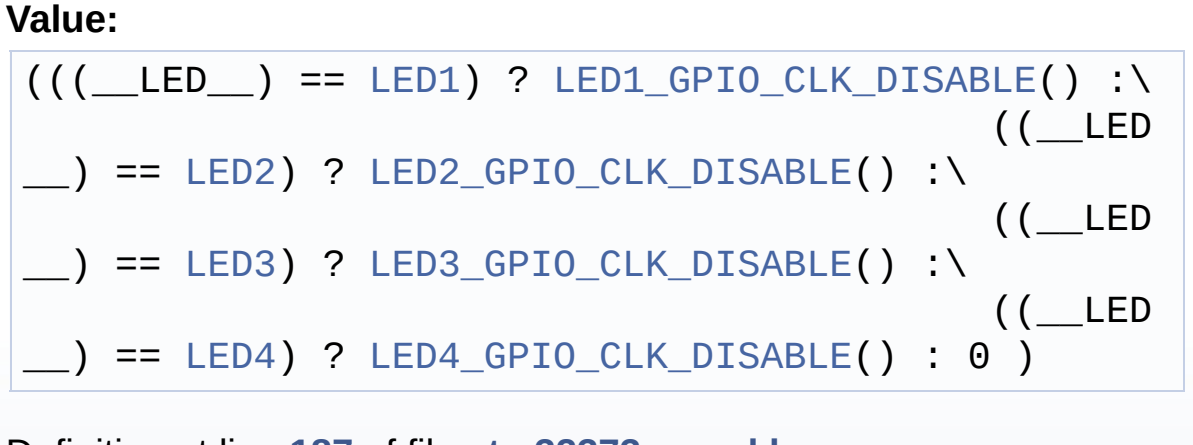

Definition at line **[187](#page-584-0)** of file **[stm32373c\\_eval.h](#page-584-1)**.

<span id="page-545-2"></span>**#define [LEDx\\_GPIO\\_CLK\\_ENABLE](#page-545-2) ( \_\_LED\_\_ )**

**Value:**

do { if ((\_\_LED\_\_) == [LED1](#page-454-0)) [LED1\\_GPIO\\_CLK\\_ENABLE](#page-543-2)( ); else\ if ((\_\_LED\_\_) == [LED2](#page-454-1)) [LED2\\_GPIO\\_CLK\\_ENABLE](#page-543-5)(); else\ if

```
LED3) \xrightarrow{[\_ EDS\_ GPD_ CLK_ ENABLE() } else \if
((\_\_\LED4LED4_GPIO_CLK_ENABLE(); } whil
e(\theta)
```
Definition at line **[182](#page-584-0)** of file **[stm32373c\\_eval.h](#page-584-1)**.

```
Referenced by BSP_LED_Init().
```
Generated on Wed May 31 2017 11:20:44 for STM32373C\_EVAL BSP User Manual by doxygem 1.7.6.1

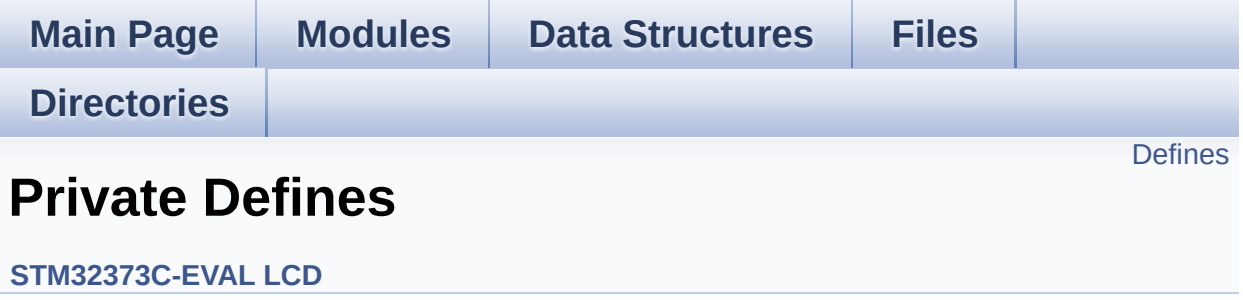

### <span id="page-548-0"></span>**Defines**

```
#define POLY_X(Z) ((int32_t)((pPoints + (Z))->X))
#define POLY_Y(Z) ((int32_t)((pPoints + (Z))->Y))
#define MAX_HEIGHT_FONT 17
#define MAX_WIDTH_FONT 24
#define OFFSET_BITMAP 54
```
#### **Define Documentation**

```
#define MAX_HEIGHT_FONT 17
```
Definition at line **[90](#page-245-0)** of file **[stm32373c\\_eval\\_lcd.c](#page-245-1)**.

<span id="page-549-3"></span>**#define [MAX\\_WIDTH\\_FONT](#page-549-3) 24**

Definition at line **[91](#page-245-0)** of file **[stm32373c\\_eval\\_lcd.c](#page-245-1)**.

<span id="page-549-4"></span>**#define [OFFSET\\_BITMAP](#page-549-4) 54**

Definition at line **[92](#page-245-0)** of file **[stm32373c\\_eval\\_lcd.c](#page-245-1)**.

Referenced by **[LCD\\_DrawChar\(\)](#page-245-0)**.

<span id="page-549-0"></span>**#define [POLY\\_X](#page-549-0) ( Z ) ((int32\_t)((pPoints + (Z))->X))**

Definition at line **[87](#page-245-0)** of file **[stm32373c\\_eval\\_lcd.c](#page-245-1)**.

<span id="page-549-1"></span>**#define [POLY\\_Y](#page-549-1) ( Z ) ((int32\_t)((pPoints + (Z))->Y))**

Definition at line **[88](#page-245-0)** of file **[stm32373c\\_eval\\_lcd.c](#page-245-1)**.

Generated on Wed May 31 2017 11:20:45 for STM32373C\_EVAL BSP User Manual by doxygem 1.7.6.1

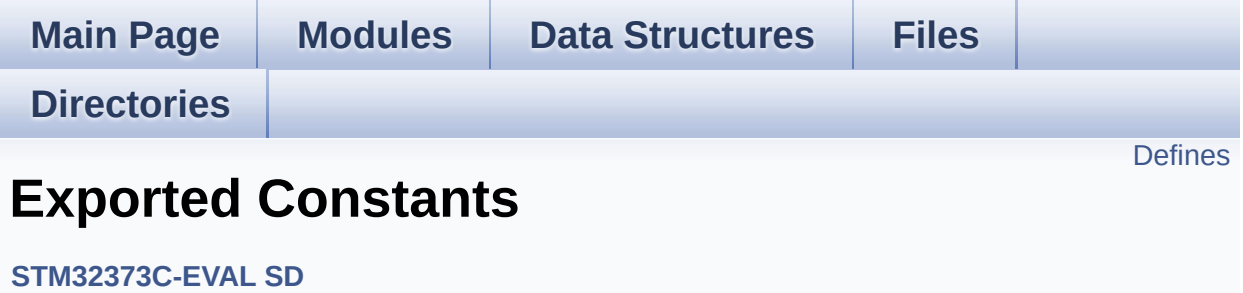

## <span id="page-551-0"></span>**Defines**

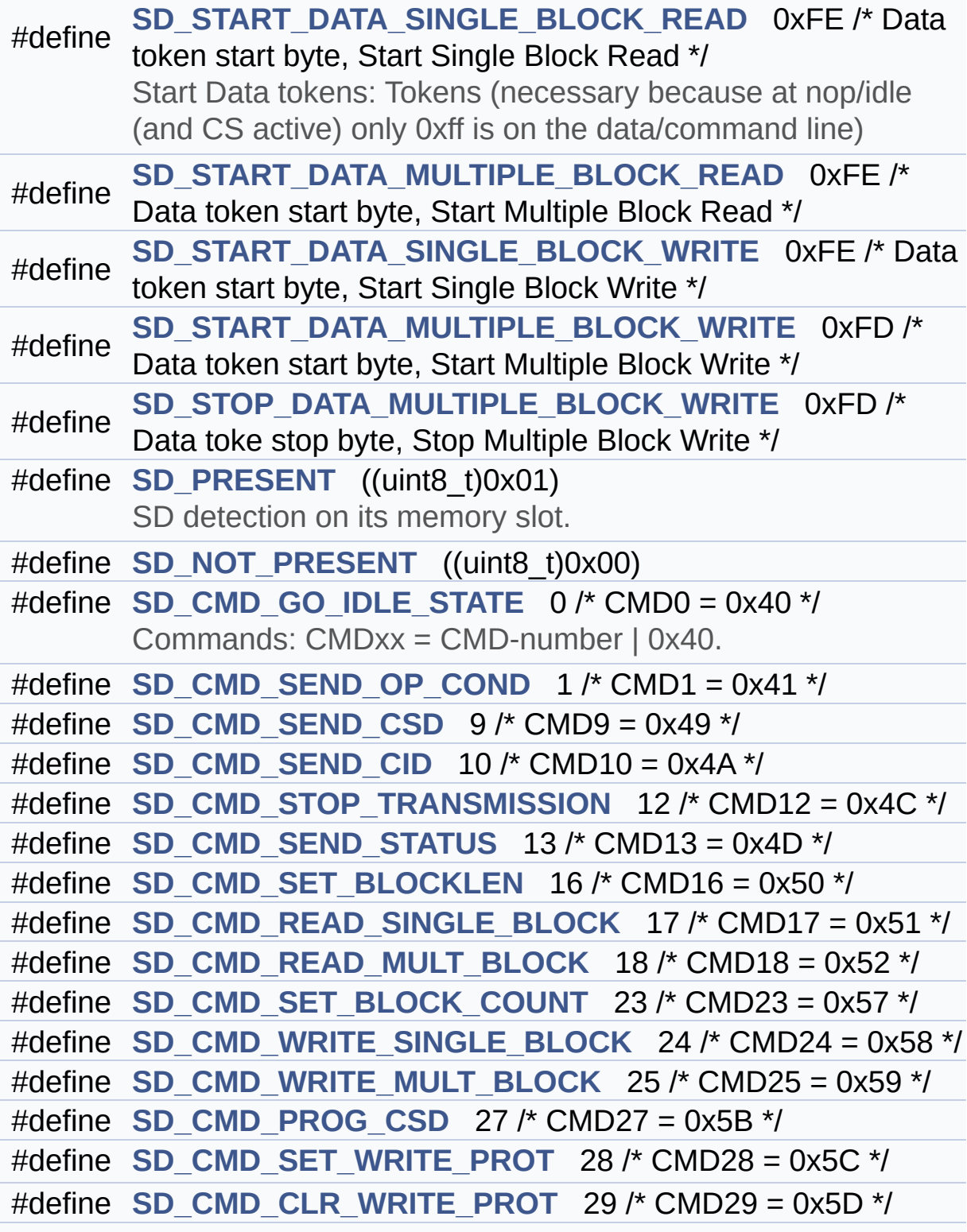

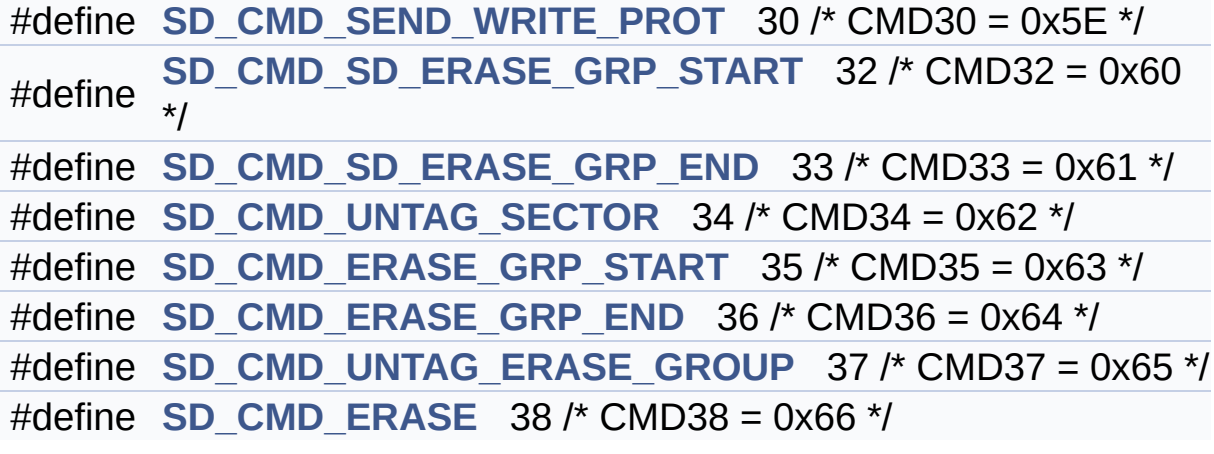

#### **Define Documentation**

<span id="page-553-2"></span>**#define [SD\\_CMD\\_CLR\\_WRITE\\_PROT](#page-553-2) 29 /\* CMD29 = 0x5D \*/**

Definition at line **[225](#page-285-0)** of file **[stm32373c\\_eval\\_sd.h](#page-285-1)**.

<span id="page-553-5"></span>**#define [SD\\_CMD\\_ERASE](#page-553-5) 38 /\* CMD38 = 0x66 \*/**

Definition at line **[233](#page-285-0)** of file **[stm32373c\\_eval\\_sd.h](#page-285-1)**.

Referenced by **[BSP\\_SD\\_Erase\(\)](#page-298-0)**.

<span id="page-553-4"></span>**#define [SD\\_CMD\\_ERASE\\_GRP\\_END](#page-553-4) 36 /\* CMD36 = 0x64 \*/**

Definition at line **[231](#page-285-0)** of file **[stm32373c\\_eval\\_sd.h](#page-285-1)**.

<span id="page-553-3"></span>**#define [SD\\_CMD\\_ERASE\\_GRP\\_START](#page-553-3) 35 /\* CMD35 = 0x63 \*/**

Definition at line **[230](#page-285-0)** of file **[stm32373c\\_eval\\_sd.h](#page-285-1)**.

<span id="page-553-0"></span>**#define [SD\\_CMD\\_GO\\_IDLE\\_STATE](#page-553-0) 0 /\* CMD0 = 0x40 \*/**

Commands: CMDxx = CMD-number | 0x40.

Definition at line **[211](#page-285-0)** of file **[stm32373c\\_eval\\_sd.h](#page-285-1)**.

Referenced by **[SD\\_GoIdleState\(\)](#page-298-0)**.

<span id="page-553-1"></span>**#define [SD\\_CMD\\_PROG\\_CSD](#page-553-1) 27 /\* CMD27 = 0x5B \*/**

Definition at line **[223](#page-285-0)** of file **[stm32373c\\_eval\\_sd.h](#page-285-1)**.

#### <span id="page-554-3"></span>**#define [SD\\_CMD\\_READ\\_MULT\\_BLOCK](#page-554-3) 18 /\* CMD18 = 0x52 \*/**

Definition at line **[219](#page-285-0)** of file **[stm32373c\\_eval\\_sd.h](#page-285-1)**.

<span id="page-554-2"></span>**#define [SD\\_CMD\\_READ\\_SINGLE\\_BLOCK](#page-554-2) 17 /\* CMD17 = 0x51 \*/**

Definition at line **[218](#page-285-0)** of file **[stm32373c\\_eval\\_sd.h](#page-285-1)**.

Referenced by **[BSP\\_SD\\_ReadBlocks\(\)](#page-298-0)**.

<span id="page-554-5"></span>**#define [SD\\_CMD\\_SD\\_ERASE\\_GRP\\_END](#page-554-5) 33 /\* CMD33 = 0x61 \*/**

Definition at line **[228](#page-285-0)** of file **[stm32373c\\_eval\\_sd.h](#page-285-1)**.

Referenced by **[BSP\\_SD\\_Erase\(\)](#page-298-0)**.

<span id="page-554-4"></span>**#define [SD\\_CMD\\_SD\\_ERASE\\_GRP\\_START](#page-554-4) 32 /\* CMD32 = 0x60 \*/**

Definition at line **[227](#page-285-0)** of file **[stm32373c\\_eval\\_sd.h](#page-285-1)**.

Referenced by **[BSP\\_SD\\_Erase\(\)](#page-298-0)**.

<span id="page-554-1"></span>**#define [SD\\_CMD\\_SEND\\_CID](#page-554-1) 10 /\* CMD10 = 0x4A \*/**

Definition at line **[214](#page-285-0)** of file **[stm32373c\\_eval\\_sd.h](#page-285-1)**.

Referenced by **[SD\\_GetCIDRegister\(\)](#page-298-0)**.

<span id="page-554-0"></span>**#define [SD\\_CMD\\_SEND\\_CSD](#page-554-0) 9 /\* CMD9 = 0x49 \*/**

Definition at line **[213](#page-285-0)** of file **[stm32373c\\_eval\\_sd.h](#page-285-1)**.

Referenced by **[SD\\_GetCSDRegister\(\)](#page-298-0)**.

<span id="page-555-0"></span>**#define [SD\\_CMD\\_SEND\\_OP\\_COND](#page-555-0) 1 /\* CMD1 = 0x41 \*/**

Definition at line **[212](#page-285-0)** of file **[stm32373c\\_eval\\_sd.h](#page-285-1)**.

Referenced by **[SD\\_GoIdleState\(\)](#page-298-0)**.

<span id="page-555-1"></span>**#define [SD\\_CMD\\_SEND\\_STATUS](#page-555-1) 13 /\* CMD13 = 0x4D \*/**

Definition at line **[216](#page-285-0)** of file **[stm32373c\\_eval\\_sd.h](#page-285-1)**.

<span id="page-555-5"></span>**#define [SD\\_CMD\\_SEND\\_WRITE\\_PROT](#page-555-5) 30 /\* CMD30 = 0x5E \*/**

Definition at line **[226](#page-285-0)** of file **[stm32373c\\_eval\\_sd.h](#page-285-1)**.

<span id="page-555-3"></span>**#define [SD\\_CMD\\_SET\\_BLOCK\\_COUNT](#page-555-3) 23 /\* CMD23 = 0x57 \*/**

Definition at line **[220](#page-285-0)** of file **[stm32373c\\_eval\\_sd.h](#page-285-1)**.

<span id="page-555-2"></span>**#define [SD\\_CMD\\_SET\\_BLOCKLEN](#page-555-2) 16 /\* CMD16 = 0x50 \*/**

Definition at line **[217](#page-285-0)** of file **[stm32373c\\_eval\\_sd.h](#page-285-1)**.

Referenced by **[BSP\\_SD\\_ReadBlocks\(\)](#page-298-0)**.

<span id="page-555-4"></span>**#define [SD\\_CMD\\_SET\\_WRITE\\_PROT](#page-555-4) 28 /\* CMD28 = 0x5C \*/**

Definition at line **[224](#page-285-0)** of file **[stm32373c\\_eval\\_sd.h](#page-285-1)**.

<span id="page-556-2"></span>**#define [SD\\_CMD\\_STOP\\_TRANSMISSION](#page-556-2) 12 /\* CMD12 = 0x4C \*/**

Definition at line **[215](#page-285-0)** of file **[stm32373c\\_eval\\_sd.h](#page-285-1)**.

<span id="page-556-6"></span>**#define [SD\\_CMD\\_UNTAG\\_ERASE\\_GROUP](#page-556-6) 37 /\* CMD37 = 0x65 \*/**

Definition at line **[232](#page-285-0)** of file **[stm32373c\\_eval\\_sd.h](#page-285-1)**.

<span id="page-556-5"></span>**#define [SD\\_CMD\\_UNTAG\\_SECTOR](#page-556-5) 34 /\* CMD34 = 0x62 \*/**

Definition at line **[229](#page-285-0)** of file **[stm32373c\\_eval\\_sd.h](#page-285-1)**.

<span id="page-556-4"></span>**#define [SD\\_CMD\\_WRITE\\_MULT\\_BLOCK](#page-556-4) 25 /\* CMD25 = 0x59 \*/**

Definition at line **[222](#page-285-0)** of file **[stm32373c\\_eval\\_sd.h](#page-285-1)**.

<span id="page-556-3"></span>**#define [SD\\_CMD\\_WRITE\\_SINGLE\\_BLOCK](#page-556-3) 24 /\* CMD24 = 0x58 \*/**

Definition at line **[221](#page-285-0)** of file **[stm32373c\\_eval\\_sd.h](#page-285-1)**.

Referenced by **[BSP\\_SD\\_WriteBlocks\(\)](#page-298-0)**.

<span id="page-556-1"></span>**#define [SD\\_NOT\\_PRESENT](#page-556-1) ((uint8\_t)0x00)**

Definition at line **[206](#page-285-0)** of file **[stm32373c\\_eval\\_sd.h](#page-285-1)**.

<span id="page-556-0"></span>Referenced by **[BSP\\_SD\\_Init\(\)](#page-298-0)**, and **[BSP\\_SD\\_IsDetected\(\)](#page-298-0)**.

#### **#define [SD\\_PRESENT](#page-556-0) ((uint8\_t)0x01)**

SD detection on its memory slot.

Definition at line **[205](#page-285-0)** of file **[stm32373c\\_eval\\_sd.h](#page-285-1)**.

Referenced by **[BSP\\_SD\\_Init\(\)](#page-298-0)**, and **[BSP\\_SD\\_IsDetected\(\)](#page-298-0)**.

<span id="page-557-1"></span>**#define [SD\\_START\\_DATA\\_MULTIPLE\\_BLOCK\\_READ](#page-557-1) 0xFE /\* Data token start byte, Start Multiple Block Read \*/**

Definition at line **[197](#page-285-0)** of file **[stm32373c\\_eval\\_sd.h](#page-285-1)**.

<span id="page-557-3"></span>**#define [SD\\_START\\_DATA\\_MULTIPLE\\_BLOCK\\_WRITE](#page-557-3) 0xFD /\* Data token start byte, Start Multiple Block Write \*/**

Definition at line **[199](#page-285-0)** of file **[stm32373c\\_eval\\_sd.h](#page-285-1)**.

#### <span id="page-557-0"></span>*#define SD\_START\_DATA\_SINGLE\_BLOCK READ 0xFE /\* Data to*

Start Data tokens: Tokens (necessary because at nop/idle (and CS active) only 0xff is on the data/command line)

Definition at line **[196](#page-285-0)** of file **[stm32373c\\_eval\\_sd.h](#page-285-1)**.

Referenced by **[BSP\\_SD\\_ReadBlocks\(\)](#page-298-0)**, **[SD\\_GetCIDRegister\(\)](#page-298-0)**, and **[SD\\_GetCSDRegister\(\)](#page-298-0)**.

<span id="page-557-2"></span>*#define* **[SD\\_START\\_DATA\\_SINGLE\\_BLOCK\\_WRITE](#page-557-2)\_0xFE /\* Data to** 

Definition at line **[198](#page-285-0)** of file **[stm32373c\\_eval\\_sd.h](#page-285-1)**.

<span id="page-557-4"></span>Referenced by **[BSP\\_SD\\_WriteBlocks\(\)](#page-298-0)**.

#### **#define [SD\\_STOP\\_DATA\\_MULTIPLE\\_BLOCK\\_WRITE](#page-557-4) 0xFD /\* Data toke stop byte, Stop Multiple Block Write \*/**

Definition at line **[200](#page-285-0)** of file **[stm32373c\\_eval\\_sd.h](#page-285-1)**.

Generated on Wed May 31 2017 11:20:45 for STM32373C\_EVAL BSP User Manual by doxygem 1.7.6.1

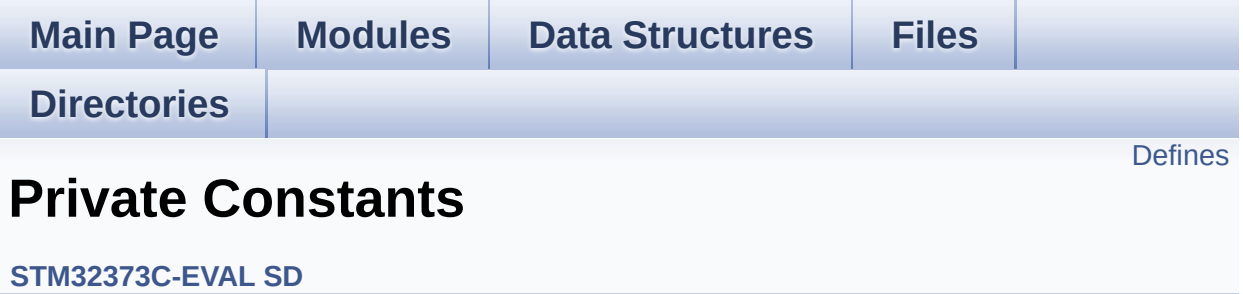

### <span id="page-560-0"></span>**Defines**

#define **[SD\\_DUMMY\\_BYTE](#page-561-0)** 0xFF #define **[SD\\_NO\\_RESPONSE\\_EXPECTED](#page-561-1)** 0x80

#### **Define Documentation**

<span id="page-561-0"></span>**#define [SD\\_DUMMY\\_BYTE](#page-561-0) 0xFF**

Definition at line **[116](#page-298-0)** of file **[stm32373c\\_eval\\_sd.c](#page-298-1)**.

Referenced by **[BSP\\_SD\\_WriteBlocks\(\)](#page-298-0)**, **[SD\\_GetCIDRegister\(\)](#page-298-0)**, and **[SD\\_GetCSDRegister\(\)](#page-298-0)**.

<span id="page-561-1"></span>**#define [SD\\_NO\\_RESPONSE\\_EXPECTED](#page-561-1) 0x80**

Definition at line **[117](#page-298-0)** of file **[stm32373c\\_eval\\_sd.c](#page-298-1)**.

Generated on Wed May 31 2017 11:20:45 for STM32373C\_EVAL BSP User Manual by clowy on 1.7.6.1

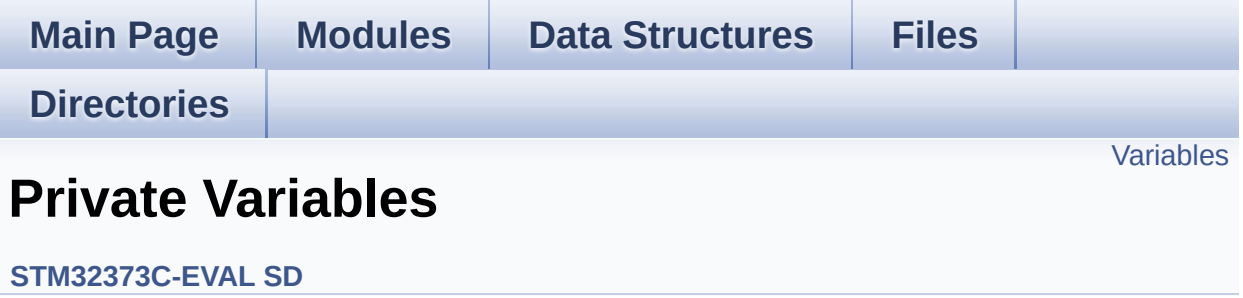

### <span id="page-563-0"></span>**Variables**

\_\_IO uint8\_t **[SdStatus](#page-564-0)** = **[SD\\_PRESENT](#page-556-0)**

### **Variable Documentation**

<span id="page-564-0"></span>**\_\_IO uint8\_t [SdStatus](#page-564-0) = [SD\\_PRESENT](#page-556-0)**

Definition at line **[129](#page-298-0)** of file **[stm32373c\\_eval\\_sd.c](#page-298-1)**.

Referenced by **[BSP\\_SD\\_Init\(\)](#page-298-0)**.

Generated on Wed May 31 2017 11:20:45 for STM32373C\_EVAL BSP User Manual by doxygen 1.7.6.1

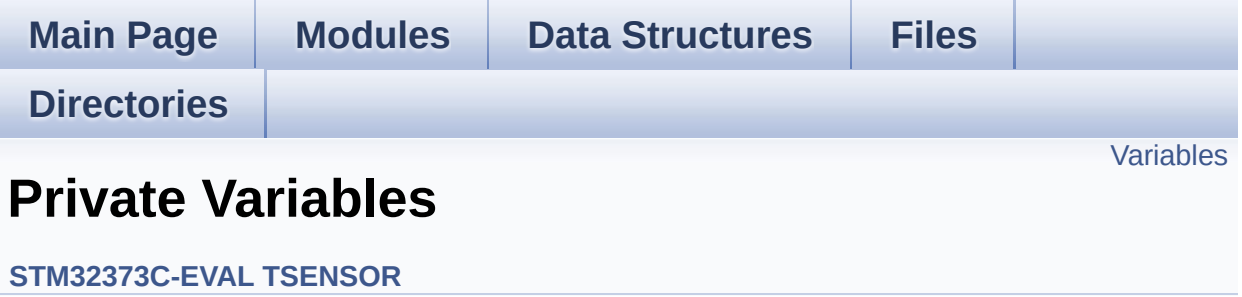

### <span id="page-566-0"></span>**Variables**

static TSENSOR\_DrvTypeDef \* **[tsensor\\_drv](#page-567-0)** \_\_IO uint16\_t **[TSENSORAddress](#page-567-1)** = 0

#### **Variable Documentation**

<span id="page-567-0"></span>**TSENSOR\_DrvTypeDef\* [tsensor\\_drv](#page-567-0) [static]**

Definition at line **[80](#page-726-0)** of file **[stm32373c\\_eval\\_tsensor.c](#page-726-1)**.

```
Referenced by BSP_TSENSOR_Init(),
BSP_TSENSOR_ReadStatus(), and BSP_TSENSOR_ReadTemp().
```
<span id="page-567-1"></span>**\_\_IO uint16\_t [TSENSORAddress](#page-567-1) = 0**

Definition at line **[81](#page-726-0)** of file **[stm32373c\\_eval\\_tsensor.c](#page-726-1)**.

Referenced by **[BSP\\_TSENSOR\\_Init\(\)](#page-726-0)**, **[BSP\\_TSENSOR\\_ReadStatus\(\)](#page-726-0)**, and **[BSP\\_TSENSOR\\_ReadTemp\(\)](#page-726-0)**.

Generated on Wed May 31 2017 11:20:45 for STM32373C\_EVAL BSP User Manual by clower and 1.7.6.1

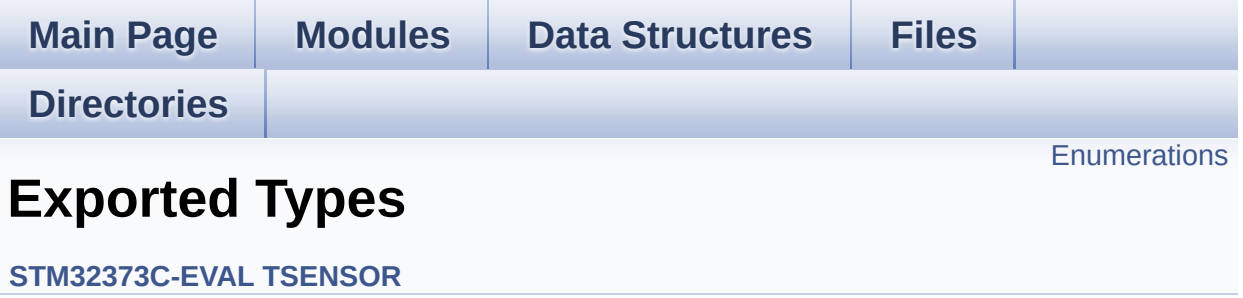

## <span id="page-569-0"></span>**Enumerations**

enum **[TSENSOR\\_Status\\_TypDef](#page-570-0)** { **[TSENSOR\\_OK](#page-570-1)** = 0, **[TSENSOR\\_ERROR](#page-570-2)** } TSENSOR Status. [More...](#page-570-0)

#### **Enumeration Type Documentation**

<span id="page-570-0"></span>**enum [TSENSOR\\_Status\\_TypDef](#page-570-0)**

TSENSOR Status.

<span id="page-570-2"></span><span id="page-570-1"></span>**Enumerator:** *TSENSOR\_OK TSENSOR\_ERROR*

Definition at line **[75](#page-720-0)** of file **[stm32373c\\_eval\\_tsensor.h](#page-720-1)**.

Generated on Wed May 31 2017 11:20:45 for STM32373C\_EVAL BSP User Manual by doxygem 1.7.6.1

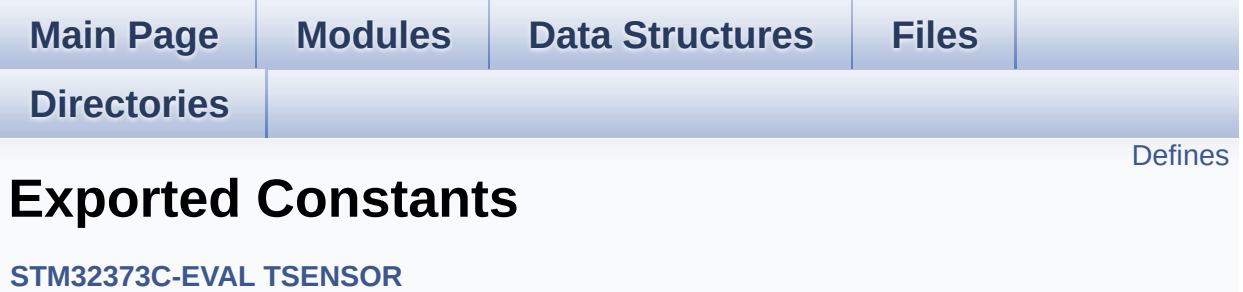

### <span id="page-572-0"></span>**Defines**

#define **[TSENSOR\\_I2C\\_ADDRESS\\_A01](#page-573-0)** 0x90 #define **[TSENSOR\\_I2C\\_ADDRESS\\_A02](#page-573-1)** 0x92 #define **[TSENSOR\\_MAX\\_TRIALS](#page-573-2)** 50

#### **Define Documentation**

<span id="page-573-0"></span>**#define [TSENSOR\\_I2C\\_ADDRESS\\_A01](#page-573-0) 0x90**

Definition at line **[89](#page-720-0)** of file **[stm32373c\\_eval\\_tsensor.h](#page-720-1)**.

Referenced by **[BSP\\_TSENSOR\\_Init\(\)](#page-726-0)**.

<span id="page-573-1"></span>**#define [TSENSOR\\_I2C\\_ADDRESS\\_A02](#page-573-1) 0x92**

Definition at line **[90](#page-720-0)** of file **[stm32373c\\_eval\\_tsensor.h](#page-720-1)**.

Referenced by **[BSP\\_TSENSOR\\_Init\(\)](#page-726-0)**.

<span id="page-573-2"></span>**#define [TSENSOR\\_MAX\\_TRIALS](#page-573-2) 50**

Definition at line **[93](#page-720-0)** of file **[stm32373c\\_eval\\_tsensor.h](#page-720-1)**.

Referenced by **[BSP\\_TSENSOR\\_Init\(\)](#page-726-0)**.

Generated on Wed May 31 2017 11:20:45 for STM32373C\_EVAL BSP User Manual by clowygem 1.7.6.1

<span id="page-574-0"></span>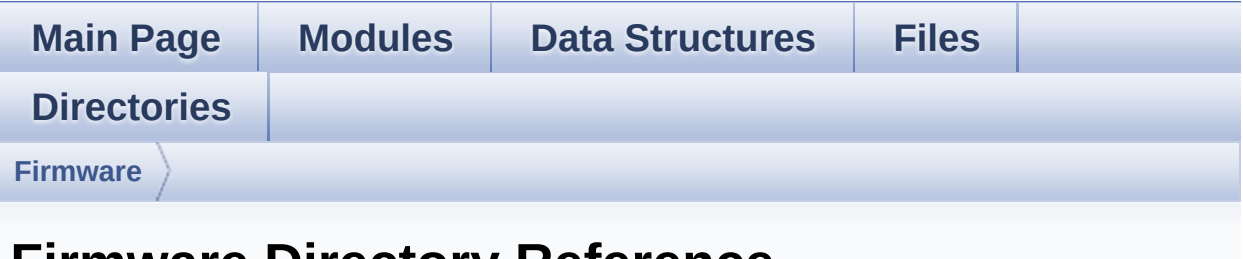

## **Firmware Directory Reference**

## **Directories**

directory **[Drivers](#page-576-0)**

Generated on Wed May 31 2017 11:20:45 for STM32373C\_EVAL BSP User Manual by doxygem 1.7.6.1
<span id="page-576-0"></span>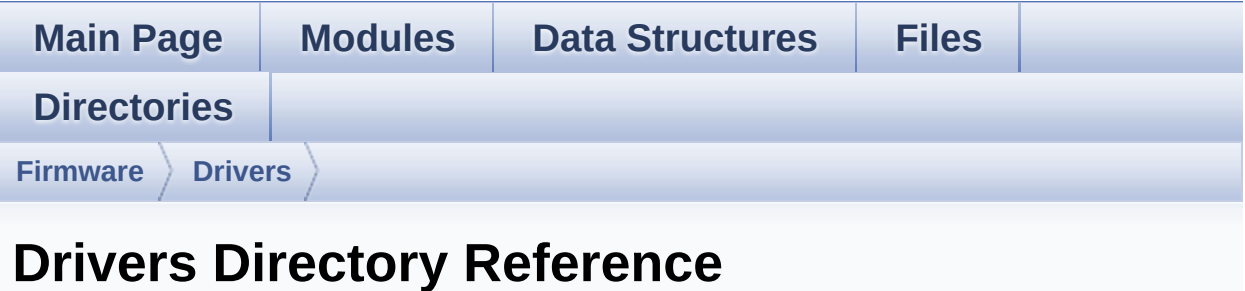

### **Directories**

directory **[BSP](#page-578-0)**

Generated on Wed May 31 2017 11:20:45 for STM32373C\_EVAL BSP User Manual by doxygem 1.7.6.1

<span id="page-578-0"></span>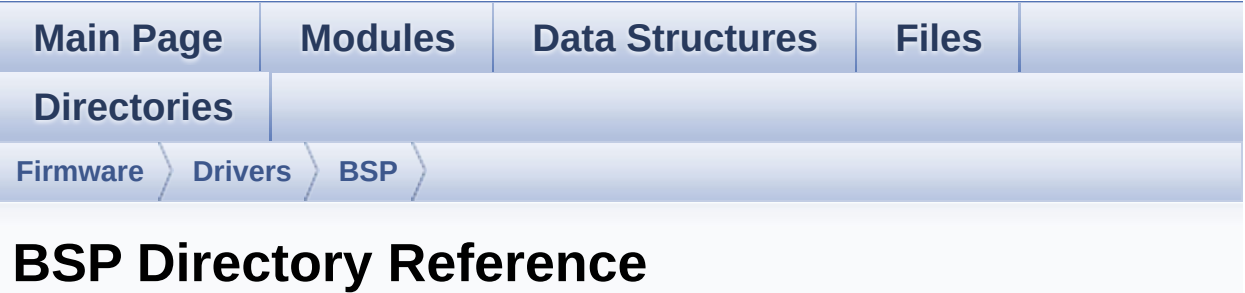

### **Directories**

directory **[STM32373C\\_EVAL](#page-580-0)**

Generated on Wed May 31 2017 11:20:45 for STM32373C\_EVAL BSP User Manual by doxygem 1.7.6.1

<span id="page-580-0"></span>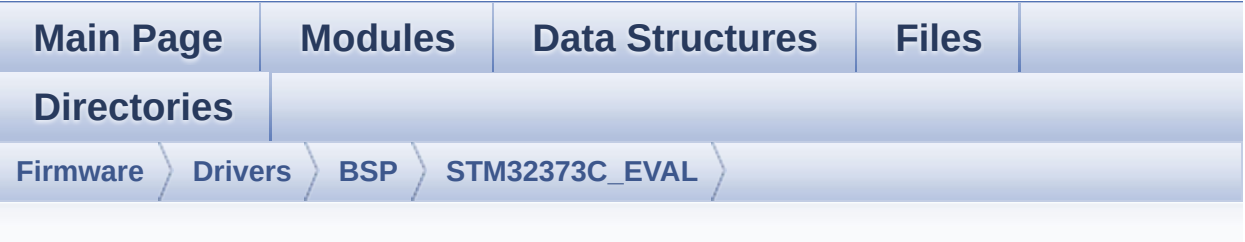

## **STM32373C\_EVAL Directory Reference**

### **Files**

#### file **[stm32373c\\_eval.c](#page-120-0)** [\[code\]](#page-608-0)

This file provides a set of firmware functions to manage LEDs, push-button and COM port available on STM32373C-EVAL evaluation board (MB988) RevB from STMicroelectronics.

#### file **[stm32373c\\_eval.h](#page-131-0)** [\[code\]](#page-584-0)

This file contains definitions for STM32373C\_EVAL's Leds, push-buttons and COM port hardware resources.

#### file **[stm32373c\\_eval\\_audio.c](#page-143-0)** [\[code\]](#page-670-0)

This file provides the Audio driver for the STM32373C\_EVAL evaluation board(MB988).

#### file **[stm32373c\\_eval\\_audio.h](#page-149-0)** [\[code\]](#page-662-0)

This file contains all the functions prototypes for the stm32373c eval audio.c driver.

### file **[stm32373c\\_eval\\_eeprom.c](#page-156-0)** [\[code\]](#page-701-0)

This file provides a set of functions needed to manage a M24LR64 or M24M01 I2C EEPROM memory.

#### file **[stm32373c\\_eval\\_eeprom.h](#page-162-0)** [\[code\]](#page-694-0)

This file contains all the functions prototypes for the **[stm32373c\\_eval\\_eeprom.c](#page-156-0)** firmware driver.

### file **[stm32373c\\_eval\\_lcd.c](#page-167-0)** [\[code\]](#page-245-0)

This file includes the LCD driver for MR028-9325-51P(ILI9328) and MRE028-8347G-51P(HX8347G) Display Modules of STM32373C-EVAL.

#### file **[stm32373c\\_eval\\_lcd.h](#page-175-0)** [\[code\]](#page-236-0)

This file contains all the functions prototypes for the stm32373c\_eval\_lcd firmware driver.

#### file **[stm32373c\\_eval\\_sd.c](#page-186-0)** [\[code\]](#page-298-0)

This file provides a set of functions needed to manage the SPI SD Card memory mounted on STM32373C-EVAL board. It implements a high level communication layer for read and write from/to this memory. The needed STM32F37x hardware resources (SPI and GPIO) are defined in **[stm32373c\\_eval.h](#page-131-0)** file, and the initialization is performed in SD\_LowLevel\_Init() function declared in **[stm32373c\\_eval.c](#page-120-0)** file. You can easily tailor this driver to any other development board, by just adapting the defines for hardware resources and SD\_LowLevel\_Init() function.

#### file **[stm32373c\\_eval\\_sd.h](#page-193-0)** [\[code\]](#page-285-0)

This file contains the common defines and functions prototypes for the **stm32373c** eval sd.c driver.

#### file **[stm32373c\\_eval\\_tsensor.c](#page-202-0)** [\[code\]](#page-726-0)

This file provides a set of functions needed to manage the I2C

LM75 temperature sensor mounted on STM32373C-EVAL board . It implements a high level communication layer for read and write from/to this sensor. The needed STM323F37x hardware resources (I2C and GPIO) are defined in **[stm32373c\\_eval.h](#page-131-0)** file, and the initialization is performed in **[TSENSOR\\_IO\\_Init\(\)](#page-356-0)** function declared in **[stm32373c\\_eval.c](#page-120-0)** file. You can easily tailor this driver to any other development board, by just adapting the defines for hardware resources and **[TSENSOR\\_IO\\_Init\(\)](#page-356-0)** function.

#### file **[stm32373c\\_eval\\_tsensor.h](#page-207-0)** [\[code\]](#page-720-0)

This file contains all the functions prototypes for the [stm32373c\\_eval\\_tsensor.c](#page-202-0) firmware driver.

Generated on Wed May 31 2017 11:20:45 for STM32373C\_EVAL BSP User Manual by compared 1.7.6.1

<span id="page-584-0"></span>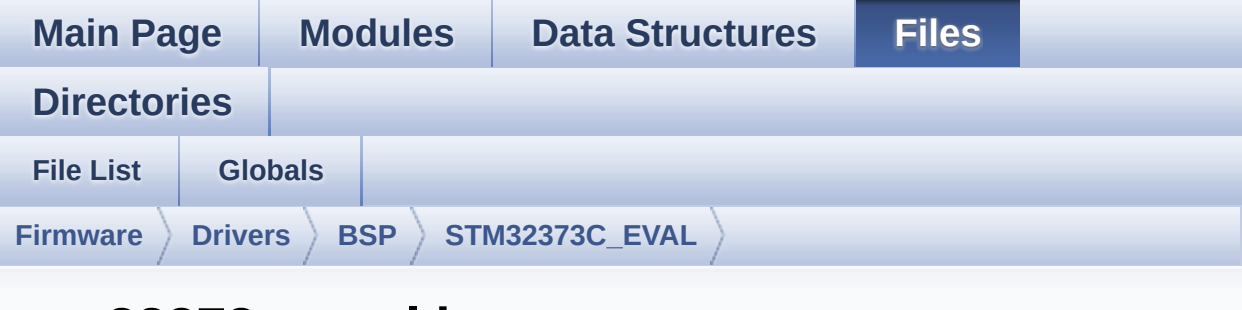

## **stm32373c\_eval.h**

Go to the [documentation](#page-131-0) of this file.

```
00001 /**
00002 ******************************************
************************************
00003 * @file stm32373c_eval.h
00004 * @author MCD Application Team
00005 * @brief This file contains definitions
for STM32373C_EVAL's Leds, push-buttons
00006 * and COM port hardware resources.
00007 ******************************************
************************************
00008 * @attention
00009 *
00010 * <h2><center>&copy; COPYRIGHT(c) 2016 STM
icroelectronics</center></h2>
00011
00012 * Redistribution and use in source and bin
ary forms, with or without modification,
00013 * are permitted provided that the followin
g conditions are met:
00014 * 1. Redistributions of source code must
 retain the above copyright notice,
```
00015 \* this list of conditions and the fol lowing disclaimer. 00016 \* 2. Redistributions in binary form must reproduce the above copyright notice, 00017 \* this list of conditions and the fol lowing disclaimer in the documentation 00018 \* and/or other materials provided wit h the distribution. 00019 \* 3. Neither the name of STMicroelectron ics nor the names of its contributors 00020 \* may be used to endorse or promote p roducts derived from this software 00021 \* without specific prior written perm ission. 00022 00023 \* THIS SOFTWARE IS PROVIDED BY THE COPYRIG HT HOLDERS AND CONTRIBUTORS "AS IS" 00024 \* AND ANY EXPRESS OR IMPLIED WARRANTIES, I NCLUDING, BUT NOT LIMITED TO, THE 00025 \* IMPLIED WARRANTIES OF MERCHANTABILITY AN D FITNESS FOR A PARTICULAR PURPOSE ARE 00026 \* DISCLAIMED. IN NO EVENT SHALL THE COPYRI GHT HOLDER OR CONTRIBUTORS BE LIABLE 00027 \* FOR ANY DIRECT, INDIRECT, INCIDENTAL, SP ECIAL, EXEMPLARY, OR CONSEQUENTIAL 00028 \* DAMAGES (INCLUDING, BUT NOT LIMITED TO, PROCUREMENT OF SUBSTITUTE GOODS OR 00029 \* SERVICES; LOSS OF USE, DATA, OR PROFITS; OR BUSINESS INTERRUPTION) HOWEVER 00030 \* CAUSED AND ON ANY THEORY OF LIABILITY, W HETHER IN CONTRACT, STRICT LIABILITY, 00031 \* OR TORT (INCLUDING NEGLIGENCE OR OTHERWI SE) ARISING IN ANY WAY OUT OF THE USE 00032 \* OF THIS SOFTWARE, EVEN IF ADVISED OF THE POSSIBILITY OF SUCH DAMAGE. 00033 00034 \*\*\*\*\*\*\*\*\*\*\*\*\*\*\*\*\*\*\*\*\*\*\*\*\*\*\*\*\*\*\*\*\*\*\*\*\*\*\*\*\*\*

```
************************************
00035 */
00036
00037 /* Define to prevent recursive inclusion ---
----------------------------------*/
00038 #ifndef __STM32373C_EVAL_H
00039 #define __STM32373C_EVAL_H
00040
00041 #ifdef __cplusplus
00042 extern "C" {
00043 #endif
00044
00045 /** @addtogroup BSP
00046 * @{
00047 */
00048
00049 /** @defgroup STM32373C_EVAL STM32373C-EVAL
00050 * @{
00051 */
00052
00053 /* Includes ---------------------------------
----------------------------------*/
00054 #include "stm32f3xx_hal.h"
00055
00056 /** @defgroup STM32373C_EVAL_Common STM32373
C-EVAL Common
00057 * @{
00058 */
00059
00060 /** @defgroup STM32373C_EVAL_Private_Constan
ts Private Constants
00061 * @{
00062 */
00063 /**
00064 * @}
00065 */
00066
```

```
00067 /** @defgroup STM32373C_EVAL_Private_Variabl
es Private Variables
00068 * @{
00069 */
00070 /**
00071 * @}
00072 */
00073
00074 /** @defgroup STM32373C_EVAL_Exported_Types
Exported Types
00075 * @{
00076 */
00077
00078 /**
00079 * @brief LED Types Definition
00080 */
00081 typedef enum
00082 {
00083LED1 = 0,
00084 LED2 = 1,
00085 LED3 = 2,
00086 LED4 = 3,
00087 /* Color led aliases */
00088 LED_GREEN = LED1,
00089 LED_ORANGE = LED2,
00090 LED_RED = LED3,
00091 LED_BLUE = LED4
00092 }Led_TypeDef;
00093
00094 /**
00095 * @brief BUTTON Types Definition
00096 */
00097 typedef enum
00098 {
00099 BUTTON_TAMPER = 0,
00100 BUTTON_KEY = 1,
00101BUTTON_SEL    = 2,
```

```
00102BUTTON_LEFT = 3,
00103 BUTTON_RIGHT = 4,
00104 BUTTON_DOWN = 5,
00105BUTTON_UP    = 6
00106 }Button TypeDef;
00107
00108 typedef enum
00109 {
00110 BUTTON_MODE_GPIO = 0,
00111 BUTTON_MODE_EXTI = 1
00112 }ButtonMode_TypeDef;
00113
00114 /*00115 * @brief JOYSTICK Types Definition
00116 */
00117 typedef enum
00118 {
00119 JOY_SEL = 0,
00120 JOY_LEFT = 1,
00121 JOY_RIGHT = 2,
00122 JOY_DOWN = 3,
00123 JOY_UP = 4,
00124 JOY_NONE = 5
00125 }JOYState_TypeDef;
00126
00127 typedef enum
00128 {
00129 JOY MODE GPIO = 0,
00130 JOY_MODE_EXTI = 1
00131 }JOYMode_TypeDef;
00132
00133 /**
00134 * @brief COM Types Definition
00135 */
00136 typedef enum
00137 {
00138 COM1 = 0
```

```
00139 }COM_TypeDef;
00140
00141 / **00142 * @}
00143 */
00144
00145 /** @defgroup STM32373C_EVAL_Exported_Consta
nts Exported Constants
00146 * @{
00147 */
00148
00149 /**
00150 * @brief Define for STM32373C_EVAL board
00151 */
00152 #if !defined (USE_STM32373C_EVAL)
00153 #define USE STM32373C EVAL
00154 #endif
00155
00156
00157 /** @defgroup STM32373C_EVAL_LED STM32373C-E
VAL LED
00158 * @{
00159 */
00160 #define LEDn 4
00161
00162 #define LED1 PIN GPI
O_PIN_0
00163 #define LED1 GPIO PORT GPIO_GPI
OC
00164 #define LED1_GPIO_CLK_ENABLE() __________H
AL_RCC_GPIOC_CLK_ENABLE()
00165 #define LED1_GPIO_CLK_DISABLE() _____________H
AL_RCC_GPIOC_CLK_DISABLE()
00166
00167 #define LED2_PIN GPI
O_PIN_1
```
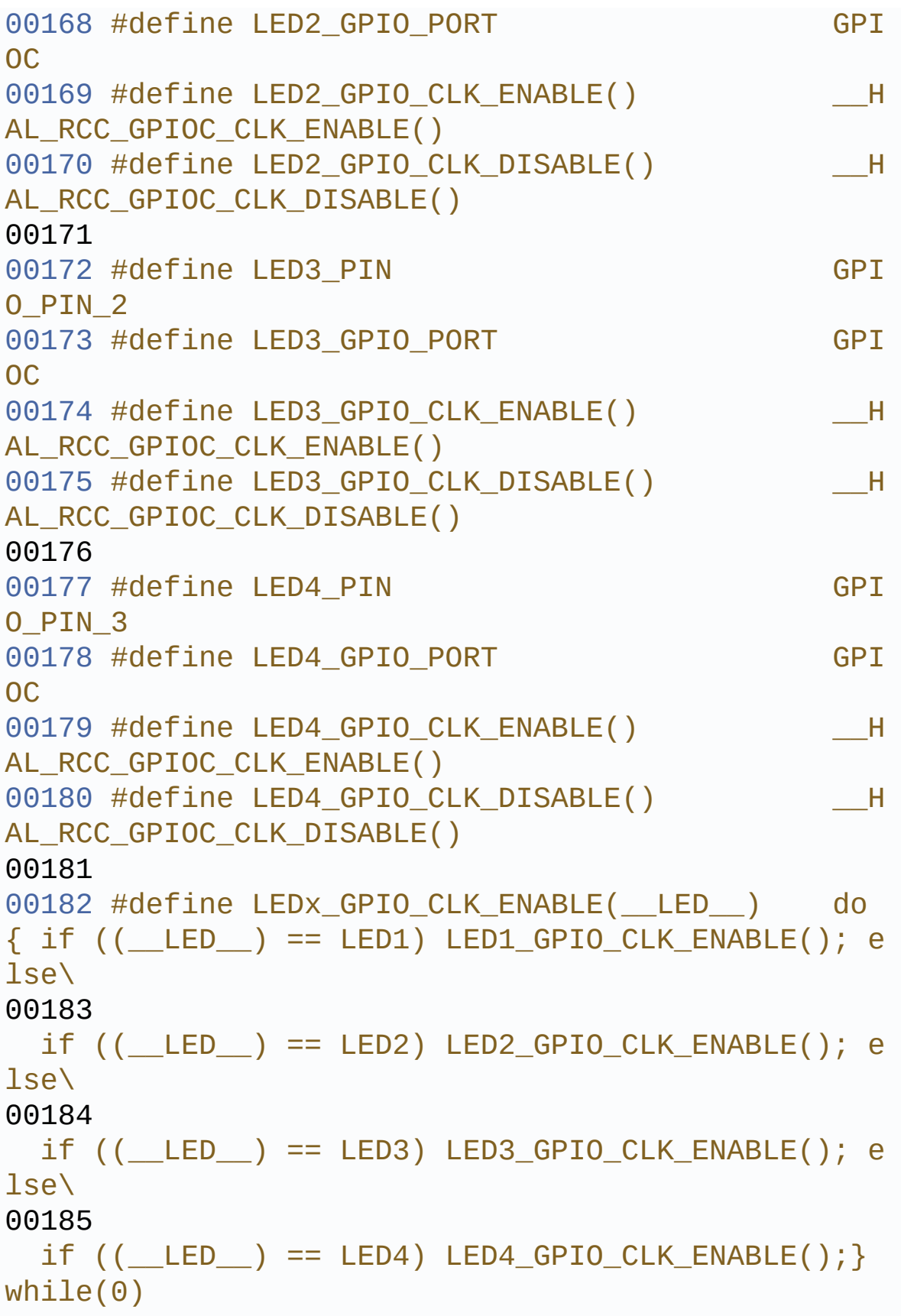

```
00186
00187 #define LEDx GPIO CLK DISABLE( LED ) (()
LED \quad ) == LED1) ? LED1 GPIO CLK DISABLE() :\
00188 (1)
LED \) == LED2) ? LED2 GPIO CLK DISABLE() :\
00189 (1)
__LED__) == LED3) ? LED3_GPIO_CLK_DISABLE() :\
00190 (1)
__LED__) == LED4) ? LED4_GPIO_CLK_DISABLE() : 0 )
00191
00192 /**
00193 * @}
00194 */
00195
00196 /** @defgroup STM32373C_EVAL_BUTTON STM32373
C-EVAL BUTTON
00197 * @{
00198 */
00199 #define JOYn 5
00200 #define BUTTONn 2 +
JOYn
00201
00202 /*00203 * @brief Tamper push-button
00204 */
00205 #define TAMPER BUTTON PIN GPI
O_PIN_0
00206 #define TAMPER BUTTON GPIO PORT GPI
OA
00207 #define TAMPER BUTTON GPIO CLK ENABLE() H
AL_RCC_GPIOA_CLK_ENABLE()
00208 #define TAMPER_BUTTON_GPIO_CLK_DISABLE() __H
AL_RCC_GPIOA_CLK_DISABLE()
00209 #define TAMPER_BUTTON_EXTI_IRQn EXT
I0_IRQn
00210 /**
00211 * @brief Key push-button
```
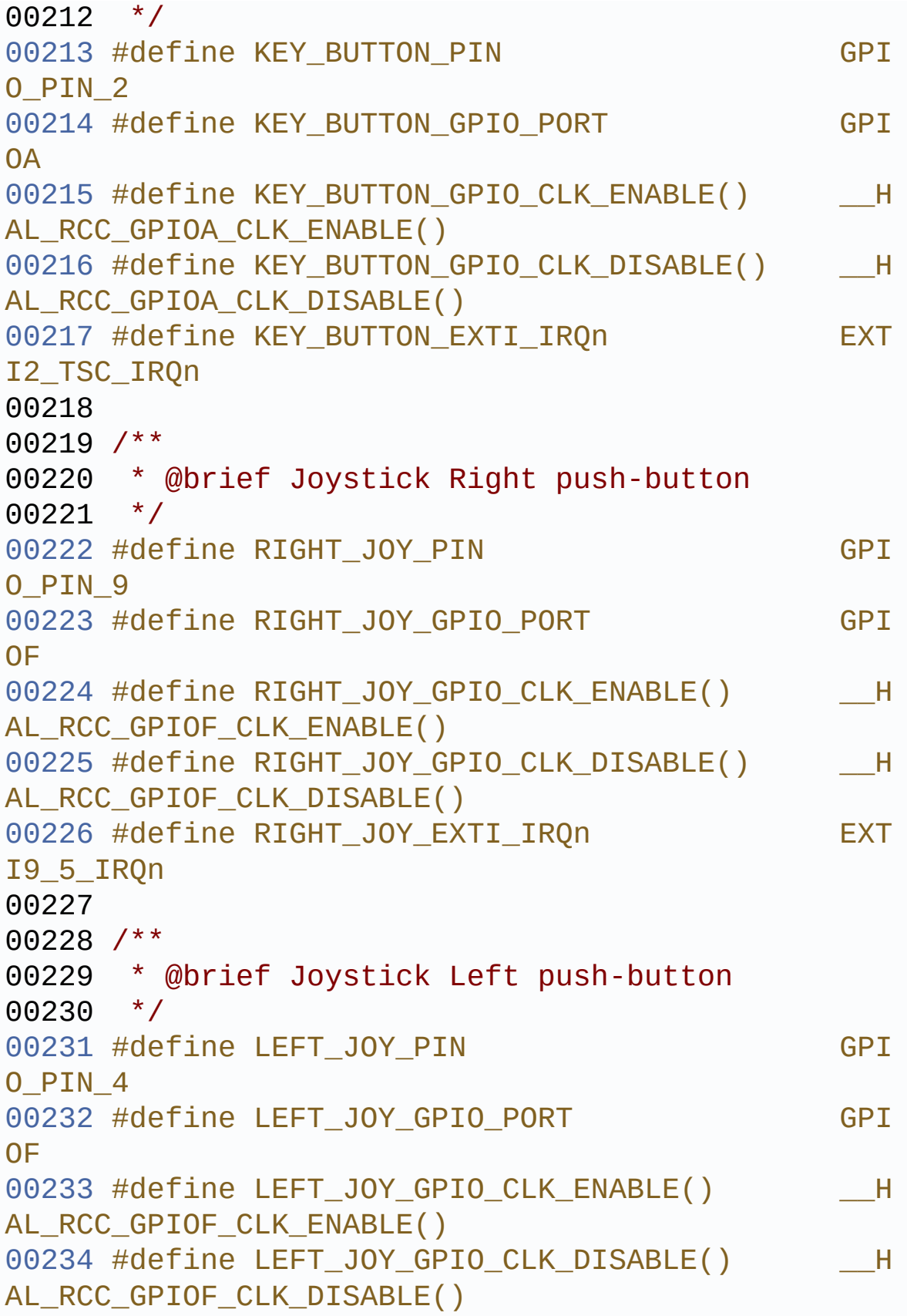

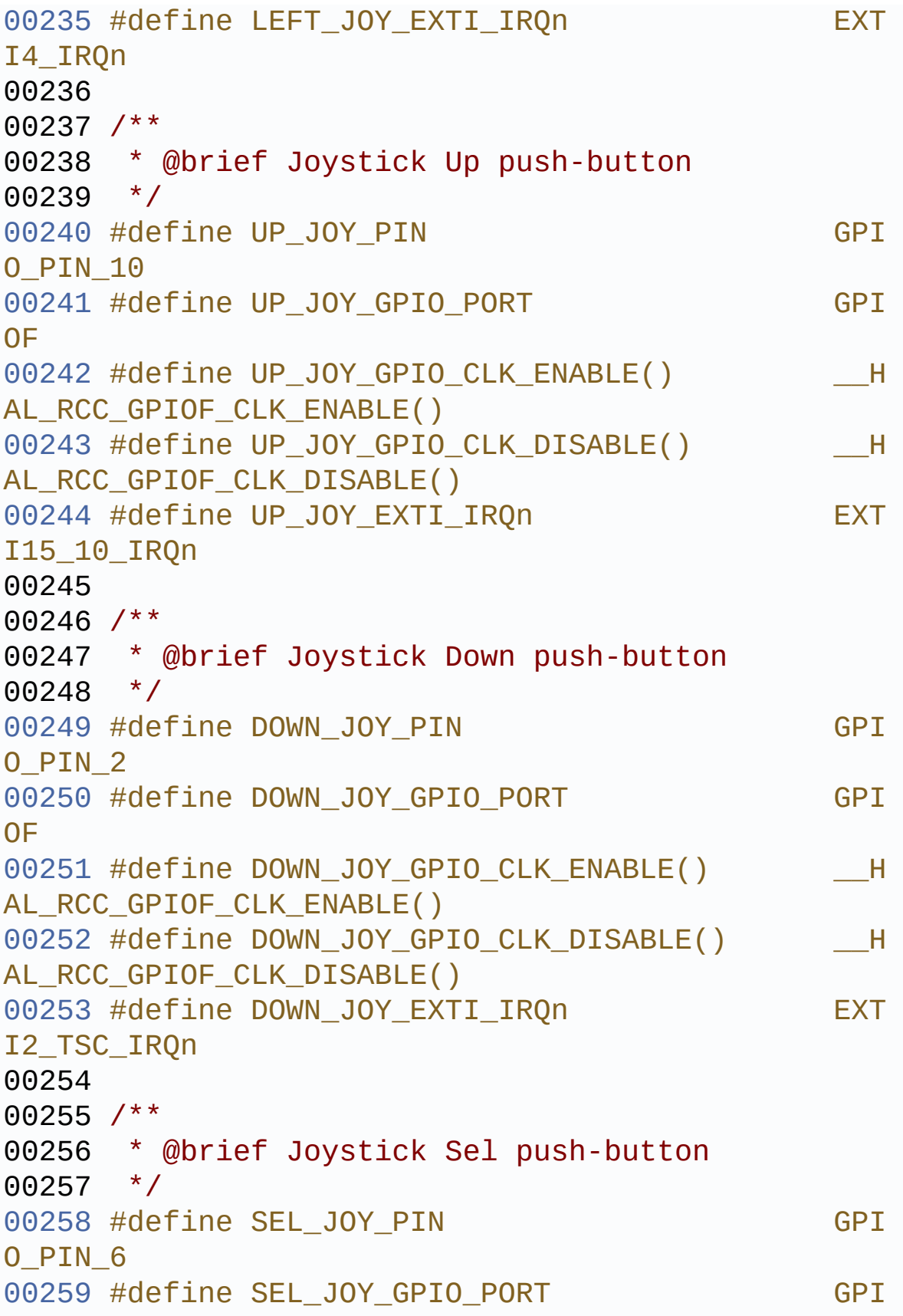

OE

```
00260 #define SEL JOY GPIO CLK ENABLE() H
AL RCC GPIOE CLK ENABLE()
00261 #define SEL_JOY_GPIO_CLK_DISABLE() H
AL_RCC_GPIOE_CLK_DISABLE()
00262 #define SEL_JOY_EXTI_IRQn EXT
I9_5_IRQn
00263
00264 #define BUTTONx_GPIO_CLK_ENABLE(__BUTTON__)
   do \{ if ((\_BUTTON_ ) = BUTTON_ KEY) KEY_ BUTTON_GPIO_CLK_ENABLE(); else\
00265
        if ((BUTTON) == BUTTON TAMPER) TAMPERBUTTON GPIO CLK ENABLE(); else\
00266
        if ((BUTTON) == BUTTON SEL) SEL JOY GPIO CLK ENABLE(); else\
00267
        if ((BUTTON) == BUTTON LEFT) LEFT JOY_GPIO_CLK_ENABLE(); else\
00268
        if ((BUTTON) == BUTTON RIGHT) RIGHT JOY_GPIO_CLK_ENABLE(); else\
00269
        if ((BUTTON_ ) == BUTTON_DOWN) DOWN JOY
_GPIO_CLK_ENABLE(); else\
00270
        if ((BUTTON) == BUTTON UP) UP JOY GPIO_CLK_ENABLE();} while(0)
00271
00272 #define BUTTONx_GPIO_CLK_DISABLE(__BUTTON__)
  ((\_BUTTON) == BUTTON_KEY) ? KEY_BUTTON_GPIO
CLK DISABLE() : \setminus00273
   (( BUTTON ) == BUTTON TAMPER) ? TAMPER BUTTO
N_GPIO_CLK_DISABLE() : \
00274
```

```
((__BUTTON__) == BUTTON_SEL) ? SEL_JOY_GPIO_CL
K_DISABLE() : \\\00275
    ((\_BUTTON\_) == BUTTON\_LEFT) ? LEFTJOY_GPIOCLK_DISABLE() :\
00276
 ((__BUTTON__) == BUTTON_RIGHT) ? RIGHT_JOY_GPI
O_CLK_DISABLE() :\
00277
   (( BUTTON ) == BUTTON DOWN) ? DOWN JOY GPIO
CLK_DISABLE() :\
00278
   ((\_BUTTON\_) == BUTTON UP) ? UP JOY GPIO CLK
DISABLE() : 0 )
00279
00280 #define JOYx_GPIO_CLK_ENABLE(__JOY__)
   do { if ((__JOY__) == JOY_SEL) SEL_JOY_GPIO_CLK
_ENABLE(); else\
00281
       if ((_JOY_+) == JOY_LEFT) LEFT_JOY_GPIO_CLK ENABLE(); else\
00282
       if ((\_JOY__) == JOY_RIGHT) RIGHT_JOY_GPID_CLK_ENABLE(); else\
00283
       if ((JOY)) == JOY DOWN) DOWN JOY GPIO C
LK ENABLE(); else\
00284
       if ((\_JOY\_) == JOY_UP) UP JOY_GPIO_CLK_E
NABLE();} while(0)
00285
00286 #define JOYx_GPIO_CLK_DISABLE(__JOY__)
  ((\_ JOY ) == JOY_SEL) ? SEL_JOY_GPIO_CLK_DISA
BLE() : \ \00287
   ((__JOY__) == JOY_LEFT) ? LEFT_JOY_GPIO_CLK_DI
SABLE() : \`
```

```
00288
   ((\_\JOY)\cong JOY RIGHT) ? RIGHT JOY GPIO CLK
DISABLE() :\
00289
   ((\Box OY\ ) == \ JOY\ DOWN) ? DOWN JOY\ GPIO\ CLK\ DISABLE() : \`00290
  ((__JOY__) == JOY_UP) ? UP_JOY_GPIO_CLK_DISABL
E() : 0)00291
00292 /**
00293 * @}
00294 */
00295
00296 /** @defgroup STM32373C_EVAL_COM STM32373C-E
VAL COM
00297 * @{
00298 */
00299 #if defined(HAL UART MODULE ENABLED)
00300
00301 #define COMn 1
00302
00303 /**
00304 * @brief Definition for COM port1, connecte
d to USART2
00305 */
00306 #define EVAL COM1 USA
RT2
00307 #define EVAL COM1 CLK ENABLE() H
AL_RCC_USART2_CLK_ENABLE()
00308 #define EVAL_COM1_CLK_DISABLE() __H
AL_RCC_USART2_CLK_DISABLE()
00309
00310 #define EVAL COM1 TX PIN GPI
O_PIN_5
00311 #define EVAL_COM1_TX_GPIO_PORT GPI
OD
```

```
00312 #define EVAL COM1 TX GPIO CLK ENABLE() H
AL RCC GPIOD CLK ENABLE()
00313 #define EVAL_COM1_TX_GPIO_CLK_DISABLE() __H
AL RCC GPIOD CLK DISABLE()
00314 #define EVAL COM1 TX AF GPI
O_AF7_USART2
00315
00316 #define EVAL_COM1_RX_PIN GPI
O_PIN_6
00317 #define EVAL_COM1_RX_GPIO_PORT GPI
OD
00318 #define EVAL COM1 RX GPIO CLK ENABLE() H
AL RCC GPIOD CLK ENABLE()
00319 #define EVAL COM1 RX GPIO CLK DISABLE() H
AL RCC GPIOD CLK DISABLE()
00320 #define EVAL COM1 RX AF GPI
O_AF7_USART2
00321
00322 #define EVAL COM1 CTS PIN GPI
O_PIN_3
00323 #define EVAL_COM1_CTS_GPIO_PORT GPI
OD
00324 #define EVAL COM1 CTS GPIO CLK ENABLE() H
AL RCC GPIOD CLK ENABLE()
00325 #define EVAL COM1_CTS_GPIO_CLK_DISABLE() __H
AL RCC GPIOD CLK DISABLE()
00326 #define EVAL COM1 CTS AF GPI
O_AF7_USART2
00327
00328 #define EVAL COM1 RTS PIN GPI
O_PIN_4
00329 #define EVAL_COM1_RTS_GPIO_PORT GPI
OD
00330 #define EVAL_COM1_RTS_GPIO_CLK_ENABLE() __H
AL_RCC_GPIOD_CLK_ENABLE()
00331 #define EVAL_COM1_RTS_GPIO_CLK_DISABLE() __H
AL RCC GPIOD CLK DISABLE()
```

```
00332 #define EVAL COM1 RTS AF GPI
O_AF7_USART2
00333
00334 #define EVAL COM1 IROn USA
RT2_IRQn
00335
00336 #define COMx_CLK_ENABLE(__COM__)
do \{ if ((\_COM\_) == COM1) EVAL\_COM1 CLK\_ENABLE();} while(0)
00337 #define COMx_CLK_DISABLE(__COM__)
((\_\_COM\_\ )\ ==\ COM\ ) ? EVAL_COM1_CLK_DISABLE() : 0)
00338
00339 #define COMx_TX_GPIO_CLK_ENABLE(__COM__)
do \{ if ((COM) == COM1) EVAL COM1 TX GPIO CLKENABLE(); } while(0)
00340 #define COMx_TX_GPIO_CLK_DISABLE(__COM__)
((COM) == COM1) ? EVAL COM1 TX GPIO CLK DISAB
LE() : 0)
00341
00342 #define COMx_RX_GPIO_CLK_ENABLE(__COM__)
do \{ if ((COM) == COM1) EVAL COM 1 RX GPIO CLKENABLE(); } while(0)
00343 #define COMx_RX_GPIO_CLK_DISABLE(__COM__)
((COM) == COM1) ? EVAL COM1 RX GPIO CLK DISAB
LE() : 0)
00344
00345 #define COMx_CTS_GPIO_CLK_ENABLE(__COM__)
do f if ((COM) == COM1) EVAL COM1 CCTS GPIO CLKENABLE(); } while(0)
00346 #define COMx_CTS_GPIO_CLK_DISABLE(__COM__)
((\_BLE() : 0)
00347
00348 #define COMx_RTS_GPIO_CLK_ENABLE(__COM__)
do \{ if ((\_COM\_) == COM1) \text{ EVAL} COM1 \text{ RTS} GPIO CLK \}ENABLE(); } while(0)
```

```
00349 #define COMx_RTS_GPIO_CLK_DISABLE(__COM__)
((COM) == COM1) ? EVAL COM1 RTS GPIO CLK DISA
BLE() : 0)
00350
00351 #endif /* HAL UART MODULE ENABLED */
00352
00353 #if defined(HAL_I2C_MODULE_ENABLED)
00354 /**
00355 * @brief Definition for I2C Interface pin
s (I2C2 used)
00356 */
00357 /* User can use this section to tailor I2C2
instance used and associated resources */
00358 #define EVAL I2C2 I2C2 I2C2
00359 #define EVAL I2C2 CLK ENABLE() H
AL RCC I2C2 CLK ENABLE()
00360 #define EVAL_I2C2_CLK_DISABLE() _________H
AL_RCC_I2C2_CLK_DISABLE()
00361 #define EVAL I2C2 FORCE RESET() H
AL RCC I2C2 FORCE RESET()
00362 #define EVAL I2C2 RELEASE RESET() H
AL_RCC_I2C2_RELEASE_RESET()
00363
00364 #define EVAL I2C2 SCL PIN GPI
O_PIN_9 /* PA.09 */
00365 #define EVAL I2C2 SDA PIN GPI
O PTN 10 / /* PA.10 */00366 #define EVAL I2C2 SMBUS PIN GPI
0 PIN 8 /* PA.08 */
00367
00368 #define EVAL_I2C2_GPIO_PORT GPI
OA /* GPIOA */
00369 #define EVAL_I2C2_GPIO_CLK_ENABLE() _______H
AL_RCC_GPIOA_CLK_ENABLE()
00370 #define EVAL_I2C2_GPIO_CLK_DISABLE() ______H
AL RCC GPIOA CLK DISABLE()
```
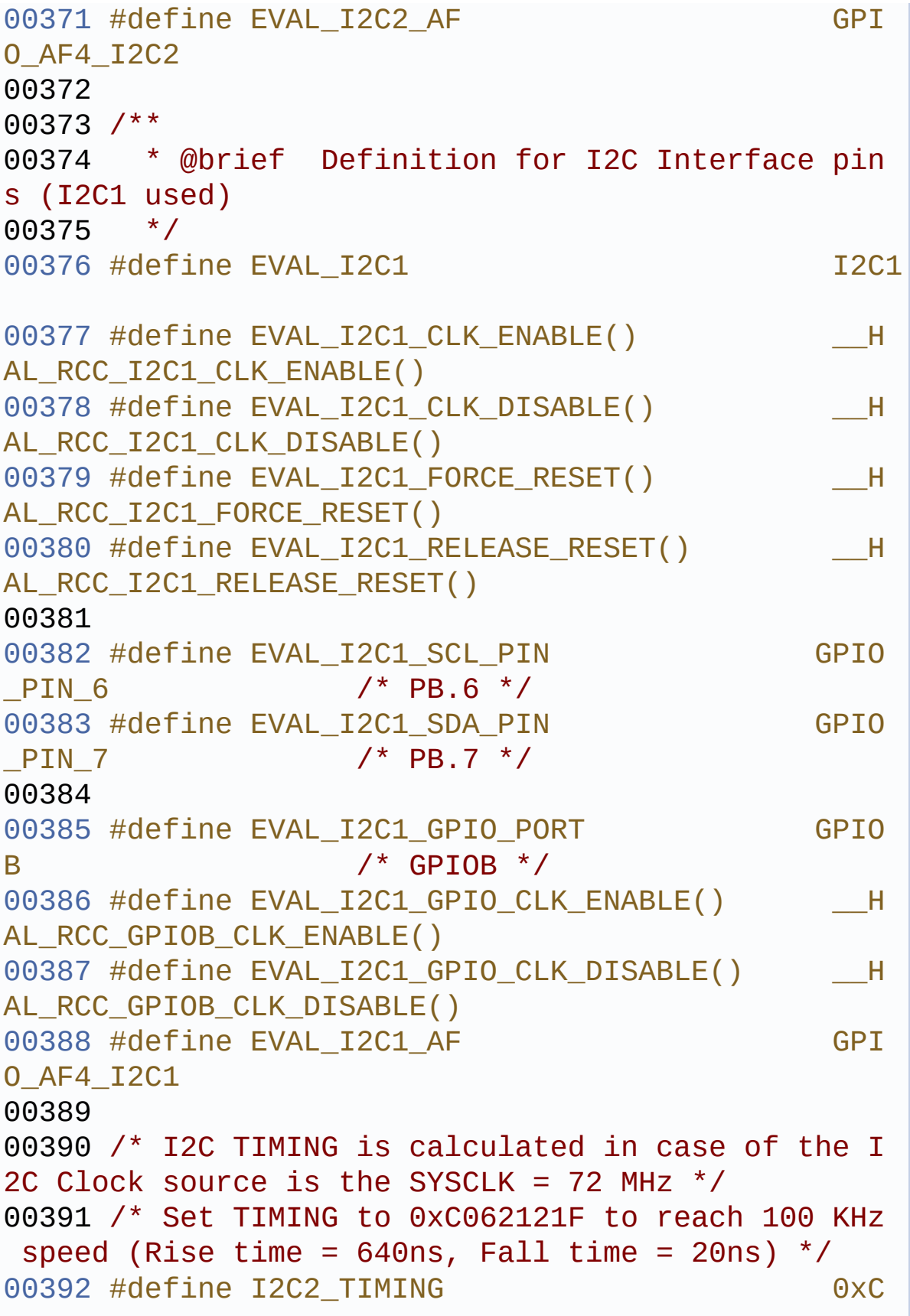

```
062121F
00393 #define I2C1 TIMING 00393 #define I2C1
062121F
00394
00395 /* Maximum Timeout values for flags waiting
loops. These timeouts are not based
00396 on accurate values, they just guarantee t
hat the application will not remain
00397 stuck if the I2C communication is corrupt
ed.
00398 You may modify these timeout values depen
ding on CPU frequency and application
00399 conditions (interrupts routines ...). */
00400 #define EVAL I2C2 TIMEOUT MAX 1000
00401 #define EVAL_I2C1_TIMEOUT_MAX 1000
00402
00403 #endif /* HAL_I2C_MODULE ENABLED */
00404
00405 #if defined(HAL_SPI_MODULE_ENABLED)
00406 /**
00407 * @brief Definition for SPI Interface pin
s (SPI3 used)
00408 */
00409 #define EVAL SPIx SPI3
00410 #define EVAL SPIx CLK ENABLE() H
AL_RCC_SPI3_CLK_ENABLE()
00411 #define EVAL_SPIx_CLK_DISABLE() H
AL_RCC_SPI3_CLK_DISABLE()
00412 #define EVAL_SPIx_FORCE_RESET() The LH
AL_RCC_SPI3_FORCE_RESET()
00413 #define EVAL_SPIx_RELEASE_RESET() H
AL_RCC_SPI3_RELEASE_RESET()
00414
```

```
00415 #define EVAL SPIx SCK PIN GPI
O_PIN_10 /* PC.10 */
00416 #define EVAL SPIx MISO PIN GPI
0 PIN 11 /* PC.11 */
00417 #define EVAL SPIx MOSI PIN GPI
O_PIN_12 /* PC.12 */
00418
00419 #define EVAL_SPIx_GPIO_PORT GPI
OC /* GPIOC */
00420 #define EVAL_SPIx_GPIO_CLK_ENABLE() ______H
AL_RCC_GPIOC_CLK_ENABLE()
00421 #define EVAL SPIx GPIO CLK DISABLE() H
AL RCC GPIOC CLK DISABLE()
00422 #define EVAL SPIx AF GPI
O_AF6_SPI3
00423
00424 /* Maximum Timeout values for flags waiting
loops. These timeouts are not based
00425 on accurate values, they just guarantee t
hat the application will not remain
00426 stuck if the SPI communication is corrupt
ed.
00427 You may modify these timeout values depen
ding on CPU frequency and application
00428 conditions (interrupts routines ...). */
00429 #define EVAL_SPIx_TIMEOUT_MAX
 1000
00430
00431 #endif /* HAL SPI MODULE ENABLED */
00432 /**
00433 * @}
00434 */
00435
00436
00437 /** @defgroup STM32373C_EVAL_COMPONENT STM32
373C-EVAL COMPONENT
```

```
00438 * @{
00439 */
00440 /*##################### LCD ################
###################*/
00441 /* Chip Select macro definition */
00442 #define LCD_CS_LOW() HA
L_GPIO_WritePin(LCD_NCS_GPIO_PORT, LCD_NCS_PIN, GP
IO_PIN_RESET)
00443 #define LCD_CS_HIGH() HA
L_GPIO_WritePin(LCD_NCS_GPIO_PORT, LCD_NCS_PIN, GP
IO_PIN_SET)
00444
00445 / **00446 * @brief LCD Control Interface pins
00447 */
00448 #define LCD NCS PIN GP
10 PIN 2 / / PD.02 <sup>*</sup> /</sup>
00449 #define LCD NCS_GPIO_PORT GP
IOD
00450 #define LCD_NCS_GPIO_CLK_ENABLE()
HAL RCC GPIOD CLK ENABLE()
00451 #define LCD_NCS_GPIO_CLK_DISABLE()
HAL RCC GPIOD CLK DISABLE()
00452
00453 /*##################### SD #################
##################*/
00454 /* Chip Select macro definition */
00455 #define SD_CS_LOW() HA
L_GPIO_WritePin(SD_CS_GPIO_PORT, SD_CS_PIN, GPIO_P
IN RESET)
00456 #define SD_CS_HIGH() HA
L_GPIO_WritePin(SD_CS_GPIO_PORT, SD_CS_PIN, GPIO_P
IN_SET)
00457
00458 /**
00459 * @brief SD card Control pins
00460 */
```

```
00461 #define SD CS PIN GP
10 PIN 2 / / PE.02 <sup>*</sup> /</sup>
00462 #define SD_CS_GPIO_PORT GP
IOE /* GPIOE */
00463 #define SD CS GPIO CLK ENABLE()
HAL_RCC_GPIOE_CLK_ENABLE()
00464 #define SD_CS_GPIO_CLK_DISABLE()
HAL_RCC_GPIOE_CLK_DISABLE()
00465
00466 /**00467 * @brief SD Detect Interface pins
00468 */
00469 #define SD_DETECT_PIN GP
IO_PIN_3 /* PE.03 */
00470 #define SD DETECT GPIO PORT GP
IOE /* GPIOE */
00471 #define SD DETECT GPIO CLK ENABLE()
HAL RCC GPIOE CLK ENABLE()
00472 #define SD DETECT GPIO CLK DISABLE()
HAL RCC GPIOE CLK DISABLE()
00473 #define SD DETECT EXTI_IRQn EX
TI3_IRQn
00474
00475 /*######################## AUDIO ###########
########################*/
00476 /**
00477 * @brief I2C AUDIO Interface pins
00478 */
00479 #define AUDIO RESET PIN GP
IO_PIN_11
00480 #define AUDIO_RESET_GPIO_PORT GP
IOD
00481 #define AUDIO_RESET_GPIO_CLK_ENABLE() __
HAL RCC GPIOD CLK ENABLE()
00482 #define AUDIO_RESET_GPIO_CLK_DISABLE() __
HAL_RCC_GPIOD_CLK_DISABLE()
00483
```
00484 /\* Audio codec power on/off macro definition \*/ [00485](#page-362-4) #define CODEC\_AUDIO\_POWER\_OFF() HA L\_GPIO\_WritePin(AUDIO\_RESET\_GPIO\_PORT, AUDIO\_RESET \_PIN, GPIO\_PIN\_RESET) [00486](#page-362-5) #define CODEC\_AUDIO\_POWER\_ON() HA L\_GPIO\_WritePin(AUDIO\_RESET\_GPIO\_PORT, AUDIO\_RESET \_PIN, GPIO\_PIN\_SET) 00487 00488 /\*##################### HDMI-CEC ########### ########################\*/ 00489 /\*\* 00490 \* @brief I2C HDMI CEC Interface pins  $00491$  \*/ [00492](#page-363-0) #define HDMI\_CEC\_HPD\_SINK\_PIN GP  $IO$  PIN 0 /\* PE.0 \*/ [00493](#page-363-1) #define HDMI\_CEC\_HPD\_SINK\_GPIO\_PORT GP IOE [00494](#page-363-2) #define HDMI\_CEC\_HPD\_SINK\_CLK\_ENABLE() HAL RCC GPIOE CLK ENABLE() [00495](#page-363-3) #define HDMI\_CEC\_HPD\_SINK CLK DISABLE() HAL RCC GPIOE CLK DISABLE() 00496 [00497](#page-364-0) #define HDMI CEC HPD SOURCE PIN GP IO PIN 7  $/*$  PD.7  $*/$ [00498](#page-364-1) #define HDMI\_CEC\_HPD\_SOURCE\_GPIO\_PORT GP IOD [00499](#page-364-2) #define HDMI CEC HPD SOURCE CLK ENABLE() HAL RCC GPIOD CLK ENABLE() [00500](#page-363-4) #define HDMI\_CEC\_HPD\_SOURCE\_CLK\_DISABLE() \_\_ HAL\_RCC\_GPIOD\_CLK\_DISABLE() 00501 [00502](#page-365-1) #define HDMI CEC LINE PIN GP IO\_PIN\_8 /\* PB.8 \*/ [00503](#page-365-2) #define HDMI\_CEC\_LINE\_GPIO\_PORT GP IOB [00504](#page-365-3) #define HDMI CEC LINE CLK ENABLE()

```
HAL_RCC_GPIOB_CLK_ENABLE()
00505 #define HDMI CEC LINE CLK DISABLE()
HAL RCC GPIOB CLK DISABLE()
00506 #define HDMI CEC LINE AF GP
IO_AF6_CEC
00507 #define HDMI_CEC_IRQn CE
C_IRQn
00508
00509 /* HDMI-CEC hardware I2C address */
00510 #define HDMI_CEC_I2C_ADDRESS 0x
A0
00511
00512 /**
00513 * @}
00514 */
00515
00516 /**
00517 * @}
00518 */
00519
00520 /** @defgroup STM32373C_EVAL_Exported_Functi
ons Exported Functions
00521 * @{
00522 */
BSP_GetVersion(void);
00524 void BSP LED Init(Led TypeDef L
ed);
00525 void BSP_LED_On(Led_TypeDef Led
);
00526 void BSP_LED_Off(Led_TypeDef Le
d);
00527 void BSP_LED_Toggle(Led_TypeDef
Led);
00528 void BSP_PB_Init(Button_TypeDef
Button, ButtonMode_TypeDef Button_Mode);
00529 uint32_t BSP_PB_GetState(Button_Typ
eDef Button);
```

```
00530 uint8_t BSP_JOY_Init(JOYMode_TypeD
ef Joy_Mode);
00531 JOYState_TypeDef BSP_JOY_GetState(void);
00532 #if defined(HAL_UART_MODULE_ENABLED)
00533 void BSP_COM_Init(COM_TypeDef C
OM, UART_HandleTypeDef* huart);
00534 #endif /* HAL_UART_MODULE_ENABLED */
00535
00536 /**
00537 * @}
00538 */
00539
00540 /**
00541 * @}
00542 */
00543
00544 /**
00545 * @}
00546 */
00547
00548 /**
00549 * @}
00550 */
00551
00552 #ifdef __cplusplus
00553 }
00554 #endif
00555
00556 #endif /* H */00557
00558 /************************ (C) COPYRIGHT STMi
croelectronics *****END OF FILE****/
\blacksquare\lvert \cdot \rvert
```
Generated on Wed May 31 2017 11:20:43 for STM32373C\_EVAL BSP User Manual by clowy on 1.7.6.1

<span id="page-608-0"></span>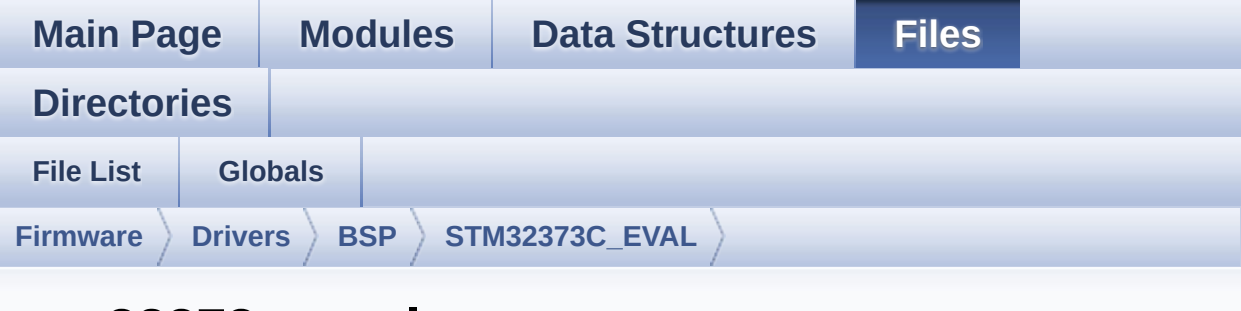

## **stm32373c\_eval.c**

Go to the [documentation](#page-120-0) of this file.

```
00001 /**
00002 ******************************************
************************************
00003 * @file stm32373c_eval.c
00004 * @author MCD Application Team
00005 * @brief This file provides a set of fir
mware functions to manage LEDs,
00006 * push-button and COM port availa
ble on STM32373C-EVAL evaluation<br>Annard (MB988)
00007 * board (MB988) RevB from STMicro
electronics.
00008 ******************************************
************************************
00009 * @attention
00010
00011 * <h2><center>&copy; COPYRIGHT(c) 2016 STM
icroelectronics</center></h2>
00012
00013 * Redistribution and use in source and bin
ary forms, with or without modification,
00014 * are permitted provided that the followin
g conditions are met:
```
00015 \* 1. Redistributions of source code must retain the above copyright notice, 00016 \* this list of conditions and the fol lowing disclaimer. 00017 \* 2. Redistributions in binary form must reproduce the above copyright notice, 00018 \* this list of conditions and the fol lowing disclaimer in the documentation 00019 \* and/or other materials provided wit h the distribution. 00020 \* 3. Neither the name of STMicroelectron ics nor the names of its contributors 00021 \* may be used to endorse or promote p roducts derived from this software 00022 \* without specific prior written perm ission. 00023 \* 00024 \* THIS SOFTWARE IS PROVIDED BY THE COPYRIG HT HOLDERS AND CONTRIBUTORS "AS IS" 00025 \* AND ANY EXPRESS OR IMPLIED WARRANTIES, I NCLUDING, BUT NOT LIMITED TO, THE 00026 \* IMPLIED WARRANTIES OF MERCHANTABILITY AN D FITNESS FOR A PARTICULAR PURPOSE ARE 00027 \* DISCLAIMED. IN NO EVENT SHALL THE COPYRI GHT HOLDER OR CONTRIBUTORS BE LIABLE 00028 \* FOR ANY DIRECT, INDIRECT, INCIDENTAL, SP ECIAL, EXEMPLARY, OR CONSEQUENTIAL 00029 \* DAMAGES (INCLUDING, BUT NOT LIMITED TO, PROCUREMENT OF SUBSTITUTE GOODS OR 00030 \* SERVICES; LOSS OF USE, DATA, OR PROFITS; OR BUSINESS INTERRUPTION) HOWEVER 00031 \* CAUSED AND ON ANY THEORY OF LIABILITY, W HETHER IN CONTRACT, STRICT LIABILITY, 00032 \* OR TORT (INCLUDING NEGLIGENCE OR OTHERWI SE) ARISING IN ANY WAY OUT OF THE USE 00033 \* OF THIS SOFTWARE, EVEN IF ADVISED OF THE POSSIBILITY OF SUCH DAMAGE.

```
00034
00035 ******************************************
************************************
00036 */
00037
00038 /* Includes --------------------------
                    ----------------------------------*/
00039 #include "stm32373c_eval.h"
00040
00041 /** @addtogroup BSP
00042 * @{
00043 */
00044
00045 /** @addtogroup STM32373C_EVAL
00046 * @brief This file provides firmware functi
ons to manage Leds, push-buttons,
00047 * COM ports, SD card and temperature
sensor available on
00048 * STM32373C-EVAL evaluation board fr
om STMicroelectronics.
00049 * @{
00050 */
00051
00052 /** @addtogroup STM32373C_EVAL_Common
00053 * @{
00054 */
00055
00056 /** @addtogroup STM32373C_EVAL_Private_Const
ants
00057 * @{
00058 */
00059 /* LINK LCD */
00060 #define START BYTE 0x70
00061 #define SET INDEX 0x00
00062 #define READ STATUS 0x01
00063 #define LCD_WRITE_REG 0x02
00064 #define LCD READ REG 0x03
```

```
00065
00066 /* LINK SD Card */
00067 #define SD_DUMMY_BYTE 0xFF
00068 #define SD_NO_RESPONSE_EXPECTED 0x80
00069
00070 /**
00071 * @brief STM32373C EVAL BSP Driver version
number V2.2.1
00072 */
00073 #define __STM32373C_EVAL_BSP_VERSION_MAIN
(0x02) /*!< [31:24] main version */
00074 #define  STM32373C EVAL BSP VERSION SUB1
(0x02) /*!< [23:16] sub1 version */
00075 #define  STM32373C EVAL BSP VERSION SUB2
(0x01) /*!< [15:8] sub2 version */
00076 #define  STM32373C EVAL BSP VERSION RC
(0x00) /*!< [7:0] release candidate */
00077 #define __STM32373C_EVAL_BSP_VERSION
(( STM32373C EVAL BSP VERSION MAIN << 24)\
00078
|( STM32373C EVAL BSP VERSION SUB1 << 16)\
00079
| ( STM32373C EVAL BSP VERSION SUB2 << 8 )\
00080
|(__STM32373C_EVAL_BSP_VERSION_RC))
00081 /**
00082 * @}
00083 */
00084
00085 /** @addtogroup STM32373C_EVAL_Private_Varia
bles
00086 * @{
00087 */
00088 /**
00089 * @brief LED variables
00090 */
00091 GPIO_TypeDef* LED_PORT[LEDn] = {LED1_GPIO_PO
```
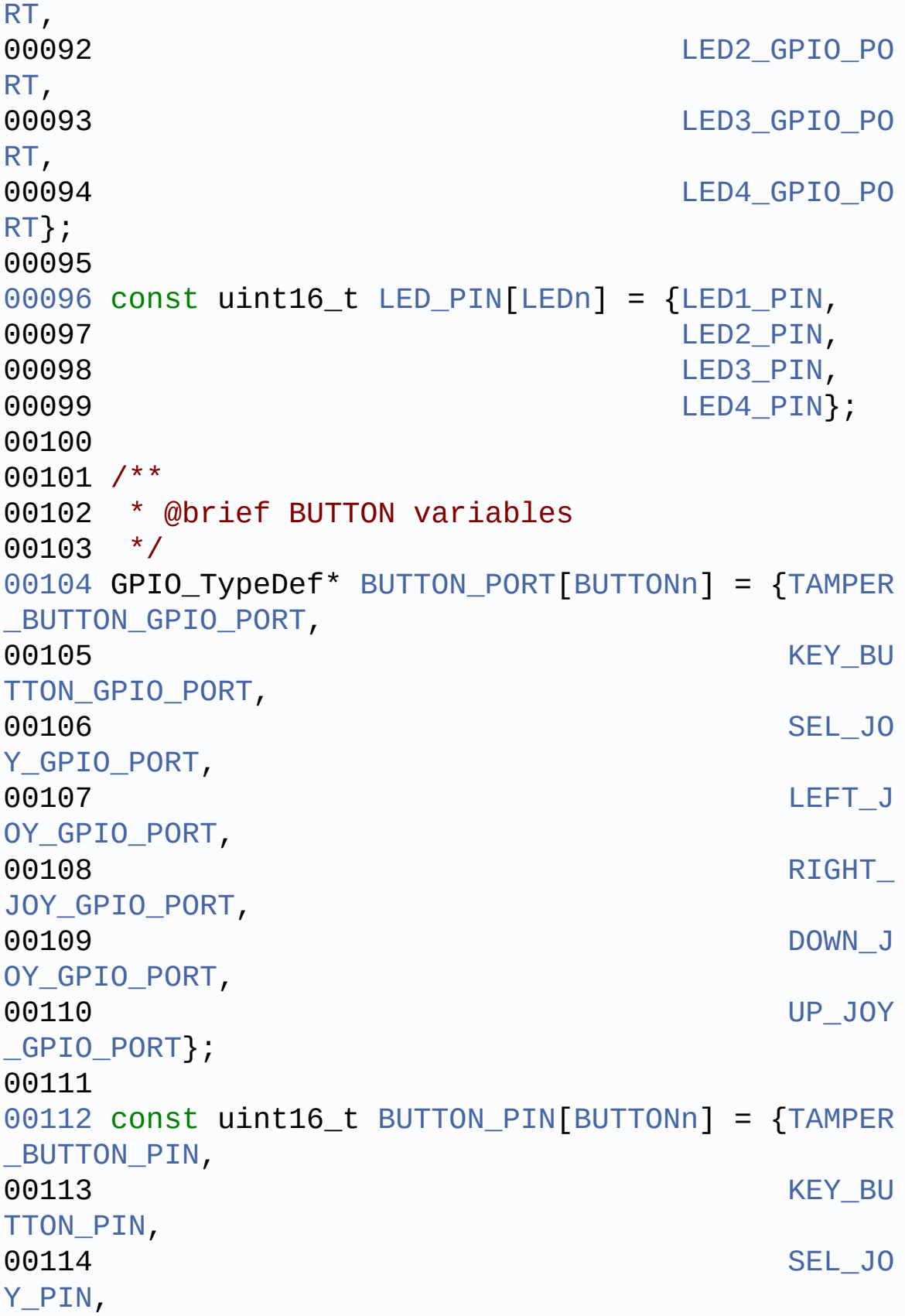

```
00115 LEFT\_J
OY_PIN,
00116 RIGHT_{-}JOY_PIN,
00117 DOWN_J
OY_PIN,
00118 UP_JOY
-PIN;00119
00120 const uint16_t BUTTON_IRQn[BUTTONn] = {TAMPE
R_BUTTON_EXTI_IRQn,
00121 KEY_B
UTTON_EXTI_IRQn,
00122 SEL_J
OY_EXTI_IRQn,
00123 LEFT\_JOY_EXTI_IRQn,
00124 RIGHT
_JOY_EXTI_IRQn,
00125 DOWN_
JOY_EXTI_IRQn,
00126 UP_JO
Y_EXTI_IRQn};
00127
00128 /**
00129 * @brief JOYSTICK variables
00130 */
00131 GPIO_TypeDef* JOY_PORT[JOYn] = {SEL_JOY_GPIO
_PORT,
00132 LEFT_JOY_GPI
O_PORT,
RIGHT_JOY_GP
IO_PORT,
DOWN_JOY_GPI
O_PORT,
00135 UP_JOY_GPIO_
PORT};
```
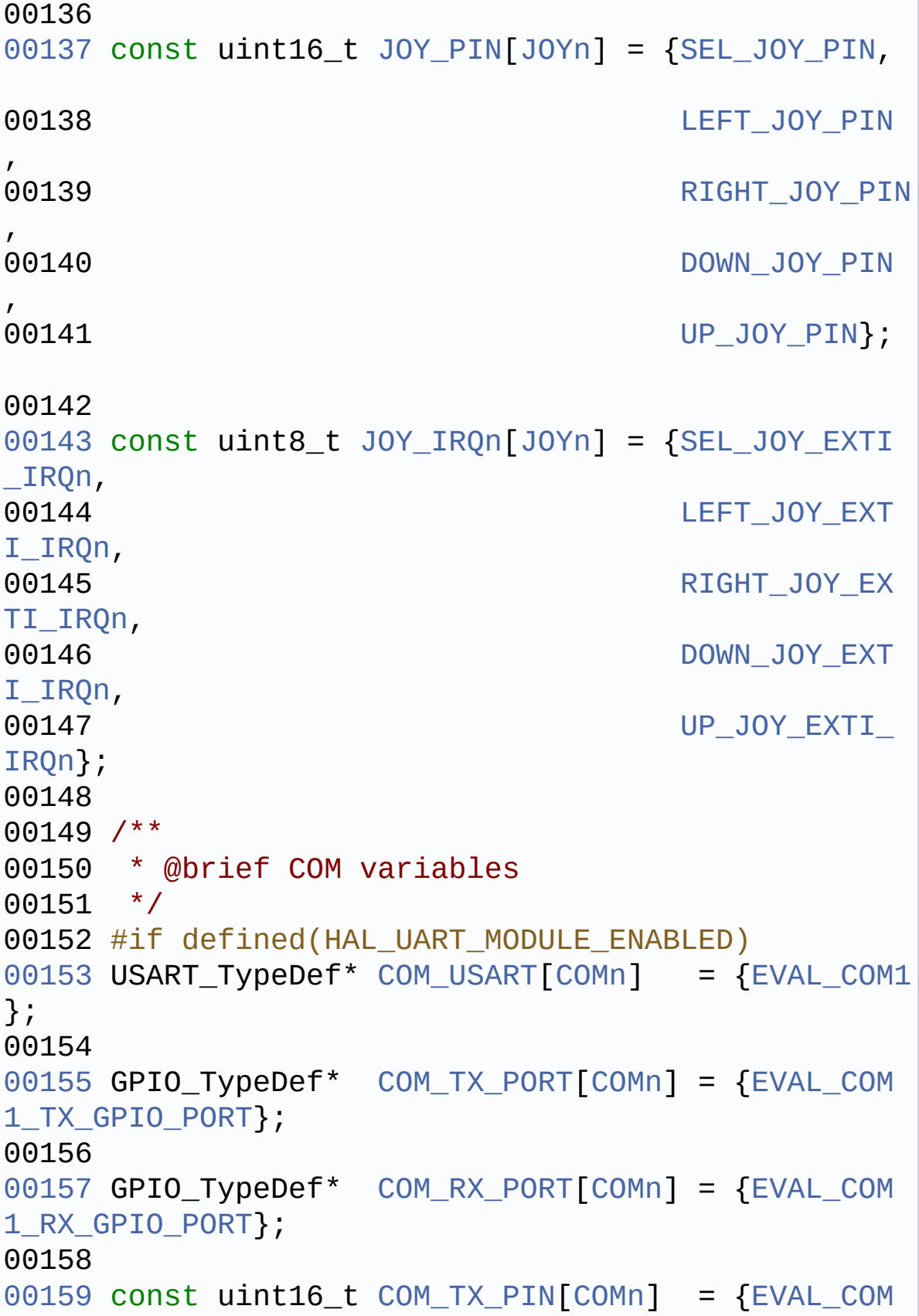

```
1_TX_PIN};
00160
00161 const uint16_t COM_RX_PIN[COMn] = {EVAL_COM
1_RX_PIN};
00162
00163COM_TX_AF[COMn] = {EVAL_COM
1_TX_AF};
00164
00165COM_RX_AF[COMn] = {EVAL_COM
1_RX_AF};
00166 #endif /* HAL_UART_MODULE_ENABLED) */
00167
00168 /**
00169 * @brief BUS variables
00170 */
00171 #if defined(HAL_I2C_MODULE_ENABLED)
00172I2c1Timeout = EVAL I2C1 TIMEOUT MAX
        /*<! Value of Timeout when I2C1 communica
tion fails */
00173I2c2Timeout = EVAL I2C2 TIMEOUT MAX
        /*<! Value of Timeout when I2C2 communica
tion fails */
00174 I2C_HandleTypeDef heval_I2c1;
00175 I2C HandleTypeDef heval I2c2;
00176 #endif /* HAL I2C MODULE ENABLED */
00177
00178 #if defined(HAL SPI MODULE ENABLED)
00179 uint32_t SpixTimeout = EVAL_SPIx_TIMEOUT_MAX
        /*<! Value of Timeout when SPI communicat
ion fails */
00180 static SPI_HandleTypeDef heval_Spi;
00181 #endif /* HAL_SPI_MODULE_ENABLED */
00182
00183 /**
00184 * @}
00185 */
00186
```

```
00187 /** @defgroup STM32373C_EVAL_BUS Bus Operati
on functions
00188 * @{
00189 */
00190 #if defined(HAL I2C MODULE ENABLED)
00191 /* I2Cx bus function */
00192 static void 12C1_ Init(void);
00193 static HAL_StatusTypeDef I2C1_TransmitData(u
int8_t *pBuffer, uint16_t Length);
00194 static void 12C1 Error(void);
00195 static void I2C1_MspInit(I2C_Ha
ndleTypeDef *hi2c);
00196
00197 static void I2C2_Init(void);
00198 static void I2C2_WriteData(uint
16_t Addr, uint8_t Reg, uint16_t RegSize, uint8_t
Value);
00199 static HAL_StatusTypeDef I2C2_WriteBuffer(ui
nt16_t Addr, uint8_t Reg, uint16_t RegSize, uint8
_t *pBuffer, uint16_t Length);
00200 static uint8_t I2C2_ReadData(uint1
6_t Addr, uint8_t Reg, uint16_t RegSize);
00201 static HAL_StatusTypeDef I2C2_ReadBuffer(uin
t16_t Addr, uint8_t Reg, uint16_t RegSize, uint8_t
 *pBuffer, uint16_t Length);
00202 static HAL_StatusTypeDef I2C2_ReceiveData(ui
nt16_t Addr, uint8_t * pBuffer, uint16_t Length);
00203 static HAL_StatusTypeDef I2C2_IsDeviceReady(
uint16_t DevAddress, uint32_t Trials);
00204 static void T2C2 Error(void);
00205 static void I2C2_MspInit(I2C_Ha
ndleTypeDef *hi2c);
00206
00207 /* Link functions for EEPROM peripheral */
00208 void EEPROM_IO_Init(void
);
EEPROM_IO_WriteData
```

```
(uint16_t DevAddress, uint16_t MemAddress, uint8_t
* pBuffer, uint32_t BufferSize);
EEPROM_IO_ReadData(
uint16_t DevAddress, uint16_t MemAddress, uint8_t*
pBuffer, uint32_t BufferSize);
EEPROM_IO_IsDeviceR
eady(uint16_t DevAddress, uint32_t Trials);
00212
00213 /* Link functions for Temperature Sensor per
ipheral */
00214 void TSENSOR_IO_Init(void
);
00215 void TSENSOR IO Write(ui
nt16_t DevAddress, uint8_t* pBuffer, uint8_t Write
Addr, uint16_t Length);
00216 void TSENSOR_IO_Read(uin
t16_t DevAddress, uint8_t* pBuffer, uint8_t ReadAd
dr, uint16_t Length);
00217 uint16 t TSENSOR IO IsDevice
Ready(uint16_t DevAddress, uint32_t Trials);
00218
00219 /* Link functions for Audio Codec peripheral
*/
00220 void AUDIO_IO_Init(void)
;
00221 void audio AUDIO IO DeInit(void
);
00222 void AUDIO_IO_Write(uint
16_t DevAddress, uint8_t Reg, uint8_t Value);
AUDIO_IO_Read(uint1
6_t DevAddress, uint8_t Reg);
00224
00225 /* Link functions for CEC peripheral */
00226 void HDMI_CEC_IO_Init(vo
id);
HDMI_CEC_IO_WriteDa
ta(uint8_t * pBuffer, uint16_t BufferSize);
```

```
HDMI_CEC_IO_ReadData
(uint16_t DevAddress, uint8_t * pBuffer, uint16_t
BufferSize);
00229 #endif /* HAL_I2C_MODULE_ENABLED */
00230
00231 #if defined(HAL_SPI_MODULE_ENABLED)
00232 /* SPIx bus function */
SPIx_Init(void);
SPIx_Write(uint8_t
Value);
SPIx_Read(void);
00236 static void SPIx_Error (void);
SPIx_MspInit(SPI_Ha
ndleTypeDef *hspi);
00238
00239 /* Link functions for LCD peripheral over SP
I \star/LCD_IO_Init(void);
00241 void CD LCD IO WriteMultipl
eData(uint8_t *pData, uint32_t Size);
00242 void CD LCD IO WriteReg(uin
t8 t Reg);
LCD_IO_ReadData(uin
t16_t Reg);
00244 void LCD_Delay(uint32_t
delay);
00245
00246 /* Link functions for SD Card peripheral ove
r SPT ^*/SD_IO_Init(void);
SD_IO_WriteCmd(uint
8_t Cmd, uint32_t Arg, uint8_t Crc, uint8_t Respon
se);
SD_IO_WaitResponse(
uint8_t Response);
00250 void SD_IO_WriteDummy(vo
id);
```

```
SD_IO_WriteByte(uin
t8 t Data);
SD_IO_ReadByte(void
);
00253 #endif /* HAL SPI MODULE ENABLED */
00254
00255 /**00256 * @}
00257 */
00258
00259 /** @addtogroup STM32373C_EVAL_Exported_Func
tions
00260 * @{<br>00261 */
00261
00262
00263 /**
00264 * @brief This method returns the STM32373
C EVAL BSP Driver revision
00265 * @retval version : 0xXYZR (8bits for each
decimal, R for RC)
00266 */
00267 uint32_t BSP_GetVersion(void)
00268 {
00269 return __STM32373C_EVAL_BSP_VERSION;
00270 }
00271
00272 /**
00273 * @brief Configures LED GPIO.
00274 * @param Led Specifies the Led to be conf
igured.
00275 * This parameter can be one of following
parameters:
00276 * @arg LED1
00277 * @arg LED2<br>00278 * @arg LED3
00278 * @arg LED3
00279 * @arg LED4
00280 * @retval None
```

```
00281 */
00282 void BSP_LED_Init(Led_TypeDef Led)
00283 {
00284 GPIO_InitTypeDef GPIO_InitStruct;
00285
00286 /* Enable the GPIO_LED clock */
00287 LEDx_GPIO_CLK_ENABLE(Led);
00288
00289 /* Configure the GPIO_LED pin */
00290 GPIO_InitStruct.Pin = LED_PIN[Led];
00291 GPIO_InitStruct.Mode = GPIO_MODE_OUTPUT_PP
;
00292 GPIO InitStruct.Pull = GPIO NOPULL;
00293 GPIO InitStruct.Speed = GPIO SPEED FREQ HI
GH;
00294
00295 HAL_GPIO_Init(LED_PORT[Led], &GPIO_InitStr
uct);
00296
00297 HAL_GPIO_WritePin(LED_PORT[Led], LED_PIN[L
ed], GPIO_PIN_SET);
00298 }
00299
00300 /**
00301 * @brief Turns selected LED On.
00302 * @param Led Specifies the Led to be set
on.
00303 * This parameter can be one of following
parameters:
00304 * @arg LED1
00305 * @arg LED2
00306 * @arg LED3
00307 * @arg LED4
00308 * @retval None
00309 */
00310 void BSP_LED_On(Led_TypeDef Led)
00311 {
```

```
00312 HAL_GPIO_WritePin(LED_PORT[Led], LED_PIN[L
ed], GPIO_PIN_RESET);
00313 }
00314
00315 /**
00316 * @brief Turns selected LED Off.
00317 * @param Led Specifies the Led to be set
off.
00318 * This parameter can be one of following
parameters:
00319 * @arg LED1
00320 * @arg LED2
00321 * @arg LED3
00322 * @arg LED4
00323 * @retval None
00324 */
00325 void BSP_LED_Off(Led_TypeDef Led)
00326 {
00327 HAL GPIO WritePin(LED PORT[Led], LED PIN[L
ed], GPIO_PIN_SET);
00328 }
00329
00330 /**
00331 * @brief Toggles the selected LED.
00332 * @param Led Specifies the Led to be togg
led.
00333 * This parameter can be one of following
parameters:
00334 * @arg LED1
00335 * @arg LED2
00336 * @arg LED3
00337 * @arg LED4
00338 * @retval None
00339 */
00340 void BSP_LED_Toggle(Led_TypeDef Led)
00341 {
00342 HAL_GPIO_TogglePin(LED_PORT[Led], LED_PIN[
```

```
Led]);
00343 }
00344
00345 /**
00346 * @brief Configures push button GPIO and
EXTI Line.
00347 * @param Button Button to be configured
00348 * This parameter can be one of the follo
wing values:
00349 * @arg BUTTON_TAMPER: Tamper Push Butt
on
00350 * @arg BUTTON_KEY : Key Push Button
00351 * @param Mode Button mode
00352 * This parameter can be one of the follo
wing values:
00353 * @arg BUTTON_MODE_GPIO: Button will b
e used as simple IO
00354 * @arg BUTTON_MODE_EXTI: Button will b
e connected to EXTI line
00355 * with interrup
t generation capability
00356 * @retval None
00357 */
00358 void BSP_PB_Init(Button_TypeDef Button, Butt
onMode_TypeDef Mode)
00359 {
00360 GPIO InitTypeDef GPIO InitStruct;
00361
00362 /* Enable the corresponding Push Button cl
ock */
00363 BUTTONx_GPIO_CLK_ENABLE(Button);
00364
00365 /* Configure Button pin as input */
00366 GPIO_InitStruct.Pin = BUTTON_PIN[Button];
00367 GPIO_InitStruct.Pull = GPIO_PULLDOWN;
00368 GPIO_InitStruct.Speed = GPIO_SPEED_FREQ_HI
GH;
```

```
00369
00370 if (Mode == BUTTON_MODE_GPIO)
00371 {
00372 /* Configure Button pin as input */
00373 GPIO_InitStruct.Mode = GPIO_MODE_INPUT;
00374 HAL_GPIO_Init(BUTTON_PORT[Button], &GPIO
_InitStruct);
00375 }
00376
00377 if (Mode == BUTTON_MODE_EXTI)
00378 {
00379 /* Configure Button pin as input with Ex
ternal interrupt */
00380 if(Button != BUTTON KEY)
00381 {
00382 GPIO InitStruct.Mode = GPIO MODE IT RI
SING;
00383 }
00384 else
00385 {
00386 GPIO InitStruct.Mode = GPIO MODE IT FA
LLING;
00387 }
00388 HAL_GPIO_Init(BUTTON_PORT[Button], &GPIO
_InitStruct);
00389
00390 /* Enable and set Button EXTI Interrupt
to the lowest priority */
00391 HAL_NVIC_SetPriority((IRQn_Type)(BUTTON_
IRQn[Button]), 0x0F, 0x00);
00392 HAL_NVIC_EnableIRQ((IRQn_Type)(BUTTON_IR
Qn[Button]));
00393 }
00394 }
00395
00396 /**
00397 * @brief Returns the selected button stat
```

```
e.
00398 * @param Button Button to be checked.
00399 * This parameter can be one of the follo
wing values:
00400 * @arg BUTTON_TAMPER: Tamper Push Butt
on
00401 * @arg BUTTON_KEY: Key Push Button
00402 * @retval The Button GPIO pin value
00403 */
00404 uint32_t BSP_PB_GetState(Button_TypeDef Butt
on)
00405 {
00406 return HAL GPIO ReadPin(BUTTON PORT[Button
], BUTTON_PIN[Button]);
00407 }
00408
00409 /**
00410 * @brief Configures all button of the joy
stick in GPIO or EXTI modes.
00411 * @param Joy_Mode Joystick mode.
00412 * This parameter can be one of the foll
owing values:
00413 * @arg JOY_MODE_GPIO: Joystick pins
will be used as simple IOs
00414 * @arg JOY_MODE_EXTI: Joystick pins
will be connected to EXTI line
00415 * with int
errupt generation capability
00416 * @retval HAL OK: if all initializations a
re OK. Other value if error.
00417 */
00418 uint8_t BSP_JOY_Init(JOYMode_TypeDef Joy_Mod
e)
00419 {
00420 JOYState_TypeDef joykey;
00421 GPIO_InitTypeDef GPIO_InitStruct;
00422
```

```
00423 /* Initialized the Joystick. */
00424 for(joykey = JOY_SEL; joykey < (JOY_SEL+JO
Yn) ; joykey++)
00425 {
00426 /* Enable the JOY clock */
00427 JOYx_GPIO_CLK_ENABLE(joykey);
00428
00429 GPIO_InitStruct.Pin = JOY_PIN[joykey];
00430 GPIO_InitStruct.Pull = GPIO_PULLDOWN;
00431 GPIO_InitStruct.Speed = GPIO_SPEED_FREQ_
HIGH;
00432
00433 if (Joy Mode == JOY MODE GPIO)
00434 {
00435 /* Configure Joy pin as input */
00436 GPIO InitStruct.Mode = GPIO MODE INPUT
;
00437 HAL_GPIO_Init(JOY_PORT[joykey], &GPIO_
InitStruct);
00438 }
00439
00440 if (Joy Mode == JOY MODE EXTI)
00441 {
00442 /* Configure Joy pin as input with Ext
ernal interrupt */
00443 GPIO InitStruct.Mode = GPIO MODE IT RI
SING;
00444 HAL_GPIO_Init(JOY_PORT[joykey], &GPIO_
InitStruct);
00445
00446 /* Enable and set Joy EXTI Interrupt t
o the lowest priority */
00447 HAL_NVIC_SetPriority((IRQn_Type)(JOY_I
RQn[joykey]), 0x0F, 0x00);
00448 HAL_NVIC_EnableIRQ((IRQn_Type)(JOY_IRQn
[joykey]));
00449 }
```

```
00450 }
00451
00452 return HAL_OK;
00453 }
00454
00455 /**
00456 * @brief Returns the current joystick sta
tus.
00457 * @retval Code of the joystick key pressed
00458 * This code can be one of the fol
lowing values:
00459 * @arg JOY NONE
00460 * @arg JOY_SEL
00461 * @arg JOY DOWN
00462 * @arg JOY_LEFT
00463 * @arg JOY_RIGHT
00464 * @arg JOY_UP
00465 * @arg JOY_NONE
00466 */
00467 JOYState_TypeDef BSP_JOY_GetState(void)
00468 {
00469 JOYState_TypeDef joykey;
00470
00471 for(joykey = JOY_SEL; joykey < (JOY_SEL+JO
Yn) ; joykey++)
00472 {
00473 if(HAL_GPIO_ReadPin(JOY_PORT[joykey], JO
Y_PIN[joykey]) == GPIO_PIN_SET)
00474 {
00475 /* Return Code Joystick key pressed */
00476 return joykey;
00477 }
00478 }
00479
00480 /* No Joystick key pressed */
00481 return JOY_NONE;
00482 }
```

```
00483
00484 #if defined(HAL_UART_MODULE_ENABLED)
00485 /**
00486 * @brief Configures COM port.
00487 * @param COM Specifies the COM port to be
configured.
00488 * This parameter can be one of following
parameters:
00489 * @arg COM1
00490 * @param huart pointer to a UART_HandleTy
peDef structure that
00491 * contains the configuration information
for the specified UART peripheral.
00492 * @retval None
00493 */
00494 void BSP_COM_Init(COM_TypeDef COM, UART_Hand
leTypeDef* huart)
00495 {
00496 GPIO InitTypeDef GPIO InitStruct;
00497
00498 /* Enable GPIO clock */
00499 COMX TX GPIO CLK ENABLE(COM);
00500 COMx_RX_GPIO_CLK_ENABLE(COM);
00501
00502 /* Enable USART clock */
00503 COMx_CLK_ENABLE(COM);
00504
00505 /* Configure USART Tx as alternate functio
n push-pull */
00506 GPIO_InitStruct.Pin = COM_TX_PIN[COM];
00507 GPIO_InitStruct.Mode = GPIO_MODE_AF_PP;
00508 GPIO_InitStruct.Speed = GPIO_SPEED_FREQ_HI
GH;
00509 GPIO_InitStruct.Pull = GPIO_PULLUP;
00510 GPIO_InitStruct.Alternate = COM_TX_AF[COM]
\frac{1}{l}00511 HAL_GPIO_Init(COM_TX_PORT[COM], &GPIO_Init
```

```
Struct);
00512
       /* Configure USART Rx as alternate functio
00513
n push-pull */00514 GPIO InitStruct.Pin = COM RX PIN[COM];
00515 GPIO_InitStruct.Alternate = COM_RX_AF[COM]
\frac{1}{l}HAL_GPIO_Init(COM_RX_PORT[COM], &GPIO_Init
00516
Struct);
00517
      \frac{1}{2} USART configuration \frac{1}{2}00518
00519 huart->Instance = COM_USART[COM];
00520 HAL_UART_Init(huart);
00521 }
00522 #endif /* HAL UART MODULE ENABLED) */
00523 /**00524 * @}
00525 */
00526
00527 /** @addtogroup STM32373C_EVAL_BUS
00528
      * @{
       \star /
00529
***********************************
00531
                               BUS OPERATIONS
**************************************
00533 #if defined(HAL I2C MODULE ENABLED)
00534 /******************************* T2C Routine
\mathbf{C}**********************************/
00535 / **00536 * @brief Initializes I2C1 MSP
00537 * @param hi2c I2C handle
00538 * @retval None
       * /
00539
00540 static void I2C1_MspInit(I2C_HandleTypeDef *
hizc)
```

```
00541 {
00542
       GPIO InitTypeDef GPIO InitStruct;
       RCC_PeriphCLKInitTypeDef RCC_PeriphCLKInit
00543
Struct;
00544
       if (hizc->Instance == EVAL_IZC1)00545
00546
       \left\{ \right./*##-1- Set source clock to SYSCLK for I
00547
\# \# * /
         RCC_PeriphCLKInitStruct.PeriphClockSelec
00548
tion = RCC PERIPHCLK ICCLRCC PeriphCLKInitStruct.I2c1ClockSelecti
00549
on = RCC I2C1CLKSOURCE SYSCLK;
         HAL RCCEX PeriphCLKConfig(&RCC PeriphCLK
00550
InitStruct);
00551
         7*##-2- Configure the GPIOs ##############
00552
00553
00554
        \frac{1}{2} Enable GPIO clock \frac{1}{2}EVAL_I2C1_GPIO_CLK_ENABLE();
00555
00556
        /* Configure I2C SCL & SDA as alternate
00557
function */
00558
         GPIO InitStruct.Pin = (EVAL I2C1 SCL PIN
| EVAL I2C1 SDA PIN);
00559
         GPIO InitStruct. Mode = GPIO MODE AF OD;
00560
         GPIO InitStruct.Pull = GPIO NOPULL;
00561
         GPIO InitStruct. Speed = GPIO SPEED FREO
LOW;
00562
      GPIO_InitStruct.Alternate = EVAL_I2C1_AF
         HAL_GPIO_Init(EVAL_I2C1_GPIO_PORT, &GPIO
00563
_Init<code>Struct</code>);
00564
         /*##-3- Configure the Eval I2C periphera
00565
```

```
\frac{1}{2} Enable I2C clock \frac{1}{2}00566
         EVAL I2C1_CLK_ENABLE();
00567
00568
        \frac{1}{2} Force the I2C peripheral clock reset
00569
\star /
00570
       EVAL_I2C1_FORCE_RESET();
00571
00572
         \prime* Release the I2C peripheral clock rese
t */00573
        EVAL_I2C1_RELEASE_RESET();
00574
       \mathcal{F}00575 }
00576
00577 / **00578 * @brief I2C Bus initialization
      * @retval None
00579
      * /
00580
00581 static void I2C1 Init(void)
00582 {
00583 if(HAL_I2C_GetState(&heval_I2c1) == HAL_I2
C STATE RESET)
00584 {
00585
         heval I2c1. Instance
                                         = EVAL
I2C1;
00586 heval I2c1.Init.Timing
                                         = I2C1TIMING;
         heval I2c1. Init. OwnAddress1 = HDMI
00587
CEC I2C ADDRESS;
         heval_I2c1.Init.AddressingMode = I2C_A
00588
DDRESSINGMODE_7BIT;
00589
         heval I2c1. Init. DualAddressMode = I2C DUALADDRESS_DISABLE;
00590 heval I2c1.Init.OwnAddress2
                                         = 0;
      heval_I2c1.Init.OwnAddress2Masks = I2C_O
00591
A2_NOMASK;
        heval_I2c1.Init.GeneralCallMode = I2C G
00592
```

```
ENERALCALL_DISABLE;
00593 heval I2c1.Init.NoStretchMode = I2C NOSTRETCH_DISABLE;
00594
00595     /* Init the I2C */<br>00596     I2C1_MspInit(&hevalue)
          00596 I2C1_MspInit(&heval_I2c1);
00597 HAL_I2C_Init(&heval_I2c1);
00598 }
00599 }
00600
00601 /**
00602 * @brief Write buffer through I2C.
00603 * @param pBuffer The address of the data
to be written
00604 * @param Length buffer size to be written
00605 * @retval None
00606 */
00607 static HAL_StatusTypeDef I2C1_TransmitData(u
int8 t *pBuffer, uint16 t Length)
00608 {
00609 HAL_StatusTypeDef status = HAL_OK;
00610
00611 status = HAL_I2C_Slave_Transmit(&heval_I2c1
, pBuffer, Length, I2c1Timeout);
00612
00613 /* Check the communication status */
00614 if(status != HAL OK)
00615 {
00616 /* Execute user timeout callback */
00617 I2C1_Error();
00618 return HAL_ERROR;
00619 }
00620 return HAL_OK;
00621 }
00622
00623 /**
00624 * @brief Manages error callback by re-ini
```

```
tializing I2C.
00625 * @retval None
00626 */
00627 static void I2C1_Error(void)
00628 {
00629 /* De-initialize the I2C communication BUS
 */
00630 HAL_I2C_DeInit(&heval_I2c1);
00631
00632 /* Re-Initiaize the I2C communication BUS
*/
00633 I2C1_Init();
00634 }
00635
00636 /**
00637 * @brief Initializes I2C2 MSP.
00638 * @param hi2c I2C handle
00639 * @retval None
00640 */
00641 static void I2C2 MspInit(I2C HandleTypeDef *
hi2c)
00642 {
00643 GPIO_InitTypeDef GPIO_InitStruct;
00644 RCC_PeriphCLKInitTypeDef RCC_PeriphCLKInit
Struct;
00645
00646 RCC_PeriphCLKInitStruct.PeriphClockSelecti
on = RCC_PERIPHCLK_I2C2;
00647 RCC_PeriphCLKInitStruct.I2c2ClockSelection
= RCC_I2C2CLKSOURCE_SYSCLK;
00648 HAL_RCCEx_PeriphCLKConfig(&RCC_PeriphCLKIn
itStruct);
00649
00650 /* Enable GPIO clock */
00651 EVAL_I2C2_GPIO_CLK_ENABLE();
00652
00653 /* Configure I2C SCL, SDA and SMBUS as alt
```

```
ernate function */
00654 GPIO_InitStruct.Pin = (EVAL_I2C2_SCL_PIN |
EVAL_I2C2_SDA_PIN | EVAL_I2C2_SMBUS_PIN);
00655 GPIO_InitStruct.Mode = GPIO_MODE_AF_OD;
00656 GPIO InitStruct.Pull = GPIO NOPULL;
00657 GPIO_InitStruct.Speed = GPIO_SPEED_FREQ_HI
GH;
00658 GPIO_InitStruct.Alternate = EVAL_I2C2_AF;
00659 HAL_GPIO_Init(EVAL_I2C2_GPIO_PORT, &GPIO_I
nitStruct);
00660
00661 /* Enable I2C clock */
00662 EVAL_I2C2_CLK_ENABLE();
00663
00664 /* Force the I2C peripheral clock reset */
00665 EVAL_I2C2_FORCE_RESET();
00666
00667 /* Release the I2C peripheral clock reset
*/
00668 EVAL I2C2 RELEASE RESET();
00669 }
00670
00671 /**
00672 * @brief I2C Bus initialization
00673 * @retval None
00674 */
00675 static void I2C2_Init(void)
00676 {
00677heval_I2c2) == HAL_I2
C_STATE_RESET)
00678 {
00679heval_I2c2.Instance = EVAL
I2C2;
00680heval_I2c2.Init.Timing = 12C2TIMING;
00681heval_I2c2.Init.OwnAddress1 = 0;
00682 heval_I2c2.Init.AddressingMode = I2C_A
```

```
DDRESSINGMODE_7BIT;
00683 heval_I2c2.Init.DualAddressMode = I2C_D
UALADDRESS_DISABLE;
00684 heval I2c2.Init.OwnAddress2 = 0;
00685 heval_I2c2.Init.OwnAddress2Masks = I2C_O
A2_NOMASK;
00686 heval_I2c2.Init.GeneralCallMode = I2C_G
ENERALCALL_DISABLE;
00687heval_I2c2.Init.NoStretchMode = I2C_N
OSTRETCH_DISABLE;
00688
00689 /* Init the I2C */
00690 I2C2 MspInit(&heval I2c2);
00691 HAL_I2C_Init(&heval_I2c2);
00692 }
00693 }
00694
00695 /**
00696 * @brief Write a value in a register of t
he device through I2C.
00697 * @param Addr Device address on I2C Bus.
00698 * @param Reg The target register address
to write
00699 * @param RegSize The target register size
 (can be 8BIT or 16BIT)
00700 * @param Value The target register value
to be written
00701 * @retval None
00702 */
00703 static void I2C2_WriteData(uint16_t Addr, ui
nt8_t Reg, uint16_t RegSize, uint8_t Value)
00704 {
00705 HAL_StatusTypeDef status = HAL_OK;
00706
00707 status = HAL_I2C_Mem_Write(&heval_I2c2, Ad
dr, (uint16_t)Reg, RegSize, &Value, 1, I2c2Timeout
```

```
);
00708
00709 /* Check the communication status */
00710 if(status != HAL_OK)
00711 {
00712 /* Execute user timeout callback */
00713 I2C2_Error();
00714 }
00715 }
00716
00717 /**
00718 * @brief Write buffer through I2C.
00719 * @param Addr Device address on I2C Bus.
00720 * @param Reg The target register address
to write
00721 * @param RegSize The target register size
(can be 8BIT or 16BIT)
00722 * @param pBuffer The address of the data
to be written
00723 * @param Length buffer size to be written
00724 * @retval HAL Status
00725 */
00726 static HAL_StatusTypeDef I2C2_WriteBuffer(ui
nt16_t Addr, uint8_t Reg, uint16_t RegSize, uint8
_t *pBuffer, uint16_t Length)
00727 {
00728 HAL_StatusTypeDef status = HAL_OK;
00729
00730 status = HAL_I2C_Mem_Write(&heval_I2c2, Ad
dr, (uint16_t)Reg, RegSize, pBuffer, Length, I2c2T
imeout);
00731
00732 /* Check the communication status */
00733 if(status != HAL_OK)
00734 {
00735 /* Execute user timeout callback */
```

```
00736 I2C2_Error();
00737 }
00738 return status;
00739 }
00740
00741 /**
00742 * @brief Read a register of the device th
rough I2C.
00743 * @param Addr Device address on I2C Bus.
00744 * @param pBuffer The address to store the
 read data
00745 * @param Length buffer size to be read
00746 * @retval None
00747 */
00748 static HAL_StatusTypeDef I2C2_ReceiveData(ui
nt16_t Addr, uint8_t * pBuffer, uint16_t Length)
00749 {
00750 HAL StatusTypeDef status = HAL OK;
00751
00752 status = HAL_I2C_Master_Receive(&heval_I2c2
, Addr, pBuffer, Length, I2c2Timeout);
00753
00754 /* Check the communication status */
00755 if(status != HAL OK)
00756 {
00757 /* Execute user timeout callback */
00758 I2C2_Error();
00759 }
00760 return status;
00761 }
00762
00763 /**
00764 * @brief Read a register of the device th
rough I2C
00765 * @param Addr Device address on I2C.
00766 * @param Reg The target register address
```

```
to read
00767 * @param RegSize The target register size
 (can be 8BIT or 16BIT)
00768 * @retval Read register value
00769 */
00770 static uint8_t I2C2_ReadData(uint16_t Addr,
uint8_t Reg, uint16_t RegSize)
00771 {
00772 HAL_StatusTypeDef status = HAL_OK;
00773 uint8_t value = 0;
00774
00775 status = HAL_I2C_Mem_Read(&heval_I2c2, Add
r, Reg, RegSize, &value, 1, I2c2Timeout);
00776
00777 /* Check the communication status */
00778 if(status != HAL_OK)
00779 {
00780 /* Execute user timeout callback */
00781 I2C2_Error();
00782 }
00783 return value;
00784 }
00785
00786 /**
00787 * @brief Reads buffer through I2C.
00788 * @param Addr Device address on I2C
00789 * @param Reg The target address to read
00790 * @param RegSize The target register size
 (can be 8BIT or 16BIT)
00791 * @param pBuffer The address to store the
 read data
00792 * @param Length buffer size to be read
00793 * @retval None
00794 */
00795 static HAL_StatusTypeDef I2C2_ReadBuffer(uin
t16_t Addr, uint8_t Reg, uint16_t RegSize, uint8_t
 *pBuffer, uint16_t Length)
```

```
00796 {
00797 HAL_StatusTypeDef status = HAL_OK;
00798
00799 status = HAL_I2C_Mem_Read(&heval_I2c2, Add
r, (uint16_t)Reg, RegSize, pBuffer, Length, I2c2Ti
meout);
00800
00801 /* Check the communication status */
00802 if(status != HAL_OK)
00803 {
00804 /* Execute user timeout callback */
00805 I2C2_Error();
00806 }
00807 return status;
00808 }
00809
00810 /**
00811 * @brief Checks if target device is ready f
or communication.
00812 * @note This function is used with Memory
devices
00813 * @param DevAddress Target device address
00814 * @param Trials Number of trials
00815 * @retval HAL status
00816 */
00817 static HAL_StatusTypeDef I2C2_IsDeviceReady(
uint16 t DevAddress, uint32 t Trials)
00818 {
00819 return (HAL I2C IsDeviceReady(&heval I2c2,
DevAddress, Trials, I2c2Timeout));
00820 }
00821
00822 /**
00823 * @brief Manages error callback by re-ini
tializing I2C.
00824 * @retval None
00825 */
```

```
00826 static void I2C2 Error(void)
00827 {
00828 /* De-initialize the I2C communication BUS
 \star /
       HAL I2C DeInit(&heval I2c2);
00829
00830
00831
       \gamma^* Re-Initiaize the I2C communication BUS
\star /
        I2C2_Init();
00832
00833 }
00834
00835 #endif /*HAL I2C MODULE ENABLED*/
00836
00837 #if defined(HAL SPI MODULE ENABLED)
00838 /****************************** SPI Routine
S **********************************/
00839 /**
00840 * @brief Initializes SPI MSP.
       * @param hspi SPI handle
00841
00842 * @retval None
00843
       * /
00844 static void SPIx MspInit(SPI HandleTypeDef *
hspi)
00845 {
00846
        GPIO_InitTypeDef GPIO_InitStruct;
00847
       \frac{1}{2} Enable SPI clock \frac{1}{2}00848
00849
       EVAL SPIX CLK ENABLE();
00850
       \frac{1}{2} enable SPI gpio clock \frac{1}{2}00851
       EVAL_SPIX_GPIO_CLK_ENABLE();
00852
00853
00854
       \frac{1}{2} configure SPI SCK, MOSI and MISO \frac{1}{2}GPIO_InitStruct.Pin = (EVAL_SPIX_SCK_PIN00855
EVAL_SPIX_MOSI_PIN | EVAL_SPIX_MISO_PIN);
       GPIO_InitStruct.Mode = GPIO_MODE_AF_PP;
00856
00857 GPIO InitStruct.Pull = GPIO NOPULL;
```

```
00858 GPIO_InitStruct.Speed = GPIO_SPEED_FREQ_HI
GH;
00859 GPIO_InitStruct.Alternate = EVAL_SPIx_AF;
00860 HAL_GPIO_Init(EVAL_SPIx_GPIO_PORT, &GPIO_I
nitStruct);
00861
00862 /* Force the SPI peripheral clock reset */
00863 EVAL_SPIx_FORCE_RESET();
00864
00865 /* Release the SPI peripheral clock reset
*/
00866 EVAL SPIX RELEASE RESET();
00867 }
00868
00869 /**
00870 * @brief Initializes SPI HAL.
00871 * @retval None
00872 */
00873 static void SPIx_Init(void)
00874 {
00875 if(HAL_SPI_GetState(&heval_Spi) == HAL_SPI
_STATE_RESET)
00876 {
00877 /* SPI Config */
00878 heval_Spi.Instance = EVAL_SPIx;
00879 /* SPI baudrate is set to 18 MHz (PCLK2/
SPI BaudRatePrescaler = 72/4 = 18 MHz) */00880 heval Spi.Init.BaudRatePrescaler = SPI B
AUDRATEPRESCALER_4;
00881 heval_Spi.Init.Direction = SPI_DIRECTION
_2LINES;
00882 heval_Spi.Init.CLKPhase = SPI_PHASE_2EDG
E;
00883 heval_Spi.Init.CLKPolarity = SPI_POLARIT
Y_HIGH;
00884 heval_Spi.Init.CRCCalculation = SPI_CRCC
ALCULATION_DISABLE;
```

```
00885 heval_Spi.Init.CRCPolynomial = 7;
00886 heval Spi.Init.DataSize = SPI DATASIZE 8
BIT;
00887 heval_Spi.Init.FirstBit = SPI_FIRSTBIT_M
SB;
00888 heval_Spi.Init.NSS = SPI_NSS_SOFT;
00889 heval_Spi.Init.TIMode = SPI_TIMODE_DISAB
LE;
00890 heval_Spi.Init.Mode = SPI_MODE_MASTER;
00891
SPIx_MspInitheval_Spi);
00893 HAL SPI Init(&heval Spi);
00894 }
00895 }
00896
00897 /**
00898 * @brief SPI Read 4 bytes from device
00899 * @retval Value read on the SPI
00900 */
00901 static uint32 t SPIx Read(void)
00902 {
00903 HAL_StatusTypeDef status = HAL_OK;
00904 uint32_t readvalue = 0x0;
00905 uint32 t writevalue = 0xFFFFFFFF;
00906
00907 status = HAL_SPI_TransmitReceive(&heval_Spi
, (uint8_t*) &writevalue, (uint8_t*) &readvalue, 1
, SpixTimeout);
00908
00909 /* Check the communication status */
00910 if(status != HAL_OK)
00911 {
00912 /* Execute user timeout callback */
00913 SPIx_Error();
00914 }
00915
00916 return readvalue;
```

```
00917 }
00918
00919 /**
00920 * @brief SPI Write a byte to device
00921 * @param Value value to be written<br>00922 * @retval None
        * @retval None
00923 */
00924 static void SPIx_Write(uint8_t Value)
00925 {
00926 HAL_StatusTypeDef status = HAL_OK;
00927
00928 status = HAL_SPI_Transmit(&heval_Spi, (uin
t8_t*) &Value, 1, SpixTimeout);
00929
00930 /* Check the communication status */
00931 if(status != HAL_OK)
00932 {
00933 /* Execute user timeout callback */
00934 SPIx Error();
00935 }
00936 }
00937
00938 /**
00939 * @brief SPI error treatment function
00940 * @retval None
00941 */
00942 static void SPIx_Error (void)
00943 {
00944 /* De-initialize the SPI communication BUS
 */
00945 HAL_SPI_DeInit(&heval_Spi);
00946
00947 /* Re- Initiaize the SPI communication BUS
*/
00948 SPIx_Init();
00949 }
00950
```

```
00951 #endif /*HAL SPI MODULE ENABLED*/
00952
***********************************
00954 LINK OPERATIONS
**************************************
00956 /**00957 * @}
00958 */
00959
00960 /** @defgroup STM32373C_EVAL_LINK_OPERATIONS
Link Operation functions
00961 * @00962
      \star /
00963
00964 #if defined(HAL_SPI_MODULE_ENABLED)
*************************************
00966
00967 /**
     * @brief Configures the LCD_SPI interface.
00968
00969
     * @retval None
      \star /
00970
00971 void LCD IO Init(void)
00972 {
00973 GPIO_InitTypeDef GPIO_InitStruct;
00974
00975 /* Configure the LCD Control pins --------
----------------------------------*/
00976 LCD NCS GPIO CLK ENABLE();
00977
00978 /* Configure NCS in Output Push-Pull mode
\star /
00979    GPIO_InitStruct.Pin = LCD_NCS_PIN;
00980    GPIO_InitStruct.Mode = GPIO_MODE_OUTPUT
```

```
PP;00981 GPIO_InitStruct.Pull = GPIO_NOPULL;
00982 GPIO_InitStruct.Speed = GPIO_SPEED_FREQ_
HIGH;
00983 HAL GPIO Init(LCD NCS GPIO PORT, &GPIO Ini
tStruct);
00984
00985 /* Set or Reset the control line */
00986 LCD_CS_LOW();
00987 LCD_CS_HIGH();
00988
00989 SPIx_Init();
00990 }
00991
00992 /**
00993 * @brief Write register value.
00994 * @param pData Pointer on the register va
lue
00995 * @param Size Size of byte to transmit to
the register
00996 * @retval None
00997 */
00998 void LCD_IO_WriteMultipleData(uint8_t *pData
, uint32_t Size)
00999 {
01000 uint32 t counter = 0;
01001
01002 /* Reset LCD control line(/CS) and Send da
ta */
LCD_CS_LOW();
01004
01005 /* Send Start Byte */
01006 SPIx_Write(START_BYTE | LCD_WRITE_REG);
01007
01008 for (counter = Size; counter != 0; counter
--)
01009 {
```

```
01010 while(((heval_Spi.Instance->SR) & SPI_FL
AG_TXE) != SPI_FLAG_TXE)
01011 {
01012 }
01013 \prime* Need to invert bytes for LCD*/<br>01014 \prime ((__IO uint8_t*)&heval_Spi.Insta
          &heval_Spi.Instance->DR
) = *(\text{pData+1});01015
01016 while(((heval_Spi.Instance->SR) & SPI_FL
AG_TXE) != SPI_FLAG_TXE)
01017 {
01018 }
01019 *( ( \_ IO uint8_t<sup>*</sup>)&heval\_Spi. Instance->DR
) = *pData;
01020 counter--;
01021 pData += 2;
01022 }
01023
01024 /* Wait until the bus is ready before rele
asing Chip select */
01025 while(((heval_Spi.Instance->SR) & SPI_FLAG
BSY) != RESET)
01026 {
01027 }
01028
01029 /* Reset LCD control line(/CS) and Send da
ta */
01030 LCD_CS_HIGH();
01031 }
01032
01033 /**
01034 * @brief register address.
01035 * @param Reg
01036 * @retval None
01037 */
01038 void LCD_IO_WriteReg(uint8_t Reg)
01039 {
```

```
01040 /* Reset LCD control line(/CS) and Send co
mmand */
01041 LCD_CS_LOW();
01042
01043 /* Send Start Byte */
01044 SPIx_Write(START_BYTE | SET_INDEX);
01045
01046 /* Write 16-bit Reg Index (High Byte is 0)
*/
01047 SPIx_Write(0x00);
01048 SPIx_Write(Reg);
01049
01050 /* Deselect : Chip Select high */
01051 LCD_CS_HIGH();
01052 }
01053
01054 /**
01055 * @brief Read register value.
01056 * @retval None
01057 */
01058 uint16_t LCD_IO_ReadData(uint16_t Reg)
01059 {
01060 uint32_t readvalue = 0;
01061
01062 /* Send Reg value to Read */
01063 LCD IO WriteReg(Reg);
01064
01065 /* Reset LCD control line(/CS) and Send co
mmand \star01066 LCD_CS_LOW();
01067
01068 /* Send Start Byte */
01069 SPIx_Write(START_BYTE | LCD_READ_REG);
01070
01071 /* Read Upper Byte */
SPIx_Write(0xFF);
SPIx_Read();
```

```
01074
        readvalue = readvalue \le 8;
       readvalue | = SPIX\_Read();
01075
01076
01077
       HAL_Delay(10);
01078
01079 /* Deselect : Chip Select high */
01081
       return readvalue;
01082 }
01083
01084 /**
01085 * @brief Wait for loop in ms.
01086 * @param Delay in ms.<br>01087 * @retval None
01088 */
01089 void LCD_Delay (uint32_t Delay)
01090 {
01091 HAL Delay(Delay);
01092}
01093
01094 /******************************** LINK SD Ca
rd *********************************/
01095
01096 /** @brief Initializes the SD Card and put
01097
it into StandBy State (Ready for
       \stardata transfer).
01098
01099
       * @retval None
       * /
01100
01101 void SD_IO_Init(void)
01102 \{01103 GPIO_InitTypeDef GPIO_InitStruct;
01104
      uint8_t counter;
01105
       /* SD_CS_GPIO and SD_DETECT_GPIO Periph cl
01106
ock enable ^*/01107 SD_CS_GPIO_CLK_ENABLE();
```
```
SD_DETECT_GPIO_CLK_ENABLE();
01109
01110 /* Configure SD_CS_PIN pin: SD Card CS pin
* /
01111 GPIO InitStruct.Pin = SD CS PIN;
01112 GPIO_InitStruct.Mode = GPIO_MODE_OUTPUT_PP
\frac{1}{l}01113 GPIO_InitStruct.Pull = GPIO_PULLUP;
01114 GPIO_InitStruct.Speed = GPIO_SPEED_FREQ_HI
GH;
01115 HAL_GPIO_Init(SD_CS_GPIO_PORT, &GPIO_InitS
truct);
01116
01117 /* Configure SD_DETECT_PIN pin: SD Card de
tect pin */
01118 GPIO InitStruct.Pin = SD DETECT PIN;
01119 GPIO InitStruct.Mode = GPIO MODE IT RISING
_FALLING;
01120 GPIO InitStruct.Pull = GPIO PULLUP;
01121 HAL GPIO Init(SD DETECT GPIO PORT, &GPIO I
nitStruct);
01122
01123 /* Enable and set SD EXTI Interrupt to the
lowest priority */
01124 HAL_NVIC_SetPriority(SD_DETECT_EXTI_IRQn,
0x0F, 0);
01125 HAL NVIC EnableIRO(SD DETECT EXTI IROn);
01126
01127 /*------------Put SD in SPI mode----------
----*/
01128 /* SD SPI Config */
01129 SPIx_Init();
01130
01131 /* SD chip select high */
01132 SD_CS_HIGH();
01133
01134 /* Send dummy byte 0xFF, 10 times with CS
```

```
high */
01135 /* Rise CS and MOSI for 80 clocks cycles */
01136 for (counter = 0; counter \leq 9; counter++)
01137 {
01138 /* Send dummy byte 0xFF */
01139 SD_IO_WriteByte(SD_DUMMY_BYTE);
01140 }
01141 }
01142
01143 /**
01144 * @brief Write a byte on the SD.
01145 * @param Data byte to send.
01146 * @retval None
01147 */
01148 void SD_IO_WriteByte(uint8_t Data)
01149 {
01150 /* Send the byte */
01151 SPIx Write(Data);
01152 }
01153
01154 / **01155 * @brief Read a byte from the SD.
01156 * @retval The received byte.<br>01157 */
01157 */
01158 uint8_t SD_IO_ReadByte(void)
01159 {
01160 uint8 t data = 0;
01161
01162 /* Get the received data */
01163 data = SPIX Read();
01164
01165 /* Return the shifted data */
01166 return data;
01167 }
01168
01169 /**
```

```
01170 * @brief Send 5 bytes command to the SD c
ard and get response
01171 * @param Cmd The user expected command to
send to SD card.
01172 * @param Arg The command argument.
01173 * @param Crc The CRC.
01174 * @param Response Expected response from
the SD card
01175 * @retval HAL_StatusTypeDef HAL Status
01176 */
01177 HAL_StatusTypeDef SD_IO_WriteCmd(uint8_t Cmd
, uint32_t Arg, uint8_t Crc, uint8_t Response)
01178 {
01179 uint32_t counter = 0x00;
01180 uint8_t frame[6];
01181
01182 /* Prepare Frame to send */
01183 frame[0] = (Cmd | 0x40); /* Construct byte
1 * /01184 frame[1] = (uint8_t)(Arg \gg 24); /* Constr
uct byte 2 */
01185 frame[2] = (uint8_t)(Arg \gg 16); /* Constr
uct byte 3 \times/
01186 frame[3] = (uint8_t)(Arg \gg 8); /* Constru
ct byte 4 */
01187 frame[4] = (uint8_t)(Arg); /* Construct by
te 5 */
01188 frame[5] = (Crc); /* Construct CRC: byte 6
*/
01189
01190 /* SD chip select low */
SD_CS_LOW();
01192
01193 /* Send Frame */
01194 for (counter = 0; counter < 6; counter++)
01195 {
01196 SD_IO_WriteByte(frame[counter]); /* Send
```

```
the Cmd bytes */
01197 }
01198
01199 if(Response != SD_NO_RESPONSE_EXPECTED)
01200 {
01201 return SD_IO_WaitResponse(Response);
01202 }
01203
01204 return HAL_OK;
01205 }
01206
01207 / **01208 * @brief Wait response from the SD card
01209 * @param Response Expected response from
the SD card
01210 * @retval HAL_StatusTypeDef HAL Status
01211 */
01212 HAL StatusTypeDef SD IO WaitResponse(uint8 t
Response)
01213 {
01214 uint32 t timeout = 0xFFF;
01215
01216 /* Check if response is got or a timeout i
s happen */
01217 while ((SD_IO_ReadByte() != Response) && t
imeout)
01218 {
01219 timeout--;
01220 }
01221
01222 if (timeout == 0)
01223 {
01224 /* After time out */
01225 return HAL_TIMEOUT;
01226 }
01227 else
01228 {
```

```
01229 /* Right response got */
01230 return HAL_OK;
01231 }
01232 }
01233
01234 / **01235 * @brief Send dummy byte with CS High
01236 * @retval None
01237 */
01238 void SD_IO_WriteDummy(void)
01239 {
01240 /* SD chip select high */
01241 SD CS HIGH();
01242
01243 /* Send Dummy byte 0xFF */
01244 SD_IO_WriteByte(SD_DUMMY_BYTE);
01245 }
01246
01247 #endif /* HAL SPI MODULE ENABLED */
01248
01249 #if defined(HAL I2C MODULE ENABLED)
01250 /********************************* LINK I2C
EEPROM *****************************/
01251 / **01252 * @brief Initializes peripherals used by
the I2C EEPROM driver.
01253 * @retval None
01254 */
01255 void EEPROM_IO_Init(void)
01256 {
01257 I2C2_Init();
01258 }
01259
01260 /**
01261 * @brief Write data to I2C EEPROM driver
01262 * @param DevAddress Target device address
01263 * @param MemAddress Internal memory addre
```

```
ss
01264 * @param pBuffer Pointer to data buffer
01265 * @param BufferSize Amount of data to be
sent
01266 * @retval HAL status
01267 */
01268 HAL_StatusTypeDef EEPROM_IO_WriteData(uint16
_t DevAddress, uint16_t MemAddress, uint8_t* pBuff
er, uint32_t BufferSize)
01269 {
01270 return (I2C2_WriteBuffer(DevAddress, MemAd
dress, I2C MEMADD SIZE 16BIT, pBuffer, BufferSize)
);
01271 }
01272
01273 / **01274 * @brief Read data from I2C EEPROM driver
01275 * @param DevAddress Target device address
01276 * @param MemAddress Internal memory addre
ss
01277 * @param pBuffer Pointer to data buffer
01278 * @param BufferSize Amount of data to be
read
01279 * @retval HAL status
01280 */
01281 HAL StatusTypeDef EEPROM IO ReadData(uint16
t DevAddress, uint16_t MemAddress, uint8_t* pBuffe
r, uint32_t BufferSize)
01282 {
01283 return (I2C2_ReadBuffer(DevAddress, MemAdd
ress, I2C_MEMADD_SIZE_16BIT, pBuffer, BufferSize))
;
01284 }
01285
01286 /**
01287 * @brief Checks if target device is ready f
or communication.
```

```
01288 * @note This function is used with Memory
devices
01289 * @param DevAddress Target device address
01290 * @param Trials Number of trials
01291 * @retval HAL status
01292 */
01293 HAL_StatusTypeDef EEPROM_IO_IsDeviceReady(ui
nt16_t DevAddress, uint32_t Trials)
01294 {
01295 return (I2C2_IsDeviceReady(DevAddress, Tri
als));
01296 }
01297
01298 /********************************* LINK I2C
TEMPERATURE SENSOR *****************************/
01299 /*01300 * @brief Initializes peripherals used by
the I2C Temperature Sensor driver.
01301 * @retval None
01302 */
01303 void TSENSOR_IO_Init(void)
01304 {
01305 I2C2_Init();
01306 }
01307
01308 /**
01309 * @brief Writes one byte to the TSENSOR.
01310 * @param DevAddress Target device address
01311 * @param pBuffer Pointer to data buffer
01312 * @param WriteAddr TSENSOR's internal add
ress to write to.
01313 * @param Length Number of data to write
01314 * @retval None
01315 */
01316 void TSENSOR_IO_Write(uint16_t DevAddress, u
int8_t* pBuffer, uint8_t WriteAddr, uint16_t Lengt
h)
```

```
01317 {
01318 I2C2_WriteBuffer(DevAddress, WriteAddr, I2
C_MEMADD_SIZE_8BIT, pBuffer, Length);
01319 }
01320
01321 / **01322 * @brief Reads one byte from the TSENSOR.
01323 * @param DevAddress Target device address
01324 * @param pBuffer pointer to the buffer th
at receives the data read from the TSENSOR.
01325 * @param ReadAddr TSENSOR's internal addr
ess to read from.
01326 * @param Length Number of data to read
01327 * @retval None
01328 */
01329 void TSENSOR IO Read(uint16 t DevAddress, ui
nt8_t* pBuffer, uint8_t ReadAddr, uint16_t Length)
01330 {
01331 I2C2 ReadBuffer(DevAddress, ReadAddr, I2C
MEMADD SIZE 8BIT, pBuffer, Length);
01332 }
01333
01334 /**
01335 * @brief Checks if Temperature Sensor is re
ady for communication.
01336 * @param DevAddress Target device address
01337 * @param Trials Number of trials
01338 * @retval HAL status
01339 */
01340 uint16_t TSENSOR_IO_IsDeviceReady(uint16_t D
evAddress, uint32_t Trials)
01341 {
01342 return (I2C2_IsDeviceReady(DevAddress, Tri
als));
01343 }
01344
01345
```

```
01346 /********************************* LINK AUDI
O CODEC ***********************************/
01347 /*01348 * @brief Initializes peripherals used by
the Audio Codec driver.
01349 * @retval None
01350 */
01351 void AUDIO_IO_Init(void)
01352 {
01353 GPIO_InitTypeDef GPIO_InitStruct;
01354
01355 /* Enable Reset GPIO Clock */
01356 AUDIO RESET GPIO CLK ENABLE();
01357
01358 /* Audio reset pin configuration ---------
----------------------------------------*/
01359 GPIO_InitStruct.Pin = AUDIO_RESET_PIN;
01360 GPIO InitStruct.Mode = GPIO MODE OUTPUT PP
\frac{1}{l}01361 GPIO_InitStruct.Speed = GPIO_SPEED_FREQ_HI
GH;
01362 GPIO InitStruct.Pull = GPIO NOPULL;
01363 HAL GPIO Init(AUDIO RESET GPIO PORT, &GPIO
_InitStruct);
01364
01365 I2C2_Init();
01366
01367 /* Power Down the codec */
01368 CODEC_AUDIO_POWER_OFF();
01369
01370 /* wait for a delay to insure registers er
asing */
01371 HAL_Delay(5);
01372
01373 /* Power on the codec */
01374 CODEC_AUDIO_POWER_ON();
01375
```

```
01376 /* wait for a delay to insure registers er
asing */
01377 HAL_Delay(5);
01378 }
01379
01380 /**
01381 * @brief DeInitializes Audio low level.
01382 * @note This function is intentionally k
ept empty, user should define it.
01383 */
01384 void AUDIO_IO_DeInit(void)
01385 {
01386
01387 }
01388
01389 /**
01390 * @brief Writes a single data on the Audi
o Codec.
01391 * @param DevAddress Target device address
01392 * @param Reg Target Register address
01393 * @param Value Data to be written
01394 * @retval None
01395 */
01396 void AUDIO_IO_Write(uint16_t DevAddress, uin
t8_t Reg, uint8_t Value)
01397 {
01398 I2C2 WriteData(DevAddress, Reg, I2C MEMADD
_SIZE_8BIT, Value);
01399 }
01400
01401 /*01402 * @brief Reads a single data from the Aud
io Codec.
01403 * @param DevAddress Target device address
01404 * @param Reg Target Register address
01405 * @retval Data to be read<br>01406 */
01406
```

```
01407AUDIO_IO_Read(uint16_t DevAddress, u
int8_t Reg)
01408 {
01409 uint8_t value;
01410
01411 value = I2C2_ReadData(DevAddress, Reg, I2C
_MEMADD_SIZE_8BIT);
01412
01413 return value;
01414 }
01415
01416 /****************************** LINK HDMI CE
C **********************************/
01417 /**
01418 * @brief Initializes CEC low level.
01419 * @retval None
01420 */
01421 void HDMI_CEC_IO_Init (void)
01422 {
01423 GPIO InitTypeDef GPIO InitStruct;
01424
01425 /* Enable CEC clock */
01426 __HAL_RCC_CEC_CLK_ENABLE();
01427
01428 /* Enable CEC LINE GPIO clock */
01429 HDMI CEC LINE CLK ENABLE();
01430
01431 /* Configure CEC LINE GPIO as alternate fu
nction open drain */
01432 GPIO_InitStruct.Pin = HDMI_CEC_LINE_PIN;
01433 GPIO_InitStruct.Mode = GPIO_MODE_AF_OD;
01434 GPIO_InitStruct.Speed = GPIO_SPEED_FREQ_HI
GH;
01435 GPIO_InitStruct.Pull = GPIO_NOPULL;
01436 GPIO_InitStruct.Alternate = HDMI_CEC_LINE_
AF;
01437 HAL_GPIO_Init(HDMI_CEC_LINE_GPIO_PORT, &GP
```

```
IO_InitStruct);
01438
01439 /* CEC IRQ Channel configuration */
01440 HAL_NVIC_SetPriority((IRQn_Type)HDMI_CEC_I
RQn, 0xF, 0x0);
01441 HAL_NVIC_EnableIRQ((IRQn_Type)HDMI_CEC_IRQ
n);
01442
01443 /* Enable CEC HPD SINK GPIO clock */
01444 HDMI_CEC_HPD_SINK_CLK_ENABLE();
01445
01446 /* Configure CEC HPD SINK GPIO as output p
ush pull */
01447 GPIO InitStruct.Pin = HDMI CEC HPD SINK PIN
;
01448 GPIO InitStruct.Mode = GPIO MODE OUTPUT PP
;
01449 GPIO InitStruct.Speed = GPIO SPEED FREQ LO
W;
01450 GPIO InitStruct.Pull = GPIO PULLDOWN;
01451 HAL GPIO Init(HDMI CEC HPD SINK GPIO PORT,
&GPIO_InitStruct);
01452
01453 I2C1_Init();
01454
01455 /* Enable CEC HPD SOURCE GPIO clock */
01456 HDMI CEC HPD SOURCE CLK ENABLE();
01457
01458 /* Configure CEC HPD SOURCE GPIO as output
push pull */
01459 GPIO_InitStruct.Pin = HDMI_CEC_HPD_SOURCE_
PIN;
01460 GPIO_InitStruct.Mode = GPIO_MODE_INPUT;
01461 GPIO_InitStruct.Speed = GPIO_SPEED_FREQ_LO
W;
01462 GPIO_InitStruct.Pull = GPIO_PULLDOWN;
01463 HAL_GPIO_Init(HDMI_CEC_HPD_SOURCE_GPIO_PORT
```

```
, &GPIO_InitStruct);
01464
01465 I2C2_Init();
01466 }
01467
01468 /**
01469 * @brief Write data to I2C HDMI CEC driver
01470 * @param pBuffer Pointer to data buffer
01471 * @param BufferSize Amount of data to be
sent
01472 * @retval HAL status
01473 */
01474 HAL_StatusTypeDef HDMI_CEC_IO_WriteData(uint
8_t * pBuffer, uint16_t BufferSize)
01475 {
(I2C1_TransmitData(pBuffer, BufferS
ize));
01477 }
01478
01479/**
01480 * @brief Read data to I2C HDMI CEC driver
01481 * @param DevAddress Target device address
01482 * @param pBuffer Pointer to data buffer
01483 * @param BufferSize Amount of data to be
sent
01484 * @retval HAL status
01485 */
01486HDMI_CEC_IO_ReadData(uint1
6_t DevAddress, uint8_t * pBuffer, uint16_t Buffer
Size)
01487 {
01488 return (I2C2_ReceiveData(DevAddress, pBuff
er, BufferSize));
01489 }
01490
01491 #endif /* HAL_I2C_MODULE_ENABLED */
```

```
01492
01493 /**
01494 * @}
01495 */
01496
01497 / **01498 * @}
01499 */
01500
01501 /**<br>01502 * @}
0150201503 */
01504
01505 /**
01506 * @}
01507 */
01508
01509 /************************** (C) COPYRIGHT STMi
croelectronics *****END OF FILE****/
\left| \cdot \right|\mathbf{F}
```
Generated on Wed May 31 2017 11:20:43 for STM32373C\_EVAL BSP User Manual by doxygem 1.7.6.1

## STM32373C\_EVAL BSP User Manual

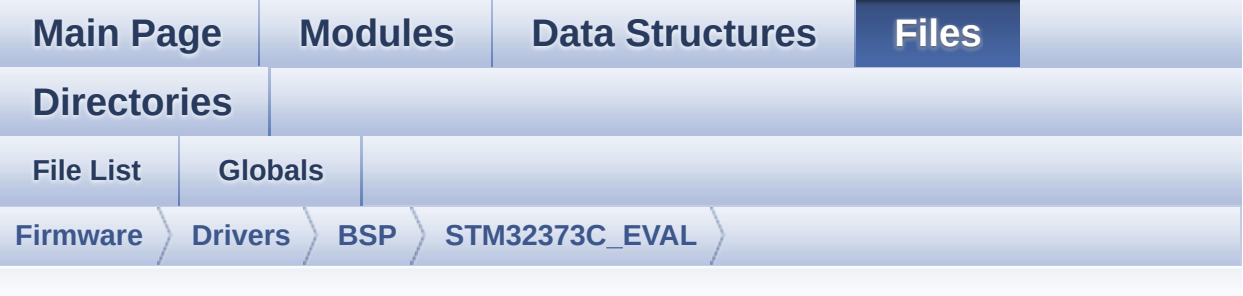

## **stm32373c\_eval\_audio.h**

Go to the [documentation](#page-149-0) of this file.

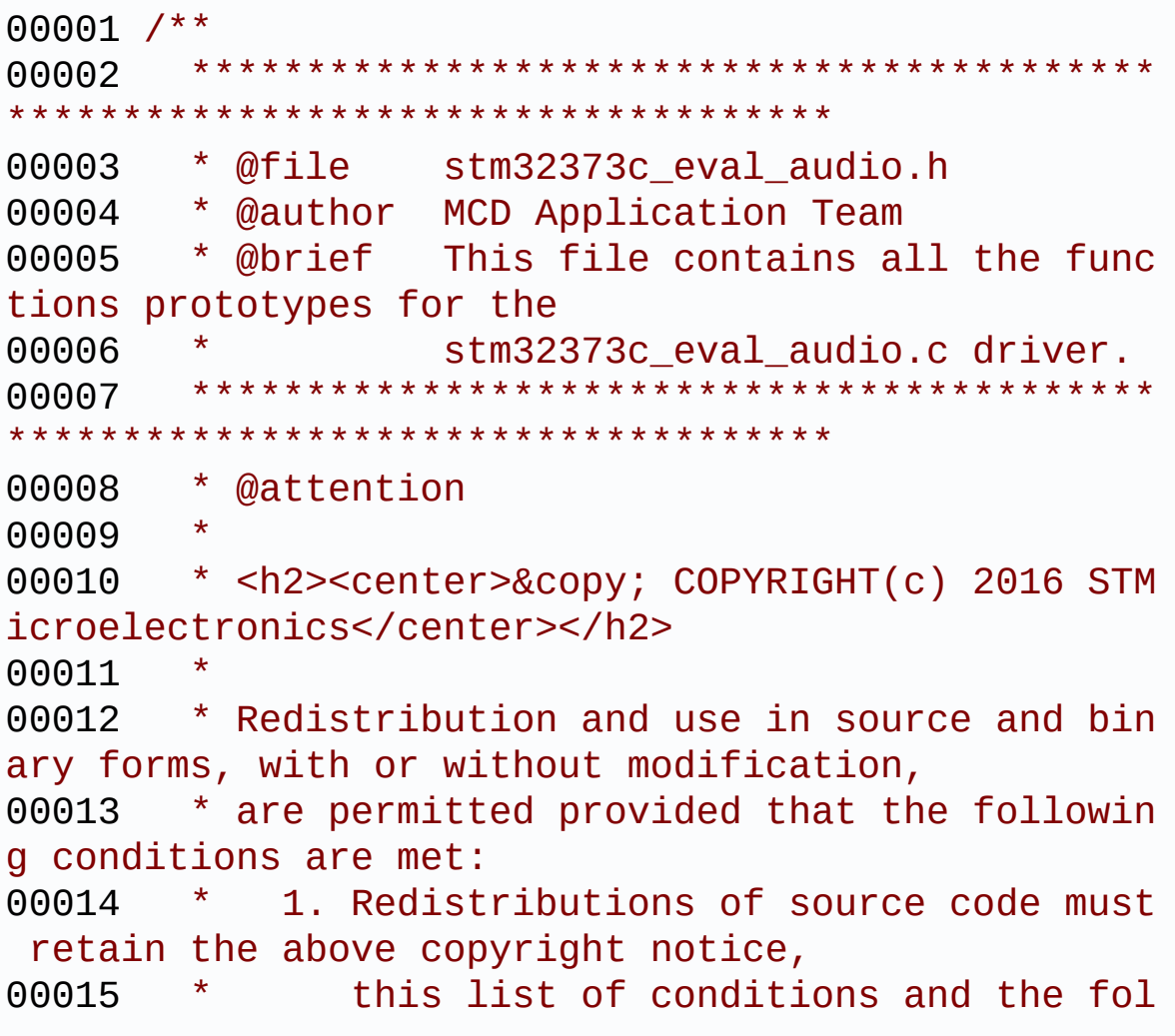

lowing disclaimer. 00016 \* 2. Redistributions in binary form must reproduce the above copyright notice, 00017 \* this list of conditions and the fol lowing disclaimer in the documentation 00018 \* and/or other materials provided wit h the distribution. 00019 \* 3. Neither the name of STMicroelectron ics nor the names of its contributors 00020 \* may be used to endorse or promote p roducts derived from this software 00021 \* without specific prior written perm ission. 00022 00023 \* THIS SOFTWARE IS PROVIDED BY THE COPYRIG HT HOLDERS AND CONTRIBUTORS "AS IS" 00024 \* AND ANY EXPRESS OR IMPLIED WARRANTIES, I NCLUDING, BUT NOT LIMITED TO, THE 00025 \* IMPLIED WARRANTIES OF MERCHANTABILITY AN D FITNESS FOR A PARTICULAR PURPOSE ARE 00026 \* DISCLAIMED. IN NO EVENT SHALL THE COPYRI GHT HOLDER OR CONTRIBUTORS BE LIABLE 00027 \* FOR ANY DIRECT, INDIRECT, INCIDENTAL, SP ECIAL, EXEMPLARY, OR CONSEQUENTIAL 00028 \* DAMAGES (INCLUDING, BUT NOT LIMITED TO, PROCUREMENT OF SUBSTITUTE GOODS OR 00029 \* SERVICES; LOSS OF USE, DATA, OR PROFITS; OR BUSINESS INTERRUPTION) HOWEVER 00030 \* CAUSED AND ON ANY THEORY OF LIABILITY, W HETHER IN CONTRACT, STRICT LIABILITY, 00031 \* OR TORT (INCLUDING NEGLIGENCE OR OTHERWI SE) ARISING IN ANY WAY OUT OF THE USE 00032 \* OF THIS SOFTWARE, EVEN IF ADVISED OF THE POSSIBILITY OF SUCH DAMAGE. 00033 00034 \*\*\*\*\*\*\*\*\*\*\*\*\*\*\*\*\*\*\*\*\*\*\*\*\*\*\*\*\*\*\*\*\*\*\*\*\*\*\*\*\*\* \*\*\*\*\*\*\*\*\*\*\*\*\*\*\*\*\*\*\*\*\*\*\*\*\*\*\*\*\*\*\*\*\*\*\*\*

```
00035 */
00036
00037 /* Define to prevent recursive inclusion ---
----------------------------------*/
00038 #ifndef __ STM32373C_EVAL_AUDIO_H
00039 #define __STM32373C_EVAL_AUDIO_H
00040
00041 /* Includes -------------------------------
----------------------------------*/
00042 /* Include AUDIO component driver */
00043 #include "../Components/cs43l22/cs43l22.h"
00044 #include "stm32373c_eval.h"
00045
00046 /** @addtogroup BSP
00047 * @{
00048 */
00049
00050 /** @addtogroup STM32373C_EVAL
00051 * @{
00052 */
00053
00054 /** @addtogroup STM32373C_EVAL_AUDIO
00055 * @{
00056 */
00057
00058 /** @defgroup STM32373C_EVAL_AUDIO_Exported_
Types Exported Types
00059 * @{
00060 */
00061 typedef enum
00062 {
00063 AUDIO_OK = 0x00,
00064AUDIO_ERROR = 0x01,
00065 AUDIO_TIMEOUT = 0x02
00066
00067 }AUDIO_StatusTypeDef;
```

```
00068
00069 /**
00070 * @}
00071 */
00072
00073 /** @defgroup STM32373C_EVAL_AUDIO_Exported_
Constants Exported Constants
00074 * @{
00075 */
00076
00077 /* Audio Codec hardware I2C address */
00078 #define AUDIO_I2C_ADDRESS 0x94
00079
00080 /*------------------------------------------
                  ----------------------------------
00081 AUDIO OUT CONFIGURATION
00082 ------------------------------------------
          ----------------------------------*/
00083
00084 /* I2S peripheral configuration defines */
00085 #define I2Sx SPI1
00086 #define I2Sx_CLK_ENABLE() __HAL_
RCC SPI1 CLK ENABLE()
00087 #define I2Sx_CLK_DISABLE() __HAL_
RCC_SPI1_CLK_DISABLE()
00088 #define I2Sx_FORCE_RESET() HAL
RCC SPI1 FORCE RESET()
00089 #define I2Sx_RELEASE_RESET() __HAL_
RCC SPI1 RELEASE RESET()
00090
00091 #define I2Sx_WS_PIN GPIO_P
IN_6
00092 #define I2Sx_SCK_PIN GPIO_P
IN<sub>7</sub>
00093 #define I2Sx_MCK_PIN GPIO_P
IN_8
00094 #define I2Sx SD PIN GPIO P
```
IN\_9 00095 [00096](#page-340-2) #define I2Sx GPIO PORT GPIOC [00097](#page-340-3) #define I2Sx\_GPIO\_CLK\_ENABLE() \_\_HAL\_ RCC\_GPIOC\_CLK\_ENABLE() [00098](#page-340-4) #define I2Sx\_GPIO\_CLK\_DISABLE() \_\_HAL\_ RCC\_GPIOC\_CLK\_DISABLE() [00099](#page-338-3) #define I2Sx\_AF GPIO\_A F5 SPI1 00100 00101 /\* I2S DMA Stream definitions \*/ [00102](#page-339-1) #define I2Sx DMAx CLK ENABLE() HAL RCC DMA1 CLK ENABLE() [00103](#page-339-2) #define I2Sx\_DMAx\_CLK\_DISABLE() \_\_HAL\_ RCC DMA1 CLK DISABLE() [00104](#page-338-4) #define I2Sx DMAx CHANNEL DMA1 C hannel3 [00105](#page-339-3) #define I2Sx\_DMAx\_IRQ DMA1\_C hannel3\_IRQn [00106](#page-339-4) #define I2Sx\_DMAx\_PERIPH\_DATA\_SIZE DMA\_PD ATAALIGN\_HALFWORD [00107](#page-339-5) #define I2Sx\_DMAx\_MEM\_DATA\_SIZE DMA\_MD ATAALIGN\_HALFWORD [00108](#page-338-5) #define DMA MAX SZE 0xFFFF 00109 00110 /\* Select the interrupt preemption priority and subpriority for the DMA interrupt \*/ [00111](#page-337-1) #define AUDIO\_OUT\_IRQ\_PREPRIO 0x0E /\* Select the preemption priority level (0 is the highest)  $*/$ [00112](#page-337-2) #define AUDIO\_OUT\_IRQ\_SUBPRIO 0 /\* Select the sub-priority level (0 is the highest) \*/ 00113 /\*------------------------------------------ ----------------------------------\*/ 00114 00115 /\*------------------------------------------

```
------------------------------------
00116 OPTIONAL Configuration d
efines parameters
00117 --------------------------------------------
----------------------------------*/
00118 #define AUDIODATA_SIZE 2 /* 16-bits
 audio data size */
00119
00120 #define DMA_MAX(_X_) ((\_X_ \leq DMA
_MAX_SZE)? (_X_):DMA_MAX_SZE)
00121
00122 / **00123 * @}
00124 */
00125
00126 /** @defgroup STM32373C_EVAL_AUDIO_Exported_
Variables Exported Variables
00127 * @{
00128 */
00129
00130 /**
00131 * @}
00132 */
00133
00134 /** @defgroup STM32373C_EVAL_AUDIO_Exported_
Macros Exported Macros
00135 * @{<br>00136 */
00136
00137 /**
00138 * @}
00139 */
00140
00141 /* Exported functions --------------------
----------------------------------*/
00142 /** @defgroup STM32373C_EVAL_AUDIO_Exported_
Functions Exported Functions
00143 * @{
```

```
00144 */
00145 uint8 t BSP AUDIO OUT Init(uint16 t O
utputDevice, uint8_t Volume, uint32_t AudioFreq);
00146 uint8 t BSP AUDIO OUT Play(uint16 t*
pBuffer, uint32_t Size);
00147 uint8_t BSP_AUDIO_OUT_ChangeBuffer(ui
nt16_t *pData, uint16_t Size);
BSP_AUDIO_OUT_Pause(void);
00149 uint8_t BSP_AUDIO_OUT_Resume(void);
00150 uint8_t BSP_AUDIO_OUT_Stop(uint32_t O
ption);
BSP_AUDIO_OUT_SetVolume(uint8
_t Volume);
00152 uint8_t BSP_AUDIO_OUT_SetFrequency(ui
nt32_t AudioFreq);
00153 uint8_t BSP_AUDIO_OUT_SetMute(uint32_
t Command);
00154 uint8 t BSP AUDIO OUT SetOutputMode(u
int8_t Output);
00155
00156 /* User Callbacks: user has to implement the
se functions in his code if they are needed. */
00157 /* This function is called when the requeste
d data has been completely transferred.*/
00158 void BSP_AUDIO_OUT_TransferComplet
e CallBack(void);
00159
00160 /* This function is called when half of the
requested buffer has been transferred. */
00161 void BSP AUDIO OUT HalfTransfer Ca
llBack(void);
00162
00163 /* This function is called when an Interrupt
due to transfer error on or peripheral
00164 error occurs. */
00165 void BSP_AUDIO_OUT_Error_CallBack(
void);
```

```
00166 /**
00167 * @}
00168 */
00169
00170 /**
00171 * @}
00172 */
00173
00174 /**
00175 * @}
00176 */
00177
00178 /**
00179 * @}
00180 */
00181
00182 #ifdef __cplusplus
00183 }
00184 #endif
00185
00186 #endif /* __STM32373C_EVAL_AUDIO_H */
00187
00188 /************************** (C) COPYRIGHT STMi
croelectronics *****END OF FILE****/
```
Generated on Wed May 31 2017 11:20:44 for STM32373C\_EVAL BSP User Manual by comparison 1.7.6.1

## STM32373C\_EVAL BSP User Manual

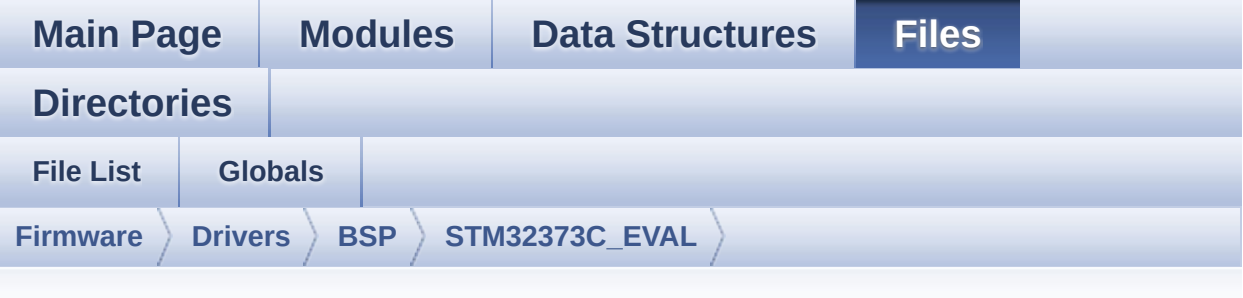

## **stm32373c\_eval\_audio.c**

Go to the [documentation](#page-143-0) of this file.

```
00001 /**
00002 ******************************************
************************************
00003 * @file stm32373c_eval_audio.c
00004 * @author MCD Application Team
00005 * @brief This file provides the Audio dr
iver for the STM32373C_EVAL
                  evaluation board(MB988).
00007 ******************************************
************************************
00008 * @attention
00009
00010 * <h2><center>&copy; COPYRIGHT(c) 2016 STM
icroelectronics</center></h2>
00011
00012 * Redistribution and use in source and bin
ary forms, with or without modification,
00013 * are permitted provided that the followin
g conditions are met:
00014 * 1. Redistributions of source code must
retain the above copyright notice,
00015 * this list of conditions and the fol
```
lowing disclaimer. 00016 \* 2. Redistributions in binary form must reproduce the above copyright notice, 00017 \* this list of conditions and the fol lowing disclaimer in the documentation 00018 \* and/or other materials provided wit h the distribution. 00019 \* 3. Neither the name of STMicroelectron ics nor the names of its contributors 00020 \* may be used to endorse or promote p roducts derived from this software 00021 \* without specific prior written perm ission. 00022 00023 \* THIS SOFTWARE IS PROVIDED BY THE COPYRIG HT HOLDERS AND CONTRIBUTORS "AS IS" 00024 \* AND ANY EXPRESS OR IMPLIED WARRANTIES, I NCLUDING, BUT NOT LIMITED TO, THE 00025 \* IMPLIED WARRANTIES OF MERCHANTABILITY AN D FITNESS FOR A PARTICULAR PURPOSE ARE 00026 \* DISCLAIMED. IN NO EVENT SHALL THE COPYRI GHT HOLDER OR CONTRIBUTORS BE LIABLE 00027 \* FOR ANY DIRECT, INDIRECT, INCIDENTAL, SP ECIAL, EXEMPLARY, OR CONSEQUENTIAL 00028 \* DAMAGES (INCLUDING, BUT NOT LIMITED TO, PROCUREMENT OF SUBSTITUTE GOODS OR 00029 \* SERVICES; LOSS OF USE, DATA, OR PROFITS; OR BUSINESS INTERRUPTION) HOWEVER 00030 \* CAUSED AND ON ANY THEORY OF LIABILITY, W HETHER IN CONTRACT, STRICT LIABILITY, 00031 \* OR TORT (INCLUDING NEGLIGENCE OR OTHERWI SE) ARISING IN ANY WAY OUT OF THE USE 00032 \* OF THIS SOFTWARE, EVEN IF ADVISED OF THE POSSIBILITY OF SUCH DAMAGE. 00033 00034 \*\*\*\*\*\*\*\*\*\*\*\*\*\*\*\*\*\*\*\*\*\*\*\*\*\*\*\*\*\*\*\*\*\*\*\*\*\*\*\*\*\* \*\*\*\*\*\*\*\*\*\*\*\*\*\*\*\*\*\*\*\*\*\*\*\*\*\*\*\*\*\*\*\*\*\*\*\*

```
00035 */
00036
00037 /*=================
====================================
00038
 User NOTES
00039 How To use this driver:
00040 -----------------------
00041 + This driver supports STM32F37x devices
on STM32373C_EVAL Evaluation boards:
00042 + Call the function BSP_AUDIO_OUT_Init(
00043 OutputDe
vice: physical output mode (OUTPUT DEVICE SPEAKER,
00044
     OUTPUT_DEVICE_HEADPHONE, OUTPUT_DEVICE_AUTO o
r
00045
     OUTPUT_DEVICE_BOTH)
00046 Volume:
initial volume to be set (0 is min (mute), 100 is
max (100%)
00047 AudioFre
q: Audio frequency in Hz (8000, 16000, 22500, 3200
\begin{bmatrix} 0 & \ldots \end{bmatrix}00048 this part of the contract of the contract of the contract of the contract of the contract of the contract of the contract of the contract of the contract of the contract of the contract of the contract of the contrac
rameter is relative to the audio file/stream type.
00049 )
00050 This function configures all the hardw
are required for the audio application (codec, I2C
, I2S,
00051 GPIOs, DMA and interrupt if needed). T
his function returns 0 if configuration is OK.
00052 if the returned value is different fro
m 0 or the function is stuck then the communicatio
n with
00053 the codec has failed (try to un-plug t
```
he power or reset device in this case). 00054 - OUTPUT DEVICE SPEAKER: only speaker will be set as output for the audio stream. 00055 - OUTPUT\_DEVICE\_HEADPHONE: only headph ones will be set as output for the audio stream. 00056 - OUTPUT DEVICE AUTO: Selection of out put device is made through external switch (implem ented 00057 into the audio jack on the evaluati on board). When the Headphone is connected it is u sed 00058 as output. When the headphone is di sconnected from the audio jack, the output is 00059 automatically switched to Speaker. 00060 - OUTPUT DEVICE BOTH: both Speaker and Headphone are used as outputs for the audio stream 00061 at the same time. 00062 + Call the function BSP\_AUDIO\_OUT\_Play( 00063 pBuffer: p ointer to the audio data file address 00064 Size: size of the buffer to be sent in Bytes 00065 ) 00066 to start playing (for the first time) from the audio file/stream. 00067 + Call the function BSP AUDIO OUT Pause() to pause playing 00068 + Call the function BSP AUDIO OUT Resume( ) to resume playing. 00069 Note. After calling BSP\_AUDIO\_OUT\_Pau se() function for pause, only BSP\_AUDIO\_OUT\_Resume () should be called 00070 for resume (it is not allowed to c all BSP\_AUDIO\_OUT\_Play() in this case). 00071 Note. This function should be called only when the audio file is played or paused (not

```
stopped).
00072 + For each mode, you may need to implemen
t the relative callback functions into your code.
00073 The Callback functions are named BSP_A
UDIO_OUT_XXX_CallBack() and only their prototypes
are declared in
00074 the stm32373c_eval_audio.h file. (refe
r to the example for more details on the callbacks
 implementations)
00075 + To Stop playing, to modify the volume l
evel or to mute, use the functions
00076 BSP_AUDIO_OUT_Stop(), BSP_AUDIO_OUT_S
etVolume(), BSP_AUDIO_OUT_SetFrequency(), BSP_AUDI
O_OUT_SetOutputMode() and BSP_AUDIO_OUT_SetMute().
00077 + The driver API and the callback functio
ns are at the end of the stm32373c eval audio.h fi
le.
00078
00079 Driver architecture:
00080
00081 + This driver provide the High Audio Laye
r: consists of the function API exported in the st
m32373c_eval_audio.h file
00082 (BSP_AUDIO_OUT_Init(), BSP_AUDIO_OUT_
Play() ...)
00083 + This driver provide also the Media Acce
ss Layer (MAL): which consists of functions allowi
ng to access the media containing/
00084 providing the audio file/stream. Thes
e functions are also included as local functions i
nto
00085 the stm32373c_eval_audio.c file (I2Sx
_MspInit() and I2Sx_Init())
00086
00087 Known Limitations:
00088
00089 1- When using the Speaker, if the audio f
```
ile quality is not high enough, the speaker output 00090 may produce high and uncomfortable noi se level. To avoid this issue, to use speaker 00091 output properly, try to increase audio file sampling rate (typically higher than 48KHz). 00092 This operation will lead to larger fil e size. 00093 2- Communication with the audio codec (th rough I2C) may be corrupted if it is interrupted b y some 00094 user interrupt routines (in this case, interrupts could be disabled just before the star t of 00095 communication then re-enabled when it is over). Note that this communication is only don e at 00096 the configuration phase (BSP\_AUDIO\_OUT \_Init() or BSP\_AUDIO\_OUT\_Stop()) and when Volume c ontrol modification is 00097 performed (BSP\_AUDIO\_OUT\_SetVolume() o r AUDIO\_OUT\_Mute() or BSP\_AUDIO\_OUT\_SetOutputMode( )). 00098 When the audio data is played, no comm unication is required with the audio codec. 00099 3- Parsing of audio file is not implement ed (in order to determine audio file properties: M ono/Stereo, Data size, 00100 File size, Audio Frequency, Audio Data header size ...). The configuration is fixed for the given audio file. 00101 4- Mono audio streaming is not supported (in order to play mono audio streams, each data sh ould be sent twice 00102 on the I2S or should be duplicated on the source buffer. Or convert the stream in stereo before playing). 00103 5- Supports only 16-bits audio data size.

```
00104 ============================================
==================================*/
00105
00106 /* Includes --------------------------------
----------------------------------*/
00107 #include "stm32373c_eval_audio.h"
00108
00109 /** @addtogroup BSP
00110 * @{
00111 */
00112
00113 /** @addtogroup STM32373C_EVAL
00114 * @{
00115 */
00116
00117 /** @defgroup STM32373C_EVAL_AUDIO STM32373C
_EVAL AUDIO
00118 * @brief This file includes the low
layer audio driver available on STM32373C_EVAL
00119 * evaluation board(MB988).
00120 * @{
00121 */
00122
00123 /** @defgroup STM32373C_EVAL_AUDIO_Private_T
ypes Private Types
00124 * @{
00125 */
00126 /**
00127 * @}
00128 */
00129
00130 /* Private defines -------------------------
-----------------------------------*/
00131 /** @defgroup STM32373C_EVAL_AUDIO_Private_C
onstants Private Constants
00132 * @{
00133 */
```

```
00134 /**
00135 * @}
00136 */
00137
00138 /* Private macros ----------
----------------------------------*/
00139 /** @defgroup STM32373C_EVAL_AUDIO_Private_M
acros Private Macros
00140 * @{
00141 */
00142 /**
00143 * @}
00144 */
00145
00146 /* Private variables -----------------------
----------------------------------*/
00147 /** @defgroup STM32373C_EVAL_AUDIO_Private_V
ariables Private Variables
00148 * @{
00149 */
00150
00151 /*### PLAY ###*/
00152 static AUDIO_DrvTypeDef *pAudioDrv = NULL;
00153 I2S_HandleTypeDef hAudioOutI2s;
00154
00155 / **00156 * @}
00157 */
00158
00159 /* Private function prototypes -------------
----------------------------------*/
00160 /** @defgroup STM32373C_EVAL_AUDIO_Private_F
unctions Private Functions
00161 * @{
00162 */
00163 static void I2Sx_MspInit(void
);
```

```
00164 static AUDIO_StatusTypeDef I2Sx_Init(uint32
_t AudioFreq);
00165 /**00166 * @}
00167 */
00168
00169 /* Exported functions ------
        ----------------------------------*/
00170 /** @addtogroup STM32373C_EVAL_AUDIO_Exporte
d_Functions
00171 * @{
00172 */
00173
00174 /**
00175 * @brief Configure the audio peripherals.
00176 * @param OutputDevice OUTPUT_DEVICE_SPEAK
ER, OUTPUT_DEVICE_HEADPHONE,
00177 * OUTPUT_DEVICE_BOTH
or OUTPUT DEVICE AUTO .
00178 * @param Volume Initial volume level (fro
m 0 (Mute) to 100 (Max))
00179 * @param AudioFreq Audio frequency used t
o play the audio stream.
00180 * @retval AUDIO_OK if correct communicatio
n, else wrong communication
00181 */
00182 uint8_t BSP_AUDIO_OUT_Init(uint16_t OutputDe
vice, uint8 t Volume, uint32 t AudioFreq)
00183 {
00184 uint8_t ret = AUDIO_OK;
00185 uint32_t deviceid = 0x00;
00186
00187 if(pAudioDrv == NULL)
00188 {
00189 deviceid = cs43l22_drv.ReadID(AUDIO_I2C_
ADDRESS);
00190
```

```
00191 if((deviceid & CS43L22_ID_MASK) == CS43L
22_ID)
00192 {
00193 /* Initialize the audio driver structu
re */
00194pAudioDrv = &cs43122_drv;
00195 ret = AUDIO_OK;
00196 }
00197 else
00198 {
00199 ret = AUDIO_ERROR;
00200 }
00201 }
00202
00203 if(ret == AUDIO_0K)
00204 {
00205 if(pAudioDrv->Init(AUDIO_I2C_ADDRESS, Ou
tputDevice, Volume, AudioFreq) != 0)
00206 {
00207 ret = AUDIO ERROR;
00208 }
00209 else
00210 {
00211 /* I2S data transfer preparation:
00212 Prepare the Media to be used for the a
udio transfer from memory to I2S peripheral */
00213 /* Configure the I2S peripheral */
00214 ret = I2Sx_Init(AudioFreq);
00215 }
00216 }
00217
00218 return ret;
00219 }
00220
00221 /**
00222 * @brief Starts playing audio stream from
 a data buffer for a determined size.
```

```
00223 * @param pBuffer Pointer to the buffer
00224 * @param Size Number of audio data BYTES.
00225 * @retval AUDIO_OK if correct communicatio
n, else wrong communication
00226 */
00227 uint8_t BSP_AUDIO_OUT_Play(uint16_t* pBuffer
, uint32_t Size)
00228 {
00229 /* Call the audio Codec Play function */
00230 if (pAudioDrv->Play(AUDIO_I2C_ADDRESS, pBu
ffer, Size) != 0)
00231 {
00232 return AUDIO_ERROR;
00233 }
00234 else
00235 {
         \prime* Update the Media layer and enable it
for play */
00237 return (HAL I2S Transmit DMA(&hAudioOutI
2s, pBuffer, DMA_MAX(Size)));
00238 }
00239 }
00240
00241 /**
00242 * @brief Sends n-Bytes on the I2S interfac
e.
00243 * @param pData pointer on data address
00244 * @param Size number of data to be written
00245 * @retval AUDIO_OK if correct communicatio
n, else wrong communication
00246 */
00247 uint8_t BSP_AUDIO_OUT_ChangeBuffer(uint16_t
*pData, uint16_t Size)
00248 {
00249 return (HAL_I2S_Transmit_DMA(&hAudioOutI2s
, pData, Size));
00250 }
```

```
00251
00252 /*00253 * @brief This function Pauses the audio f
ile stream. In case
00254 * of using DMA, the DMA Pause feat
ure is used.
00255 * @note When calling BSP_AUDIO_OUT_Pause()
function for pause, only
00256 * BSP_AUDIO_OUT_Resume() function sh
ould be called for resume (use of BSP_AUDIO_OUT_Pl
ay()
00257 * function for resume could lead to
unexpected behavior).
00258 * @retval AUDIO_OK if correct communicatio
n, else wrong communication
00259 */
00260 uint8_t BSP_AUDIO_OUT_Pause(void)
00261 {
00262 /* Call the Audio Codec Pause/Resume funct
ion */
00263 if (pAudioDrv->Pause(AUDIO_I2C_ADDRESS) !=
0)
00264 {
00265 return AUDIO ERROR;
00266 }
00267 else
00268 {
00269 /* Call the Media layer pause function */
00270 return (HAL_I2S_DMAPause(&hAudioOutI2s))
;
00271 }
00272 }
00273
00274 / **00275 * @brief This function Resumes the audio
file stream.
```

```
00276 * @note When calling BSP_AUDIO_OUT_Pause()
function for pause, only
00277 * BSP_AUDIO_OUT_Resume() function sh
ould be called for resume (use of BSP_AUDIO_OUT_Pl
av()00278 * function for resume could lead to
unexpected behavior).
00279 * @retval AUDIO_OK if correct communicatio
n, else wrong communication
00280 */
00281 uint8_t BSP_AUDIO_OUT_Resume(void)
00282 {
00283 /* Call the Audio Codec Pause/Resume funct
ion */
00284 if(pAudioDrv->Resume(AUDIO_I2C_ADDRESS) !=
0)
00285 {
00286 return AUDIO_ERROR;
00287 }
00288 else
00289 {
00290 /* Call the Media layer resume function
*/
00291 return (HAL_I2S_DMAResume(&hAudioOutI2s)
);
00292 }
00293 }
00294
00295 /**
00296 * @brief Stops audio playing and Power do
wn the Audio Codec.
00297 * @param Option could be one of the follo
wing parameters
00298 * - CODEC PDWN SW: for software
power off (by writing registers).
00299 * Then no need
to reconfigure the Codec after power on.
```

```
00300 * - CODEC PDWN HW: completely sh
ut down the codec (physically).
00301 * Then need to
reconfigure the Codec after power on.
00302 * @retval AUDIO_OK if correct communicatio
n, else wrong communication
00303 */
00304 uint8_t BSP_AUDIO_OUT_Stop(uint32_t Option)
00305 {
00306 /* Call DMA Stop to disable DMA stream bef
ore stopping codec */
&hAudioOutI2s);
00308
00309 /* Call Audio Codec Stop function */
00310 if(pAudioDrv->Stop(AUDIO_I2C_ADDRESS, Opti
on) != 0)00311 {
00312 return AUDIO_ERROR;
00313 }
00314 else
00315 {
00316 if(Option == CODEC PDWN HW)
00317 {
00318 /* Wait at least 100us */
00319 HAL_Delay(1);
00320
00321 /* Reset The pin */
00322 CODEC AUDIO POWER OFF();
00323 }
00324 /* Return AUDIO OK when all operations a
re correctly done */
00325 return AUDIO_OK;
00326 }
00327 }
00328
00329 /**
00330 * @brief Controls the current audio volum
```
```
e level.
00331 * @param Volume Volume level to be set in
percentage from 0% to 100% (0 for
00332 * Mute and 100 for Max volume leve
l).
00333 * @retval AUDIO_OK if correct communicatio
n, else wrong communication
00334 */
00335 uint8_t BSP_AUDIO_OUT_SetVolume(uint8_t Volu
me)
00336 {
00337 /* Call the codec volume control function
with converted volume value */
00338 if(pAudioDrv->SetVolume(AUDIO_I2C_ADDRESS,
Volume) != 0)
00339 {
00340 return AUDIO_ERROR;
00341 }
00342 else
00343 {
00344 /* Return AUDIO_OK when all operations a
re correctly done */
00345 return AUDIO OK;
00346 }
00347 }
00348
00349 /**
00350 * @brief Enables or disables the MUTE mod
e by software
00351 * @param Cmd could be AUDIO_MUTE_ON to mu
te sound or AUDIO_MUTE_OFF to
00352 * unmute the codec and restore pre
vious volume level.
00353 * @retval AUDIO_OK if correct communicatio
n, else wrong communication
00354 */
00355 uint8_t BSP_AUDIO_OUT_SetMute(uint32_t Cmd)
```

```
00356 {
00357 /* Call the Codec Mute function */
00358 if(pAudioDrv->SetMute(AUDIO_I2C_ADDRESS, C
md) != Q)
00359 {
00360 return AUDIO_ERROR;
00361 }
00362 else
00363 {
00364 /* Return AUDIO_OK when all operations a
re correctly done */
00365 return AUDIO_OK;
00366 }
00367 }
00368
00369 /**
00370 * @brief Switch dynamically (while audio
file is played) the output target
00371 * (speaker or headphone).
00372 * @note This function modifies a global
variable of the audio codec driver: OutputDev.
00373 * @param Output specifies the audio outpu
t target: OUTPUT_DEVICE_SPEAKER,
00374 * OUTPUT_DEVICE_HEADPHONE, OUTPUT_
DEVICE BOTH or OUTPUT DEVICE AUTO
00375 * @retval AUDIO_OK if correct communicatio
n, else wrong communication
00376 */
00377 uint8_t BSP_AUDIO_OUT_SetOutputMode(uint8_t
Output)
00378 {
00379 /* Call the Codec output Device function */
00380 if(pAudioDrv->SetOutputMode(AUDIO_I2C_ADDR
ESS, Output) != 000381 {
00382 return AUDIO_ERROR;
```

```
00383 }
00384 else
00385 {
00386 /* Return AUDIO_OK when all operations a
re correctly done */
00387 return AUDIO_OK;
00388 }
00389 }
00390
00391 /**
00392 * @brief Update the audio frequency.
00393 * @param AudioFreq Audio frequency used t
o play the audio stream.
00394 * @retval AUDIO_OK if correct communicatio
n, else wrong communication
00395 */
00396 uint8_t BSP_AUDIO_OUT_SetFrequency(uint32_t
AudioFreq)
00397 {
00398 /* Update the I2S audio frequency configur
ation */
00399 return (I2Sx_Init(AudioFreq));
00400 }
00401
00402 /**
00403 * @brief Tx Transfer completed callbacks
00404 * @param hi2s I2S handle<br>00405 * @retval None
       * @retval None
00406 */
00407 void HAL_I2S_TxCpltCallback(I2S_HandleTypeDe
f *hi2s)
00408 {
00409I2Sx)
00410 {
00411 /* Call the user function which will man
age directly transfer complete*/
00412 BSP_AUDIO_OUT_TransferComplete_CallBack(
```

```
);
00413 }
00414 }
00415
00416 /*00417 * @brief Tx Transfer Half completed callba
cks
00418 * @param hi2s I2S handle
00419 * @retval None
00420 */
00421 void HAL_I2S_TxHalfCpltCallback(I2S_HandleTy
peDef *hi2s)
00422 {
00423I2Sx)
00424 {
00425 /* Manage the remaining file size and ne
w address offset: This function
00426 should be coded by user (its prototype i
s already declared in stm32373c eval audio.h) */
00427 BSP AUDIO OUT HalfTransfer CallBack();
00428 }
00429 }
00430
00431 /**
00432 * @brief I2S error callbacks
00433 * @param hi2s I2S handle
00434 * @retval None
00435 */
00436 void HAL_I2S_ErrorCallback(I2S_HandleTypeDef
 *hi2s)
00437 {
00438 /* Manage the error generated on DMA: This
function
00439 should be coded by user (its prototype
is already declared in stm32373c_eval_audio.h) */
00440I2Sx)
```

```
00441 {
00442 BSP AUDIO OUT Error CallBack();
00443 }
00444 }
00445
00446 /**00447 * @brief Manages the DMA full Transfer co
mplete event.
00448 * @retval None
00449 */
00450 __weak void BSP_AUDIO_OUT_TransferComplete_C
allBack(void)
00451 {
00452 }
00453
00454 /**
00455 * @brief Manages the DMA Half Transfer co
mplete event.
00456 * @retval None
00457 */
00458 weak void BSP AUDIO OUT HalfTransfer CallB
ack(void)
00459 {
00460 }
00461
00462 /**00463 * @brief Audio OUT Error callback function
00464 * @retval None
00465 */
00466 __weak void BSP_AUDIO_OUT_Error_CallBack(void
\lambda00467 {
00468 }
00469
00470 /**
00471 * @}
```

```
00472 */
00473
00474 /** @addtogroup STM32373C_EVAL_AUDIO_Private
_Functions
00475 * @{
00476 */
00477
00478 /*******************************************
***********************************
00479 Static Function
00480 ********************************************
***********************************/
00481
00482 /**
00483 * @brief AUDIO OUT I2S MSP Init
00484 * @retval None
00485 */
00486 static void I2Sx_MspInit(void)
00487 {
00488 static DMA_HandleTypeDef hdma_i2sTx;
00489 GPIO_InitTypeDef GPIO_InitStruct;
00490 I2S_HandleTypeDef *hi2s = &hAudioOutI2s;
00491
00492     /* Enable I2S     GPIO clocks */<br>00493     I2Sx_GPIO_CLK_ENABLE();
      00493 I2Sx_GPIO_CLK_ENABLE();
00494
00495 /* I2S pins configuration: WS, SCK, MCK an
d SD pins -----------------------------*/
00496 GPIO InitStruct.Pin = (I2Sx WS PIN
| I2Sx_SCK_PIN | I2Sx_MCK_PIN| I2Sx_SD_PIN);
00497 GPIO_InitStruct.Mode = GPIO_MODE_AF
\_PP;
00498 GPIO_InitStruct.Pull = GPIO_NOPULL;
00499 GPIO_InitStruct.Speed = GPIO_SPEED_F
REQ_HIGH;
I2Sx_AF;
00501 HAL_GPIO_Init(I2Sx_GPIO_PORT, &GPIO_InitSt
```

```
ruct);
00502
00503 /* Enable I2S clock */
00504 I2Sx_CLK_ENABLE();
00505
00506 /* Force the I2S peripheral clock reset */
00507 I2Sx_FORCE_RESET();
00508
00509 /* Release the I2S peripheral clock reset
*/
00510 I2Sx_RELEASE_RESET();
00511
00512 /* Enable the I2S DMA clock */
00513 I2Sx_DMAx_CLK_ENABLE();
00514
00515 /* Configure the hdma_i2sTx handle paramet
ers */
00516 hdma_i2sTx.Init.Direction = DMA_
MEMORY_TO_PERIPH;
00517 hdma_i2sTx.Init.PeriphInc = DMA_
PINC_DISABLE;
00518 hdma_i2sTx.Init.MemInc = DMA_
MINC ENABLE;
00519 hdma_i2sTx.Init.PeriphDataAlignment = I2Sx
_DMAx_PERIPH_DATA_SIZE;
00520 hdma i2sTx.Init.MemDataAlignment = I2Sx
DMAX MEM DATA SIZE;
00521 hdma12sTx.Init.Mode = DMA
NORMAL;
00522 hdma_i2sTx.Init.Priority = DMA_
PRIORITY_HIGH;
00523
00524 hdma i2sTx.Instance = I2Sx
_DMAx_CHANNEL;
00525
00526 /* Associate the DMA handle */
00527 __HAL_LINKDMA(hi2s, hdmatx, hdma_i2sTx);
```

```
00528
00529 /* Configure the DMA Stream */
00530 HAL_DMA_Init(&hdma_i2sTx);
00531
00532 /* I2S DMA IRQ Channel configuration */
00533 HAL_NVIC_SetPriority((IRQn_Type)I2Sx_DMAx_
IRQ, AUDIO_OUT_IRQ_PREPRIO, AUDIO_OUT_IRQ_SUBPRIO)
;
00534 HAL_NVIC_EnableIRQ((IRQn_Type)I2Sx_DMAx_IR
Q);
00535 }
00536
00537 /**
00538 * @brief Initializes the Audio Codec audi
o interface (I2S)
00539 * @param AudioFreq Audio frequency to be
configured for the I2S peripheral.
00540 * @retval AUDIO_StatusTypeDef AUDIO Status
00541 */
00542 static AUDIO_StatusTypeDef I2Sx_Init(uint32_
t AudioFreq)
00543 {
00544 /* I2S peripheral configuration */
hAudioOutI2s.Init.AudioFreq = AudioFr
eq;
hAudioOutI2s.Init.ClockSource = I2S CLO
CK_SYSCLK;
00547hAudioOutI2s.Init.CPOL = I2S CPO
L_LOW;
hAudioOutI2s.Init.DataFormat = I2S DAT
AFORMAT_16B;
hAudioOutI2s.Init.MCLKOutput = I2S_MCL
KOUTPUT_ENABLE;
hAudioOutI2s.Init.Mode = I2S MOD
E_MASTER_TX;
hAudioOutI2s.Init.Standard = I2S_STA
NDARD;
```

```
00552 hAudioOutI2s.Init.FullDuplexMode = I2S_FUL
LDUPLEXMODE_DISABLE;
00553hAudioOutI2s.Instance = I2Sx;
00554
00555 /* Disable I2S block */
hAudioOutI2s);
00557
00558 /* Initialize the I2S peripheral with the
structure above */
00559 if(HAL_I2S_GetState(&hAudioOutI2s) == HAL_
I2S_STATE_RESET)
00560 {
00561 I2Sx_MspInit();
00562 }
00563
00564 if (HAL_I2S_Init(&hAudioOutI2s) != HAL_OK)
00565 {
00566 return AUDIO ERROR;
00567 }
00568
00569 return AUDIO_OK;
00570 }
00571 /**
00572 * @}
00573 */
00574
00575 /**
00576 * @}
00577 */
00578
00579 /**
00580 * @}
00581 */
00582
00583 /**
00584 * @}
00585 */
```

```
00586
00587 /**
00588 * @}
00589 */
00590
00591 /************************ (C) COPYRIGHT STMi
croelectronics *****END OF FILE****/
\left| \cdot \right|\mathbf{F}
```
Generated on Wed May 31 2017 11:20:44 for STM32373C\_EVAL BSP User Manual by doxygem 1.7.6.1

## STM32373C\_EVAL BSP User Manual

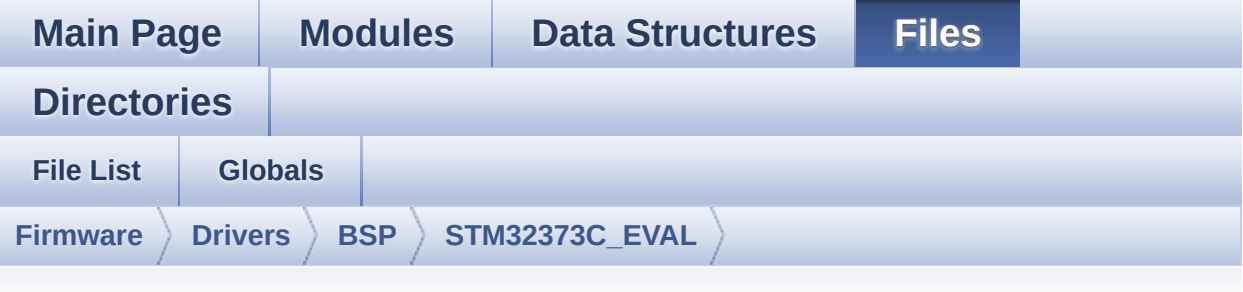

## **stm32373c\_eval\_eeprom.h**

Go to the [documentation](#page-162-0) of this file.

```
00001 /**
00002 ******************************************
************************************
00003 * @file stm32373c_eval_eeprom.h
00004 * @author MCD Application Team
00005 * @brief This file contains all the func
tions prototypes for
00006 * the stm32373c_eval_eeprom.c fir
mware driver.
00007 ******************************************
************************************
00008 * @attention
00009 *
00010 * <h2><center>&copy; COPYRIGHT(c) 2016 STM
icroelectronics</center></h2>
00011
00012 * Redistribution and use in source and bin
ary forms, with or without modification,
00013 * are permitted provided that the followin
g conditions are met:
00014 * 1. Redistributions of source code must
 retain the above copyright notice,
```
00015 \* this list of conditions and the fol lowing disclaimer. 00016 \* 2. Redistributions in binary form must reproduce the above copyright notice, 00017 \* this list of conditions and the fol lowing disclaimer in the documentation 00018 \* and/or other materials provided wit h the distribution. 00019 \* 3. Neither the name of STMicroelectron ics nor the names of its contributors 00020 \* may be used to endorse or promote p roducts derived from this software 00021 \* without specific prior written perm ission. 00022 00023 \* THIS SOFTWARE IS PROVIDED BY THE COPYRIG HT HOLDERS AND CONTRIBUTORS "AS IS" 00024 \* AND ANY EXPRESS OR IMPLIED WARRANTIES, I NCLUDING, BUT NOT LIMITED TO, THE 00025 \* IMPLIED WARRANTIES OF MERCHANTABILITY AN D FITNESS FOR A PARTICULAR PURPOSE ARE 00026 \* DISCLAIMED. IN NO EVENT SHALL THE COPYRI GHT HOLDER OR CONTRIBUTORS BE LIABLE 00027 \* FOR ANY DIRECT, INDIRECT, INCIDENTAL, SP ECIAL, EXEMPLARY, OR CONSEQUENTIAL 00028 \* DAMAGES (INCLUDING, BUT NOT LIMITED TO, PROCUREMENT OF SUBSTITUTE GOODS OR 00029 \* SERVICES; LOSS OF USE, DATA, OR PROFITS; OR BUSINESS INTERRUPTION) HOWEVER 00030 \* CAUSED AND ON ANY THEORY OF LIABILITY, W HETHER IN CONTRACT, STRICT LIABILITY, 00031 \* OR TORT (INCLUDING NEGLIGENCE OR OTHERWI SE) ARISING IN ANY WAY OUT OF THE USE 00032 \* OF THIS SOFTWARE, EVEN IF ADVISED OF THE POSSIBILITY OF SUCH DAMAGE. 00033 00034 \*\*\*\*\*\*\*\*\*\*\*\*\*\*\*\*\*\*\*\*\*\*\*\*\*\*\*\*\*\*\*\*\*\*\*\*\*\*\*\*\*\*

```
************************************
00035 */
00036
00037 /* Define to prevent recursive inclusion ---
----------------------------------*/
00038 #ifndef __STM32373C_EVAL_EEPROM_H
00039 #define __STM32373C_EVAL_EEPROM_H
00040
00041 #ifdef __cplusplus
00042 extern "C" {
00043 #endif
00044
00045 /* Includes -----------------------------
----------------------------------*/
00046 #include "stm32373c_eval.h"
00047
00048 /** @addtogroup BSP
00049 * @{
00050 */
00051
00052 /** @addtogroup STM32373C_EVAL
00053 * @{
00054 */
00055
00056 /** @defgroup STM32373C_EVAL_EEPROM STM32373
C-EVAL EEPROM
00057 * @{
00058 */
00059
00060 /** @defgroup STM32373C_EVAL_EEPROM_Private_
Variables Private Variables
00061 * @{
00062 */
00063 /**
00064 * @}
00065 */
00066
```

```
00067 /** @defgroup STM32373C_EVAL_EEPROM_Exported
_Types Exported Types
00068 * @{
00069 */
00070
00071 /*00072 * @}
00073 */
00074
00075 /** @defgroup STM32373C_EVAL_EEPROM_Exported
_Constants Exported Constants
00076 * @{
00077 */
00078 /* EEPROMs hardware address and page size */
00079 #define EEPROM ADDRESS M24M01 A01 0xA4 /
* EEPROM M24M01-HR-A01 used */00080 #define EEPROM ADDRESS M24M01 A02 0xA6 /
* EEPROM M24M01-HR-A02 used */
00081 #define EEPROM ADDRESS M24LR64 A01 0xA0 /
* RF EEPROM ANT7-M24LR-A01 used */
00082 #define EEPROM ADDRESS M24LR64 A02 0xA8 /
* RF EEPROM ANT7-M24LR-A02 used */
00083
00084 #define EEPROM PAGESIZE M24M01 128 /
* EEPROM M24M01-HR used */
00085 #define EEPROM PAGESIZE M24LR64 4 /
* RF FFPROM ANT7-M24LR-A used */00086
00087 /* EEPROM BSP return values */
00088 #define EEPROM OK 0
00089 #define EEPROM_FAIL 1
00090 #define EEPROM TIMEOUT 2
00091
00092 /* Maximum number of trials for BSP_EEPROM_W
aitEepromStandbyState() function */
00093 #define EEPROM MAX TRIALS 300
```

```
00094
00095 /**
00096 * @}
00097 */
00098
00099 /** @defgroup STM32373C_EVAL_EEPROM_Exported
_Functions Exported Functions
00100 * @{
00101 */
00102 uint32_t BSP_EEPROM_Init(void);
00103 uint32_t BSP_EEPROM_ReadBuffer(uint
8 t* pBuffer, uint16 t ReadAddr, uint32 t* NumByte
ToRead);
00104 uint32_t BSP_EEPROM_WriteBuffer(uin
t8_t* pBuffer, uint16_t WriteAddr, uint32_t NumByt
eToWrite);
00105 uint32_t BSP_EEPROM_WaitEepromStand
byState(void);
00106
00107 /* USER Callbacks: This function is declared
as __weak in EEPROM driver and
00108 should be implemented into user applicati
on.
00109 BSP EEPROM TIMEOUT UserCallback() functio
n is called whenever a timeout condition
00110 occure during communication (waiting on a
n event that doesn't occur, bus
00111 errors, busy devices ...). */
00112 void BSP_EEPROM_TIMEOUT UserCal
lback(void);
00113
00114 /* Link functions for EEPROM peripheral */
00115 void EEPROM_IO_Init(void);
                      EEPROM_IO_WriteData(uint16
_t DevAddress, uint16_t MemAddress, uint8_t* pBuff
er, uint32_t BufferSize);
00117 uint32_t EEPROM_IO_ReadData(uint16_
```

```
t DevAddress, uint16_t MemAddress, uint8_t* pBuffe
r, uint32_t BufferSize);
00118 HAL_StatusTypeDef EEPROM_IO_IsDeviceReady(ui
nt16_t DevAddress, uint32_t Trials);
00119
00120
00121
00122 /**
00123 * @}
00124 */
00125
00126 /**
00127 * @}
00128 */
00129
00130 /**
00131 * @}
00132 */
00133
00134 /**
00135 * @}
00136 */
00137
00138 /**
00139 * @}
00140 */
00141
00142 #ifdef __cplusplus
00143 }
00144 #endif
00145
00146 #endif /* __H */
00147
00148 /************************ (C) COPYRIGHT STMi
croelectronics *****END OF FILE****/
```
Generated on Wed May 31 2017 11:20:44 for STM32373C\_EVAL BSP

User Manual by doxygen 1.7.6.1

## STM32373C\_EVAL BSP User Manual

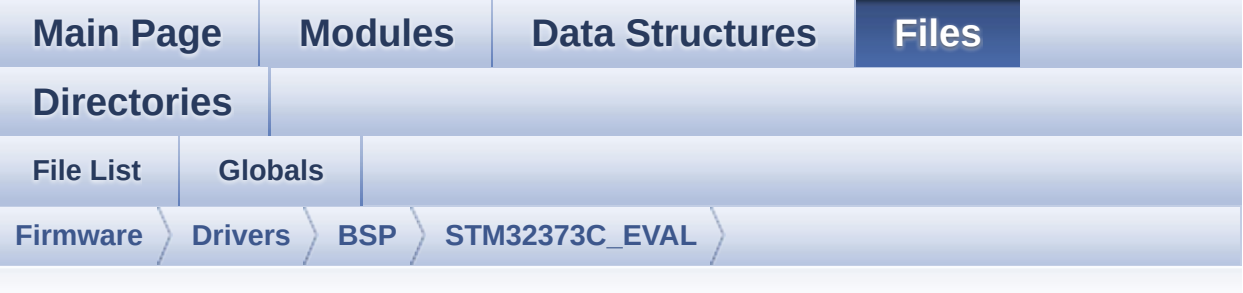

## **stm32373c\_eval\_eeprom.c**

Go to the [documentation](#page-156-0) of this file.

00001 /\*\* 00002 \*\*\*\*\*\*\*\*\*\*\*\*\*\*\*\*\*\*\*\*\*\*\*\*\*\*\*\*\* \*\*\*\*\*\*\*\*\*\*\*\*\*\*\*\*\*\*\*\*\*\*\*\*\*\*\*\*\*\*\*\*\*\*\*\* 00003 \* @file stm32373c\_eval\_eeprom.c 00004 \* @author MCD Application Team 00005 \* @brief This file provides a set of fun ctions needed to manage a M24LR64 00006 \* or M24M01 I2C EEPROM memory. 00007 00008 \* =============================== ==================================== 00009 \* Notes: 00010  $*$  - This driver is intended for STM32F37x families devices only. 00011 \* - The I2C EEPROM memory (M24LR 64) is available on separate daughter 00012 \* board ANT7-M24LR-A, which is provided with the STM32F373C 00013 \* EVAL board. 00014 \* To use this driver with M24L R64, you have to connect 00015 \* the ANT7-M24LR-A to CN1 conn

ector of STM32F373C EVAL board. 00016 \* Jumpers JP4 and JP5 connecte d on 1-2 (left side) 00017 00018  $*$  - The I2C EEPROM memory (M24M0 1) is mounted on the STM32F373C 00019 \* EVAL board. Jumpers JP4 and JP5 connecte d on 2-3 (right side)<br> $00021$  \* === 00021 \* =============================== ==================================== 00022 \* 00023 \* It implements a high level comm unication layer for read and write 00024 \* from/to this memory. The needed STM32F37x hardware resources (I2C and 00025 \* GPIO) are defined in stm32373c\_ eval.h file, and the initialization is 00026 \* performed in EEPROM IO Init() f unction declared in stm32373c\_eval.c 00027 \* file. 00028 \* You can easily tailor this driv er to any other development board, 00029 \* by just adapting the defines fo r hardware resources and 00030 \* EEPROM IO Init() function. 00031 \* 00032 \* @note In this driver, basic rea d and write functions 00033 \* (BSP\_EEPROM\_ReadBuffer() and BS P EEPROM\_WriteBuffer()) 00034 \* use Polling mode to perform the data transfer to/from EEPROM memories. 00035 \* +----------------------------------- ------------------------------+ 00036 \* | Pin assignment for M 24M01 EEPROM |

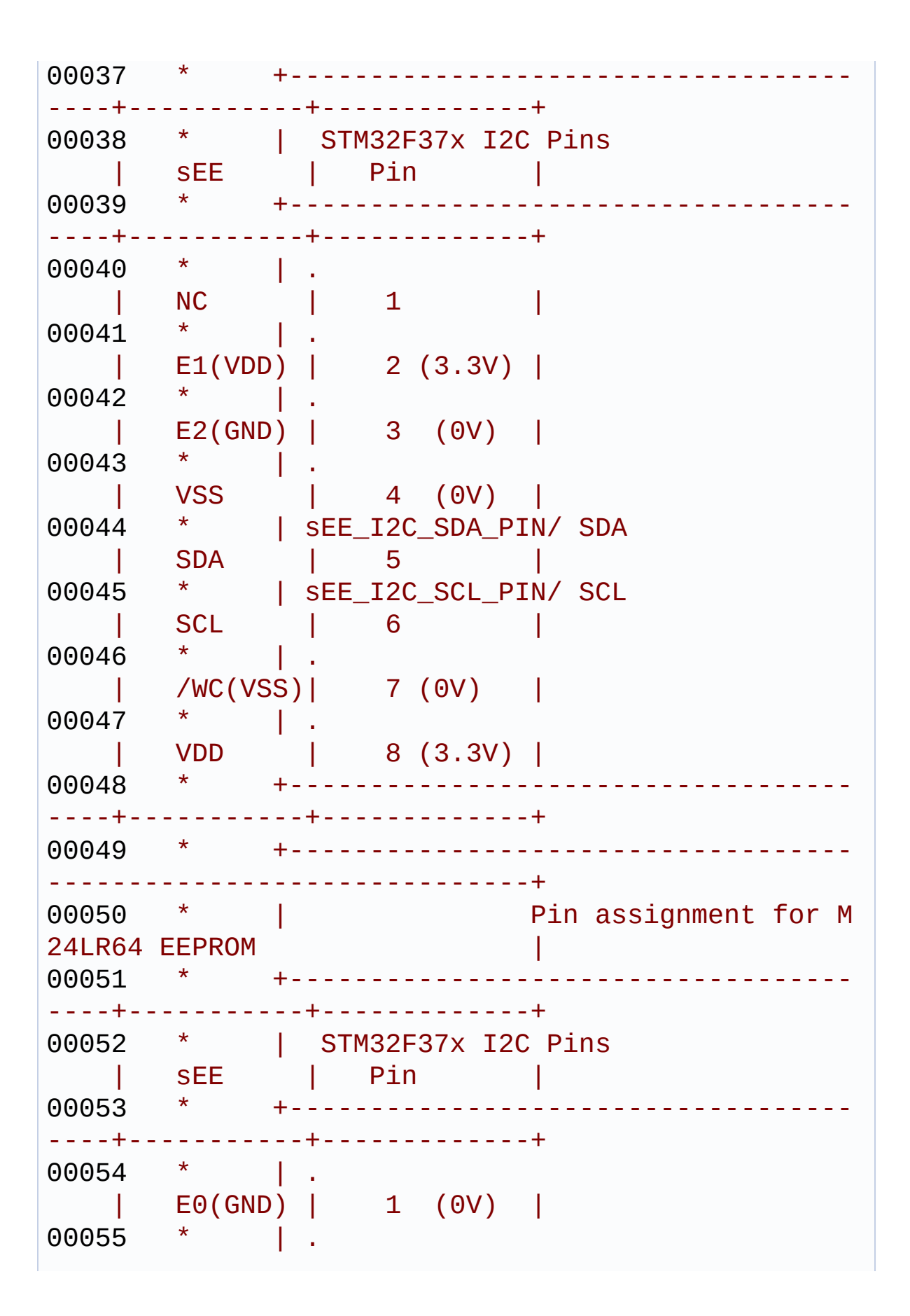

| AC0 | 2 |  $00056$  \* | AC1 | 3 |  $00057$   $*$ | VSS | 4 (0V) | 00058 \* | sEE\_I2C\_SDA\_PIN/ SDA | SDA | 5 | 00059 \* | sEE\_I2C\_SCL\_PIN/ SCL  $SCL$  | 6  $00060$  \* | E1(GND) | 7 (0V) |  $00061$  \* | VDD | 8 (3.3V) | 00062 \* +----------------------------------- ----+-----------+-------------+ 00063 00064 \*\*\*\*\*\*\*\*\*\*\*\*\*\*\*\*\*\*\*\*\*\*\*\*\*\*\*\*\*\*\*\*\*\*\*\*\*\*\*\*\*\* \*\*\*\*\*\*\*\*\*\*\*\*\*\*\*\*\*\*\*\*\*\*\*\*\*\*\*\*\*\*\*\*\*\*\*\* 00065 \* @attention 00066 \* 00067 \* <h2><center>&copy; COPYRIGHT(c) 2016 STM icroelectronics</center></h2> 00068 \* 00069 \* Redistribution and use in source and bin ary forms, with or without modification, 00070 \* are permitted provided that the followin g conditions are met: 00071 \* 1. Redistributions of source code must retain the above copyright notice, 00072 \* this list of conditions and the fol lowing disclaimer. 00073 \* 2. Redistributions in binary form must reproduce the above copyright notice, 00074 \* this list of conditions and the fol lowing disclaimer in the documentation 00075 \* and/or other materials provided wit h the distribution.

```
00076 * 3. Neither the name of STMicroelectron
ics nor the names of its contributors
00077 * may be used to endorse or promote p
roducts derived from this software
00078 * without specific prior written perm
ission.
00079
00080 * THIS SOFTWARE IS PROVIDED BY THE COPYRIG
HT HOLDERS AND CONTRIBUTORS "AS IS"
00081 * AND ANY EXPRESS OR IMPLIED WARRANTIES, I
NCLUDING, BUT NOT LIMITED TO, THE
00082 * IMPLIED WARRANTIES OF MERCHANTABILITY AN
D FITNESS FOR A PARTICULAR PURPOSE ARE
00083 * DISCLAIMED. IN NO EVENT SHALL THE COPYRI
GHT HOLDER OR CONTRIBUTORS BE LIABLE
00084 * FOR ANY DIRECT, INDIRECT, INCIDENTAL, SP
ECIAL, EXEMPLARY, OR CONSEQUENTIAL
00085 * DAMAGES (INCLUDING, BUT NOT LIMITED TO,
PROCUREMENT OF SUBSTITUTE GOODS OR
00086 * SERVICES; LOSS OF USE, DATA, OR PROFITS;
OR BUSINESS INTERRUPTION) HOWEVER
00087 * CAUSED AND ON ANY THEORY OF LIABILITY, W
HETHER IN CONTRACT, STRICT LIABILITY,
00088 * OR TORT (INCLUDING NEGLIGENCE OR OTHERWI
SE) ARISING IN ANY WAY OUT OF THE USE
00089 * OF THIS SOFTWARE, EVEN IF ADVISED OF THE
POSSIBILITY OF SUCH DAMAGE.
00090 *
00091 ******************************************
************************************
00092 */
00093 /* Includes -------------------------------
----------------------------------*/
00094 #include "stm32373c_eval_eeprom.h"
00095
00096 /** @addtogroup BSP
00097 * @{
```

```
00098 */
00099
00100 /** @addtogroup STM32373C_EVAL
00101 * @{
00102 */
00103
00104 /** @addtogroup STM32373C_EVAL_EEPROM
00105 * @brief This file includes the I2C E
EPROM driver
00106 * of STM32373C-EVAL board.
00107 * @{
00108 */
00109
00110 /** @addtogroup STM32373C_EVAL_EEPROM_Privat
e_Variables
00111 * @{
00112 */
00113
00114 /** @defgroup Private_Types Private_Types
00115 * @{
00116 */
00117 /**
00118 * @}
00119 */
00120
00121 /** @addtogroup STM32373C_EVAL_EEPROM_Privat
e_Functions
00122 * @{
00123 */
00124 /**
00125 * @}
00126 */
00127
00128 /** @defgroup STM32373C_EVAL_EEPROM_Private_
Types Private Types
00129 * @{
00130 */
```

```
00131
00132 /** @defgroup Private Variables Private Vari
ables
00133 * @{
00134 */
00135 __IO uint16_t EEPROMAddress = 0;
00136 __IO uint16_t EEPROMPageSize = 0;
00137 /**
00138 * @}
00139 */
00140
00141
00142 /** @defgroup Private_Function_Prototypes Pr
ivate_Function_Prototypes
00143 * @{
00144 */
00145 static uint32_t EEPROM_WritePage(uint8_t* pB
uffer, uint16_t WriteAddr, uint32_t* NumByteToWrit
e);
00146 /**00147 * @}
00148 */
00149
00150 /** @addtogroup STM32373C_EVAL_EEPROM_Export
ed_Functions
00151 * @{
00152 */
00153
00154 /**
00155 * @brief Initializes peripherals used by
the I2C EEPROM driver.
00156 *
00157 * @note There are 2 different versions of
EEPROM (A01 & A02).
00158 * Then try to connect on 1st o
ne (EEPROM_I2C_ADDRESS_A01)
00159 * and if problem, check the 2n
```

```
d one (EEPROM_I2C_ADDRESS_A02)
00160 * @retval EEPROM_OK (0) if operation is co
rrectly performed, else return value
00161 * different from EEPROM_OK (0)
00162 */
00163 uint32_t BSP_EEPROM_Init(void)
00164 {
00165 EEPROM_IO_Init();
00166
00167 /*Select the EEPROM address for M24LR64 A0
1 and check if OK*/
00168 EEPROMAddress = EEPROM_ADDRESS_M24LR64_A01
;
00169 EEPROMPageSize = EEPROM_PAGESIZE_M24LR64;
00170 if (EEPROM_IO_IsDeviceReady(EEPROMAddress,
EEPROM MAX TRIALS) != HAL OK)
00171 {
00172 /*Select the EEPROM address for M24LR64
A02 and check if OK*/
00173 EEPROMAddress = EEPROM_ADDRESS_M24LR64_A
02;
00174 if (EEPROM_IO_IsDeviceReady(EEPROMAddress
, EEPROM_MAX_TRIALS) != HAL_OK)
00175 {
00176 /*Select the EEPROM address for M24M01
A01 and check if OK*/
00177 EEPROMAddress = EEPROM_ADDRESS_M24M01_
A01;
EEPROMPageSize = EEPROM PAGESIZE M24M01
;
00179 if (EEPROM_IO_IsDeviceReady(EEPROMAddr
ess, EEPROM_MAX_TRIALS) != HAL_OK)
00180 {
00181 /*Select the EEPROM address for M24M
01 A02 and check if OK*/
00182 EEPROMAddress = EEPROM_ADDRESS_M24M0
1_A02;
```

```
00183 if (EEPROM_IO_IsDeviceReady(EEPROMAd
dress, EEPROM MAX TRIALS) != HAL OK)
00184 {
EEPROM_FAIL,
00186 }
00187 }
00188 }
00189 }
00190
00191 return EEPROM_OK;
00192 }
00193
00194 /**
00195 * @brief Reads a block of data from the E
EPROM.
00196 * @param pBuffer pointer to the buffer th
at receives the data read from
00197 * the EEPROM.
00198 * @param ReadAddr EEPROM's internal addre
ss to start reading from.
00199 * @param NumByteToRead pointer to the var
iable holding number of bytes to
00200 * be read from the EEPROM.
00201 *
00202 * @note The variable pointed by Num
ByteToRead is reset to 0 when all the
00203 * data are read from the EEPR
OM. Application should monitor this
00204 * variable in order know when
the transfer is complete.
00205
00206 * @retval EEPROM_OK (0) if operation is co
rrectly performed, else return value
00207 * different from EEPROM_OK (0) or
the timeout user callback.
00208 */
00209 uint32_t BSP_EEPROM_ReadBuffer(uint8_t* pBuf
```

```
fer, uint16_t ReadAddr, uint32_t* NumByteToRead)
00210 {
00211 uint32_t buffersize = *NumByteToRead;
00212
00213 if (EEPROM_IO_ReadData(EEPROMAddress, Read
Addr, pBuffer, buffersize) != HAL_OK)
00214 {
00215 return EEPROM_FAIL;
00216 }
00217
00218 /* If all operations OK, return EEPROM_OK
(0) */00219 return EEPROM_OK;
00220 }
00221
00222 / **00223 * @brief Writes more than one byte to the
EEPROM with a single WRITE cycle.
00224 *
00225 * @note The number of bytes (combined to
write start address) must not
00226 * cross the EEPROM page boundary.
This function can only write into
00227 * the boundaries of an EEPROM page.
00228 * This function doesn't check on b
oundaries condition (in this driver
00229 * the function EEPROM_WriteBuffer(
) which calls EEPROM_WritePage() is
00230 * responsible of checking on Page
boundaries).
00231 *
00232 * @param pBuffer pointer to the buffer co
ntaining the data to be written to
00233 * the EEPROM.
00234 * @param WriteAddr EEPROM's internal addr
ess to write to.
```

```
00235 * @param NumByteToWrite pointer to the va
riable holding number of bytes to
00236 * be written into the EEPROM.
00237 *
00238 * @note The variable pointed by Num
ByteToWrite is reset to 0 when all the
00239 * data are written to the EEP
ROM. Application should monitor this
00240 * variable in order know when
the transfer is complete.
00241
00242 * @note This function just configure the c
ommunication and enable the DMA
00243 * channel to transfer data. Meanwhil
e, the user application may perform
00244 * other tasks in parallel.
00245 *
00246 * @retval EEPROM_OK (0) if operation is co
rrectly performed, else return value
00247 * different from EEPROM_OK (0) or
the timeout user callback.
00248 */
00249 static uint32_t EEPROM_WritePage(uint8_t* pB
uffer, uint16_t WriteAddr, uint32_t* NumByteToWrit
e)
00250 {
00251 uint32_t buffersize = *NumByteToWrite;
00252
00253 if (EEPROM_IO_WriteData(EEPROMAddress, Wri
teAddr, pBuffer, buffersize) != HAL_OK)
00254 {
00255 return EEPROM_FAIL;
00256 }
00257
00258 /* Wait for EEPROM Standby state */
00259 if (BSP_EEPROM_WaitEepromStandbyState() !=
EEPROM_OK)
```

```
00260 {
00261 return EEPROM FAIL;
00262 }
00263
00264 /* If all operations OK, return EEPROM_OK
(0) */00265 return EEPROM_OK;
00266 }
00267
00268 /**
00269 * @brief Writes buffer of data to the I2C
EEPROM.
00270 * @param pBuffer pointer to the buffer c
ontaining the data to be written
00271 * to the EEPROM.
00272 * @param WriteAddr EEPROM's internal addr
ess to write to.
00273 * @param NumByteToWrite number of bytes t
o write to the EEPROM.
00274 * @retval EEPROM_OK (0) if operation is co
rrectly performed, else return value
00275 * different from EEPROM_OK (0) or
the timeout user callback.
00276 */
00277 uint32_t BSP_EEPROM_WriteBuffer(uint8_t* pBu
ffer, uint16_t WriteAddr, uint32_t NumByteToWrite)
00278 {
00279 uint16_t numofpage = 0, numofsingle = 0, c
\text{ount} = 0;
00280 uint16_t addr = 0;
00281 uint32_t dataindex = 0;
00282 uint32_t status = EEPROM_OK;
00283
00284 addr = WriteAddr % EEPROMPageSize;
00285 count = EEPROMPageSize - addr;
00286 numofpage = NumByteToWrite / EEPROMPageSi
ze;
```

```
00287 numofsingle = NumByteToWrite % EEPROMPageS
ize;
00288
00289 /*!< If WriteAddr is EEPROM_PAGESIZE align
ed */00290 if(addr == 0)00291 {
00292 /*!< If NumByteToWrite < EEPROM_PAGESIZE
\mathbf{H}00293 if(numofpage == 0)
00294 {
00295 /* Store the number of data to be writ
ten */
00296 dataindex = numofsingle;
00297 /* Start writing data */
00298 status = EEPROM_WritePage(pBuffer, Wri
teAddr, (uint32_t*)(&dataindex));
00299 if (status != EEPROM_OK)
00300 {
00301 return status;
00302 }
00303 }
00304 /*!< If NumByteToWrite > EEPROM_PAGESIZE
*/
00305 else
00306 {
00307 while(numofpage--)
00308 {
00309 /* Store the number of data to be wr
itten */
00310 dataindex = EEPROMPageSize;
00311 status = EEPROM_WritePage(pBuffer, W
riteAddr, (uint32_t*)(&dataindex));
00312 if (status != EEPROM_OK)
00313 {
00314 return status;
00315 }
```

```
00316
EEPROMPageSize;
00318 EEPROMPageSize;
00319 }
00320
00321 if(numofsingle!=0)
00322 {
00323 /* Store the number of data to be wr
itten */
00324 dataindex = numofsingle;
00325 status = EEPROM_WritePage(pBuffer, W
riteAddr, (uint32_t*)(&dataindex));
00326 if (status != EEPROM OK)
00327 {
00328 return status;
00329 }
00330 }
00331 }
00332 }
00333 /*!< If WriteAddr is not EEPROM_PAGESIZE a
ligned */
00334 else
00335 {
00336 /*!< If NumByteToWrite < EEPROM_PAGESIZE
*/
00337 if(numofpage== 0)
00338 {
00339 /*!< If the number of data to be writt
en is more than the remaining space
00340 in the current page: */
00341 if (NumByteToWrite > count)
00342 {
00343 /* Store the number of data to be wr
itten */
00344 dataindex = count;
00345 /*!< Write the data contained in sam
e page */
```

```
00346 status = EEPROM_WritePage(pBuffer, W
riteAddr, (uint32_t*)(&dataindex));
00347 if (status != EEPROM_OK)
00348 {
00349 return status;
00350 }
00351
00352 /* Store the number of data to be wr
itten */
00353 dataindex = (NumByteToWrite - count)
\frac{1}{l}00354 /*!< Write the remaining data in the
following page */
00355 status = EEPROM_WritePage((uint8_t*)
(pBuffer + count), (WriteAddr + count), (uint32_t*
)(&dataindex));
00356 if (status != EEPROM_OK)
00357 {
00358 return status;
00359 }
00360 }
00361 else
00362 {
00363 /* Store the number of data to be wr
itten */
00364 dataindex = numofsingle;
00365 status = EEPROM WritePage(pBuffer, W
riteAddr, (uint32_t*)(&dataindex));
00366 if (status != EEPROM_OK)
00367 {
00368 return status;
00369 }
00370 }
00371 }
00372 /*!< If NumByteToWrite > EEPROM_PAGESIZE
*/
00373 else
```

```
00374 {
00375 NumByteToWrite -= count;
00376 numofpage = NumByteToWrite / EEPROMPa
geSize;
00377 numofsingle = NumByteToWrite % EEPROMP
ageSize;
00378
00379 if(count != 0)
00380 {
00381 /* Store the number of data to be wr
itten */
00382 dataindex = count;
00383 status = EEPROM_WritePage(pBuffer, W
riteAddr, (uint32_t*)(&dataindex));
00384 if (status != EEPROM_OK)
00385 {
00386 return status;
00387 }
00388 WriteAddr += count;
00389 pBuffer += count;
00390 }
00391
00392 while(numofpage--)
00393 {
00394 /* Store the number of data to be wr
itten */
00395 dataindex = EEPROMPageSize;
00396 status = EEPROM_WritePage(pBuffer, W
riteAddr, (uint32_t*)(&dataindex));
00397 if (status != EEPROM_OK)
00398 {
00399 return status;
00400 }
EEPROMPageSize;
00402 pBuffer += EEPROMPageSize;
00403 }
```

```
00404 if(numofsingle != 0)
00405 {
00406 /* Store the number of data to be wr
itten */
00407 dataindex = numofsingle;
00408 status = EEPROM_WritePage(pBuffer, W
riteAddr, (uint32_t*)(&dataindex));
00409 if (status != EEPROM_OK)
00410 {
00411 return status;
00412 }
00413 }
00414 }
00415 }
00416
00417 /* If all operations OK, return EEPROM_OK
(0) */
00418 return EEPROM_OK;
00419 }
00420
00421 /**
00422 * @brief Wait for EEPROM Standby state.
00423 *
00424 * @note This function allows to wait and
check that EEPROM has finished the
00425 * last operation. It is mostly used
after Write operation: after receiving
00426 * the buffer to be written, the EEP
ROM may need additional time to actually
00427 * perform the write operation. Duri
ng this time, it doesn't answer to
00428 * I2C packets addressed to it. Once
the write operation is complete
00429 * the EEPROM responds to its addres
s.
00430 *
00431 * @retval EEPROM_OK (0) if operation is co
```

```
rrectly performed, else return value
00432 * different from EEPROM_OK (0) or
the timeout user callback.
00433 */
00434 uint32 t BSP EEPROM WaitEepromStandbyState(v
oid)
00435 {
00436 /* Check if the maximum allowed number of
trials has bee reached */
00437 if (EEPROM_IO_IsDeviceReady(EEPROMAddress,
EEPROM_MAX_TRIALS) != HAL_OK)
00438 {
00439 /* If the maximum number of trials has b
een reached, exit the function */
00440 BSP_EEPROM_TIMEOUT_UserCallback();
00441 return EEPROM TIMEOUT;
00442 }
00443 return EEPROM_OK;
00444 }
00445
00446 /**00447 * @brief Basic management of the timeout
situation.
00448 * @retval None.
00449 */
00450 __weak void BSP_EEPROM_TIMEOUT_UserCallback(
void)
00451 {
00452 }
00453
00454 /**
00455 * @}
00456 */
00457
00458 /**
00459 * @}
00460 */
```

```
00461
00462 /**
00463 * @}
00464 */
00465
00466 /**
00467 * @}
00468 */
00469
00470 /**
00471 * @}
00472 */
00473
00474 /**
00475 * @}
00476 */
00477 /************************** (C) COPYRIGHT STMi
croelectronics *****END OF FILE****/
\left| \cdot \right|\vert \cdot \vert
```
Generated on Wed May 31 2017 11:20:44 for STM32373C\_EVAL BSP User Manual by doxygem 1.7.6.1
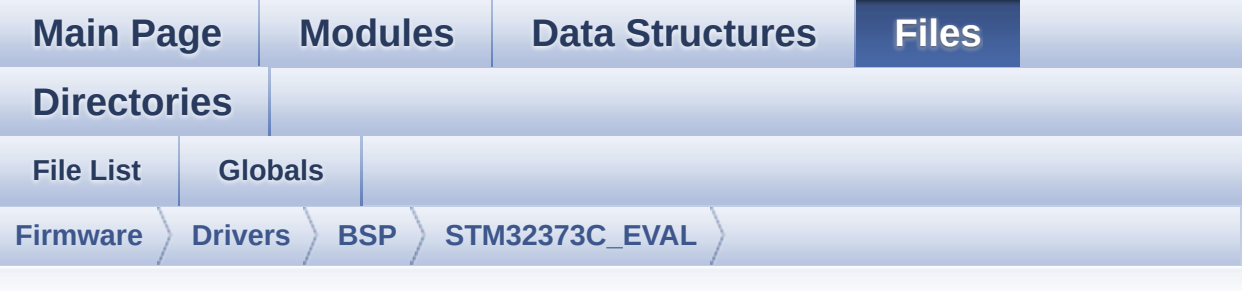

### **stm32373c\_eval\_tsensor.h**

Go to the [documentation](#page-207-0) of this file.

```
00001 /**
00002 ******************************************
************************************
00003 * @file stm32373c_eval_tsensor.h
00004 * @author MCD Application Team
00005 * @brief This file contains all the func
tions prototypes for the
00006 * stm32373c_eval_tsensor.c firmwa
re driver.
00007 ******************************************
************************************
00008 * @attention
00009 *
00010 * <h2><center>&copy; COPYRIGHT(c) 2016 STM
icroelectronics</center></h2>
00011
00012 * Redistribution and use in source and bin
ary forms, with or without modification,
00013 * are permitted provided that the followin
g conditions are met:
00014 * 1. Redistributions of source code must
 retain the above copyright notice,
```
00015 \* this list of conditions and the fol lowing disclaimer. 00016 \* 2. Redistributions in binary form must reproduce the above copyright notice, 00017 \* this list of conditions and the fol lowing disclaimer in the documentation 00018 \* and/or other materials provided wit h the distribution. 00019 \* 3. Neither the name of STMicroelectron ics nor the names of its contributors 00020 \* may be used to endorse or promote p roducts derived from this software 00021 \* without specific prior written perm ission. 00022 00023 \* THIS SOFTWARE IS PROVIDED BY THE COPYRIG HT HOLDERS AND CONTRIBUTORS "AS IS" 00024 \* AND ANY EXPRESS OR IMPLIED WARRANTIES, I NCLUDING, BUT NOT LIMITED TO, THE 00025 \* IMPLIED WARRANTIES OF MERCHANTABILITY AN D FITNESS FOR A PARTICULAR PURPOSE ARE 00026 \* DISCLAIMED. IN NO EVENT SHALL THE COPYRI GHT HOLDER OR CONTRIBUTORS BE LIABLE 00027 \* FOR ANY DIRECT, INDIRECT, INCIDENTAL, SP ECIAL, EXEMPLARY, OR CONSEQUENTIAL 00028 \* DAMAGES (INCLUDING, BUT NOT LIMITED TO, PROCUREMENT OF SUBSTITUTE GOODS OR 00029 \* SERVICES; LOSS OF USE, DATA, OR PROFITS; OR BUSINESS INTERRUPTION) HOWEVER 00030 \* CAUSED AND ON ANY THEORY OF LIABILITY, W HETHER IN CONTRACT, STRICT LIABILITY, 00031 \* OR TORT (INCLUDING NEGLIGENCE OR OTHERWI SE) ARISING IN ANY WAY OUT OF THE USE 00032 \* OF THIS SOFTWARE, EVEN IF ADVISED OF THE POSSIBILITY OF SUCH DAMAGE. 00033 00034 \*\*\*\*\*\*\*\*\*\*\*\*\*\*\*\*\*\*\*\*\*\*\*\*\*\*\*\*\*\*\*\*\*\*\*\*\*\*\*\*\*\*

```
************************************
00035 */
00036
00037 /* Define to prevent recursive inclusion ---
----------------------------------*/
00038 #ifndef __STM32373C_EVAL_TSENSOR_H
00039 #define __STM32373C_EVAL_TSENSOR_H
00040
00041 #ifdef __cplusplus
00042 extern "C" {
00043 #endif
00044
00045 /* Includes -----------------------------
----------------------------------*/
00046 #include "stm32373c_eval.h"
00047 #include "../Components/stlm75/stlm75.h"
00048
00049 /** @addtogroup BSP
00050 * @{
00051 */
00052
00053 /** @addtogroup STM32373C_EVAL
00054 * @{<br>
00055 */
00055
00056
00057 /** @addtogroup STM32373C_EVAL_TSENSOR STM32
373C-EVAL TSENSOR
00058 * @{
00059 */
00060
00061 /** @defgroup STM32373C_EVAL_TSENSOR_Private
_Variables Private Variables
00062 * @{
00063 */
00064 /**
00065 * @}
00066 */
```

```
00067
00068 /** @defgroup STM32373C_EVAL_TSENSOR_Exporte
d_Types Exported Types
00069 * @{
00070 */
00071
00072 /**
00073 * @brief TSENSOR Status
00074 */
00075 typedef enum
00076 {
00077 TSENSOR_OK = 0,
00078 TSENSOR_ERROR
00079 }TSENSOR_Status_TypDef;
00080
00081 /**
00082 * @}
00083 */
00084
00085 /** @defgroup STM32373C_EVAL_TSENSOR_Exporte
d_Constants Exported Constants
00086 * @{
00087 */
00088 /* Temperature Sensor hardware I2C address */
00089 #define TSENSOR_I2C_ADDRESS_A01 0x90
00090 #define TSENSOR_I2C_ADDRESS_A02 0x92
00091
00092 /* Maximum number of trials use for STTS751_
IsReady function */
00093 #define TSENSOR_MAX_TRIALS 50
00094
00095 /**
00096 * @}
00097 */
00098
00099 /** @defgroup STM32373C_EVAL_I2C_TSENSOR_Exp
```

```
orted_Functions Exported Functions
00100 * @{
00101 */
00102 uint32_t BSP_TSENSOR_Init(void);
00103 uint8 t BSP TSENSOR ReadStatus(void);
00104 uint16_t BSP_TSENSOR_ReadTemp(void);
00105
00106 /**
00107 * @}
00108 */
00109
00110 /** @defgroup STM32373C_EVAL_TSENSOR_Private
_Functions Private Functions
00111 * @{
00112 */
00113 /**
00114 * @}
00115 */
00116
00117 / **00118 * @}
00119 */
00120
00121 / **00122 * @}
00123 */
00124
00125 /**
00126 * @}
00127 */
00128
00129 #ifdef __cplusplus
00130 }
00131 #endif
00132
00133 #endif /* __STM32373C_EVAL_TSENSOR_H */
00134
```

```
00135 /************************ (C) COPYRIGHT STMi
croelectronics *****END OF FILE****/
\left| \cdot \right|\Box
```
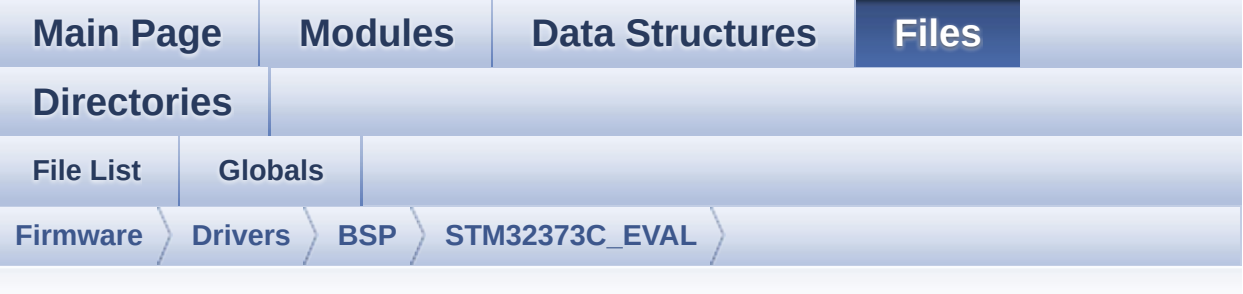

### **stm32373c\_eval\_tsensor.c**

Go to the [documentation](#page-202-0) of this file.

00001 /\*\* 00002 \*\*\*\*\*\*\*\*\*\*\*\*\*\*\*\*\*\*\*\*\*\*\*\*\*\*\*\*\*\*\*\*\*\*\*\*\*\*\*\*\*\* \*\*\*\*\*\*\*\*\*\*\*\*\*\*\*\*\*\*\*\*\*\*\*\*\*\*\*\*\*\*\*\*\*\*\*\* 00003 \* @file stm32373c\_eval\_tsensor.c 00004 \* @author MCD Application Team 00005 \* @brief This file provides a set of fun ctions needed to manage the I2C LM75 00006 \* temperature sensor mounted on S TM32373C-EVAL board . 00007 \* It implements a high level comm unication layer for read and write 00008 \* from/to this sensor. The needed STM323F37x hardware resources (I2C and 00009 \* GPIO) are defined in stm32373c\_ eval.h file, and the initialization is 00010 \* performed in TSENSOR\_IO\_Init() function declared in stm32373c\_eval.c 00011 \* file. 00012 \* You can easily tailor this driv er to any other development board, 00013 \* by just adapting the defines fo r hardware resources and

00014 \* TSENSOR\_IO\_Init() function. 00015 00016 \* +----------------------------------- ---------------------------------+ 00017 \* | Pin assignm  $ent$   $|$ 00018 \* +----------------------------------- -----+--------------+------------+ 00019 \* | STM32F37x I2C Pins | STLM75 | Pin | 00020 \* +----------------------------------- -----+--------------+------------+ 00021 \* | EVAL\_I2C2\_SDA\_PIN | SDA | 1 | 00022 \* | EVAL\_I2C2\_SCL\_PIN | SCL | 2 | 00023 \* | EVAL I2C2 SMBUS PIN | OS/INT | 3 | 00024 \* | . | GND | 4 (0V) |  $00025$  \* | A2 | 5 |  $00026$  \* | A1 | 6 |  $00027$  \* | A0 | 7 |  $00028$  \* | VDD | 8 (5V) | 00029 \* +-----------------------------------  $-+++$ 00030 \*\*\*\*\*\*\*\*\*\*\*\*\*\*\*\*\*\*\*\*\*\*\*\*\*\*\*\*\*\*\*\*\*\*\*\*\*\*\*\*\*\* \*\*\*\*\*\*\*\*\*\*\*\*\*\*\*\*\*\*\*\*\*\*\*\*\*\*\*\*\*\*\*\*\*\*\*\* 00031 \* @attention 00032 \* 00033 \* <h2><center>&copy; COPYRIGHT(c) 2016 STM icroelectronics</center></h2>

00034 00035 \* Redistribution and use in source and bin ary forms, with or without modification, 00036 \* are permitted provided that the followin g conditions are met: 00037 \* 1. Redistributions of source code must retain the above copyright notice, 00038 \* this list of conditions and the fol lowing disclaimer. 00039 \* 2. Redistributions in binary form must reproduce the above copyright notice, 00040 \* this list of conditions and the fol lowing disclaimer in the documentation 00041 \* and/or other materials provided wit h the distribution. 00042 \* 3. Neither the name of STMicroelectron ics nor the names of its contributors 00043 \* may be used to endorse or promote p roducts derived from this software 00044 \* without specific prior written perm ission. 00045 00046 \* THIS SOFTWARE IS PROVIDED BY THE COPYRIG HT HOLDERS AND CONTRIBUTORS "AS IS" 00047 \* AND ANY EXPRESS OR IMPLIED WARRANTIES, I NCLUDING, BUT NOT LIMITED TO, THE 00048 \* IMPLIED WARRANTIES OF MERCHANTABILITY AN D FITNESS FOR A PARTICULAR PURPOSE ARE 00049 \* DISCLAIMED. IN NO EVENT SHALL THE COPYRI GHT HOLDER OR CONTRIBUTORS BE LIABLE 00050 \* FOR ANY DIRECT, INDIRECT, INCIDENTAL, SP ECIAL, EXEMPLARY, OR CONSEQUENTIAL 00051 \* DAMAGES (INCLUDING, BUT NOT LIMITED TO, PROCUREMENT OF SUBSTITUTE GOODS OR 00052 \* SERVICES; LOSS OF USE, DATA, OR PROFITS; OR BUSINESS INTERRUPTION) HOWEVER 00053 \* CAUSED AND ON ANY THEORY OF LIABILITY, W

```
HETHER IN CONTRACT, STRICT LIABILITY,
00054 * OR TORT (INCLUDING NEGLIGENCE OR OTHERWI
SE) ARISING IN ANY WAY OUT OF THE USE
00055 * OF THIS SOFTWARE, EVEN IF ADVISED OF THE
POSSIBILITY OF SUCH DAMAGE.
00056
00057 ******************************************
          ************************************
00058 */
00059
00060 /* Includes ----------------
----------------------------------*/
00061 #include "stm32373c_eval_tsensor.h"
00062
00063 /** @addtogroup BSP
00064 * @{
00065 */
00066
00067 /** @addtogroup STM32373C_EVAL
00068 * @{
00069 */
00070
00071 /** @addtogroup STM32373C_EVAL_TSENSOR
00072 * @brief This file includes the LM75
Temperature Sensor driver of
00073 * STM32373C-EVAL boards.
00074 * @{
00075 */
00076
00077 /** @addtogroup STM32373C_EVAL_TSENSOR_Priva
te_Variables
00078 * @{
00079 */
00080 static TSENSOR_DrvTypeDef *tsensor_drv;
00081 __IO uint16_t TSENSORAddress = 0;
00082 /**
00083 * @}
```

```
00084 */
00085
00086 /** @addtogroup STM32373C_EVAL_TSENSOR_Priva
te_Functions
00087 * @{
00088 */
00089
00090 /**
00091 * @brief Initializes peripherals used by
the I2C Temperature Sensor driver.
00092 * @retval TSENSOR status
00093 */
00094 uint32_t BSP_TSENSOR_Init(void)
00095 {
00096 uint8_t ret = TSENSOR_ERROR;
00097 TSENSOR_InitTypeDef STLM75_InitStructure;
00098
00099 /* Temperature Sensor Initialization */
00100 if(Stlm75Drv.IsReady(TSENSOR I2C ADDRESS A
01, TSENSOR MAX TRIALS) == HAL OK)
00101 {
00102 /* Initialize the temperature sensor dri
ver structure */
00103 TSENSORAddress = TSENSOR_I2C_ADDRESS_A01
;
00104 tsensor drv = &Stlm75Drv;
00105
00106 ret = TSENSOR OK;
00107 }
00108 else
00109 {
00110 if(Stlm75Drv.IsReady(TSENSOR_I2C_ADDRESS
_A02, TSENSOR_MAX_TRIALS) == HAL_OK)
00111 {
00112 /* Initialize the temperature sensor d
river structure */
00113 TSENSORAddress = TSENSOR_I2C_ADDRESS_A
```

```
02;
00114 tsensor_drv = &Stlm75Drv;
00115
TSENSOR_OK;
00117 }
00118 else
00119 {
00120 ret = TSENSOR_ERROR;
00121 }
00122 }
00123
00124 if (ret == TSENSOR_OK)
00125 {
00126 /* Configure Temperature Sensor : Conver
sion 9 bits in continuous mode */
00127 /* Alert outside range Limit Temperature
120 \le -240c */
00128 STLM75 InitStructure.AlertMode
  = STLM75_INTERRUPT_MODE;
00129 STLM75_InitStructure.ConversionMode
  = STLM75_CONTINUOUS_MODE;
00130 STLM75_InitStructure.TemperatureLimitHig
h = 24;00131 STLM75_InitStructure.TemperatureLimitLow
  = 12;00132
00133 /* TSENSOR Init */
00134 tsensor_drv->Init(TSENSORAddress, &STLM7
5_InitStructure);
00135
00136 ret = TSENSOR_OK;
00137 }
00138
00139 return ret;
00140 }
00141
00142 /**
```

```
00143 * @brief Returns the Temperature Sensor s
tatus.
00144 * @retval The Temperature Sensor status.
00145 */
00146 uint8_t BSP_TSENSOR_ReadStatus(void)
00147 {
00148 return (tsensor_drv->ReadStatus(TSENSORAdd
ress));
00149 }
00150
00151 /**
00152 * @brief Read Temperature register of LM7
5.
00153 * @retval STLM75 measured temperature valu
e.
00154 */
00155 uint16_t BSP_TSENSOR_ReadTemp(void)
00156 {
00157 return tsensor_drv->ReadTemp(TSENSORAddress
);
00158
00159 }
00160
00161 /**
00162 * @}
00163 */
00164
00165
00166 /**00167 * @}
00168 */
00169
00170
00171 /**
00172 * @}
00173 */
00174
```
00175 /\*\*  $00176$  \* @}<br>00177 \*/ 00177 00178 00179 /\*\*\*\*\*\*\*\*\*\*\*\*\*\*\*\*\*\*\*\*\*\*\*\*\*\*\* (C) COPYRIGHT STMi croelectronics \*\*\*\*\*END OF FILE\*\*\*\*/  $\left| \cdot \right|$  $\blacktriangleright$ 

<span id="page-734-0"></span>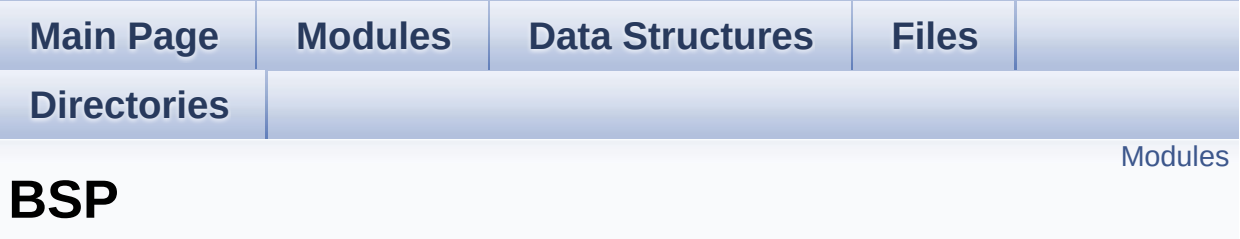

#### <span id="page-735-0"></span>**[STM32373C-EVAL](#page-736-0)**

This file provides firmware functions to manage Leds, pushbuttons, COM ports, SD card and temperature sensor available on STM32373C-EVAL evaluation board from STMicroelectronics.

<span id="page-736-0"></span>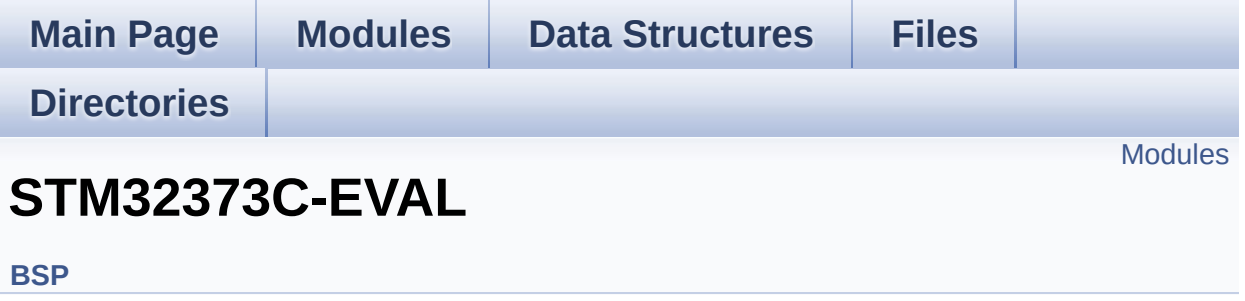

This file provides firmware functions to manage Leds, push-buttons, COM ports, SD card and temperature sensor available on STM32373C-EVAL evaluation board from STMicroelectronics. [More...](#page-737-1)

#### <span id="page-737-0"></span>**[STM32373C-EVAL](#page-739-0) Common [STM32373C\\_EVAL](#page-221-0) AUDIO**

This file includes the low layer audio driver available on STM32373C\_EVAL evaluation board(MB988).

#### **[STM32373C-EVAL](#page-226-0) EEPROM**

This file includes the I2C EEPROM driver of STM32373C-EVAL board.

**[STM32373C-EVAL](#page-745-0) LCD [STM32373C-EVAL](#page-277-0) SD [STM32373C-EVAL](#page-747-0) TSENSOR**

<span id="page-737-1"></span>This file includes the LM75 Temperature Sensor driver of STM32373C-EVAL boards.

#### **Detailed Description**

This file provides firmware functions to manage Leds, push-buttons, COM ports, SD card and temperature sensor available on STM32373C-EVAL evaluation board from STMicroelectronics.

<span id="page-739-0"></span>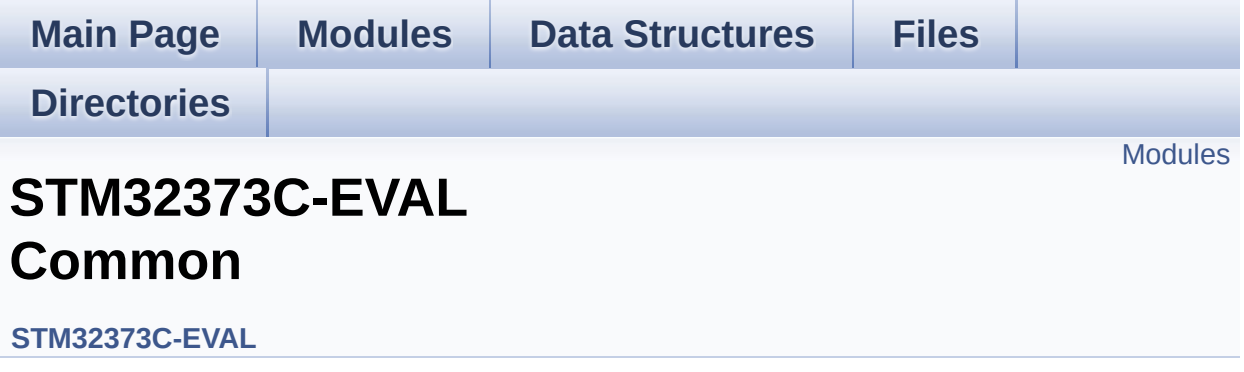

<span id="page-740-0"></span>**Bus [Operation](#page-510-0) functions Link [Operation](#page-342-0) functions Private [Constants](#page-324-0) Private [Variables](#page-456-0) [Exported](#page-451-0) Types Exported [Constants](#page-741-0) Exported [Functions](#page-384-0)**

<span id="page-741-0"></span>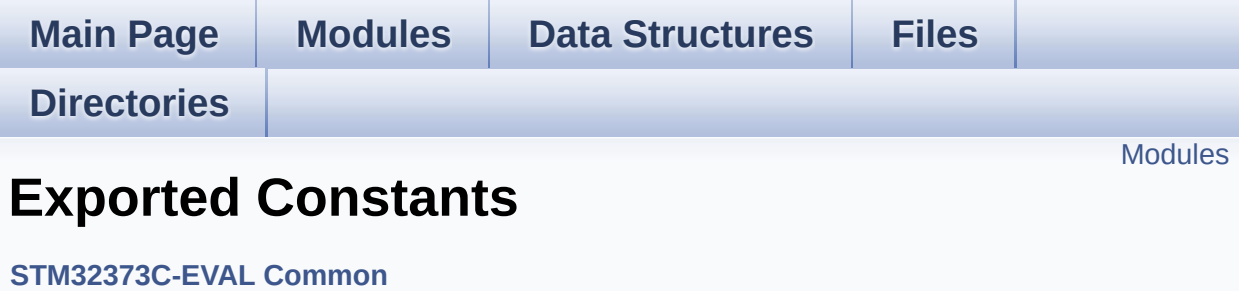

#### <span id="page-742-0"></span>**[STM32373C-EVAL](#page-540-0) LED**

Define for STM32373C\_EVAL board.

**[STM32373C-EVAL](#page-466-0) BUTTON [STM32373C-EVAL](#page-478-0) COM [STM32373C-EVAL](#page-359-0) COMPONENT**

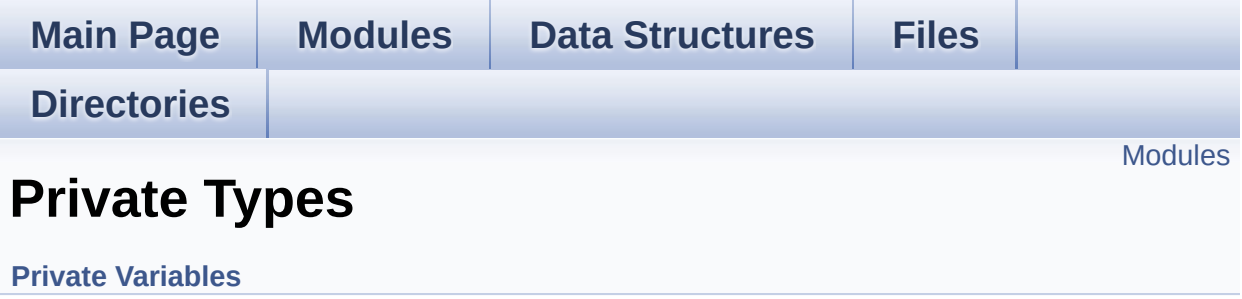

<span id="page-744-0"></span>**[Private\\_Variables](#page-504-0)**

**[Private\\_Function\\_Prototypes](#page-500-0)**

**Exported [Functions](#page-392-0)**

<span id="page-745-0"></span>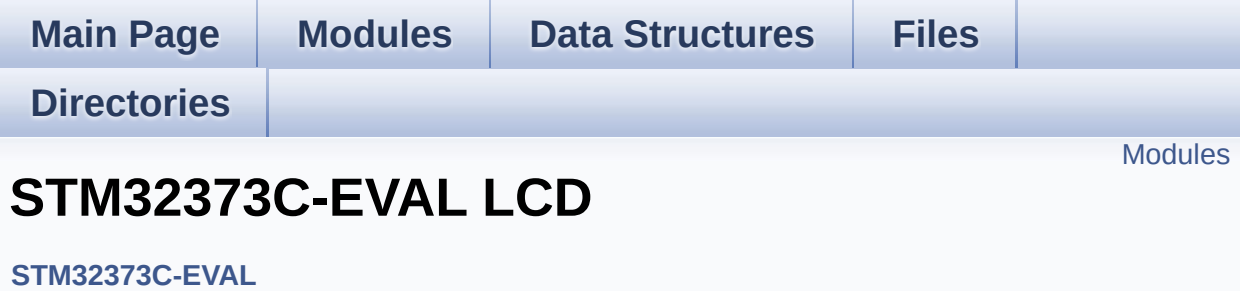

<span id="page-746-0"></span>**Private [Defines](#page-547-0)**

**Private [Macros](#page-329-0)**

**Private [Variables](#page-370-0)**

**Private [Functions](#page-535-0)**

**[Exported](#page-230-0) Types**

**Exported [Constants](#page-527-0)**

**Exported [Functions](#page-401-0)**

<span id="page-747-0"></span>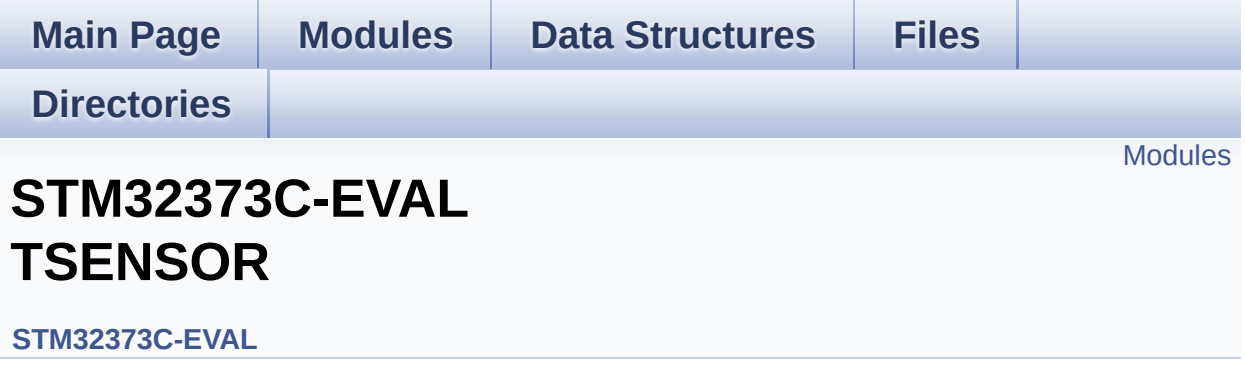

This file includes the LM75 Temperature Sensor driver of STM32373C-EVAL boards. [More...](#page-748-1)

<span id="page-748-1"></span><span id="page-748-0"></span>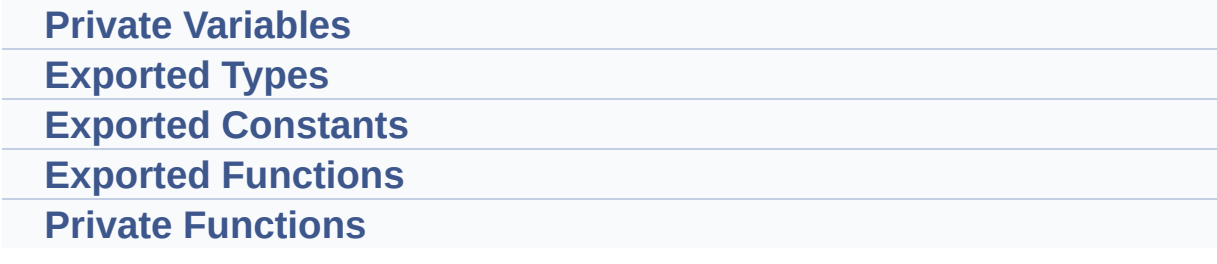

### **Detailed Description**

This file includes the LM75 Temperature Sensor driver of STM32373C-EVAL boards.